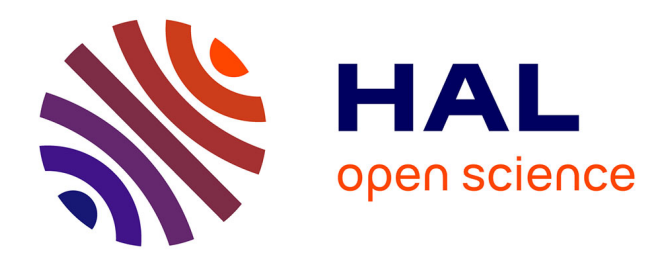

### **Étalonnage au sol de l'instrument SIMBIO-SYS à bord de la mission ESA/BEPICOLOMBO**

Julian Rodriguez-Ferreira

### **To cite this version:**

Julian Rodriguez-Ferreira. Étalonnage au sol de l'instrument SIMBIO-SYS à bord de la mission ESA/BEPICOLOMBO. Instrumentation et méthodes pour l'astrophysique [astro-ph.IM]. Université Paris Sud - Paris XI, 2015. Français. NNT : 2015PA112011 . tel-01180407

### **HAL Id: tel-01180407 <https://theses.hal.science/tel-01180407>**

Submitted on 27 Jul 2015

**HAL** is a multi-disciplinary open access archive for the deposit and dissemination of scientific research documents, whether they are published or not. The documents may come from teaching and research institutions in France or abroad, or from public or private research centers.

L'archive ouverte pluridisciplinaire **HAL**, est destinée au dépôt et à la diffusion de documents scientifiques de niveau recherche, publiés ou non, émanant des établissements d'enseignement et de recherche français ou étrangers, des laboratoires publics ou privés.

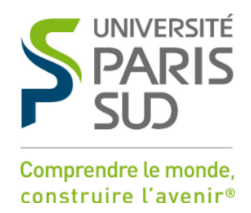

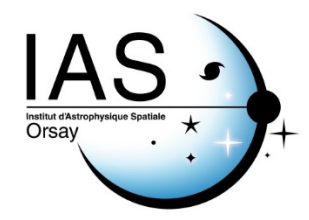

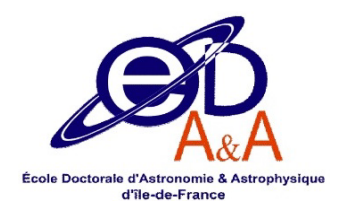

### UNIVERSITÉ PARIS-SUD ÉCOLE DOCTORALE 127: ASTRONOMIE ET ASTROPHYSIQUE D'ÎLE-DE-FRANCE

*LABORATOIRE : INSTITUT D'ASTROPHYSIQUE SPATIALE*

## **THÈSE DE DOCTORAT**

PHYSIQUE par Julián RODRIGUEZ-FERREIRA

# **Étalonnage au sol de l'instrument SIMBIO-SYS à bord de la mission ESA/BEPICOLOMBO**

En vue d'une soutenance publique le 26 janvier 2015 Devant un jury composé de :

Thierry Bret-Dibat, chef du service

Olivier Forni, directeur de recherche IRAP, CNRS/Université P. Sabatier Rapporteur Jean-Batiste Renard, directeur de recherche LPC2E, CNRS/Université Orléans Rapporteur<br>Eric Chassefière, directeur de recherche GEOPS, CNRS/Université Paris Sud Examinateu Eric Chassefière, directeur de recherche GEOPS, CNRS/Université Paris Sud Examinateur Alain Doressoundiram, astronome LESIA, Observatoire de Paris Examinateur Instruments CNES CNES, Toulouse Examinateur François Poulet, astronome IAS, CNRS/Université Paris Sud Directeur de thèse

#### **L'univers, c'est un livre...**

L'univers, c'est un livre, et des yeux qui le lisent.

Ceux qui sont dans la nuit ont raison quand ils disent : Rien n'existe ! Car c'est dans un rêve qu'ils sont.

Rien n'existe que lui, le flamboiement profond, Et les âmes, les grains de lumière, les mythes, Les moi mystérieux, atomes sans limites, Qui vont vers le grand moi, leur centre et leur aimant ; Points touchant au zénith par le rayonnement, Ainsi qu'un vêtement subissant la matière, Traversant tour à tour dans l'étendue entière La formule de chair propre à chaque milieu, Ici la sève, ici le sang, ici le feu ; Blocs, arbres, griffes, dents, fronts pensants, auréoles ; Retournant aux cercueils comme à des alvéoles ; Mourant pour s'épurer, tombant pour s'élever, Sans fin, ne se perdant que pour se retrouver, Chaîne d'êtres qu'en haut l'échelle d'or réclame, Vers l'éternel foyer volant de flamme en flamme, Juste éclos du pervers, bon sorti du méchant, Montant, montant, montant sans cesse, et le cherchant, Et l'approchant toujours, mais sans jamais l'atteindre, Lui, l'être qu'on ne peut toucher, ternir, éteindre, Le voyant, le vivant, sans mort, sans nuit, sans mal, L'idée énorme au fond de l'immense idéal !

La matière n'est pas et l'âme seule existe.

\*

Rien n'est mort, rien n'est faux, rien n'est noir, rien n'est triste. Personne n'est puni, personne n'est banni. Tous les cercles qui sont dans le cercle infini N'ont que de l'idéal dans leurs circonférences.

Astres, mondes, soleils, étoiles, apparences, Masques d'ombre ou de feu, faces des visions, Globes, humanités, terres, créations, Univers où jamais on ne voit rien qui dorme, Points d'intersection du nombre et de la forme, Chocs de l'éclair puissance et du rayon beauté, Rencontres de la vie avec l'éternité, Ô fumée, écoutez ! Et vous, écoutez, âmes, Qui seules resterez étant souffles et flammes, Esprits purs qui mourez et naissez tour à tour : Dieu n'a qu'un front : Lumière ! et n'a qu'un nom : Amour !

Victor Hugo

### **Remerciements**

Lorsqu'on finalise sa thèse et qu'on regarde en arrière, on comprend vite pourquoi en plus des résultats de trois ans de travail, le manuscrit et la soutenance, la thèse est une expérience de vie très intense et enrichissante laquelle change et marque nos vies pour toujours.

Ayant dès mon petite enfance ce rêve de devenir astronome et participer à la conquête de l'espace, j'ai dû de faire des grands efforts et comme Ulysse, j'ai quitté la Colombie (mon Ithaque) afin de poursuivre ce rêve. C'est maintenant donc le moment pour remercier à toutes ces personnes dont j'ai eu la fortune de rencontrer dans ce but de chemin, sans leur soutien je n'aurais jamais réussi.

En premier lieu, je remercie les membres de mon jury de thèse, Olivier, Jean-Batiste, Eric, Alain et Thierry pour leur temps consacré à la lecture de mon manuscrit ainsi que d'être venus m'écouter le grand jour. De même je tiens à les remercier par leurs commentaires, les remarques et les discussions intéressantes lors de ma soutenance de thèse. Merci de plus à Jean-Batiste m'avoir consacré cette après-midi d'hiver au pied de la montgolfière du parc André Citroën afin de discuter avec moi toutes ses corrections et remarques sur mon manuscrit. Certainement elles m'ont permis de l'améliorer.

Un grand merci à François, mon directeur de thèse. D'abord merci pour m'avoir donné ta confiance et m'avoir fait l'honneur d'intégrer l'équipe du système solaire à l'IAS. Merci pour ton encadrement, tu m'as toujours motivé à donner le mieux et si bien des fois je perdais un peu le nord tu as été toujours présent pour me remettre dans la bonne direction, dans une ambiance de travail indépendante mais toujours sous ton regard très rigoureux et professionnel. Merci aussi d'avoir mené jusqu'au bon final la rédaction de ma thèse ; en tant que hispanophone j'appris énormément pendant les mois de rédaction, cependant je crains t'avoir donné beaucoup travail entre les corrections et la fin de la rédaction à distance. Merci également m'avoir fait partie du projet BepiColombo et découvrir ses différentes facettes.

J'en profite pour remercier à toute l'équipe du système solaire et systèmes extrasolaires de l'IAS dont Jean-Pierre Bibring est le chef d'orchestre. J'ai beaucoup aimé travailler dans une équipe dirigé par quelqu'un avec cette capacité incroyable de transmettre la passion pour ce métier. Je ne vais pas oublier les histoires des différentes aventures que tu nous as racontées et dont tu profitais aussi pour nous donner un cours de planétologie au même temps. Yves, merci de m'avoir partagé ta connaissance sur différents aspects de l'instrument ainsi que tes conversations sur des sujets variés autour du monde de la recherche. Brigitte, toujours souriante, merci de m'avoir partagé ton expertise sur l'étalonnage des imageurs hyper spectraux notamment l'instrument OMEGA/Mars Express. Tes conversations depuis ton bureau avec le reste de l'équipe, notamment avec Yves, vont me manquer. Matthieu, tu es parmi les personnes plus calmes et organisés que je n'ai jamais rencontrées, toujours à l'écoute je te remercie pour tes conseils. John, merci pour ton amitié, tes conseils, le soutien, les cafés et m'avoir évité une grosse facture en jouant le rôle de mon psy (canapé et support à distance inclus). Merci aussi aux doctorants de l'équipe, Joachim avec qui j'ai partagé non seulement le bureau mais aussi une vraie amitié, merci aussi à la nouvelle génération des doctorants Nicolas et Lucie et aux post doctorants Damien, Bethany, Jessica, Marion. Entre vos histoires, thés, cupcakes et bonbons la cohabitation au troisième étage fut la meilleure.

Je souhaite remercier à tous les membres de l'équipe des ingénieurs et techniciens de l'IAS qui font partie de ce projet. Pascal Eng, merci pour tes remarques techniques et l'encadrement du projet ; j'ai beaucoup appris pendant les longues discutions de nos réunions du projet. Un grand merci aussi aux responsables des différents aspects du projet à l'IAS avec lesquels j'ai beaucoup collaboré. Yuying merci de ton soutien et nos discussions autour des aspects optiques. Antoine merci aussi pour être toujours là et pour me faciliter les informations, les plans et les modifications sur les interfaces mécaniques que je venais te demander tout le temps. Stéphane merci de ton support très apprécié avec les interfaces électroniques. Karin merci pour ton amitié et ton soutien, toujours avec une phrase pour m'encourager, merci aussi pour ton support en informatique, je suis sûr que tu vas t'en souvenir longtemps de nos conversations qui commençaient par labview et s'enchaînaient avec les histoires de tes filles et les miennes. De même je voudrais remercier à Lionel, Vincent Carlier, Vincent Hamm, Romain, Patrick et Bernard pour les discussions et les échanges autour du projet.

Je souhaite également remercier à l'ensemble du personnel de la station d'étalonnage de l'IAS, sous la direction du très charismatique André Chardin ainsi que l'équipe qu'a travaillé sur la misse au niveau de la cuve sous vide « Jupiter » dont Paul Lamy fut le responsable. Merci Paul pour tes cours de cryogénie et les explications sur le fonctionnement de l'ensemble du simulateur spatiale. Merci à Serge, nos matchs et conversations du football resteront dans les plus beaux souvenirs de mon passage à l'IAS. Philippe merci de nos conversations sur l'astrophotographie. Merci aussi à Christine, André, Catherine, Jérémie, Mathieu et le reste du personnel de la station. Les journées entiers que j'ai passé à la station d'étalonnage n'auraient pas été les mêmes sans l'accompagnement de ces personnes, son amitié et leurs conseils techniques m'ont permis passer cette période de ma thèse dans la meilleure ambiance possible.

Je voudrais également remercier à nos collaborateurs de SIMBIO-SYS tant qu'en Italie (ASI, SELEX ES, INAF Padoue, INAF Rome, INAF Naples, IASF Rome) comme en France (LESIA Observatoire de Paris, CNRS, CNES). Merci à Enrico Flamini, Iacopo Ficai, Michele Dami, Gianrico Filacchione, Leonardo Tommasi, Fabrizio Capaccioni, Pascuale Palumbo, Gabriele Cremonese, Vania Da Deppo, Vincenzo Della Corte, Marco Baroni, Michele Zusi, Alain Doressoundiram, Yann Hello, Rémi Andretta, Jean-Michel Reess et l'ensemble des vos collègues. Merci pour nos discussions et collaborations scientifiques très enrichissantes dont j'ai eu l'opportunité d'apprendre sur l'instrument et le projet ainsi que découvrir l'Italie en passant par les conférences et meetings à Houston et Vienne.

Un très grand merci à tous ceux qu'on fait possible ma participation à l'étalonnage de SIMBIO-SYS à l'IAS après ma soutenance, ce fut la meilleure façon de finaliser ma thèse et une expérience unique dont je garderai pour toujours les meilleurs souvenirs.

Cette thèse et le projet ont compté avec le soutien institutionnel et financier du CNES et du CNRS, dont sa réalisation fut possible grâce à tous les équipes administratifs, techniques et scientifiques de ses deux institutions. Merci à Jacques Schrive en tant que Chef de Projet des contributions françaises à BepiColombo, Myriana Lozach et Michel Viso pour leur soutien auprès du CNES et l'organisation des journées CNES Jeunes Chercheurs à Toulouse que j'ai beaucoup apprécié. Un merci tout particulier à Francis Rocard pour son soutien en tant que responsable de ma thèse auprès du CNES et de sa gestion pour le financement de ma thèse et la prolongation sur la quatrième année.

Je voudrais aussi remercier l'ensemble du service administratif et des services technique de l'IAS, Vero et Patricia merci de votre soutien et m'avoir aidé avec toutes mes démarches. Au service informatique, toujours prêts à solutionner nos problèmes et galères et de même un grand merci au service des missions.

Un stage et une thèse de 4 ans à l'IAS m'a donné l'opportunité de rencontrer des personnes incroyables, très diverses avec des qualités humaines incomparables. Sans doute vous êtes le plus de cette expérience ; surement je n'ai pas ni l'espace ni la mémoire pour vous citer à tous mais sachez bien que de mon interaction avec chacun d'entre vous je garderai que des bons souvenirs, comme les conversations scientifiques et banales autour du café avec Mathieu et l'ensemble des thésards, les supers barbecues pendant l'été animés par Stéphane et Daniel, les soirées LAN avec les pizzas livrés des fois par Yves, les repas au CESFO, les imbattables galettes des rois et pots à l'IAS et enfin chaque moment que j'ai pu partager avec vous.

Je voudrais remercier mes amis de « Grupo Halley » le groupe des études en astronomie à l'Université Industrielle de Santander en Colombie. Merci Arturo, Vladimir, Orlando, Carlos Jaime, Jimmy, Miguel, Viviana, Guillermo, Marco, Jose, Freddy, Migue, Erick, Isa, Karen, Cesar, Miguel Fernando, Blanca Inés, Bernardo, Jorge Mejia, Lisa, Alberto et autant des autres avec lesquels nous avons passé des innombrables aventures astronomiques, des conférences et des nuits d'observations en parcourant la Colombie entière. Merci aussi à Juan Rafael, David Ardila, David T, Jorge Z, Jaime F et tous les autres colombiens qu'ont ouvert la voie de la recherche de l'astronomie en Colombie.

Merci à mes amis et mes enseignants de mon école d'ingénieur par leur exemple, notamment à Jorge Ramon, Daniel, Gabriel et José Gabriel. Merci à mes professeurs de français Andrea, Dario, Aurorita et chiqui. Merci aussi à mes chers amis d'enfance dont beaucoup d'entre eux sont passés par les confortables et chaleureux 12m2 de la rue square carpeaux et puis à l'Haÿ les Roses. Merci à mes amis que j'ai rencontré en Espagne, Cristina, Pablo, Oscar A, Oscar P, Daniele, Toni, Mike, Pilar, Merche, Jose, Nuria, Jesus, Ramon, Artemio, Miguel et tous ceux que j'ai eu l'opportunité de connaître à l'Institut d'Astrophysique des Canaries et à GMV à Madrid. Merci à la fondation COLFUTURO m'avoir donné la bourse pour venir en France.

Pendant ces six ans et demi à Paris j'ai rencontré une quantité innombrable de personnes qu'ont vécu avec moi autant des histoires qu'il me faudra écrire un livre entier pour les citer à tous. Merci à ma famille en France Ricardo et Anna, JuanPa, Mario, Jessi, Paula, Melissa, John, Talula, Joshua, Tarik, Jen, Gyna, Luisca, Kathe, Carlos, la parcera, Alejita, Vale, Heticor, Alejandra, Diana Q, Diana H, Anna, Jane, Carlos, Veronica, Angel, Andrés, Eliana, Inna, Yuliya, Ryad, Nadia, Beatriz, Monica, Michael et Eulalie, Valentina, Karina, Marie ma douce dame, Juanita, Juli, Roos, Doris, Eli et Elo, joaco, Lucas et Cindy pour les innombrables soirées au café Oz, fabs, marita, mafe, Mathilde, Lucie B, Camille, Andrés D, Maylin, Ana Lucia, Cecilia, lucho, Caro A. Merci aussi aux belfortiens Elvira, yorch, Adri, Carlos S, Lore, Andrés, Ari, Andrés I, Carlitos et Fanny, Melina, Luisa et Cristian, Diana, Angela, Tata et William. Un merci tout particulier à mon frère Javi, tu sais toutes les histoires, moments de joie et tristesse qu'on a vécue ensemble.

Dès mes premiers jours en France j'ai eu la chance de rencontrer à l'Observatoire de Paris un group des jeunes avec lesquels on avait en commun la passion pour l'astronomie, très vite nous sommes devenus des grands amis, merci pour tous les moments de joie, de m'avoir appris le français, pour votre soutien pendant les moments difficiles et autant des autres choses qu'ont fait que notre amitié soit éternelle malgré la distance et le temps. Merci Olivier, Aikel, Anouck (vous trois vous méritez une thèse entière sur l'amitié). Merci aussi pour votre support et amitié Nico, Romain, Matti, Amandine, Constantino, Jennyfer et Pierre, Astrid, Elise, Vincent, Cedric et Jennifer, Lauriane et marc, Clau, Heddy, Damien, Clara, Vincent J, Chloé, Mouhannad.

A mon Uranie, merci ma chère Eileen d'avoir arrivé dans ma vie au moment juste et d'être mon support malgré la distance.

Un énorme merci à toute ma famille, vous êtes tous mon grand support, et la joie de vous revoir compense le temps qu'on passe éloignés.

Pour conclure je m'adresse à ma famille proche. Sont eux qui ont dû d'apporter le plus pour que je fasse réalité ce rêve, d'abord merci d'avoir fait tout pour supporter mieux la distance et le temps ; et surtout merci d'avoir été là à chaque instant avec moi. Johanna, ma chère sœur, toujours présente et qui est mon grand exemple de ténacité. Merci nanis m'avoir donné la joie infinie de devenir l'oncle de ma petite étoile Valentina. Ma petite pouce j'espère qu'un jour tu liras ces lignes et tu comprendras l'effort que j'ai dû de faire en restant loin de toi à ta naissance lorsque je poursuivais ce rêve. Enfin je n'ai pas ni les mots, ni les gestes de remerciement suffisants pour montrer combien je souhaite remercier à mes parents Gustavo et Carmen ; vous avez tout donné pour que je puisse poursuivre mes études, vous m'avez supporté, guidé, donné les meilleurs conseils et accepté mes décisions même si cela nous éloignait physiquement. Merci infiniment pour tout, car sans vous cela n'aurait pas été possible.

### **Résumé**

La mission BepiColombo est une des pierres angulaires du programme scientifique de l'ESA. Elle permettra l'étude de la planète Mercure grâce à deux sondes mises en orbite autour de la planète. Une des deux sondes, Mercury Planetary Orbiter (MPO) développée par l'ESA, sera dédiée à l'étude de la surface et de l'intérieur de la planète. La mission est prévue pour un lancement en 2016 et une arrivée sur Mercure en janvier 2024. L'IAS est responsable de l'étalonnage de l'ensemble d'imageurs SIMBIO-SYS (Spectrometer and Imagers for MPO BepiColombo-Integrated Observatory SYStem) composé d'une caméra haute résolution (HRIC), d'une caméra stéréoscopique (STC) et d'un imageur hyperspectral visible et proche-infrarouge (VIHI). Ces instruments devraient profondément modifier nos connaissances de la composition et de la géomorphologie de la surface de Mercure. Ma thèse a consisté à participer à la définition et à la mise en place des caractéristiques et des fonctionnalités du dispositif expérimental d'étalonnage qui se compose principalement d'une cuve à vide contenant les instruments, d'un banc optique rassemblant les sources d'étalonnage et les éléments optiques qui reconstituent les conditions d'observation de Mercure, des interfaces mécaniques permettant le positionnement de l'expérience à l'intérieur de la cuve, des interfaces thermiques visant à explorer les températures de fonctionnement des différentes parties des expériences, des interfaces informatiques assurant la communication avec l'expérience et le pilotage du dispositif d'étalonnage en fonction des tests à réaliser. J'ai modélisés et validé expérimentalement certaines performances du dispositif. Enfin, j'ai défini en étroite collaboration avec les équipes italiennes co-responsables des trois instruments les différentes séquences d'étalonnage qui seront utilisées lors de l'étalonnage.

### **Abstract**

BepiColombo is one of the cornerstones of the scientific program of ESA. It will study the planet Mercury with two spacecrafts in orbit around the planet. One of the two spacecrafts, the Mercury Planetary Orbiter (MPO), will be dedicated to the study of the surface and interior of the planet. The mission is scheduled for launch in 2016 and arrival at Mercury in January 2024. IAS is responsible for the calibration of the imaging system SIMBIO-SYS (Spectrometers and Imagers for MPO BepiColombo Integrated Observatory-SYStem) which consists of a high-resolution camera (HRIC), a stereoscopic camera (STC) and a visible and near-infrared hyperspectral imager (VIHI). These instruments should deeply change our understanding of the composition and geomorphology of Mercury surface. My research subject allowed me to participate in all the activities concerning the definition, implementation and validation of the calibration facilities at the IAS. These facilities are divided into different sub-systems: a thermal vacuum chamber containing the instrument during all the calibration campaign that shall simulate the environmental conditions (temperature and pressure), an optical bench with optical components and radiometrically calibrated sources reproducing the observational conditions as it will be seen by the instrument once placed in Mercury's orbit, mechanical interfaces allowing the positioning and guidance of the instrument when placed inside the vacuum chamber with the required precision and accuracy, thermal interfaces facilitating the thermal excursion of the detectors, software interfaces so as to automatize and control the entire system. I developed a radiometric model of the calibration system and instrument to refine the calibration sources. In parallel, I performed several measurements of some subsystems so as to validate the optical assembly and to improve its control. Finally as a result of a close collaboration with the three Italian scientific teams of the instrument, I elaborate the fully package of the calibration sequences and the detailed instrument configuration that will be used during the calibration campaign.

## Table des matières

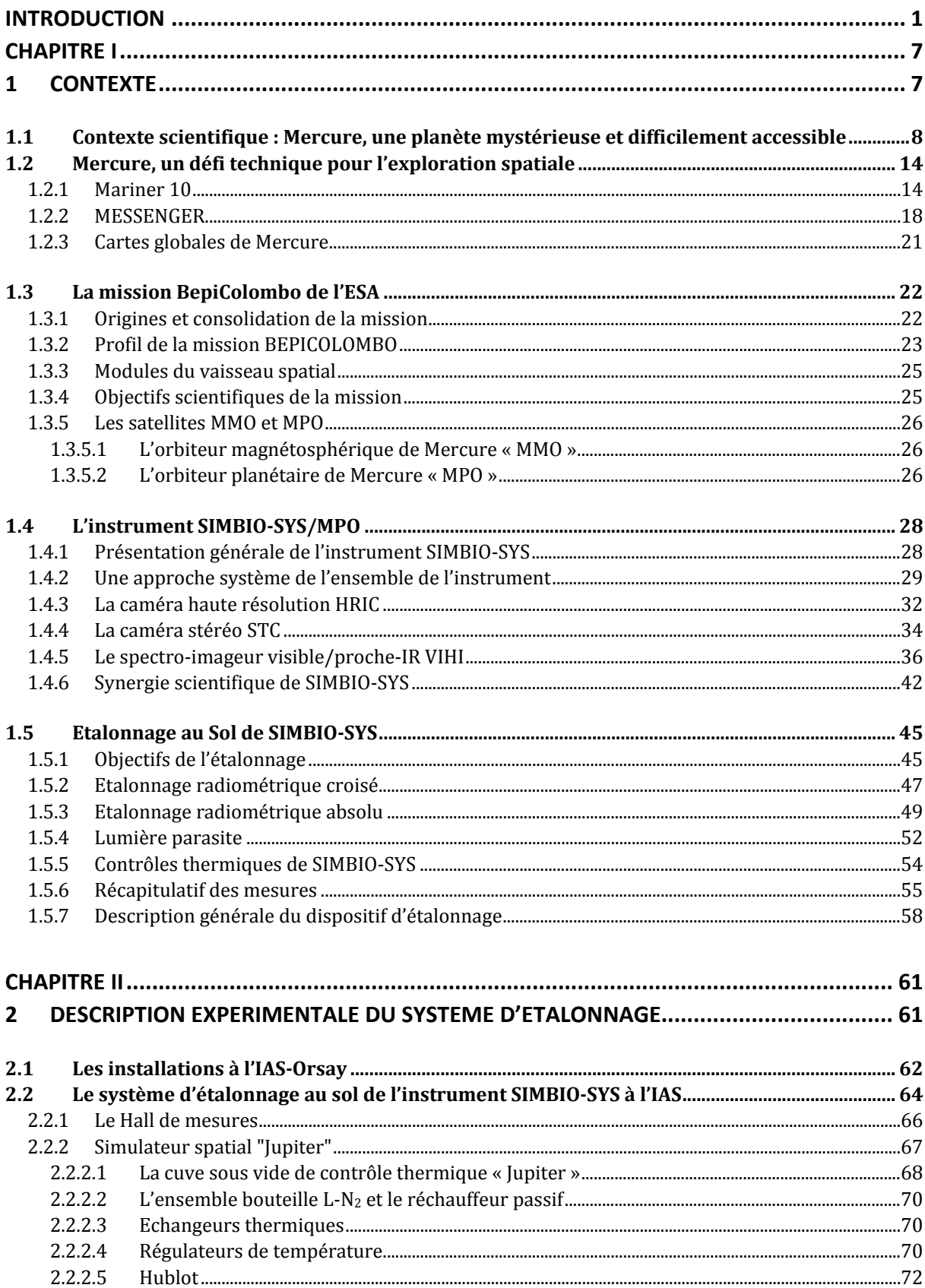

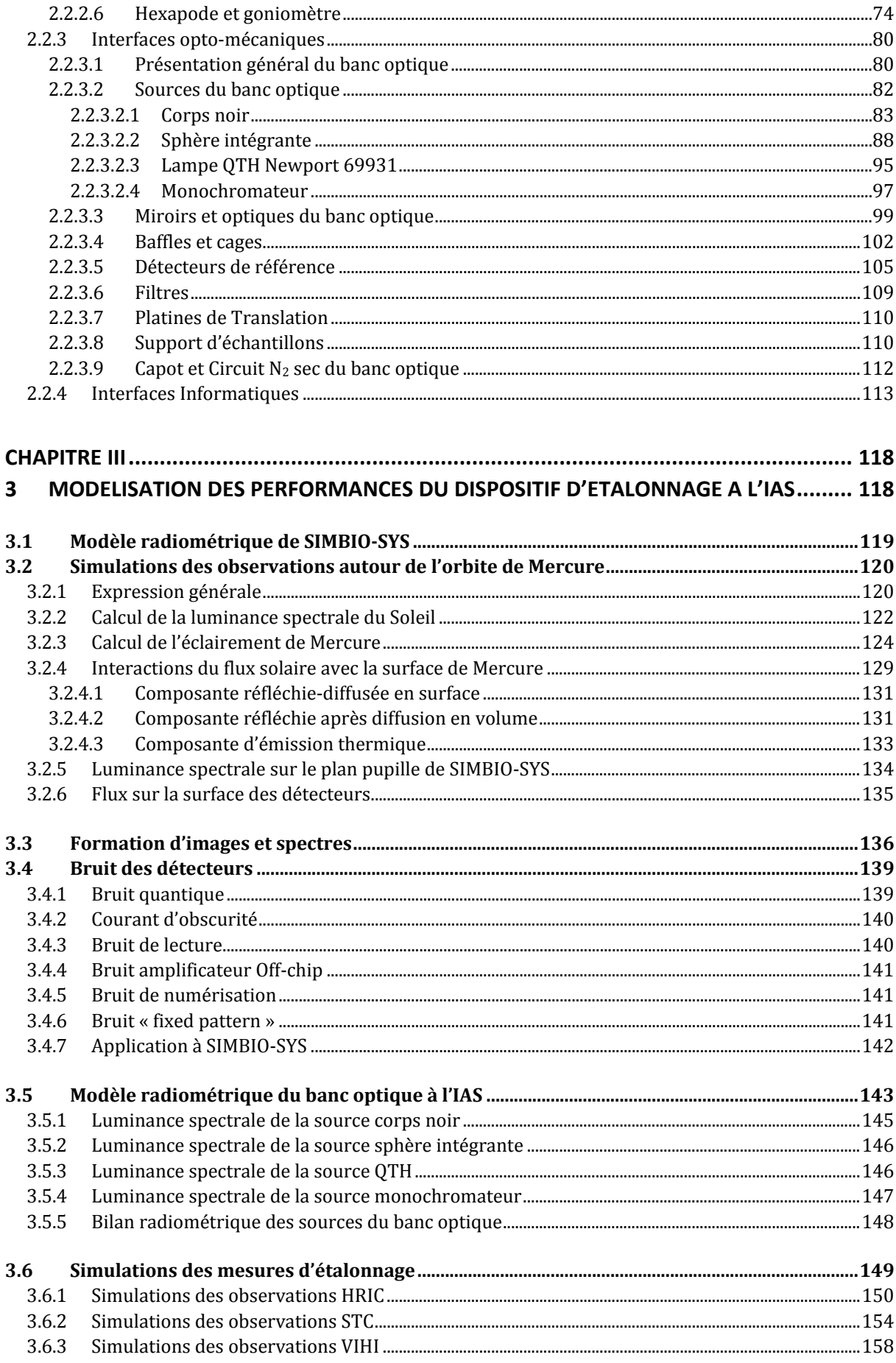

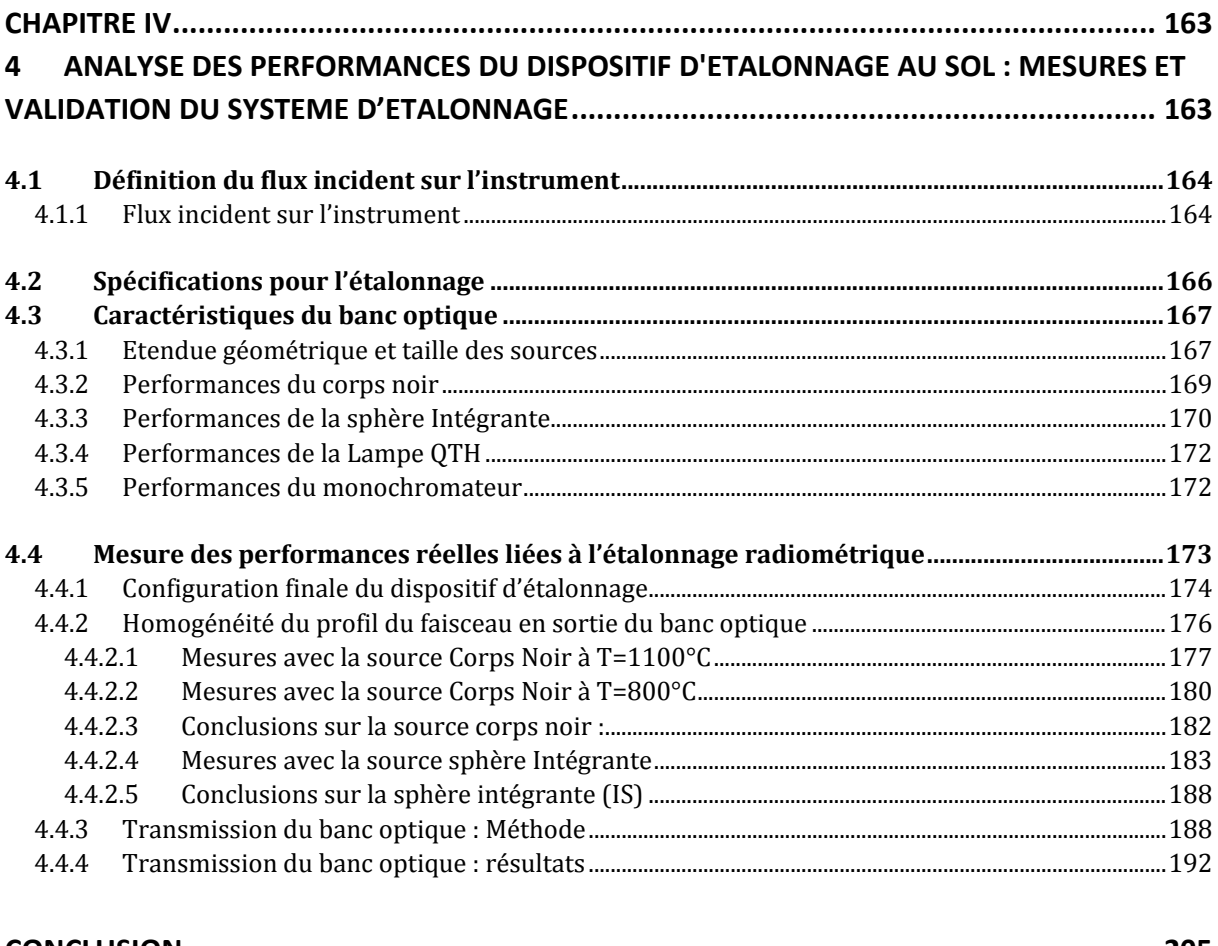

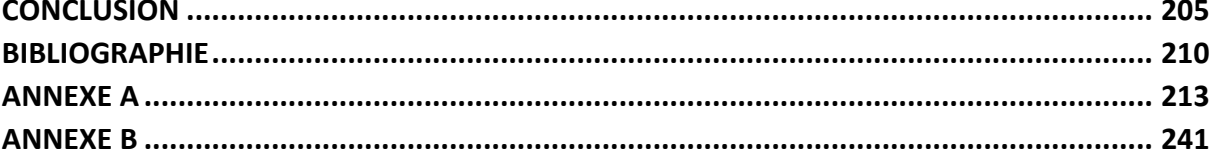

## **Table des illustrations**

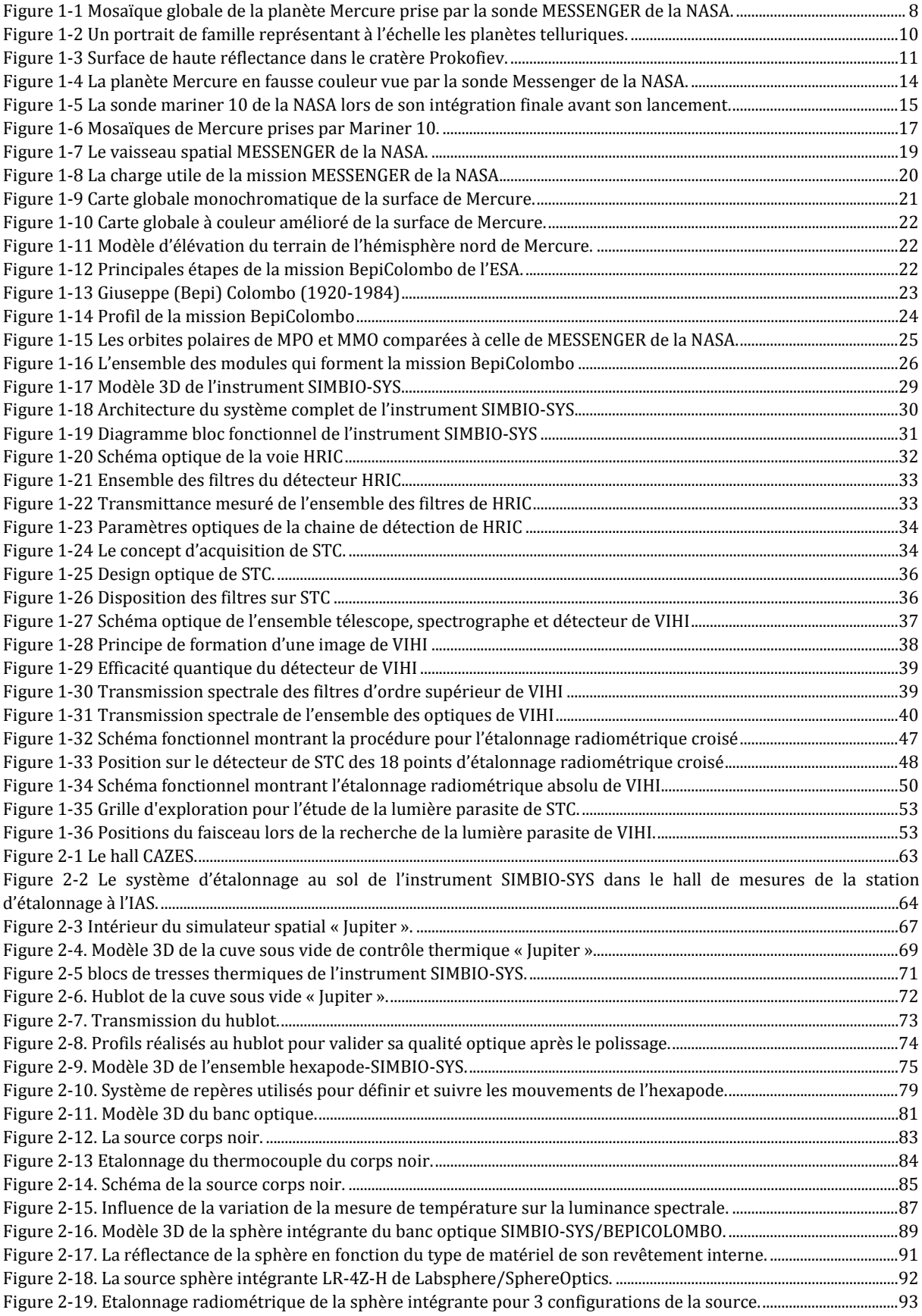

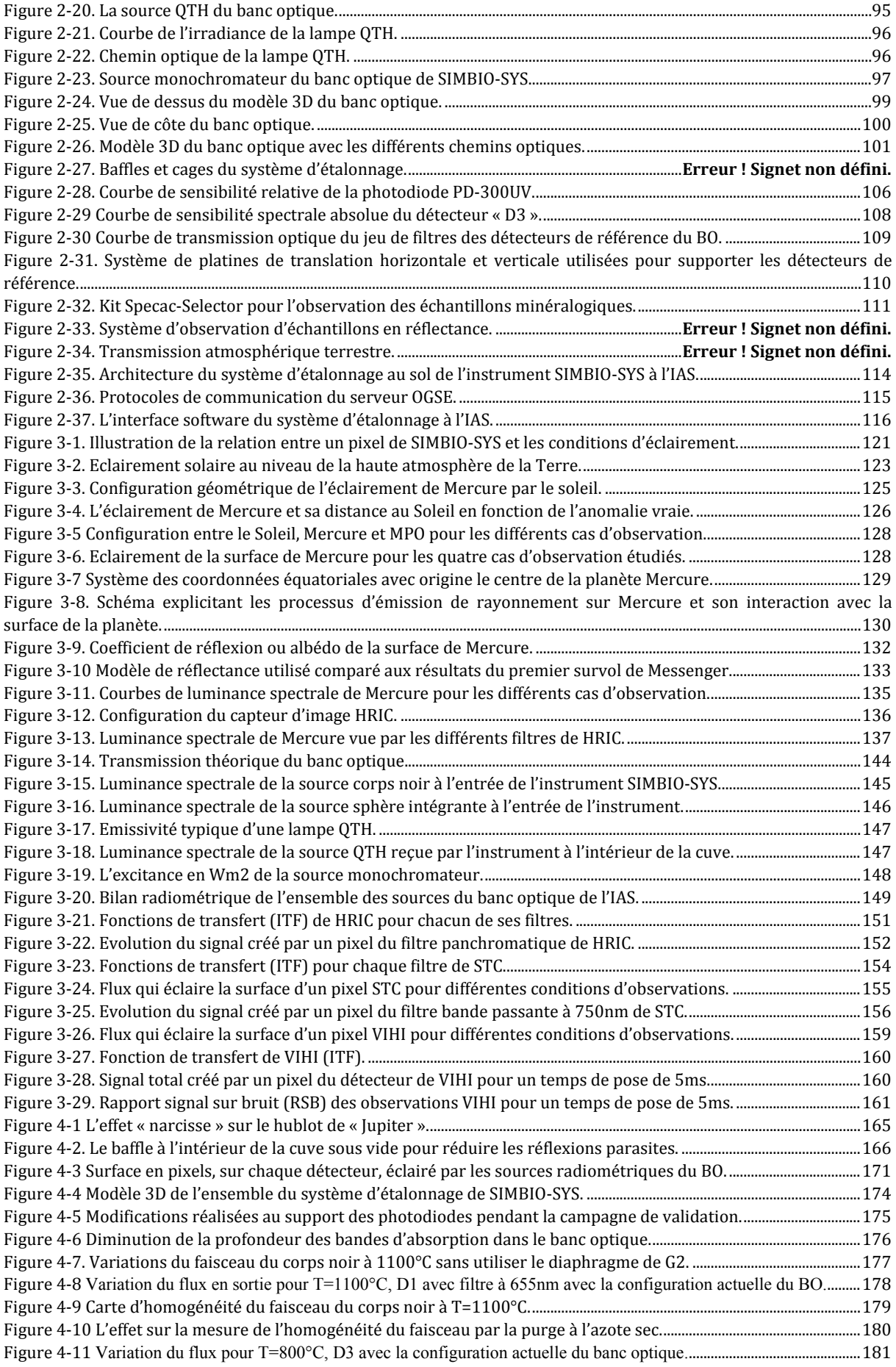

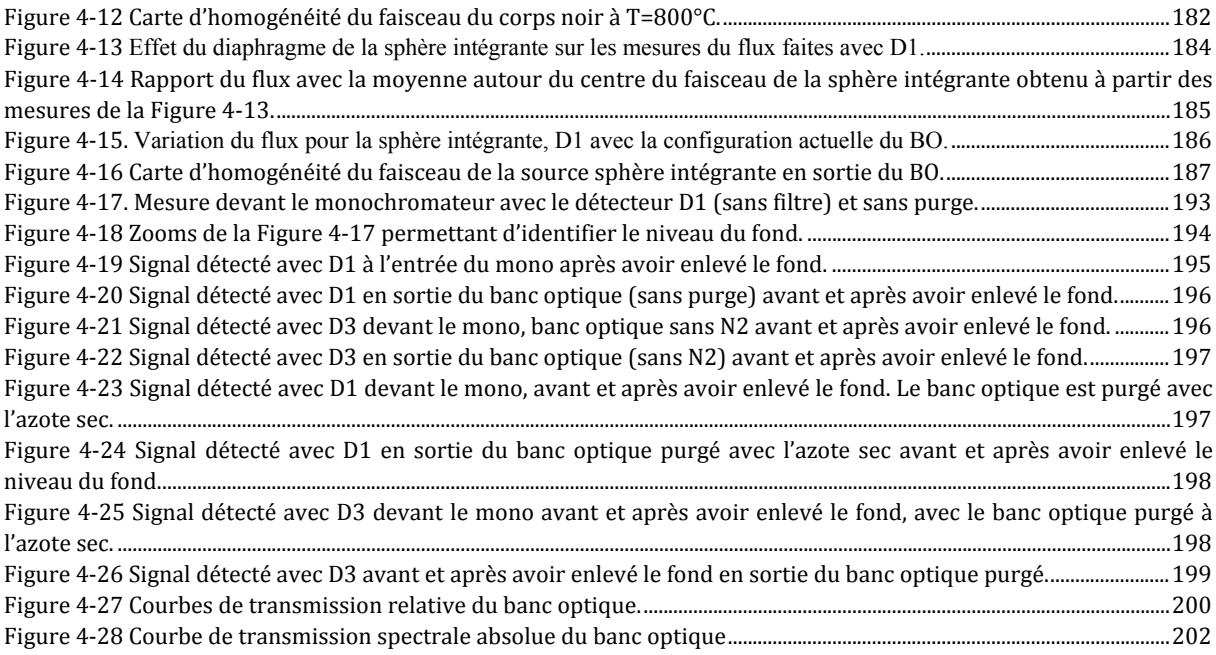

## **Liste des tableaux**

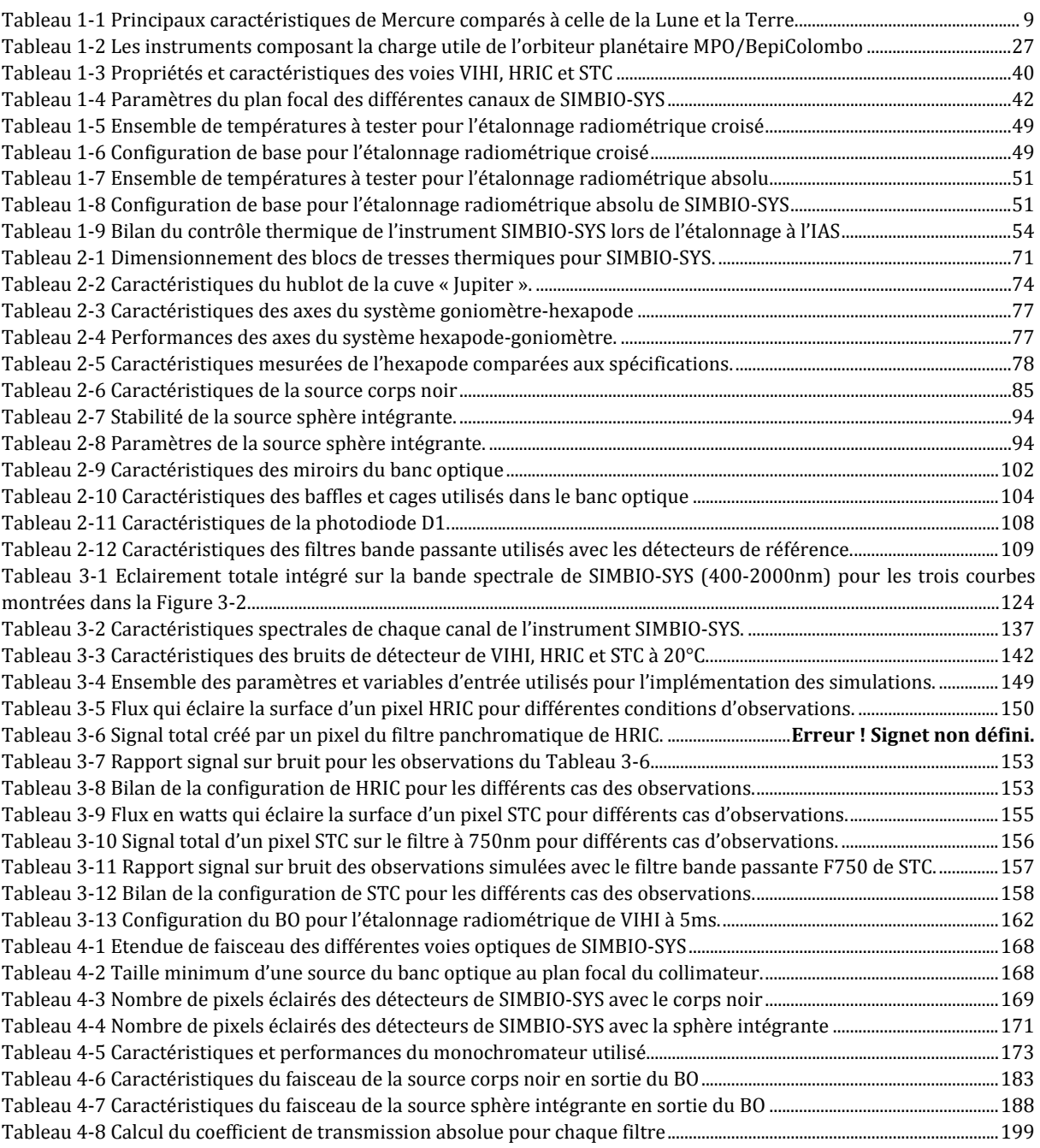

# <span id="page-21-0"></span>**Introduction**

Lorsque nos premiers ancêtres ont levé leur regard vers le ciel pour contempler une nuit étoilée, un lien entre l'être humain et l'espace s'est créé pour ne plus jamais les séparer. Grâce à sa curiosité, l'homme s'est lancé dans l'aventure en laissant sa zone de confort et en explorant des nouveaux territoires. Cette grande entreprise a commencé avec l'exploration des nouveaux terrains lors des grandes migrations faites par l'homme préhistorique. Plus récemment, et quand on croyait avoir tout découvert, l'Europe fait la rencontre de ses frères américains. Cela se passe lors de la période de Copernic (1473- 1543) qui change notre vision du système solaire en plaçant le Soleil en son centre. Ces travaux ont été ensuite suivis par le martyr Giordano Bruno (1548-1600) qui donna sa vie pour défendre les théories coperniciennes et les siennes en imaginant un univers infini peuplé de planètes comme la nôtre orbitant autour d'autres étoiles. Le monde ne sera alors plus jamais le même.

C'est par la suite et grâce à la révolution industrielle que l'exploration humaine évolue et se développe à une vitesse exponentielle, permettant d'aller dans des endroits tels que les profondeurs des mers et le ciel. A la fin du XIX siècle, et influencé par ses lectures des romains de Jules Verne (1828-1905), le russe Constantin Tsiolkovski (1857-1935) donne les bases théoriques à l'exploration spatiale. C'est finalement le XX siècle qui, influencé par l'ombre de la guerre, voit finalement l'homme partir à la conquête de l'espace grâce aux travaux de l'américain Robert Goddard (1882-1945), qui fut le premier à expérimenter la propulsion par des fusées. Ses résultats combinés aux travaux des allemands Wernher von Braun (1912-1977) et Hermann Oberth (1894-1989) ont permis de mettre en orbite les premiers satellites artificiels et envoyer l'homme dans l'espace. Il y a 50 ans l'Europe commence également à prendre sa place entre les Américains et les Russes avec la création de l'Agence Spatiale Européenne (ESA), pour devenir aujourd'hui un protagoniste essentiel de l'exploration spatiale.

Actuellement le gros du programme d'exploration spatiale de l'ESA est concentré dans le programme « *Cosmic Vision* » qui comprend des missions scientifiques de longue durée au regard de la durée de 5-20 ans entre la conception, la construction et l'obtention de données scientifiques. Le programme comprend des missions qui seront lancées dans l'espace entre 2015-2035. Elles sont classées selon le budget en trois catégories : (grandes) missions L de 850 millon d'euros, les type M (moyenne) avec un budget de 450 M€ et S (petite) <150 M€. L'ensemble du programme vise à répondre à des questions fondamentales telles que : Quelles sont les conditions dans lesquelles les planètes se forment, et quelles sont les conditions nécessaires pour former la vie ? Comment fonctionne le système solaire? Quelles sont les lois physiques fondamentales de l'univers? Comment l'univers actuel s'est formé et de quoi est-il fait?

Cinquième pierre angulaire du programme « *Horizon 2000*», BepiColombo est une mission équivalente au type « L » du programme *cosmic vision*. Son objectif principal est d'étudier la planète Mercure. Pour ce faire, deux satellites placés sur une même

plateforme seront lancés en 2016. En 2024, ils commenceront leurs opérations scientifiques une fois leur insertion en orbite autour de la planète. Un des satellites MPO (*Mercury Planetary Orbiter*) sera placé sur une orbite polaire elliptique (400-1500 km). Il porte 11 instruments scientifiques pour étudier la surface et l'intérieur de la planète (y compris l'instrument SIMBIO-SYS). L'autre orbiteur MMO (*Mercury Magnetospheric Orbiter*) va étudier le champ magnétique et la magnétosphère de la planète à travers cinq instruments scientifiques à partir d'une orbite elliptique 400-12000 km.

Ce travail de thèse s'est déroulé dans le cadre de la préparation finale de l'instrument SIMBIO-SYS (Spectrometers and Imagers for MPO BepiColombo Integrated Observatory System) de la mission BepiColombo avant son lancement. L'IAS étant responsable de l'étalonnage au sol de l'instrument, j'ai participé à la conception, au développement et à la validation avant livraison du système d'étalonnage. De par sa complexité, sa réalisation fut possible grâce à l'intervention des scientifiques, ingénieurs et techniciens faisant partie de l'équipe d'étalonnage à l'IAS. Dans ce rapport de thèse je vais donner une vision globale du système d'étalonnage en mettant l'accent sur la préparation des procédures de l'étalonnage ainsi que des activités autour du banc optique, un composant clé du système. Sa conception, sa mise en place, et sa validation avant l'arrivée de l'instrument sont l'essentiel de mon apport à l'étalonnage de SIMBIO-SYS.

BepiColombo est la première mission réalisée en collaboration entre l'ESA et l'agence spatiale japonaise JAXA. Elle sera envoyée à bord d'une fusée Ariane V et utilisera l'assistance gravitationnelle de la Terre, Vénus et Mercure pour accélérer et mener le satellite en direction de sa cible. Cette technique fut proposée pour la première fois par l'ingénieur et mathématicien italien Giuseppe « Bepi » Colombo (1920-1984), honoré par l'ESA qui a donné son nom à cette mission d'exploration du système solaire parmi les plus ambitieuses jamais construite.

Après un voyage de 7 ans, BepiColombo et ses 91 kilos d'instruments scientifiques est la troisième mission spatiale ayant comme objectif la planète Mercure. Cette exploration fut ouverte par les trois survols de Mercure faites par la mission Mariner 10 de la NASA entre 1974 et 1975. Mariner 10 fut lancée le 3 novembre 1973 et était initialement prévue pour étudier seulement la planète Vénus. Les survols sur Mercure ont été faits grâce au changement à la dernière minute de sa trajectoire en plein vol. Cela a été la première fois dans l'histoire que l'assistance gravitationnelle (de Vénus) fut utilisée. Cela fut une chance formidable pour la communauté scientifique car avant Mariner 10, on ignorait à quoi ressemblait la surface de cette planète. Grâce à ces survols, nous avons pu découvrir presque 50% de son surface. Cependant, il a fallu ensuite attendre 30 ans pour qu'une autre mission spatiale visite Mercure. Il s'agit de la mission Messenger de la NASA lancée en 2004, mise en orbite le 18 mars de 2011 et actuellement proche de la fin de sa mission étendue. Après avoir été prolongée jusqu'au Mars 2015, Messenger finira par s'écraser de façon contrôlée sur la surface de Mercure après avoir contribué à élargir nos connaissances de Mercure. Depuis une orbite polaire mais très elliptique (200x15000Km) et doté de sept instruments scientifiques dont des spectromètres, un altimètre laser, un magnétomètre et des caméras (sectio[n1.2.2\)](#page-38-0), Messenger nous a

envoyé des images couvrant presque la totalité de la surface de Mercure. L'analyse des données de Messenger a relevé des découvertes inattendues sur la composition de la surface de Mercure dévoilant notamment une surface pauvre en fer. La mesure du champ magnétique a confirmé l'existence d'un noyau partiellement liquide. De la glace d'eau, a priori de provenance cométaire, a été trouvée aux pôles cachés au fond de certains cratères d'impact.

Equipée d'un nombre plus élevé d'instruments travaillant dans des gammes de résolution spatiale et spectrale beaucoup plus larges, BepiColombo donnera des informations clés pour répondre aux questions encore ouvertes sur l'origine, la composition et l'évolution de cette planète. Il est important de noter que les conditions environnementales de cette mission notamment thermiques sont extrêmes. La variation de température que devront supporter les parois externes du satellite est de  $\sim$ 600 $\degree$ C en moins de 1H30 en raison de son mouvement en orbite autour de la planète. De telles conditions font partie des principales raisons du retard de développement de la sonde et de ses instruments. Conséquence de sa proximité du Soleil, elle sera aussi constamment soumise à un bombardement des particules (protons et électrons notamment) et au rayonnement des hautes énergies provenant du Soleil.

Mercure est une petite planète dont son diamètre (4880 km) et la gravité de surface (3.7 m/s2) sont près trois fois plus faibles que celles de la Terre. Son mouvement de révolution autour du Soleil est effectué dans un plan quasi-perpendiculaire à l'axe de rotation de la planète; par conséquent, il y a certains endroits proches des pôles de Mercure qui ne sont jamais éclairés par le Soleil. Mercure tourne autour du Soleil en 88 jours (terrestres) et sur elle-même en 58,6 jours terrestres. En raison de la combinaison de ces mouvements un observateur statique sur la surface de la planète voit le Soleil revenir à la même position après 116 jours terrestres seulement. Du fait de son excentricité, la distance du Soleil varie de 45.000.000 kilomètres de 70.000.000 kilomètres. Une autre caractéristique de Mercure est que, malgré sa petite taille, elle a un champ magnétique dont la force est de l'ordre du 1% de celle de la Terre. Mercure a une exosphère, mince couche d'ions et de gaz essentiellement composée d'hydrogène, d'oxygène, de sodium, potassium, calcium et magnésium. La densité de cette exosphère est très faible, équivalent à celle qu'on peut mesurer autour de la Terre à une distance de 400 km.

De par ses particularités, étudier la planète Mercure permet de mieux comprendre le passé du système solaire. La mission BepiColombo a comme objectif principal l'étude de l'évolution géologique et la structure interne de la planète. L'instrument SIMBIO-SYS est l'instrument principal de cette mission. Il est en fait constitué de 3 instruments pour une masse totale de ~10Kg et un volume de 510x490x280 mm. Il est composé de trois voies optiques: HRIC, VIHI et STC. HRIC est une caméra à haute résolution dans le visible. La stratégie d'observation portera sur l'étude stratigraphique des différentes unités géologiques, la caractérisation des phénomènes tectoniques et l'identification des variations de la composition liées aux processus de magmatisme de la croûte et ceux liés à l'interaction avec le Soleil (voir discussion détaillée en section [1.4.6\)](#page-62-0). Les données acquises par SIMBIO-SYS sont cruciales pour comprendre l'évolution géologique de cette planète fascinante et unique.

L'étalonnage au sol de l'instrument SIMBIO-SYS est une étape cruciale qui a lieu juste avant son intégration définitive sur le satellite. En plus de la vérification des performances on réalise une série de tests afin d'apprendre à interpréter les données scientifiques qu'il génère. Pour ce faire on réalise au laboratoire des observations avec l'instrument dans sa configuration définitive dans les mêmes conditions que celle en orbite autour de la planète. Lors de l'étalonnage à l'IAS on fera une série de tests afin de réaliser :

- L'étalonnage radiométrique absolu des quatre canaux optiques de l'instrument.
- L'étalonnage radiométrique croisé entre les différentes voies optiques.
- L'étude de la lumière parasite.
- L'observation d'échantillons minéralogiques analogues à ceux qu'on trouve sur la surface de Mercure afin d'obtenir des spectres de référence.

Un des résultats de l'étalonnage sera de fournir l'équation qui réalise la conversion des informations contenues dans un pixel d'une image en grandeurs physiques comme la radiance spectrale ou le flux intégré sur une bande spectrale avec les niveaux de précision requis par les objectifs scientifiques de la mission. L'une des difficultés de l'étalonnage est de parvenir à respecter les précisions requises. D'autre part, la réponse de l'instrument change en fonction de son environnement. Les caméras et le spectrographe ne fonctionneront pas de la même façon si les paramètres tels que la température et le rayonnement solaire varient ce qui arrivera lorsque le satellite sera autour de la planète. Pour que l'étalonnage soit valide, on doit réaliser différents tests en faisant varier d'une façon contrôlée ces paramètres. Dans cette thèse nous verrons comme ces besoins scientifiques ont été transformés en performances demandées au système d'étalonnage.

Cette thèse est présentée en quatre chapitres. Le premier chapitre présente un rappel des connaissances concernant la planète Mercure et les différents mécanismes de formation proposés avant les résultats de la sonde Messenger. Puis la description générale de l'instrument SIMBIO-SYS et ses objectifs scientifiques seront abordés. Pour finir ce premier chapitre, je définirai plus précisément les objectifs de l'étalonnage au sol de l'instrument en faisant le point sur la description des procédures d'étalonnage.

Le deuxième chapitre de cette thèse propose une description détaillée de tout le système d'étalonnage à l'IAS. Placées dans le hall principal de la station d'étalonnage, les installations nous permettront de faire la réception et l'intégration de l'instrument sur place et sa mise sous vide dans la cuve contrôlée thermiquement pendant toute la durée de la campagne d'étalonnage. Je détaillerai plus particulièrement le banc optique, composant essentiel du système qui à l'aide des sources étalonnées éclaire l'instrument permettant de simuler le rayonnement de Mercure.

Au début de ma thèse, j'ai pu participer à l'élaboration du cahier des charges du banc optique. Dans ce contexte, j'ai développé un modèle radiométrique du système et de l'instrument. Le modèle et les principaux résultats numériques de ce modèle sont présentés dans le chapitre 3. Ce modèle nous a fourni des éléments pour dimensionner le système et faciliter le choix de l'achat des différents composants du banc optique. Les résultats du modèle vont au-delà de la définition du système car ils ont été aussi utilisés pour simuler les différents modes d'observation et la configuration du banc optique au moment de la définition des procédures d'étalonnage. La fin de ce chapitre est directement liée aux annexes A et B. Je montrerai comment à partir des résultats d'une simulation du système j'ai pu fournir la configuration détaillée de l'instrument et du système d'étalonnage pour chacun des tests à réaliser lors de la campagne d'étalonnage. Cette information est essentielle pour planifier les activités car la contrainte de temps (4 semaines) a imposé de fortes restrictions sur le choix de la configuration optimale du système en imposant notamment l'automatisation des procédures d'étalonnage.

Enfin, dans le quatrième et dernier chapitre de cette thèse, une analyse des performances réelles du système est réalisée en utilisant les différents résultats que j'ai obtenus lors de plusieurs campagnes de validation du banc optique. Ceci nous a permis de valider les performances du système d'étalonnage, objectif majeur de ma thèse.

# <span id="page-27-0"></span>Chapitre I

### <span id="page-27-1"></span>1 Contexte

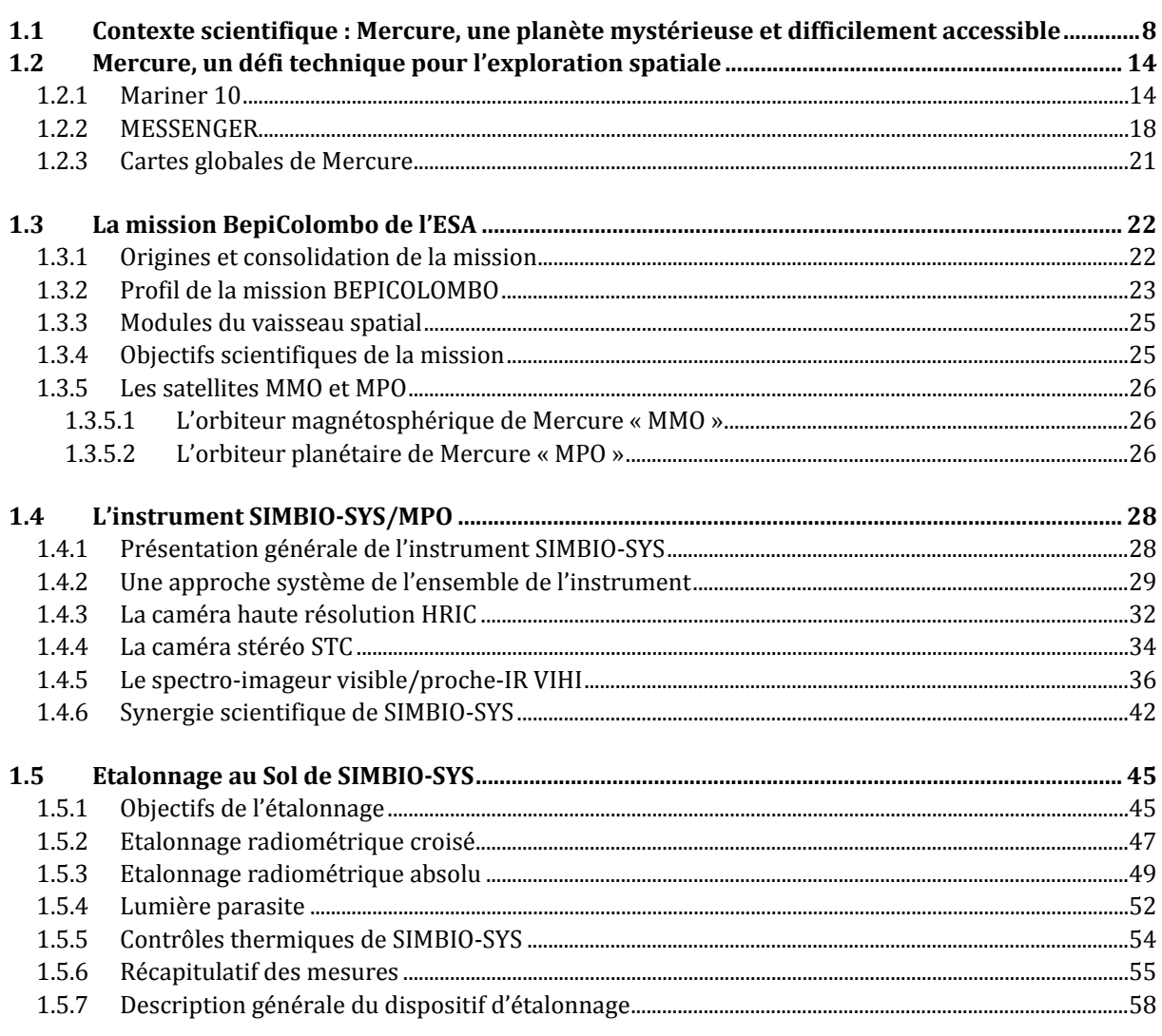

<span id="page-28-0"></span>1.1 Contexte scientifique : Mercure, une planète mystérieuse et difficilement accessible

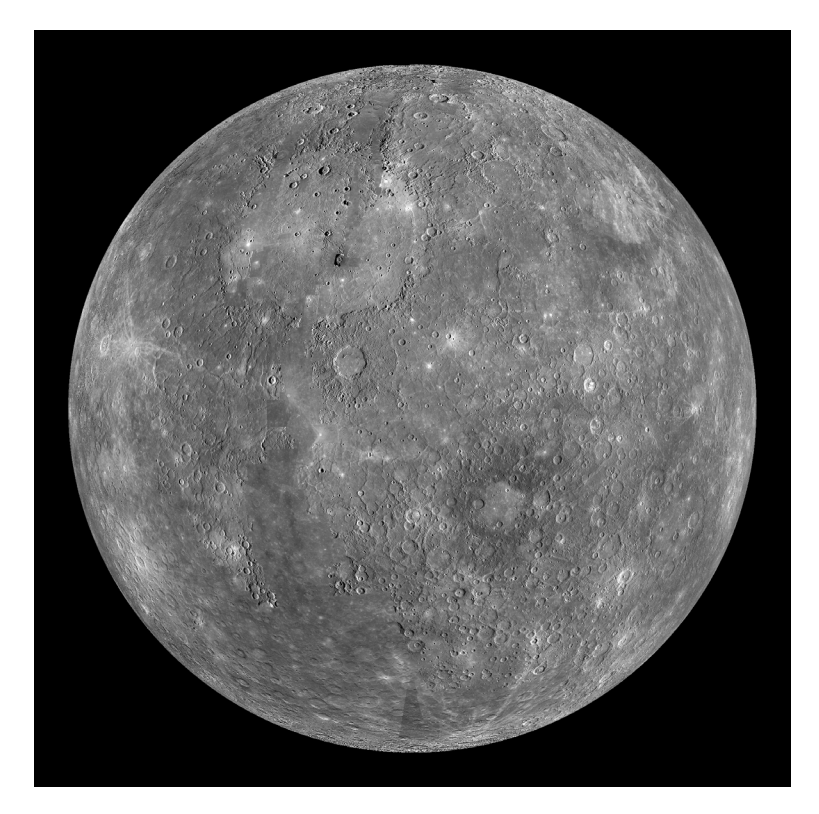

**Figure 1-1 Mosaïque globale de la planète Mercure prise par la sonde MESSENGER de la NASA.**

<span id="page-28-1"></span>La planète Mercure, plus petite planète du système solaire (environ 2400 km de rayon), renferme un important chapitre de l'histoire de la formation du système solaire. Ses caractéristiques uniques font d'elle une planète très particulière. L'orbite de Mercure est la plus excentrique des planètes (e=0.21), et elle est le seul objet connu du système solaire à être bloqué dans une résonance spin-orbite 3:2. Son orbite autour du Soleil la sépare de l'astre par une distance moyenne de 46x10**<sup>6</sup>** km à l'aphélie et 70x10**<sup>6</sup>** km au périhélie, ce qui fait que le flux solaire reçu par la planète change d'un facteur deux au cours d'une année mercurienne. L'inclinaison de son orbite par rapport au plan de l'écliptique est de 7°, en conséquence on observe depuis la Terre des transits de Mercure sur le disque solaire environ 13-14 fois chaque siècle. Le dernier a eu lieu le 8 novembre 2006 et le prochain aura lieu le 9 mai 2016 peu avant le lancement prévu de BepiColombo. Le [Tableau 1-1](#page-29-0) résume les principaux paramètres orbitaux de Mercure comparés à ceux de la Terre et de la Lune. La [Figure 1-2](#page-30-0) est une mosaïque des images des planètes telluriques du système solaire mise à l'échelle.

| Paramètres orbitaux                                     | <b>Mercure</b>          | Lune                   | <b>Terre</b>           |
|---------------------------------------------------------|-------------------------|------------------------|------------------------|
| Demi-grand axe (km)                                     | 5.7909×107              | 3.8440×10 <sup>5</sup> | 1.4960×10 <sup>8</sup> |
| Demi-grand axe (UA)                                     | 0.387                   | 0.00257                | 1.000                  |
| Aphélie                                                 | 6.9817×107              | $4.0570 \times 10^{5}$ | 1.5210×10 <sup>8</sup> |
| Périhélie                                               | $4.6001 \times 10^7$    | $3.631 \times 10^{5}$  | 1.4710×10 <sup>8</sup> |
| Circonférence orbitale (km)                             | 3.5998×108              | 2.4490×10 <sup>6</sup> | 9.3989×10 <sup>8</sup> |
| Excentricité                                            | 0.206                   | 0.055                  | 0.017                  |
| Période de révolution (jours)                           | 87.969                  | 27.322                 | 365.257                |
| Période synodique (jours)                               | 115.878                 | 29.531                 | 1.000                  |
| Vitesse orbitale moyenne $(km \cdot s^{-1})$            | 47.36                   | 1.02                   | 29.78                  |
| Inclinaison sur l'écliptique                            | 7.00487°                | $5.145^\circ$          | $0^{\circ}$            |
| Caractéristiques physiques                              |                         |                        |                        |
| Rayon équatorial (km)                                   | 2439.7                  | 1737.4                 | 6378.137               |
|                                                         | $(0.383$ Terre)         | $(0.273$ Terre)        |                        |
| Rayon polaire (km)                                      | 2439.7                  | 1736                   | 6356                   |
|                                                         | $(0.384$ Terre)         | $(0.273$ Terre)        |                        |
| Périmètre équatorial (km)                               | 15329                   | 10921                  | 40075                  |
| Superficie (km <sup>2</sup> )                           | 75×10 <sup>6</sup>      | 37.87×10 <sup>6</sup>  | 510.10×10 <sup>6</sup> |
| Volume (km <sup>3</sup> )                               | $60.83 \times 10^9$     | 2.196×1010             | 1.084×10 <sup>12</sup> |
| Masse (kg)                                              | $3.30 \times 10^{23}$   | 7.35×10 <sup>22</sup>  | 5.974×10 <sup>24</sup> |
| Densité $(g \cdot cm^{-3})$                             | 5.43                    | 3.34                   | 5.51                   |
| Gravité de surface $(m \cdot s^{-2})$                   | $3.701(0.38\,\text{G})$ | $1.61(0.16\,\text{G})$ | $9.81 = 1 G$           |
| Vitesse de libération ( $km \cdot s^{-1}$ )             | 4.25                    | 2.38                   | 11.18                  |
| Période de rotation (jours)                             | 58.6                    | 27.3                   | $\mathbf{1}$           |
| Vitesse de rotation à l'équateur<br>$(km \cdot h^{-1})$ | 10.892                  | 16.6572                | 1674.364               |
| Inclinaison de l'axe de rotation (°)                    | 0.02                    | 6.68                   | 23.44                  |
| Albédo géométrique                                      | 0.106                   | 0.136                  | 0.367                  |
| Irradiance solaire (W/m <sup>2</sup> )                  | 9 1 2 6.6               |                        | 1 3 6 7 . 6            |
| Température de surface                                  |                         |                        |                        |
| Maximum:                                                | 700 K                   | 396K                   | 329.85 K               |
|                                                         | $(427^{\circ}C)$        | $(123^{\circ}C)$       | $(56.7^{\circ}C)$      |
| Moyenne:                                                | 442 K                   | 196 K                  | 288.15K                |
|                                                         | $(169^{\circ}C)$        | $(-77^{\circ}C)$       | $(15^{\circ}C)$        |
| Minimum:                                                | 90K                     | 40 K                   | 179.95 K               |
|                                                         | $(-183^{\circ}C)$       | $(-233^{\circ}C)$      | $(-93.2^{\circ}C)$     |

<span id="page-29-0"></span>**Tableau 1-1 Principaux caractéristiques de Mercure comparés à celle de la Lune et la Terre.**

Lors des observations depuis la Terre, il est seulement possible d'observer la planète Mercure le matin lorsque le soleil n'est pas encore levé ou le soir lorsque le soleil est occulté par l'horizon. Ceci s'explique en raison de son proximité au Soleil. Vue depuis la Terre, elle ne s'éloigne jamais de plus de 28° du Soleil. Mercure, avec un diamètre apparent maximum de seulement 13 arcsec, est un objet très lumineux dans le ciel, et a une magnitude qui varie de -2,6 à 5,7 en fonction de sa position orbitale.

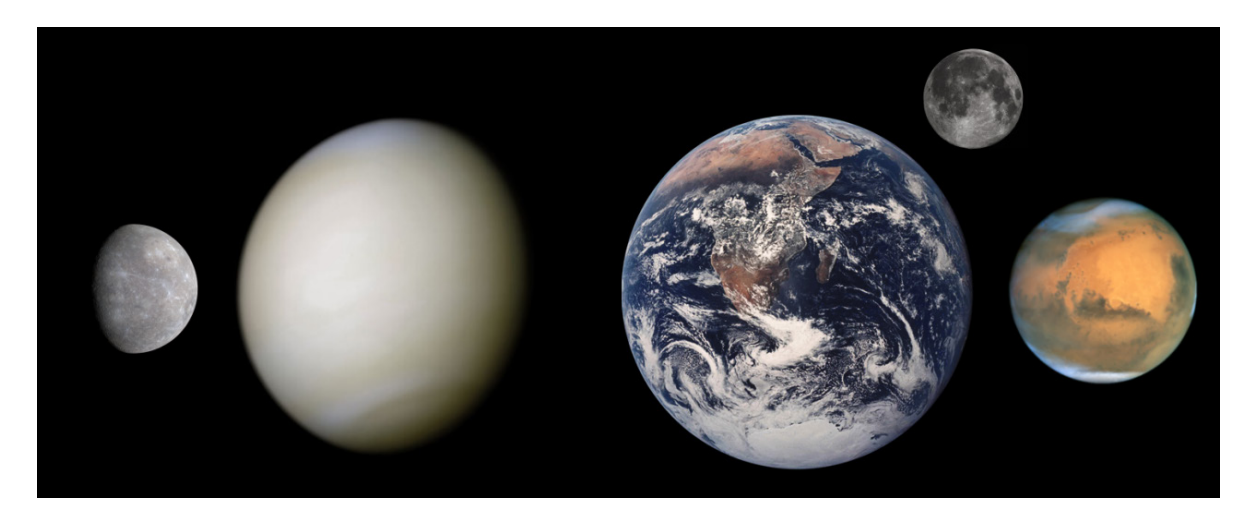

**Figure 1-2 Un portrait de famille représentant à l'échelle les planètes telluriques. L'image à gauche la planète Mercure, la plus petite de toutes les planètes du système solaire, ensuite et recouverte par les nuages de sa dense atmosphère on trouve Vénus, plus petite que la Terre, sa taille réelle est légèrement surdimensionné par son atmosphère. Au centre de l'image la Planète Terre et son compagnon la Lune et à droite une image de la planète Mars.** 

<span id="page-30-0"></span>La période de Mercure autour du Soleil est de 88 jours et orbite dans l'espace autour du Soleil à près de 50 km par seconde. Son inclinaison de l'axe est presque nulle, 0.027 degrés, ce qui évite que certaines régions dans ses pôles soient éclairés directement par le Soleil. Il y a deux décennies, les images radar basés sur la Terre ont révélé des dépôts aux pôles de Mercure, supposés être composés de glace d'eau et des autres volatiles glacés (Harmon et al., 2001).

Cette hypothèse a été confirmée récemment par la sonde MESSENGER grâce à une combinaison de spectrométrie de neutrons, modélisation thermique, et réflectométrie infrarouge (Paige et al., 2013), (Neumann et al., 2013), (Lawrence et al., 2013). Ces observations ont établi qu'à l'endroit où se trouvent les dépôts, il y a des régions avec des augmentations et diminutions anomales de la réflectance. De même, le modèle thermique montre que ces zones ont des températures de surface dont la glace d'eau est stable et la spectrométrie de neutrons a signalé la présence du matériel riche en hydrogène. Afin de confirmer la présence de la glace d'eau, il manquait seulement une image directe dans la bande du visible.

Lors de la première mission prolongée de MESSENGER en 2012, les scientifiques ont lancé une campagne d'imagerie avec la caméra grand-angle (WAC) du système d'imagerie MDIS. Bien que les dépôts polaires soient dans l'ombre permanente, grâce à de nombreuses améliorations dans l'imagerie, en octobre 2014 l'équipe scientifique de l'instrument WAC a publié des images de la surface des dépôts (voir [Figure 1-3\)](#page-31-0) en s'appuyant sur de très faibles niveaux de lumière diffusée à partir des parois du cratère (Chabot et al., 2014). Ces images ont été prises dans la bande du visible avec un filtre centré à 700nm et 600nm de bande passante et une résolution spatiale de ~100m par pixel ; elles ont révélé la morphologie des volatiles glacés présents au fond des certaines cratères dans le pôle nord de la planète.

Les images du fond du cratère Prokofiev [\(Figure 1-3\)](#page-31-1) montrent une région dans l'ombre permanent dont il est supposé la présence de la glace d'eau en surface. Cette surface est cratérisé et se ressemble à son entourage éclairé par le Soleil ; cependant une réflectance plus forte et homogène fut mesuré. Ce qu'indique que le dépôt de glace superficiel se trouve à cet endroit et qu'il est plus récent que la formation du cratère. Des autres cratères polaires, dont on suppose aussi la présence de la glace d'eau, sont recouvertes par une mince couche noire de volatiles riche en organiques et avec une réflectance uniforme mais plus faible. Ces régions s'étalent jusqu'au les limites des régions sombres avec des bords bien définis. Ces bords bien différenciés sont un indice de son âge, géologiquement plus jeune en relation au mixage latéral produit par des impacts. Il peut s'agir aussi que c'est le résultat d'un processus encore en cours de misse en surface ou bien que les dépôts ont été placés récemment. Si bien superficiel ou recouverte par une couche noire, des modèles établissent une profondeur des dépôts de glace variant entre quelques mètres allant jusqu'au quelques centaines de mètres.

<span id="page-31-0"></span>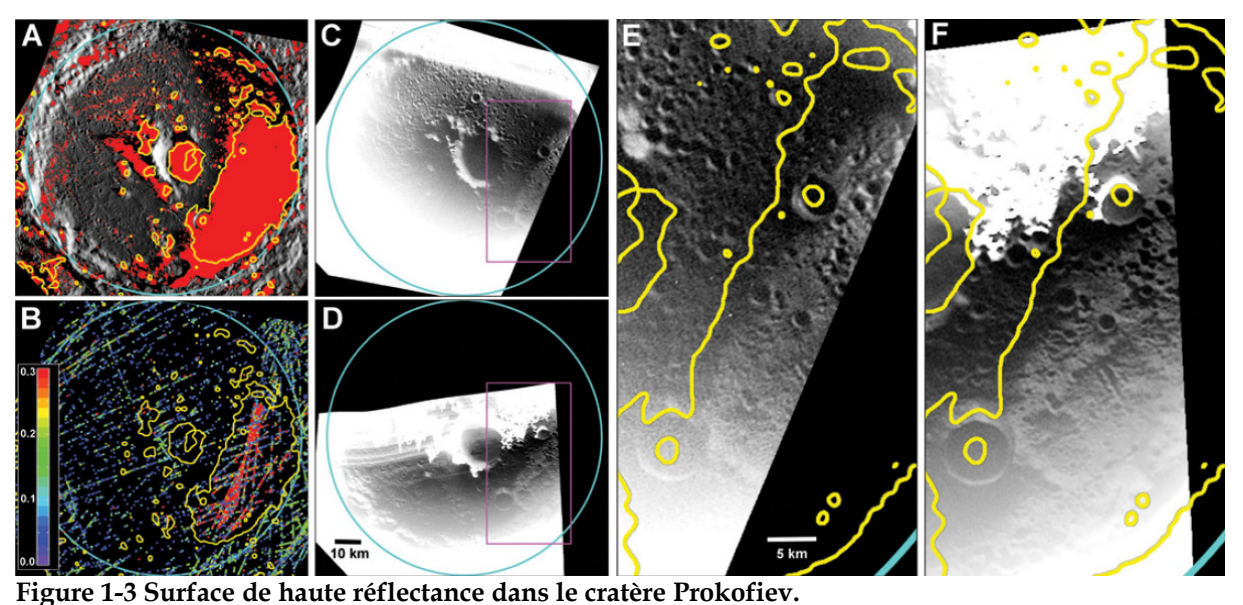

<span id="page-31-1"></span>**Le bord du cratère Prokofiev, de 112 km de diamètre, est dessiné en cyan. Toutes les images sont en projection stéréographique sur le pôle nord, 180 ° E vers le haut. Image A: La région lumineuse dans les images radar (ligne jaune) est située dans la région sombre (rouge) B: Les valeurs de réflectance mesurées par l'altimètre Laser (barre de couleur) à 1064 nm sont plus élevées (rouge) dans la région brillante au radar (délimité par la ligne jaune) d'un facteur 2 par rapport à son entourage. C: Une image grande champ de la caméra (WAC), l'image révèle une zone de plus forte réflectance au fond du cratère (boîte rose). D: Une deuxième image à large bande WAC acquis sous un éclairage différent montre la même surface supérieure de réflectance ce qui confirme qu'il s'agit d'une caractéristique de la surface et non d'un artéfact de l'instrument. E: vue élargie de la zone à l'intérieur du cadre rose de l'image C. F: vue agrandie de la zone dans le cadre rose en D.**

Pendant plusieurs décennies, l'essentiel de ce que nous savions sur Mercure provenait des trois rencontres effectuées par Mariner 10 en 1974-1975. Mariner 10 a imagé environ 45% de la surface de Mercure avec une résolution spatiale kilométrique, a découvert un champ magnétique interne, identifié la présence de H et He dans son exosphère ténue, et fait la première exploration de l'environnement du vent solaire et de la magnétosphère de Mercure. Les observations télescopiques terrestres ont ensuite révélé la présence des atomes Na, K, Ca dans l'exosphère de Mercure, de dépôts dans le fond des cratères polaires qui ont des caractéristiques dans les ondes radar proches de celles de la glace d'eau. Enfin, des études géodésiques de l'amplitude de libration de la planète indiquent que son noyau externe est liquide. Lorsque la sonde Mariner 10 arrive en 1974, la modification de son orbite due au champ de gravité de Mercure permet un calcul de sa densité moyenne, étonnamment proche de celle de la Terre ou de Vénus, de 5440 kg.m−3. Pour être si petite et si dense, Mercure doit contenir un noyau de Fer et de Nickel d'environ 70% de son rayon, laissant le reste à un mince manteau silicaté, une structure bien éloignée de ce que donne habituellement la différenciation d'un matériau chondritique primitif. De nombreuses questions sont donc posées concernant l'accrétion et la différenciation des planètes, et plus généralement la structure et la dynamique de la nébuleuse solaire.

Plusieurs modèles de formation et de compositions associées ont été proposés pour expliquer sa structure interne énigmatique. Dans la suite, nous passons en revue rapidement ces modèles.

#### **Modèle de condensation**

Un premier modèle propose que les différents condensats se soient répartis dans la nébuleuse solaire primordiale en suivant le gradient de température. La condensation des différentes phases suit alors l'équilibre thermodynamique, avec d'abord les éléments réfractaires riches en Ca et Al, puis le Fer et le Nickel suivis des silicates magnésiens, qui réagissent finalement avec les volatiles pour former entre autres l'oxyde ferreux FeO. L'idée est alors de dire que la composition de la nébuleuse solaire varie selon la distance à l'étoile, et que dans le cas de Mercure, la proximité du Soleil et donc la haute température favorise la condensation du Fer plutôt que celle des silicates, moins réfractaires, formant ainsi un noyau de grande taille. Ce type de modèle est aujourd'hui mis en doute car la condensation majoritaire du Fer impose une accrétion très rapide (la différence de température avec la phase silicatée étant petite, et les modèles actuels tendent à démontrer un mélange radial des planétésimaux au sein de la nébuleuse primordiale.

#### **Modèle de fractionnement**

Un second modèle prend en compte la dynamique du disque lors de la formation des planétésimaux, et vient alors compléter le premier. Le gaz de la nébuleuse, par gradient de pression radial, a une vitesse sub-képlérienne, et exerce une force de frottement sur les poussières, qui sont donc ralenties et défléchies vers le centre du disque. Cette force de frottement peut s'écrire suivant la loi d'Epstein (Weidenschilling, 1977), dont le temps caractéristique (temps pour diminuer la vitesse de la particule d'un facteur e) est directement proportionnel à la densité de la particule ; autrement dit les poussières denses (contenant du Fer) ont plus de temps pour s'accréter que les poussières légères

(silicatées), qui tombent davantage vers l'étoile. Cette dynamique (accentuée à courte distance du Soleil) pourrait donc entraîner l'accumulation préférentielle (fractionnement) de poussières denses au voisinage du Soleil, et donc la croissance de planétésimaux à grand rapport Fe/Si.

#### **Modèle de vaporisation**

Un autre mécanisme possible repose non plus sur un fractionnement physique mais chimique, plus tard dans l'histoire de Mercure. Après accrétion des planétésimaux et différenciation de la protoplanète, le manteau silicaté pourrait être soumis à des températures de l'ordre de 2500-3500 K pendant plusieurs dizaines de milliers d'années. Un temps suffisant pour atteindre le rapport Fe/Si de 64:36, par évaporation de 70 à 80% des silicates du manteau, ensuite emportés par le vent solaire. Le taux d'évaporation est variable selon les différents oxydes, et l'érosion de ce manteau aboutit donc à un fractionnement chimique des composants. La composition globale métallique pourrait donc être le résultat de l'érosion du manteau silicaté, mais que ce même manteau est au contraire très appauvri en Fer [Fegley and Cameron, 1987].

#### **Impact géant**

Une explication alternative de la haute densité de Mercure est une collision géante avec une planète d'environ 1/6 de sa masse [Benz et al., 1988]. La protoplanète Mercure perderait par cet impact une quantité de manteau silicaté qui dépend de la vitesse et de la direction de l'impacteur. Des configurations réalistes mènent à des résultats en accord avec la densité de Mercure, le problème étant que ce scénario ne donne pas de réelle contrainte sur la composition. En effet, la nouvelle surface serait alors un mélange d'anciens fragments de la protoplanète mêlés à ceux de l'impacteur, une composition difficile à prédire, mais cependant reconnaissable.

Etant donné l'incertitude sur les modes de formation de cette planète et in fine du système solaire, on voit bien tout l'intérêt qu'il y a à étudier en détail cet objet difficilement accessible par les télescopes terrestres. Mercure n'a malheureusement jamais été vraiment un objectif principal des programmes spatiaux d'exploration du système solaire. Une des raisons de ces rares investigations provient de la difficulté d'atteindre cet objet. L'augmentation de la vitesse nécessaire pour l'atteindre est relativement élevée, et en raison de la proximité du Soleil, les orbites autour d'elle sont plutôt instables. Par ailleurs, la planète tournant sur son propre axe très lentement, sa température de surface varie alors de 430°C à 170°C. Ces variations de températures combinées à la proximité du soleil engendrent des contraintes thermiques très fortes sur tout engin spatial en orbite proche (et constituent d'ailleurs une des raisons principales de la difficulté du développement de la mission BEPICOLOMBO). L'autre raison pour laquelle si peu de missions ont ciblé Mercure est qu'il est très difficile d'obtenir une orbite stable autour de la planète une fois de plus en raison de sa proximité du Soleil. Enfin, l'absence d'atmosphère ne permet pas la mise en orbite par aéro-freinage et ne facilite pas les analyses in situ de par la complexité de l'atterrissage à la surface. Dans la suite, nous résumons les investigations majeures réalisées par les deux sondes spatiales américaines Mariner 10 et MESSENGER.

<span id="page-34-0"></span>1.2 Mercure, un défi technique pour l'exploration spatiale

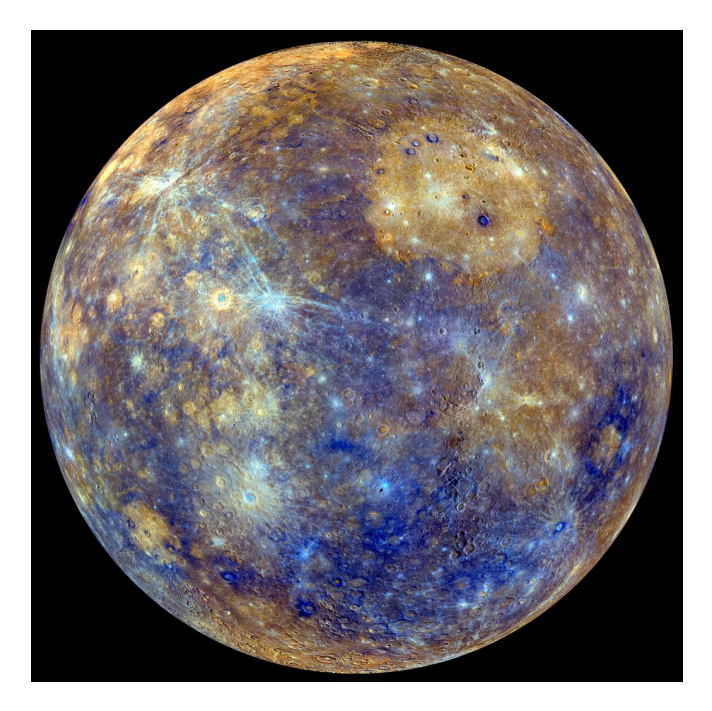

**Figure 1-4 La planète Mercure en fausse couleur vue par la sonde Messenger de la NASA.**

#### <span id="page-34-2"></span><span id="page-34-1"></span>1.2.1 Mariner 10

Les années 60 et 70, dont la guerre froide impulsait l'exploration spatiale, ont permis que le programme Apollo atteint son objectif final de poser sur la surface de la Lune et ramener de retour sur Terre les premiers humains à explorer d'autres mondes. En parallèle, le programme d'exploration spatiale Mariner de la NASA lançait au total 10 missions interplanétaires afin d'étudier l'intégralité du système solaire interne et également donnait les bases pour le programme voyager permettant d'explorer le système solaire externe. L'importance d'étudier la planète Mercure depuis son orbite était si évident qu'en 1968, seulement 11 ans après la mise en orbite du satellite russe Sputnik 1, la NASA a inclus une mission d'exploration vers Mercure (Balogh et al., 2008), celle-ci sera appelle au débout *Mariner Terre-Vénus-Mercure* mais peu après son lancement elle devient tout simplement « Mariner 10 ».

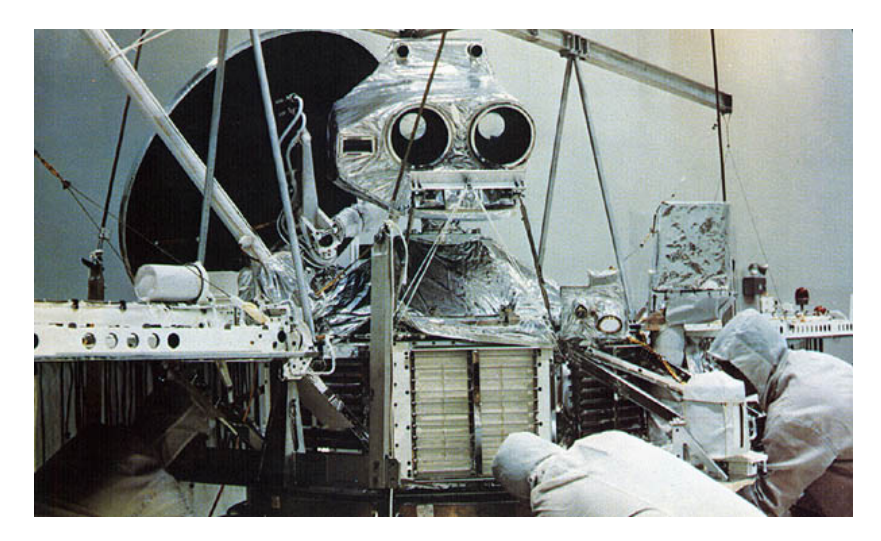

<span id="page-35-0"></span>**Figure 1-5 La sonde mariner 10 de la NASA lors de son intégration finale avant son lancement. Au moment de son lancement la structure de l'engin spatial mesurait 1.39 m de diagonale et 0.457 m de profondeur. Deux panneaux solaires, chacun de 2.69 m de long et 0.97 m de large, ont été fixés au sommet, soutenant 5.1 m² de surface photosensible. Entièrement déployé le vaisseau spatial mesurait 8.0 m pour les panneaux solaires et 3.7 m à partir de la partie supérieure de l'antenne à faible gain jusqu'au la partie inférieure de l'écran thermique. Un bras de 5.8 m de long portait le magnétomètre. Enfin, la masse totale au lancement était de 502.9 kg, dont 29 kg étaient de l'hydrazine et du gaz pour le propulseur et contrôle d'attitude. La masse totale des instruments scientifiques était de 79.4 kg.**

C'est la direction de la mission, assurée par le laboratoire JPL de la NASA, qui a sélectionné les 7 instruments scientifiques faisant partie de la charge utile de Mariner 10 [\(Figure 1-5\)](#page-35-0). Seulement deux ans après (novembre 1971), la sonde se trouvait prête et validée pour son lancement depuis la base de lancement de Cap Canaveral à bord d'une fusé Atlas-Centaur. Parmi les instruments scientifiques Mariner 10 était équipé d'un système dual de télescopes et caméras de télévision pour imager la surface de la planète (Danielson et al., 1975), d'un radiomètre IR pour mesurer l'émission thermique (Chase Jr et al., 1976), d'un magnétomètre en charge de mesurer le champ magnétique (Howard et al., 1974), d'un analyseur de plasma solaire et de particules chargés (Simpson et al., 1974) et de plusieurs spectromètres (Ogilvie et al., 1977) dont un spectromètre UV pour observer l'exosphère (Broadfoot et al., 1977). Mariner 10 a réalisé trois survols de la planète sur une orbite héliocentrique et rétrograde, ce qui a permis de retourner des images et des données sur Terre révélant quelques surprises majeures. Ceci fut le premier vaisseau spatial à aller si près du Soleil, à visiter deux planètes (Vénus et Mercure) et à utiliser l'assistance gravitationnel d'une planète pour aller vers une autre.

Le vol de croisière a utilisé pour la première fois dans l'histoire une manœuvre de fronde gravitationnelle interplanétaire avec Vénus. Après le passage de Vénus le programme original contemplait 1 seul survol sur Mercure mais en 1970 la NASA a changé la trajectoire car G. Colombo les avait prévenus de sa découverte d'une orbite permettant de réaliser trois survols. Mariner 10 a traversé l'orbite de Mercure le 29 Mars 1974, à 20h46 UT, à une distance d'environ 704 km de la surface. Une deuxième rencontre avec Mercure a eu lieu le 21 Septembre 1974 dont la plupart des photos ont été prises malgré la distance de 48069 km au point le plus proche de la planète assurant
d'avoir une grande couverture spatiale possible. Malheureusement l'hémisphère éclairé était presque le même que le premier contact, de sorte qu'une grande partie de la planète (~55%) est restée sans être enregistré.

Finalement, le 16 Mars 1975 une troisième et dernière rencontre de Mercure a eu lieu à une altitude de 327 km, dont 300 images supplémentaire et des mesures du champ magnétique ont été faites. Ce survol a failli d'échouer. Afin d'économiser du gaz pour les manœuvres la sonde fut placée de façon à utiliser la pression de radiation solaire sur ses panneaux solaires et son antenne à gain élevé comme un moyen de contrôle d'attitude en cours de vol. Cependant, le senseur stellaire a échoué et la sonde tournait sans contrôle. Afin de ne pas vider le réservoir de gaz, ce qui annulerait le troisième survol, le vaisseau a continué à tourner doucement contrôlé seulement par l'inclinaison des panneaux solaires (Dunne and Burgess, 1978). Cette mesure d'urgence a fonctionné malgré ses effets collatéraux parmi lesquels une perte du signal qui a fait perdre le contact avec la Terre. Mariner 10 fut récupéré seulement quelques heures avant le troisième survol. Les observations faites au plus près de la planète ont permis de confirmer l'existence de son champ magnétique.

L'objectif principal de cette mission était de photographier les surfaces (atmosphère supérieure dans le cas de Vénus) des planètes Vénus et Mercure. Pour Mercure, les objectifs spécifiques étaient de cartographier ses principales structures géologiques, déterminer l'orientation de son axe de rotation, d'établir un système de coordonnées cartographiques, et de rechercher des possibles satellites mercuriens. Mariner 10 a cartographié près de la moitié de la surface avec une résolution d'environ 1 km et révélé une surface ancienne couverte de cratères à l'apparence très proche de celle de la Lune. Elle a également découvert que de sa faible densité Mercure n'a pas une atmosphère mais plutôt une exosphère ténue et composée principalement d'hélium et d'hydrogène, des indices de la présence d'oxygène ont été aussi relevés (Broadfoot et al., 1976) et confirmés après par Messenger. L'une des plus grandes découvertes fut le champ magnétique d'origine interne qui sert de bouclier protecteur contre le bombardement du vent solaire et dont son origine reste encore un débat ouvert.

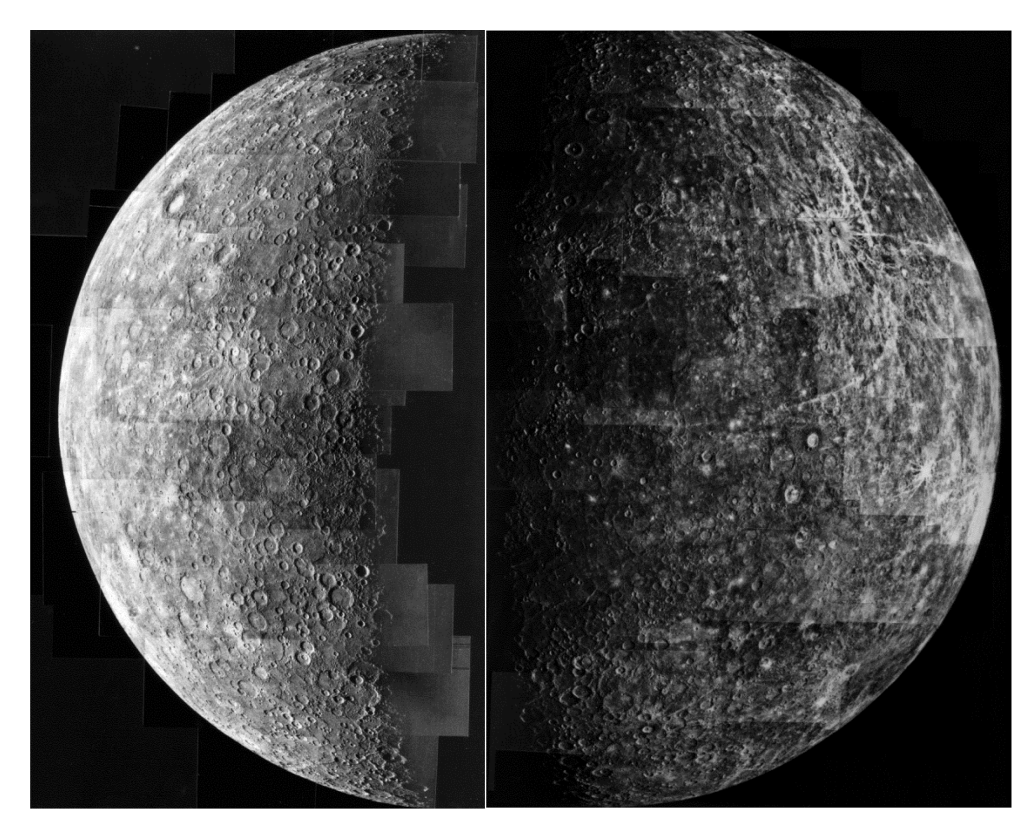

**Figure 1-6 Mosaïques de Mercure prises par Mariner 10.** 

**La figure à gauche est une mosaïque composée de 18 photos prises à 42 secondes d'intervalle pendant 6 heures lors du premier survol. La résolution est d'environ 2 km et montre une partie de l'hémisphère sud. La mosaïque à droite fut prise quand le vaisseau spatial s'éloignait après le premier survol. Cette mosaïque est composée de 18 photos. Le pôle nord est en haut. La résolution est d'environ 2 km. La moitié du bassin Caloris est visible à la terminaison sur la gauche, juste audessus du centre de l'image. En haut à droite le cratère de rayons lumineux Degas de 45 km de diamètre.**

Tous les résultats obtenus par Mariner 10 ont montré le besoin d'y retourner notamment afin d'imager la moitié de la planète qui restait inconnue ainsi que pour cartographier le champ magnétique complet. Les années qui ont suivi la fin du programme Mariner ont vu les missions se concentrer sur Mars et Vénus laissant Mercure en suspense jusqu'au 1990 dont la communauté scientifique européenne et américaine ont commencé à déposer plusieurs propositions de missions visant Mercure comme objectif. Parmi ces projets, on peut citer la mission « messenger » de l'ESA proposé par A.K. Richter et A. Balogh, une série de survols visait plutôt à étudier le champ magnétique que la surface de la planète. Il fut vite accepté que la mission suivante devait faire une insertion en orbite autour de la planète. La première proposition d'une telle mission a été envoyée à l'ESA en 1985 par un consortium de scientifiques dirigé par G. Neukum. Cette proposition prenait en compte l'utilisa[t](#page-37-0)ion de l'assistance gravitationnelle de Vénus et l'utilisation des moteurs ioniques (SEPi ) pour propulser un vaisseau de 2.9 tonnes (Neukum and others, 1985). La proposition fut

<span id="page-37-0"></span>i, i SEP : de l'anglais Solar Electric Propulsion. Dans un moteur ionique, le carburant n'est pas brûlé mais ionisé. Les ions alors libérés passent par deux grilles fortement chargées électriquement et subissent ainsi une accélération. La force d'accélération des ions cause une force de réaction de sens opposé : c'est la force de propulsion du moteur à ions.

refusée mais comme il sera montré dans ce chapitre, le module de transfert de la mission BepiColombo utilisera cette technologie de propulsion.

# 1.2.2 MESSENGER

L'exploration spatiale de Mercure a finalement repris avec la sélection en 1999 dans le cadre du programme DISCOVERY de la NASA de la sonde MErcury Surface, Space ENvironment, GEochemistry, and Ranging (MESSENGER). Lancé en 2004, MESSENGER a survolé la planète à trois reprises en 2008-2009 avant de devenir le premier vaisseau spatial en orbite autour de Mercure en mars 2011. La mission Messenger vise à étudier les caractéristiques et l'environnement de Mercure. Plus précisément, les objectifs scientifiques de la mission sont de caractériser la composition chimique de la surface de Mercure, l'histoire géologique, la nature du champ magnétique, la taille et l'état du noyau, déterminer les volatiles aux pôles ainsi que la nature de l'exosphère de Mercure et la magnétosphère sur une mission orbitale nominale d'un an de la Terre.

L'insertion en orbite a eu lieu avec un démarrage des propulseurs pendant 15 minutes le 18 Mars 2011 avec un delta-V de 0.862 km/s. Les observations scientifiques ont commencé le 4 Avril. L'orbite nominale a un périgée de 200 km à 60 degrés de latitude nord, un apogée de 15193 km, une période de 12 heures et une inclinaison de 80 degrés. Le périgée va lentement augmenter en raison de perturbations solaires à plus de 400 km au bout de 88 jours (un an) à partir duquel il sera réajusté à 200 km.

### **Vaisseau spatial et sous-systèmes**

Le vaisseau spatial MESSENGER [\(Figure 1-7\)](#page-39-0) est une boîte (1.27m x 1.42m x 1.85m) avec un berceau thermique semi-cylindrique (2.5m de haut et 2m de large) pour la protection contre le soleil. Deux ailes de panneaux solaires s'étendent sur 6 mètres et fournissent une valeur maximale de 720W. Un bras de 3,6 m de largeur s'étend également de l'engin avec le magnétomètre. Les principaux systèmes critiques sont redondants ce qui garantit son remplacement immédiat en cas d'une panne. La conception d'une thermique passive utilisant un parasol céramique permet de ne pas utiliser de dispositifs électroniques à haute température. Un ensemble d'antennes en phase et fixes remplacent l'utilisation d'une antenne à gain élevé dépliable. La masse totale du vaisseau au décollage fut de 1107 kg, dont 599.4 kg correspond à l'hydrazine et l'hélium nécessaires pour propulser le vaisseau.

Les communications sont en bande X, l'envoi de données utilise l'ensemble d'antennes en phase et la liaison réception/envoi se fait par des antennes à moyen et à faible gain placés sur les côtés avant et arrière de l'engin spatial. Le système de contrôle thermique passif est principalement un pare-soleil fixe en tissu céramique opaque utilisé comme bouclier thermique du Soleil. Les radiateurs sont intégrés dans la structure du satellite et l'orbite est optimisée pour réduire l'échauffement causé par la réflexion de la lumière visible et infrarouge de la surface de Mercure sur les parois de l'orbiteur. Pour renforcer l'isolation thermique, le vaisseau est couvert d'isolants multicouches de type MLI, tous les couplages mécaniques sont à faible conductivité, et des chaufferettes sont également utilisées pour maintenir les températures dans les limites de fonctionnement.

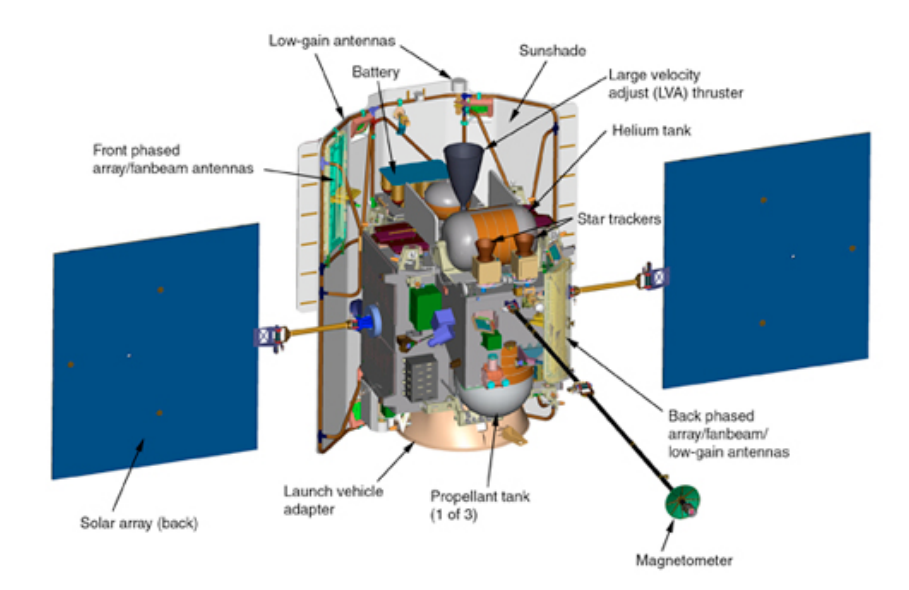

<span id="page-39-0"></span>**Figure 1-7 Le vaisseau spatial MESSENGER de la NASA.** 

MESSENGER transporte 7 instruments scientifiques et une expérience radio, le tout étant miniaturisé et conçu pour fonctionner dans l'environnement extrême proche du Soleil. Plus précisément, la charge utile comprend un ensemble de deux caméras (MDIS) qui prend des images à couleur ou monochromes de la surface de la planète, un spectromètre Gamma-Ray et Neutron (GRNS) pour la détection des éléments en surface (et aux pôles), un spectromètre X-Ray Spectrometer (XRS) pour cartographier des éléments de la croute, un magnétomètre (MAG) pour cartographier le champ magnétique, un altimètre laser (MLA) pour mesurer des caractéristiques topographiques de la surface, un ensemble de spectromètres UV et visible/proche (MASCs) pour étudier des minéraux en surface et des composants atmosphériques, et enfin un spectromètre de particules énergétiques et plasma (EPPS) utilisé pour mesurer des particules chargés présentes dans la magnétosphère. Les instruments et leurs acronymes sont listés dans l'image ci-dessous [\(Figure 1-8\)](#page-40-0).

Ces instruments ont ainsi permis d''imager l'ensemble de la surface de Mercure pour la première fois, de collecter des données uniques sur la composition et la structure de la croûte, son histoire géologique, la nature de sa magnétosphère active et sa mince atmosphère, et la composition de son noyau et des matériaux à proximité de ses pôles.

A partir des données d'imagerie couleurs MDIS, 3 unités géologiques typiques ont été définies : plaines lisses, terrains intermédiaires et terrains sombres. Les plaines lisses qui couvrent environ 40 % de la surface de Mercure sont moins cratérisées et ont tendance à remplir les zones de dépression. Ces plaines ont très certainement une origine volcanique. Le volcanisme a été un agent majeur de la formation de la croûte sur Mercure, et les images MDIS révélant la présence de dépôts pyroclastiques formés lors des éruptions volcaniques explosives montrent des teneurs en volatiles plus élevées que précédemment prévues pour cette planète interne du système solaire.

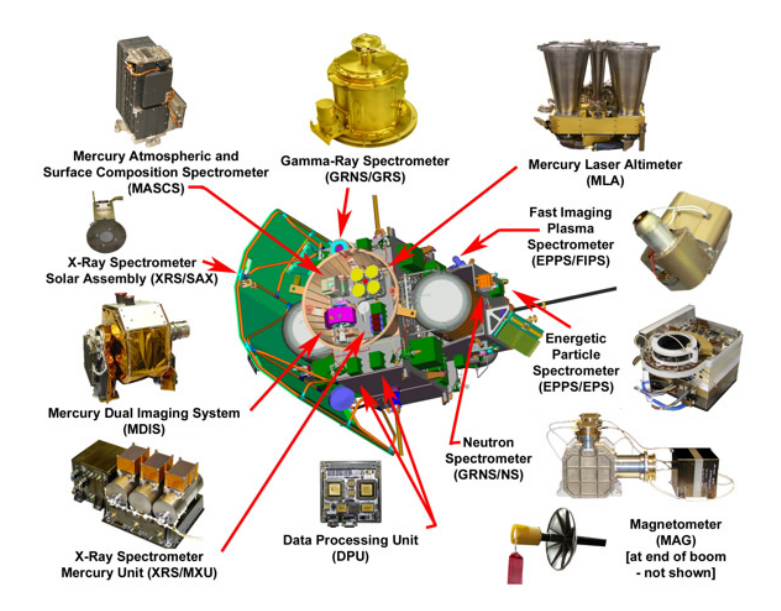

<span id="page-40-0"></span>**Figure 1-8 La charge utile de la mission MESSENGER de la NASA**

Parmi les autres résultats majeurs de cette mission, on peut citer les contraintes obtenues sur la composition élémentaire de la surface avec la mesure par XRS/SAX de l'abondance des éléments Si, Al, Mg et Ca, et des limites supérieures sur l'abondance de Fe, S, et Ti. Ces données indiquent que la minéralogie de Mercure est probablement dominée par des minéraux mafiques riches en Mg (par exemple, enstatite), du plagioclase, et des quantités moindres de sulfures de Ca, Mg et/ou Fe (par exemple, oldhamite). Les terrains âgés ont généralement des rapports Mg/Si, S/Si et Ca/Si plus élevés et un rapport Al/Si inférieur à ceux des plaines lisses. Ces différences entre les plaines lisses volcaniques et les terrains plus âgés reflètent des variations d'abondance de minéraux proposés précédemment et traduisent une cristallisation fractionnée à partir d'une source de magma plus évolué pour les plaines lisses. La fusion d'un matériau de type chondrite enstatite représente une composition minéralogique qui reproduit relativement bien la composition observée. Les résultats montrent que la surface de Mercure est plus riche en Mg et S, et plus pauvre en Al, Ca, Fe que la Terre et la Lune. Dans tous les cas, il est clair que la grande abondance de S et la faible teneur en Fe n'est pas du tout typique des roches de la croûte terrestre ou lunaire.

L'abondance relativement élevée en volatiles permet par conséquent d'éliminer certains processus de formation, en particulier ceux qui impliquent de fortes températures telles que le modèle de vaporisation et d'impact. Comme GRNS a mesuré que les abondances du potassium, thorium, et de l'uranium étaient très proches de celles des météorites chondritiques, cela suggère que Mercure s'est formé à partir des mêmes matériaux que la Terre, Vénus et Mars. D'un autre côté, la présence de S en quantité importante indique des conditions de formation réductrices contrairement aux conditions oxydantes pour les autres planètes. De telles conditions pourraient provenir de la proximité du soleil avec aucun atome d'oxygène disponible dans cette région du système solaire. Dans tous les cas, la taille du noyau reste inexpliquée.

### 1.2.3 Cartes globales de Mercure

Après 10 ans dans l'espace dont les trois derniers en orbite autour de Mercure, Messenger a changé notre vision de Mercure. Actuellement en fin de vie de sa mission prolongée, elle a déjà envoyé plus de 250000 images sur Terre. Une variété complète de mosaïques de la surface de Mercure est disponible au public dans la base de données de la NASA « *Planetary Data System de la NASA (PDS)[ii](#page-41-1)* » Dans la suite j'ai compilé quelques images qui me paraissaient les plus significatives.

Pendant les deux premières années d'exploitation, des cartes globales en noir et blanc [\(Figure 1-9\)](#page-41-0) et de 8 couleurs ont été obtenues grâce à la caméra grand angle MDIS (WAC). Les couleurs ont été obtenues en plaçant les filtres de longueurs d'onde centrale à 1000 nm, 750 nm et 430 nm dans les canaux rouge, vert et bleu, respectivement. Les mosaïques sont des projections cylindriques simples, centrée sur 0° de latitude et 180° de longitude et ont une résolution de ~4 km/pixel.

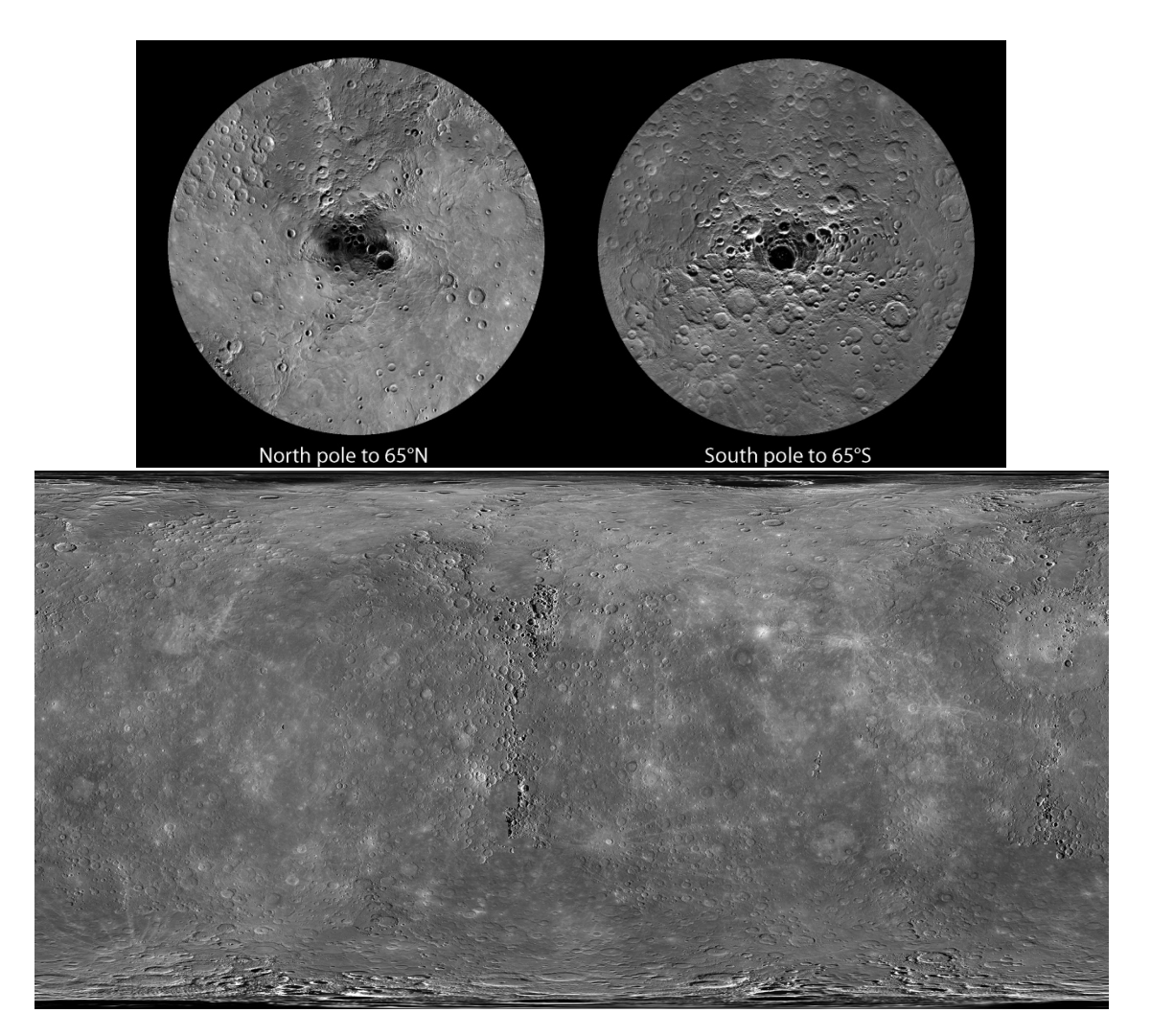

**Figure 1-9 Carte globale monochromatique de la surface de Mercure.**

<span id="page-41-1"></span><span id="page-41-0"></span>ii Le droit d'usage de ces images est donné par les laboratoires : NASA/Johns Hopkins University Applied Physics Laboratory et le Carnegie Institution of Washington.

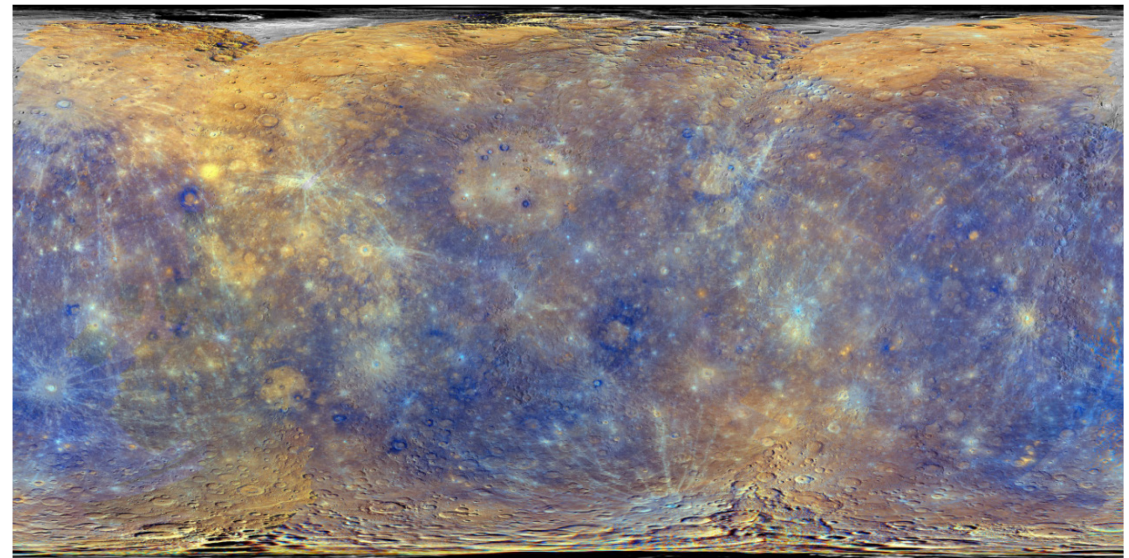

**Figure 1-10 Carte globale à couleur amélioré de la surface de Mercure.** 

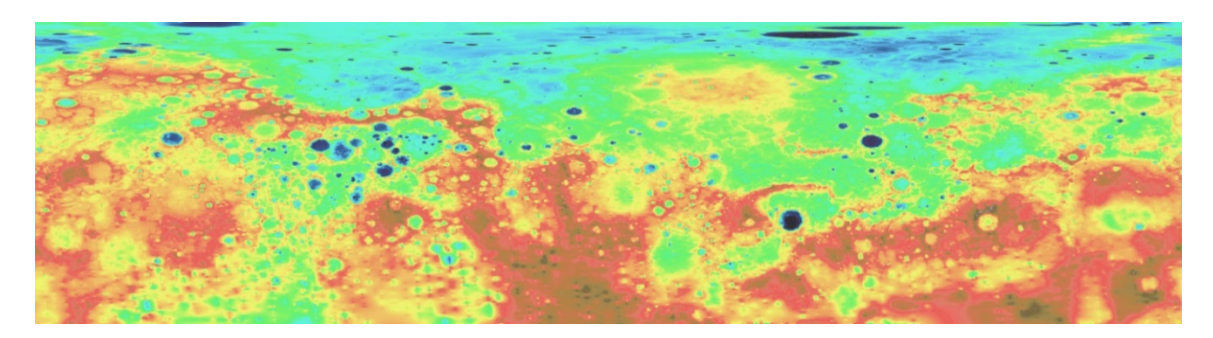

**Figure 1-11 Modèle d'élévation du terrain de l'hémisphère nord de Mercure. La projection est cylindrique équidistante et recouvre la région comprise entre une latitude de 4°S à 90°N avec une résolution de 1 km/pixel. Les terrains plus élevés ont une couleur rouge tandis que les plus bas correspondent au bleu. Le range d'élévation est de 9.85km**

L'altimétrie laser de l'instrument MLA/MESSENGER a fourni un modèle topographique de l'hémisphère nord de Mercure (Zuber et al., 2012). La dynamique de l'élévation est réduite de l'ordre de 9.8 km ; considérablement plus petite que ceux de Mars (30 km) ou la Lune (19.9 km). Les hautes latitudes de l'hémisphère nord hébergent les plaines volcaniques du nord de basse altitude.

### 1.3 La mission BepiColombo de l'ESA

### 1.3.1 Origines et consolidation de la mission

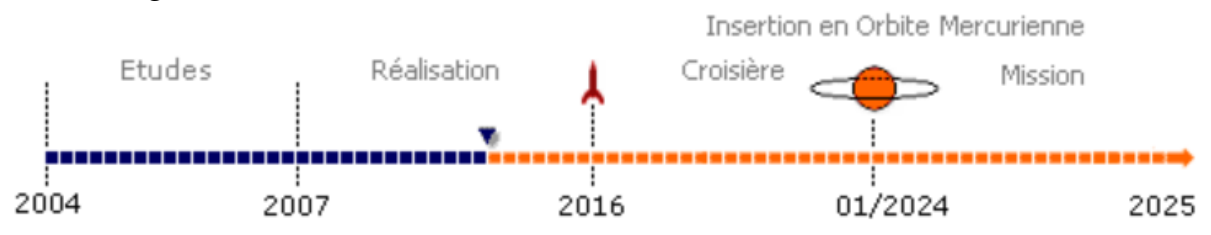

<span id="page-42-0"></span>**Figure 1-12 Principales étapes de la mission BepiColombo de l'ESA. La section bleue montre les étapes déjà accomplies ; en orange ce qui reste encore à faire avant la fin de la mission nominal.**

En 1996 l'ESA sélectionne dans le cadre du programme « Horizon 2000+ » une mission d'exploration de Mercure comme une des pierres angulaires du programme. Cette proposition utilisait la propulsion ionique, qui allait être développée et validée par la mission lunaire SMART-1. En 1997, profitant ces nouveautés technologiques, l'ESA et leurs partenaires industriels font une étude visant une mission composée de deux orbiteurs.

La mission BepiColombo s'approche de sa configuration finale par la modification au design proposé par Yves Langevin. Dans Langevin (2005), il propose une mission lancée par une fusée Ariane 5 en tir balistique vers Vénus, suivi d'une manœuvre d'assistance gravitationnelle de Vénus et l'utilisation de la propulsion ionique pour le voyage vers Mercure, puis une propulsion chimique pour l'insertion en orbite. Parmi les améliorations on trouve la réduction du temps de croisière de 2,1 à 2,6 ans selon la date de lancement. Cette stratégie offre le meilleur compromis entre le budget de masse et le temps de croisière. En parallèle, l'ESA arrivait à un accord avec l'agence spatiale japonaise pour la réalisation de l'orbiteur magnétosphérique (MMO) et la mission fut nommée BepiColombo. C'est en 2004 que l'ESA fait un appel à une annonce d'opportunité à la communauté scientifique à proposer des instruments faisant partie de la charge utile de l'orbiteur planétaire (MPO) sélectionnés fin 2004 et approuvés en 2005. La [Figure 1-12](#page-42-0) résume les différentes étapes pendant toute la durée de la mission.

#### 1.3.2 Profil de la mission BEPICOLOMBO

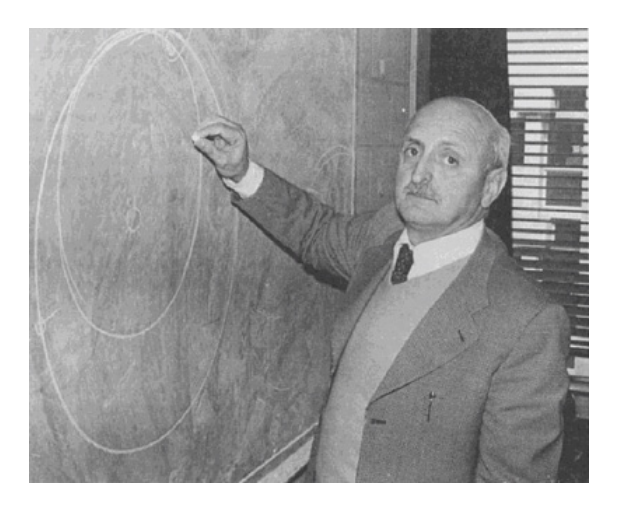

**Figure 1-13 Giuseppe (Bepi) Colombo (1920-1984)**

**Mathématicien italien de l'Université de Padoue pour ses contributions fondamentales à la théorie des résonances planétaires et à la rotation de Mercure. Ses calculs ont rendu possible les survols répétés de Mercure par la mission Mariner (1974-1975) de la NASA. Il a ainsi ouvert la voie de l'utilisation des rencontres planétaires comme assistance gravitationnelle lors des phases de croisière.**

Le lancement a été repoussé en Juillet 2016. Après un vol de transit de 7,5 ans et le recours à plusieurs reprises à l'assistance gravitationnelle des planètes intérieures (1xTerre, 2xVénus, 5xMercure). Suite au lancement en juillet 2016 ([1] dans la [Figure](#page-44-0)  [1-14\)](#page-44-0) le vaisseau sera mis en phase de croisière en utilisant l'assistance gravitationnelle de la Terre, Vénus et Mercure [2]. Lorsque le vaisseau s'approche de Mercure, la sonde bénéficie de la gravité de la planète en combinaison avec des propulseurs classiques diergols afin de s'insérer en orbite polaire. Une technique spéciale de capture appelé «transfert de faible énergie». Cela donne plus de flexibilité et est plus robuste contre les défaillances par rapport à l'utilisation du «big kick» plus habituel.

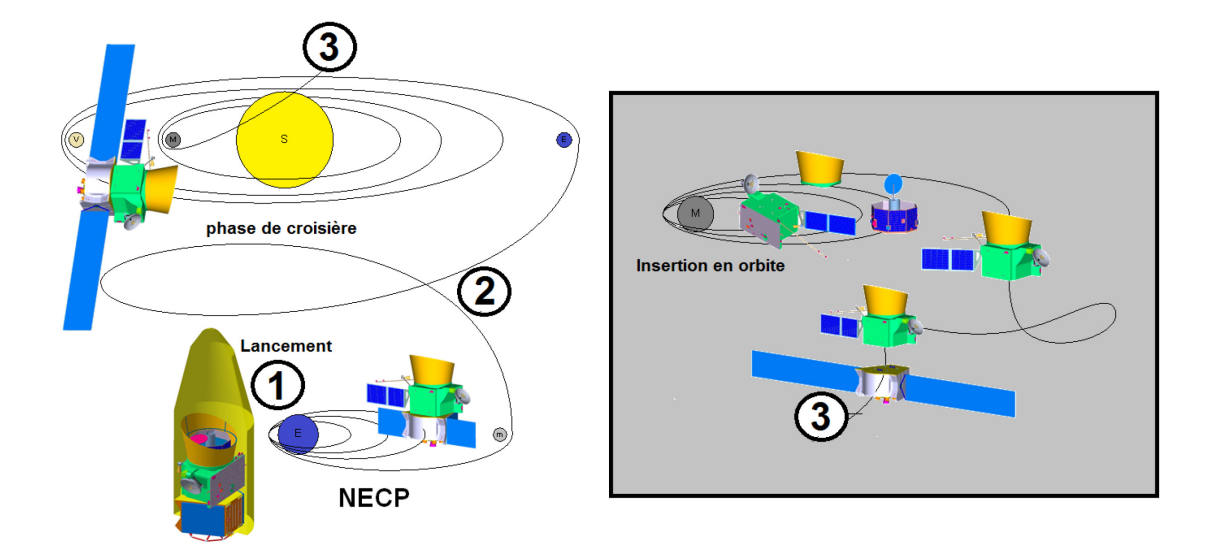

<span id="page-44-0"></span>**Figure 1-14 Profil de la mission BepiColombo L'image montre les principales étapes du voyage vers Mercure dont : le lancement [1], l'étape de croisière [2] et enfin l'insertion en orbite de Mercure [3]** 

Cette mission permettra l'étude de la planète Mercure grâce à deux sondes mises en orbite autour de la Planète. Une des deux sondes, MPO développée par l'ESA, sera dédiée à l'étude de la surface et de l'intérieur de la planète. L'autre sonde, MMO développée par la JAXA, sera dédiée à l'étude du champ magnétique et de la magnétosphère. Les deux sondes doivent être lancées conjointement par une fusée Ariane 5 et aux abords de Mercure se séparer et réaliser leur mission de façon coordonnée.

Les deux orbiteurs se placeront en janvier 2024 en orbite polaire autour de Mercure (400 × 1508 km avec une période de 2,3H pour MPO). La poussée se fera de manière continue avec un moteur à propulsion électrique pendant toute la période de transfert. Les opérations scientifiques sont d'une durée nominale d'un an terrestre avec la possibilité d'une mission étendue d'un an pour une fin de mission en avril 2026. La contribution française est assurée par le CNES, pour le compte de l'ensemble des partenaires nationaux (laboratoires du CNRS et Université) et la maîtrise d'ouvrage de la contribution instrumentale française à BEPICOLOMBO.

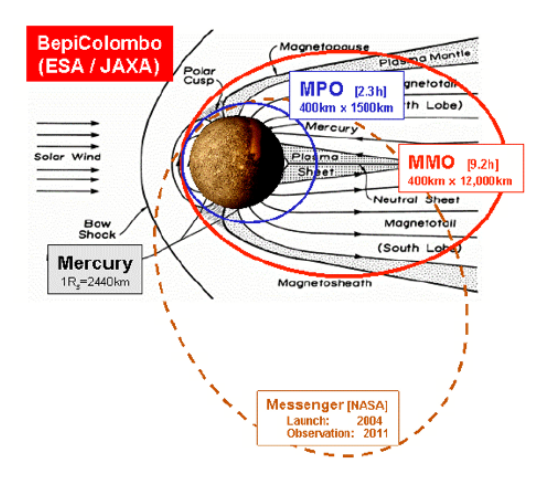

**Figure 1-15 Les orbites polaires de MPO et MMO comparées à celle de MESSENGER de la NASA. En Bleu l'orbite de MPO d'une durée de 2.3 H dont le Periherm se trouve à 400km et l'Apoherm à 1500km. En rouge l'orbite de MMO de 9.2 H avec un Periherm à 400km et un Apoherm à 12000 km.**

1.3.3 Modules du vaisseau spatial

Cette mission se compose de plusieurs modules:

• Le **MPO** (*Mercury Planetary Orbiter*), sonde stabilisée trois-axes en orbite basse, avec ses onze instruments dédiés à la cartographie et l'étude de la surface de Mercure et de son atmosphère

• Le **MMO** (*Mercury Magnetospheric Orbiter*), sonde en stabilisation spinnée, sur une orbite elliptique. Fourni par le Japon, étudiera le champ magnétique et la magnétosphère grâce à ses cinq instruments.

• Le **MOSIF** (MMO *Sunshield & Interface Structure*): le bouclier solaire du MMO et structure d'interface entre le MMO et le MPO.

• Le **module de transfert** MTM (*Mercury Transfert Module*), Module qui assurera l'alimentation électrique et la propulsion utilisée pendant la phase de croisière.

1.3.4 Objectifs scientifiques de la mission

Cette mission a plusieurs objectifs scientifiques majeurs qui sont:

- comprendre pourquoi la densité de Mercure est nettement supérieure à celle de toutes les autres planètes terrestres, Lune incluse ;

- comprendre si le noyau de Mercure est liquide ou solide, et si la planète a toujours une activité tectonique :

- comprendre pourquoi une si petite planète possède un champ magnétique intrinsèque, et ce qui la différencie de Vénus, Mars et la Lune ;

- examiner si l'environnement aimantée de Mercure est caractérisée par des structures telles que les aurores, les ceintures de radiation et les orages magnétosphériques qui sont couramment observés pour la Terre ;

- comprendre pourquoi les observations spectroscopiques ne révèlent pas la présence de fer, alors que cet élément est censé être le constituant majeur de la planète;

- déterminer si les cratères des régions polaires qui sont en permanence à l'ombre contiennent du soufre ou de la glace d'eau ;

- observer en détail l'hémisphère sud de Mercure ;

- étudier les mécanismes de production de l'exosphère et comprendre l'interaction entre le champ magnétique planétaire et le vent solaire en l'absence d'une ionosphère ;

- de manière ultime, obtenir de nouveaux indices sur la composition de la nébuleuse solaire primordiale et sur la formation du système solaire ;

- tester la relativité générale avec précision, profitant de la proximité du Soleil et considérant que l'avance du périhélie de Mercure s'explique en terme relativiste (courbure d'espace-temps).

Afin de remplir ces objectifs, une charge utile a été définie. Elle est composée de 11 instruments dans MPO et 5 placés dans MMO qui sont listés dans le [Tableau 1-2](#page-47-0) et le [Tableau 1-2.](#page-47-0) Elle est extrêmement ambitieuse et couvre une large gamme du spectre électromagnétique.

1.3.5 Les satellites MMO et MPO

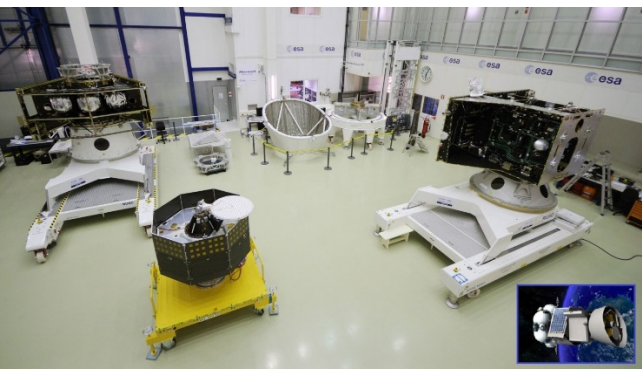

**Figure 1-16 L'ensemble des modules qui forment la mission BepiColombo** 

**Au premier plan, le modèle structurel et thermique de l'orbiteur MPO (à droite) et le modèle structurel de l'orbiteur MMO. À l'arrière-plan à gauche, le modèle structurel et thermique du module de transfert et au fond à droite le bouclier solaire et la structure qui fera l'interface entre les deux orbiteurs lorsqu'ils seront intégrés en configuration de lancement. Dans le cadre bleu en bas à droite, un dessin représentant le vaisseau en vol de croisière.**

# 1.3.5.1 L'orbiteur magnétosphérique de Mercure « MMO »

MMO aura une orbite elliptique polaire dont le Periherm sera à l'altitude de 400 km et l'Apoherm à 12000 km. La période orbitale de MMO aura une durée approximative de 9,2 heures. Le Periherm de MMO est conçu pour être proche du point subsolaire de Mercure aux environs de l'aphélie et proche de minuit aux environs du périhélie. Cette orbite a été sélectionnée pour minimiser les effets des radiations infrarouges émises par la surface de Mercure.

1.3.5.2 L'orbiteur planétaire de Mercure « MPO »

L'orbiteur MPO aura une orbite basse polaire faiblement elliptique dont le Periherm sera à l'altitude de 400 km et l'Apoherm à 1500 km. La période orbitale de MPO aura une durée approximative de 2,3 heures. L'orbite polaire a été choisie pour faciliter l'observation globale et d'aussi être le plus près possible afin de gagner en résolution spatiale. L'orbiteur possède une masse totale au lancement de 400 kg dont 50 kg pour les 11 instruments scientifiques de la charge utile décrites dans le [Tableau 1-2.](#page-47-0)

La conception de MPO fut optimisée pour répondre aux besoins de la charge utile lorsque la sonde se trouve dans sa phase opérationnelle. Les composants de la charge utile sont montés sur le côté du nadir du satellite, avec certains instruments ou capteurs situés directement sur le radiateur principal pour obtenir des basses températures pour leurs détecteurs. Les instruments Mertis et Phébus sont situés sur le radiateur. Les capteurs SIMBIO-SYS et la tête optique de BELA sont situés sur un banc optique très stable avec les senseurs stellaires et les gyroscopes, afin de fournir les performances de pointage requises. L'instrument ISA est situé assez près du centre de masse. Le capteur de MERMAG est monté sur un bras déployable de 3.2 m, lui donnant un fond magnétique suffisamment faible.

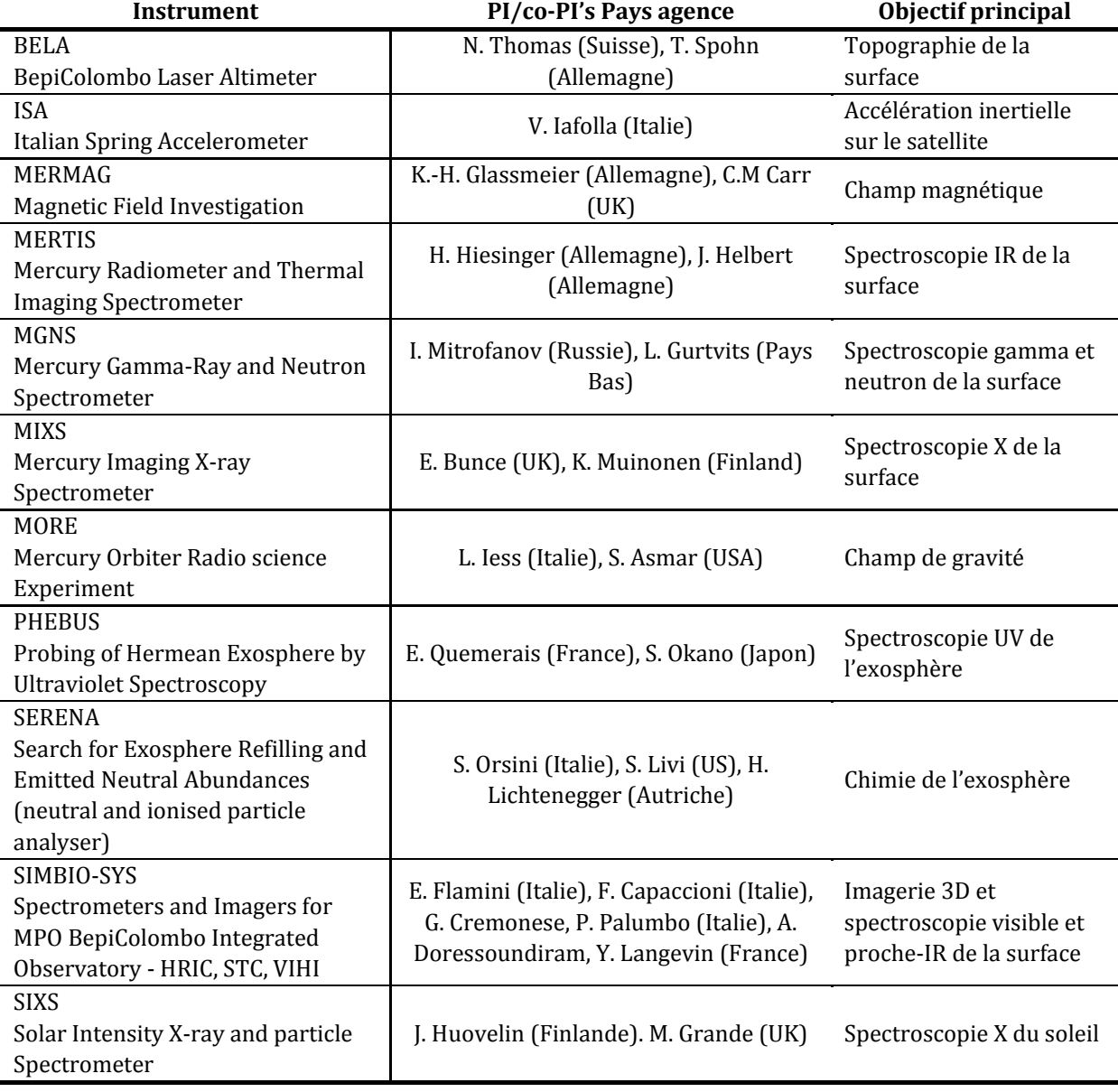

<span id="page-47-0"></span>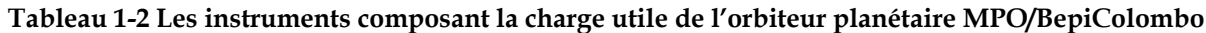

Le panneau solaire de MPO utilise des réflecteurs solaires optiques pour le contrôle de la température. Afin de générer suffisamment de puissance, tout en limitant la température, le panneau solaire nécessite une rotation continue en gardant le Soleil sous un angle d'incidence faible, ce qui complique la préparation des opérations. Comme conséquence d'avoir un seul panneau solaire, son axe de rotation est placé dans une direction optimisée afin de réduire l'apparition des "éclipses artificiels" (une condition dans laquelle le vecteur du Soleil est le long de l'axe du panneau solaire. Le panneau solaire fournira jusqu'à 1000 W de puissance électrique pendant la phase d'exploitation scientifique. Pendant les éclipses à la fois naturels (orbiteur du côté sombre de la planète) et artificiels c'est la batterie de l'orbiteur qui va fournir de l'énergie électrique à l'engin spatial afin de garantir les opérations scientifiques et de continuer sans interruption.

Le MPO est équipé de deux antennes fixes de faible gain (LGA), une orientable de moyen gain (MGA) et une d'un mètre de diamètre orientable de haut gain (HGA). Les deux LGA fonctionnant en bande X fourniront une couverture omnidirectionnelle lorsque la sonde et la Terre ne sont pas trop éloignés. De même elles peuvent également être utilisées en cas d'urgence pour n'importe quelle distance. La MGA en bande X sera principalement utilisée au cours de la phase de croisière interplanétaire et dans les modes de sécurité et de survie. Enfin, le HGA fournira une liaison montante et descendante en bande X ainsi qu'une liaison descendante en bande Ka pour les opérations du satellite et l'exploitation scientifique. Le HGA sera également utilisé lors de la phase de croisière pour améliorer les communications et les capacités de vidage des données en cas de besoin.

La station au sol de 35 mètres de l'ESA « Cebreros » (Espagne) est prévue pour être le centre principal pour les communications pendant toutes les phases de la mission. Les stations au sol à Kourou (LEOP), New Norcia (Les phases critiques pendant la croisière et l'insertion en orbite), Perth (LEOP), Usuda (support) et Uchinoura (support) seront disponibles pour le support pendant les phases critiques du vol et/ou d'utilisation pendant des campagnes spéciales.

# 1.4 L'instrument SIMBIO-SYS/MPO

Parmi les différents instruments scientifiques de toute la mission, SIMBIO-SYS est celui qui demande le plus de ressources aux satellites et va produire près de 70% du volume total de données de l'ensemble de toute la mission.

# 1.4.1 Présentation générale de l'instrument SIMBIO-SYS

SIMBIOS-SYS (Spectrometer and Imagers for MPO BepiColombo-Integrated Observatory SYStem) est un ensemble d'instruments gérés par une électronique commune développée par l'IAS qui comprend un système d'imagerie stéréo (STC), un imageur haute résolution (HRIC) et un imageur hyperspectral visible/proche-infrarouge (VIHI). Cet ensemble va balayer la surface de Mercure avec ces trois canaux et cartographier les propriétés physiques, morphologiques, tectoniques et la composition de l'ensemble de

la planète. Les capacités d'imagerie dévoileront des détails de cibles d'intérêt avec une résolution spatiale (5 m à 400 km) sans précédent. Les principaux objectifs scientifiques et des performances ainsi que les caractéristiques techniques de SIMBIO-SYS sont décrits dans la suite.

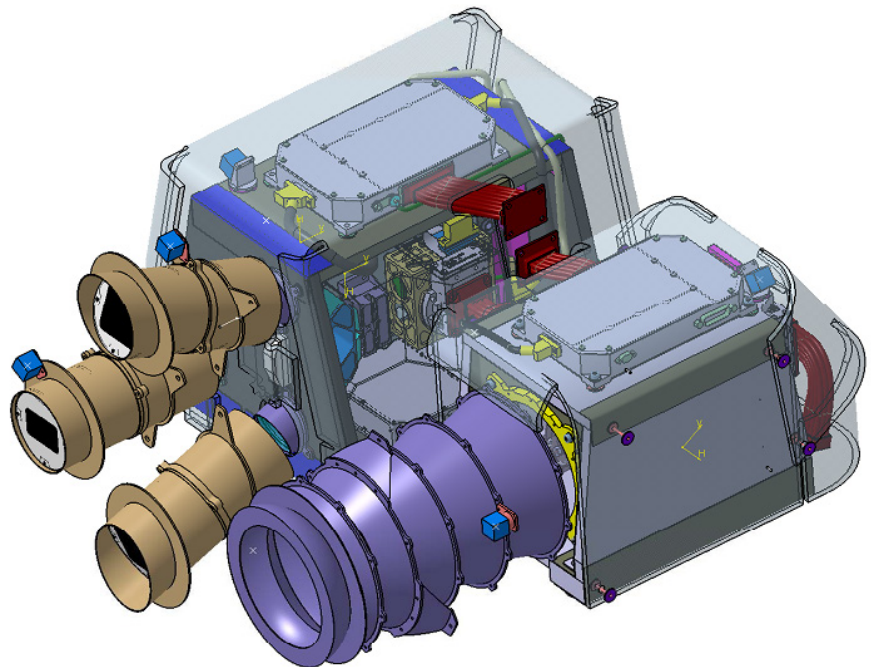

**Figure 1-17 Modèle 3D de l'instrument SIMBIO-SYS.** 

**HRIC la caméra haut résolution dans le visible se trouve en premier plan au centre et en bas de l'image, à sa gauche les deux voies optiques formant lea caméra visible stéréo STC. Finalement tout à gauche de l'image VIHI, l'imageur hyperspectral VIS/proche IR. Derrière les baffles optiques, on trouve les boîtiers contenant le plan focal avec la chaine de détection de chaque voie.** 

1.4.2 Une approche système de l'ensemble de l'instrument

Le développement de l'instrument repose sur les efforts conjoints des agences spatiales italienne et française. Selex ES (précédemment nommé Selex Galileo et Galileo Avionica) est le partenaire industriel italien responsable du développement et de l'étalonnage au niveau sous-systèmes. Les équipes techniques sont soutenues par une équipe scientifique internationale qui a défini les spécifications et les objectifs scientifiques de l'instrument et qui assurera l'exploitation des données acquises par les trois canaux.

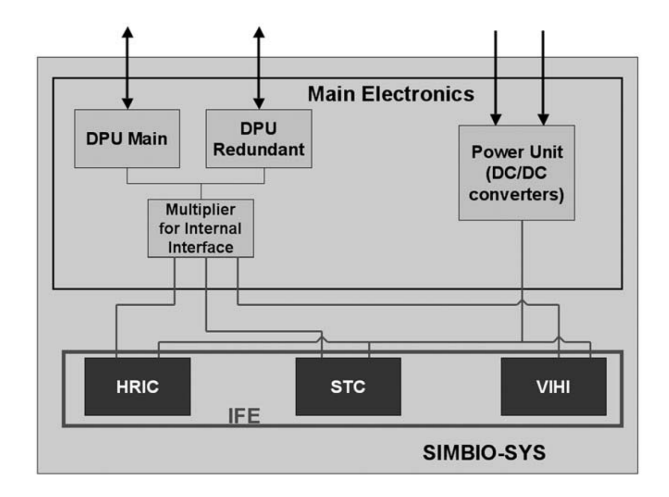

<span id="page-50-0"></span>**Figure 1-18 Architecture du système complet de l'instrument SIMBIO-SYS.**

L'architecture de l'instrument SIMBIO-SYS [\(Figure 1-18\)](#page-50-0) est basée sur trois canaux différents (HRIC, VIHI et STC) avec une électronique et l'alimentation principale et commune (ME). Les trois canaux forment un ensemble appelé (IFE), comme illustré la [Figure 1-18.](#page-50-0) Chaque canal est formé par ses propres optiques, chaines de détection, matériel thermique, modules d'électronique de proximité et d'interface pour l'alimentation électrique. Un lien bidirectionnel « SpaceWire » (SW) relie chaque canal à la ME à la fois afin de transmettre les télécommandes (TC) et la télémétrie (TM). Les modules d'électronique de proximité sont contrôlés par un Circuit Logique Programmable ou FPGA (Matrice Field-Programmable Gate) qui gère les commandes à partir de l'électronique principale. Lorsqu'une acquisition est demandée, le FPGA met en œuvre la configuration du détecteur requise, puis déclenche l'acquisition et envoie l'ensemble des données numérisées vers l'électronique principale pour un traitement ultérieur.

La stratégie de mesure est basée sur les opérations coordonnées des trois canaux formant SIMBIO-SYS. Due la complexité de la planification des observations scientifiques cette stratégie doit être optimisée afin de maximiser le retour scientifique dans chaque phase de la mission, cela se fait en partageant convenablement les ressources disponibles en termes de puissance et de débit de données. Nous avons montré que SIMBIO-SYS devra fonctionner dans un environnement très contraignant, surtout du point de vue thermique et la présence de particules de haute énergie en provenance du Soleil. Pour cette raison, les baffles et filtres de l'instrument ont été désignés, construits, testées et validés en utilisant les techniques et matériaux les plus performantes donnés par l'état de l'art.

D'un point vue mécanique, la structure doit garantir un pointage de quelques arcs seconds et la stabilité nécessaires afin de satisfaire les objectifs scientifiques. Pour faire face à la dose totale de rayonnement que sera reçu, le choix des composants et des détecteurs électroniques a été fait très soigneusement et les méthodes de conception garantissent la fiabilité maximale.

D'un point de vue électrique, l'approche implémentée permet le partage de deux fonctions principales entre les canaux : la fonction de traitement de données par moyens électroniques ainsi que la source d'alimentation. Le traitement des données se charge de la gestion des données et de la compression, le contrôle des instruments et de la gestion de l'envoi/réception des télécommandes et télémesures. L'électronique principale fournit à tous les sous-systèmes la puissance nécessaire dont un ensemble de tensions sont disponibles.

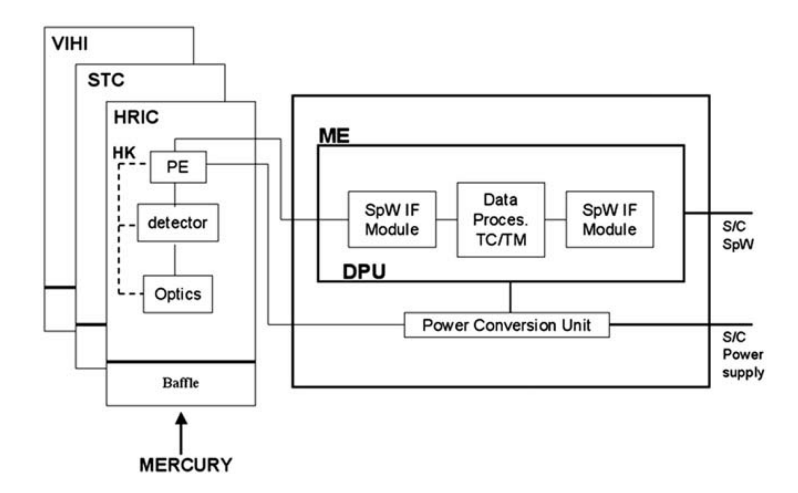

**Figure 1-19 Diagramme bloc fonctionnel de l'instrument SIMBIO-SYS**

Le ME fut fournie par l'AS. Elle contrôle toutes les interfaces logiques de haut niveau avec le vaisseau spatial tels que: la mise en marche/arrêt de chaque canal (HRIC, STC, VIHI) la réception et l'interprétation des télécommandes (TC) et la mise en forme et la transmission de paquets de télémétrie vers l'ordinateur central de MPO. Les communications entre le ME et le vaisseau spatial ainsi que entre le ME et les trois canaux utilisent un lien « SpaceWire » avec une horloge de transmission de 100 MHz et une bande passante réelle de 80 Mbit/s. La ME est constituée de quatre grandes unités: une unité de contrôle du processeur et commandes (CPCU), trois unités de compression identiques (CU). La CPCU est constitué d'un processeur LEON de 32 bits et l'interface « SpaceWire » avec le vaisseau spatial. Chaque CU comprend aussi un processeur LEON, un FPGA et l'interface « SpaceWire » correspondant.

Deux modes de fonctionnement principaux sont étudiés pour chaque canal:

- Le mode de répétition: une fois que la TC est lancée, ce mode est reçu et la CPCU génère une demande d'acquisition avec les paramètres appropriés à une fréquence définie par la TC (par exemple toutes les 40 ms pour VIHI). Un mode de répétition peut être modifié, arrêté ou mis en pause à tout moment par un nouveau TC.
- Mode mosaïque: le TC correspondant comprend le nombre d'images à prendre, les paramètres de configuration et une série de décalages temporels (en multiples de 5 ms) au cours desquels les acquisitions doivent être prises. Plusieurs séquences de ce type peuvent être incluses dans le même TC.

Une fois la séquence d'acquisition terminée, le processeur Leon de la CU se charge de la compression. Trois modes différents sont disponibles : bit packing, compression sans pertes et compression avec pertes. Cette dernière est basée sur l'algorithme *Said Pearlman* (Said and Pearlman, 1996), (Langevin and Forni, 2000).

### 1.4.3 La caméra haute résolution HRIC

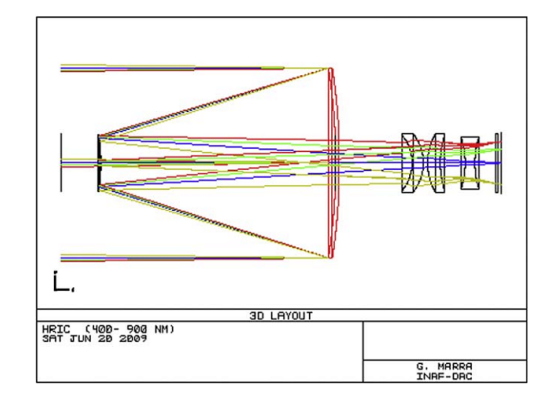

<span id="page-52-0"></span>**Figure 1-20 Schéma optique de la voie HRIC** 

Le canal haute résolution (HRIC) de SIMBIO-SYS a pour mission principale de fournir des images à l'échelle de 5 m/pixel au Periherm (400 km de la surface de la planète), dans différentes bandes dans le visible. Elle fournira des images à haute résolution spatiale de zones sélectionnées de l'ordre de 20% de la surface de Mercure. Cette approche doit permettre d'identifier les principales caractéristiques de surface (par exemple, des cratères, des escarpements, des coulées de lave et des plaines) et à étudier leur relation avec les processus internes géologiques, géophysiques et géochimiques, ainsi que les effets produits par le bombardement des météorites. HRIC est conçu pour satisfaire à l'exigence de la résolution imagerie spatiale sur l'ensemble du champ de vue dans un filtre panchromatique et dans trois filtres passe-bande centrés à 550, 750 et 880 nm. La conception optique de HRIC a été optimisée afin de tenir compte aussi des exigences en taille et des contraintes mécaniques et de faible masse requises pour les applications spatiales.

Le design optique [\(Figure 1-20\)](#page-52-0) est basé sur un télescope catadioptrique, avec l'optimisation d'une configuration Ritchey-Chretien. Les principales caractéristiques optiques sont rapportées dans le [Tableau 1-3.](#page-60-0) Le champ de vue (FOV) est de 1.471° ; il est couvert par un capteur hybride CMOS (Complementary Metal Oxide Semiconductor) de 2048x2048 pixels du type SiPIN avec une taille de pixel de 10 µm. Le capteur hybride CMOS SiPIN se compose de deux couches qui sont optimisées indépendamment, puis empilées pour former un seul imageur. La couche SiPIN est une matrice de photodiodes silicium positif-intrinsèque-négatif qui sont utilisées pour collecter la lumière et la convertir en charge électrique, alors que la couche CMOS est un circuit multiplexeur utilisé pour faire la lecture du signal dans chacun de ces photodiodes. HRIC a une longueur focale de 800mm. Cette configuration est choisie pour optimiser le flux radiométrique et les dimensions mécaniques globales. L'utilisation d'un système catadioptrique garantit un bon équilibre des performances optiques et l'optimisation des ressources (principalement le volume et la masse). La qualité optique de la conception a été optimisée et contrôlée par des analyses avec le code Zemax. La configuration adoptée corrige et transmet bien sur toute la bande spectrale d'observation (400-900 nm). La configuration optique a été optimisée en minimisant le diamètre du miroir secondaire, afin de réduire les pertes de lumière dues à l'obscurcissement central.

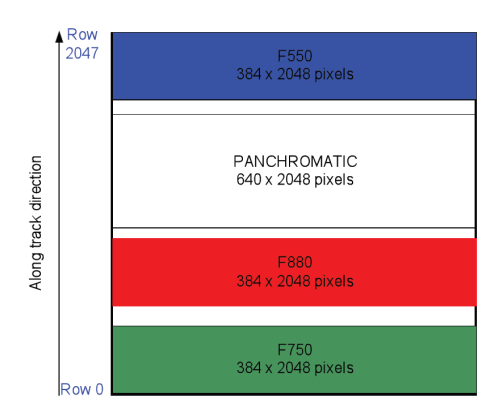

<span id="page-53-0"></span>**Figure 1-21 Ensemble des filtres du détecteur HRIC**

Les filtres utilisés par HRIC sont placés à proximité de l'avant du plan focal [\(Figure](#page-53-0)  [1-21\)](#page-53-0). Les courbes de transmittance de chaque filtre [\(Figure 1-22\)](#page-53-1) ont été mesurées et fournis par l'équipe scientifique de HRIC. Ils ont mesuré d'autres paramètres comme la transmission du filtre de rejection de chaleur et l'efficacité quantique du détecteur. Avec ces informations, j'ai pu développer un modèle radiométrique de l'instrument afin de pouvoir simuler des observations des sources du banc optique avec SIMBIO-SYS comme il sera détaillé dans le chapitre [3.](#page-138-0)

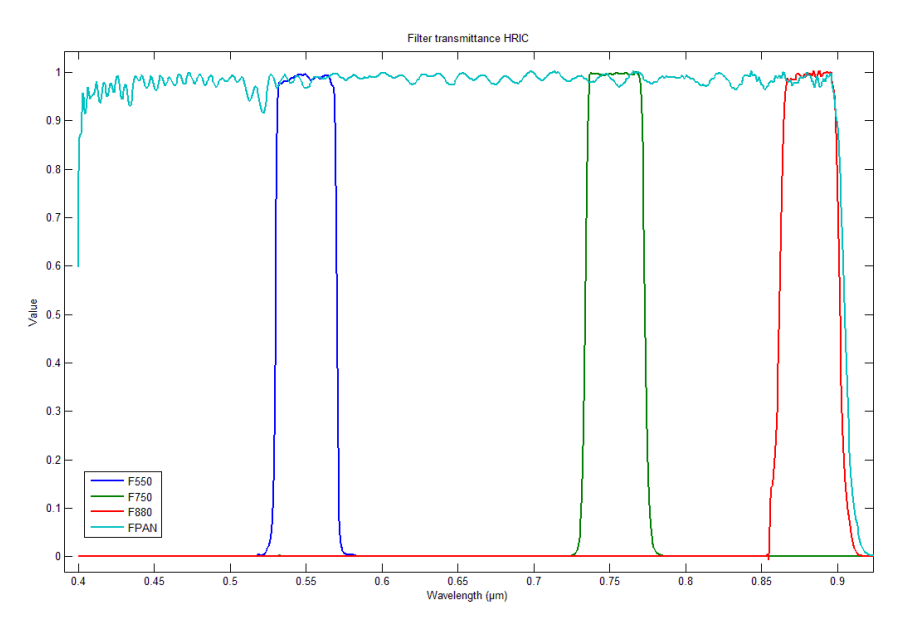

<span id="page-53-1"></span>**Figure 1-22 Transmittance mesuré de l'ensemble des filtres de HRIC** 

**En cyan, le filtre panchromatique recouvrent toute la bande de détection de HRIC de 0.4 à 0.9µm, les autres courbes correspondent aux filtres bande passante centrés à 550nm (courbe bleue) ; 750nm (courbe verte) ; 880nm (courbe rouge)**.

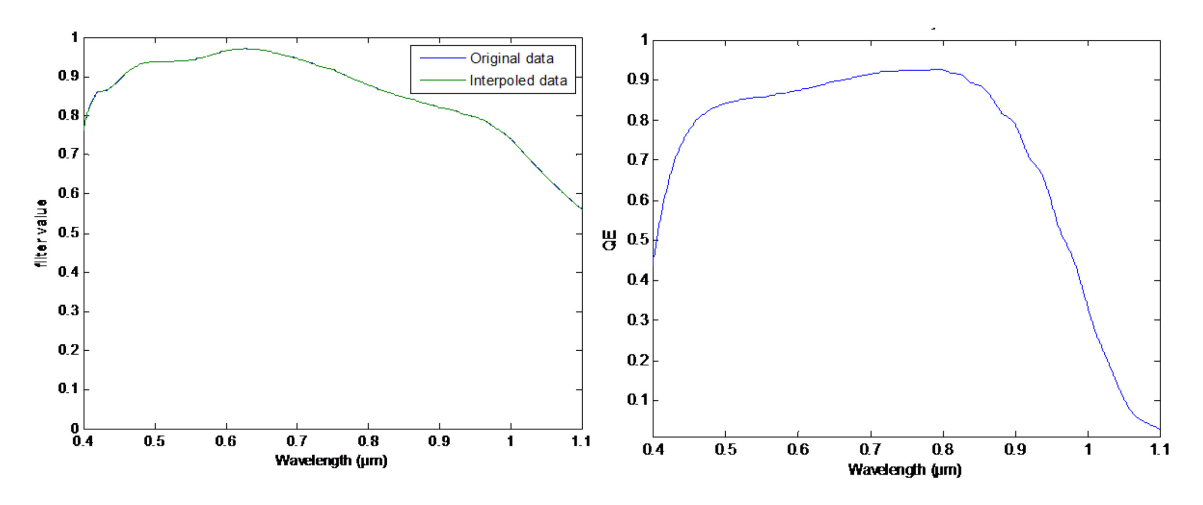

**Figure 1-23 Paramètres optiques de la chaine de détection de HRIC La figure de gauche correspond à la transmission du filtre de rejection thermique de HRIC et celle de droite à l'efficacité quantique du détecteur. On voit bien que la voie est sensible aux longueurs d'onde entre 0.4 et 0.9µm.**

#### 1.4.4 La caméra stéréo STC

STC est une caméra stéréo grande angle (deux sous-canaux) qui permet d'obtenir une image de la surface de Mercure à partir de deux points de vue différents. Il fournit des couples stéréoscopiques panchromatiques nécessaires pour reconstruire le modèle numérique de terrain (en DTM) à partir d'images de la surface de la planète et des images couleur des zones sélectionnées.

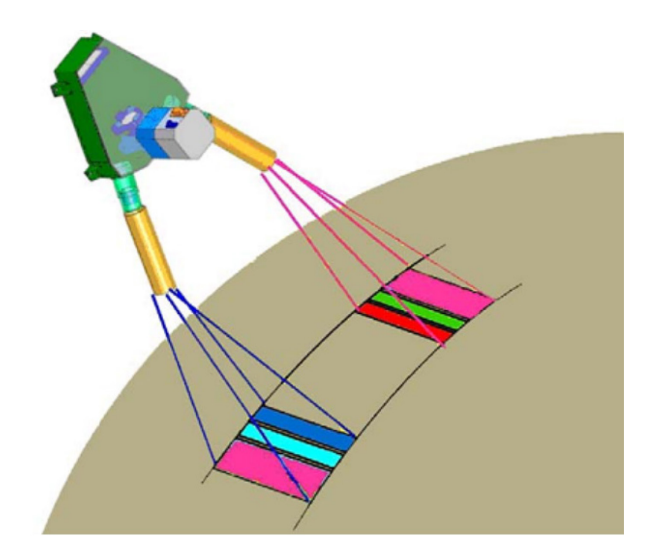

**Figure 1-24 Le concept d'acquisition de STC. La bande d'observation au niveau du sol est de 38 km au Periherm.**

La chaine de détection de STC utilise un seul détecteur qui est utilisé pour collecter le signal provenant de ces deux sous-canaux qui se partagent également les optiques

[\(Figure 1-25\)](#page-56-0). La solution choisie est basée sur un système optique de distance focale de 90mm et un diamètre d'ouverture de 15mm dans la pupille d'entrée. Cette configuration permet d'obtenir des images d'une résolution de 50m/pixel pour des observations à l'équateur lorsque MPO se trouve au Periherm. Le [Tableau 1-3](#page-60-0) résume les principales caractéristiques du canal STC.

STC est une version modifiée d'un télescope Schmidt avec une paire de prismes rhomboïdes placés devant l'objectif qui soutient un baffle à l'entrée de chaque voie optique. La fonction du rhomboïde est de rediriger les faisceaux qui rentrent dans chaque voie séparés de  $\pm 20^{\circ}$  par rapport au nadir. Le faisceau de rayons entrants est ensuite réajusté à une séparation plus petite de ± 3.75°.

Afin de corriger les aberrations résiduelles du miroir primaire, la plaque de correction du télescope est remplacée par un doublet correcteur placé à mi-chemin entre le miroir sphérique (M1) et son centre de courbure. Pour gérer les aberrations dépendantes du champ, un correcteur de champ (avec deux lentilles) fut placé devant le détecteur. Toutes les optiques, à l'exception des prismes rhomboïdes sont communes aux souscanaux.

La chaine de détection de STC utilise un détecteur hybride APS<sup>[iii](#page-55-0)</sup> du type SiPIN avec sa surface recouvert par une matrice de 2048 X 2048 pixels. Il s'agit du même type de détecteur que HRIC. Ce type de détecteur a été préféré au CCD, utilisé plus couramment, en raison de sa résistance aux radiations et au faible bruit thermique, un point très critique compte tenu de l'environnement hostile de Mercure. En outre, sa capacité d'acquisition d'image presque instantanée évite l'utilisation d'un obturateur mécanique, ce qui permet d'obtenir facilement des temps d'intégration de l'ordre de la milliseconde. STC doit utiliser ce temps d'intégration en raison du mouvement relatif du vaisseau par rapport à la surface de Mercure.

<span id="page-55-0"></span>i, iii Un capteur de pixel actif ou APS (*Active Pixel Sensor*) est un capteur d'images constitué d'un circuit intégré contenant une matrice de pixels, chaque pixel contenant un photodétecteur et un amplificateur actif. Il existe de nombreux types de capteurs à pixels actifs y compris le CMOS APS utilisé par HRIC et STC.

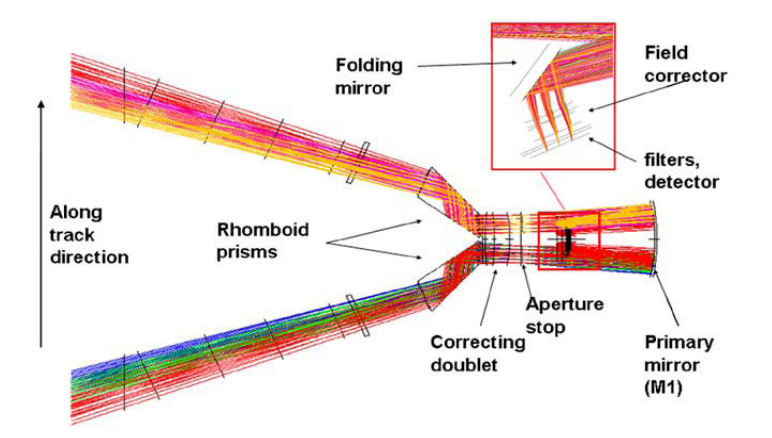

<span id="page-56-0"></span>**Figure 1-25 Design optique de STC.** 

STC utilise six filtres dans la bande spectrale visible entre 400 et 1000 nm [\(Figure 1-26\)](#page-56-1): • 2 filtres panchromatiques (FPAN) centrés à 700 nm et de largeur à mi-hauteur de 250 nm pour les images DTM,

• 4 filtres centrés à 420, 550, 700 et 920 nm.

Le FoV globale de chaque canal est de 5,31°x4.610, divisé en trois bandes, une pour chaque filtre, couvrant trois bandes quasi contiguë à la surface du Mercure; au Periherm, sur l'équateur, chaque bande correspond à une superficie d'environ 38X18 km2 pour le filtre panchromatique et d'environ 38x2.2km2 pour ceux de couleur.

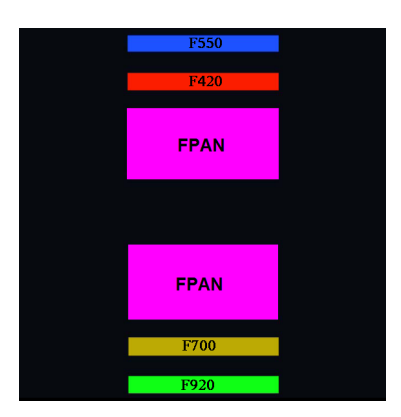

<span id="page-56-1"></span>**Figure 1-26 Disposition des filtres sur STC**

1.4.5 Le spectro-imageur visible/proche-IR VIHI

(Visual and Infrared Hyper-spectral Imager) est un spectro-imageur de moyenne résolution spectrale dans la gamme spectrale 0.4-2 µm. L'objectif est de faire la cartographie minéralogique complète de la planète avec une résolution spatiale <500m et une résolution spectrale <10nm. Au même titre que la caméra visible, ce type d'instrument est devenu générique et est à ce titre présent sur de nombreuses missions planétaires en raison notamment du succès considérable des résultats de certaines d'entre eux concernant la composition des surfaces. Par rapport à ces illustres ainés, VIHI se différencie toutefois par son aspect compact.

Les objectifs scientifiques de VIHI sont plus précisément :

- cartographie minéralogique globale de la surface avec une résolution spectrale <10nm suffisante pour détecter une très grande gamme de minéraux mafiques et secondaires avec une résolution spatiale moyenne de l'ordre de 500m ;
- cartographie plus détaillée de régions sélectionnées de la surface (10%) avec une résolution spatiale de 100m ;
- Analyse minéralogique des différents terrains de Mercure avec un S/B>100.

Ces informations aideront ainsi à comprendre les processus de différentiation et de chauffage qui ont concouru à la formation de la planète ainsi que la maturation des surfaces (vieillissement dû à l'environnement de Mercure).

A noter enfin que les résultats du spectromètre MACS ont été très décevants et ne pourront pas servir de référence pour les futures investigations dans le domaine du proche-IR.

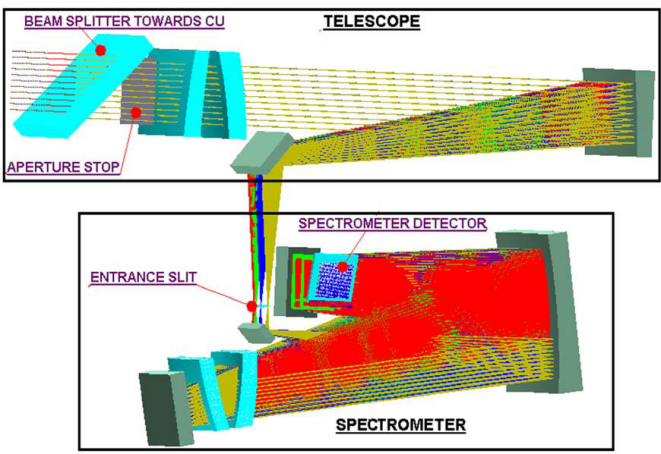

<span id="page-57-0"></span>**Figure 1-27 Schéma optique de l'ensemble télescope, spectrographe et détecteur de VIHI** 

Le principe du canal est basé sur un télescope en charge de collecter et focaliser le rayonnement provenant de Mercure et d'un spectromètre à réseau de diffraction [\(Figure](#page-57-0)  [1-27\)](#page-57-0). La fente d'entrée du spectromètre est située au plan focal du télescope. L'image de la fente est ensuite dispersée par le réseau de diffraction et le spectre résultant éclaire la surface d'un détecteur à deux dimensions. De cette façon, l'acquisition instantanée sur le détecteur bidimensionnel est composée de la fente diffractée par le réseau dans la plage spectrale sélectionnée.

L'instrument utilise le mode d'acquisition de type « push broom », i.e. qu'une image complète n'est pas construite instantanément mais dans le temps par l'intégration d'acquisitions successives obtenues grâce au défilement du satellite sur son orbite. La [Figure 1-28,](#page-58-0) ci-dessous, montre cette procédure de la formation des images de VIHI. A gauche se trouve un image de l'orbiteur MPO défilant sur son orbite (trait vert). Une partie de la surface de la planète est observée par la fente d'entrée du spectrographe (cadre bleu). L'image est ensuite réfléchie sur la surface du détecteur bidimensionnelle. Chaque colonne du détecteur (256x256 pixels) contient donc l'information spectrale intégrée de chaque spectel à la résolution de VIHI (6.25 nm). Le résultat final est alors un ensemble de données en trois dimensions, qui associe un spectre à chaque pixel de la surface.

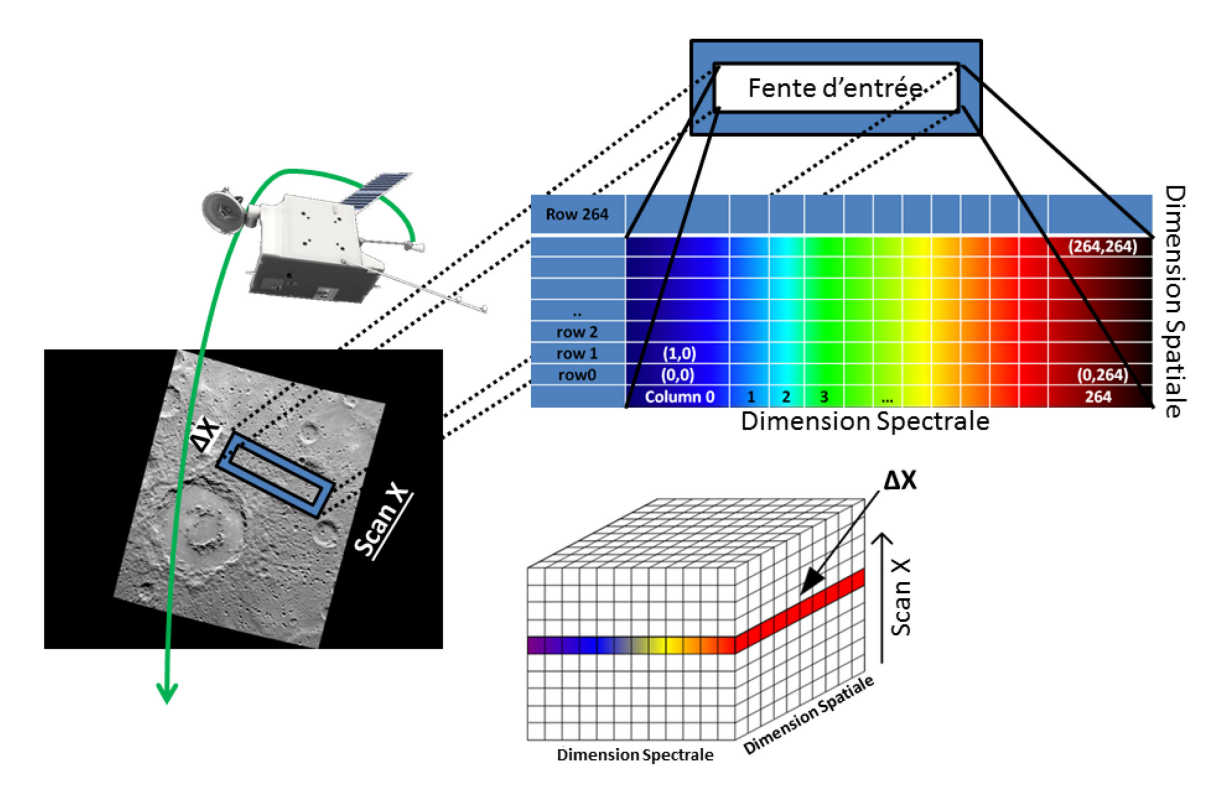

<span id="page-58-0"></span>**Figure 1-28 Principe de formation d'une image de VIHI**

Avec un champ de vision instantané de 250 mrad (correspondant à 100m au Periherm et 375m à l'Apoherm) et une résolution spectrale de 6.25nm, VIHI permet une grande flexibilité pour les opérations. La voie est capable de fournir une carte globale à une résolution mieux que 500 m tout au long de l'orbite autour de Mercure en utilisant différents modes lors les 6 premiers mois des opérations scientifiques. La seconde moitié de la mission nominale sera consacrée à l'étude détaillée des endroits choisis par son intérêt scientifique (environ 10% de la surface) à haute résolution spatiale et spectrale maximale de VIHI.

Le canal lui-même est logé dans un boîtier unique interfacé avec le canal STC. Ce boîtier contient: le système optique (télescope et spectromètre), le système d'étalonnage interne, l'obturateur, l'ensemble composant le plan focal et l'électronique de proximité. Cette dernière contient toutes les capacités fonctionnelles afin de réaliser l'interface avec l'électronique principale (ME) à travers le protocole « SpaceWire »,

Le plan focal de l'instrument contient les filtres d'ordre supérieur, le détecteur et le système de refroidissement basé sur un module Peltier qui refroidit le détecteur à températures inférieures à 220K (température nominale). Le détecteur est une matrice de 256x256 pixels hybrides d'une surface détectrice composé par cadmium-mercuretellure (HgCdTe) avec un circuit de lecture (*ROIC : Readout Integrated Circuit*) basé sur la technologie CMOS. Chaque pixel a une dimension de 40x40µm et est connecté à un amplificateur (*CTIA: Capacitance Transimpedance Amplifier*) ce qui est vital pour gérer les temps de pose courts.

Le courant d'obscurité, dépendant fortement de la température, est un des paramètres qui a conditionné le choix du détecteur. Afin de réduire le courant d'obscurité et l'apport thermique de l'instrument, VIHI doit réaliser périodiquement des images du courant d'obscurité et du background. Pour cela, un obturateur (a défaillance ouvert) fut installé sur la fente d'entrée de VIHI. Le système possède aussi un système d'étalonnage interne basé sur deux lampes uniformes (QTH à 2500K pour couvrir l'IR et un LED blanche pour le VIS) afin de vérifier en vol la dégradation de l'instrument, obtenir la réponse spectrale du système et réaliser des images du champ plat.

De la même façon que pour les détecteurs de HRIC et STC, l'équipe scientifique de VIHI nous a fourni des courbes de la transmission des optiques et l'efficacité quantique du détecteur ; ce qui m'a permis la réalisation du modèle radiométrique de l'instrument (voir chapitre [3\)](#page-138-0)

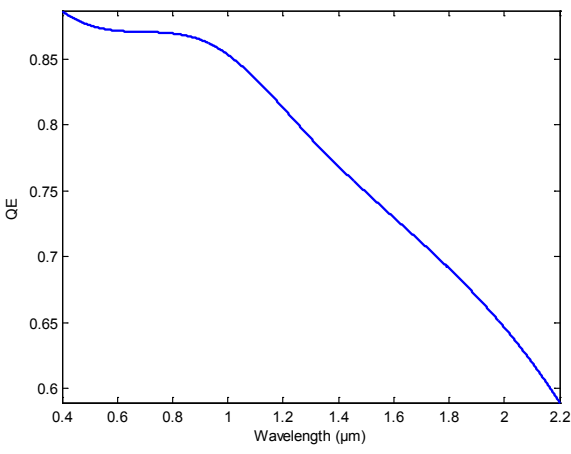

**Figure 1-29 Efficacité quantique du détecteur de VIHI** 

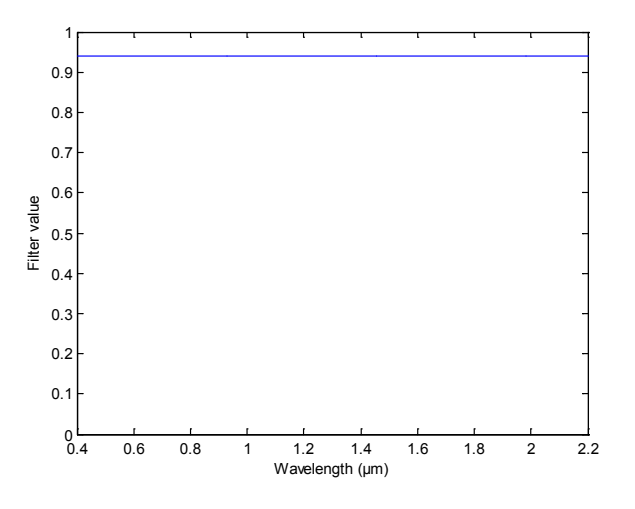

**Figure 1-30 Transmission spectrale des filtres d'ordre supérieur de VIHI** 

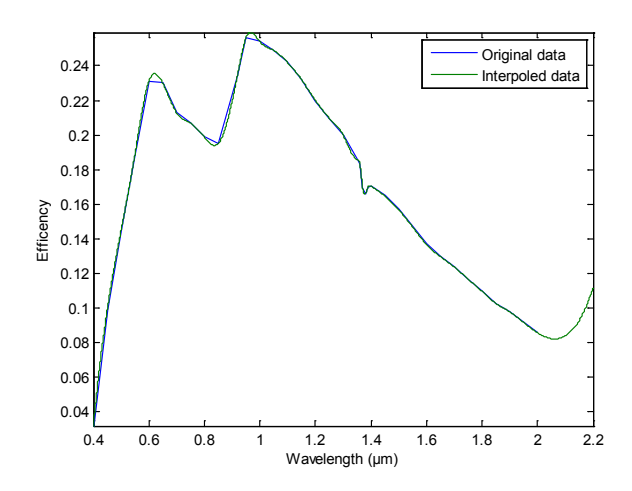

**Figure 1-31 Transmission spectrale de l'ensemble des optiques de VIHI** 

Les tableaux montrés à continuation [\(Tableau 1-3](#page-60-0) et [Tableau 1-4\)](#page-62-0) contient les principales caractéristiques de l'ensemble des canaux de l'instrument SIMBIO-SYS :

| Paramètre du<br>télescope            | <b>VIHI</b>                                                                                             | <b>HRIC</b>                                                       | <b>STC</b>                                                                                                    |  |  |
|--------------------------------------|----------------------------------------------------------------------------------------------------|-------------------------------------------------------------------|----------------------------------------------------------------------------------------------------|--|--|
| Diamètre<br>de<br>l'ouverture $\Phi$ | 25mm                                                                                                    | 90 mm                                                             | $15 \text{ mm}$                                                                                                    |  |  |
| Distance focale                      | 160mm                                                                                                   | 800 mm                                                            | 90 mm                                                                                                    |  |  |
| <b>Relation focale</b>               | 6.4                                                                                                    | f/8                                                               | f/6                                                                                                    |  |  |
| Champ de Vue<br>[Dégrées]            | $3.7^\circ$<br>64mrad cross-track;<br>0.25mrad along<br>track                                           | $1.47^\circ$                                                      | 5.31° Cross-Track;<br>4,61° Along-Track pour<br>filtre panchromatique<br>0.3° Along-Track pour<br>des filtres de couleur.<br>Couvrant une surface à<br>Periherm<br>sur<br>l'équateur<br>de:<br>38x18km^2 pour le<br>filtre panchromatique<br>et 38x2.2 km^2 pour<br>les filtres de couleurs.<br>Cette configuration est<br>obtenue pour chacun<br>des deux canaux. |  |  |
| Obstruction<br>centrale              | Aucune                                                                                                  | 41%                                                               | Aucune                                                                                                    |  |  |
| Télescope                            | Schmidt<br>Télescope<br>Modifié, fente<br>et<br>un<br>spectromètre à réseau<br>en configuration Littrow | catadioptrique:<br>Modification<br>Ritchey-Chrétien<br>avec<br>un | Catadioptrique:<br>Télescope<br>Schmid<br>modifié plus un couple<br>de prismes rhomboïdes                                                                                                    |  |  |

<span id="page-60-0"></span>**Tableau 1-3 Propriétés et caractéristiques des voies VIHI, HRIC et STC**

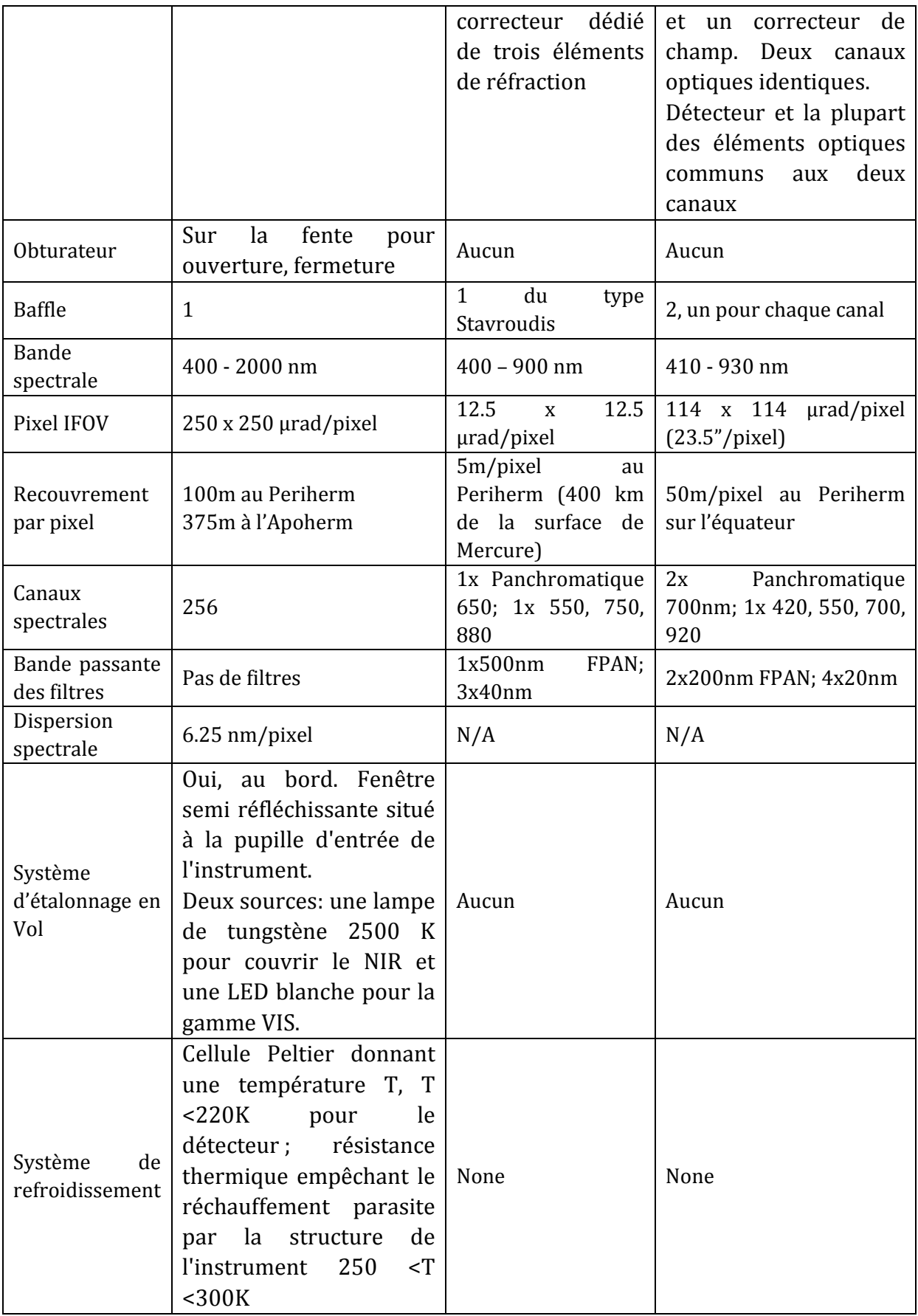

<span id="page-62-0"></span>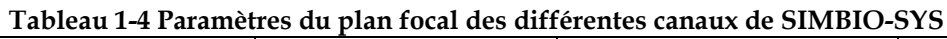

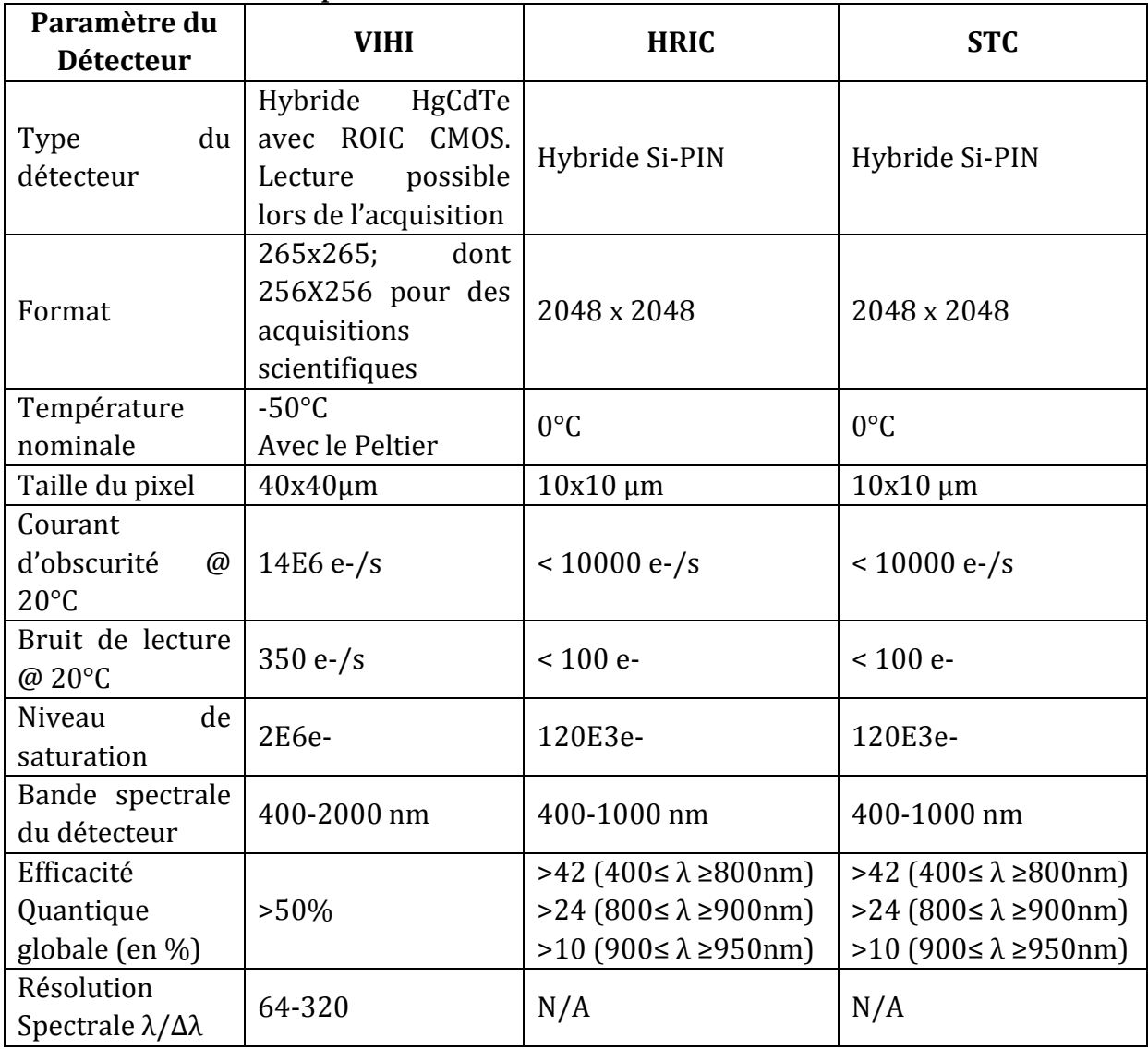

# 1.4.6 Synergie scientifique de SIMBIO-SYS

De par les caractéristiques de ces trois instruments, SIMBIO-SYS peut compter sur une complémentarité unique en termes de résolution spatiale, couverture spatiale, gamme spectrale et information topographique. Une étude détaillée de la géologie de surface couplée avec des informations de composition nous permettra de discriminer l'importance relative des processus exogènes (maturation, cratérisation) et endogènes (tectonisme et volcanisme) qui ont modifié la surface au cours du temps. Comme l'orbite de BepiColombo permettra de couvrir presque la totalité de la surface de Mercure, y compris les régions polaires et l'hémisphère sud, SIMBIO-SYS fournira une vision globale de la planète afin de reconstruire sans ambiguïté l'évolution de sa surface. Enfin, avec l'ensemble de la charge utile de BepiColombo, une meilleure connaissance de la formation de Mercure devrait émerger ce qui représentera un acquis fondamental dans la compréhension de la formation et de l'évolution des planètes telluriques et donc du système solaire. Une présentation détaillée des objectifs et des mesures se trouve dans (Flamini et al., 2010) et est en partie résumé dans le tableau ci-dessous et le texte qui suit en fonction des thèmes majeurs définis par le redbook de la mission.

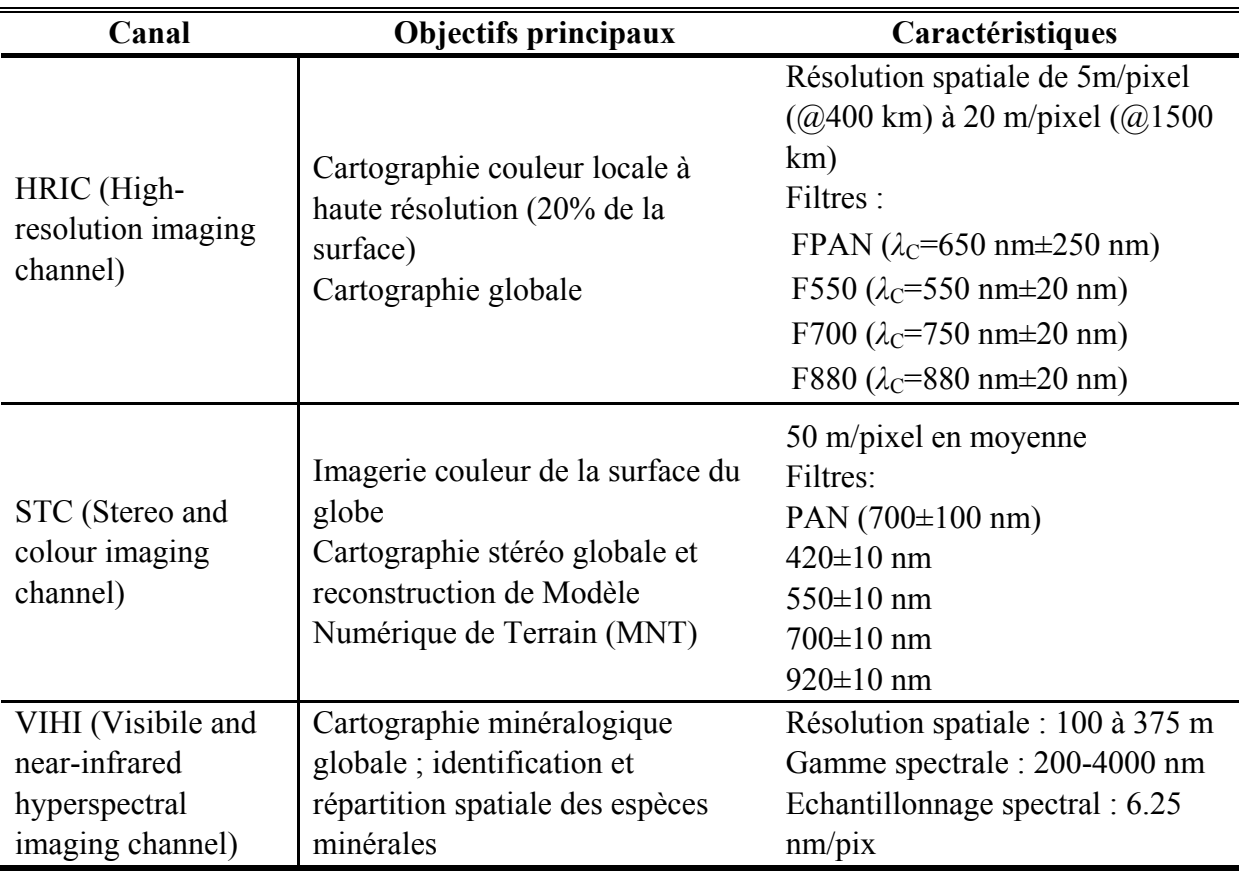

# **Géologie de la surface et topographie**

La géologie de surface est le résultat de l'histoire thermique de la planète et des effets d'altération et de labourage produits par les processus exogènes. Pour comprendre l'évolution de la croûte supérieure et les processus agissant sur Mercure au cours de son histoire géologique, il est fondamental d'analyser et de cartographier les contacts latéraux et verticaux entre les unités géologiques afin de reconstruire les colonnes stratigraphiques et établir le type et la séquence des événements qui ont formé et modifié sa croûte.

Les canaux STC et HRIC fourniront des images utiles pour cartographier en détail les caractéristiques géologiques et topographiques et de reconstruire les séquences stratigraphiques locales et globales. En outre, l'imagerie spectrale de structures géologiques effectuée par VIHI va ajouter des informations sur les différences de composition entre les unités adjacentes, et de discriminer l'origine de la formation et de différents types d'activité volcanique.

# **Composition de la surface, caractérisation du régolite et différenciation de la croûte**

La détermination de la composition de la surface est un élément clé pour contraindre les modèles d'accrétion planétaire de Mercure et étudier les processus d'altération agissant sur la couche superficielle. En dépit des investigations par les observatoires terrestres et spatiaux, sa composition et sa nature restent toutefois mal connues. VIHI va scanner avec des détails sans précédent la surface dans la gamme visible/proche-IR et fournir des indices sur la minéralogie globale. VIHI sera particulièrement sensible à la présence de minéraux mafiques qui présentent de fortes bandes d'absorption dans cette gamme spectrale. D'autres minéraux comme l'anorthosite ou des produits d'altérations (oxydes ferriques par exemple) pourront être détectés s'ils sont présents en raison de signatures spectrales résultantes de transitions électroniques. Les détections avec VIHI pourront être comparées avec les images couleurs des autres instruments. La pente spectrale dans le visible est par exemple un paramètre spectral qui peut être déterminé par les 3 canaux et qui fournit des informations sur la composition et la maturité de sol (i.e., temps d'exposition de la matière au bombardement micro-météoritiques et flux de rayonnement).

Les mesures photométriques permettront de préciser la nature (forme, taille) du régolite mercurien supposé être constitué de grains de petite taille (<40 µm) et essentiellement formés de verres (d'origine volcanique et d'impact).

### **Caractérisation des cratères d'impact, processus de dégradation et âge de la croûte**

La taille et la structure des cratères dépendent des processus de modification qu'ils subissent et de la nature de la croûte. Les cratères peuvent être classés en fonction de leur degré de dégradation et d'autres caractéristiques morphologiques telles que les rayons, les cratères secondaires, la couverture des éjectas, la nature de leur parois et la présence de terrasses intérieures. L'ensemble de ces propriétés sera déterminé par STC et HRIC. Enfin, il semblerait que le bombardement tardif (LHB) ait joué un rôle majeur dans l'aspect actuel de la surface. Le comptage de cratères permettra justement d'estimer l'âge des différentes régions, de comparer ces âges entre eux et avec ceux d'autres surfaces planétaires.

#### **Volcanisme**

L'origine volcanique de nombreuses unités de la surface de Mercure a été mise en évidence par les données récentes acquises par MESSENGER. SIMBIO-SYS pourra procéder à une cartographie morphologique et détaillée de la composition de ces unités et distinguer les processus volcaniques mis en œuvre. En combinant ces données avec la composition minéralogique obtenue par VIHI, une meilleure compréhension des conditions de formation (T,P) du magma sera possible afin de retracer son évolution magmatique locale (au niveau des unités) et peut être même globale.

### **Dynamique de la croûte et des propriétés mécaniques de la lithosphère**

Les structures tectoniques et la topographie de la surface de Mercure vont fournir des informations clés sur la dynamique passée et actuelle de la croûte. Plusieurs signatures tectoniques en partie liées au refroidissement du noyau et à la contraction de la croûte ont été repérées par Mariner 10 et MESSENGER. Parmi ces observations, on peut citer un réseau de grille équatoriale, des escarpements lobés, de nombreuses structures reliées au bassin Caloris, y compris aux antipodes du bassin lui-même, des creux rectilignes, des gorges et des collines, liées à des événements plus locaux et des crêtes linéaires d'origine inconnue.

La vision stéréoscopique qui sera obtenue par STC fournira une vue tridimensionnelle à l'échelle globale des signatures tectoniques et aidera à mieux contraindre les mécanismes de formation. En utilisant les images à haute résolution fournies par HRIC, la géométrie de certaines structures non visibles par STC pourrait être détectée et faciliter ainsi les reconstructions tectoniques.

Les modèles numériques de terrain permettront d'améliorer l'estimation du raccourcissement de la croûte et du rayon de la planète en diminuant les imprécisions dues aux escarpements lobés. Inversement, les MNT des escarpements lobés peuvent être utilisées pour obtenir d'une part des estimations précises du déplacement de certaines failles et d'autre part des informations importantes sur l'épaisseur de la lithosphère élastique au moment de la formation de ces failles. Enfin, un autre atout fourni par HRIC est de fournir des contraintes sur les séquences des événements tectoniques et retracer l'histoire de la déformation de la croûte.

#### **Interactions surface/exosphère**

L'existence d'une atmosphère autour de Mercure a été découverte pour la première fois par Mariner 10 qui a révélé une atmosphère très ténue composée de trois éléments atomiques: H, He et O, avec une densité côté jour supérieure mesurée de moins de 107 atomes/cm3. En raison de cette très faible densité, aucune collision n'a lieu. Par conséquent, cette atmosphère peut être assimilée à une exosphère ayant sa base au niveau de la surface de la planète. La présence de Na, K et Ca a par la suite été mise en évidence à l'aide de télescopes terrestres. Afin de maintenir l'exosphère actuelle, les atomes perdus doivent être remplacés. Il convient notamment d'identifier les minéraux sources qui pourraient expliquer le rapport anormal Na/K. Un des objectifs de la mission BC (et SIMBIO-SYS y participera) est donc de relier la composition de la surface aux éléments exosphériques en précisant les sources et les mécanismes de libération.

### 1.5 Etalonnage au Sol de SIMBIO-SYS

### 1.5.1 Objectifs de l'étalonnage

De manière générale, l'objectif de l'étalonnage au sol d'un instrument est de mesurer ses performances complètes. Dans le cas d'une expérience spatiale, l'étalonnage couvre une signification très étendue car il doit être effectué à plusieurs niveaux au cours de la vie d'un instrument et pour plusieurs grandeurs physiques compte tenu des capacités de mesures multiples. Le but premier de l'étalonnage est d'établir les réponses instrumentales qui permettent d'interpréter les données acquises en vol en termes de grandeurs physiques réelles avec la précision attendue. En outre, la phase d'étalonnage doit aussi permettre de vérifier la fonctionnalité de l'ensemble des modes observationnels de l'instrument ainsi que de fournir un moyen d'anticiper les méthodes de réduction des données qui permettront un gain de temps précieux au moment de la phase d'exploitation scientifique de l'expérience.

Pour réaliser ces mesures, il va falloir recréer les conditions de fonctionnement de l'expérience telles qu'elle les rencontrera une fois dans l'espace, montée sur la sonde. Un certain nombre d'éléments devront être ainsi simulés :

- simulation des conditions spatiales : à savoir, les conditions de vide et thermiques, ainsi que les conditions de propreté pour éviter toutes contaminations.

- simulation des modes de fonctionnement : contrôler notamment la régulation thermique de l'expérience, la liaison avec le satellite et l'équipement de contrôle au sol,

- simulation des conditions d'observation qui a été l'objectif majeur de la thèse : contrôle de la position dans l'espace objet, des niveaux de flux du rayonnement, et du domaine spectral.

Compte tenu des capacités de mesure des expériences d'imagerie et de spectroimagerie, l'analyse approfondie de leurs performances doit nécessiter trois types de mesures :

- mesure des performances radiométriques, qui permettront de relier les signaux instrumentaux enregistrés avec les valeurs réelles des flux émis en fonction de la direction de visée et de l'intervalle spectral considéré,

- mesure des performances spectrales, caractérisées par la position centrale et la largeur de chaque filtre (pour HRIC et STC) ou spectel (pour VIHI),

- mesure des performances géométriques, caractérisées par la direction d'observation et le champ de vue élémentaire de chaque pixel.

L'étalonnage doit aussi permettre d'évaluer l'influence des paramètres qui peuvent jouer un rôle sur les performances de l'instrument (température, flux incident, etc). L'étalonnage au sol est aussi le moment privilégié d'acquérir des données qui vont permettre de préparer la phase d'exploitation scientifique telles que:

- fonctionnalité des modes d'observation : envoi de télécommandes, réglages des paramètres ajustables, réception des télémesures et des images/cubes de données, décompression et archivage par le dispositif de contrôle au sol,

- réduction de données scientifiques : étalonnage avec échantillons d'analogues minéraux, entraînement au traitement des données scientifiques avec les données.

Une partie de ces caractérisations s'effectue au niveau de chaque sous-système et est réalisée par SG à Florence. L'étalonnage réalisé à l'IAS consiste à évaluer certaines performances dans sa configuration finale, i.e. avec les 3 canaux montés ensemble. Plus précisément, il a été convenu de réaliser les mesures suivantes :

- Etalonnage radiométrique des 3 instruments :
	- croisée
	- absolue dans l'axe optique
- Lumière parasite
- Mesures d'échantillons de minéraux et roches

Des contrôles supplémentaires prévus au cours de cette phase sont:

• modes opératoires

- compresseur de données
- fonctionnalités EGSE

Aucun étalonnage géométrique croisé ne sera possible parce que l'instrument sera en partie démonté après l'étalonnage avant l'intégration finale sur le satellite. Nous détaillons ci-dessous les mesures d'étalonnage à effectuer dans le cadre de la collaboration entre l'IAS, le CNES, le PI E. Flamini et l'ASI.

1.5.2 Etalonnage radiométrique croisé

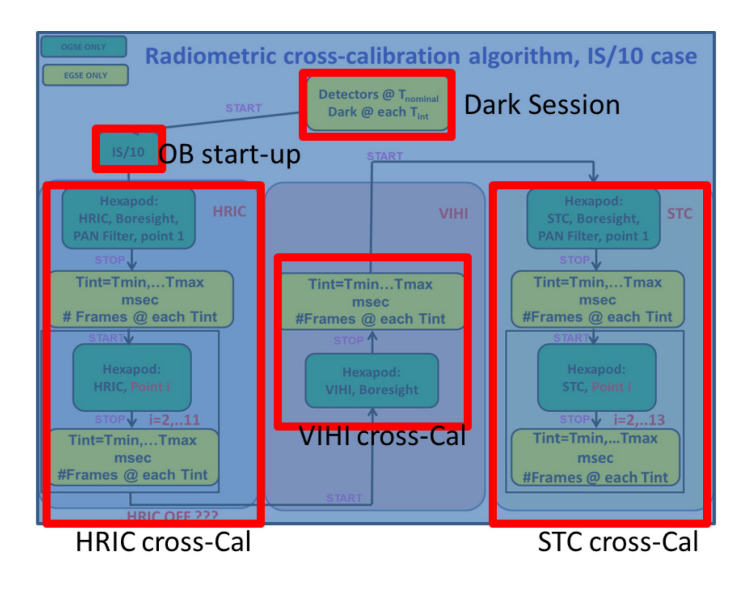

<span id="page-67-0"></span>**Figure 1-32 Schéma fonctionnel montrant la procédure pour l'étalonnage radiométrique croisé** 

Le but de ce test est de déterminer le nombre de bits correspondant à une puissance incidente donnée pour chaque voie. Le principe est le suivant : en utilisant une source étendue (la sphère intégrante), faire arriver sur chaque voie des flux jusqu'à saturation. Pour un flux donné, chaque voie sera explorée ce qui implique un déplacement de  $\sim$ 300 mm en X (distance entre HRIC et VIHI) et de +/-20° (séparation angulaire entre les 2 entrées de STC) pour positionner la voie à utiliser et des rotations autour de la pupille pour éclairer une région en particulière de chaque détecteur.

Au moment de commencer ce test l'instrument est déjà placé à l'intérieur de la cuve sous vide, posé sur l'interface mécanique hexapode [\(2.2.2.6\)](#page-94-0) qui permet de déplacer avec la précision demandé. La cuve sous vide se charge de contrôler les températures d'opération de l'instrument [\(Tableau 1-5\)](#page-69-0).

La [Figure 1-32](#page-67-0) montre un diagramme bloc illustrant la procédure. La première action à réaliser après l'alignement des voies est d'acquérir une série d'images/spectres avec les sources éteintes afin de mesurer le courant d'obscurité et le niveau du background envoyé par l'enceinte et détecté par l'instrument. Ensuite l'interface OGSE, qui gère l'ensemble de l'expérience (voir [2.2.4\)](#page-133-0), se charge d'activer l'ensemble du système d'étalonnage dans la configuration demandée. Cette action permet de positionner une voie optique de l'instrument en face du faisceau collimaté de la source sphère intégrante provenant du banc optique.

La première voie à être exploré est HRIC, un total de 7 points sur le détecteur sont éclairés avec le faisceau de la sphère intégrante [\(Figure 1-33\)](#page-68-0). Pour chaque point un nombre donnée d'images est acquis en faisant varier le temps de pose. Puis l'hexapode déplace l'expérience de façon à éclairer le point suivant et ainsi parcourir l'ensemble de points choisis du champ de vue. L'hexapode déplace alors l'instrument de façon à centrer l'autre voie à tester (VIHI dans cet exemple) avec le faisceau stable de la sphère intégrante. Une exploration du détecteur est réalisée avant de passer finalement à STC (up et down).

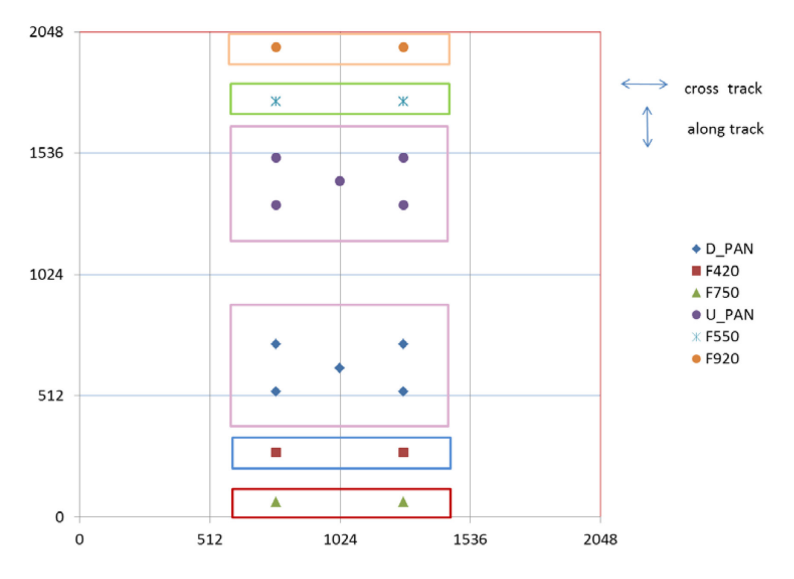

<span id="page-68-0"></span>**Figure 1-33 Position sur le détecteur de STC des 18 points d'étalonnage radiométrique croisé**

On doit répéter le test en utilisant 3 niveaux différents d'intensité de la source (IS, IS/10 et IS/100). Cela nous permet d'avoir une plage de temps pose assez large jusqu'à saturation du détecteur pour chaque configuration de la source. Une fois le test est achevé mais pour une température donnée du détecteur, l'OGSE envoie une télécommande afin de modifier les températures des détecteurs et le tout se répète pour toutes les températures à tester.

Du fait qu'une seule voie optique est éclairée à la fois et que la source possède un niveau de stabilité donné pendant quelques heures, nous avons établi un compromis entre le nombre de températures à tester, la configuration de l'instrument et du système d'étalonnage à utiliser afin de réaliser la totalité des tests dans le temps assigné  $\left[\sim\right]$ jours).

Le modèle radiométrique, qui sera expliqué dans le chapitre [3,](#page-138-0) m'a permis d'estimer le temps de pose nécessaire pour chacune des acquisitions à réaliser. Lors de mon travail de thèse, j'ai préparé toutes les configurations de l'instrument et du système d'étalonnage, afin de planifier le déroulement de l'étalonnage. Pour ce test, la configuration utilisée pour l'instrument se trouve dans le [Tableau 1-6](#page-69-1) mais une description détaillée de la configuration pour l'ensemble des tests et la préparation des télécommandes se trouve en document annexe B de cette thèse.

| Tableau I-5 Ensemble de temperatures à tester pour l'étalonnage radiometrique croise |                |            |             |  |  |  |
|--------------------------------------------------------------------------------------|----------------|------------|-------------|--|--|--|
| Température du détecteur à tester                                                    | VIHI           | <b>STC</b> | <b>HRIC</b> |  |  |  |
| T1 [K]                                                                               | 210            | 263        | 268         |  |  |  |
| T2[K]                                                                                | 220            | 268        | 278         |  |  |  |
| $T3$ [K]                                                                             | 225            | 273        | 283         |  |  |  |
| T4[K]                                                                                |                | 283        | 298         |  |  |  |
| <b>Thermal Control (minutes)</b>                                                     | 15 (TBC by SG) | (TBC)      | (TBC)       |  |  |  |

<span id="page-69-0"></span>**Tableau 1-5 Ensemble de températures à tester pour l'étalonnage radiométrique croisé**

<span id="page-69-1"></span>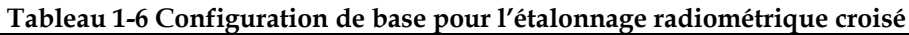

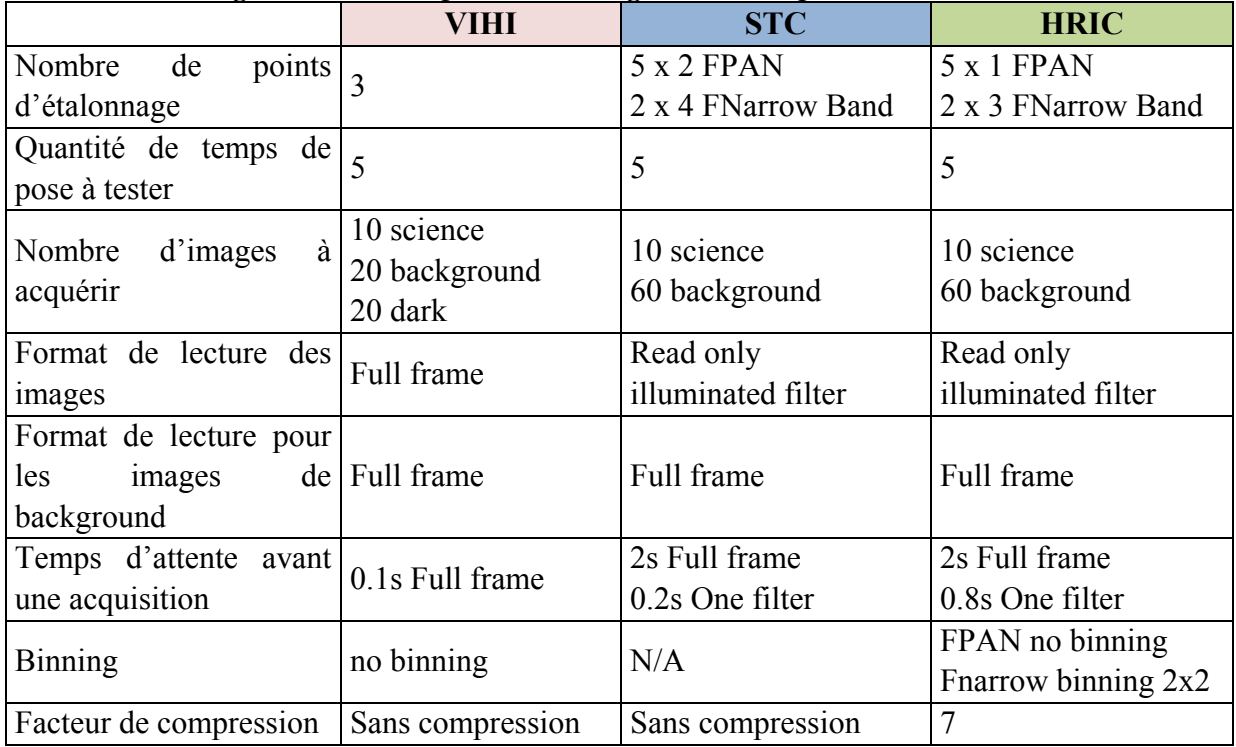

### 1.5.3 Etalonnage radiométrique absolu

Le but de l'étalonnage radiométrique absolu consiste à calculer la fonction de transfert instrumental (ITF), qui fournit la relation entre les nombres d'unités numériques (DN/s) et le rayonnement incident (en  $W/m^2/\mu m/sr$ ) qui illumine l'ouverture d'un instrument donné. La mesure consiste donc à acquérir un faisceau radiométriquement connu généré à partir d'un stimulus calibré. Pour HRIC, STC et le domaine visible du VIHI (jusqu'à  $\sim$  1.0 µm), une sphère intégrante (SI) est le plus appropriée, tandis qu'un corps noir (BB) est couramment utilisé pour les longueurs d'onde > 1 µm et donc pour VIHI. La précision de l'étalonnage radiométrique doit être meilleure que 10%. Afin de couvrir complètement la réponse instrumentale de VIHI, il faut répéter les mesures à différents flux photoniques en changeant la température du corps noir, et en utilisant le diaphragme de la sphère intégrante. En procédant de cette manière, il est possible de mesurer la sensibilité de l'instrument avec un grand SNR (> 100 si possible) pour l'ensemble de la gamme spectrale. Afin de tester différents temps d'intégration pour chaque instrument, il sera également nécessaire de faire varier le flux provenant de la SI et du BB en modifiant son diaphragme d'entrée. Les tableaux récapitulatifs de ces mesures sont présentés en section [3.6.](#page-169-0) Ces tableaux utilisent le formalisme définis par l'équipe scientifique de SIMBIO-SYS et en accord avec l'industriel Selex.

Pour réaliser ces caractérisations, on a besoin de connaître la contribution de l'ensemble optique qui fournit les stimuli. Celle-ci est connue en évaluant la transmission absolue du banc optique le long du trajet optique du BB et de la SI et en mesurant le profil spatial radiométrique du faisceau arrivant sur les différents canaux de chaque instrument. Le chapitre [4](#page-183-0) est dédié dans sa totalité à la définition détaillé et l'analyse des résultats obtenus pour la caractérisation du système. De façon générale nous allons d'abord balayer spatialement le profil du faisceau de sortie de l'ensemble optique à partir de détecteurs étalonnés et positionnés sur les deux axes horizontal X et vertical Z. Ces mesures vont utiliser l'IS, le BB et deux détecteurs de référence: un pour le spectre visible (400-900 nm), équipé de trois filtres passe-bande de courte largeur; deux pour le PIR (> 900 nm), chacune équipée de trois filtres passe-bande de courte largeur.

La deuxième étape de l'analyse des performances radiométriques du banc optique sera d'évaluer la transmission spectrale relative et absolue du banc optique le long du chemin optique du BB et de la SI. Le rapport de transmission doit être obtenu à l'aide du monochromateur placé au niveau des sources. La transmission absolue sera ensuite déterminée en comparant la puissance à la sortie de la source et à l'entrée de la cuve à certaines longueurs d'onde grâce aux détecteurs munis de filtres passe bande. La courbe de transmission relative sera enfin repositionnée par rapport à ces points absolus. Ces résultats sont présentés dans le chapitre 4.

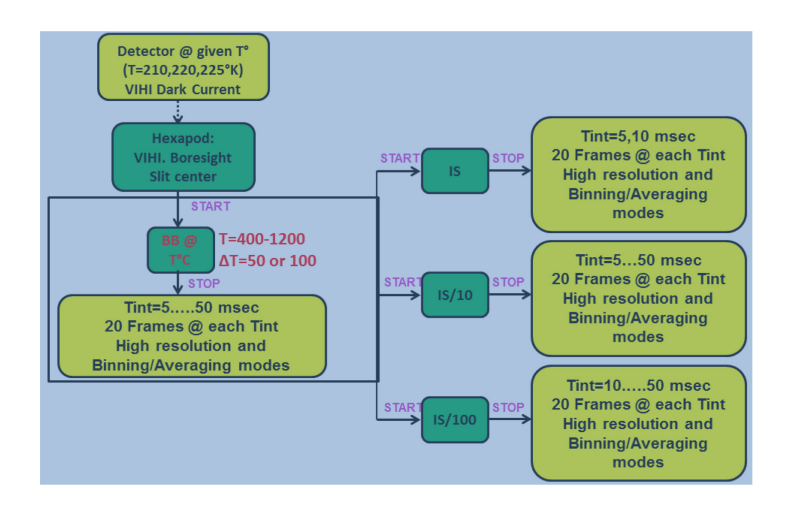

<span id="page-70-0"></span>**Figure 1-34 Schéma fonctionnel montrant l'étalonnage radiométrique absolu de VIHI. Les temps de pose sont donnés à titre indicatif. Des valeurs plus précises sont déterminées dans le chapitre 3.**

La [Figure 1-34](#page-70-0) représente un schéma fonctionnel de la séquence réalisé par le système lors du test d'étalonnage radiométrique absolu. Dans cet exemple on montre celui de VIHI, STC et HRIC dans le visible. La séquence commence avec l'acquisition des images du background et du courant d'obscurité. L'hexapode déplace l'instrument afin que VIHI soit éclairé par les sources. Comme résumé dans le [Tableau 1-8,](#page-71-0) on réalise des acquisitions en éclairant trois points le long de la fente d'entrée de VIHI. On utilise un ensemble de températures du corps noir afin d'étalonner la bande spectrale du PIR de VIHI. Le corps noir mettant plusieurs minutes à se stabiliser, on fait l'ensemble de mesures sur toutes les points et ensuite l'OGSE commande de changer la température du corps noir jusqu'à ce que l'ensemble des températures soit testé. Ensuite, 3 configurations différentes de la sphère intégrante sont utilisées pour éclairer la fente d'entrée de VIHI et réaliser l'étalonnage radiométrique absolu dans le visible. Afin de garantir la stabilité de la source, tous les points sont échantillonnés avant de changer la configuration de la source. Une fois le test est fini, l'OGSE demande changer la température du détecteur et la séquence se répète à nouveau. Le [Tableau 1-7](#page-71-1) contient l'ensemble de températures à tester pour toutes les voies optiques de l'instrument. La dernière colonne donne la priorité aux jeux de températures données. Deux températures sont considérées prioritaires, les autres seront testées si le planning le permet.

| Température du<br>détecteur à tester | <b>VIHI</b>   | <b>STC</b> | <b>HRIC</b> | Priorité |
|--------------------------------------|---------------|------------|-------------|----------|
|                                      | 210 (nominal) | 263        | 268         | High     |
| T2 [K]                               | 220           | 268        | 278         | High     |
| T3   K                               | 225           | 273        | 283         | Low      |
|                                      |               | 283        | 298         | Low      |

<span id="page-71-1"></span>**Tableau 1-7 Ensemble de températures à tester pour l'étalonnage radiométrique absolu**

<span id="page-71-0"></span>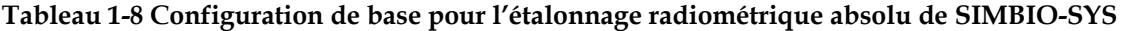

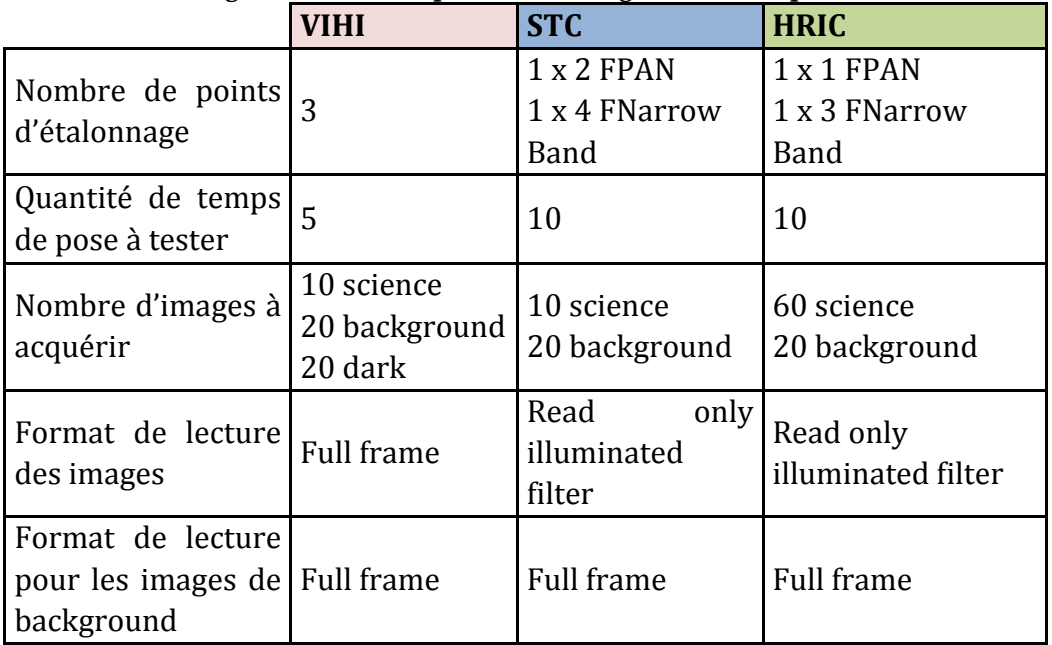
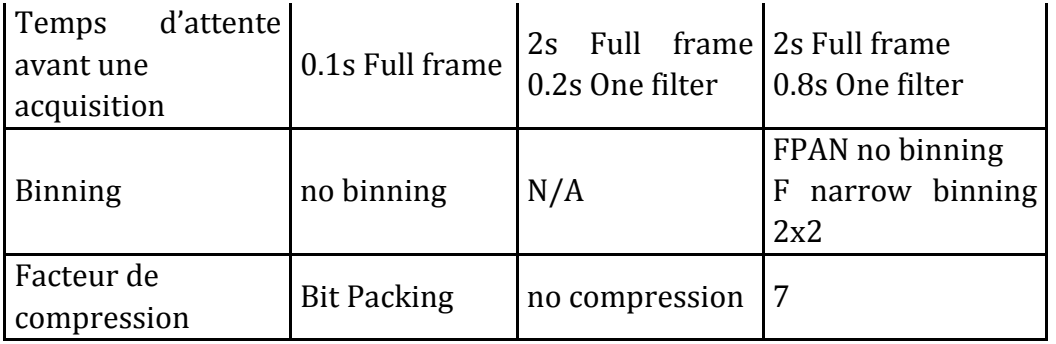

## 1.5.4 Lumière parasite

Ce test est réalisé afin de vérifier la capacité des baffles, et en général de l'ensemble optique de chaque instrument d'empêcher la présence de lumière parasite provenant de n'importe quel point en dehors du champ de vue de l'instrument. En conditions normales le système ne doit pas détecter de rayonnement externe. Très difficile à quantifier, ce test se fait à partir d'un seuil, et on se limitera à établir la présence ou absence de lumière parasite dans chaque configuration testée. On utilisera une source très puissante car la plus part des mesures se font en dehors du champ de vue. Pour ce faire on utilise la source lampe QTH [\(2.2.3.2.3\)](#page-115-0). Des temps de pose longs sont prévus pour les mesures en dehors du champ de vue et de temps de pose nominales lorsqu'on éclaire directement le détecteur. Une seule température du détecteur sera testé car la durée des tests s'étale sur plusieurs heures et que la présence de lumière parasite ne dépend pas de la température du détecteur.

Pour HRIC, la procédure est la suivante :

- Illumination à l'extérieur du champ de vue ; Source : lampe QTH; idéalement, excursion de +/-25° par pas de 5°, 2°, 1° et 0.5° dans les deux directions.

- Illumination à l'intérieur du champ de vue dans l'axe optique; Source : lampe avec un atténuateur.

Le rapport entre les flux à l'intérieur et l'extérieur du champ de vue doit permettre une détection à 10-6.

Pour STC, les mêmes mesures et précision de mesure sont considérées, à savoir:

- Illumination à l'extérieur du champ de vue ; Source : lampe QTH ; Excursion de +/-25° par pas de 5°, 2°, 1 et 0.5° dans les deux directions comme il est montré dans la [Figure](#page-73-0)  [1-35.](#page-73-0)

- Illumination à l'intérieur du champ de vue ; Source : lampe avec un atténuateur; illumination dans l'axe optique.

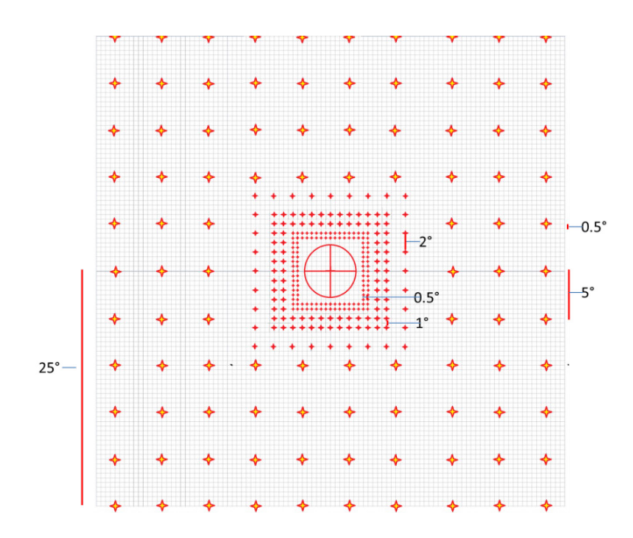

<span id="page-73-0"></span>**Figure 1-35 Grille d'exploration pour l'étude de la lumière parasite de STC. Chaque point correspond à une mesure. Le cercle intérieur est le bord du champ de vue de STC.**

Pour VIHI, les conditions d'observations sont similaires exceptés que l'on a besoin d'investiguer la lumière parasite proche de la fente du spectromètre. Cela donne :

- Illumination à l'extérieur du champ de vue ; Source étendue : lampe QTH (spot assez large pour couvrir plusieurs pixels). La figure ci-dessous montre les excursions proches de la fente.

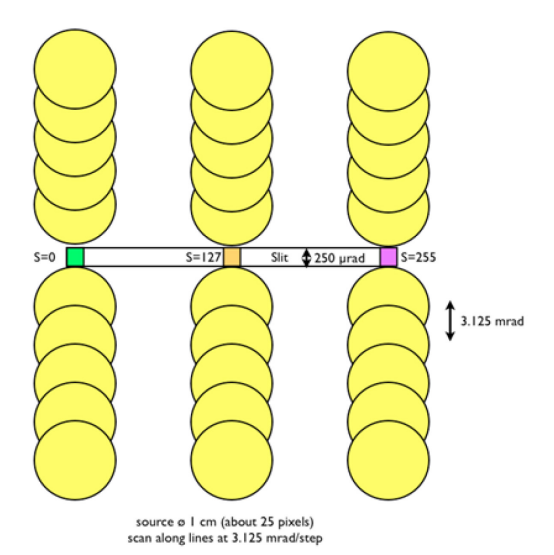

**Figure 1-36 Positions du faisceau lors de la recherche de la lumière parasite de VIHI.** 

-Illumination à l'intérieur du champ de vue, Source : lampe QTH avec un atténuateur; illumination dans l'axe optique.

L'instrument sera proche de sa configuration de vol. Ces investigations ont un impact significatif sur les mouvements de l'instrument et donc sur la conception du système mécanique du système d'étalonnage. Les excursions seront donc adaptées aux capacités du système.

• Mesures d'échantillons de minéraux

Il s'agit de mesurer la réflectance d'échantillons de minéraux par les 3 instruments de manière successive. Un kit de réflexion biconique [\(2.2.3.8\)](#page-130-0) est monté au foyer de l'optique de reprise de la lampe halogène. Le kit devra être placé au bon endroit pour qu'il opère une réflexion du faisceau et le renvoie correctement vers le collimateur.

## 1.5.5 Contrôles thermiques de SIMBIO-SYS

Nous avons vu que certaines de ces mesures doivent être effectuées à plusieurs températures du détecteur afin de contrôler une éventuelle influence de ce paramètre. Au cours de la mission, l'instrument subira en outre des variations de température qui peuvent être classées en trois cas. Une première configuration dite nominal sera étudiée et appelée NOC. Elle correspond aux observations lorsque l'instrument est à l'aphélie. La température de trois OH devrait être proche de 20 °C ce qui correspond à la température ambiante de la station d'étalonnage. Les deux conditions supplémentaires sont des conditions de fonctionnement à faible température (LTOC) et à haute température (HTOC). Le premier cas correspond aux observations d'un champ d'étoiles et est donc principalement dédié à l'étalonnage géométrique. Le second (HTOC) correspond aux observations de Mercure lorsque BC sera au périhélie; dans ce cas, la température de la structure de l'appareil va augmenter d'environ 25 °C (TBC), ce qui pourrait avoir un impact significatif sur l'évaluation radiométrique. Cependant, la stratégie consiste à effectuer l'étalonnage radiométrique en vol en observant la même région de composition uniforme à la même phase au cours de l'aphélie et périhélie. Yves Langevin a montré que des observations à l'aphélie et périhélie d'une région uniforme de longitude 0 $^{\circ}$  avec le même angle de phase  $(42.5^{\circ})$  seront possibles.

Nous rapportons ci-dessous le NOC pour chaque instrument. Quatre doigts froids vont contrôler les températures des APP et PE.

| <b>HRIC</b> |                      |                               |
|-------------|----------------------|-------------------------------|
| NOC         | Condition            | Aphelion Case, HRIC inside    |
|             |                      | TVC, baffle mounted           |
|             | <b>HRIC OH Temp</b>  | $20^{\circ}$ C                |
|             | <b>HRIC FPA Temp</b> | $0^{\circ}$ C                 |
|             | <b>HRIC PE Temp</b>  | $20^{\circ}$ C                |
|             | Heat Rej Filter      | spatial<br>Temperature        |
|             |                      | distribution effects shall be |
|             |                      | modelled off-line             |

**Tableau 1-9 Bilan du contrôle thermique de l'instrument SIMBIO-SYS lors de l'étalonnage à l'IAS**

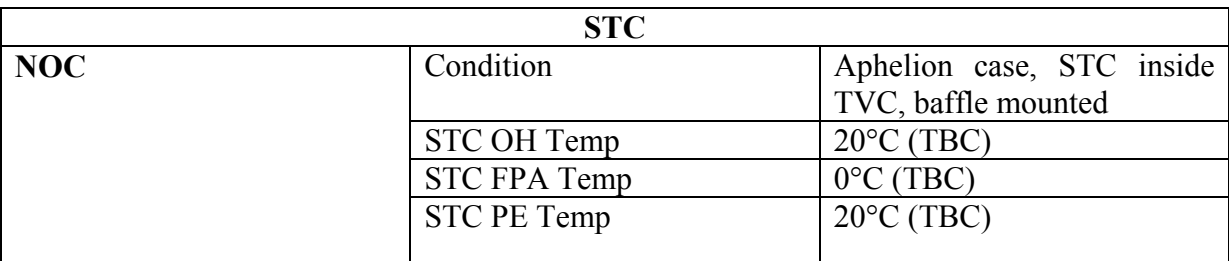

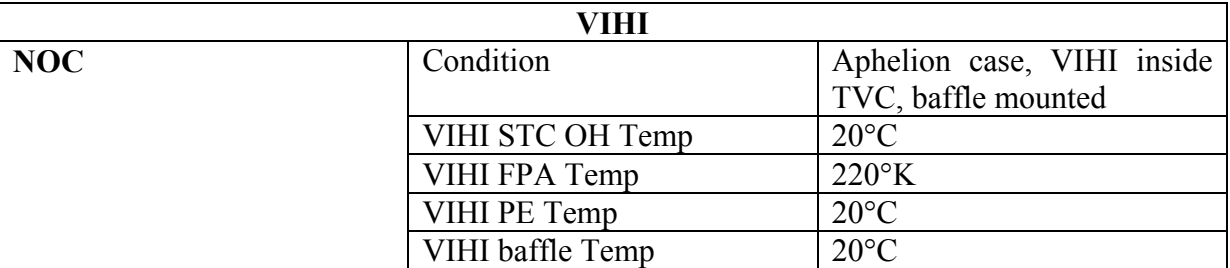

### 1.5.6 Récapitulatif des mesures

Comme indiqué précédemment, des tableaux récapitulatifs des mesures à effectuer ont été définis selon le formalisme défini par Selex et les responsables italiens. Le formalisme est décrit ci-dessous suivi des tableaux correspondants aux différentes mesures à effectuer. Le détail des paramètres pour chaque mesure est présenté dans l'annexe B de cette thèse.

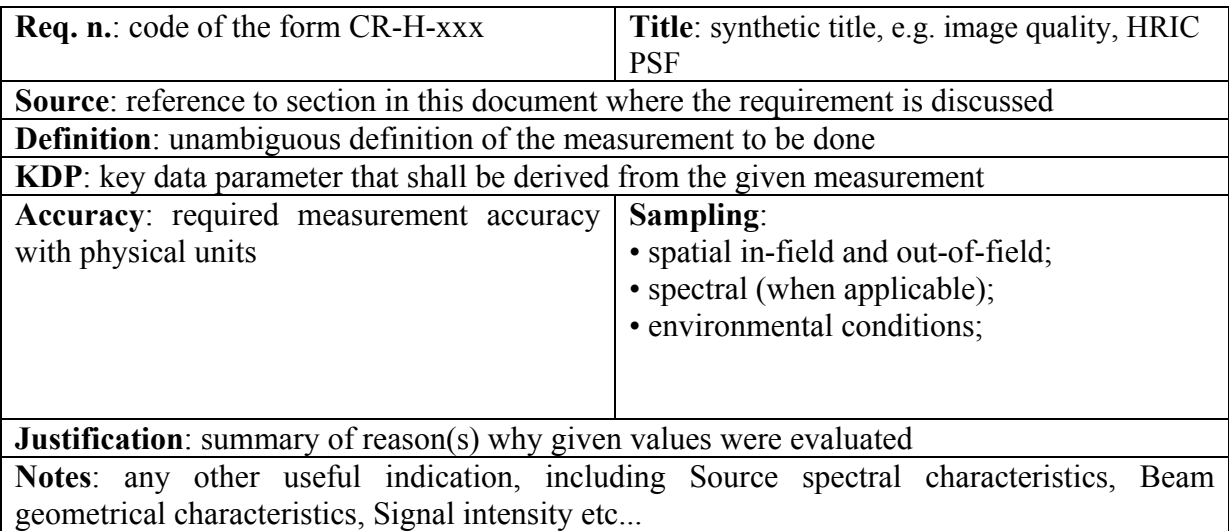

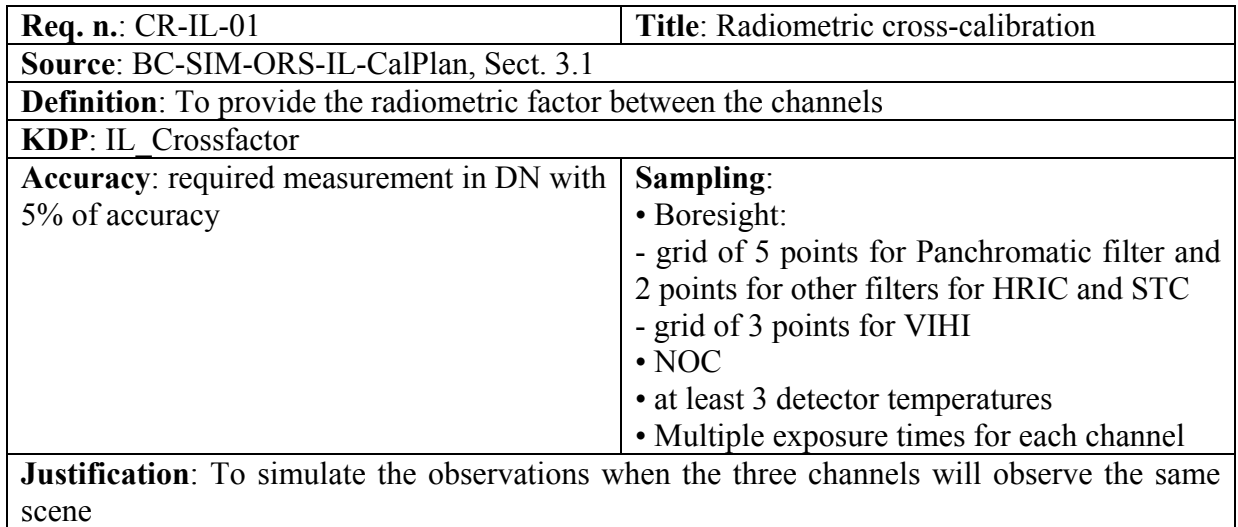

#### **Notes**:

- Integrated sphere will be used

- number of measurements: HRIC: 8400; STC:14000; VIHI:1300

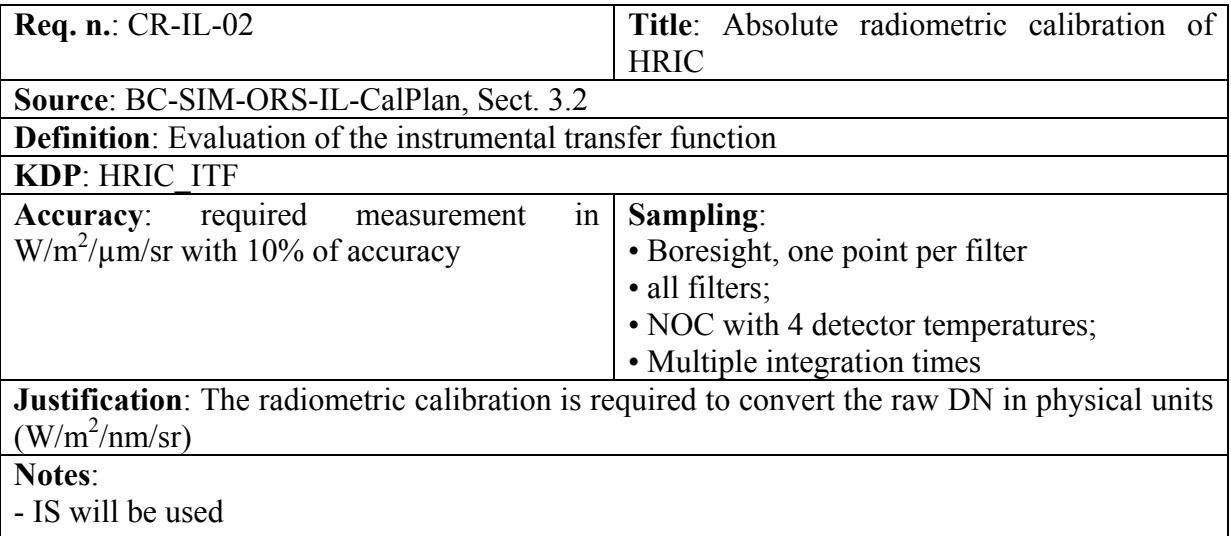

- the radiometric calibration shall be performed after the spectral and geometric ones

- the absolute transmission of the optical assembly has to be known before the measurement - number of measurements: 5600

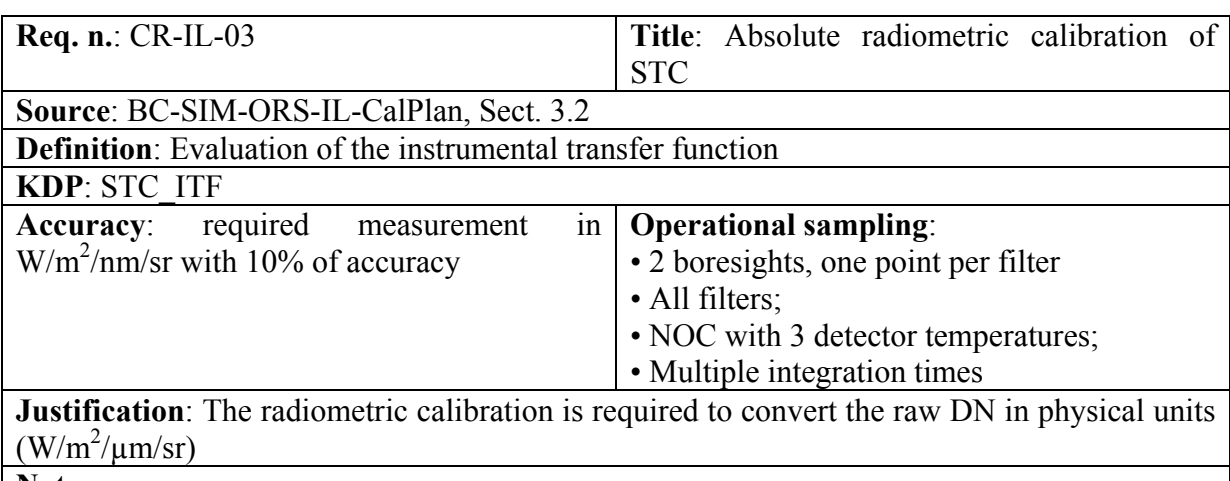

**Notes**:

- IS lamp will be used

- the radiometric calibration shall be performed after the spectral and geometric ones

- the absolute transmission of the optical assembly has to be known before the measurement

- number of measurements: 9100

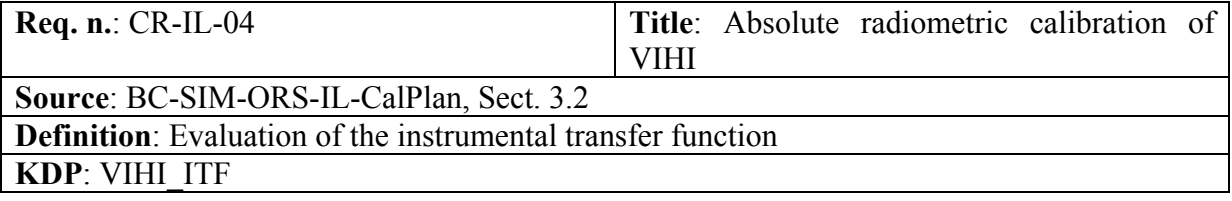

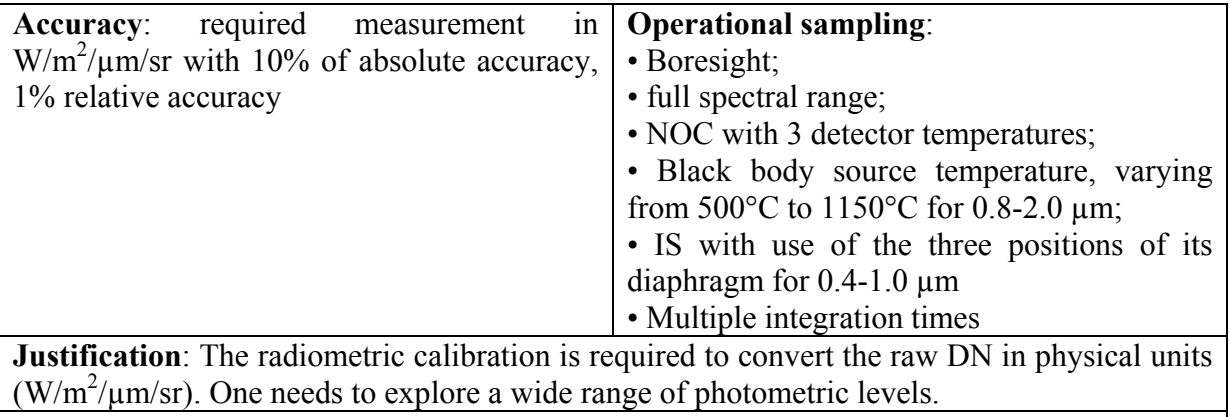

**Notes**:

- the radiometric calibration shall be performed after the spectral and geometric ones

- the absolute transmission of the optical assembly has to be known before the measurement - number of measurements: 1300

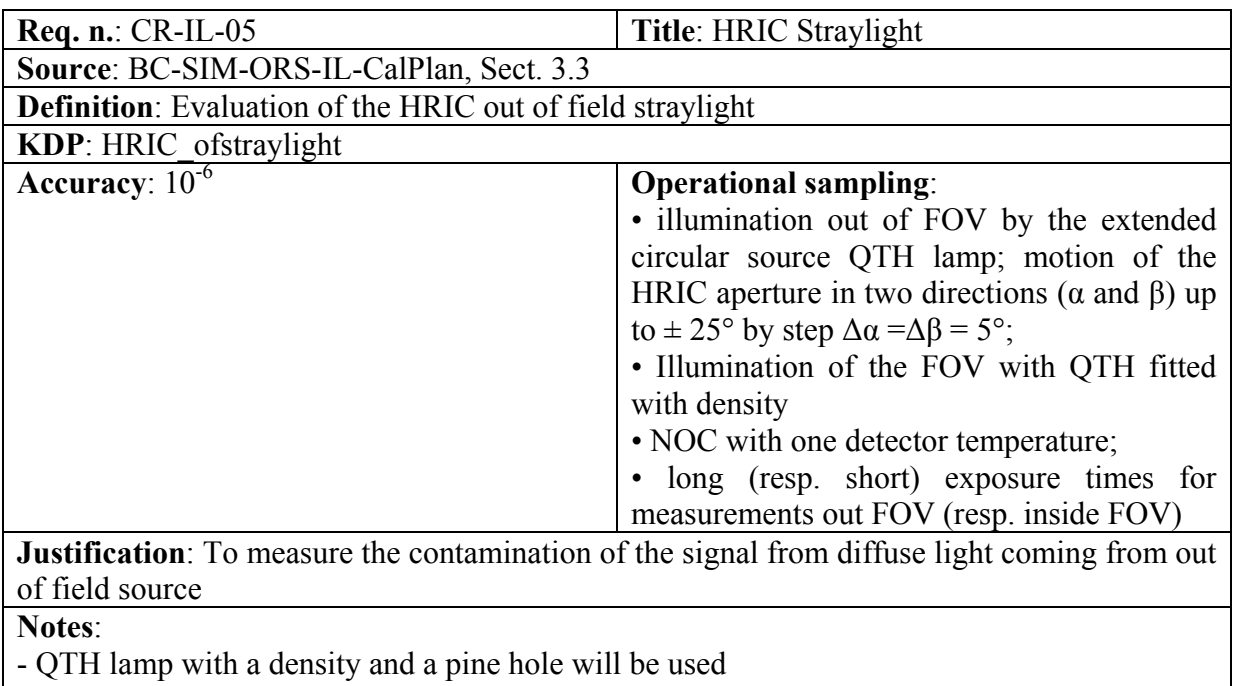

- number of measurements: 15000

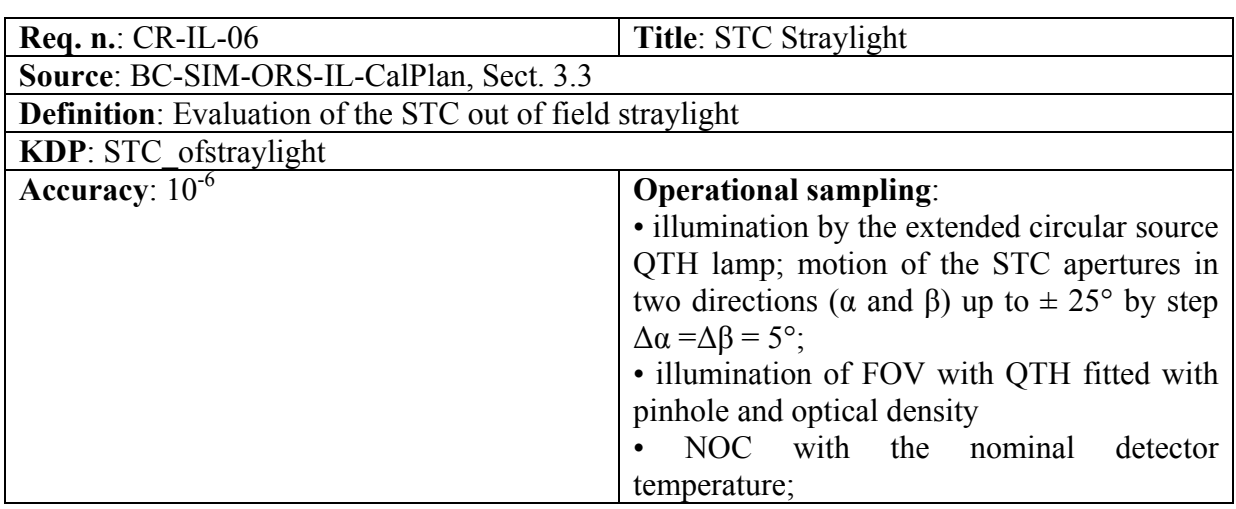

**Justification**: To measure the contamination of the signal from diffuse light coming from out of field source

## **Notes**:

- QTH lamp with density will be used
- number of measurements: 12500

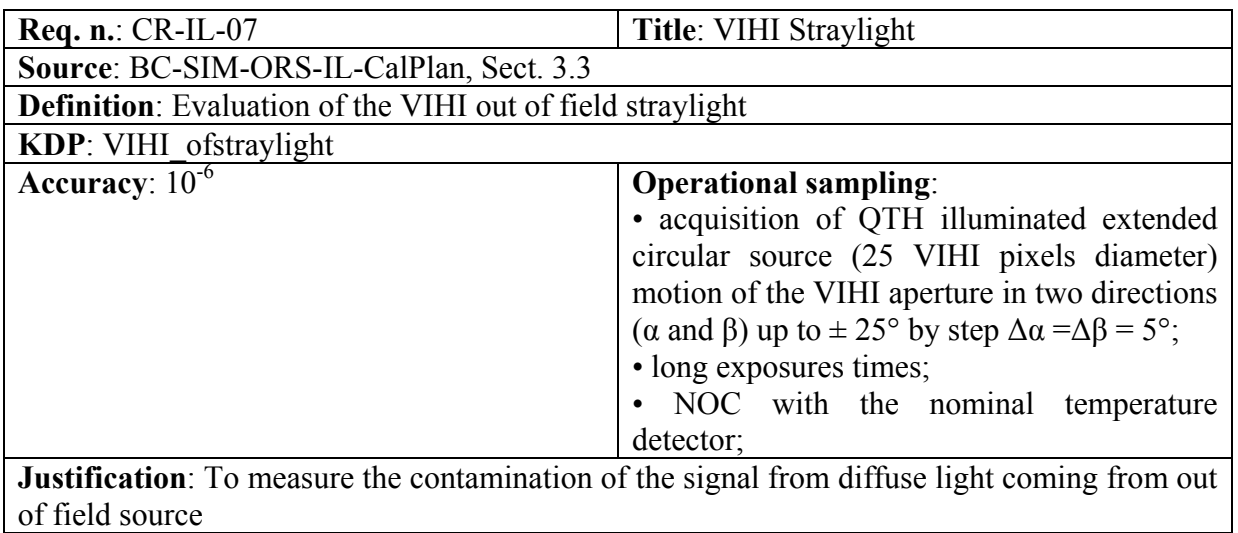

**Notes**:

- QTH lamp with a density and pinhole will be used

- number of measurements: TBD

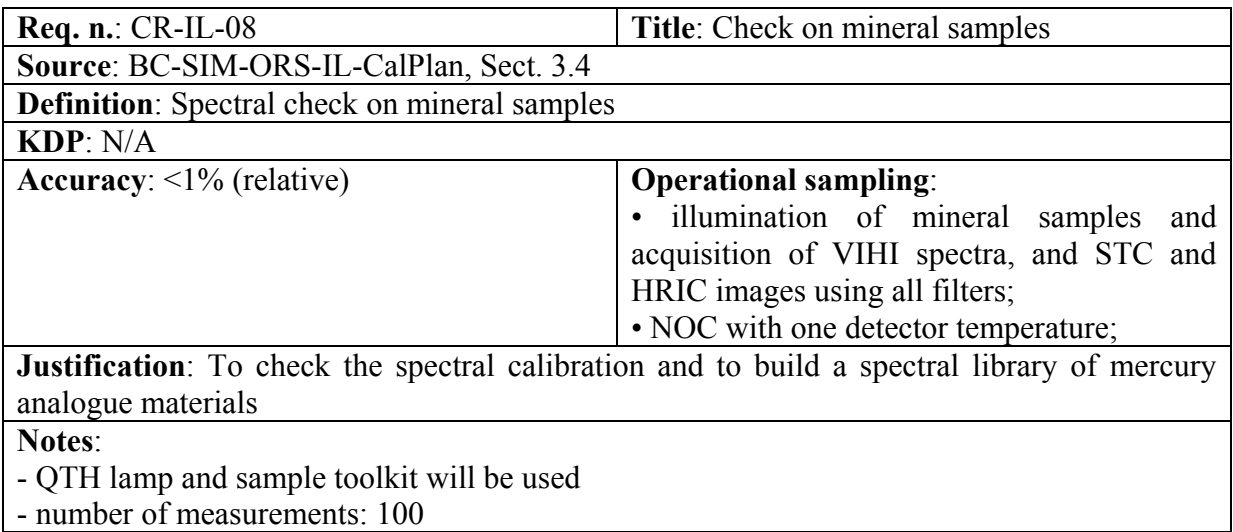

1.5.7 Description générale du dispositif d'étalonnage

L'installation peut être divisée en trois parties essentielles : les sources de flux, les éléments optiques, la cuve sous vide « Jupiter » contenant l'instrument. A cela s'ajoute les éléments permettant la caractérisation des performances du banc optique. Le dispositif reprend en partie celui mis en place pour la calibration d'OMEGA et VIRTIS, et il est détaillé dans le chapitre [2.](#page-81-0) Les principaux systèmes sont décrits très succinctement ci-dessous :

- les sources de flux comprennent un corps noir, un monochromateur, une sphère intégrante et une lampe QTH. Chacune de ces sources sera munie de sa propre optique de reprise destinée à en former l'image au niveau du hublot de la cuve Jupiter. La sélection de chaque source s'effectuera au moyen d'un miroir tournant. La lampe halogène (QTH) sera également chargée d'éclairer des échantillons de minéraux. En outre, un laser sera utilisé pour contrôler l'alignement optique de l'ensemble de l'installation. On suppose que le monochromateur et la lampe halogène ne sont pas étalonnés radiométriquement de manière absolue.

- Les optiques sont chargées d'acheminer les flux issus des sources sur les entrées de SIMBIO-SYS sous la forme d'un faisceau parallèle. Il contient notamment une pièce essentielle qui est le collimateur, miroir sphérique de 400 mm de diamètre. Le tout est situé dans une enceinte à azote sec.

- La cuve sous vide JUPITER contient SIMBIO-SYS munie d'un hublot de 250 mm de diamètre permettant l'entrée des flux amenés par le collimateur ainsi que le faisceau laser d'alignement.

#### *Environnement thermique*

Des points froids sont prévus pour le contrôle de l'instrument. Ils sont décrits en section du manuscrit.

#### *Environnement mécanique*

On pourra modifier sa direction de visée (X, Z) au moyen d'un hexapode muni d'une table de translation. Les contraintes sont les suivantes : mouvement de translation X de 300 mm, mouvement en Z de 100 mm, excursions maximales de +/45° autour de chaque voie avec des pas de l'ordre de 0.1 à 5°. Une table de translation sera également utilisée lors de la caractérisation du banc optique. Les caractéristiques du dispositif mécanique sont détaillées en section XX.

#### *Environnement électrique et le système de TC/TM*

Le pilotage des instruments et l'acquisition des données d'environnement du dispositif expérimental d'étalonnage se font par l'intermédiaire d'interfaces informatiques. Trois ordinateurs permettent gérer toute l'expérience, L'OGSE, c'est l'ordinateur qui contrôle l'ensemble de sous-systèmes du banc optique et l'hexapode, il est en communication avec son maitre, l'EGESE ; l'ordinateur qui communique avec l'instrument via l'électronique principale (ME) et lui envoi les télécommandes et la télémétrie. Un troisième ordinateur c'est le serveur dédié qui s'en charge de la gestion et archivage des données d'étalonnage. La cuve sous vide Jupiter est contrôlée par son propre serveur ; L'OGSE communique via Ethernet pour y accéder à l'information des sondes de température et pression. Tous les équipements pilotables par un ordinateur présent sur le dispositif d'étalonnage utilisent soit un protocole de communication RS232 par liaison série, soit un protocole IEEE488 par liaison GPIB, soit un protocole USB. A l'aide des convertisseurs on rendre toutes les liaisons au protocole de communication USB, l'OGSE s'en charge de gérer toutes les communications avec l'ensemble de sous-systèmes.

L'ensemble de ces dispositifs et son évaluation font l'objet des chapitres de la thèse.

# Chapitre II

## <span id="page-81-0"></span>2 Description Expérimentale du système d'étalonnage

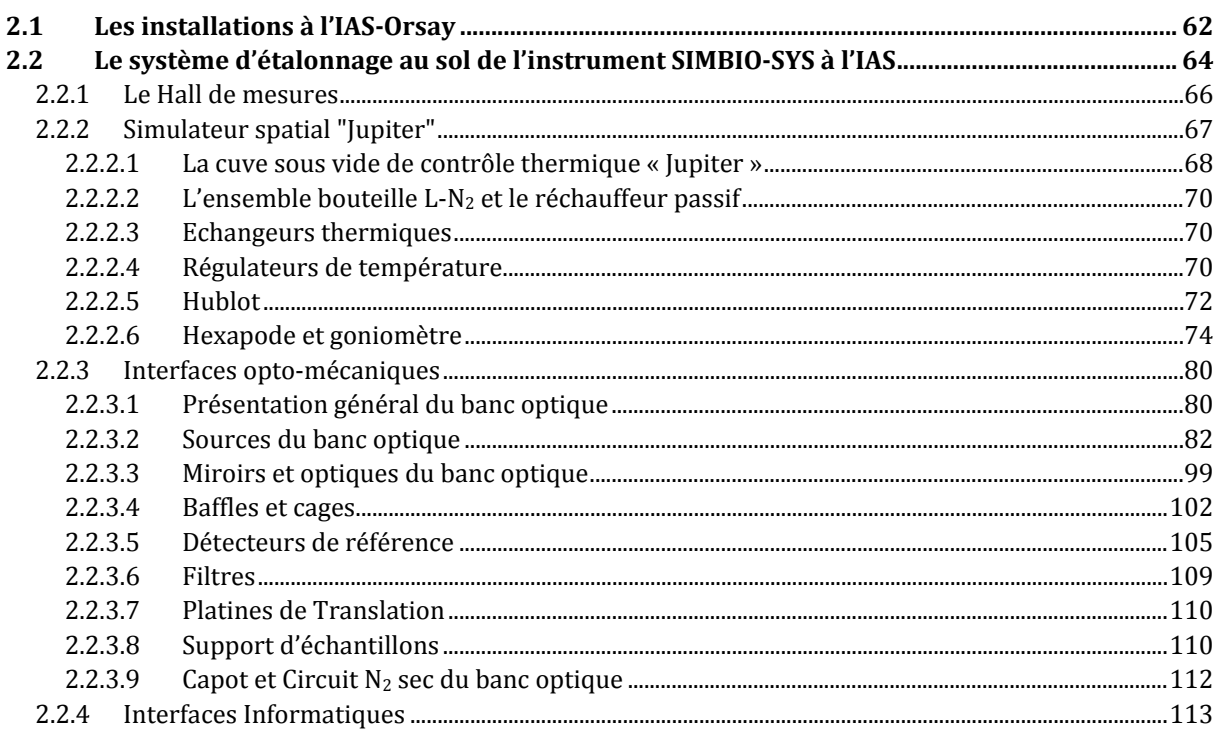

L'étalonnage au sol des instruments scientifiques est la dernière phase avant la livraison et l'intégration de l'instrument sur le satellite avant son lancement. Nous avons montré aussi que le but principal de l'étalonnage est de trouver la réponse instrumentale de chacune des voies optiques de SIMBIO-SYS et de mesurer plusieurs paramètres en profitant du fait que c'est la première fois que l'instrument sera complètement intégré. Pour ce faire, l'instrument est soumis à une série de tests (section [1.5\)](#page-65-0) sous environnement contrôlé, en se rapprochant des conditions réelles autour de Mercure. L'étalonnage au sol de SIMBIO-SYS doit être donc, réalisé dans un endroit dont on simule d'une façon contrôlée et automatisée, les conditions d'environnement proches de celles qu'il rencontrera dans l'espace.

Pour que les résultats de l'étalonnage soient valables, ces conditions doivent simuler les observations scientifiques avec SIMBIO-SYS. Pour cela, le système d'étalonnage à l'IAS simule notamment le vide spatial, les différentes températures d'opération de l'instrument et fournit les stimuli avec lesquels on éclaire les différents voies optiques de l'instrument, si possible avec les mêmes caractéristiques que celles du rayonnement provenant de la planète Mercure.

Dans ce chapitre je vais montrer une description détaillé de tout le système d'étalonnage qui est placé dans le hall de mesures de la station d'étalonnage de l'IAS. Tout d'abord il sera décrit le simulateur spatial « Jupiter » en charge de faire le contrôle thermique et le maintien sous vide de l'instrument. Ensuite on montrera l'hexapode, une interface mécanique qui permet de positionner l'instrument avec la précision demandé. La section suivante sera dédiée au banc optique, un système qui simule le flux provenant de Mercure. Enfin le chapitre se terminera par la description des interfaces informatiques qui contrôlent l'instrument et le système d'étalonnage.

<span id="page-82-0"></span>2.1 Les installations à l'IAS-Orsay

## **La station d'étalonnage à l'IAS**

Pour réaliser toutes les activités liées à l'étalonnage de SIMBIO-SYS, l'IAS dispose d'une station d'étalonnage. Elle fut construite à la fin des années 80 autour de deux lignes de lumière issues des anneaux de stockage Super-Aco et DCI du LURE (Laboratoire pour l'Utilisation du Rayonnement Electromagnétique) dans le but d'utiliser le rayonnement produit pour l'étalonnage des instruments. A noter que ces deux lignes n'existent plus.

Dans la station d'étalonnage on trouve maintenant des équipements et installations spécifiques mis à disposition aux laboratoires spatiaux permettant de tester leurs instruments. La station d'étalonnage est donc un ensemble de moyens lourds d'étalonnage où des tests d'instruments spatiaux et de leurs sous-ensembles sont mis en œuvre. L'IAS a gagné une expertise grâce à sa participation au développement et tests de certains instruments de différentes missions telles que ROSETTA, MARS EXPRESS, VÉNUS EXPRESS, PLANCK, COROT, STEREO, ISO, SCARAB, EUROMIR et SOHO.

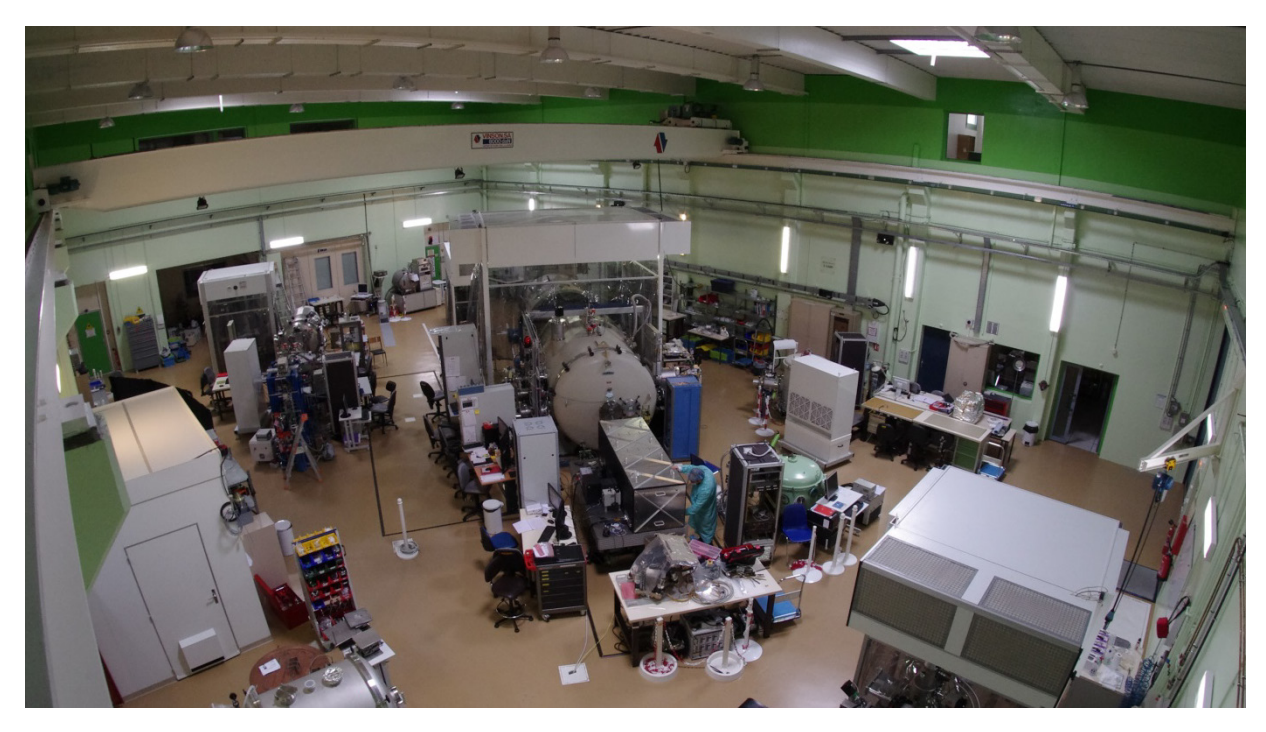

#### **Figure 2-1 Le hall CAZES.**

**Est la principale salle propre de la station d'étalonnage à l'IAS. Cette image offre une vue de l'ensemble du système d'étalonnage, au centre de l'image le banc optique aligné sur la cuve sous vide Jupiter.**

Les moyens autour desquels tourne l'essentiel des activités de la station d'étalonnage sont des cuves à vide de contrôle thermique, implantées dans le hall CAZES de classe 100000 (100000 particules/m3 (Standard, 1992)). Ce sont les dispositifs que permettent de simuler l'environnement spatial. Le hall d'étalonnage dispose des salles blanches de classe 10000 et 100 (localement) lesquelles sont utilisées lors des phases d'intégration et des réglages optiques des expériences. Un tout récent banc de tests d'essai en vibration placé dans le hall « CHARRA » permet d'exposer les sous-systèmes d'instruments aux conditions de vol ou de décollage des lanceurs et d'en étudier leur comportement.

La station d'étalonnage à l'IAS est construite sur trois niveaux,

#### • **Le rez-de-chaussée comprenant :**

- o Le hall CAZES avec les simulateurs spatiaux.
- o Les salles blanches :
	- La salle des alignements et réglages optiques.
	- La salle d'intégration.
	- La salle de nettoyage.
	- La salle du cryostat « Saturne » ISO 7<sup>[iv](#page-83-0)</sup> et flux laminaire ISO 5.

<span id="page-83-0"></span>iv La nouvelle norme « *ISO 14644-1* » remplace l'ancien « *US Federal Standard 209E-1992* ». Dans ce nouveau classement une salle propre classe 100000 est équivalente à une salle propre ISO 8. Une classe 10000 à ISO 7 et une classe 100 à ISO 5. Le détail de la norme se trouve dans (ISO, 1999).

- o Le Hall « CHARRA » comprenant :
	- Un banc de tests en vibrations avec flux laminaire ISO 5.
	- La salle de protection planétaire.
	- Le centre de mesure physique.

## • **Le premier étage comprenant :**

- o Bureaux, salles « informatique » et pièces à vocation de laboratoires.
- **Le sous-sol :** 
	- o Equipé des circuits de distribution de fluides cryogéniques et des groupes de pompage des simulateurs spatiaux situés dans les halls et les salles blanches.

## <span id="page-84-0"></span>2.2 Le système d'étalonnage au sol de l'instrument SIMBIO-SYS à l'IAS

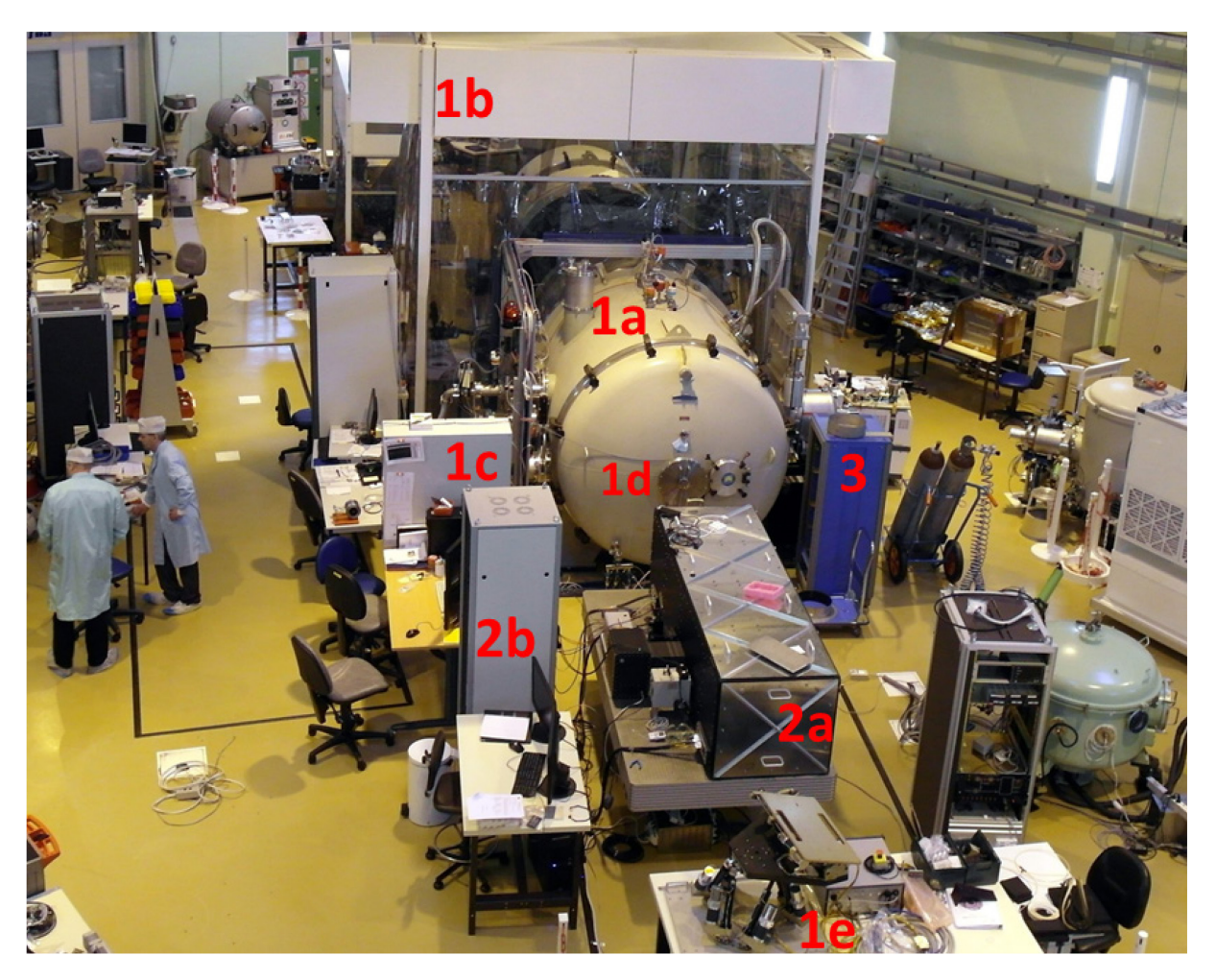

**Figure 2-2 Le système d'étalonnage au sol de l'instrument SIMBIO-SYS dans le hall de mesures de la station d'étalonnage à l'IAS.** 

Le système d'étalonnage de l'instrument SIMBIO-SYS à l'IAS [\(Figure 2-3\)](#page-87-1) a été placé dans le hall principal et est constitué par plusieurs sous-systèmes. Le simulateur spatial

I

regroupe la cuve sous vide de contrôle thermique « Jupiter » (1a) en charge de fournir le vide spatial et de refroidir l'instrument. Il est protégé par une hotte mobile de flux laminaire vertical clase ISO 5 (1b) et piloté par un système de contrôle commande (1c) dédié. Ce système est en charge de piloter le vide et le contrôle de température de l'expérience indépendamment du reste de l'expérience. Grâce au simulateur spatial, l'instrument reste placé dans la cuve sous vide pendant toute la campagne d'étalonnage. Comme l'instrument sera inaccessible, SIMBIO-SYS reste à l'intérieur de « Jupiter » posé sur une interface mécanique mobile appelé « hexapode » (1e) afin de faire varier la direction d'observation de l'instrument. Cette interface mécanique positionne l'instrument avec une précision, donné par les besoins scientifiques, de l'ordre de quelques µm pour les déplacements et microradians pour les rotations (Roux, 2011); ce qui se traduit par une précision de l'ordre de quelques pixels sur les détecteurs de SIMBIO-SYS. Sur la photo, l'hexapode est en dehors de la cuve pour des tests d'intégration.

Les circuits de distribution de fluides cryogéniques et des groupes de pompage se trouvent au sous-sol. Le hublot de la cuve (1d) est l'unique fenêtre par laquelle l'instrument peut rentrer un rayonnement provenant d'une source extérieure. Le hublot est aligné avec le banc optique (2a) sur lequel se trouvent les sources stimuli. Lors la campagne d'étalonnage, un baffle relie la sortie du banc optique avec le hublot ce qui empêchera l'entrée du flux parasite vers l'expérience.

Le banc optique est piloté par son propre système de contrôle commande (2b) qui communique avec le simulateur de l'instrument (3) en charge de piloter l'instrument. Une communication synchronisée entre les deux systèmes de contrôle commande est nécessaire pour le passage des messages et des données d'étalonnage. Le système d'étalonnage est complété par un système de réseau Ethernet avec des serveurs dédiés à la communication entre les sous-systèmes et le stockage des données de l'étalonnage. Enfin, la station dispose de salles dédiées aux expérimentateurs pour le dépouillement de données et la préparation des opérations.

Le système d'étalonnage au sol pour l'instrument SIMBIO-SYS utilise une partie des installations communes présentes à l'IAS et comme il sera montré dans ce chapitre, elles ont été choisies et adaptées pour valider les besoins techniques et scientifiques de l'étalonnage de SIMBIO-SYS. La conception de base, définie pour la configuration de l'étalonnage, est dérivée de celle utilisée pour l'étalonnage des instruments OMEGA/Mars Express et VIRTIS/Rosetta réalisés à l'IAS et détaillée dans (Bonello et al., 2005) et (Bonello, 2001). Ce système peut se classer en quatre sous-systèmes qui vont être décrits par la suite dans le reste de ce chapitre.

- Hall de mesures.
- Simulateur spatial "Jupiter".
- Interfaces opto-mécaniques.
- Interfaces informatiques.

## <span id="page-86-0"></span>2.2.1 Le Hall de mesures

Il est connu que dans l'espace les matériaux condensés ou absorbés à pression ambiante vont suivre une phase de dégazage. Progressivement ils seront évaporés, sublimés ou désorbés à cause du vide spatial (Ramaseshan, 1979). Ces matériaux sont libres de se condenser ou de se déposer sur les surfaces froides de l'expérience ; c'est à dire le plus souvent, sur les radiateurs thermiques et les détecteurs. Ils créent alors des dépôts de contamination aux conséquences catastrophiques pour le fonctionnement et la durée de vie de l'instrument (Ley et al., 2009).

Dans le hall se trouvent actuellement une ligne UV et 6 cuves sous vide avec des capacités volumiques très variables  $(1-22 \text{ m}^3)$  ce qui permet d'accueillir en même temps plusieurs expériences. Pendant l'étalonnage, l'instrument sera aussi soumis à cet environnement sous vide dans la cuve « Jupiter ». Il faut donc, veiller et réduire au minimum le risque de contamination de l'instrument. Pour ce faire, toutes les activités de l'étalonnage se déroulent à l'intérieur d'une salle blanche avec son atmosphère contrôlée. Tout le système d'étalonnage de SIMBIO-SYS est placé dans le hall des mesures CAZES, le plus grand des emplacements de la station, d'une surface de 600m2.

Classé par le nombre et taille des particules admissibles, le hall de mesures est une salle blanche classe 100000 ou ISO 8 avec des hottes à flux laminaires verticale qui peuvent diminuer la teneur jusqu'à une classe ISO 5. Les salles annexes au hall (400m<sup>2</sup>) sont dédiées aux activités les plus exigeantes en terme de propreté, comme par exemple l'intégration et l'alignement des optiques.

La contamination particulaire et moléculaire doit être suivie pendant toutes les phases de la mission entre la réalisation et le lancement. Un contrôle des niveaux de contamination se fait à l'IAS en utilisant des contrôles visuels et pour quantifier la contamination moléculaire, des témoins sont placés sur l'instrument lors de certaines étapes de la campagne d'étalonnage. Ce type de contrôle peut être combiné avec d'autres contrôles comme la mesure in situ du type QCM<sup>,</sup>, la spectrométrie de masse ou bien la chromatographie en phase gazeuse. Les résultats de ces contrôles permettent, en outre, de suivre une trace historique des possibles dépôts de contamination sur l'instrument (Plesseria et al., 2001).

Indépendamment des expériences accueillies, la station d'étalonnage réalise en continu une mesure de la pollution particulaire 2 fois chaque 24 heures en 10 points de mesure dans l'ensemble des halls et salles blanches. L'atmosphère est régulée à une température de 20°C et une humidité de 50%. Une mesure de la température et du taux d'hygrométrie réalisée sur 11 points de mesure distribués dans le hall ainsi que le suivi permanent des détections des fuites potentielles sont menés par un analyseur de gaz résiduel et 2 détecteurs de fuite des isotopes d'hélium (3He et 4He) et de dihydrogène (H<sub>2</sub>) à une résolution de 10<sup>-11</sup> mbar ⋅ L/s.

<span id="page-86-1"></span>v QCM, acronyme en anglais de « quartz cristal microbalances ».

## <span id="page-87-0"></span>2.2.2 Simulateur spatial "Jupiter"

Pour assurer l'étalonnage, il faut simuler les conditions environnementales que l'instrument va retrouver lors des observations scientifiques en orbite au tour de Mercure avec la précision et la stabilité données par les besoins scientifiques de l'étalonnage. Elles sont fournies et contrôlées par le système cryogénique du simulateur spatial « Jupiter », un système développé à l'IAS par l'équipe d'ingénieurs et techniciens spécialistes en cryogénie et technique du vide de la station d'étalonnage et dirigée par Paul Lami. Le simulateur spatial est composé des éléments suivants :

- La cuve sous vide de contrôle thermique « Jupiter »
- $\bullet$  L'ensemble bouteille L-N<sub>2</sub> et le réchauffeur passif
- Echangeurs thermiques
- Régulateurs de température
- Hublot

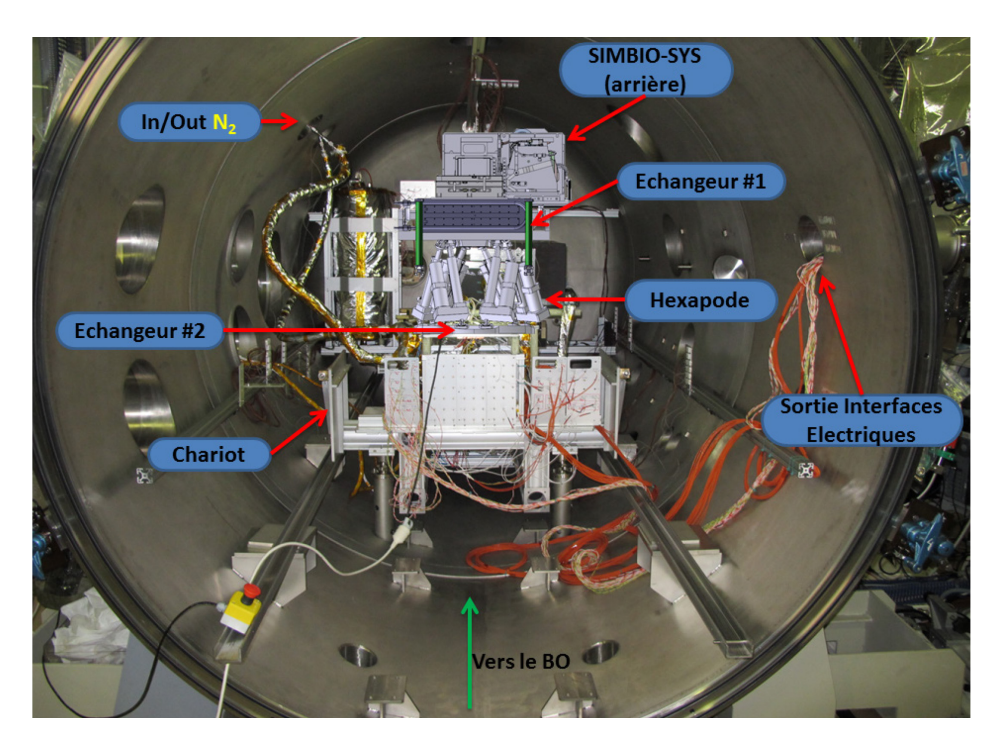

<span id="page-87-1"></span>**Figure 2-3 Intérieur du simulateur spatial « Jupiter ».** 

**L'instrument SIMBIO-SYS est placé sur l'hexapode qui est posé sur un chariot afin de faciliter son entrée. Un circuit d'azote liquide fait circuler le fluide cryogénique dans le système échangeur #1 afin de contrôler la température de l'instrument et du boîtier de l'électronique. L'échangeur #2 est en charge du refroidissement passive des moteurs de l'hexapode. A droite de l'image on peut voir la sortie du câblage de l'expérience par le moyen des brides de connexion. Enfin, sur les murs aux côtés du système, on trouve les brides des différentes pompes à vide qui se chargent d'extraire l'air pour ainsi fournir un vide de l'ordre de 10-7 mbar.** 

La [Figure 2-3](#page-87-1) correspond à une photo de l'intérieur de la cuve sous vide de contrôle thermique « Jupiter » avec ses principales composantes identifiées. Cette photo fut prise lors de la phase de test et de validation du système, l'instrument SIMBIO-SYS n'étant pas encore arrivé à l'IAS. Un modèle 3D de l'instrument SIMBIO-SYS placé sur l'hexapode fut

intégré à la photo afin de mieux visualiser les interfaces. Les différents composants du simulateur spatial y sont identifiés L'hexapode et l'instrument sont placés sur un chariot qui repose sur un système dit de « trait-point-plan », qui l'isole de l'ensemble des vibrations induites par la cuve.

Le contrôle de la température se fait grâce à trois circuits de circulation d'azote liquide disponibles pour la mise en froid des différents sous-systèmes à l'intérieur de la cuve. L'instrument posé sur l'hexapode est intégré à l'extérieur de la cuve Jupiter sur un chariot puis l'ensemble sera rentré dans la cuve. Le suivi des températures s'effectue avec les moyens suivants :

- Acquisition des données par matériel de National Instruments NI DAQ
- 48 thermocouples
- 24 thermomètres à résistance de platine Pt100

Le circuit cryogénique commence au sous-sol avec un sous-système constitué de la bouteille du réservoir d'azote liquide et du réchauffeur passif qui évite la formation de glaçons dans le circuit (pas montrés). L'entrée et sortie des fluides cryogéniques dans le système de contrôle thermique (haut à gauche de l'image) permet la circulation de  $N_2$ liquide provenant de la bouteille et la sortie du gaz de  $N_2$  à la fin du circuit. L'azote liquide circule à l'intérieur de l'échangeur #1 sur lequel sont placés les points froids qui vont refroidir des points spécifiques de l'ensemble de l'instrument SIMBIO-SYS et du boitier ME. A l'aide des thermocouples, chaufferettes et contrôleurs de température le système de contrôle-commande du simulateur régule la température de chaque point selon la consigne donnée. L'échangeur #2 refroidit passivement, sans circulation de  $N_2$ , les 6 moteurs de l'hexapode. Aucun contrôle n'est fait sur la température des éléments liés au deuxième échangeur ; cependant, elle est suivie et enregistrée par un jeu de thermocouples. Les interfaces électriques permettent la communication de l'expérience avec l'extérieur. L'instrument n'est pas isolé thermiquement de la cuve, il sera à température ambiante. Par contre, les tresses thermiques sont isolées de la cuve, de l'hexapode, et sont juste reliées thermiquement aux détecteurs et au ME.

<span id="page-88-0"></span>2.2.2.1 La cuve sous vide de contrôle thermique « Jupiter »

La cuve sous vide Jupiter est une enceinte rigide dans laquelle l'environnement thermique est contrôlé. L'air est évacué par un système de pompes à vide, tandis que l'environnement thermique est réalisé par le passage des fluides cryogéniques (azote liquide) à travers les échangeurs thermiques ainsi que l'activation des régulateurs pour changer et maintenir la température. La cuve Jupiter de 2 m de diamètre pour une longueur de 6.5 m est la seule cuve à l'IAS capable de fournir le volume nécessaire pour la mise en place de SIMBIO-SYS, posé sur l'interface mécanique hexapode. Enfin, la chambre est faite de métaux tels que le cuivre, inox et aluminium, qui en plus de donner un support mécanique, protègent l'instrument des champs magnétiques externes.

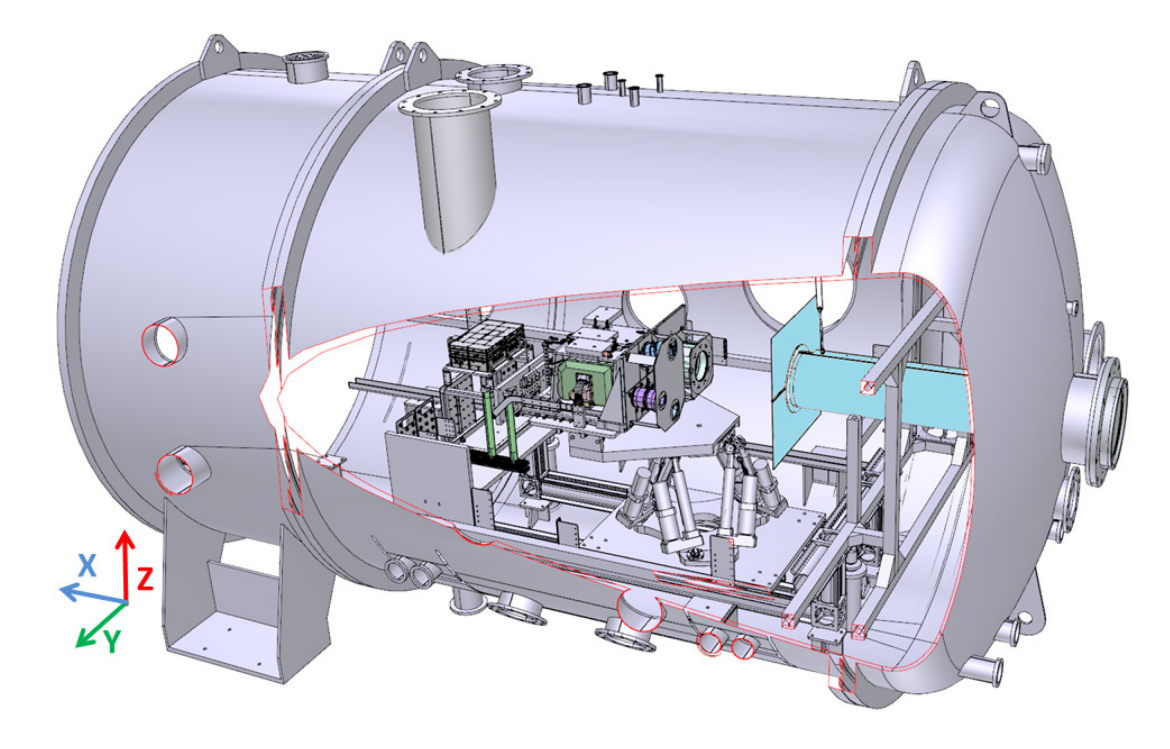

**Figure 2-4. Modèle 3D de la cuve sous vide de contrôle thermique « Jupiter ». Une coupe (bords rouges) permet de visualiser l'intérieur. SIMBIO-SYS est ici représenté sur l'interface mécanique hexapode. Devant l'instrument et en bleu pâle, on trouve un baffle. C'est une interface entre le hublot de la cuve et les baffles des voies optiques de SIMBIO-SYS qui permet de réduire la lumière parasite.**

Dans le cadre de l'étude de systèmes sous vide, on peut distinguer différents types de vide en fonction de la pression atteinte :

- Le vide grossier, de 1000mbar à 1mbar
- Le vide moyen (ou primaire), de 1mbar à 10-3mbar
- Le vide poussé (ou secondaire), de  $10^{-3}$ mbar à  $10^{-7}$ mbar
- L'ultravide, <10-7mbar

Une pompe pouvant fonctionner dès la pression atmosphérique est dite « primaire », et « secondaire » lorsqu'elle nécessite un vide moyen pour s'amorcer. Lorsque le gaz est aspiré, comprimé puis refoulé, la pompe est dite « d'extraction » ou de « transfert » soit par compression et réduction de volume (volumétriques) soit par compression et entraînement des molécules vers la sortie (cinétiques). Les pompes volumétriques se divisent en deux types: « à joint liquide » et les pompes sèches (Roots, à membrane). Parmi les pompes cinétiques on trouve les pompes turbo moléculaires (10<sup>-2</sup> à 10<sup>-9</sup>) mbar). Enfin, certaines pompes utilisent les propriétés d'absorption ou de condensation sur une surface pour abaisser la pression, ce sont les pompes à fixation comme les pompes cryogéniques qu'utilisent la condensation des gaz à très basse température  $(-10^{-3}mbar)$ .

Le système de pompage de la cuve « Jupiter » est composé de 5 pompes qui permettent d'aller d'une pression ambiante jusqu'à atteindre un vide de l'ordre de 2x10-7 mbar. Une pompe primaire et une pompe à vide *Roots* réalisent le premier cycle et atteint (2x10-3

mbar) en 1 h, ensuite une pompe turbo moléculaire met entre 12 et 24 h pour descendre la pression à (1x10-5 mbar), deux pompes cryogéniques assurent la dernière descente à  $(1x10<sup>-7</sup>$  mbar) en quelques minutes et le maintien de cette pression pendant plusieurs semaines en continu. Enfin, la montée en pression de la cuve s'effectue avec de l'azote sec. Le système de pompage et du maintien du vide est géré indépendamment des autres activités par le système de contrôle commande du simulateur spatial.

## <span id="page-90-0"></span>2.2.2.2 L'ensemble bouteille L-N2 et le réchauffeur passif

L'ensemble bouteille L-N<sub>2</sub> (azote liquide) et réchauffeur passif est situé au sous-sol de la station d'étalonnage. Il permet de gérer le flux d'azote liquide en entrée de la cuve Jupiter ainsi que le flux d'azote gazeux à la sortie de celle-ci. Une électrovanne permet d'alimenter ou non l'échangeur N°1 dans la cuve. Lors des tests de validation du fonctionnement de Jupiter, une consommation moyenne de 137 litres par jour d'azote liquide a été estimée.

## <span id="page-90-1"></span>2.2.2.3 Echangeurs thermiques

L'échangeur N°1 sert de source froide pour la cuve Jupiter. Il est composé d'une plaque de cuivre électrolytique CuC1 (500 mm x 150 mm x 20 mm) et d'un tube échangeur. L'azote liquide circule à l'intérieur du tube pour refroidir la plaque. Sur cette plaque sont fixés les différents points de départs des tresses thermiques, qui sont connectées avec les éléments à refroidir pour l'ensemble de l'expérience. L'échangeur est maintenu en température à l'aide d'un système de régulation thermique développé à la station d'étalonnage de l'IAS. Celui-ci est composé par :

- Une source froide : circulation d'azote liquide par pilotage de l'électrovanne EV121.
- Une source chaude : pilotage de 2 résistances model 5227 de Minco. Puissance 136.7W.
- Un régulateur de température PID Eurotherm 2408.
- Sondes de mesure de température de type Pt100 classe A.
- Un thermo switch de sécurité : coupure à  $+40^{\circ}C + (-1)^{\circ}C$

L'échangeur N°2 est identique au N°1. Cependant, celui-ci n'est pas refroidi avec l'azote liquide et est utilisé uniquement de manière passive (masse thermique importante) pour assurer un refroidissement des moteurs de l'hexapode au moyen de tresses thermiques.

## <span id="page-90-2"></span>2.2.2.4 Régulateurs de température

Sur l'échangeur N°1 sont fixés des blocs tresses thermiques en cuivre désoxydé de très grande pureté (CuOF) eux-mêmes reliés à l'instrument (voir [Figure 2-5\)](#page-91-0). Ils sont contrôlés par des régulateurs de température PID Eurotherm (un pour chaque bloc tresse). Ces tresses sont au nombre de 4 et ils assurent le contrôle thermique de chacune des voies de SIMBIO-SYS (HRIC, STC et VIHI) ainsi que du module d'électronique principal (ME). Chacun des blocs tresses situés à l'interface thermique de SIMBIO-SYS est équipé de:

- Au moins une résistance chauffante type Lakeshore HTR 25 ou HTR 50
- Des sondes de mesure de température de type Pt100 classe A
- Un thermo switch de sécurité : coupure à  $+40^{\circ}C + (-1)^{\circ}C$

Sur l'échangeur N°2 sont fixés 6 tresses thermiques passives dédiées à chacun des moteurs de l'hexapode. Le [Tableau 2-1](#page-91-1) résume les paramètres utilisés pour dimensionner les tresses thermiques de SIMBIO-SYS.

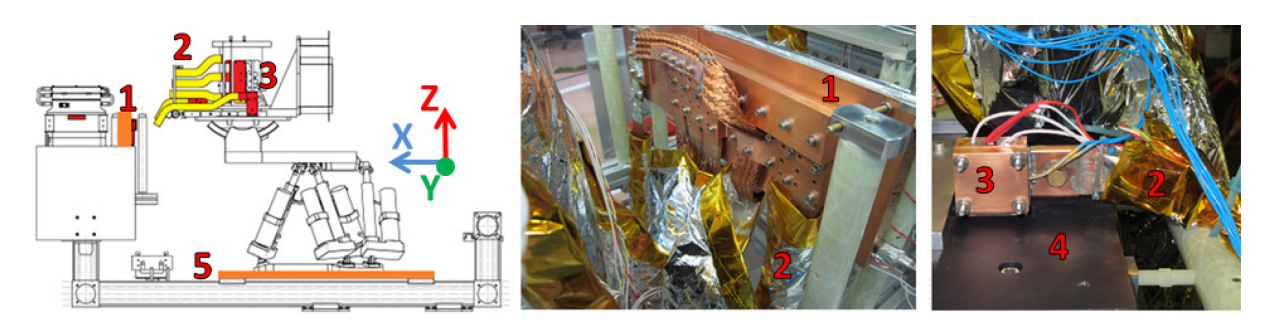

<span id="page-91-0"></span>**Figure 2-5 blocs de tresses thermiques de l'instrument SIMBIO-SYS.**

**L'image à gauche est une vue latérale de l'instrument SIMBIO-SYS posé sur l'hexapode qui repose sur le chariot de la cuve sous vide. Sur l'échangeur #1 [1] (en orange) sont fixés les 4 blocs des tresses thermiques [2] (en jaune), eux-mêmes reliés thermiquement à l'instrument via les interfaces thermiques de SIMBIO-SYS [3] (en rouge). Sur l'échangeur #2 [5] (en orange) sont fixés 6 tresses thermiques passives afin de refroidir l'hexapode. Les images du centre et celle de droite sont des photos prises lors des tests de validation du système. L'image du centre correspond à l'échangeur #1 et celle à droite montre l'interface thermique de HRIC [3] posé sur le capot de l'instrument [4]. Afin de minimiser les pertes, les tresses sont protégées avec matériaux d'isolation multicouches (MLI jehier de 10 couches) et raccordées par scotch Kapton®.** 

| Paramètre                                            | Régulateur 1             | Régulateur 2                   | Régulateur 3             | Régulateur 4         |
|------------------------------------------------------|--------------------------|--------------------------------|--------------------------|----------------------|
| ID                                                   | Ch490 HRIC               | Ch590-1 HRIC et<br>Ch590-2 STC | Ch690 VIHI               | Ch790 ME             |
| Température du bloc                                  | $14^{\circ}$ C           | $14^{\circ}$ C                 | $-16.5$ °C               | $20^{\circ}$ C       |
| tresse                                               | 287.15K                  | 287.15K                        | 256.65 K                 | 293.15K              |
| Puissance théorique à<br>évacuer                     | 2.5 W                    | 10 W                           | 2.5 W                    | 13.5 W               |
| Résistance chauffante                                | $50 \Omega \lambda 0.5A$ | $2 X 50 \Omega$ à 0.5A         | $50 \Omega \lambda 0.5A$ | $25 \Omega \land 1A$ |
| Puissance disponible sur<br>la résistance chauffante | 11.6 W                   | 23.2 W                         | 11.6 W                   | 23.2 W               |
| Puissance évacuable par<br>les tresses               | 4.15 W                   | 15 W                           | 5.6 W                    | 23.6 W               |

<span id="page-91-1"></span>**Tableau 2-1 Dimensionnement des blocs de tresses thermiques pour SIMBIO-SYS.** 

L'ensemble du système cryogénique du simulateur spatial « Jupiter » est piloté par un logiciel programmé sous le langage *Labview* développé à la station d'étalonnage. La partie dédié au contrôle commande du vide est géré indépendamment des autres activités par un serveur spécifique. Les informations de l'environnement à l'intérieur de la cuve telle que la pression et les différentes températures sur l'expérience sont accessibles aux utilisateurs en temps réel sur le réseau interne de l'IAS.

### <span id="page-92-0"></span>2.2.2.5 Hublot

Le hublot de la cuve sous vide est le seul accès visuel de l'instrument quand il est placé à l'intérieur de la cuve. Il sert d'interface optique pour éclairer l'instrument avec le faisceau collimaté provenant du banc optique, ceci pour des photons de longueurs d'onde variant dans la bande spectrale de l'instrument de 0,4 à 2 µm. Pour assurer cette transparence, le hublot est constitué d'un monocristal de fluorite, CaF2. Le fluorure de calcium est un matériau transparent pour les rayonnements infrarouges, visible et ultraviolets (transparence d'environ 0,15 μm à 9 μm) et possède un très faible indice de réfraction.

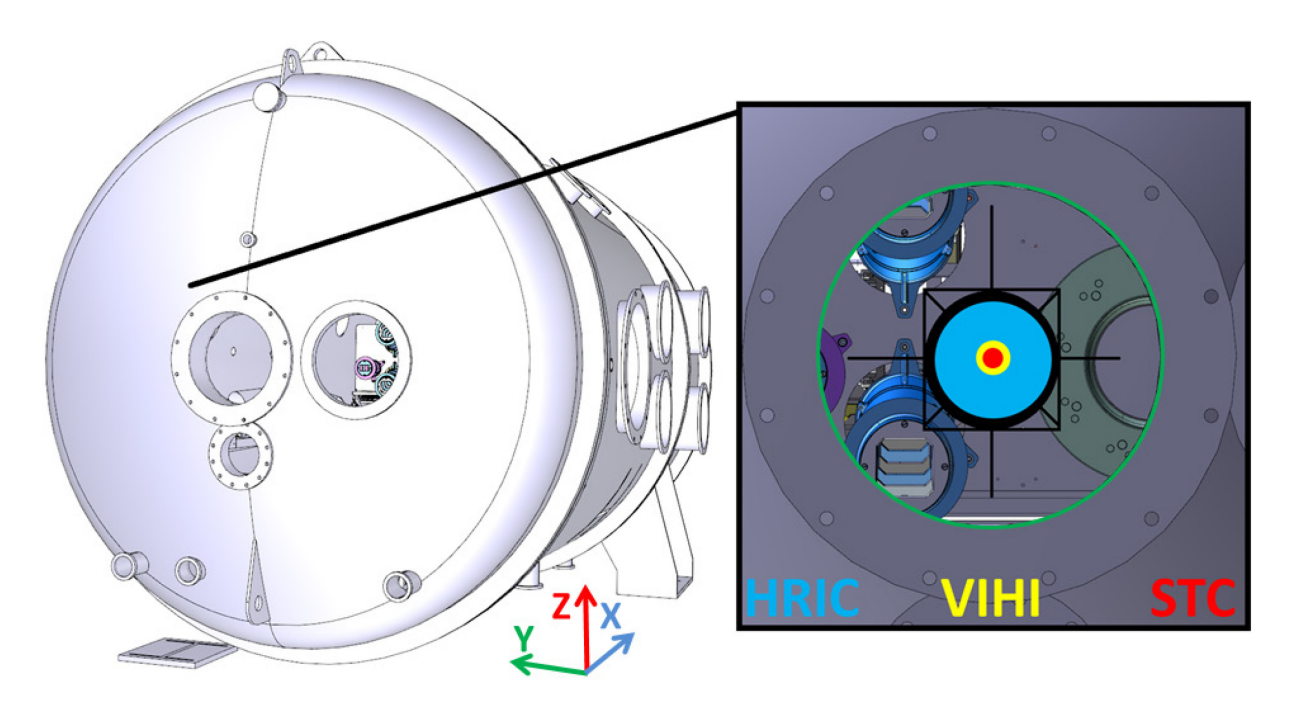

<span id="page-92-1"></span>**Figure 2-6. Hublot de la cuve sous vide « Jupiter ».** 

**Dans l'image à droite il est délimité par le cercle vert. Cette interface optique de 250mm de diamètre permet de laisser passer le faisceau issu du banc optique à l'intérieur de la cuve et ainsi éclairer les 4 voies de SIMBIO-SYS. L'image à gauche montre le modèle 3D de la face avant de la cuve sous vide « Jupiter » avec son hublot central utilisé pour l'étalonnage de SIMBIO-SYS. Sur l'image de droite sont superposés des cercles bleu, jaune et rouge correspondant respectivement aux pupilles d'entrée de HRIC, VIHI et STC dessinés à l'échelle. Le cercle noir ainsi que les lignes noirs ont étés superposés aux pupilles d'entrée afin de les différencier de l'instrument. L'instrument (vue partielle en arrière-plan non mise à l'échelle) se déplace à l'aide de l'hexapode pour positionner le centre de chaque voie optique au centre du hublot, celui étant aligné au centre du faisceau collimaté provenant du banc optique.**

La [Figure 2-6](#page-92-1) à gauche montre un modèle 3D de la face avant de la cuve sous vide « Jupiter ». L'instrument SIMBIO-SYS est schématiquement placé à l'intérieur. L'image à droite correspond à une vue devant le hublot, les images des pupilles d'entrée de

chacune des voies sont superposées sur le hublot et identifiées avec des couleurs bleu pour HRIC, jaune pour VIHI et rouge pour STC. Le support du hublot est une bride de 400 mm. L'épaisseur du hublot est fonction du différentiel de pression et de son diamètre. Le hublot utilisé pour l'étalonnage de SIMBIO-SYS a le plus grand diamètre acceptable pour la bride (250 mm), ce qui est suffisant. Lors de l'étalonnage de l'instrument, le faisceau provenant du banc optique reste fixe et concentrique sur le hublot, et c'est l'instrument qui se déplace à l'aide de l'hexapode pour positionner le centre optique de chaque voie au centre du faisceau collimaté.

Le hublot installé sur « Jupiter » pour l'étalonnage de SIMBIO-SYS est le même utilisé que lors de l'étalonnage des instruments OMEGA et VIRTIS. Une courbe de transmission du hublot dans la bande spectrale de 200 à 5200 nm avait été mesurée pour l'étalonnage des instruments OMEGA et VIRTIS (Bonello et al., 2005); cette courbe a été mesurée à nouveau en 2009 pour l'étalonnage de l'instrument MicrOmega/Phobos-Grunt à l'IAS dans la bande spectrale 700-5200nm (Pilorget, 2012). D'après le service optique de l'IAS, une nouvelle courbe n'était pas nécessaire vu le faible écart, inférieur à 6%, entre la mesure et un modèle numérique comme montre la [Figure 2-7.](#page-93-0) 

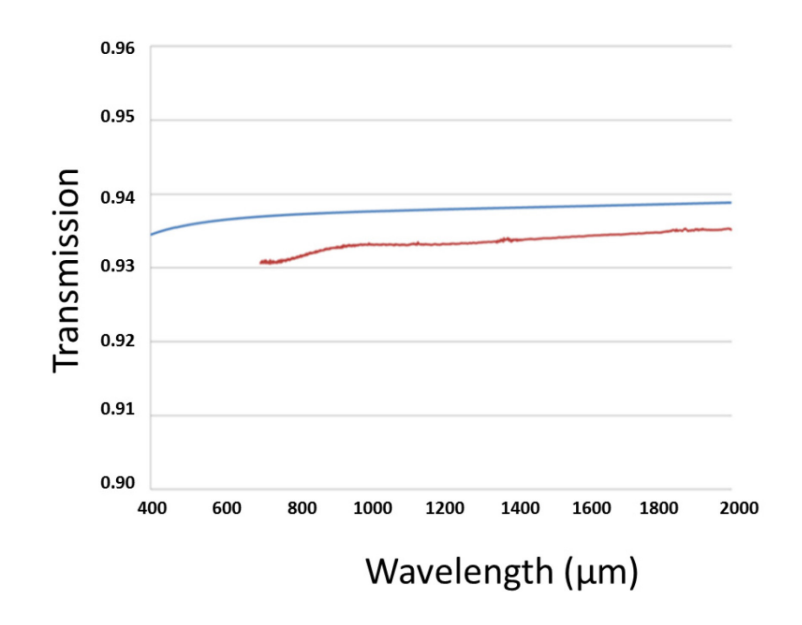

<span id="page-93-0"></span>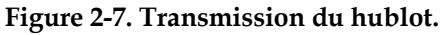

**Cette image montre la comparaison des mesures (courbe rouge) de la transmission du hublot de CaF2 avec un modèle développé par Yuying Lonval (courbe bleue).** 

Avant son installation dans la cuve, le hublot a suivi un repolissage mené par la société « Winlight Optics » pour supprimer des éclats en périphérie apparus lors d'un démontage. Pour l'étalonnage de SIMBIO-SYS, une nouvelle bride a été fabriquée par le bureau d'études à l'IAS avec un nouveau design amélioré et corrigé. Après le repolissage, le hublot a suivi une caractérisation optique pour vérifier ses propriétés. La [Figure 2-8](#page-94-1) et le [Tableau 2-2](#page-94-2) résument ces résultats.

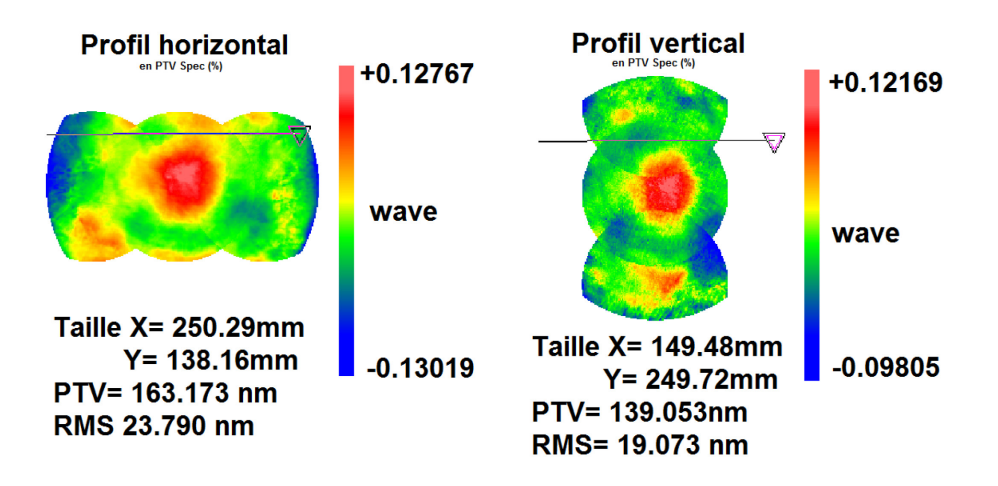

<span id="page-94-1"></span>**Figure 2-8. Profils réalisés au hublot pour valider sa qualité optique après le polissage. Les mesures réalisées sur deux régions donnent des écarts maximums (en PTV**[vi](#page-94-3)**) pour un test d'erreur du front d'onde (WFE) de 163.173nm en horizontal et 139.053nm en vertical.** 

<span id="page-94-2"></span>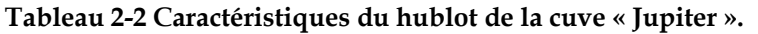

**Ce hublot fut utilisé pour l'étalonnage de SIMBIO-SYS. Ces paramètres ont été mesurés par la société « Winlight Optics » après le polissage.**

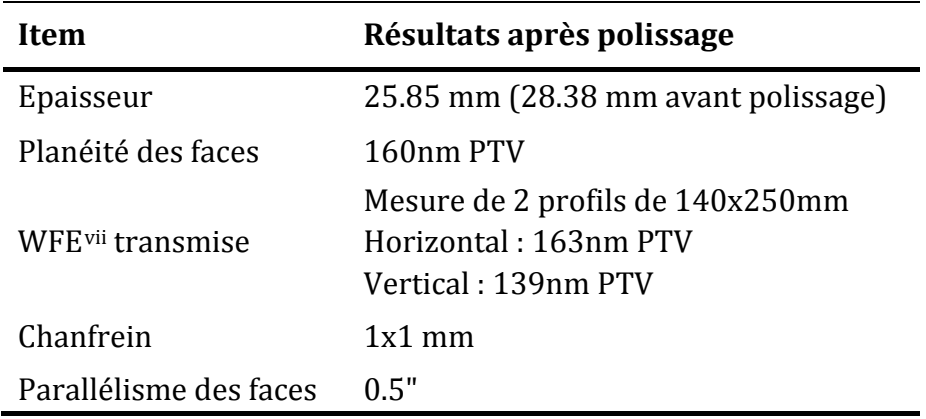

## <span id="page-94-0"></span>2.2.2.6 Hexapode et goniomètre

Pendant l'étalonnage proprement dit, il est nécessaire de placer l'instrument sur une interface mécanique contrôlée à distance. Cette interface est un système composé par un goniomètre posé sur un hexapode qui assure le bon positionnement de l'instrument par rapport au faisceau collimaté provenant du banc optique. L'hexapode-goniomètre est utilisé pour l'étalonnage des 4 voies optiques de l'instrument : HRIC, VIHI, STC-up et STC-down. Une seule voie optique de l'instrument est éclairée à la fois, le faisceau étant unique et fixe ; c'est donc l'hexapode qui permet à l'instrument de tourner et de se déplacer pour explorer son champ de vue. L'hexapode réalise 2 types de rotations dynamiques sur chacune des 4 voies optiques :

<span id="page-94-3"></span>i, vi Le PTV, ou « *Peak To Valley* ». Il s'agît de la mesure crête à crête qui donne l'écart maximal entre la valeur la plus basse et la valeur la plus haute.

<span id="page-94-4"></span>vii WFE ou « *Wave Front Error* ».

- Un premier pour l'étalonnage radiométrique où il faut réaliser de petites rotations précises dans un cône de maximum 5° dans le champ de vue des instruments.
- Un deuxième, pour la réalisation de l'étude de la lumière parasite où il faut effectuer des grandes rotations dans un cône de +/- 25° autour des baffles des différentes voies optiques.

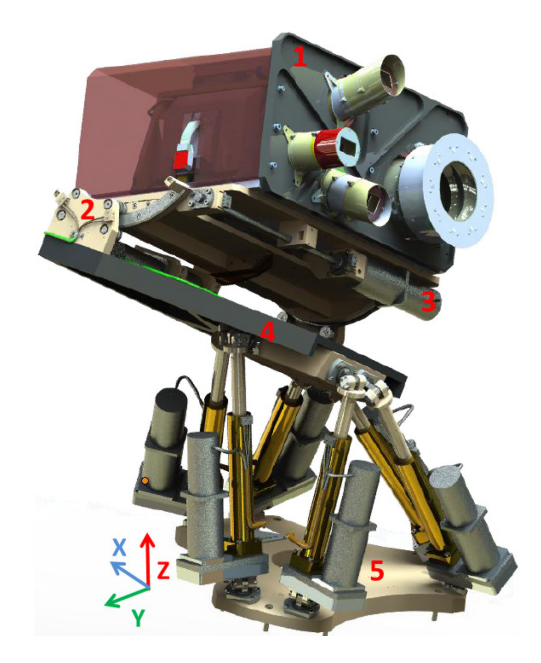

**Figure 2-9. Modèle 3D de l'ensemble hexapode-SIMBIO-SYS.** 

**L'instrument SIMBIO-SYS [1] recouvert par le capot (rouge translucide) est posé sur la platine supérieure du système hexapode-goniomètre, un système de positionnement de précision avec mouvements de translations et de rotations dynamiques. Le goniomètre [2] et l'axe Ty [3] permettent le passage d'une voie optique à l'autre. Le sous-système goniomètre est placé sur la nacelle de l'hexapode [4], dont le centre de cette plateforme définit un repère mobile. Tout le système repose sur la plateforme fixe [5] qui est la base de l'hexapode. Cette plateforme est fixée sur le chariot de la cuve « Jupiter » et son centre est une référence pour l'origine du repère fixe.** 

Le design et la réalisation de l'hexapode ont été sous-traités à la société « Symétrie » basée en France. Le système hexapode-goniomètre est composé de deux parties : une partie compatible vide et une autre dite « standard ». Ce dernier est le boîtier de contrôle-commande contenant les cartes des axes, un PC industriel, un bouton d'arrêt d'urgence déporté ainsi que les câbles reliant le boîtier d'un côté avec l'hexapodegoniomètre et de l'autre avec le PC serveur. Le passage des câbles à l'intérieur de la cuve se fait à l'aide de connecteurs compatibles vide. Le pilotage du système se fait soit par le logiciel SYM MOTION fourni par le fabricant, soit par les mots de commande en accédant au contrôleur via une connexion Ethernet. Pour ce faire, une interface de contrôle a été développée à l'IAS sous le langage Labview.

La partie compatible vide correspond à l'ensemble *hexapode* et *goniomètre*. Le goniomètre, d'une masse de 42 Kg, est fixé sur le plateau supérieur de l'hexapode. C'est une plateforme munie d'un axe de rotation selon l'axe Y  $(R_v)$  et d'un axe de translation selon l'axe Y  $(T_v)$ . En plus de porter l'instrument SIMBIO-SYS, il permet d'effectuer les grands déplacements pour changer d'une voie optique de l'instrument à une autre. Son fonctionnement est mécaniquement indépendant de celui de l'hexapode mais lié d'un point de vue fonctionnel et algorithmique.

D'une masse de 57Kg l'hexapode a pour fonction principale d'effectuer les rotations autour de chaque instrument. Cela se fait une fois que le canal choisi a été aligné avec le faisceau en utilisant le goniomètre. Ce sont donc principalement les mouvements de l'hexapode qui seront utilisés pour explorer le champ de vue de chaque voie. L'hexapode est composé d'une plate-forme fixe pour le visser à la plaque d'interface avec le chariot de la cuve et d'une plate-forme mobile (nacelle) sur laquelle l'instrument est posé (voir la section [2.2.2.6](#page-94-0) page [74\)](#page-94-0) Le centre de la plateforme fixe ainsi que celui de la plateforme mobile définissent des repères pour les systèmes de coordonnés du positionnement de l'hexapode, lesquels seront décrits dans cette section.

## **Exigences et spécifications**

Nous avons défini les spécifications du système. Depuis sa réception, plusieurs tests ont été menés par le bureau d'études de l'IAS afin de valider les spécifications et de mesurer des paramètres complémentaires permettant une caractérisation complète du système. Dans la suite sont décrits les performances et les caractéristiques du système hexapodegoniomètre. Pour référence, le document (Roux, 2011) contient des spécifications techniques plus détaillées.

#### **Dimensionnement**

Le cahier des charges du système hexapode-goniomètre définit un système qui doit supporter et déplacer l'instrument SIMBIO-SYS d'une charge estimée de 30Kg. Le goniomètre est composé par un axe de rotation  $R_y$  et un axe de translation  $T_y$ . Pour l'axe Ry, la chaîne cinématique est composée, après le moteur, d'un réducteur (rapport 70:1), d'une transmission sans jeu par pignon en sortie du réducteur et d'un secteur denté. La course du goniomètre en rotation est de  $\pm 20^{\circ}$ . L'axe  $T_v$  est entrainé par une vis à billes rectifiée accouplée sans jeu à un motoréducteur pas à pas pour transformer le mouvement de rotation en translation, de pas 2mm.

Les moteurs et réducteurs de chaque axe du goniomètre sont identiques à ceux de l'hexapode. La vitesse de l'axe  $T_v$  est donc identique à celle de chaque actionneur de l'hexapode, soit 14mm/min. La vitesse de l'axe  $R<sub>v</sub>$  est de 352.25°/min. Enfin, le temps mis pour faire la totalité de la course de l'axe  $R_v$  (40 $\degree$ ) est de 7s.

La charge qui supporte l'hexapode est de 72Kg repartis entre 30Kg faites par l'instrument SIMBIO-SYS plus la charge du goniomètre de 42Kg. La charge maximale admissible (CMU) est fixée à 80Kg.

La vitesse maximum du moteur de chaque axe de l'hexapode est de 500 tours par minute, le réducteur choisi pour chaque axe possède un rapport de 70:1 et le pas de la vis à billes est de 2mm. La vitesse maximum d'un axe est de 14mm/min de sorte que le temps mis pour effectuer la totalité de la course de l'actionneur (265mm) est de 18 min.

L'ensemble de la mécanique et du pilotage de l'hexapode et du goniomètre a été conçu pour être le plus stable et le plus répétable possible. Le [Tableau 2-3](#page-97-0) résume les principales caractéristiques des différents axes du système hexapode-goniomètre et le [Tableau 2-4](#page-97-1) résume les courses et les propriétés sur la précision des déplacements.

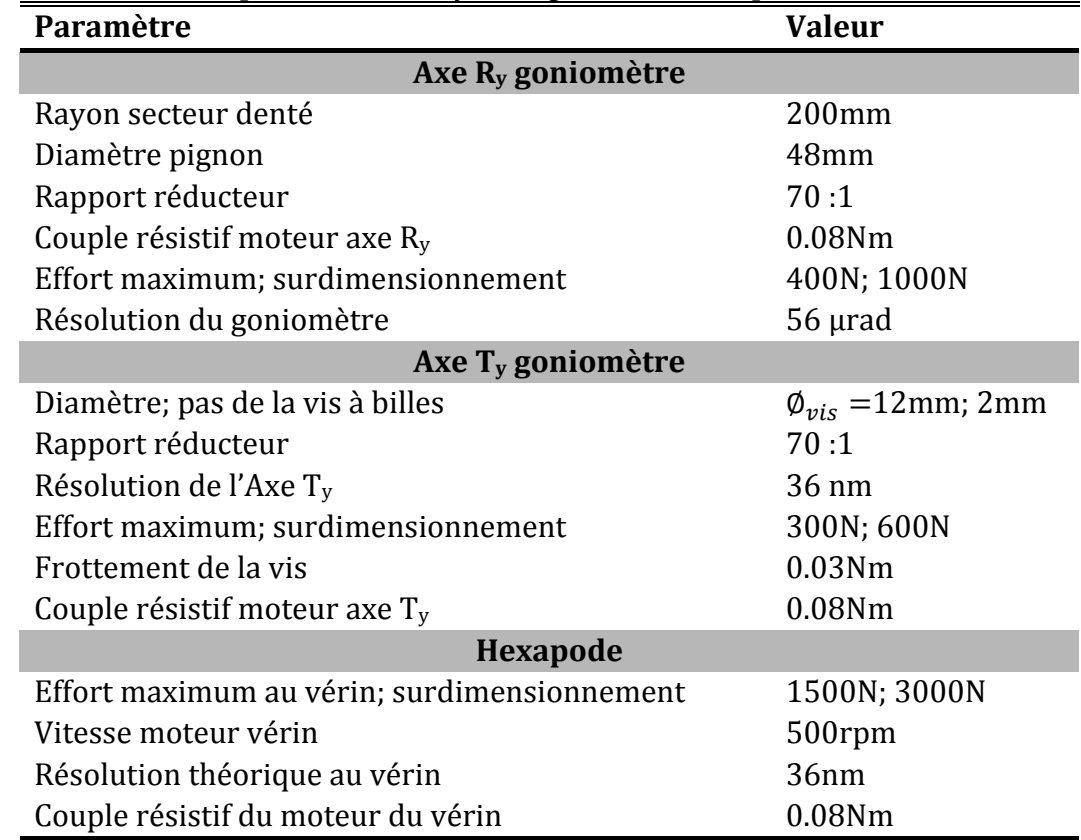

<span id="page-97-0"></span>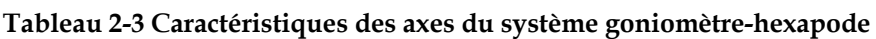

<span id="page-97-1"></span>**Tableau 2-4 Performances des axes du système hexapode-goniomètre.**

| <b>Axe Hexapode</b>      | <b>Performance</b> |
|--------------------------|--------------------|
| Translation en X $(T_x)$ | ±160mm             |
| Translation en Y $(T_y)$ | ±160mm             |
| Translation en Z $(T_z)$ | ±97.5mm            |
| Rotation en X $(R_x)$    | $±25^{\circ}$      |
| Rotation en Y $(R_v)$    | ±25°               |
| Rotation en $Z(T_z)$     | $±25^{\circ}$      |
|                          |                    |
| <b>Axes Goniomètre</b>   | <b>Performance</b> |
| Rotation en Y $(R_v)$    | $±20^{\circ}$      |
| Translation en Y $(T_y)$ | ±160mm             |

Suite à la réception de l'hexapode une série des tests ont été menés par le bureau d'études à l'IAS afin de valider le système. Le [Tableau 2-5](#page-98-0) fut extrait de la matrice de conformité et compare pour chaque besoin la spécification donnée dans le cahier des charges et la valeur mesurée lors de la validation à l'IAS.

| Paramètre                                | <b>Spécifications</b>                         | <b>Validation à l'IAS</b>                                                                                                    |  |  |
|------------------------------------------|-----------------------------------------------|----------------------------------------------------------------------------------------------------|--|--|
| Charge supporté                          | 30Kg                                          | Test réussi avec masse équivalent<br>à celle de SIMBIO-SYS (30Kg)                                                                                                    |  |  |
| Rotation                                 | Cône de 25°C autour de<br>chaque voie optique | Test réussi tourner autour de 4<br>points de référence (représentatif<br>du centre de chaque baffle)                                                                                                    |  |  |
| Déplacement                              | Alignement de chaque voie<br>optique          | Test réussi déplacer aux 4 points<br>de référence (représentatif du<br>centre de chaque baffle)                                                                                                    |  |  |
| <b>Vitesse</b>                           | 3 minutes pour distance<br>max (320mm)        | 190mm en 15min                                                                                                    |  |  |
| <b>Besoins en rotation (Angulaire)</b>   |                                               |                                                                                                    |  |  |
| Précision de mesure                      | $2 \mu rad$                                   | $2 \mu rad$                                                                                                    |  |  |
| Précision angulaire                      | 5 pixels HRIC $\sim$ 3.5 10 <sup>-3</sup> deg | Pas de mesure                                                                                                    |  |  |
| Répétabilité angulaire                   | 1 pixel HRIC (12.5 µrad)                      | 2-9 µrad. La répétabilité a été<br>mesurée avec le banc optique en<br>utilisant une source laser et un<br>auto-collimateur. Après des longs<br>déplacements, la répétabilité est<br>inférieure à 0.002° (35 mrad),<br>limitée par la précision de la<br>mesure. |  |  |
| Hystérésis                               | 1 pixel HRIC (12.5 µrad)                      | Pas de mesure                                                                                                    |  |  |
| Stabilité angulaire                      | 12 µrad pendant 10 sec                        | détecteur capacitive utilisé avec<br>une erreur systématique inférieure<br>de 10nm                                                                                                    |  |  |
| <b>Besoins en translation (Linéaire)</b> |                                               |                                                                                                    |  |  |
| Résolution linéaire                      | $2 \mu m$                                     | $2 \mu m$                                                                                                    |  |  |
| Répétabilité                             | $10 \mu m$                                    | $1.5 - 2.5 \,\mu m$                                                                                                    |  |  |
| Stabilité angulaire                      | 10µm pendant 10 sec                           | Erreur systématique inférieure de<br>$10 \text{ nm}$                                                                                                    |  |  |

<span id="page-98-0"></span>**Tableau 2-5 Caractéristiques mesurées de l'hexapode comparées aux spécifications.**

#### **Définition des repères**

Le positionnement et contrôle commande de l'hexapode est basé sur un système électromécanique géré par le contrôleur du positionneur. Lors de l'utilisation de l'hexapode, une procédure d'initialisation se démarre. Une prise d'origine est nécessaire à chaque initialisation, ensuite l'hexapode se positionne automatiquement à la position d'origine (toujours la même position). Une fois l'hexapode dans la position de départ, le goniomètre est utilisé pour centrer la voie optique choisie avec le centre du faisceau collimaté. Un réglage fin se réalise ensuite avec l'hexapode.

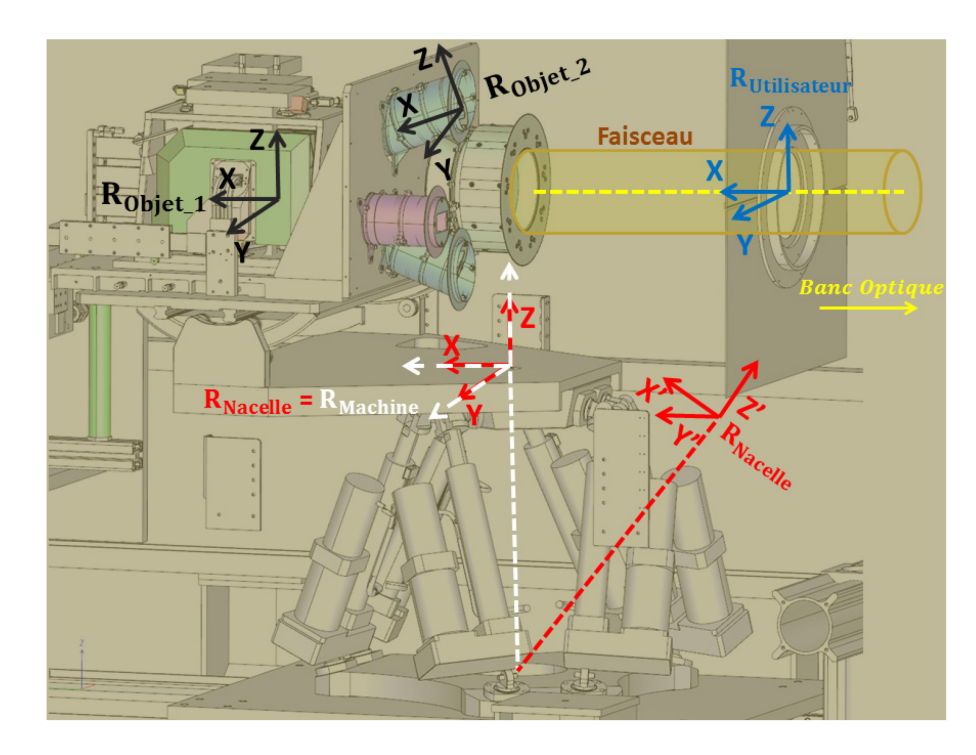

<span id="page-99-0"></span>**Figure 2-10. Système de repères utilisés pour définir et suivre les mouvements de l'hexapode. Ils sont au nombre de 4 classés en deux types: les repères fixes qui ne changent pas avec la position de l'hexapode comme le repère Machine (axes en blanc) et le repère Utilisateur (axes bleus). Les autres sont les repères mobiles comme le repère Nacelle (axes rouges), ou les repères Objet (axes noirs). Les axes Nacelle (X', Y', Z') est un exemple qui montre comment le repère nacelle change suite à un déplacement de l'hexapode.**

Pour indiquer la position de l'instrument le système hexapode comporte quatre repères illustrés dans la [Figure 2-10](#page-99-0) et détaillés ci-dessous:

- Repère Machine
- Repère Nacelle
- Repère Utilisateur
- Repère Objet

## Repère Machine (R<sub>Machine</sub>)

Ce repère est défini par rapport à la base fixe de l'hexapode qui reste immobile. Il est mesurable sur la nacelle seulement lorsque l'hexapode est dit en position « zéro ». Dans ce cas, l'origine du repère est placée sur la surface supérieure de la nacelle sur un plan parallèle à la base de l'hexapode (voir [Figure 2-10\)](#page-99-0) et défini par les axes X et Y. L'axe Z est normal à la nacelle et il passe par le centre de la base fixe.

Repère Nacelle (R<sub>Nacelle</sub>)

Le repère Nacelle est confondu avec le repère Machine quand l'hexapode est en position «zéro ». Ce repère est attaché à la nacelle et il est mesurable à partir de ses éléments géométriques. La position du repère nacelle par rapport au repère machine permet de caractériser les mouvements effectués par l'hexapode. Dans la [Figure 2-10,](#page-99-0) il est montré un exemple de comment le repère nacelle se déplace avec les mouvements de l'hexapode de sa position « zéro » à la position  $(x', y', z')$ .

## Repère Utilisateur (RUtilisateur)

Le repère Utilisateur est fixe et son origine est le centre du faisceau collimaté provenant du banc optique. Le repère Utilisateur est défini par rapport au repère Machine car il est fixe.

## Repère Objet (R<sub>Objet</sub>)

Le repère Objet correspond à la définition du repère piloté, c'est-à-dire le repère sur l'instrument. Il est défini par rapport au repère Nacelle. Il permet de définir le centre de rotation (composantes du vecteur de translation) et l'orientation du repère objet (composantes du vecteur de rotation). Il est possible de définir plusieurs repères objet, dans le cadre de l'étalonnage de SIMBIO-SYS nous avons défini un repère Objet pour chaque centre de baffle et centre de pupille de l'instrument.

Pour réaliser les déplacements de l'instrument, des commandes avec les coordonnées de la nouvelle position sont envoyées à l'hexapode afin de réaliser la rotation ou déplacement souhaitait avec des consignes absolues et relatives. Il est possible d'obtenir la position de la machine de deux manières différentes :

- Soit la position du repère Objet dans le repère Utilisateur  $(R_{Object}/R_{Utilisateur})$
- Soit la position du repère Nacelle dans le repère Machine  $(R_{\text{Nacelle}}/R_{\text{Machine}})$

RObjet/RUtilisateur correspond au pilotage absolu. Les consignes absolues permettent directement de positionner et d'orienter le repère Objet par rapport au repère Utilisateur, qui est fixe. D'un autre coté et selon le type de test, il est intéressant aussi de pouvoir réaliser un mouvement par rapport à la position actuelle de l'objet (instrument) on dit que cette position est relative à la position. Il est possible d'exprimer ce mouvement relatif dans le repère Utilisateur (fixe) ou dans le repère Objet.

## <span id="page-100-0"></span>2.2.3 Interfaces opto-mécaniques

## <span id="page-100-1"></span>2.2.3.1 Présentation général du banc optique

Le système d'étalonnage doit simuler les conditions de l'environnement spatial que l'instrument rencontrera une fois mis en orbite autour de la planète Mercure. Ceci inclut le flux provenant de la planète. Celui-ci est simulé par un ensemble des moyens optiques qui fournit le faisceau utilisé comme stimulus optique de l'instrument lors de la campagne d'étalonnage. Pendant ma thèse, mes travaux ont consisté en partie à la définition, la mise en œuvre et la validation du banc optique.

Il est composé de différents sous-systèmes qui seront détaillés par la suite. Parmi eux nous trouvons le banc optique et d'autres interfaces opto-mécaniques comme des baffles, des diaphragmes et un support d'échantillons. Ils sont utilisés pour générer le faisceau de chaque test qui illumine les 4 voies de SIMBIO-SYS.

Un des objectifs atteints pendant la conception du système fut d'assurer que le faisceau en sortie du banc optique validait les besoins en taille, homogénéité (spatiale et temporelle), intensité et recouvrement de toute la bande spectrale de l'instrument (0.4-  $2 \mu m$ ).

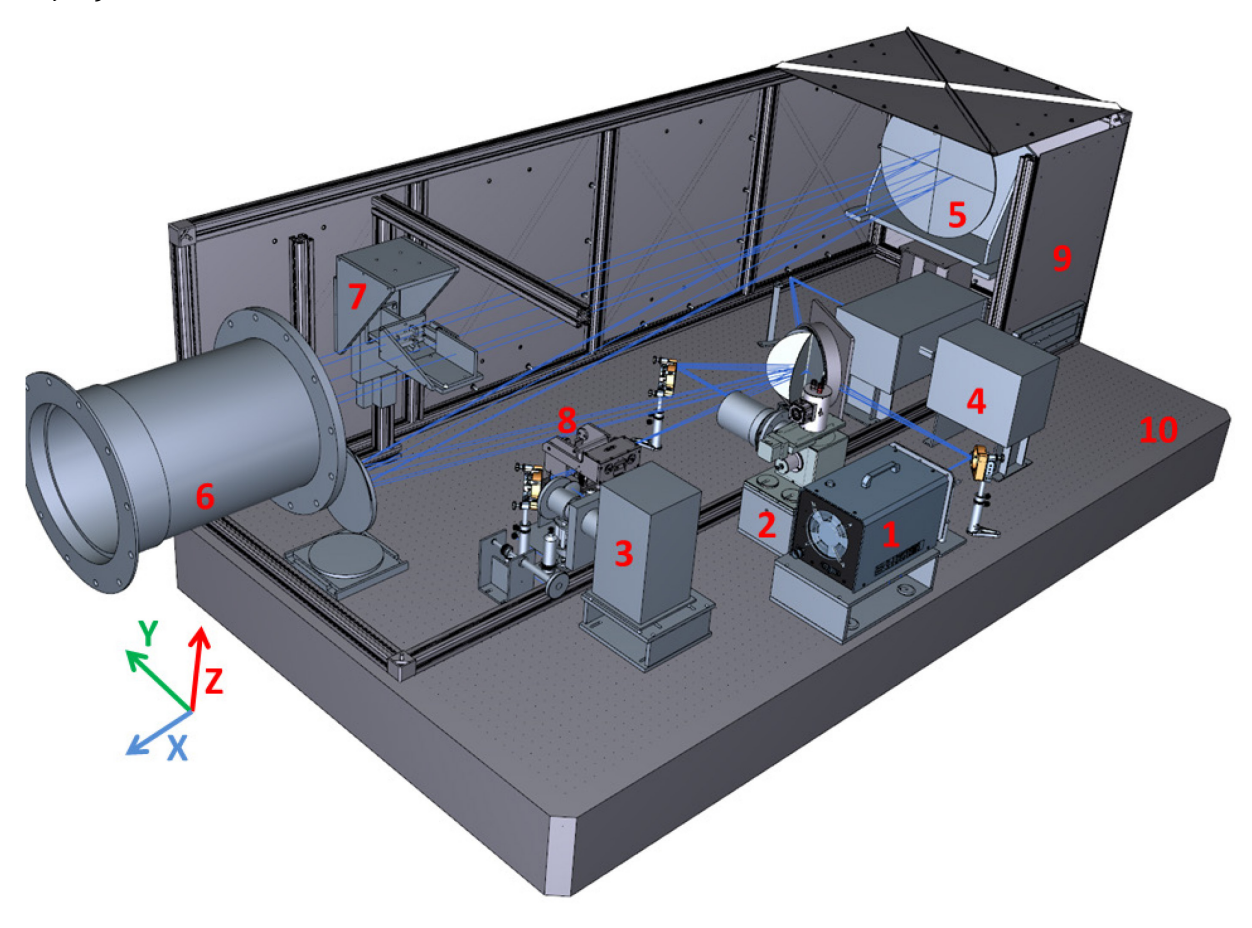

#### <span id="page-101-0"></span>**Figure 2-11. Modèle 3D du banc optique.**

**Certaines plaques du coffrage ont été retirées pour voir l'intérieur. Les traits en bleu représentent les chemins optiques des 4 sources dont 2 sources pour réaliser l'étalonnage croisé et l'étalonnage radiométrique en absolu. Un corps noir de température variable (1) qui couvre la bande spectrale du proche infrarouge et une sphère intégrante (2), qui assure la bande spectrale du visible. Une lampe QTH (3) pour l'étude de la lumière parasite et éclairage des échantillons minéralogiques, lesquels sont placés sur un support d'échantillons (8). Des détecteurs de référence munis d'un jeu de filtres bande passante (pas présents dans l'image) ont été utilisés lors la phase de validation du système avec une source monochromateur (4). Le système est composé d'une série de miroirs et d'un collimateur (5) qui mènent le faisceau optique de chaque source (une seule à la fois) vers le centre du hublot de la cuve à travers un baffle placé à la sortie du banc optique (6). Le banc optique est entièrement recouvert par un caisson en aluminium noirci à l'intérieur (9) dont un système de purge à l'azote sec peut s'activer pour enlever l'air à l'intérieur du caisson et ainsi réduire l'absorption due notamment à la vapeur d'eau. Tout le système repose sur un marbre (10) rigide, massif et statique isolé de la structure du hall.** 

La [Figure 2-11](#page-101-0) présente une vue 3D du banc optique, un sous-système du dispositif expérimental d'étalonnage au sol. L'instrument SIMBIO-SYS positionné dans la cuve est éclairé par des flux de référence produits par des sources d'étalonnage. Le flux issu de ces sources est acheminé par des optiques de reprise et un collimateur jusqu'à la bride de la cuve « Jupiter.

Le banc optique est composé de 4 sources étalonnées, un ensemble de pièces optomécaniques comprenant des miroirs plans et un miroir collimateur, des tubes et diaphragmes pour contrôler la taille du faisceau et limiter la lumière parasite, ainsi qu'un système d'éclairage et support des échantillons minéralogiques. Afin de réaliser certains tests, d'autres systèmes comme les détecteurs de référence, leurs filtres bande passante et des platines de translation ont été installés temporairement à différents endroits du marbre. Finalement, un caisson recouvre et protège l'ensemble du banc optique. Afin de s'affranchir des absorptions dans l'infrarouge dues à la vapeur d'eau et au dioxyde de carbone atmosphériques, un système de circulation d'azote sec fut installé dans le banc optique pour fonctionner en continu lors de la campagne d'étalonnage à l'IAS. Les parois internes des capots sont revêtues de peinture noire absorbante afin de réduire au maximum les réflexions internes.

La suite présente une description détaillée de chacun des différents composants du banc optique.

## <span id="page-102-0"></span>2.2.3.2 Sources du banc optique

Les 4 sources étalonnées du banc optique sont :

- Corps Noir
- Sphère Intégrante
- Lampe QTH
- Source Monochromateur

Chacune de ces quatre sources sera utilisée pour valider et réaliser les tests de l'étalonnage de l'instrument. Plus précisément l'étalonnage radiométrique se fait en utilisant une source corps noir et une sphère intégrante. Pour l'étude de la lumière parasite et pour l'observation en réflectance des échantillons minéralogiques nous avons choisi une lampe QTH. Finalement et comme cela sera détaillé dans le chapitre [4,](#page-183-0) pour réaliser la caractérisation du système et obtenir la courbe de transmission du banc optique, j'ai utilisé la source monochromateur.

Les traits bleus dans la [Figure 2-11](#page-101-0) correspondent aux différents chemins optiques du faisceau qui sort du banc optique. Il a pour origine la sortie de chacune des quatre sources. Un miroir tournant (G3), placé dans un point commun aux différents chemins optiques, permet de sélectionner la source à utiliser. De cette façon le banc optique envoie vers la cuve le flux provenant d'une source donnée.

L'ensemble des composants du banc optique est posé sur un marbre très rigide qui assure la stabilité de l'alignement de toute l'expérience. Un coffrage en aluminium recouvre et protège le banc optique. En outre, ce coffrage est muni d'un système de purge à l'azote sec.

### 2.2.3.2.1 Corps noir

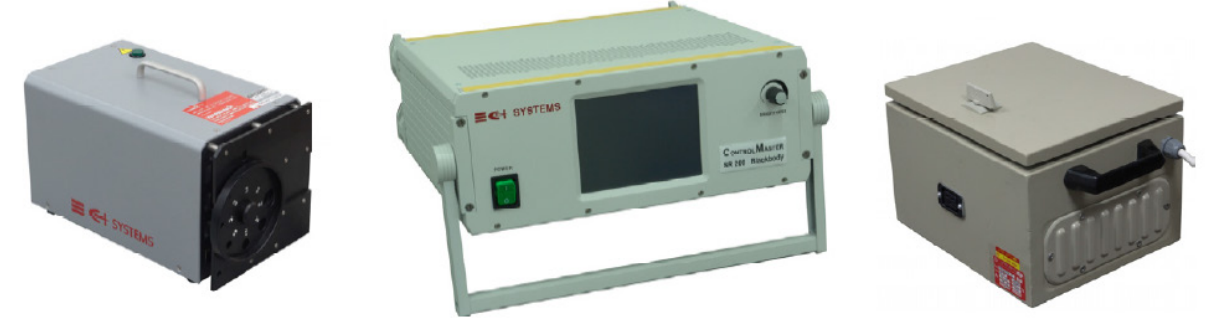

**Figure 2-12. La source corps noir. Composé par trois boîtiers avec à gauche la cavité chauffante, au centre le régulateur de température et à droite le régulateur de puissance électrique.**

<span id="page-103-0"></span>La source corps noir choisie est le modèle **SR-200 33** de **CI-Systems** [\(Figure 2-12\)](#page-103-0) .Cette source est dédiée à l'étalonnage radiométrique de l'instrument dans la bande spectrale correspondant au proche infrarouge  $\sim 0.8$  à 2 µm). La SR-200 33 est composée de 3 boîtiers : un contenant la cavité du corps noir, le régulateur de température et le régulateur de puissance électrique. La source présente de très bonnes caractéristiques pour l'étalonnage radiométrique, sa grande gamme de températures réglables, une émissivité proche de 1 et une bonne stabilité temporelle à court et long termes. Elle possède aussi des connexions et des protocoles de communication Ethernet, GPIB (IEEE-488) et RS-232 pour une automatisation et un contrôle à distance par ordinateur. Un résumé des caractéristiques de la source est disponible dans le [Tableau 2-6.](#page-105-0)

Cette source émet un rayonnement de corps noir par réflexions, absorptions et réémissions multiples de l'énergie thermique. L'énergie thermique de la cavité est fournie par une résistance chauffante scellée en céramique qui réchauffe de manière uniforme le cylindre de la cavité à des températures variables de 50 °C à 1200 °C. Le corps noir peut régler sa température dans cet intervalle par incrément de 1°C. La source relève en continu sa température à l'aide d'une sonde de température ; dans le cas de ce modèle, il s'agit d'un thermocouple de platine/rhodium du type S.

Le système de contrôle de température est basé sur un régulateur en boucle fermée du type PID[viii.](#page-103-1) Le principe consiste à ce que l'utilisateur introduit la valeur de la température comme consigne, ensuite le contrôleur relève la valeur de la température à l'intérieur de la cavité. Pour ce faire, il utilise un thermocouple du type Pt/PtRd 10%

<span id="page-103-1"></span>viii PID, acronyme de « Proportionnel Intégral Dérivé ». Le correcteur utilise un algorithme de calcul qui délivre un signal de commande (erreur) à partir de la différence entre la consigne (température souhaité) et la mesure (température relevé à chaque instant). Le réglage du PID se fait en modifient les valeurs des trois gains (G, Ti et Td) pour avoir une réponse de régulation robuste, rapide et précise.

(type « S »). Le contrôleur détermine en continu si la température mesurée correspond ou non à la consigne souhaitée. Dans le cas où la valeur mesurée est différente de celle mise comme consigne, le régulateur de température effectue les corrections nécessaires, soit en refroidissant la cavité (avec un ventilateur) soit en envoyant la puissance nécessaire pour chauffer la cavité de façon à maintenir la température autour de la consigne souhaitée.

Le régulateur de température du corps noir contient un contrôleur numérique qui sauvegarde la courbe d'étalonnage du thermocouple. Cette courbe a été mesurée et certifiée avec un thermocouple étalon NIST[ix](#page-104-1) de type Pt 10% Rh/Pt. Dans la [Figure 2-13](#page-104-0) on peut voir la dispersion entre les mesures faites avec le thermocouple du corps noir et celles faites avec le thermocouple étalon. Des mesures de température ont été réalisées pour l'intervalle de 50 à 1200°C chaque 100°C. Dans l'image on peut voir que pour les températures qui seront utilisées lors de la campagne d'étalonnage (celles supérieures à 300°C) les variations par rapport à l'étalon sont inférieures à 0.3%, ce qui montre la bonne qualité de la mesure de la température faite par le thermocouple de la source. Dans le document (CI Systems, 2010) se trouve l'information détaillée sur l'étalonnage du thermocouple.

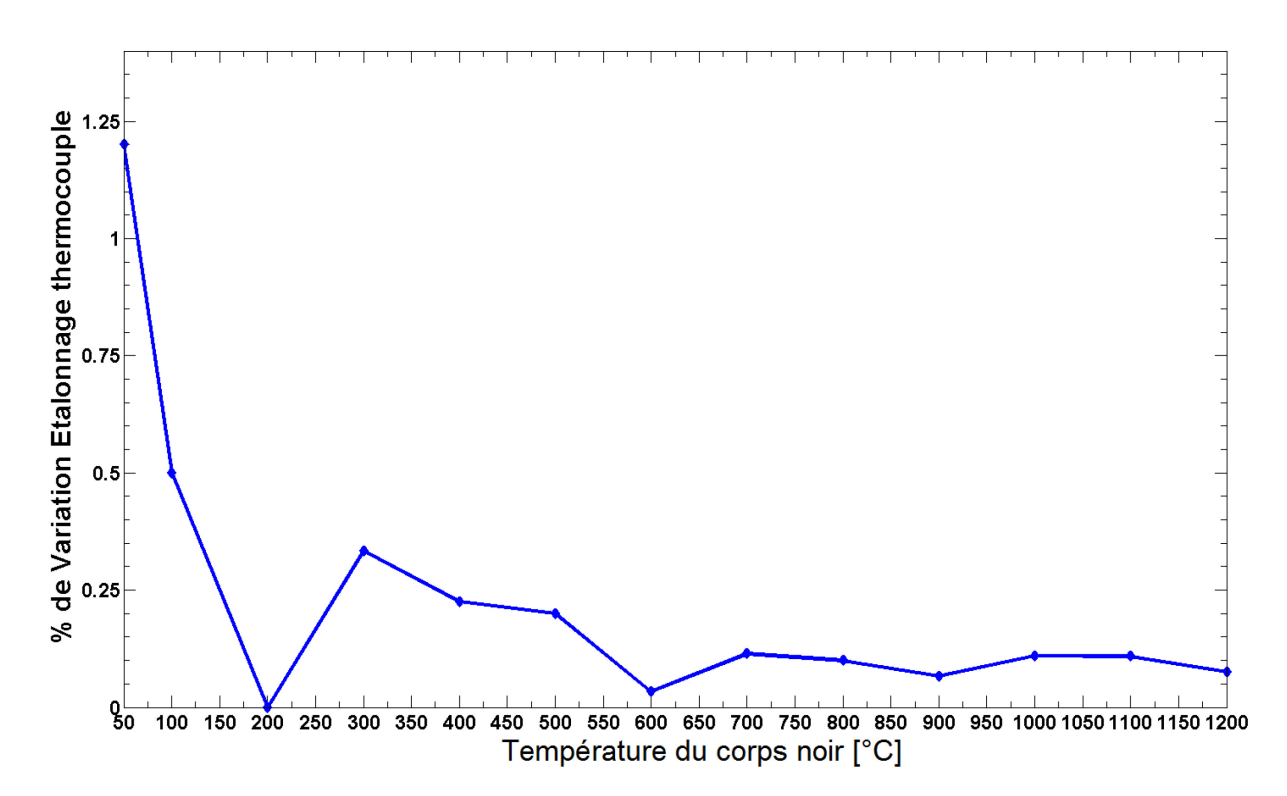

<span id="page-104-0"></span>**Figure 2-13 Etalonnage du thermocouple du corps noir. La température mise comme consigne (axe horizontal) a été comparée avec celle relevée par un autre thermocouple étalon. L'erreur en pourcentage entre ces deux mesures est montrée sur l'axe vertical. Les variations se réduisent à moins de 0.3% pour les températures utilisées lors de l'étalonnage de SIMBIO-SYS (>400°C). Cette courbe fut générée avec les données de l'étalonnage de la source fournis par le fabricant.**

<span id="page-104-1"></span> $\overline{a}$ ix NIST, acronyme en anglais de « National Institute of Standards and Technology ».

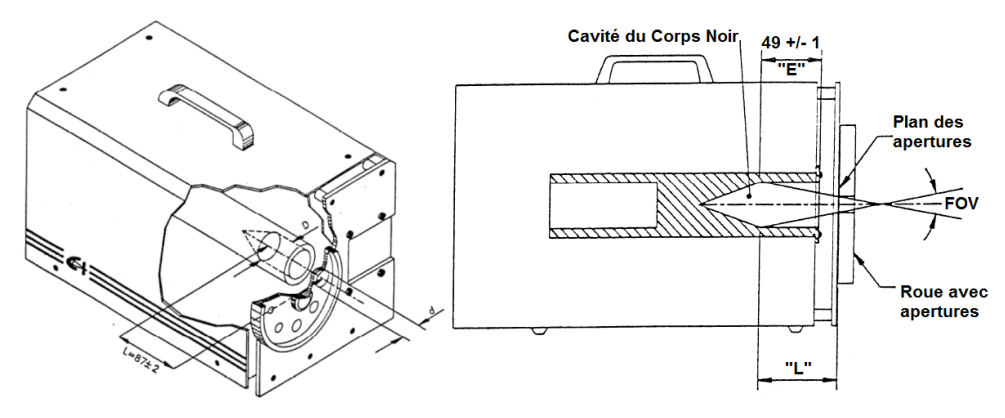

<span id="page-105-1"></span>**Figure 2-14. Schéma de la source corps noir. A droite une coupe transversale qui montre l'intérieur de la cavité et sa relation avec le champ de vue de la source (schéma de gauche).**

La [Figure 2-14](#page-105-1) permet de mieux apprécier la géométrie de la cavité chauffante de la source et sa relation avec le champ de vue du faisceau envoyé. Cette source possède une cavité d'un diamètre de 25.4mm ; elle est munie d'une roue porte-ouverture avec 8 différentes ouvertures (de 0.8 à 22mm), cette roue a été retirée pour l'étalonnage de SIMBIO-SYS et nous avons installé à sa place un diaphragme en forme d'anneau de diamètre d=20mm. Les principales caractéristiques de la source sont présentées dans le [Tableau 2-6.](#page-105-0)

Le corps noir envoie un faisceau conique avec un champ de vue variable qui dépend de la configuration choisie et qui varie avec la relation suivante :

Champ de vue <sup>=</sup> <sup>2</sup> <sup>∗</sup> tan−1 (D <sup>−</sup> d) <sup>2</sup> <sup>∗</sup> <sup>L</sup> [2-1]

Avec ici *D* le diamètre de la cavité, *d* le diamètre d'ouverture choisi (20 mm) et *L* la distance fixée à 87±2mm. Le champ vu est donc fixé à 3.56°.

| Paramètre                                                         | <b>Valeur</b>                                                                                                    |
|-------------------------------------------------------------------|----------------------------------------------------------------------------------------------------|
| Ouverture de la cavité                                            | 25.4 mm                                                                                                    |
| Intervalle de températures                                        | 50-1200°C (323.15 - 1473.15 K)                                                                                                    |
| Résolution de l'affichage<br>de<br>la<br>mesure de la température | $1^{\circ}$ C                                                                                                    |
| systématique<br>Erreur<br>dans<br>la<br>consigne de température   | Garanti par le constructeur :<br>±2.5°C jusqu'au 1000°C<br>±3°C entre 1000 et 1200°C<br>Maximum mesuré lors de l'étalonnage<br>de la source : ±1.2°C |
| Stabilité de la température                                       | Court terme: $\pm 0.1$ °C, long terme: $\pm 0.25$ °C                                                                                                 |

<span id="page-105-0"></span>**Tableau 2-6 Caractéristiques de la source corps noir**

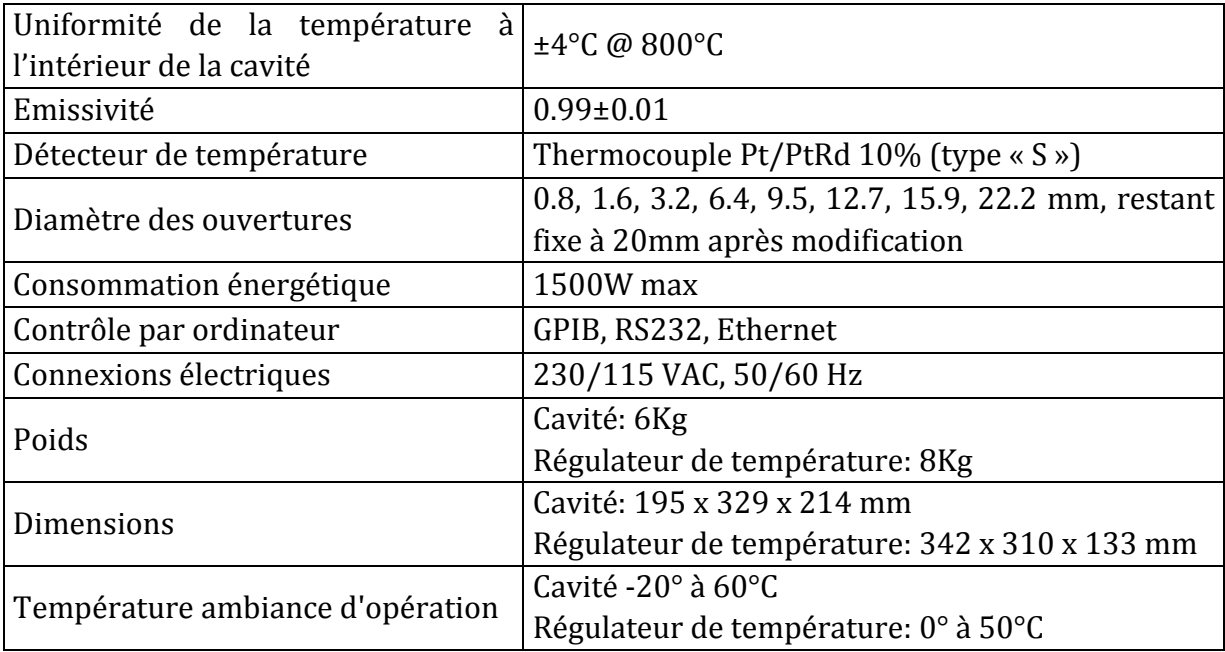

Le modèle du rayonnement du corps noir est basé sur le principe de l'émission thermique. Ce processus est dû à la désexcitation des atomes ou des molécules après avoir suivi une excitation thermique. Ce modèle, idéalisé, décrit un corps qui absorbe la totalité de l'énergie qu'il reçoit et qui est en même temps un émetteur parfait. La répartition de l'énergie électromagnétique spectrale dépend de la température du corps noir et peut être décrite par l'équation typique. Cette équation est présentée ici sur une de ses différentes variantes et elle décrit la luminance spectrale d'un corps noir comme le flux énergétique émis par unité de surface, unité d'angle solide et par unité de longueur d'onde.

$$
L_\lambda = \frac{2 \ast h \ast c}{\lambda^5} \ast \frac{1}{\left(e^{\frac{hc}{\lambda KT}} - 1\right)} [W \cdot m^{-2} \cdot sr^{-1} \cdot m^{-1}] \quad [2-2]
$$

La luminance spectrale d'un corps noir est entièrement déterminée par la température d'équilibre thermique. Cette grandeur physique est justement celle qu'on cherche à relier à la réponse instrumentale de SIMBIO-SYS pour réaliser l'étalonnage radiométrique.

La connaissance de la luminance spectrale du corps noir à différentes températures est fondamentale pour valider les besoins de précision de l'étalonnage radiométrique de SIMBIO-SYS. Les performances de la source corps noir montrent qu'il y a des variations de la température induites par la stabilité du contrôleur de température, la précision de la mesure faite par le thermocouple et l'uniformité de la cavité. Ces variations vont induire des erreurs sur la valeur de la température atteinte et sur la mesure de cette température, et la somme de ces erreurs affecte directement la précision de la mesure de la luminance spectrale et par conséquent de l'étalonnage radiométrique de l'instrument SIMBIO-SYS.

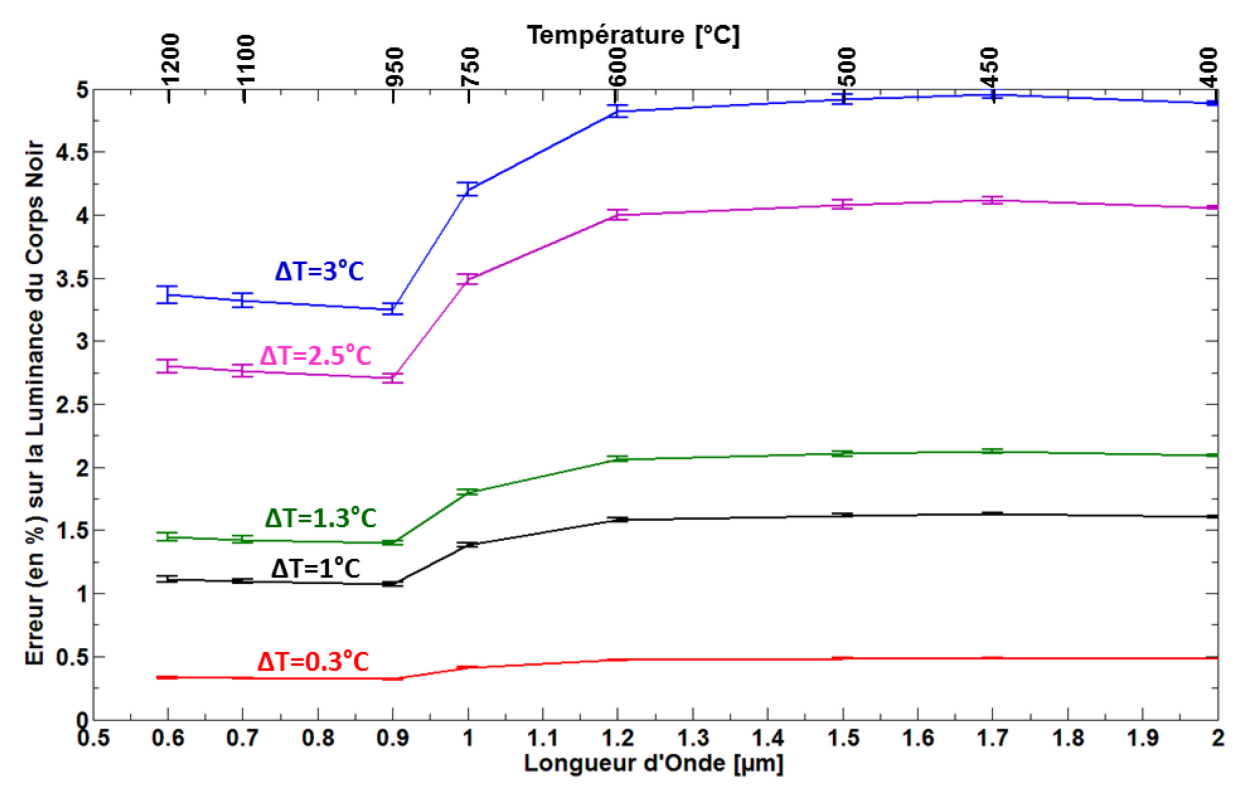

<span id="page-107-0"></span>**Figure 2-15. Influence de la variation de la mesure de température sur la luminance spectrale. Ceci pour un ensemble de températures et longueurs d'onde de la source corps noir. Chaque**  courbe montre la mesure de l'erreur relative entre  $L(T, \lambda_i)$  la luminance spectrale du corps noir à une température T et  $L(T + \Delta T, \lambda_i)$  la luminance spectrale du corps noir à la même température incrémenté par la variation sur la mesure de la température ( $\Delta T$ ) faite par le thermocouple de la **source. L'erreur fut calculé pour chaque température de corps noir sur une bande spectrale de 40nm (correspondent à la largeur spectrale des filtres bande passante) autour de la longueur d'onde associé à chaque température. La moyenne de cette erreur sur la bande spectrale fut calculée ainsi que l'incertitude totale associée. Cette dernière correspond à la barre d'erreur de chaque point sur la courbe.**

La [Figure 2-15](#page-107-0) montre l'influence de la variation de la mesure de la température du corps noir sur la valeur de la luminance spectrale. Ceci fut modélisé en prenant en compte une série de 5 différentes valeurs des variations de températures comprises entre 0.3 et 3°C sur un ensemble de 8 températures du corps noir entre 1200 et 400°C. Chaque point sur une courbe donnée correspond à l'erreur relative de la luminance spectrale calculée à une longueur d'onde (axe horizontal inférieur) et pour une température donné (axe horizontal supérieur). En effet la température et la longueur d'onde sont reliées entre elles selon la relation suivante : les plus hautes températures de la source servent à étalonner la bande spectrale autour de 0.8µm (vers le visible) tandis que les températures plus faibles seront utilisées plutôt pour étalonner la bande spectrale en direction de l'infrarouge.

La variation de la luminance du corps noir fut calculée pour une bande spectrale de 40nm autour de chaque longueur d'onde. Ce qui correspond à la largeur spectrale des filtres bande passante qui seront utilisés pour mesurer la courbe de transmission du banc optique (Voir chapitre [4\)](#page-183-0). La valeur de l'erreur relative (axe vertical) est la
moyenne sur l'ensemble des erreurs calculées dans la bande spectrale. L'écart-type de ces valeurs est représenté par la barre d'erreur sur chaque point.

La minimisation des variations de la température de la source est plus que souhaitable. Pour réaliser l'étalonnage photométrique de SIMBIO-SYS avec la précision désirée (<5%) les résultats de la simulation montrent que la température du corps noir doit être connue avec une erreur sur la température inférieure à 3°C. Les mesures réelles ont été confrontées au modèle. Selon le fabricant le modèle choisi assure une variation <2.5°C pour des températures inférieures à 1000°C et des variations <3°C pour des températures entre 1000 et 1200°C. D'après ces caractéristiques de la source on peut conclure que pour l'intervalle de températures <1000°C l'erreur sur la luminance du corps noir induit par les incertitudes sur la température de la source est entre 2.7 et 4.06% (courbe rose) et pour l'intervalle de températures de 1000 à 1200°C l'erreur est entre 3.25 et 3.37% (courbe bleue).

#### 2.2.3.2.2 Sphère intégrante

L'ancien banc optique de l'IAS avait une lampe à ruban de tungstène TPIII 2850-3000, fabriquée en Russie, pour étalonner la bande visible des instruments Omega/Mars Express et Virtis/Rosetta (Bonello et al., 2005). Malgré ses qualités, cette lampe avait dépassé les 15 ans de service et pouvait poser des problèmes d'homogénéité spatiale et radiométrique et d'interfaces. Nous l'avons donc remplacée par une source de type sphère intégrante palliant notamment l'absence d'ampoules étalonnées et d'un système de contrôle par PC et répondant aux besoins sur l'uniformité spatiale.

Une sphère intégrante (IS) est un élément optique qui, selon l'application, peut servir soit comme source lambertienne rendant un flux stable et homogène, soit comme collecteur pour réaliser des mesures radiométriques d'un flux externe. De manière générale, la forme de la cavité est une sphère. Les faisceaux lumineux provenant de n'importe quel point de la surface interne de la sphère, sont distribués, en raison des multiples réflexions diffuses, de façon égale sur tous les autres points de la sphère et ceci indépendamment de la direction originale de la lumière. Une sphère intégrante peut être considérée comme un diffuseur qui conserve la puissance mais détruit l'information spatiale. L'intérieur de la cavité des sphères intégrantes est revêtu d'une peinture possédant un facteur de réflexion diffuse élevé. Pour les applications dans le domaine visible, le revêtement le plus utilisé est le sulfate de baryum (BaSO4) blanc. Dans le domaine infrarouge, le revêtement usuel est l'or. Les applications des sphères intégrantes sont très variées. Elles sont suivant utilisées pour déterminer des propriétés telles que la réflectance, transmission ou dispersion des matériaux. De même, elles font partie des radiomètres ou de photomètres pour mesurer directement le flux provenant des lampes ou lasers. La configuration qui nous intéresse est celle d'un stimulus stable temporellement et spatialement homogène.

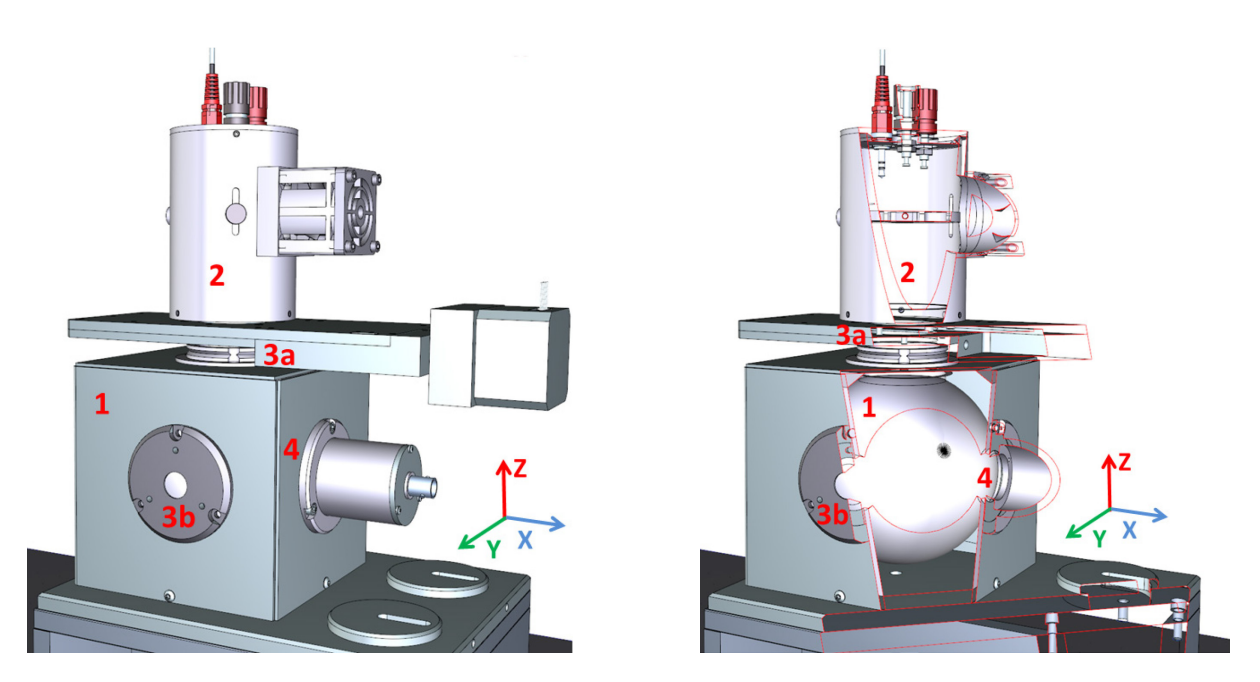

<span id="page-109-0"></span>**Figure 2-16. Modèle 3D de la sphère intégrante du banc optique SIMBIO-SYS/BEPICOLOMBO. L'image à droite est une coupe permettant d'accéder à l'intérieur de la source. 4 composants basiques son facilement identifiables : une cavité creuse [1], un système d'éclairage avec un diaphragme motorisé pour réguler l'intensité [2], deux ports d'une taille relativement petite pour l'entrée [3a] et sortie [3b] du flux et un autre où est placé un détecteur qui mesure le flux à l'intérieur de la source [4].**

La [Figure 2-16](#page-109-0) montre le modèle 3D de la sphère intégrante sélectionnée, une coupe transversale pour accéder à l'intérieur de la source. Il s'agit d'une source faite sur mesure et basée sur le modèle LR-4Z-H construite par *Labsphere* en partenaire avec *SphereOptics*. Une lampe QTH placée à l'extérieur éclaire l'intérieur de la source et le port de sortie devient une source d'une surface relativement grande, rendant un flux uniforme, stable et mesurable. Le fabricant assure l'étalonnage de la luminance spectrale de la source avec une bonne précision et donne des certificats traçables NIST<sup>x</sup>. Les performances, la large bande spectrale et la possibilité d'avoir une source étalonnée, font de la sphère intégrante une source idéale pour étalonner des imageurs dans le visible.

## **La luminance spectrale de la sphère intégrante**

La fonction d'une sphère intégrante est d'intégrer spatialement le flux incident provenant d'une lampe externe avec la moindre perte d'intensité. La lumière rentre à l'intérieur de la cavité puis est diffusée sur les parois internes. Les caractéristiques comme la géométrie de la source et le type des matériaux définissent leur performance et par conséquence le choix de la source.

La luminance  $(L_{is})$  ou densité du flux par unité d'angle solide et de surface est un paramètre que décrit les performances d'une sphère intégrante. Elle est fonction du flux incident  $(\phi_i)$ , de la réflectance du revêtement interne (ρ) et de la surface éclairé (S) :

<span id="page-109-1"></span>i, <sup>x</sup> NIST, acronyme en anglais de « National Institute of Standards and Technology ».

$$
L_{is} = \frac{\Phi_i \cdot \rho}{\pi \cdot S} \left[ W \cdot m^{-2} \cdot Sr^{-1} \right] \quad [2-3]
$$

Le calcul de la luminance de l'IS doit prendre en compte les multiples réflexions et les pertes dues aux ports d'entrée et de sortie.

La luminance en sortie de la source peut se reformuler de la façon suivante :

$$
L_{is} = \frac{\varphi_i}{\pi \cdot S_{is}} * \frac{\rho}{1 - \rho \cdot (1 - f)} \left[ W \cdot m^{-2} \cdot Sr^{-1} \right] \quad [2-4]
$$

avec

$$
f = (S_e + S_s) / S_{is}
$$

Ici S<sub>is</sub> est la surface utile de la sphère. Le port d'entrée a une surface S<sub>i</sub> et le port de sortie une surface  $S_e$ . Cette équation est très utile car elle prédit la luminance de la sphère intégrante en fonction de son diamètre, le facteur de réflectance et la taille des ports d'entrée et sortie. Ce modèle est une approximation nécessaire pour dimensionner le système.

#### **Sélection de la source**

Les paramètres tels que le diamètre, le nombre et taille des ports et le revêtement interne définissent le choix de la source. Dans la pratique on peut avoir un très bon revêtement mais ses qualités sont diminuées si on choisit un port de sortie très grand. Une règle empirique (Labsphere, 2012) montre qu'au maximum 5% de la surface de la sphère doit être occupé par les ports (d'entrée et sortie du flux, détecteur du flux interne, etc.)

Pour définir les caractéristiques de la source nous avons fixé d'abord la taille du port de sortie, ce qui est imposé par le nombre de pixels à éclairer sur la surface des détecteurs de SIMBIO-SYS. Ensuite, nous avons trouvé le bon diamètre de la sphère et la température équivalente d'émission de la lampe QTH qui donne une luminance représentative de celle provenant de la planète Mercure lors des observations depuis son orbite. Finalement le choix du revêtement nous a permis d'ajuster la bande spectrale de la source à celui de SIMBIO-SYS.

Pour définir la taille du port de sortie de la source nous avons utilisé la valeur du pixel IFOV de l'instrument SIMBIO-SYS. Parmi les 3 voies de l'instrument VIHI est celui avec le pixel IFOV le plus grande. D'après les besoins scientifiques de l'étalonnage de SIMBIO-SYS, cette source doit éclairer quelques pixels du détecteur de VIHI. L'angle apparent de la source (θ) est lié à la taille de la source  $(D_{is})$  et la distance focale du collimateur  $(f_{coll})$ avec la tangente du triangle formé : tan  $\theta = D_{is} / f_{coll}$ . Une source d'un pouce (25.4mm) suffit.

Une autre règle acceptée pour le design des sphères intégrantes (McKee et al., 2007) est d'avoir au minimum un facteur 3 entre le diamètre de la sphère et celui du port de sortie. Pour un port de sortie de 25.4mm, le diamètre de la cavité doit être au minimum de 76.2 mm (3 pouces). Un diamètre de la cavité plus petit donne une luminance plus forte mais on perd la capacité à intégrer spatialement le flux d'entrée. Nous avons choisi un diamètre plus grand, et un port de sortie plus petit. La configuration choisie est donc une source avec un port de sortie de diamètre 12.7 mm (0.5 pouces), une cavité d'un diamètre de 101.6 mm (4 pouces) et un port d'entrée de 76.2 mm.

L'étape suivante consistait à choisir la lampe QTH de la source pour avoir une luminance qui permet de simuler celle de la planète Mercure. Cette lampe a été dimensionnée en utilisant un modèle radiométrique du système d'étalonnage que j'ai développé et qui sera détaillé dans le chapitre [3.](#page-138-0) D'après ce modèle, une lampe QTH avec une température équivalente d'émission de 3100K valide les besoins pour l'étalonnage radiométrique de SIMBIO-SYS.

Le choix du type de revêtement interne de la sphère est un aspect très important car, pour une même sphère, on peut changer complètement la réponse spectrale. La [Figure](#page-111-0)  [2-17](#page-111-0) montre les courbes de la réflectance pour différents types de revêtements typiquement utilisés. Parmi cette sélection le *spectralon, spectraflect, duraflect* et *duraflectII* ont tous un très bon rendement dans la bande visible du spectre. D'un autre coté l'*infragold* et *infragold-LF* donnent des bonnes valeurs de réflectance pour le proche infrarouge. Nous avons d'abord rejeté ces deux dernières du fait que la sphère intégrante sera principalement utilisée pour l'étalonnage de SIMBIO-SYS dans la bande spectrale du visible. Finalement nous avons choisi le *spectralon*, due à la très haute réflectance dans toute la bande de détection de SIMBIO-SYS. Le spectralon est une résine thermoplastique développée par Labsphere. Sa principale caractéristique est d'être le matériel avec la plus grande réflectance diffuse. Son rendement est maximum pour les régions du spectre comprenant les bandes UV, visible et proche infrarouge. Pour ce revêtement, les valeurs de réflectance sont typiquement >99% entre 400-1650nm et >95% entre 250-2500nm

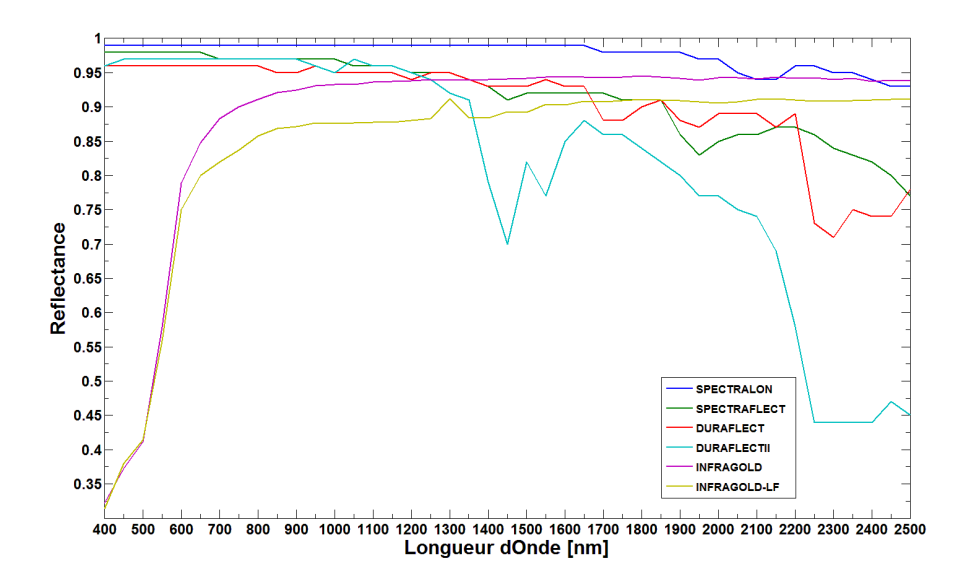

<span id="page-111-0"></span>**Figure 2-17. La réflectance de la sphère en fonction du type de matériel de son revêtement interne.**

**Cette courbe représente la réflectance des différents revêtements proposés par le fabricant.** 

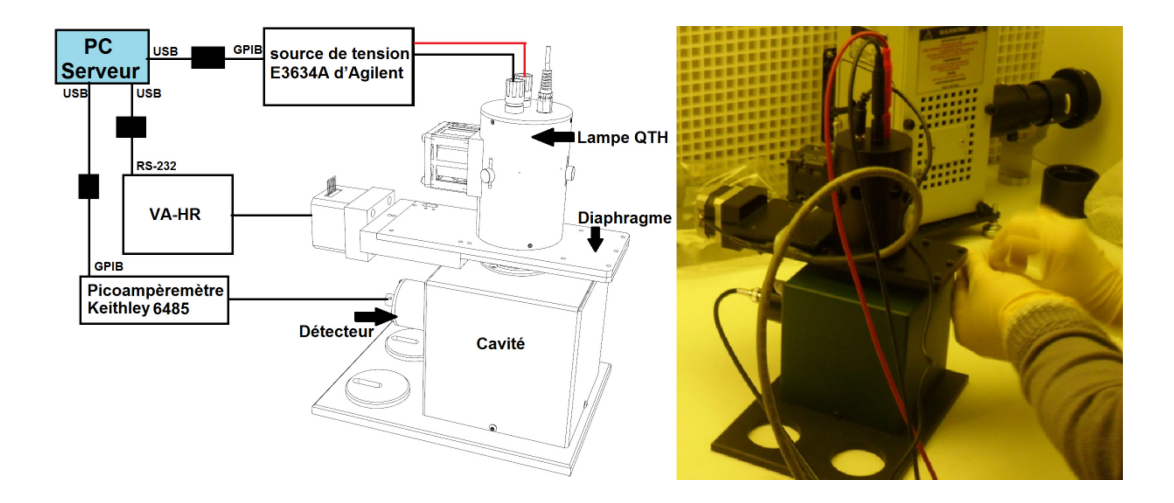

#### **La source sphère intégrante LR-4Z-H de** *Labsphere/SphereOptics*

<span id="page-112-0"></span>**Figure 2-18. La source sphère intégrante LR-4Z-H de Labsphere/SphereOptics. La figure à gauche montre le schéma de la source sphère intégrante, ses boitiers de contrôle et les interfaces de communication avec le serveur du système d'étalonnage. L'image à droite correspond à une inspection de la sphère intégrante lors de sa réception.**

La source sphère intégrante choisie est un modèle fait sur mesure par *Labsphere* en partenaire avec *SphereOptics*. D'après son bloc-diagramme [\(Figure 2-18](#page-112-0) gauche) on peut voir qu'elle est composée par un boîtier principal contenant la cavité creuse de 4 pouces de diamètre et 3 ports situés aux positions pôle nord, 90° et 180°. Le port de sortie est d'un diamètre de ½ pouce. Une lampe QTH externe de 150 Watts est attachée au port en position du pôle nord. Entre ce port et la lampe on trouve un diaphragme variable et motorisé. Il est utilisé comme atténuateur pour diminuer l'intensité du flux de la lampe sans changer ses caractéristiques spectrales. Ce diaphragme peut varier de 100% ouvert jusqu'à complétement fermé en 11000 positions différentes. Attaché au deuxième port on trouve le détecteur externe, un système basé sur une photodiode à silicium. Ce détecteur reçoit le flux diffusé à l'intérieur de la sphère. Le détecteur interne permet de mesurer en continu la luminance spectrale. Le système est complété par 3 boîtiers dédiés au contrôle et à la puissance du système. Parmi ces boîtiers, on trouve la source de tension régulée pour la lampe QTH model E3634A d'Agilent. C'est une source programmable par une interface GPIB que fournit une puissance en sortie jusqu'au 200 Watts. Un deuxième boîtier correspond au contrôleur du diaphragme model VA-HR commandé par PC via une interface RS-232. Finalement, le troisième boîtier est un pico ampèremètre model Keithley 6485 qui fait la mesure du courant de la photodiode interne. Cet ampèremètre peut mesurer des courants entre 20fA et 20mA à une vitesse de 1000 mesures par seconde. Les trois boîtiers sont reliés au PC de contrôle du système via leurs interfaces.

#### **Etalonnage de la sphère intégrante**

Le succès de l'étalonnage de l'instrument SIMBIO-SYS dépend de la connaissance du système. Il faut notamment que les sources du banc optique soient étalonnées au préalable. Un étalonnage de la radiance spectrale de la source a été fait par le fabricant. Il est assuré par comparaison directe des mesures effectuées avec des équipements et des méthodes traçables suivant les normes NIST. Pour ce faire, une mesure de la luminance spectrale de la source se fait en plaçant un spectroradiomètre devant le port de sortie de la sphère. Le spectroradiomètre, muni de baffles et filtres d'ordre supérieur, récupère le flux de sortie à l'aide d'une fibre optique. Ensuite, le flux est réfléchi sur une grille de diffraction pour faire un balayage en longueur d'onde de la luminance de la sphère. Finalement et pour chaque longueur d'onde, un jeu de détecteurs de silicium et InGaAs mesurent le signal et la courbe de luminance spectrale est reconstruite.

Les incertitudes sur la mesure sont inférieures à **1.02%** dans la bande spectrale de SIMBIO-SYS. Elles ont été calculées d'après celles de l'étalonnage du spectroradiomètre et la transmission de cette erreur sur la mesure de la luminance spectrale. La [Figure 2-19](#page-113-0) montre les 3 courbes obtenues lors de l'étalonnage de la source pour 3 positions du diaphragme : 100, 10 et 1%.

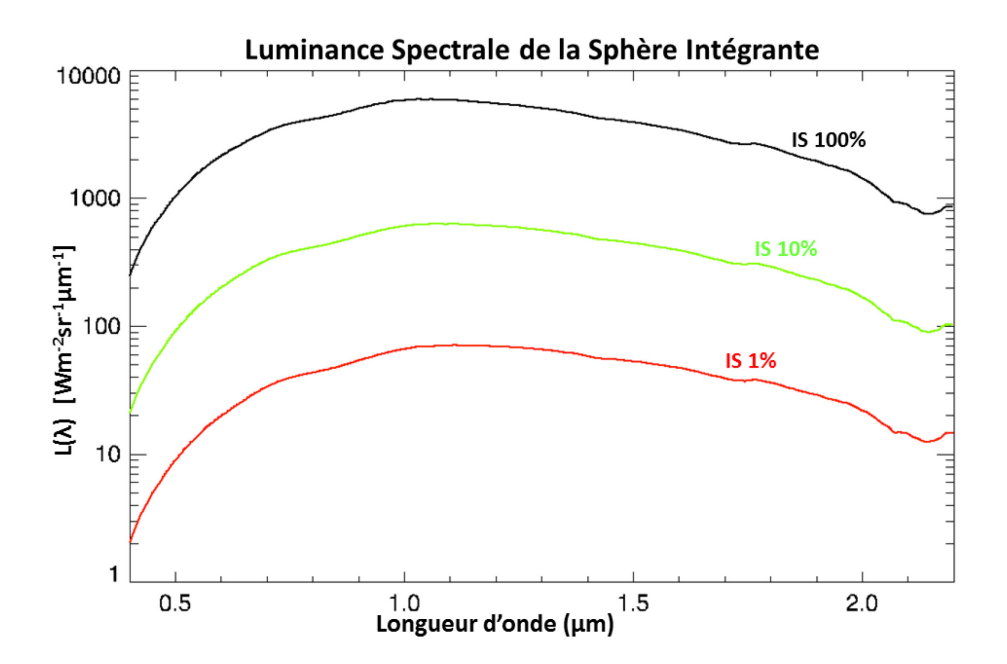

<span id="page-113-0"></span>**Figure 2-19. Etalonnage radiométrique de la sphère intégrante pour 3 configurations de la source. La figure montre la luminance spectrale de la sphère intégrante dans la bande de 0.4 à 2.2 µm pour un pas d'échantillonnage de 0.01µm. 3 courbes ont été obtenues pour 3 configurations de la sphère (diaphragme à 100, 10 et 1%). Les conditions d'environnement correspondraient à la QTH sous une tension de 23.556 V, un courant de 6.25 A et à une température ambiance de 22+/-2 °C.**

Lors de la réception de la source à l'IAS, Y. Longval a réalisé des mesures pour valider la stabilité temporelle de la source. A l'aide d'un détecteur externe et le détecteur interne de la source, nous avons réalisé une série de mesures sur le flux de sortie et le courant de la photodiode du détecteur interne et estimé la variation de ces mesures pour différents configurations du diaphragme de la source. Les résultats sont présentés dans le [Tableau 2-7](#page-114-0) ici en bas. En conclusion la source valide le besoin d'avoir des variations à long terme inferieures à 1% une fois la lampe QTH soit stable.

|                                      |          | $\frac{1}{2}$ . Subtine at in source spriete integrative. | Variation du<br>courant                                                     |                                                                                          |
|--------------------------------------|----------|-----------------------------------------------------------|-----------------------------------------------------------------------------|------------------------------------------------------------------------------------------|
| <b>Type</b><br>mesure                | de       | <b>Durée</b><br>du test                                   | détecteur interne<br>du<br>(%)                                              | <b>Observation</b>                                                                       |
| Diaphragme<br>100% ouvert            |          | 150 minutes<br>(2h30)                                     | $\leq 0.56\%$ (0-30 minutes)<br>$0.06\%$<br>$(30-150)$<br>$\lt$<br>minutes) | Source stable 30 minutes<br>après démarrage                                              |
| Variation<br>diaphragme<br>100 à 10% | du<br>de | 10 minutes                                                | $0.02\%$                                                                    | Source stable à nouveau<br>minutes<br>10<br>après le<br>changement d'ouverture           |
| Variation<br>diaphragme<br>10 à 1%   | du<br>de | 10 minutes                                                | 0.02%                                                                       | Source stable à nouveau<br>minutes<br>10<br>après<br><b>le</b><br>changement d'ouverture |

<span id="page-114-0"></span>**Tableau 2-7 Stabilité de la source sphère intégrante.**

Finalement, l[e Tableau 2-8](#page-114-1) résume les caractéristiques techniques de cette source

| Paramètre                              | <b>Valeur</b>                              |  |  |  |  |  |
|----------------------------------------|--------------------------------------------|--|--|--|--|--|
| Modèle                                 | le modèle LR-4Z-H<br>Basé<br>de<br>sur     |  |  |  |  |  |
|                                        | Labsphere/SphereOptics                     |  |  |  |  |  |
| Diamètre de la sphère                  | 4 pouces (101.6mm)                         |  |  |  |  |  |
| Diamètre du port de sortie             | $\frac{1}{2}$ pouce (12.7mm)               |  |  |  |  |  |
|                                        | <b>Spectralon</b>                          |  |  |  |  |  |
| Revêtement interne                     | $p > 99\% \forall \lambda \in [400, 1650]$ |  |  |  |  |  |
|                                        | $p > 95\% \forall \lambda \in [250,2500]$  |  |  |  |  |  |
| Luminance spectrale                    | Voir Figure 2-19                           |  |  |  |  |  |
| Uniformité spatiale (Longval, 2010)    | Variations de ±1% sur un diamètre de       |  |  |  |  |  |
|                                        | 10mm en sortie de la source                |  |  |  |  |  |
| Stabilité temporelle de la luminance   | <1% sur longue durée                       |  |  |  |  |  |
| Température de couleur de la lampe QTH | 3100K                                      |  |  |  |  |  |
| Luminance réglable                     | Diaphragme                                 |  |  |  |  |  |
|                                        | Etalonné en radiance spectrale de 400 à    |  |  |  |  |  |
|                                        | 2000nm par intervalle de 1nm et une        |  |  |  |  |  |
| Etalonnage<br>pour                     | précision d'étalonnage absolue $\sim$ <1%  |  |  |  |  |  |
|                                        | trois niveaux différents de<br>la          |  |  |  |  |  |
|                                        | radiance spectrale: 100, 10 et 1%          |  |  |  |  |  |
|                                        | Logiciel de contrôle et possibilité de     |  |  |  |  |  |
| Interface software                     | contrôle par PC via interfaces USB/RS-     |  |  |  |  |  |
|                                        | 232.                                       |  |  |  |  |  |

<span id="page-114-1"></span>**Tableau 2-8 Paramètres de la source sphère intégrante.**

## 2.2.3.2.3 Lampe QTH Newport 69931

Cette source d'Oriel/Newport est constituée d'un boîtier modèle 66499, d'une lampe QTH de 250W modèle 6334NS utilisée à 6.25A et 12V, et d'un condensateur et une lentille de focalisation model 6220. La lampe est alimentée par une source de courant et un régulateur de puissance model 69931 connecté au boîtier de la lampe. Le boîtier de la source possède des interfaces de communication RS-232 et GPIB pour un contrôle complet du système à distance. La lampe est contrôlée par l'interface informatique dédiée au banc optique. Les principales actions sont : allumer/éteindre la lampe, régler la courant (3-24A) et la puissance (40-300W), établir des valeurs limites et surveiller en continue la tension, la puissance et la durée de vie de la lampe. La figure ci-dessous montre une image du système complet.

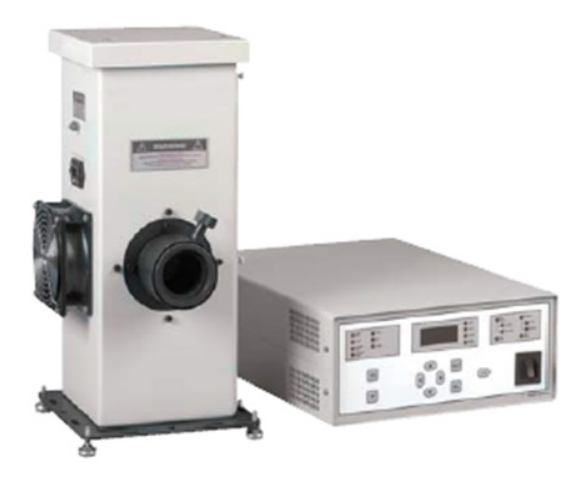

**Figure 2-20. La source QTH du banc optique. Elle est composée par le boîtier de la lampe (à gauche) et le boîtier de la source de courant (à droite).**

Les lampes QTH sont des lampes à incandescence halogène optimisées pour rendre un flux important dans la bande spectrale du visible et proche infrarouge, tout en ayant un faible flux dans l'UV. Les QTH produisent leur lumière en portant à incandescence un filament de tungstène soumis à une atmosphère dominé par un gaz inerte (Krypton ou Xénon), mélangé avec un halogéné (iode ou brome). Le verre qu'enveloppe le filament est fait en quartz. Il sert à filtrer le rayonnement UV et supporte les hautes températures et pressions de l'ordre de 900°C et 20bar respectivement.

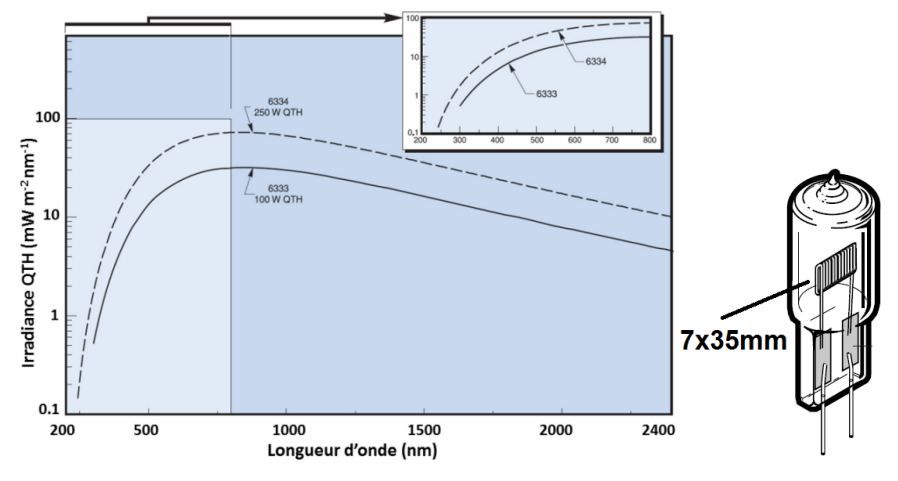

<span id="page-116-0"></span>**Figure 2-21. Courbe de l'irradiance de la lampe QTH. (Newport, 2014)**

La lampe QTH du banc optique chauffe le filament à une température de 3300K, à la limite du point de fusion du tungstène [\(Figure 2-21\)](#page-116-0). Nous avons choisi cette source en raison de sa puissance notamment dans le visible, particularité dont on a besoin pour deux des activités de l'étalonnage de SIMBIO-SYS à l'IAS : étude de la lumière parasite et obtention des spectres des échantillons minéralogiques.

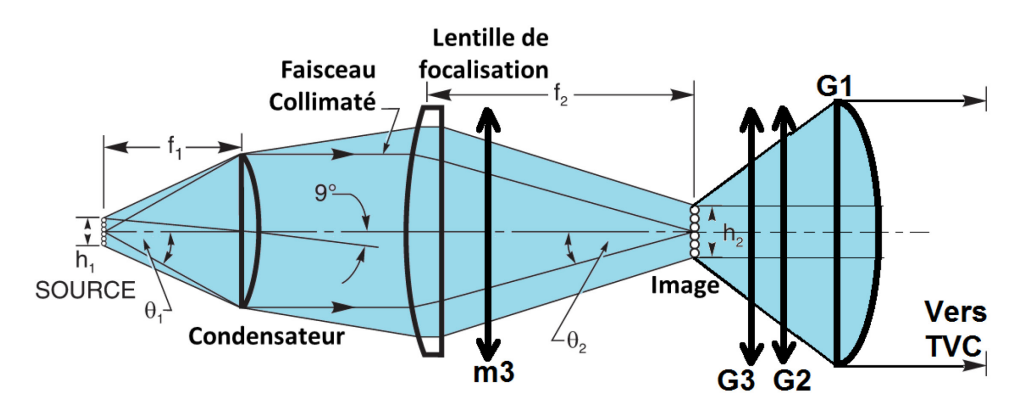

**Figure 2-22. Chemin optique de la lampe QTH. Le faisceau contenant le flux du filament de la source (à gauche) est collimaté par le condensateur.** 

**Une lentille de focalisation reconstruit l'image du filament avec un agrandissement donné par la relation f2/f1 justement au plan focal du collimateur G1, qui envoie le faisceau collimaté de la lampe vers SIMBIO-SYS.** 

Cette lampe a ainsi deux modes d'opération selon le test d'étalonnage à réaliser. Pour l'étude de la lumière parasite, le plan focal du collimateur doit coïncider avec le plan focal de la lentille de focalisation de la source QTH. Pour ce faire, le faisceau qui sort de la lampe (après le condensateur) passe à travers une lentille de focalisation de façon à imager à nouveau le filament de la lampe au plan focal du collimateur (). Pour éclairer les échantillons observés en réflectance diffuse, l'image focalisée du filament passe à travers le système d'éclairage des échantillons. Le flux émis et réfléchi par l'échantillon est envoyé vers l'expérience, placé à l'intérieur de la cuve sous vide de contrôle thermique. Ces mesures se révèlent, en effet, souvent difficile à cause des faibles flux

recueillis après réflexion, d'où l'importance de la forte intensité du flux provenant de la lampe QTH.

## 2.2.3.2.4 Monochromateur

Pour la préparation du banc optique avant l'étalonnage de SIMBIO-SYS nous avons besoin de connaître la réponse spectrale du banc optique en fonction de la longueur d'onde. Nous étudierons la réponse du banc optique à un flux lumineux monochromatique et variable dans la bande spectrale de SIMBIO-SYS (0.4-2µm). Nous allons utiliser une source monochromateur. Cette source est la même utilisée pour les expériences OMEGA/VIRTIS. Il s'agit du model **Monochromateur SpectraPro 275 d'Acton Research Corporation, Ref SP401** sa réponse spectrale et sa puissance sont encore valides pour l'étalonnage de SIMBIO-SYS.

Le monochromateur est une source dont la caractéristique est de pouvoir émettre un rayonnement dans une largeur spectrale et à une longueur d'onde d'émission variables. On peut sélectionner une gamme, la plus étroite possible, provenant d'une lampe externe de gamme spectrale plus large. En faisant réfléchir un faisceau provenant de la lampe sur un réseau de diffraction, la lumière diffractée est redirigée vers une fente d'amplitude variable qui sert de filtre spatial permettant ainsi de sélectionner ainsi une bande de longueur spécifique.

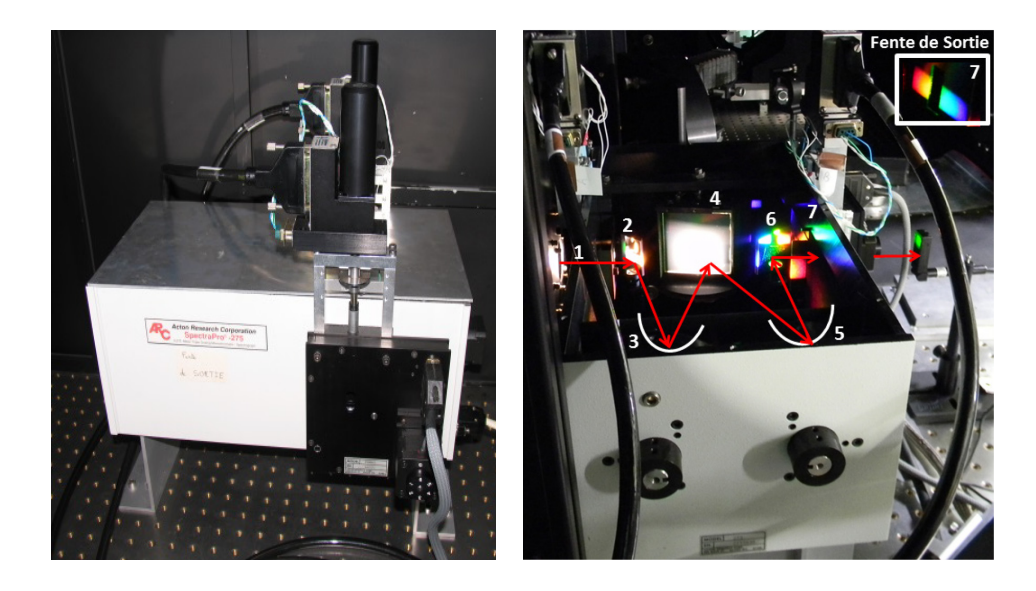

<span id="page-117-0"></span>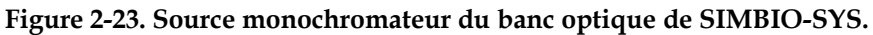

**Il s'agit d'un monochromateur SpectraPro 275 d'Acton Research Corporation du type Czerny-Turner. Le faisceau provenant de la lampe externe rentre dans le système en traversant une fente d'entrée (1). Après réflexion sur un miroir plan (2) et un miroir sphérique (3) qui replie et élargit le faisceau, l'image du filament de la lampe QTH se forme sur la surface d'une grille de diffraction (4). La lumière diffractée est envoyée vers un deuxième miroir sphérique (5) et un miroir plan (6) pour finalement faire sortir le faisceau par la fente de sortie (7) qui sert à filtrer spatialement et choisir la bande spectrale qui sort de la source.** 

Le monochromateur est éclairé par une des deux sources sélectionnables par l'intermédiaire d'un boîtier bi-source d'Oriel Corporation qui fabrique une image des sources sur la fente d'entrée avec un rapport d'ouverture de f/3.4. Les deux sources sont : une lampe QTH d'une puissance maximum de 100 W correspondant à une température équivalente d'émission de 3300K pour une alimentation à 12V, et un bâton de carborandum d'une puissance de 100 W correspondant à une température d'émission de 1000K. Ce dernier est utilisé pour les longueurs d'onde > 2.5µm. Dans le cadre de l'étalonnage de SIMBIO-SYS nous avons utilisé seulement la lampe QTH. Le système dispersif utilise un montage de type Czerny-Turner illustré par la [Figure 2-23](#page-117-0) (droite). La fente de sortie permet de prélever une partie du spectre dispersé correspondant à une certaine bande passante alors que la rotation du réseau permet de sélectionner la longueur d'onde centrale du rayonnement sortant du monochromateur. La focale des miroirs sphériques du monochromateur est de 275mm, une tourelle permet de sélectionner un des trois réseaux montés qui ont des dimensions de 68 x 68 mm conduisant à un rapport d'ouverture de f/3,8. Les fentes d'entrée et de sortie ont une largeur ajustable motorisée entre 10 µm et 3 mm pour une hauteur fixe de 4mm. Les trois réseaux positionnés dans le monochromateur ont les caractéristiques suivantes : (1) longueur d'onde de blaze à 1,6 µm avec 600 traits/mm, (2) longueur d'onde de blaze à 500 nm avec 600 traits/mm, (3) longueur d'onde de blaze à 4,0 µm avec 150 traits/mm. Le pilotage du monochromateur est assuré par une liaison série RS-232. La motorisation des fentes est assurée par deux platines en rotation EM31CC de Micro-Controle/Newport pilotées par liaison GPIB via le rack de commande XPS-C8 de Micro-Controle/Newport.

Afin de limiter le recouvrement des ordres supérieurs dans le rayonnement issu du monochromateur, des filtres passe-haut peuvent être disposés grâce à une roue à filtre montée sur le support de la fente de sortie. Les longueurs d'onde de coupure des filtres sont : (1) 620 nm, (2) 1 050 nm, (3) 1500 nm, (4) 2 250 nm, (5) 3250 nm. La position (6) est sans filtre. L'ensemble boîtier bi-source et monochromateur peut être placé en position fente horizontale à l'aide de deux équerres qui maintiennent la position de l'axe optique de sortie au même endroit.

Lors de la première campagne de validation du monochromateur, un problème avec le micromètre qui sert à changer l'ouverture de la fente de sortie du monochromateur fut détecté. Quand le micromètre est commandé en position complètement fermé, un offset empêche la fermeture de la fente en laissant un espace de 0.191mm mesuré par le service du bureau d'études à l'IAS à l'aide d'un microscope. Il fut aussi vérifié que l'offset était constant pour tout déplacement de la fente. Pour calculer la vraie ouverture de la fente de sortie il faut donc toujours additionner à la mesure faite par le contrôleur la valeur de cet offset. Cela a un impact direct sur le calcul de la bande passante du monochromateur et donc sur les mesures radiométriques faites pour caractériser le système.

#### 2.2.3.3 Miroirs et optiques du banc optique

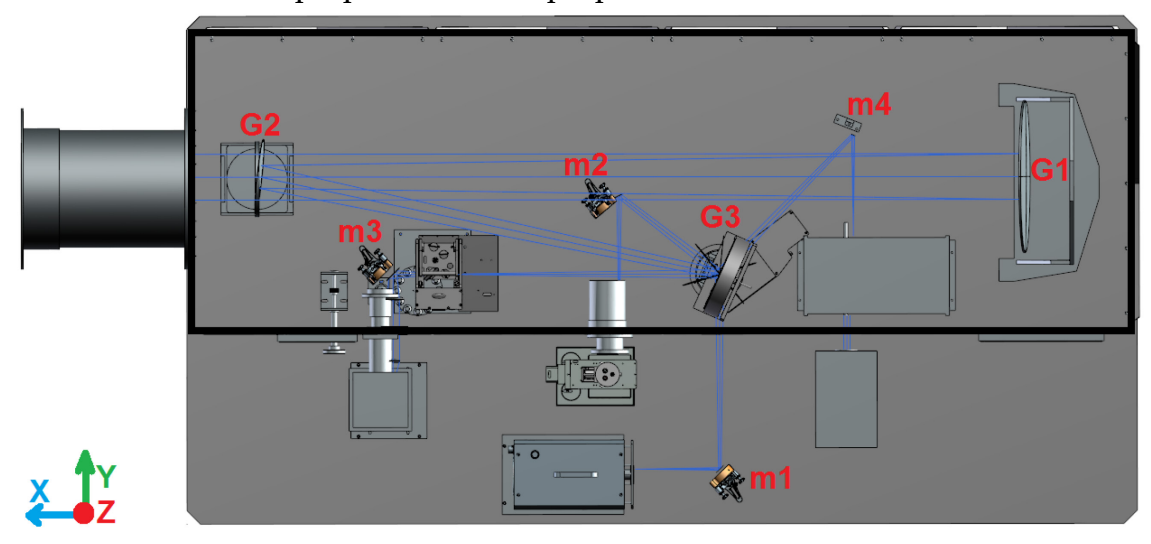

<span id="page-119-0"></span>**Figure 2-24. Vue de dessus du modèle 3D du banc optique. Le trait bleu correspond au chemin optique des sources. La sortie du banc optique se trouve à gauche de l'image.**

L'instrument SIMBIO-SYS positionné dans la cuve est éclairé par des flux de référence produit par les sources d'étalonnage. Le flux issu de ces sources est acheminé par des optiques de reprise et un collimateur jusqu'à le hublot, qui laisse pénétrer le faisceau collimaté dans la cuve pour ainsi éclairer l'instrument.

Le montage optique et les sources qui fournissent le faisceau collimaté reposent sur une table optique de dimensions 2500 mm x 1350 mm, dont la surface est située à 940 mm du sol. La surface de cette table est munie d'un réseau d'inserts lignes et colonnes séparées de 25 mm. A chaque source de flux est associé un chemin optique. La dernière partie de ce chemin optique est commun à toutes les sources et un miroir tournant (G3) permet donc de choisir une seule source à la fois pour diriger son flux vers le miroir collimateur. Ce miroir produit un faisceau parallèle et horizontal, dirigé en direction du hublot.

La [Figure 2-24](#page-119-0) présente une vue de dessus du banc optique. Le coffrage du banc optique a été enlevé de l'image pour avoir accès aux éléments qui se trouvent à l'intérieur, la ligne qui délimite les bords verticaux du coffrage est néanmoins visible et correspond au trait noir foncé. Le banc optique se trouve à l'extérieur de la cuve sous vide et les deux sont reliés par un baffle représenté en haut à gauche dans l'image. Le faisceau (traits bleus) sort du banc optique en traversant ce baffle puis est envoyé vers l'instrument, placé à l'intérieur de la cuve sous vide. L'interface optique entre la cuve et le baffle est le hublot, déjà décrit dans la sectio[n 2.2.2.5.](#page-92-0)

Avant de quitter le banc optique le faisceau est réfléchi par G1 qui est le miroir principal du système d'étalonnage. Ce miroir, commun à tous les chemins optiques, a pour fonction de rendre le faisceau collimaté. SIMBIO-SYS étant conçu pour réaliser des observations de la surface de Mercure depuis une orbite polaire situé à environ 400 Km autour de la planète, cette distance est suffisante pour considérer que, optiquement parlant, l'instrument regarde des sources à l'infini. En conséquence, pour pouvoir imager nos sources dans le plan focal de chacune des voies optiques de SIMBIO-SYS, toutes nos expériences doivent aussi simuler des observations à l'infini. Cela se fait en utilisant le miroir collimateur G1. Dans le but d'avoir en sortie une image à l'infini, chacune des sources doit être ainsi placée exactement dans le foyer du collimateur comme une source ponctuelle. G1 fait partie des éléments optiques préservés de l'ancien banc optique de l'étalonnage des instruments OMEGA/Mars Express et VIRTIS/Rosetta réalisé à l'IAS (Bonello et al., 2005). Le G1 est un miroir sphérique de 4000 mm de focale et un diamètre de 400 mm. La hauteur de l'axe optique du faisceau de sortie, par rapport au plan supérieur du marbre du banc optique est de 460 mm.

Compte tenu de la longue distance focale du miroir G1 et le nombre de sources qui doivent être placés sans encombrement sur le banc optique, l'espace disponible sur le marbre doit être optimisé au maximum. Certaines optiques de repli et de reprise sont nécessaires. Le système a été conçu pour fournir à l'instrument une image collimatée de chacune des quatre sources sans rajouter un grandissement. Nous avons donc réutilisé certains des miroirs plans de l'ancien banc optique de l'étalonnage des expériences OMEGA et VIRTIS (Bonello et al. 2005).

En remontant le chemin optique, on trouve le miroir G2 après le G1. C'est un miroir plan de 200mm de diamètre et commun à tous les chemins optiques. Il profite de la largeur du banc optique pour replier le faisceau avant de l'envoyer vers le collimateur G1. Grâce à son inclinaison de 86.35° (mesurés sur le modèle du logiciel CAO), ce miroir sépare les axes optiques des sources de celui du faisceau collimaté. Toutes les sources sont placées dans un plan commun à une hauteur de 200 mm du marbre ; tandis que l'axe optique du faisceau collimaté est à une hauteur de 460 mm. La [Figure 2-25](#page-120-0) est une vue de côte du banc optique.

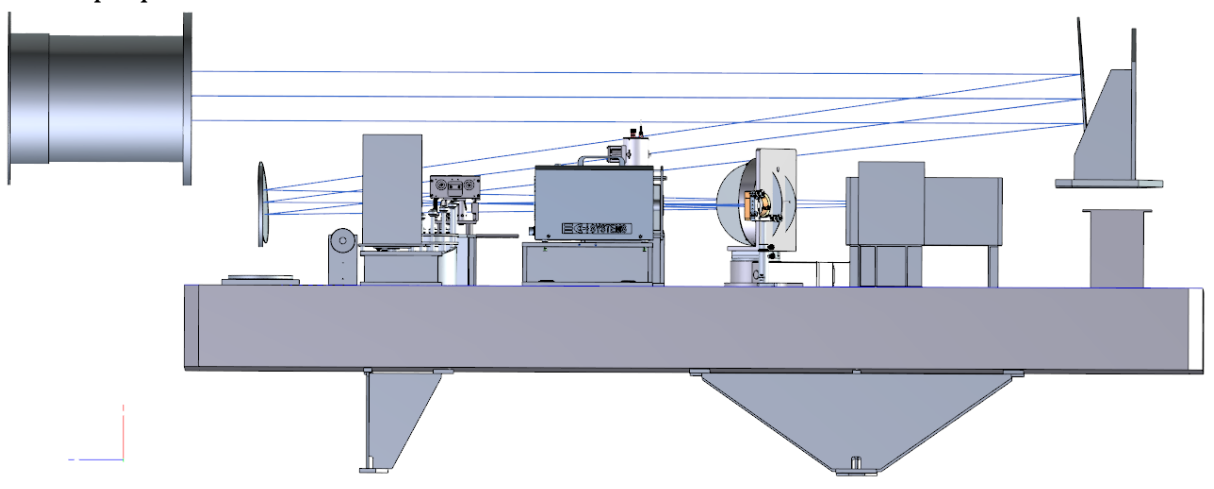

<span id="page-120-0"></span>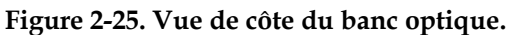

**A gauche le baffle qui relie le banc optique avec le hublot de la cuve sous vide. Le faisceau collimaté provenant de chacune des sources passe à travers ce baffle. Les quatre sources ont été alignées de sorte qu'elles soient concentriques à l'entrée de la cuve sous vide.**

Devant la surface du G2, nous avons mis un masque d'une ouverture de 80 mm de manière à limiter la taille du faisceau et ainsi éviter l'encombrement par d'autres éléments optiques. Pendant l'étape de validation j'ai pu montrer que ce masque est très utile pour empêcher le renvoi sur G2 d'une partie du faisceau collimaté. Enfin, ce masque réduit aussi le risque de lumière parasite due aux réflexions à l'intérieur du coffrage du banc optique.

On trouve ensuite le miroir plan G3, également commun à toutes les sources. Il permet de sélectionner les quatre sources d'étalonnage. Il est placé sur une platine de rotation à un point commun au chemin optique de chacune des sources. Par une simple rotation, il permet de choisir la source à utiliser. Il oriente le faisceau d'une des sources vers l'axe optique du miroir G2 et donc vers l'axe optique du collimateur G1. La platine de rotation du G3 est commandée à distance par l'interface du système de contrôle

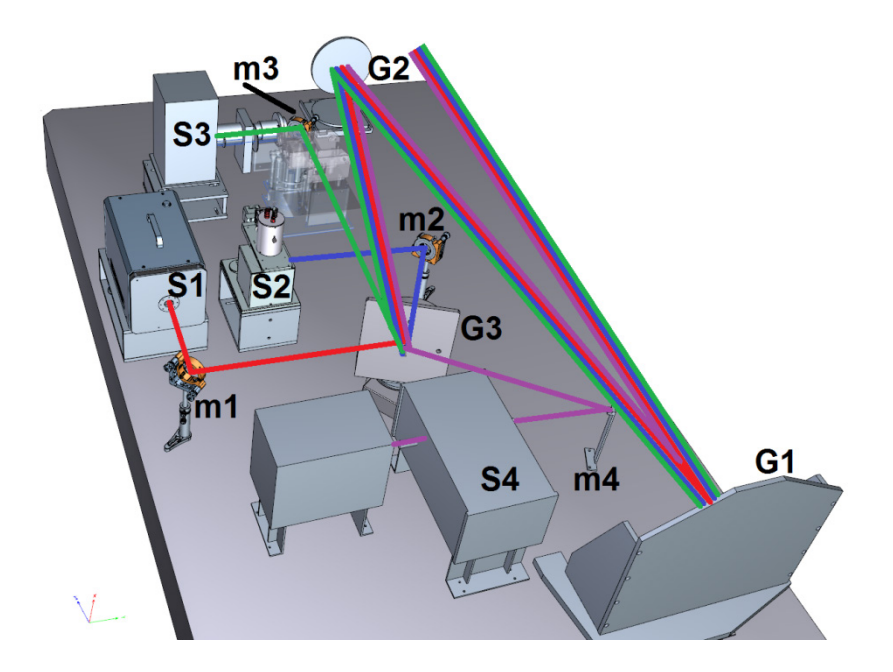

## Optiques de reprise

<span id="page-121-0"></span>**Figure 2-26. Modèle 3D du banc optique avec les différents chemins optiques. Seules les sources et les optiques associées sont montrées dans l'image. Celles-ci sont identifiées avec leur nom correspondant.**

Pour faire coïncider toutes les sources sur le G3 il nous a fallu utiliser des optiques de reprise pour chaque source. Ces optiques sont des miroirs plans posés devant la sortie de chacune des sources. Leur fonction est d'envoyer l'image des sources vers le centre optique du miroir G3 de façon à ce que le G3 puisse les regarder directement avec une simple rotation.

Les optiques sont facilement repérables sur le modèle 3D du banc optique [\(Figure 2-26\)](#page-121-0). Le miroir plan *m1* d'un diamètre de 50 mm a comme fonction envoyer l'image du corps noir vers G3. De même, *m2* est un miroir plan de diamètre 50 mm posé devant la sphère intégrante. Le miroir *m3* d'un diamètre de 50 mm envoie l'image de la lampe QTH vers G3. Le miroir *m3* récupère le faisceau qui sort du système condenseur de la lampe QTH. Comme nous avons vu dans le premier chapitre, cette lampe est utilisée pour réaliser deux types différents de test, l'étude de la lumière parasite et l'obtention des spectres en réflectance des échantillons minéralogiques. Quand on utilise la lampe QTH pour l'éclairage des échantillons, l'image qui sort du système du condenseur de la lampe passe par le kit « SELECTOR » puis vers G3 ; quand on utilise la lampe QTH pour l'étude de lumière parasite, le faisceau de la lampe QTH va directement vers le miroir G3. Enfin, le miroir *m4* d'un diamètre de 25 mm est placé en sortie du monochromateur et envoie le faisceau de celui au centre optique du miroir tournant G3.

Le [Tableau 2-9](#page-122-0) présente un bilan qui montre une liste des optiques utilisées dans le banc optique. On trouve l'identifiant du miroir et des caractéristiques tels que la taille, distance focale et l'angle d'inclinaison par rapport à la normale du marbre.

| Miroir         | Diamètre | <b>Distance</b> | Inclinaison par rapport à la |  |  |  |
|----------------|----------|-----------------|------------------------------|--|--|--|
|                | (mm)     | focal (mm)      | normal au marbre (degrés)    |  |  |  |
| G <sub>1</sub> | 400      | 4000            |                              |  |  |  |
| G2             | 200      | N/A             | $7.37^{\circ}$               |  |  |  |
| G <sub>3</sub> | 203.5    | N/A             | $0^{\circ}$                  |  |  |  |
| m1             | 50       | N/A             | $0^{\circ}$                  |  |  |  |
| m2             | 50       | N/A             | $0^{\circ}$                  |  |  |  |
| m <sub>3</sub> | 50       | N/A             | $0^{\circ}$                  |  |  |  |
| m4             | 25       |                 | $0^{\circ}$                  |  |  |  |

<span id="page-122-0"></span>**Tableau 2-9 Caractéristiques des miroirs du banc optique**

## 2.2.3.4 Baffles et cages

L'implémentation de tout système optique peut entrainer de la lumière parasite. Elle est principalement la conséquence directe de la dispersion de la lumière sur les composants optiques. Différents facteurs peuvent potentiellement favoriser la présence de lumière parasite. Ils ont été identifiés lors la définition du système et on a essayé de réduire au maximum leur impact.

La lumière parasite peut être introduite par la diffraction au niveau des diaphragmes des sources, des miroirs et des entrées des baffles. Les réflexions sur des systèmes multicouches comme les filtres peuvent aussi introduire des images fantômes. Un autre facteur qui peut produire la lumière parasite est la réflexion multiple sur les structures opto-mécaniques comme l'intérieur de baffles, les surfaces de supports des miroirs et les murs du caisson. Des autres sources connues sont liées à la propreté des surfaces optiques et au rayonnement thermique du banc optique.

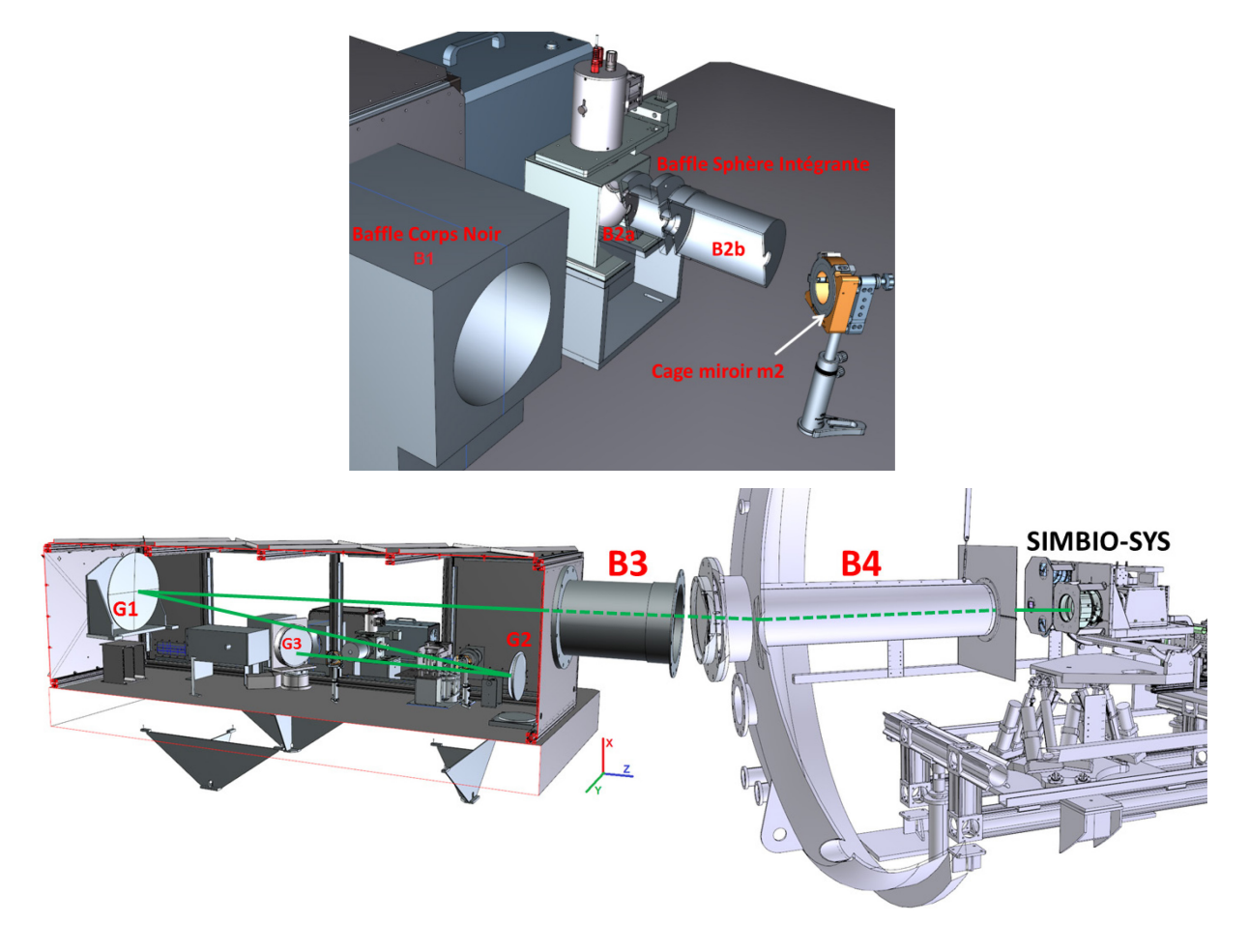

**Figure 2-27. Baffles et cages du système d'étalonnage.** 

**Image du haut : les baffles en sortie des sources corps noir et sphère intégrante et la cage sur le miroir de repli m2. La figure du bas est une vue du modèle 3D montrant le banc optique, placé devant la cuve sous vide, lié au hublot par le baffle B3. L'instrument SIMBIO-SYS se trouve à l'intérieur de la cuve sous vide où un baffle additionnel est visible (B4).** 

Pour diminuer au maximum le risque de la lumière parasite, nous avons suivi 4 règles de base couramment utilisées en optique:

#### **Déplacer**

Les composants optiques ont été installés et alignés de façon à éviter au maximum leur encombrement par le faisceau optique.

#### **Peindre**

Le matériau qui compose la plupart des éléments du système est l'aluminium, un métal très réfléchissant qui favorise la lumière parasite. Pour réduire ces effets, toutes les surfaces ont été traitées par une oxydation anodique noire. Par contre, les faces des plaques formant le capot ont été peintes avec de la peinture noire mat type « PU1 », le traitement de ces surfaces fut assuré par la société MAP, un sous-traitant.

#### **Bloquer**

Le faisceau de certaines sources peut rayonner avec un grand angle solide. Bien que l'intérieur du banc optique soit noir, des réflexions multiples viennent alors s'ajouter au faisceau. L'utilisation des baffles et caches posés le long du chemin optique des sources réduit la dispersion du flux et la probabilité d'entrainer de la lumière parasite. Suivant la recommandation du responsable de HRIC, un baffle est également disposé à l'intérieur de la cuve sous vide en plus de celui prévu entre le banc optique et la cuve sous vide.

## **Nettoyer**

Nous avons été conduit à nettoyer des optiques à plusieurs reprises pour éviter le dépôt de particules et contaminants qui peuvent entraîner la réfraction de la lumière et rajouter donc, de la lumière parasite.

Le système de baffles a été conçu pour fournir à l'instrument un faisceau collimaté d'une taille de 110 mm tout en limitant le plus possible la présence de lumière parasite. La (haut) montre une vue du modèle 3D les baffles du corps noir (*B1*) fabriqué en mousse noir et ceux de la sphère intégrante (*B2a et B2b*) fabriqués en aluminium et traités à l'oxydation anodique noir. Devant la sphère intégrante on trouve le miroir de repli *m2* couvert avec une cage en aluminium noirci. Le miroir *G2* est aussi partiellement couvert par un masque de diamètre 80 mm

La (bas) montre l'instrument SIMBIO-SYS, placé à l'intérieur de la cuve sous vide et qui regarde le banc optique. Le trait vert représente le faisceau collimaté provenant du miroir G1. Le faisceau sort du banc optique en traversant un premier baffle (*B3*) fabriqué en mousse noire. Le baffle *B3* fait la liaison entre le banc optique et le hublot de la cuve sous vide. Ensuite, le faisceau rentre dans la cuve et traverse le baffle *B4*. Ce baffle est fabriqué en aluminium et traité à l'intérieur et extérieur avec l'oxydation anodique noir. Finalement, une plaque en aluminium et traitée noir est fixée à l'extrémité du baffle B4 (du côté de l'instrument). Cette plaque empêche l'entrée, dans le tube et donc dans l'instrument, des rayons qui pourraient se réfléchir sur les parois internes de la cuve ou sur l'instrument. Le [Tableau 2-10](#page-124-0) ci-dessous résume les caractéristiques des tubes, baffles et cages utilisées.

|                                   | cau = 10 cuniciensiques als valifes et cages atmocs anno il vane optique<br>Diamètre<br>$(\Phi)$<br>et |          |                         |  |  |
|-----------------------------------|----------------------------------------------------------------------------------------------------|----------|-------------------------|--|--|
| Pièce                             | d'entrée<br>ouverture                                                                                  | Longueur | Annotations             |  |  |
|                                   | $D_e$ et de sortie $D_s$                                                                               |          |                         |  |  |
|                                   | $\Phi = 100$ mm                                                                                        |          | Fabriqué en mousse noir |  |  |
| Baffle B1                         | $D_e = 40 \pm 0.5$ mm                                                                                  | 334      |                         |  |  |
|                                   | $D_s = 36 \pm 0.5$ mm                                                                                  |          |                         |  |  |
| <b>Baffle</b>                     | $D_e = D_s = \frac{1}{2}$ puce                                                                         | 77.7     | Fabriqué en mousse noir |  |  |
| B2a                               |                                                                                                    |          |                         |  |  |
|                                   | $\Phi = 100$                                                                                           |          |                         |  |  |
| <b>Baffle</b><br>B <sub>2</sub> b | $D_e = 19 \pm 0.5$                                                                                     | 140      | Aluminium traité noir   |  |  |
|                                   | $D_s = 16 \pm 0.5$                                                                                     |          |                         |  |  |
| Baffle B3                         | $\Phi = 300 \pm 2$                                                                                     |          |                         |  |  |
|                                   | $D_e = 130 \pm 0.5$                                                                                    | 900      | Aluminium traité noir   |  |  |
|                                   | $D_s$ = No existant                                                                                    |          |                         |  |  |

<span id="page-124-0"></span>**Tableau 2-10 Caractéristiques des baffles et cages utilisés dans le banc optique**

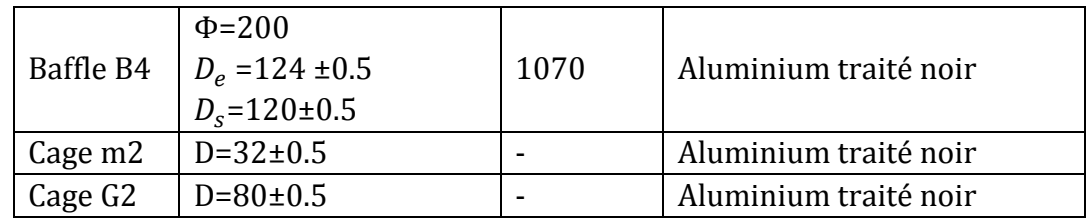

## 2.2.3.5 Détecteurs de référence

L'un des objectifs majeurs de l'étalonnage à l'IAS est l'obtention de la réponse instrumentale de SIMBIO-SYS. Elle permettra de faire la conversion des mesures numériques réalisés par les détecteurs en format brut (ADU) à une grandeur physique comme la luminance, mesurée en  $[W \cdot m^{-2} \cdot sr^{-1} \cdot m^{-1}]$ . La caractérisation du flux provenant des sources est donc fondamentale. Avant d'illuminer l'instrument, le flux issu de chaque source doit traverser le banc optique et rentrer à l'intérieur de la cuve sous vide ; en conséquence le flux est modifié par son passage à travers les composants optiques du système d'étalonnage. Pour déterminer le flux au niveau du plan des pupilles d'entrée de l'instrument il faut étalonner les sources, caractériser le faisceau et obtenir la fonction transfert du système d'étalonnage. Pour ce faire, j'ai réalisé une série de mesures du flux en absolu à plusieurs endroits sur le chemin optique. Ces mesures se font à l'aide de deux détecteurs de référence, eux-mêmes étalonnés radiométriquement. Dans le chapitre [4,](#page-183-0) les résultats de ces mesures seront détaillés. Les principales caractéristiques de ces détecteurs de référence sont maintenant montrées.

Le système de détecteurs de référence est composé par deux détecteurs du type photodiode : « D1 » est un détecteur travaillant dans la bande spectrale du visible et « D3 » est le détecteur dédié au proche infrarouge. Le système est complété par un jeu de filtres bande passante utilisés lors de la réalisation des mesures en absolu.

Les détecteurs à photodiode convertissent la lumière incidente en un courant. Ces détecteurs à photodiode sont basés sur une jonction de matériaux semi-conducteurs type PN. Lorsque des photons de lumière avec une énergie supérieure à l'énergie de la bande interdite frappent le détecteur, ils créent une paire électron-trou qui est collecté dans le circuit associé. Le déplacement de cette paire électron-trou induit un courant dans le circuit. Ce courant est amplifié et converti par l'amplificateur du circuit en une tension proportionnelle au flux incident. La bande spectrale dans laquelle la photodiode est sensible est déterminée par le type et la proportion du matériel semi-conducteur utilisé. Le silicium est utilisé pour les photodiodes dans le visible et l'arséniure de gallium d'indium (InGaAs) ou le germanium pour les photodiodes sensibles au rayonnement du proche infrarouge.

## **Le détecteur visible « D1 » ou PD300UV**

Le détecteur PD300UV est un détecteur à base de silicium et sensible au rayonnement électromagnétique visible et ultraviolet. Il est fabriqué et étalonné par « *OPHIR photonics* » une compagnie basée en Israël et acquise par le groupe « *Newport* » en 2011. Lors de son achat, il était distribué en France par « *BFi Optilas* ». Le système est constitué d'un détecteur PD300UV de type photodiode à silicium, sensible et étalonnée de 250 à 1100 nm. La surface sensible est un carré de 10x10 mm avec un champ de vue de 180°. Le détecteur est muni d'un filtre atténuateur posé sur une cage démontable et d'une unité de visualisation appelée « Nova II » qui intègre toute la chaîne de traitement avec la courbe d'étalonnage sauvegardée en mémoire. La Nova II est le lien de communication avec le PC et peut être pilotée par un lien série RS-232. Cet ensemble constitue un détecteur étalonné prêt à l'emploi particulièrement performant qui détecte des flux de 20pW jusqu'à 300mW.

La réponse du détecteur en fonction de la longueur d'onde est indiquée dans la [Figure](#page-126-0)  [2-28](#page-126-0) avec et sans filtre atténuateur. Le rendement diminue brusquement au-delà de 1000nm. Etant destinée à des mesures dans le visible, nous avons utilisé cette photodiode sans le filtre atténuateur.

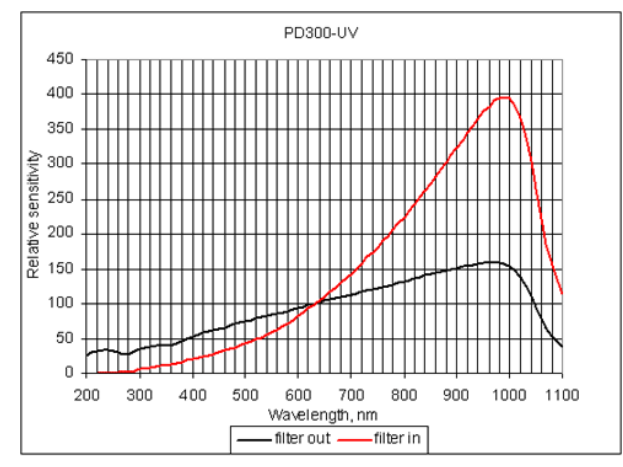

<span id="page-126-0"></span>**Figure 2-28. Courbe de sensibilité relative de la photodiode PD-300UV.** 

**La photodiode possède un filtre atténuateur posé sur une cage démontable ; ce filtre permet éclairer la photodiode avec de forts niveaux du flux (jusqu'à 300mW) alors qu'un niveau très faible de flux (20pW) peut être détecté quand l'atténuateur est démonté. Néanmoins, la présence du filtre change la sensibilité spectrale de la photodiode. La photodiode a été étalonnée par le fabricant pour les deux configurations et les résultats sont sauvegardés dans la mémoire interne de l'interface Nova II. La courbe en noir correspond à la sensibilité quand l'atténuateur est retiré. Quand il est présent (courbe rouge) la sensibilité augmente avec les longueurs d'onde.** 

La photodiode a été étalonnée en puissance par le fabricant. Pour ce faire, un balayage spectral d'un pas d'échantillonnage de 5nm a été effectué sur toute la bande spectrale. Chaque mesure se réalise pour un détecteur étalon traçable NIST et deux fois pour la photodiode, avec et sans le filtre atténuateur. Puis des mesures radiométriques en absolu se font à certaines longueurs d'onde à l'aide de lasers étalon centrés à 254, 365, 436, 577, 633, 1014nm. Les mesures de la photodiode sont comparées avec celles faites par le détecteur traçable NIST. Si la différence est plus grande que le double de l'erreur spécifiée, la photodiode est rejetée. Finalement, la courbe de réponse spectrale se recale pour chaque longueur d'onde en utilisant les mesures en absolu. L'erreur totale sur l'étalonnage doit prendre en compte les erreurs d'étalonnage des étalons et l'erreur des mesures pendant l'étalonnage de la photodiode.

#### **Le détecteur Infrarouge « D3 » ou PD IR**

Les photodiodes du type InGaAs PIN sont des détecteurs photovoltaïques avec jonctions du type p-n comme les photodiodes de silice. L'énergie du gap est plus faible que pour les photodiodes de silice, en conséquence leur sensibilité recouvre une bande spectrale plus large pour des longueurs d'onde plus longues, ce qui permet de détecter notamment le proche infrarouge. Typiquement la bande de détection va de 0.8µm jusqu'à 1.7µm ou jusqu'à 2.2µm pour des détecteurs dont leur composition a été modifiée selon les besoins.

Le détecteur « D3 » est un système fabriqué par « *Teledyne Judson technologies* » aux U.S et distribué en France par la société « *Hi-Tech Detection Systems (HTDS)* ». Il est composé d'un détecteur du type photodiode InGaAs référence J23TE2-66C-R02M-2.2 et un module amplificateur courant tension « CMAMP-TO66-PA7 » qui comprend un radiateur, un contrôleur de température et un amplificateur à transimpédance dont le gain peut être réglé à 105, 106 et 107. Le signal en sortie est une tension analogique proportionnelle au flux incident qui peut atteindre des valeurs comprises entre ±10V, ce signal est numérisé par un convertisseur analogique-numérique à 24-Bits de *National Instruments* qui communique directement avec le PC serveur par un port USB.

Parmi les principales caractéristiques de ce détecteur (résumés dans le [Tableau 2-11\)](#page-128-0), on trouve un temps de montée rapide, une réponse uniforme et une excellente sensibilité. La surface active du détecteur est d'une forme circulaire de diamètre de 3mm. La longueur d'onde de coupure à 50% est 2.11+/- 0.1 µm et le maximum de la sensibilité spectrale se trouve à 1.1µm. La température d'opération est de -40°C fournie par le contrôleur de température. Pour améliorer les performances et la stabilité de la température de réponse, proche de la longueur d'onde de coupure, ce détecteur est refroidi thermoélectriquement avec un module peltier.

Le détecteur fut étalonné en absolu par le Laboratoire National de Métrologie et d'Essais (LNE) pour la bande spectrale comprise entre 600 et 2500nm par pas de 100nm et une valeur de gain<sup>[xi](#page-127-0)</sup> du amplificateur à 10<sup>6</sup>. Les résultats d'étalonnage ont une précision inférieure à 3% pour une bande spectrale de 600 à 2100nm et suivent les procédures et traçabilité NIST. Pour la réalisation de l'étalonnage, un rayonnement quasimonochromatique[xii](#page-127-1) est envoyé sur un détecteur étalon de référence et sur le détecteur à étalonner. Le signal délivré par le détecteur de référence est comparé à celui du détecteur à étalonner. La courbe de sensibilité spectrale relative est ensuite recalée avec des mesures de sensibilité spectrale en absolue de 800 à 1600nm par pas de 100nm. La [Figure 2-29](#page-128-1) montre la courbe de sensibilité spectrale absolue.

<span id="page-127-0"></span>xi Lors de l'utilisation à une autre valeur de gain la courbe d'étalonnage fut extrapolée.

<span id="page-127-1"></span>xii Largeur spectrale utilisé : 7.3nm pour la bande de 600 à 1200nm ; 7.2nm pour la bande de 1300 à 1600nm ; 7.1nm pour la bande de 1700 à 2000nm et 9.1nm pour la bande de 2100 à 2500nm.

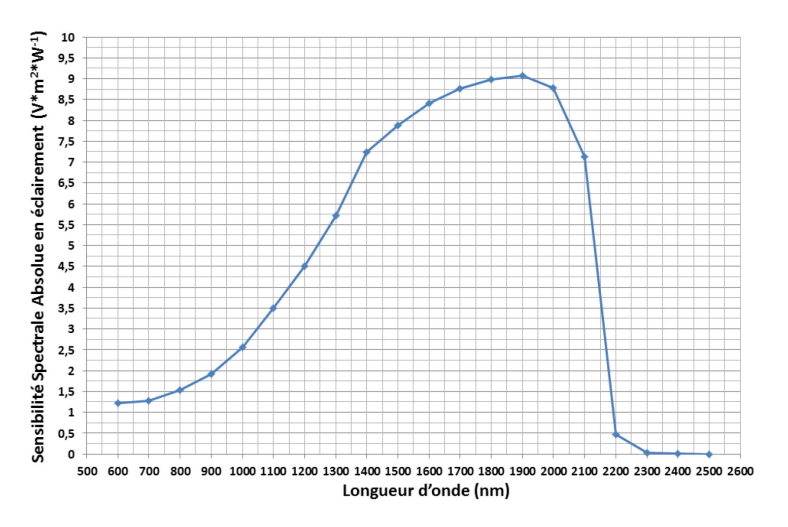

<span id="page-128-1"></span>**Figure 2-29 Courbe de sensibilité spectrale absolue du détecteur « D3 ». Cette courbe montre que le détecteur est notamment sensible à la bande spectrale du proche infrarouge.** 

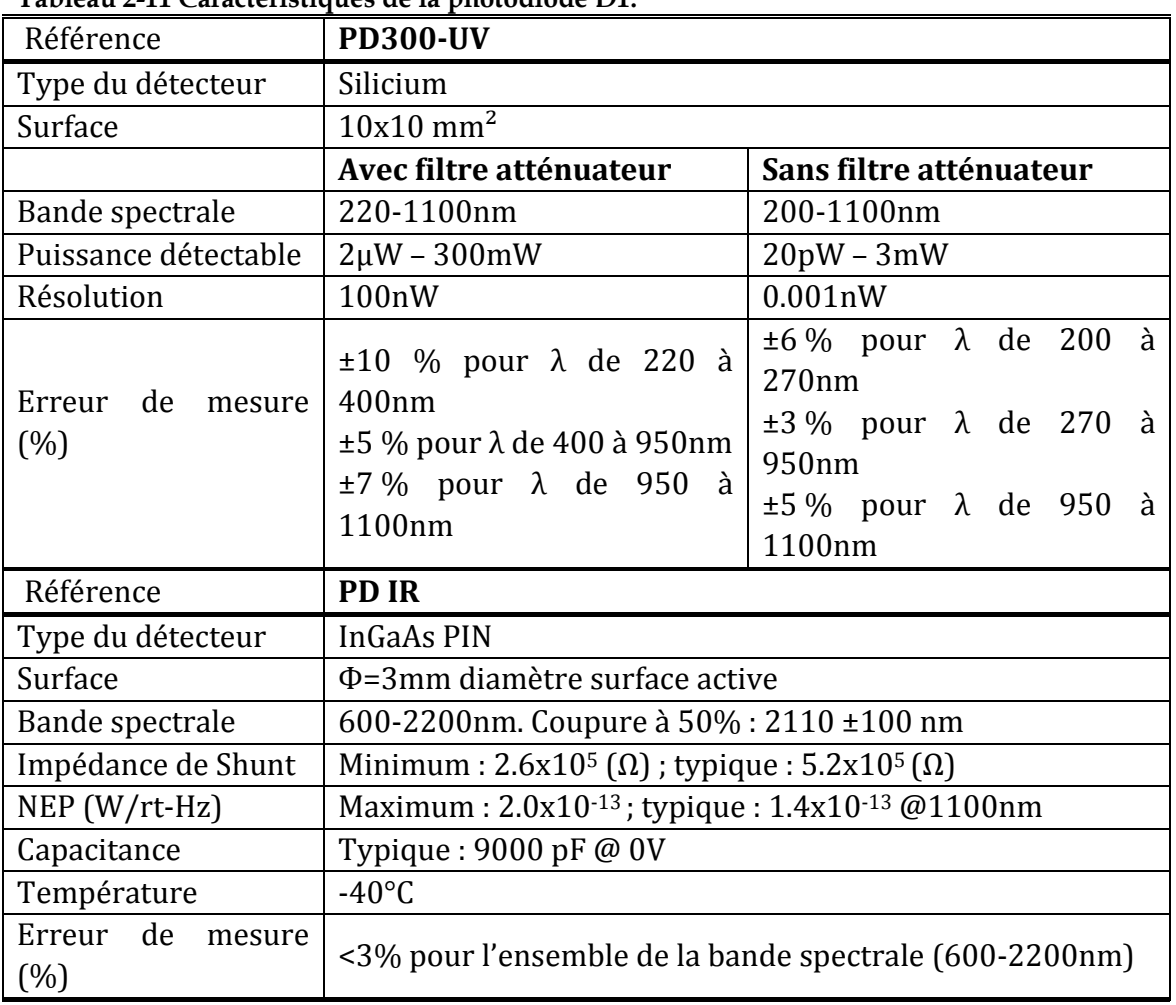

<span id="page-128-0"></span>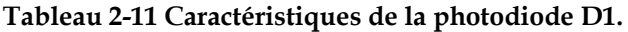

#### 2.2.3.6 Filtres

Un jeu de 10 filtres bande passante complément le système des détecteurs. Ils sont utilisés pour la réalisation des mesures en absolu avec les détecteurs de référence du système d'étalonnage de SIMBIO-SYS comme il sera détaillé dans le chapitre [4.](#page-183-0) La [Figure](#page-129-0)  [2-30](#page-129-0) montre les courbes de transmission de chacun des filtres utilisés et le [Tableau 2-12](#page-129-1) contient les paramètres principaux de chacun des filtres.

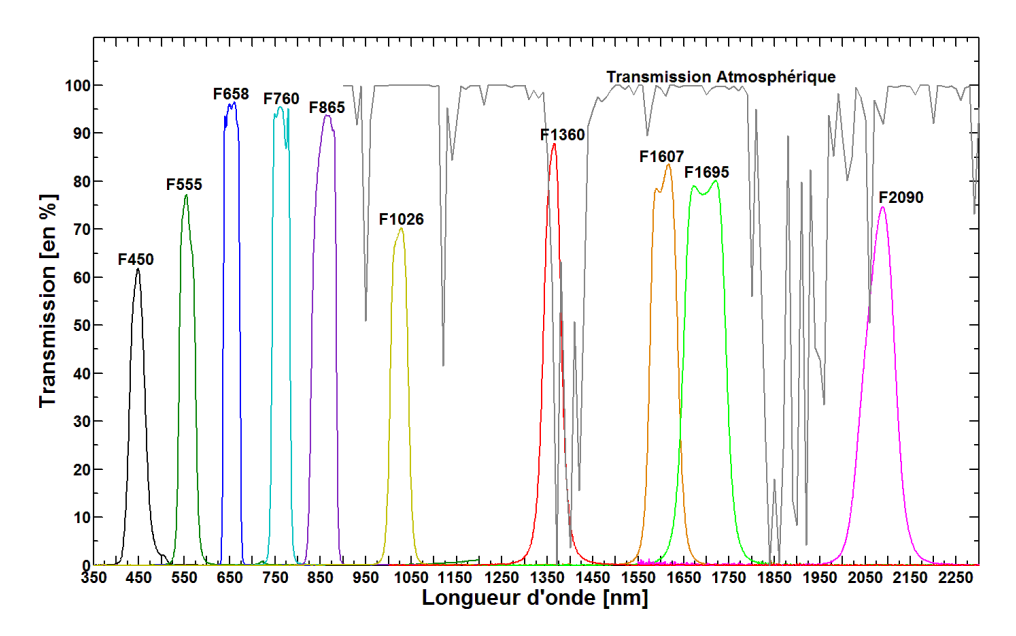

<span id="page-129-0"></span>**Figure 2-30 Courbe de transmission optique du jeu de filtres des détecteurs de référence du BO. Chaque courbe correspond à la transmission d'un filtre donné différentié par un couleur. A chaque filtre correspond un code pour l'identifier. Ce code est composé par le caractère « F » suivi d'un chiffre correspondent à sa longueur d'onde centrale. En gris, la courbe de la transmission atmosphérique terrestre**[xiii](#page-129-2)**. Le choix des filtres est basé pour ne pas coïncider la bande de transmission avec une bande d'absorption atmosphérique.**

|                                  | <b>Filtre</b> |             |             |        |             |                   |         |         |                   |         |
|----------------------------------|---------------|-------------|-------------|--------|-------------|-------------------|---------|---------|-------------------|---------|
| Paramètre                        | F450          | <b>F555</b> | <b>F658</b> | F760   | <b>F865</b> | F <sub>1026</sub> | F1360   | F1607   | F <sub>1695</sub> | F2090   |
| $\lambda$<br>centrale<br>(nm)    | 446.94        | 557         | 654.6       | 763.3  | 858.18      | 1023.73           | 1360.82 | 1607    | 1696.63           | 2080.83 |
| <b>Bande</b><br>passante<br>(nm) | 37.76         | 37.39       | 36.95       | 40.43  | 54.93       | 42.07             | 43.56   | 64.75   | 98.3              | 78.57   |
| Coupe à mi-<br>hauteur 1         | 428.05        | 538.31      | 636.13      | 743.08 | 830.71      | 1002.7            | 1339.04 | 1574.63 | 1647.48           | 2041.54 |
| Coupe à mi-<br>hauteur 2         | 465.82        | 575.7       | 673.08      | 783.52 | 885.64      | 1044.77           | 1382.6  | 1639.38 | 1745.78           | 2120.11 |
| Cut on 5%                        | 416.22        | 530.57      | 632.8       | 736.5  | 821.37      | 992.35            | 1315.32 | 1556.51 | 1620.25           | 2006.89 |
| Cut off $5%$                     | 484.1         | 585.74      | 676.95      | 789.48 | 891.02      | 1056.73           | 1407.11 | 1659.21 | 1772.95           | 2152.12 |
| Transmission<br>Max $%$          | 61.82         | 77.28       | 96.47       | 95.55  | 93.74       | 70.28             | 87.96   | 83.59   | 80.17             | 74.76   |
| Transmission<br>movenne %        | 58.47         | 72.62       | 94.76       | 92.96  | 90.43       | 68                | 83.92   | 80.05   | 78.35             | 71      |

<span id="page-129-1"></span>**Tableau 2-12 Caractéristiques des filtres bande passante utilisés avec les détecteurs de référence.**

<span id="page-129-2"></span>xiii Les données de la transmission atmosphérique terrestre utilisées dans ce travail de thèse ont été calculées avec le software ATRAN de la NASA (Lord, 1992). Ils sont disponibles sur le site internet du télescope GEMINI à qui je voudrais remercier.

#### 2.2.3.7 Platines de Translation

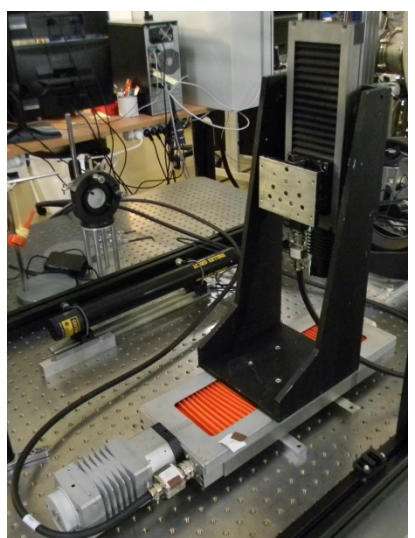

**Figure 2-31. Système de platines de translation horizontale et verticale utilisées pour supporter les détecteurs de référence.**

<span id="page-130-0"></span>Une des activités à réaliser lors de la caractérisation radiométrique du système d'étalonnage à l'IAS est la mesure du profil spatial du faisceau en sortie du banc optique. Pour ce faire, nous avons utilisé un système composé par deux platines de translation placées l'une sur l'autre [\(Figure 2-31\)](#page-130-0) assurant les déplacements horizontaux et verticaux. Sur la platine verticale, un support a été installé pour poser les détecteurs de référence et les filtres de bande passante. La course horizontale est de 250 mm, la course verticale de 150 mm effectuées par pas minimum de 1 µm. Les deux platines sont reliées au PC serveur par liaison GPIB via le rack de contrôle XPS-C8 de micro-contrôle. Les platines de translation sont les mêmes que celles utilisés lors de l'étalonnage des instruments OMEGA et VIRTIS. Une caractérisation et un paramétrage des moteurs furent nécessaires ; suite à cette procédure nous avons constaté un blocage de la platine verticale et le pivot de son axe à certains endroits. Une intervention du bureau d'études a permis résoudre le problème mais après le montage des pièces, la course de la platine fut limitée à 149mm sans affecter les tests prévus.

## 2.2.3.8 Support d'échantillons

Un des objectifs de l'étalonnage au sol au niveau système de SIMBIO-SYS à l'IAS est l'observation d'échantillons minéralogiques analogues à ceux qu'on trouve sur la surface de Mercure. L'IAS a en charge l'obtention des premiers spectres des échantillons observés en réflectance avec l'imageur hyper spectrale VIHI. Pour ce faire, nous avons dédié une voie sur le banc optique. La lampe QTH éclaire un kit pour l'analyse d'échantillons minéralogiques. Il s'agit du « *Specac Selector* » [\(Figure 2-32](#page-131-0) à gauche), un accessoire pour des systèmes de spectrométrie infrarouge par réflexion diffuse. Il est fabriqué par la société SPECAC et il est distribué en France par EUROLABO.

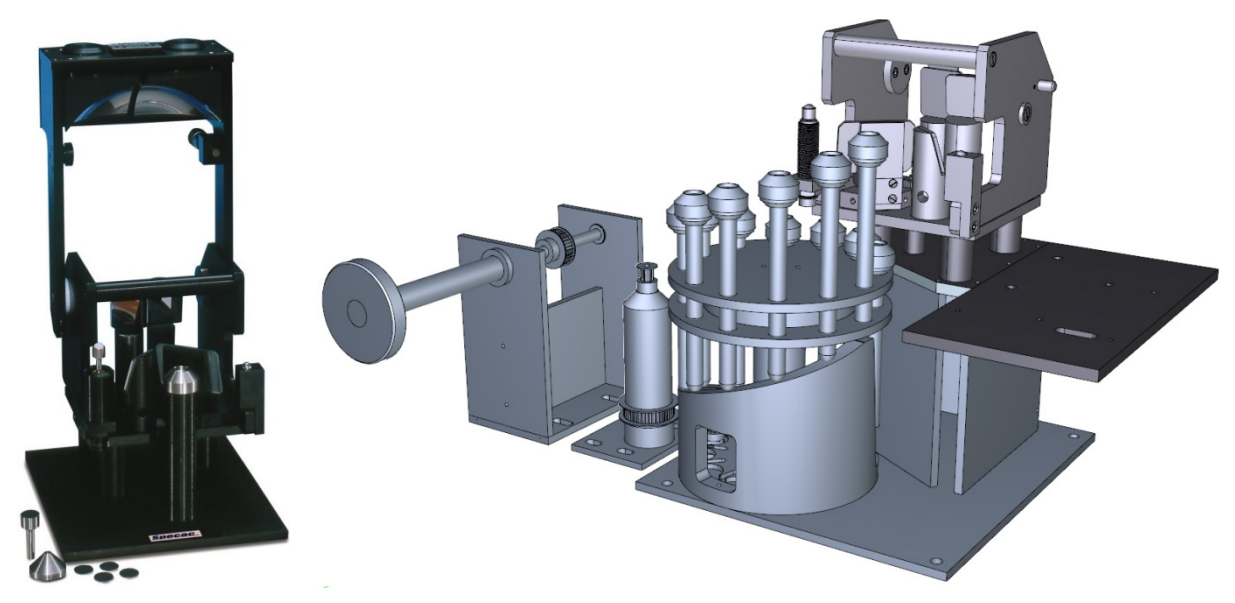

**Figure 2-32. Kit Specac-Selector pour l'observation des échantillons minéralogiques. A gauche la version originale fabriquée par SPECAC/EUROLAB et à droite la modification du support d'échantillons faite par le bureau d'études à l'IAS. Un mécanisme supporte 12 échantillons différents, leur position se change manuellement depuis l'extérieur du banc optique à l'aide d'une manivelle.**

<span id="page-131-0"></span>Le modèle *Specac-Selector* a aussi été utilisé pour l'étalonnage des instruments OMEGA et VIRTIS. Ce composant faisait partie d'une autre expérience pour l'étalonnage de l'instrument MICROMEGA, à l'IAS au moment de la préparation du système d'étalonnage de SIMBIO-SYS. En raison de l'impossibilité de le réutiliser, un nouveau kit *Specac-Selector* a été acquis pour le banc optique de SIMBIO-SYS. Des modifications sur les interfaces mécaniques ont été réalisées avant son installation sur le banc optique. Ces modifications ont été destinées à remplacer le support d'échantillons par un système qui supporte 12 échantillons au même temps [\(Figure 2-32](#page-131-0) à droite). Une manivelle permet de changer manuellement l'échantillon à éclairer depuis l'extérieur du banc optique. Ceci permet de changer l'échantillon sans ouvrir le caisson et éviter ainsi 2H de purge.

La illustre le dispositif. Le kit *Specac-Selector* est placé au foyer de l'optique de focalisation de la lampe QTH, après le miroir de reprise m3. Le *Specac-Selector* est un système optique qui reprend l'image agrandie de la QTH pour la focaliser sur l'échantillon, lui-même placé au foyer d'un miroir concave qui fabrique une nouvelle image de l'échantillon au niveau du foyer du miroir collimateur G1 qui l'envoie vers l'instrument. L'image de la source fait une taille de 3mm sur l'échantillon, ce qui représente 3 pixels sur le détecteur de VIHI.

Le système est composé d'un kit en réflexion biconique (SELECTOR) où les miroirs d'éclairement et de collection avant et après l'échantillon font 1/8eme de sphère. Les directions d'incidence et de réflexion sont fixes par rapport à l'échantillon. Le deuxième système (MONOLAYER) permet de simuler une configuration bidirectionnelle plus proche des conditions d'observation réelles des expériences. Il possède deux bras mobiles autour du plan de support des échantillons, ceux-ci supportent les deux petits miroirs concaves pour l'éclairement et la réception du flux lumineux. Ils permettent ainsi de faire varier indépendamment les angles d'incidence et d'émergence du rayonnement par rapport à l'échantillon.

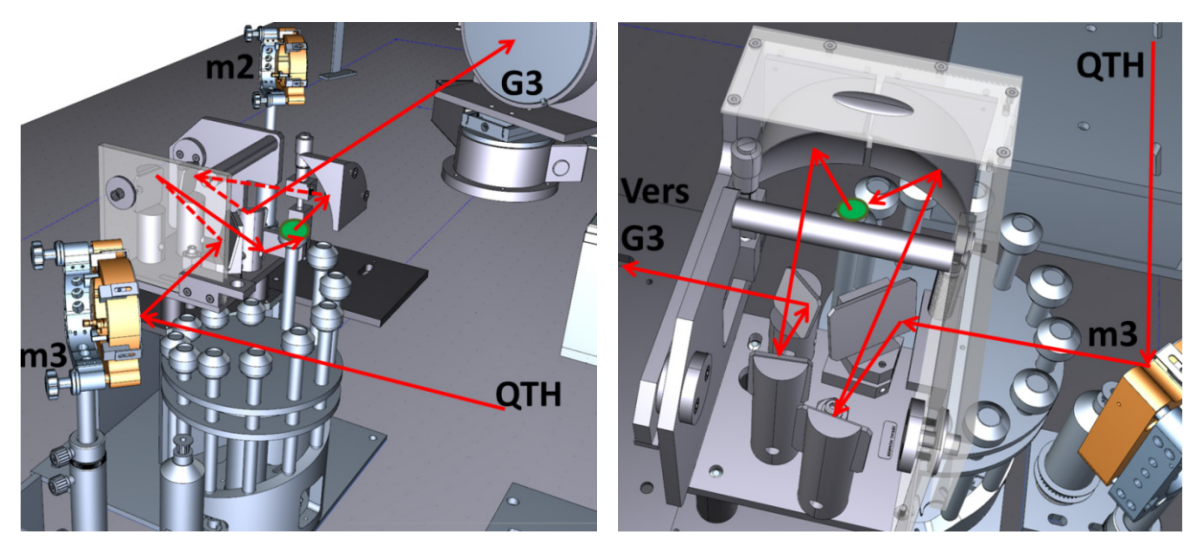

**Figure 2-33. Système d'observation d'échantillons en réflectance. La lampe QTH est la source pour éclairer les échantillons minéralogiques, placés dans 12 porteéchantillons de 11 mm de diamètre et 2.5 mm de profondeur. Les porte-échantillons sont posés sur un mécanisme tournant. A l'aide d'une manivelle, l'utilisateur peut déplacer l'échantillon sélectionné (cercle vert dans l'image) situé au plan focal de la lampe QTH. Le système optique construit une image de la source sur l'échantillon. Le flux dispersé est collecté par un deuxième miroir ellipsoïde en évitant la contribution par réflexion spéculaire. Le faisceau du flux dispersé est ensuite envoyé vers le collimateur G1, en se réfléchissant d'abord sur les miroirs G3 et G2.** 

D'un point de vue optique, le *Specac-Selector* est fait pour conserver sans modification le parcours des rayons lumineux provenant de la QTH.

## 2.2.3.9 Capot et Circuit N2 sec du banc optique

Les composants atmosphériques absorbent certaines parties du flux incident. Dans le domaine spectral de SIMBIO-SYS, ces bandes seront présentes notamment dans le proche infrarouge et dues à la présence des molécules d'eau et de gaz carbonique . La lumière émise par les sources est très atténuée, entrainant de grandes incertitudes sur la précision du flux incident dans le proche IR. La solution consiste alors à couvrir l'ensemble des stimuli optiques par un capot étanche à l'intérieur duquel circule de l'azote "sec" riche en molécules N2 (qui ne possèdent pas de signatures spectrales dans le domaine d'étude). Le grand hall d'étalonnage de l'IAS est équipé d'arrivées d'azote "sec" qui peuvent être dirigées vers n'importe quel équipement à l'aide de tuyaux souples.

Un caisson principal recouvre la plupart des optiques du banc et trois petits caissons sont dédiés aux sources lumineuses externes au caisson principal. Les parois internes ont été traitées avec un recouvrement noir mate afin de réduire au maximum les réflexions internes qui peuvent favoriser la lumière parasite. Le lien entre les différentes parties du dispositif d'étalonnage est assuré par des raccords souples étanches. L'arrivée de l'azote est réglée à un débit de 45 l/min ce qui permet de remplir théoriquement le caisson de 1300 l en un peu plus de 30min. Dans la pratique et comme il sera montré en section [4.4.1,](#page-194-0) il faut attendre 3H pour avoir une bonne purge et minimiser les contributions des molécules de H2O et de CO2. Après ce délai, le débit est diminué à 10 l/min afin d'assurer une surpression dans le caisson et éviter toute pollution par les composés présents à l'extérieur. Des détecteurs de pression partielle d'O2 sont présents à différents endroits de la station d'étalonnage afin d'alerter le personnel de l'émergence d'une atmosphère asphyxiante.

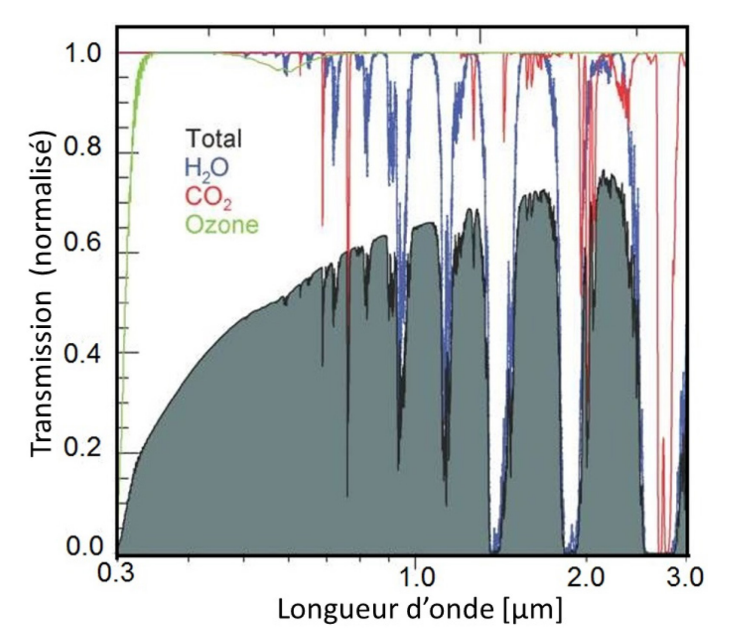

**Figure 2-34. Transmission atmosphérique terrestre.** 

**La courbe en noire correspond à la transmission totale due à l'absorption des différentes molécules et aérosols présents dans l'atmosphère. Dans la bande spectrale de SIMBIO-SYS l'absorption est due notamment à la présence de la vapeur d'eau (courbe bleue), du CO2 (courbe rouge) et de l'ozone (courbe vert).**

#### 2.2.4 Interfaces Informatiques

Le pilotage de l'instrument SIMBIO-SYS, le contrôle du système d'étalonnage et l'acquisition des données d'environnement du dispositif expérimental d'étalonnage se font par l'intermédiaire d'interfaces informatiques. La [Figure 2-35](#page-134-0) montre l'architecture du système d'étalonnage. L'interface qui gère la totalité de l'expérience assure:

- Le contrôle de toutes les fonctionnalités de l'instrument SIMBIO-SYS.
- Le contrôle de l'ensemble des installations nécessaires à l'étalonnage.
- La gestion de la base de données de tous les produits de la campagne d'étalonnage ainsi que de la campagne de validation du banc optique.

D'après la [Figure 2-35,](#page-134-0) on peut identifier les différents composants du système qui gère l'étalonnage, il est composé de :

- l'OGSE (*Optical Ground Support Equipment*), un PC en configuration esclave qui fait le contrôle de toute l'expérience d'étalonnage ;
- l'EGSE (*Electrical Ground Support Equipment*), un PC en configuration maître dédié à l'instrument SIMBIO-SYS et connecté directement aux 3 canaux via l'électronique principale (ME, *main electronics*). Les informations électriques et thermiques sont surveillées en temps réel ;
- un PC d'archivage pour la base donnée et le traitement des produits d'étalonnage et ceux de la validation du banc optique relié à la fois au PC-OGSE et au PC-EGSE.

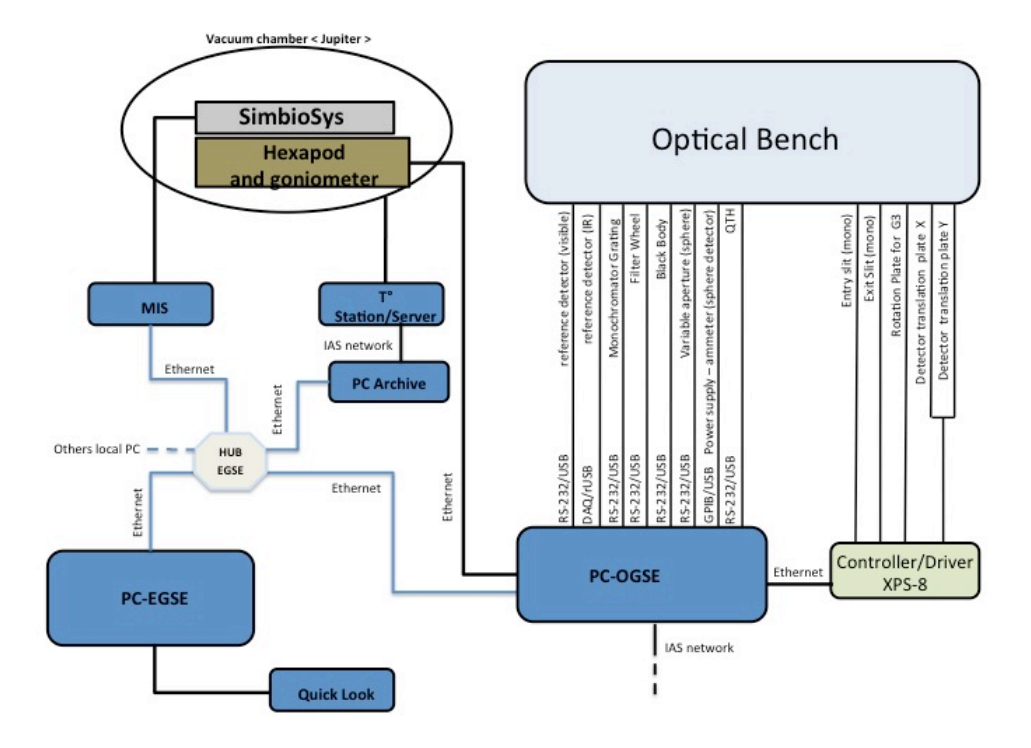

<span id="page-134-0"></span>**Figure 2-35. Architecture du système d'étalonnage au sol de l'instrument SIMBIO-SYS à l'IAS.**

L'EGSE est un PC-serveur en configuration « Maître », il est dédié exclusivement à l'instrument SIMBIO-SYS. Sa fonction principale est de réaliser l'envoi des télécommandes et de la télémétrie avec l'instrument. Il est connecté électriquement avec chacun des canaux de l'instrument via la ME. Un facteur important à prendre en compte est la synchronisation des PC's EGSE et OGSE. Cette étape est nécessaire pour avoir la même heure dans tout le système au moment de faire les mesures et d'enregistrer les données d'étalonnage. Cette synchronisation est faite à l'aide d'un serveur ntp local installé sur le MIS. Les PC-EGSE et PC-OGSE sont des clients ntp de ce serveur (ils appartiennent tous au même réseau local).

L'OGSE est un PC-serveur qui gère plusieurs activités réalisées avant et pendant l'étalonnage. La [Figure 2-36](#page-135-0) montre les protocoles de communication utilisés pour réaliser le contrôle et la communication avec les différents composants du système d'étalonnage. On trouve notamment les liaisons suivantes :

OGSE/EGSE: la connexion se fait via une carte Ethernet permettant une communication bidirectionnelle pour l'envoi et la réception des télécommandes. Quand l'instrument finit une action, il envoie à l'OGSE un signal via l'EGSE. Cette communication exige une synchronisation entre les deux serveurs.

- OGSE/Hexapode-goniomètre : la connexion se fait via une deuxième carte Ethernet ; une communication bidirectionnelle assure l'envoi des commandes vers l'hexapode et la réception en temps réel des données comme la position de l'instrument.

- OGSE/Banc optique : Plusieurs composants du banc optique sont contrôlés avec l'OGSE via des protocoles de communication USB, série RS-232, GPIB et Ethernet. Parmi ces éléments on trouve les sources (corps noir, sphère intégrante, la lampe QTH et le monochromateur) ainsi que les détecteurs de référence. Une carte Ethernet permet la communication avec le XPS-8, qui est un rack contrôleur gérant 8 axes. L'XPS-8 envoie la puissance nécessaire pour actionner les fentes d'entrée/sortie du monochromateur, la base tournante du miroir G3 et les platines de translation horizontale et verticale.

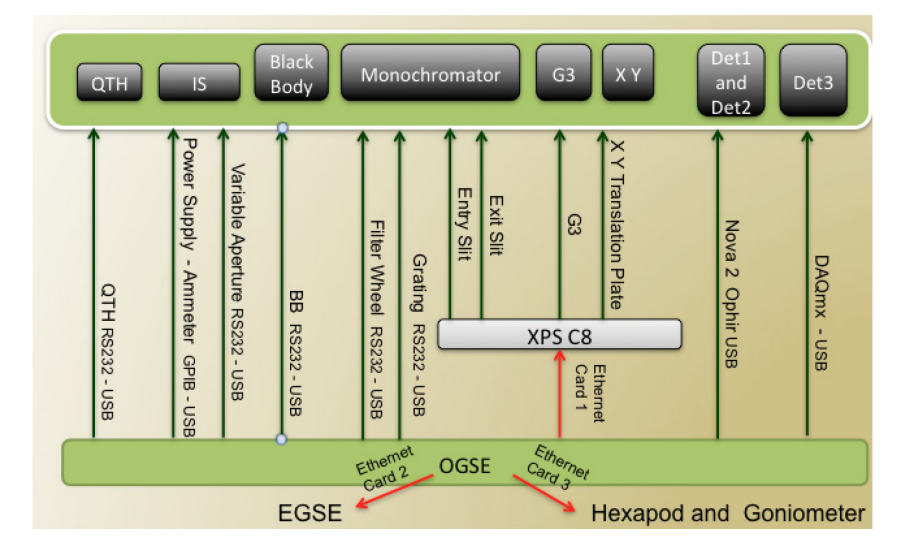

<span id="page-135-0"></span>**Figure 2-36. Protocoles de communication du serveur OGSE.** 

La gestion logicielle de l'OGSE se fait par une interface informatique développée à l'IAS par Karin Dassas, responsable software de l'étalonnage de SIMBIO-SYS à l'IAS. Cette interface fut programmée en Labview 2010. Les scripts permettant la création automatique des séquences executées par Labview ont été codés en Python. Le système est centralisé avec une interface graphique principal qui permet à l'utilisateur de prendre le contrôle des activités d'étalonnage de l'instrument et de réaliser des activités menées avant la campagne d'étalonnage comme la validation du banc optique ou l'utilisation indépendante des composantes du système d'étalonnage pour la réalisation des tests lors de la préparation du système.

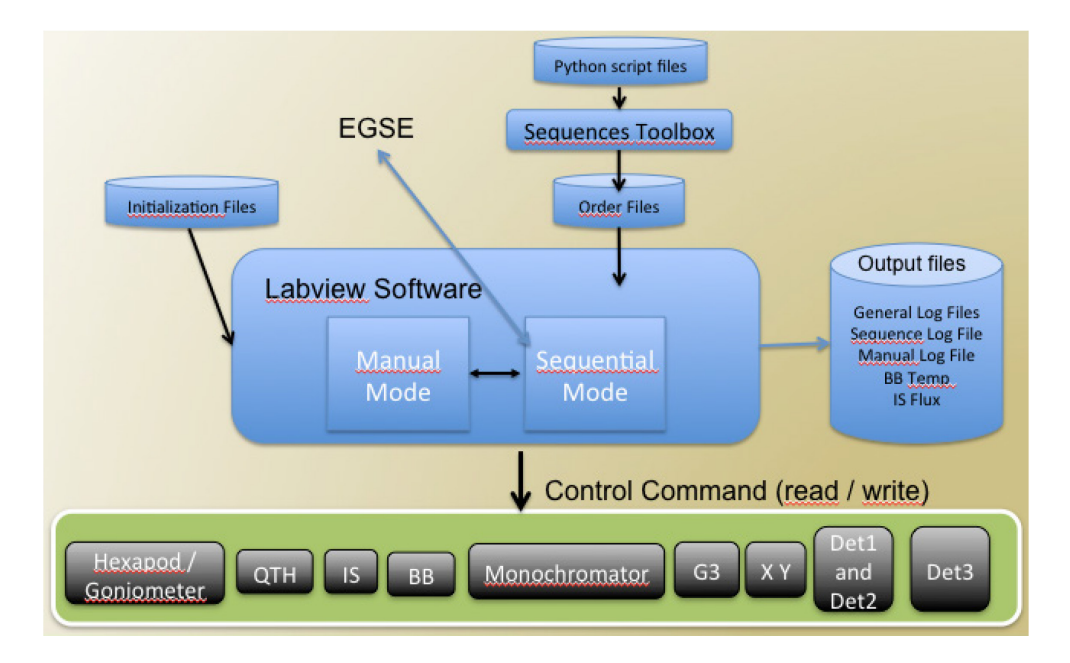

<span id="page-136-0"></span>**Figure 2-37. L'interface software du système d'étalonnage à l'IAS.** 

La [Figure 2-37](#page-136-0) décrit l'interface Labview du système. Cette interface peut travailler selon deux modes d'opération : un mode manuel permettant à l'utilisateur de contrôler directement le banc optique et l'hexapode-goniomètre ; un mode séquentiel défini par l'exécution de scripts pour la réalisation automatique des séquences d'étalonnage de l'instrument et la réalisation des procédures de validation du banc optique. Toutes les séquences sont créées avec un module de programmation qui reçoit en entrée les paramètres de configuration donnés par l'utilisateur et qui génère automatiquement la totalité des scripts pour l'exécution des séquences. L'interface sauvegarde tous les paramètres d'environnement et les actions finalisés dans fichiers dédiés à l'historique des évènements (Logfiles). Pour résumer l'interface software permet :

- Le contrôle commande du banc optique et ses sous-systèmes
- Le contrôle commande du système hexapode-goniomètre
- La communication software entre l'OGCE et l'EGSE pour l'envoi et la réception des commandes lors du déroulement des séquences d'étalonnage.
- La création des scripts pour les séquences d'étalonnage de l'instrument et la validation du banc optique.
- La sauvegarde des résultats et de l'historique des évènements

Le système très complexe contrôlant la cuve et ses sous-systèmes a été développé et est géré indépendamment à l'IAS par le personnel de la station d'étalonnage. En effet, plusieurs serveurs fonctionnent indépendamment pour gérer la mise au vide, le contrôle thermique de la cuve « Jupiter » et acquérir l'ensemble des donnés d'environnement relevées par les sondes de pression et de température placées à différents endroits à l'intérieur de la cuve, sur l'instrument et l'hexapode. Ces données sont mises à disposition en temps réel sur le réseau Ethernet et récupérable par l'OGSE.

# Chapitre III

## <span id="page-138-0"></span>3 Modélisation des performances du dispositif d'étalonnage à l'IAS

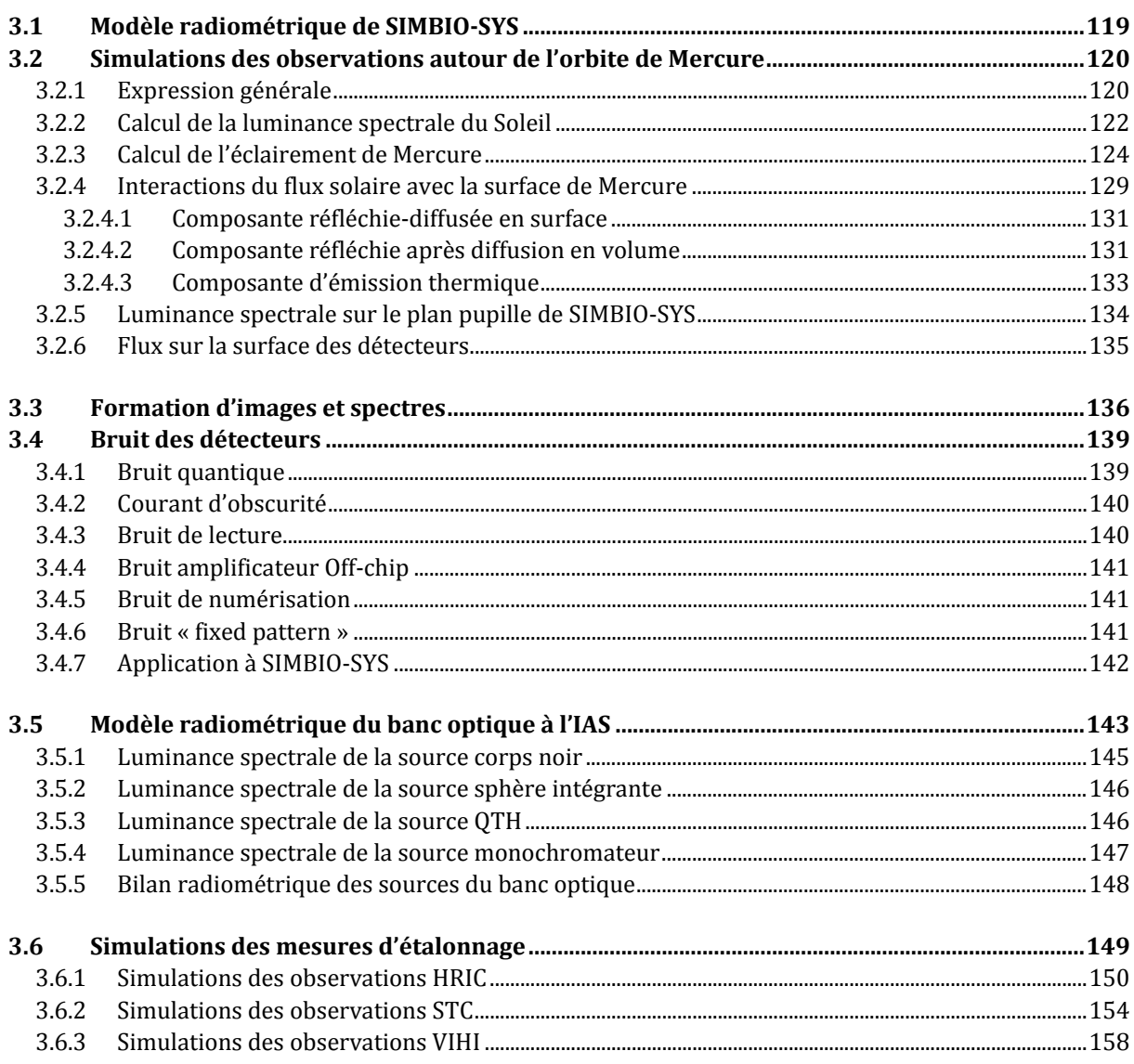

Dans ce chapitre, je vais décrire le modèle radiométrique de l'instrument SIMBIO-SYS et du banc optique qui permettra de sélectionner, valider les sous-systèmes (sources, détecteurs, pièces opto-mécaniques) et définir les paramètres instrumentaux et de l'OGSE pour les procédures d'étalonnage.

## <span id="page-139-0"></span>3.1 Modèle radiométrique de SIMBIO-SYS

Le *modèle radiométrique de SIMBIO-SYS* (MR-SS) est une description mathématique du processus par lequel l'instrument fait la conversion du rayonnement incident en signal physique, soit en d'autre terme, comment l'instrument génère des images (panchromatique ou multi-spectrales) à partir de l'éclairement énergétique *E* (W ∙ m−2) qui est capté par les différents détecteurs de l'instrument. Dans le cadre de cette étude on considère que selon le cas d'observation ce signal peut avoir deux origines :

- Lors des observations scientifiques le signal reçu est la radiance solaire (W ∙ m−2 ∙ sr−1) réfléchie et émise par la surface de la planète Mercure.
- Pendant les tests d'étalonnage au sol c'est la radiance spectrale fournit par les sources stimuli (sphère intégrante, corps noir, lampe QTH et monochromateur).

Pour la réalisation du MR-SS j'ai utilisé les principes de l'optique géométrique, les paramètres observationnels permettant de définir la configuration entre le Soleil (☉) la planète Mercure ( $\zeta$ ) et les détecteurs de chacune des voies optiques de l'instrument (VIHI/HRIC/STC) ainsi que les caractéristiques des différents composants optoélectroniques qui interviennent dans la chaine de détection de l'instrument. Ce modèle fournit la distribution statistique du signal de sortie, mesuré en photoélectrons et le rapport signal sur bruit (rsb) généré par chacun des détecteurs de SIMBIO-SYS. Il permet donc de réaliser des simulations pour les deux cas qui nous intéressent:

- **Simulation des observations scientifiques** avec chacun des canaux optiques de SIMBIO-SYS (VIHI/HRIC/STC) en orbite autour de Mercure.
- **Simulation des observations lors des tests d'étalonnage** à l'IAS lorsque l'instrument se trouve à l'intérieur de la cuve « Jupiter » ; dans ce cas, ses différentes voies optiques sont éclairées (une seule à la fois) par une des sources du banc optique (le corps noir, la sphère intégrante, la lampe QTH et le monochromateur).

Le modèle combine les performances des détecteurs et des optiques intervenant dans le chemin optique de l'instrument avec les paramètres observationnels. J'ai implémenté ce modèle à partir des algorithmes que j'ai programmé dans un software en Matlab appelé « PhotonBepi ». En utilisant des paramètres d'entrée [et](#page-139-1) des fichiers scripts, le software calcule la fonction de transfert de l'instrument (ITFxiv), le nombre de photoélectrons générés par les détecteurs et le rapport signal sur bruit (SNR). Le fichier des variables d'entrée peut être modifié par l'utilisateur pour changer des paramètres tels que la

<span id="page-139-1"></span>xiv « ITF » de l'anglais *Instrument Transfer Function*.

sélection et la configuration des sources du banc optique et de l'instrument SIMBIO-SYS ainsi que d'autres paramètres comme le temps de pose. Les résultats obtenus avec le modèle ont permis de choisir la configuration de l'instrument la mieux adaptée pour la réalisation des procédures d'étalonnage. Ces résultats ont également servi pendant les étapes de modélisation et validation du banc optique. La mise en place de ce modèle était donc indispensable pour la préparation de la campagne d'étalonnage à l'IAS.

## <span id="page-140-0"></span>3.2 Simulations des observations autour de l'orbite de Mercure

<span id="page-140-1"></span>3.2.1 Expression générale

Lors des observations scientifiques, l'instrument observe une scène à distance de la surface de la planète. Pour chaque image ou spectre obtenu, l'instrument mesure la luminance spectrale de la scène. Le but de cette section est d'établir l'origine du rayonnement qui éclaire cette scène observée, puis de le simuler. Le modèle permettra alors d'étudier la propagation du rayonnement électromagnétique de son émission du Soleil jusqu'aux détecteurs de SIMBIO-SYS [\(Figure 3-1\)](#page-141-0).

L'un des principaux objectifs de la réalisation du MR-SS est de déterminer le nombre total de photoélectrons générés au niveau du détecteur de chaque canal lorsque SIMBIO-SYS observe la planète Mercure. Il faut d'abord quantifier le rayonnement provenant de la planète qui atteint l'instrument quand il est en orbite autour de Mercure et qui dépend de la longueur d'onde et des variations de la configuration Soleil-Mercureinstrument. Comme il sera montré en section [3.5](#page-163-0) le modèle permet aussi d'étudier les observations des sources du banc optique à l'IAS.

Dans le chapitre [1](#page-27-0) on a vu que l'instrument SIMBIO-SYS est composé de deux types d'instruments :

- des imageurs visibles (HRIC et STC) dont leurs détecteurs enregistrent une image d'une scène distante de la surface de Mercure. Ces détecteurs sont munis d'un jeu de filtres panchromatiques et à large bande passante.

- d'un imageur hyper spectrale (VIHI), dont le détecteur combine sur un axe l'information de la distribution spatiale du rayonnement provenant de la planète et sur l'autre axe l'information spectrale. Comme la bande spectrale de VIHI couvre la bande de détection des imageurs HRIC et STC, elle fut utilisée pour définir la bande spectrale du modèle.

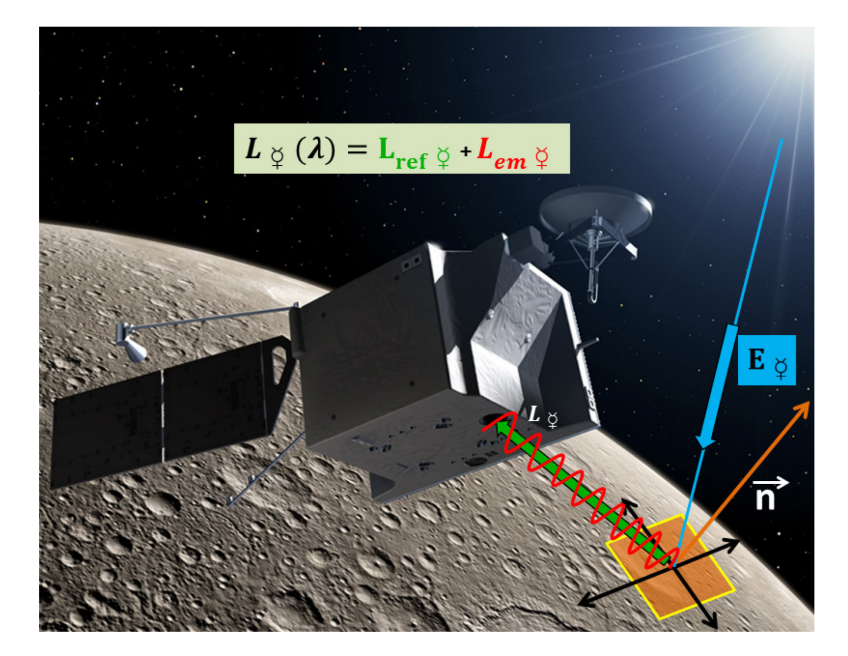

**Figure 3-1. Illustration de la relation entre un pixel de SIMBIO-SYS et les conditions d'éclairement. Après avoir interagi avec les composants de la surface de Mercure une partie du rayonnement**  solaire est réfléchie (L<sub>ref</sub>), le reste est absorbé et ensuite réémis sous forme de rayonnement **thermique ( ). L'instrument, qui regarde la surface de la planète, reçoit donc un flux composé par ces deux types de rayonnement.**

<span id="page-141-0"></span>Mercure n'a pas d'atmosphère. Des molécules entourent toutefois la surface de Mercure et constituent un volume appelé exosphère de très faible densité  $\left($  < 10<sup>7</sup> atomes/cm<sup>3</sup>) (Leblanc et al., 2012). Le libre parcours moyen des atomes dans l'exosphère est beaucoup plus grand que la hauteur d'échelle du volume et les collisions entre particules sont donc rares (Garnier, 2007). La probabilité d'avoir des absorptions et réflexions sur l'exosphère de la planète est nulle [\(Figure 3-1\)](#page-141-0). Il n'y a pas d'éclairage indirect sur la surface, le modèle se simplifie et on considère seulement deux sources émettant dans le domaine du visible et proche IR. L'une est la réflexion-diffusion  $L_{ref\varphi}(u, v, \lambda)$  du flux solaire, la deuxième composante est l'émission thermique directe de la planète  $L_{em}$  ( $u, v, \lambda$ ). A l'entrée des différentes ouvertures de l'instrument, il arrive donc une luminance spectrale  $L_8(u, v, \lambda)$  de direction  $(u, v)$  qui est somme de ces deux composantes :

<span id="page-141-1"></span>
$$
L_{\varphi}(u,v,\lambda) = L_{em\varphi}(u,v,\lambda) + L_{ref\varphi}(u,v,\lambda)
$$
 [3-1]

Dans les sections suivantes, on reviendra sur cette équation pour détailler chacun des deux termes.

Le rayonnement provenant de Mercure pénètre ensuite dans chaque canal de l'instrument. Il traverse les différents éléments optiques de chaque canal de l'instrument avant d'arriver sur la surface du détecteur correspondant. Des photoélectrons sont créés et numérisées pour former une image ou un spectre. On définit l'ITF(λ) comme la fonction de transfert de chaque canal qui permet de faire la conversion de la luminance spectrale à photoélectrons. Cette fonction dépend des caractéristiques des optiques et propriétés du détecteur associé. Il y a donc une ITF différente pour chaque voie  $(ITF<sub>VHH</sub>(\lambda), ITF<sub>STC</sub>(\lambda), ITF<sub>HRIC</sub>(\lambda)).$ 

Si on connait la quantité de flux qui rentre dans l'instrument, il suffit de faire le produit du flux par l'ITF et le temps de pose  $(t_i)$  et ainsi calculer le nombre de photoélectrons  $N_{Phe^-}$  par seconde créés par chacun des détecteurs de SIMBIO-SYS :

<span id="page-142-1"></span>
$$
N_{Phe^{-\circledcirc}}(\lambda,t_i)=L_{\circledcirc}(\lambda)\cdot ITF(\lambda)\cdot t_i \quad [3\text{-}2]
$$

D'autres sources qui entrainent la création de photoélectrons au niveau du détecteur sont à prendre en compte. Les sous-systèmes de l'instrument sont à une température donnée. En conséquence, une émission thermique associée à la température de chaque sous-système est émise. Cette contribution peut se modéliser comme un corps noir émettant du rayonnement en fonction de sa température. Comme la température de l'instrument en opération monte au maximum à 40°C (BEPICOLOMBO, 2012), le signal thermique est donc négligeable par rapport au niveau du flux thermique provenant de Mercure.

L'autre source de signal instrumental est le courant d'obscurité induit par l'agitation thermique des électrons dans chaque détecteur. Bien que le détecteur de VIHI soit refroidi, il produit un courant d'obscurité de l'ordre de 14x10<sup>6</sup>[Phe<sup>-</sup>/s](Capaccioni et al., 2010). De même, les détecteurs hybrides SI PIN de HRIC et STC produisent un courant d'obscurité de  $10^4$ [*Phe<sup>-</sup>*/s] qui est aussi inclus dans le modèle. On obtient alors :

<span id="page-142-2"></span>
$$
N_{total}(\lambda, t_i) = N_{Phe^{-\phi}}(\lambda, t_i) + N_{Dark}(\lambda, T_{det}, t_i)
$$
 [3-3]

En remplaçant les équations [\[3-1\]](#page-141-1) et [\[3-2\]](#page-142-1) dans [\[3-3\]](#page-142-2) on obtient une nouvelle expression pour calculer le nombre de photoélectrons créés par chaque détecteur :

$$
N_{total}(\lambda, t_i) = [L_{em\; \circ}(u, v, \lambda) + L_{ref\; \circ}(u, v, \lambda)] \cdot ITF(\lambda) \cdot t_i + N_{Dark}(\lambda, T_{det}, t_i) \quad [3-4]
$$

Cette expression, bien qu'incomplète, prend en compte toutefois les principaux facteurs responsable du signal attendu. Dans les sections suivantes, on montrera comme on obtient une expression de la luminance spectrale du Soleil, de l'éclairement de Mercure, et de l'ITF de chaque voie.

<span id="page-142-0"></span>3.2.2 Calcul de la luminance spectrale du Soleil

Dans le cas des observations de Mercure et dans la bande spectrale du VIS/NIR, le rayonnement détecté par l'instrument provient du Soleil qui est considéré comme une source dont l'intensité énergétique est constante dans la bande spectrale VIS/IR. La variation de la luminance spectrale en fonction de la latitude solaire et la présence des taches solaires créées par la convection dans la photosphère n'ont pas été prises en

compte. Déterminer la puissance émise par le Soleil se limite donc à étudier la théorie de rayonnement du corps noir dont la température est donnée par la température de surface (photosphère) de l'ordre de 5800K.

La luminance spectrale du Soleil équivaut à calculer la luminance spectrale d'un corps noir à la température de la surface du Soleil. La loi de Planck décrit la distribution de luminance énergétique monochromatique du rayonnement thermique du corps noir en fonction de la température d'équilibre. Exprimé en unités MKS et en fonction de la longueur d'onde (λ)(λ) elle s'écrit sous la forme bien connue :

$$
L_{\odot}(\lambda) = \frac{2hc^2}{\lambda^5 * (e^{hc/\lambda kT_{\odot}} - 1)} \text{ en } [W \cdot m^{-2} \cdot sr^{-1} \cdot \mu m^{-1}]
$$
 [3-5]

Dont :

h : constante de Planck 6.63x10<sup>-34</sup> [J∙s]<br>c : vitesse de la lumière 3x10<sup>8</sup> [m/s] c : vitesse de la lumière k : constante de Boltzmann 1.38x10-23 [J/K] T⊙: Température d'équilibre de la photosphère solaire 5800K

La [Figure 3-2](#page-143-0) montre une comparaison entre la courbe spectrale standard (Thuillier et al., 2003) recommandée par le bureau du CEOS<sup>[xv](#page-143-1)</sup> et la loi de Planck pour deux températures différentes (5800K et 5900K) dans la bande spectrale de SIMBIO-SYS.

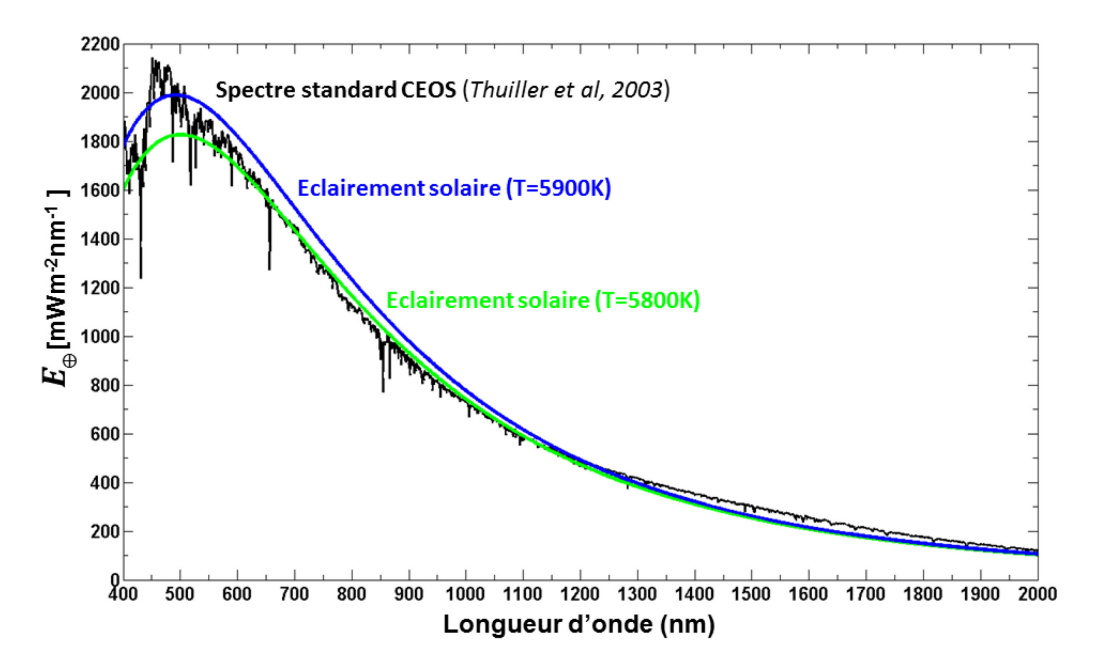

<span id="page-143-0"></span>**Figure 3-2. Eclairement solaire au niveau de la haute atmosphère de la Terre. L'éclairement spectral absolu du Soleil et sa variabilité hors atmosphère furent mesurés par le spectromètre SOLSPEC des missions Atlas et Eureca (courbe noir). On utilise ces résultats pour les comparer avec l'éclairement solaire modélisé pour une température de surface du Soleil de 5800K** 

<span id="page-143-1"></span>i, xv CEOS, de l'anglais « *Committee on Earth Observation Satellites* » ou Comité sur les satellites d'observation de la Terre.
**(courbe verte) et 5900K (courbe bleue) dans la bande spectrale de SIMBIO-SYS. On peut voir que le spectre émis par le Soleil s'écarte plus ou moins du spectre de corps noir parfait, du fait de la variation de l'épaisseur optique du Soleil en fonction de la longueur d'onde et du gradient de température à proximité de sa surface. La courbe à T=5800K s'ajuste bien aux mesures faites dans l'espace, ce qui valide son utilisation dans le modèle.** 

| <b>Eclairement Solaire</b>    | Eclairement intégré [Wm- <sup>2</sup> ] |
|-------------------------------|-----------------------------------------|
| <b>Spectre Standard CEOS</b>  | 1256                                    |
| Eclairement Solaire (T=5800K) | 1216                                    |
| Eclairement Solaire (T=5900K) | 1290                                    |

<span id="page-144-0"></span>**Tableau 3-1 Eclairement totale intégré sur la bande spectrale de SIMBIO-SYS (400-2000nm) pour les trois courbes montrées dans la [Figure 3-2.](#page-143-0)**

La [Tableau 3-1](#page-144-0) montre les résultats de l'intégration réalisé dans la bande spectrale de SIMBIO-SYS (400-2000nm) de chacune des courbes montrées dans la [Figure 3-2.](#page-143-0) En utilisant ces résultats et en faisant la comparaison entre les courbes, on peut conclure que la courbe du modèle à une température d'équilibre de la surface du Soleil de 5800K s'ajuste mieux aux données des mesures CEOS. J'ai donc utilisé cette température pour simuler l'éclairement solaire.

# <span id="page-144-1"></span>3.2.3 Calcul de l'éclairement de Mercure

La valeur instantanée du débit de rayonnement solaire est appelée le flux solaire  $(F_{\odot})$ mesuré en Watts. Dans le cas du Soleil une partie de ce rayonnement émis éclaire la surface de Mercure ; le Soleil est donc considéré une source primaire et Mercure le récepteur. Le seul rayonnement que Mercure pourra recevoir du Soleil est contenu dans *l'étendue du faisceau utile*, déterminée par les contours de la source (Soleil) et du récepteur (Mercure). L'intensité *I* du Soleil correspond à la quantité de flux émis par l'ensemble du Soleil par unité d'angle solide dans une direction déterminée, elle est exprimée en  $[W \cdot sr^{-1}]$ .

Si on définit l'angle solide élémentaire  $d\Omega_{\odot} d\Omega_{\odot}$  [\(Figure 3-3\)](#page-145-0), le flux émis par le Soleil et transporté dans cet angle solide, centré sur la direction des coordonnées angulaires u et v estd $F_{\odot}(u, v, dΩ_{\odot})$ . L'intensité énergétique du soleil dans cette direction est alors :

$$
I_{\odot}(u,v)=\frac{dF_{\odot}(u,v,d\Omega_{\odot})}{d\Omega_{\odot}}\quad[3\text{-}6]
$$

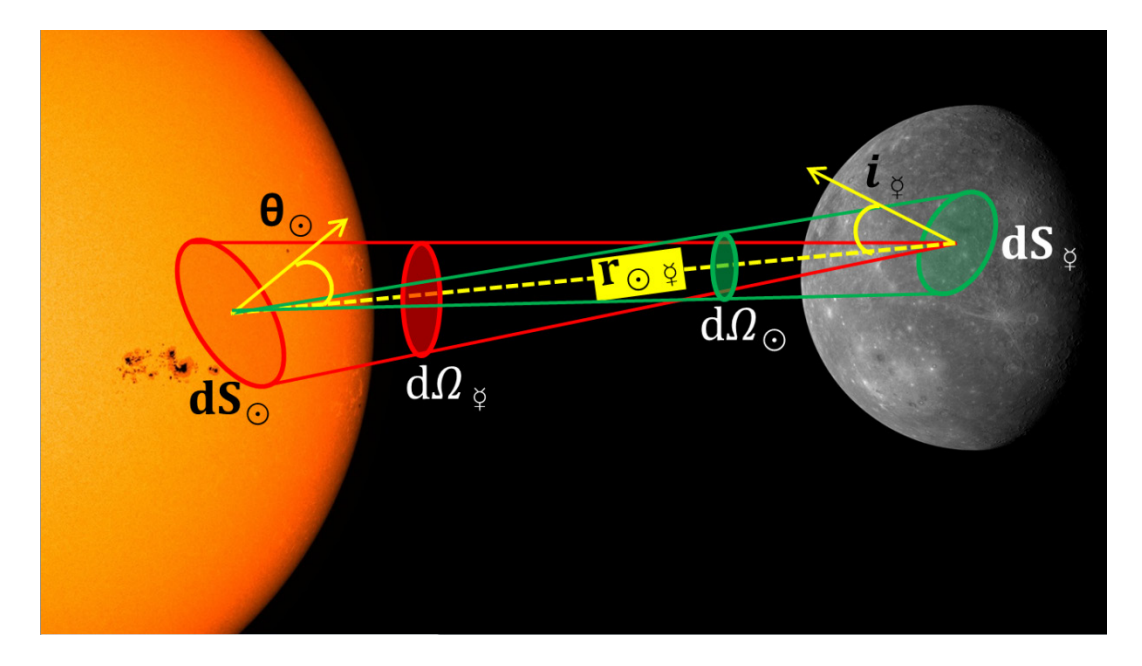

<span id="page-145-0"></span>**Figure 3-3. Configuration géométrique de l'éclairement de Mercure par le soleil. Le Soleil peut se décomposer en éléments de surface qui émettent du rayonnement dans une direction de propagation. La planète reçoit donc un flux qui dépend de cette configuration géométrique, et plus spécifiquement de l'étendue du faisceau, de la distance entre la planète et le Soleil et des angles de propagation (**θ**) et d'incidence (i).**

$$
d^2F_{\odot} = L_{\odot} \cdot dS_{\odot} \cdot \cos \theta_{\odot} \cdot d\Omega_{\odot} = L_{\odot} \cdot d^2G \quad [3\text{-}7]
$$

La quantité  $d^2 G$  est l'étendue géométrique du pinceau de rayons du Soleil.

D'après la configuration Soleil-Mercure montrée dans la [Figure 3-3,](#page-145-0) l'angle solide  $d\Omega_{\odot}$ est défini comme le rapport entre l'aire apparente de l'élément de surface de Mercure  $dS_{\varphi}$  et le carré de la distance de séparation (instantanée) entre le Soleil et Mercure  $r_{\odot\,\varphi}$ .

<span id="page-145-1"></span>
$$
d\Omega_{\odot} = dS_{\frac{\circ}{2}} \cdot \cos i_{\frac{\circ}{2}} / r_{\odot \frac{\circ}{2}}^2 \quad [3-8]
$$

L'angle solide  $d\Omega_{\varphi}$  est défini par l'élément de surface du Soleil  $dS_{\odot}$  et  $r_{\odot\varphi}$ ,

$$
d\Omega_{\varphi} = dS_{\odot} \cdot \cos \theta_{\odot} / r_{\odot \varphi}^{2} \quad [3-9]
$$

En utilisant ces deux dernières expressions et en les remplaçant dans l'équation [\[3-7\],](#page-145-1) l'étendue géométrique peut s'exprimer indifféremment en fonction de la source (soleil) ou du récepteur (Mercure), ce qui sera utile par la suite. On obtient ainsi une nouvelle expression pour l'étendue du faisceau :

$$
d^2G = \frac{dS \otimes \cos \theta \otimes dS \otimes \cos \theta}{r_{\odot}^2 \otimes} = dS \otimes \cos \theta \otimes \cdot d\Omega \otimes = dS \otimes \cos i \otimes \cdot d\Omega \otimes \text{ [3-10]}
$$

Les angles solides  $d\Omega_{\odot}$  et  $d\Omega_{\circ}$  sont fonction de la distance Soleil-Mercure, et en raison de la forte excentricité de l'orbite de Mercure, cette distance varie (Zusi, 2009). La [Figure 3-4](#page-146-0) montre la variation de cette distance et les effets sur l'éclairement reçu par Mercure en fonction de la position de la planète sur son orbite autour du Soleil (variation de l'anomalie vraie de Mercure).

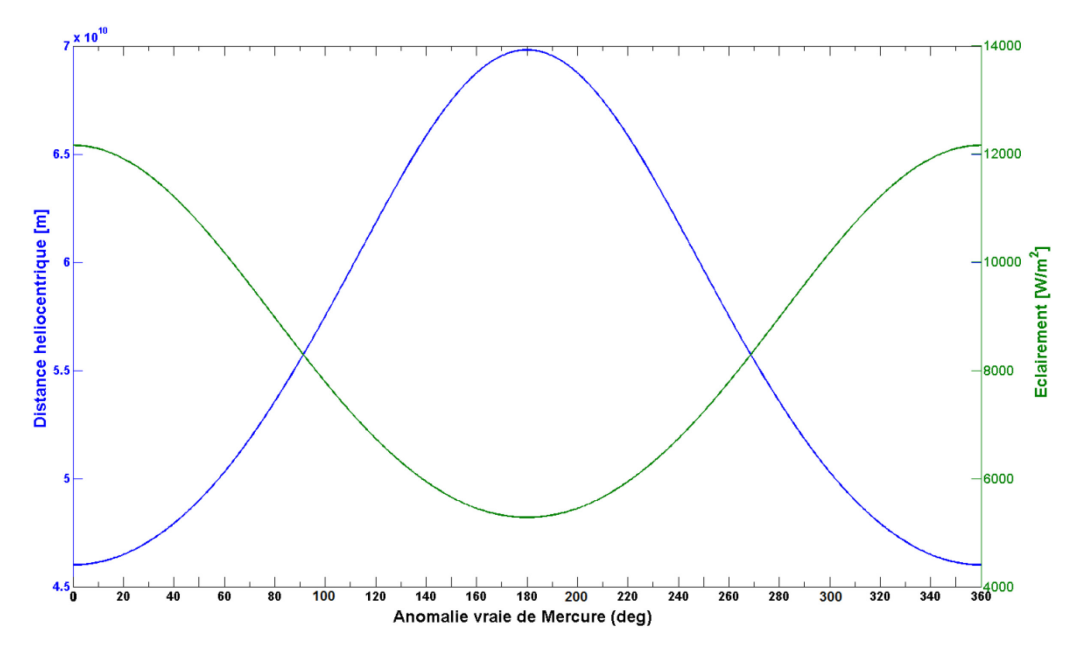

<span id="page-146-0"></span>**Figure 3-4**. **L'éclairement de Mercure et sa distance au Soleil en fonction de l'anomalie vraie. Cette courbe montre la variation de la distance héliocentrique entre Mercure et le Soleil (en bleu) et de l'éclairement de la planète (en vert) en fonction de l'anomalie vraie de la planète.**

La distance Soleil-Mercure est calculée (équation [\[3-11\]\)](#page-146-1) en fonction des éléments orbitaux de Mercure que sont le demi-grand axe axe  $a_M$ , l'excentricité  $e_{\xi}$  et l'anomalie vraie de Mercure  $\psi$   $\circ$  :

<span id="page-146-1"></span>
$$
r_{\odot\,\breve{\varphi}}=\frac{a_M(1-e_{\breve{\varphi}}^2)}{1+e_{\breve{\varphi}}\,\cos\,\psi_{\breve{\varphi}}}\quad[3\text{-}11]
$$

Jusqu'au ici on avait considéré le flux du Soleil dépendant de la direction d'émission  $(u, v)$  et de la zone d'émission  $(x, y, z)$ . On simplifie le problème en supposant que le Soleil est une source isotrope de sorte que :

$$
L_{\odot}(x, y, z, u, v, \lambda) = L_{\odot}(\lambda) \quad [3-12]
$$

D'après [3-10], on a :

$$
dF_{\odot}(\lambda) = dF_{\circ}(\lambda) \quad [3-13]
$$

On définit la grandeur physique « intensité spécifique » notée :  $I_{\lambda}$  qui décrit le rayonnement électromagnétique traversant une région donnée. Cette quantité dépend du point et de l'instant considéré, mais aussi de  $(\lambda)$  la longueur d'onde du rayonnement et de  $(\theta)$  la direction dans laquelle il se propage. L'intensité spécifique est donc l'énergie

radiative ( $dE$ ) traversant (ou incident) une surface élémentaire ( $dS$ ) pendant une durée élémentaire (dt), dans le domaine de longueur d'onde (d $\lambda$ ) autour de ( $\lambda$ ) et dans un angle solide ( $d\Omega$ ) autour de la direction de propagation qui fait un angle ( $\theta$ ) avec la normale à la surface. L'intensité spécifique est décrite par l'équation suivante :

$$
dE(\lambda) = I \cdot dt \cdot dS \cdot d\lambda \cdot \cos(\theta) \cdot d\Omega \quad [3-14]
$$

L'intensité spécifique peut être nommée *radiance* ou *brightness* (en anglais). En français il est généralement appelé *luminance spectrale* ou *monochromatique*  $(L(\lambda))$ .

On introduit maintenant la grandeur radiométrique densité du flux. Une surface peut émettre ou recevoir du flux. Selon le cas, on définit les grandeurs photométriques *exitance spectrale de source M*(λ) [*Wm<sup>-2</sup>*μm<sup>-1</sup>] comme la densité de flux *émis* dans un demi-espace par unité de surface émissive et longueur d'onde et *l'éclairement spectrale*  de surface réceptrice E(λ)[Wm<sup>-2</sup>μm<sup>-1</sup>] comme la densité de flux reçu *incident* par unité de surface et par longueur d'onde. D'après cette dernière définition, l'éclairement spectral du Soleil sur chaque élément de surface de Mercure  $dE_{\gamma}(\lambda)$  est égal à la densité de flux divisé par l'unité de surface.

$$
dE_{\varphi}(\lambda) = d^2 F_{\odot}(\lambda) / dS_{\varphi} = \frac{L_{\odot}(\lambda) d^2 G}{dS_{\varphi}} = L_{\odot}(\lambda) \cdot \cos i_{\varphi} \cdot d\Omega_{\varphi} \quad [3\text{-}15]
$$

Lorsqu'on intègre la luminance spectrale sur l'ensemble de directions on obtient l'émittance monochromatique en  $[Wm^{-2}$ <sub>u</sub> $m^{-1}]$ 

Le soleil étant une source isotrope, on obtient :

<span id="page-147-0"></span>
$$
E_{\varphi}(\lambda) = L_{\odot}(\lambda) \cdot \cos i_{\varphi} \cdot d\Omega_{\varphi} \quad [3\text{-}16]
$$

Cette expression est utilisée pour calculer l'éclairement de la surface de Mercure. Quatre cas d'observation depuis l'orbite de la planète ont été considérés de manière à échantillonner la gamme de flux que pourra recevoir SIMBIO-SYS [\(Figure 3-5\)](#page-148-0). Ils correspondent à l'observation d'un terrain situé soit à l'équateur (latitude=0°), soit proche d'un pôle (latitude=85°) pour deux configurations typiques d'observations de SIMBIO-SYS: MPO @ apoherm lorsque Mercure est au périhélie, et MPO @ periherm lorsque Mercure est à l'aphélie.

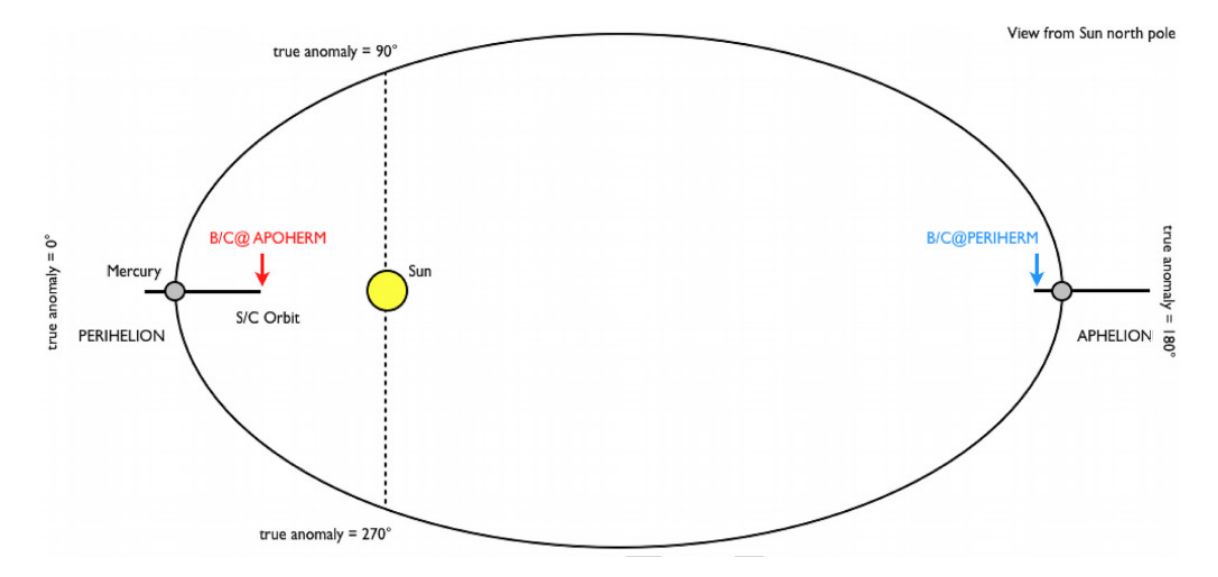

<span id="page-148-0"></span>**Figure 3-5 Configuration entre le Soleil, Mercure et MPO pour les différents cas d'observation. Le modèle radiométrique permet d'étudier la planète Mercure en orbite autour du Soleil pour**  différents cas d'observation scientifique. Quand Mercure se trouve au périhélie  $(46x10^6|Km|)$ **l'orbiteur MPO sera à l'apoherm de son orbite autour de Mercure et pour cette configuration nous avons étudié deux positions : des observations à l'équateur et proche des pôles. A droite la configuration à l'aphélie dont la planète est plus loin du Soleil (** [ ]**), des observations à l'équateur et proche des pôles ont été aussi considérés.**

Pour ces 4 cas d'observation, l'éclairement incident sur Mercure fut calculé en utilisant l'équation [\[3-16\].](#page-147-0) Les résultats obtenus [\(Figure 3-6\)](#page-148-1) mettent en évidence les variations du flux éclairant la planète due à la forte excentricité de l'orbite mais aussi due à la variation de la latitude du site observé. Pour des observations faites à la même latitude, le flux est plus intense au périhélie qu'à l'aphélie. Par contre une observation à l'aphélie sur l'équateur reçoit plus de flux qu'une autre faite au périhélie mais proche d'un pôle.<br>  $\frac{2 \times 10^4}{2 \times 10^4}$ 

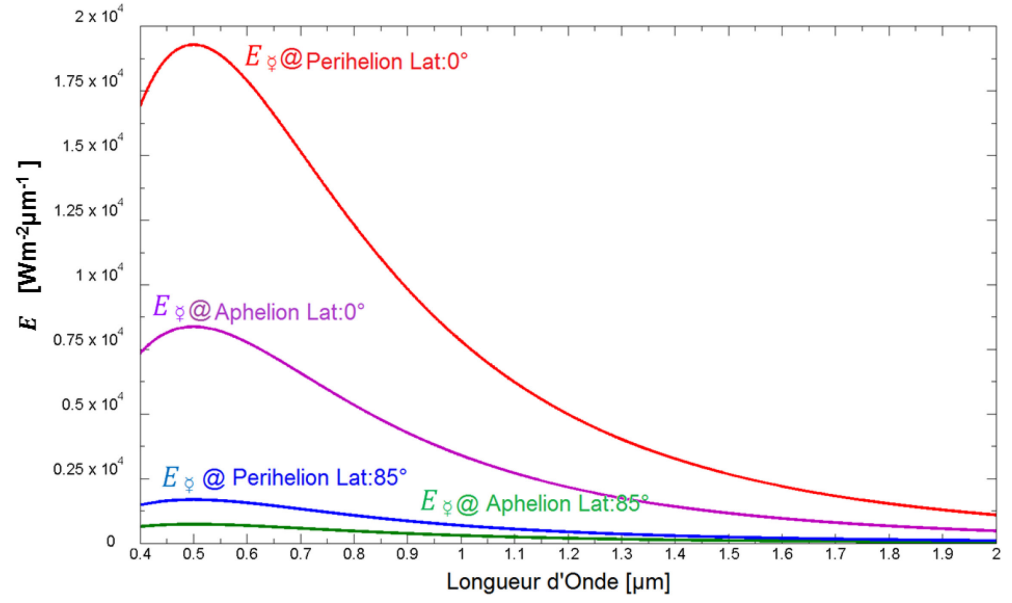

<span id="page-148-1"></span>**Figure 3-6. Eclairement de la surface de Mercure pour les quatre cas d'observation étudiés. Courbe rouge : MPO @apoherm, Mercure @ périhélie ; courbe violette, équateur : MPO @ periherm, Mercure @ aphélie, équateur ; courbe bleue : MPO@ apoherm, proche du pôle ; courbe verte : MPO @ periherm, Mercure @ aphélie, proche du pôle.** 

L'angle d'incidence  $(i_5)$  est l'angle mesuré entre la normale de la surface de Mercure et la direction du Soleil. On peut toujours établir un système des coordonnées équatoriales avec pour origine le centre de la planète [\(Figure 3-6\)](#page-148-1) et établir un vecteur unitaire (r) en direction de la surface observé et  $(r_0)$  un vecteur unitaire en direction du Soleil (au moment de l'observation). Par définition le produit scalaire entre les deux vecteurs unitaires est égal au cosinus de l'angle entre les deux vecteurs (l'angle d'incidence qu'on cherche). D'après (Van Hemelrijck and Vercheval, 1981) l'angle incident est égale à :

$$
\cos(i_{\varphi}) = \cos \zeta \cdot \cos(\text{Lon} - \text{Lon}_{\odot}) \quad [3-17]
$$

Avec

ζ=Latitude du site d'observation

(Lon – Lon $_{\odot}$ ) : Fonction de l'anomalie vraie de Mercure

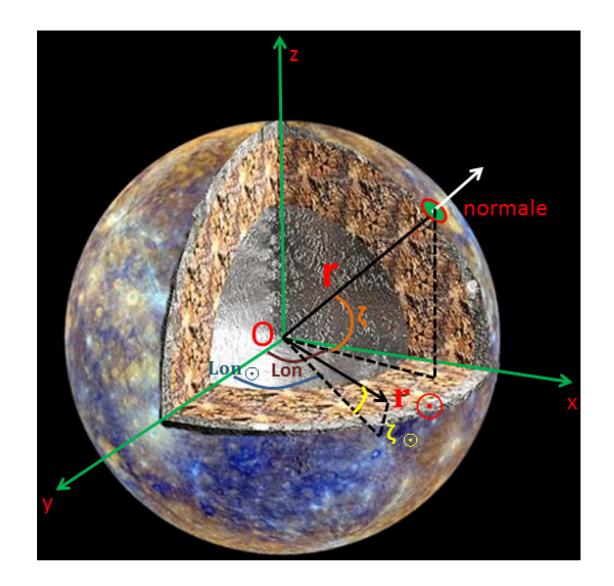

**Figure 3-7 Système des coordonnées équatoriales avec origine le centre de la planète Mercure.**  Les vecteurs unitaires « r » en direction de la normale du site d'observation et « $(r<sub>o</sub>)$ » un vecteur **unitaire en direction du Soleil. Le produit scalaire entre les deux vecteurs définit le cosinus de l'angle d'incidence en fonction de la latitude du site d'observation (**ζ**) et de l'anomalie vraie de Mercure.** 

3.2.4 Interactions du flux solaire avec la surface de Mercure

Quand SIMBIO-SYS observera une scène, ses détecteurs recevront le rayonnement solaire renvoyé par la surface de Mercure. On s'intéresse à étudier la façon dont ce rayonnement interagit avec la planète avant d'arriver à l'instrument. Ce processus est illustré [Figure 3-8.](#page-150-0)

La surface de Mercure est a priori composée d'un régolite constitué d'une multitude de particules de tailles et de compositions variables, et peut être aussi d'affleurement de roches qui contiennent des minéraux sous forme de cristaux. Ces particules grossières et cristaux sont regroupés d'un point de vue formel sous le terme de grains qui interagissent avec le rayonnement. L'agrandissement à droite de la [Figure 3-8](#page-150-0) schématise les processus qui résultent de l'interaction du rayonnement solaire avec la planète. Ceci est montré sur une couche plane parallèle et homogène. Cet exemple correspond à un cas particulier mais utile pour expliquer les interactions entre le flux solaire et la matière.

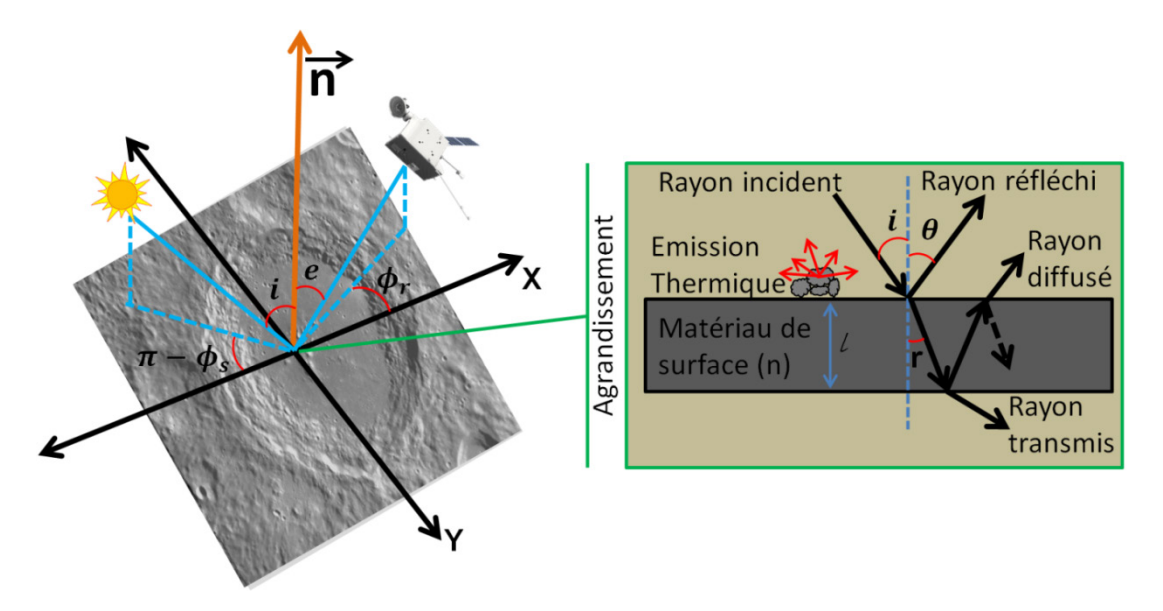

<span id="page-150-0"></span>**Figure 3-8. Schéma explicitant les processus d'émission de rayonnement sur Mercure et son interaction avec la surface de la planète.** 

**L'image à gauche correspond au schéma illustrant le rayonnement incident et émergent avec leurs angles d'incidence « i » et d'émergence « e ». L'angle de phase (**φ**) est l'angle entre les rayonnements incident et émis. Deux composantes sont distinguées : l'émission thermique due à la température et la réflexion-diffusion de la lumière solaire. L'agrandissement à droite montre en détail le processus.** 

La surface de Mercure se comporte comme un dioptre pour les rayons solaires incidents. D'après les lois de Snell-Descartes, les rayons incidents sur cette interface sont soit réfléchis soit transmis suivant les lois de la réflexion et de la diffraction. Si les grains à la surface de la planète sont de grande taille comparée à la longueur d'onde du rayonnement incident, ces interactions sont régies par les équations optiques de Descartes. Dans le cas contraire des effets de diffraction s'ajoutent.

Un matériau qui reçoit une puissance (P) transforme ce flux incident en trois composantes : réfléchie (R), transmise (T) et absorbée (A) (PERROT, n.d.). D'après le principe de conservation de l'énergie, la puissance incidente doit être égale à la somme des composantes réfléchie, transmise et absorbée :

<span id="page-150-1"></span>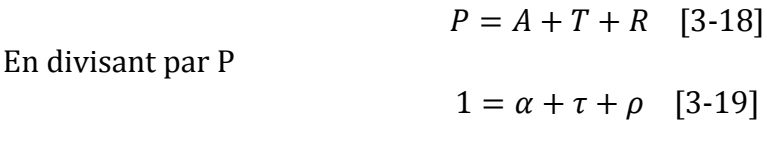

On appelle[xvi](#page-151-0) :  $\alpha = le \; coefficient \; d'absorption = A/P$  $\tau = le$  coefficient de transmission =  $T/P$  $\rho = le$  coefficient de réflexion =  $R/P$ 

La relation donnée par l'équation [\[3-19\]](#page-150-1) est valable pour tout matériau et dépend de la longueur d'onde (λ). De manière générale et pour toute observation d'une surface planétaire par télédétection, on distingue trois composantes qui résultent de l'interaction du rayonnement incident avec la surface de la planète:

- Composante réfléchie en surface
- Composante diffusée en volume
- Composante d'émission thermique

# 3.2.4.1 Composante réfléchie-diffusée en surface

La surface de Mercure renvoie par réflexion une partie du rayonnement incident avec un angle de réflexion égal à l'angle d'incidence, ceci s'appelle la réflexion spéculaire et l'instrument ne pourra enregistrer le signal réfléchi par la surface que dans une seule direction d'observation ϴ=e [\(Figure 3-8\)](#page-150-0). Comme la surface des grains possède des faces disposées aléatoirement, les faisceaux incidents vont se réfléchir aléatoirement avec des angles de réflexion différents. En conséquence, les rayons réfléchis partent dans toutes les directions. Cette réflexion est plutôt une diffusion appelée réflexion diffuse. Cette composante ne pénètre pas vraiment la surface, elle ne pourra pas être absorbée par les minéraux et donc aucune information sur la composition des minéraux ne peut pas être obtenue.

# 3.2.4.2 Composante réfléchie après diffusion en volume

Si on suit le schéma montré dans la [Figure 3-8,](#page-150-0) la partie du rayonnement incident qui n'est pas directement réfléchi (1-R) pénètre dans les minéraux avec un angle de réfraction « r » qui dépend lui de l'angle d'incidence et des indices de réfraction du dioptre traversé. L'intensité du rayonnement qui traverse le grain est atténué avec un décrément exponentiel suivant la loi de Beer-Lambert. Un photon de ce faisceau peut être alors soit réfléchi après plusieurs diffusions multiples, soit absorbé. Tout rayonnement qui ressort à la surface fait partie de la composante réfléchie après diffusion en volume. Ce rayonnement porte l'information de la composition minéralogique du milieu traversé sous forme de bandes d'absorption dans les spectres enregistrés. Ces spectres sont des empreintes caractéristiques du matériau constituant l'objet.

<span id="page-151-0"></span> $xvi$  En anglais ces termes sont  $\alpha$ : absorbance;  $\tau$ : transmittance;  $\rho$ : reflectance

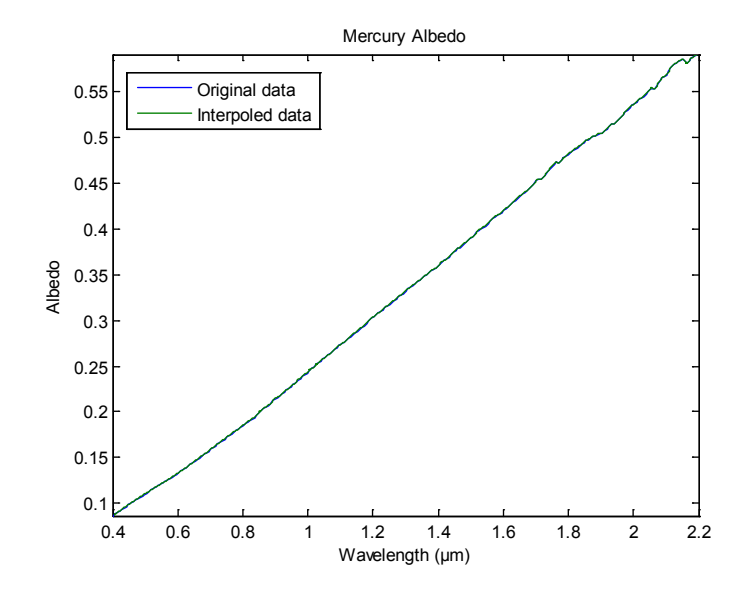

<span id="page-152-0"></span>**Figure 3-9. Coefficient de réflexion ou albédo de la surface de Mercure. Cette courbe, fourni par l'équipe scientifique de VIHI, couvre toute la bande spectrale de SIMBIO-SYS de 0.4 à 2µm. Elle a donc été utilisée pour le modèle radiométrique des trois voies (HRIC, VIHI et STC).**

Cette quantité peut s'exprimer par une quantité appelée réflectance bidirectionnelle de la surface « r ». Ce dernier terme est la proportion de photons incidents qui sont renvoyées vers l'espace par la surface (et non absorbés ou perdus) dans une certaine direction et pour une certaine longueur d'onde soit :

$$
r(i, e, \varphi, \lambda) = \frac{L_{reff \circ \varphi}(i, e, \varphi, \lambda)}{E_{\circ \varphi}(\lambda)} \quad [3\text{-}20]
$$

La réflectance bidirectionnelle est une caractéristique des matériaux présents dans la surface de la planète et dépend de la longueur d'onde (λ), de l'angle d'incidence (i), de l'angle d'émergence (e) et de l'angle de phase (φ).

On s'intéresse au rayonnement solaire diffusé par la surface de Mercure dans la direction du satellite avec un angle « e » par rapport à la normale [\(Figure 3-8\)](#page-150-0). On considère la surface de Mercure comme une surface lambertienne d'albédo normal  $\rho(\lambda)$  et dans ce cas, la réflectance bidirectionnelle devient :

$$
r_l(\lambda, i, e, \varphi) = \rho(\lambda)\cos(i)/\pi \, [\, sr^{-1}] \, [3-21]
$$

Dans le contexte de ce travail de recherche, la réflectance de surface fut calculée en utilisant un modèle des mélanges minéralogiques sur mesure à l'échelle de celle de Mercure fourni par l'équipe scientifique de VIHI (Capaccioni et al., 2010). La [Figure 3-9](#page-152-0) montre la variation de l'albédo avec λ utilisé pour les simulations. Pour vérifier la pertinence du modèle, il fut normalisé à 1 à 700nm pour le comparer avec des vraies mesures obtenues lors du premier survol de Mercure fait par Messenger [\(Figure 3-10\)](#page-153-0) On trouve un bon accord entre le modèle utilisé et les vraies mesures, notamment pour la bande spectrale du visible.

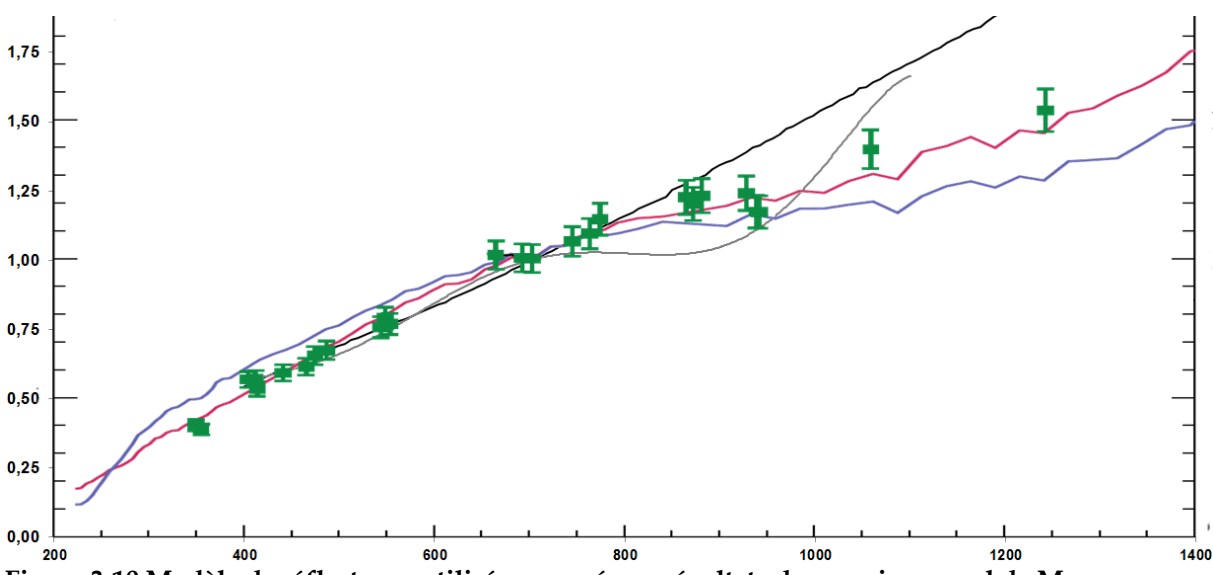

<span id="page-153-0"></span>**Figure 3-10 Modèle de réflectance utilisé comparé aux résultats du premier survol de Messenger. Le modèle de réflectance de Mercure utilisé (courbe noir) a été normalisés à 700nm pour les comparer avec les résultats des vraies mesures faites par l'instrument MASCS/MESSENGER du disque intégré de Mercure (courbe bleue) et de la face caché de la Lune (courbe rouge). Les points verts correspondent aux mesures de la face visible de la Lune faites par l'observatoire/ROLO.**

#### 3.2.4.3 Composante d'émission thermique

L'énergie solaire absorbée va contribuer au réchauffement de l'objet présent en surface. Celui-ci n'étant pas un absorbant parfait, l'émission sera un peu différente de celle d'un corps noir (corps gris). L'énergie est réémise par la surface en forme de rayonnement thermique. La température de surface de la planète peut monter jusqu'au 700K et donc détectable par l'instrument VIHI. Il est donc nécessaire de prendre en compte l'émission thermique de la planète dans le calcul du rayonnement entrant dans l'instrument.

Le rapport entre la luminance spectrale émis par un matériel  $L(\lambda)$  de température T et B(λ) celle d'un corps noir idéal à la même température d'équilibre est une propriété du matériel appelé l'émissivité spectrale  $\varepsilon(\lambda)$ . Pour un corps noir parfait, sa valeur est égale à 1. Pour un matériel naturel comme les minéraux présents à la surface de Mercure, sa valeur sera comprise entre 0 et 1. L'émissivité spectrale est définie par :

<span id="page-153-1"></span>
$$
\varepsilon(\lambda) = L(\lambda, T) / B(\lambda, T) \quad [3-22]
$$

Pour l'élaboration du modèle radiométrique il faut déterminer la luminance spectrale de la surface de Mercure provenant du rayonnement thermique  $(L_{em\, \delta})$ . Pour cela il suffit de connaître la température d'équilibre de la surface de Mercure  $(T_{\gamma})$  et l'émissivité spectrale ε(λ) :

$$
L_{em\; \circ}(\lambda, T) = \varepsilon(\lambda) \cdot B(\lambda, T) = \frac{2hc^2 \cdot \varepsilon(\lambda)}{\lambda^5 * (e^{hc}/\lambda kr_{\; \circ} - 1)} \quad [3\text{-}23]
$$

La loi de Kirchhoff prévoit que l'émissivité et la réflectance (ou l'albédo normal dans le cas d'une surface de Lambert) sont liées par la relation :

$$
\varepsilon(\lambda) = 1 - \rho(\lambda) \quad [3-24]
$$

Par conséquent, l'équation [\[3-23\]](#page-153-1) se réécrit comme :

$$
L_{\text{em }\circlearrowright}(\lambda, T) = \frac{2\text{hc}^2 \cdot (1 - \rho(\lambda))}{\lambda^5 * \left(e^{hc}/\lambda \text{k}T \cdot \cdot - 1\right)} \quad [3\text{-}25]
$$

Mercure connaît des variations extrêmes de température sur sa surface avec des maxima pouvant atteindre 700 K (427°C) au point subsolaire (midi, heure locale). Pendant la nuit la surface est très froide, environ 90 K ce qui est beaucoup plus faible que la température du détecteur de VIHI. La planète est donc invisible pour l'instrument. Les températures des 4 cas d'observations considérés pour les simulations sont :

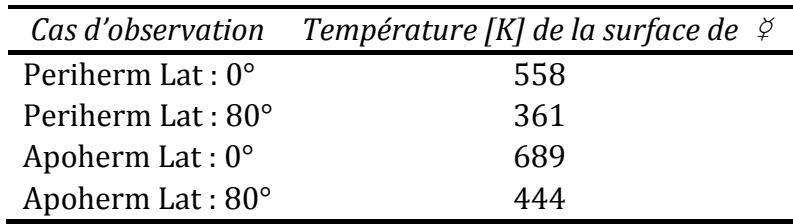

Ces valeurs sont obtenues à partir de la formule suivante (Capaccioni, 2011):

$$
T_{\varphi}(v,\zeta) = T_0 \sqrt{\frac{1+e\cos v}{1+e}} (\cos^{-1}(\cos(\zeta) \cdot |\cos(v-\pi)|))^{0.25} \quad [3\text{-}26]
$$

Avec  $T_0$ : 688.5 K : 0.205630 Excentricité de Mercure : Anomalie vraie de Mercure : Latitude

### 3.2.5 Luminance spectrale sur le plan pupille de SIMBIO-SYS

D'après les sections précédentes, on a :

$$
L_{ref\varphi(\lambda,i,e,\varphi)} = E_{\varphi}(\lambda,i) \cdot \rho(\lambda)\cos(i)/\pi \quad [3-27]
$$

D'où la luminance spectrale de Mercure :

<span id="page-155-1"></span>
$$
L_{\varphi}\left(\lambda\right) = \frac{2\mathrm{hc}^{2}\cdot\left(1\cdot\rho_{\varphi}\left(\lambda\right)\right)}{\lambda^{5}\ast\left(e^{\left(\frac{\mathrm{hc}}{\lambda\mathrm{kT}\,\varphi}\right)}\cdot 1\right)} + E_{\varphi}\left(\lambda,i\right)\cdot\rho_{\varphi}\left(\lambda\right)\cdot\cos(i_{\varphi})/\pi \quad [3\text{-}28]
$$

avec E  $\frac{1}{2}$  définie par l'équation [\[3-16\]](#page-147-0)

Dans la section [3.2.3,](#page-144-1) nous avons montré la dépendance de la position du site d'observation (latitude) et de l'orbite autour du Soleil (anomalie vraie) dans le calcul de l'éclairement de Mercure. Cette dépendance se conserve dans le calcul de la luminance spectrale pour la composante réfléchie après diffusion en volume.

La [Figure 3-11](#page-155-0) résume le calcul des deux composantes du rayonnement qui éclaire les ouvertures de l'instrument pour les 4 configurations d'observations. Si on considère la température d'équilibre de la planète, l'émission thermique devient importante pour des longueurs d'onde plus longues que 1,8 µm, ce qui est en dehors de la bande de détection de HRIC et STC mais détectable par VIHI. Bien que cette contribution reste faible, elle est prise en compte dans le modèle radiométrique VIHI.

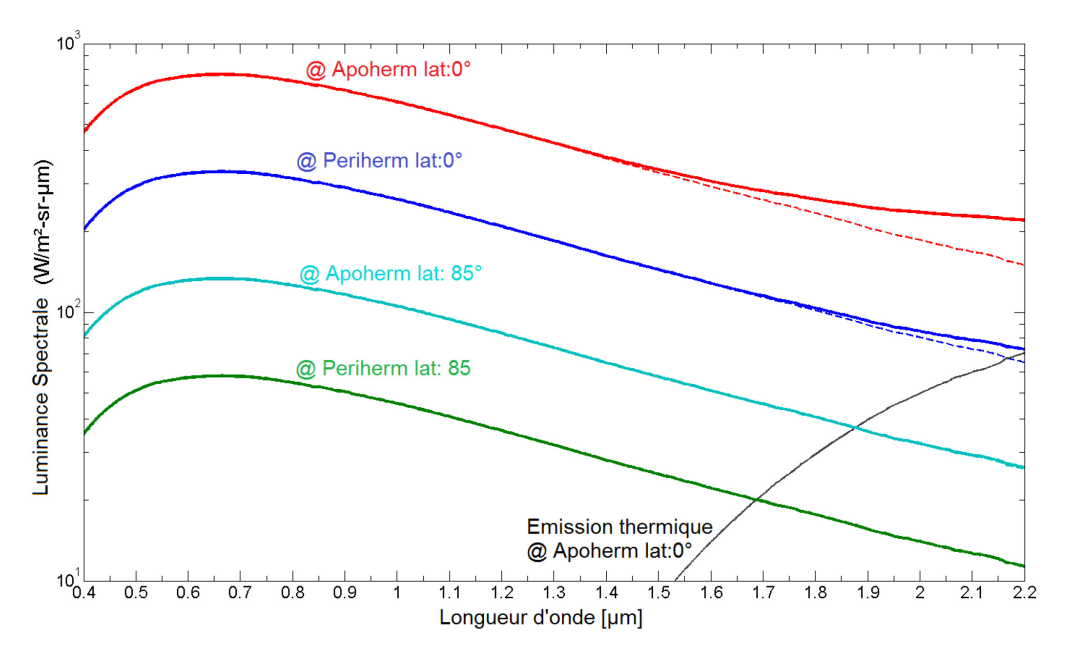

<span id="page-155-0"></span>**Figure 3-11. Courbes de luminance spectrale de Mercure pour les différents cas d'observation. Courbe rouge : MPO @apoherm, Mercure @ périhélie ; courbe bleue, équateur : MPO @ periherm, Mercure @ aphélie, équateur ; courbe cyan : MPO@ apoherm, proche du pôle ; courbe verte : MPO @ periherm, Mercure @ aphélie, proche du pôle.** 

#### 3.2.6 Flux sur la surface des détecteurs

Dans cette section, on va exprimer «  $\varphi_{SS}$  » le flux qui éclaire la surface de chaque pixel des trois détecteurs de SIMBIO-SYS. Pour cela on utilise la luminance spectrale de Mercure exprimée dans la section précédente et les propriétés intrinsèques de l'instrument.

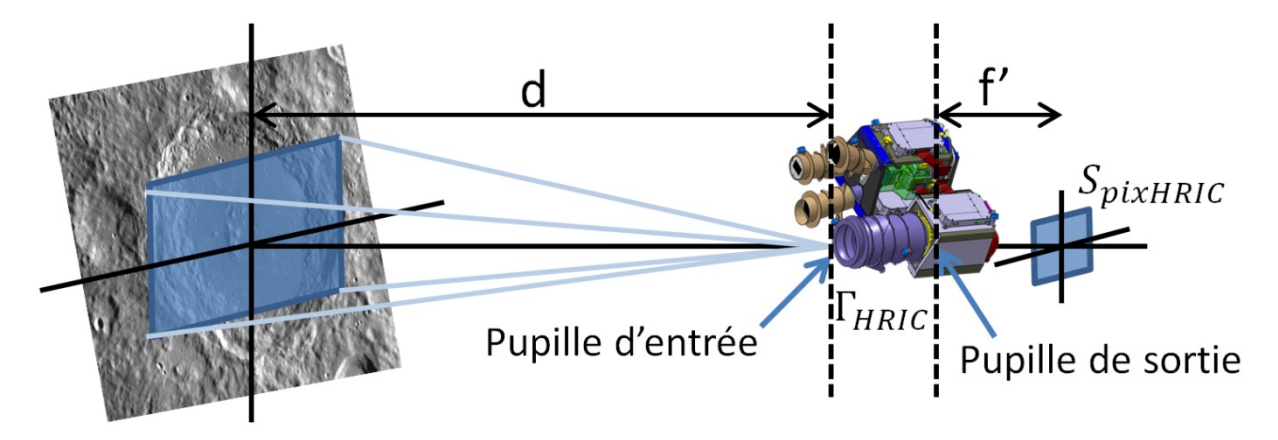

<span id="page-156-0"></span>**Figure 3-12. Configuration du capteur d'image HRIC.** 

**Cet exemple utilise la configuration d'un pixel du détecteur de HRIC (carré bleu à droite) avec sa projection sur la surface de Mercure (carré bleu à gauche) pour illustrer les relations géométriques.**  L'instrument est placé à une distance de la surface «d <sub>½ SS</sub>». La distance entre la pupille de sortie et **la surface du détecteur « f' » est la distance focale du canal (HRIC). Le flux provenant de Mercure éclaire la pupille d'entrée de surface** Sop. **Le flux traverse les optiques du canal de transmission**  ΓHRIC **pour éclairer finalement le pixel HRIC de surface** SpixHRIC

La configuration géométrique entre l'instrument et une scène observée est présentée sur la [Figure 3-12.](#page-156-0) Le flux de Mercure traverse la pupille d'entrée et parcourt le chemin optique de l'instrument. Le signal est atténué par la transmission des optiques « $\Gamma_{SS}$ ». Le flux incident sur un pixel peut s'exprimer de la façon suivante :

<span id="page-156-1"></span>
$$
\varphi_{SS}(\lambda) = \Gamma_{SS} \cdot S_{op} \cdot \Omega_{IFOV} \cdot L_{\varphi}[W] \quad [3-29]
$$

avec  $L_{\phi}$  donnée par [\[3-28\].](#page-155-1)

### 3.3 Formation d'images et spectres

Cette section présente le processus d'obtention du signal par chaque canal de SIMBIO-SYS. La conversion du signal en photoélectrons sera détaillée dans la section suivante. Dans la première partie de ce travail de thèse, nous avons vu que chaque voie optique est constituée d'une série d'optiques et filtres associés. Ce sont justement ces composants optiques qui vont sélectionner une partie du rayonnement incident soit pour former une image soit pour créer un spectre. Le [Tableau 3-2](#page-157-0) résume les caractéristiques spectrales des filtres, notamment les longueurs d'onde limites du filtrage.

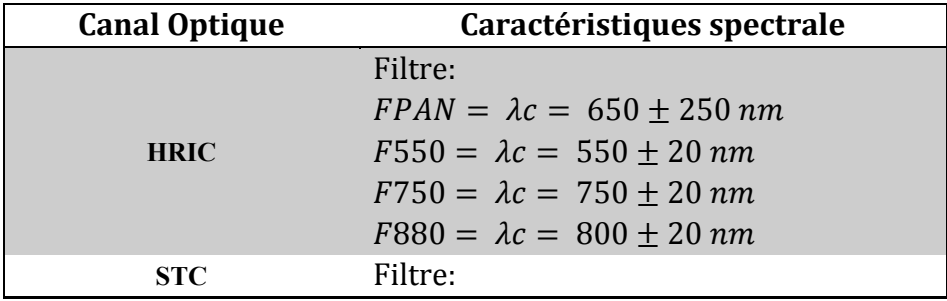

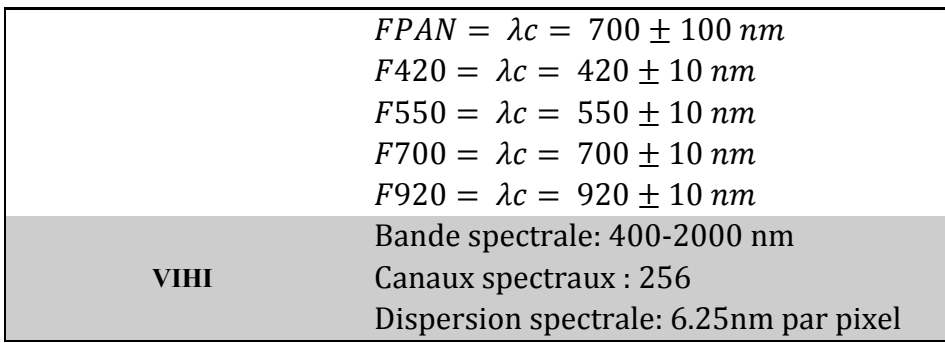

<span id="page-157-0"></span>**Tableau 3-2 Caractéristiques spectrales de chaque canal de l'instrument SIMBIO-SYS. Ces paramètres définissent les bandes spectrales utilisées dans le calcul numérique du modèle radiométrique. Pour le cas des filtres bande passante la nomenclature utilisée est de la forme longueur d'onde centrale +/- largeur spectrale à mi-hauteur.**

Pour HRIC et STC, le flux incident provenant de la scène observé dans l'angle solide du pixel sur une bande spectrale dépend du filtre utilisé. Une image spectrale de VIHI est aussi constituée d'une matrice 2D avec une dimension dédiée à l'information spectrale et une autre contentant l'information spatiale de la scène vue par l'instrument. Le flux est modulé par les optiques du télescope, puis entre dans la fente d'entrée du spectrographe. L'image de la cette fente est ensuite projetée sur une grille de diffraction pour ainsi obtenir son spectre. Finalement, les spectres sont projetés sur la matrice VIS/PIR de VIHI.

Pour HRIC et STC, les résultats du modèle radiométrique sont fournis sous la forme de valeurs intégrées, tandis que pour VIHI, ils seront fournis sous la forme d'un spectre.

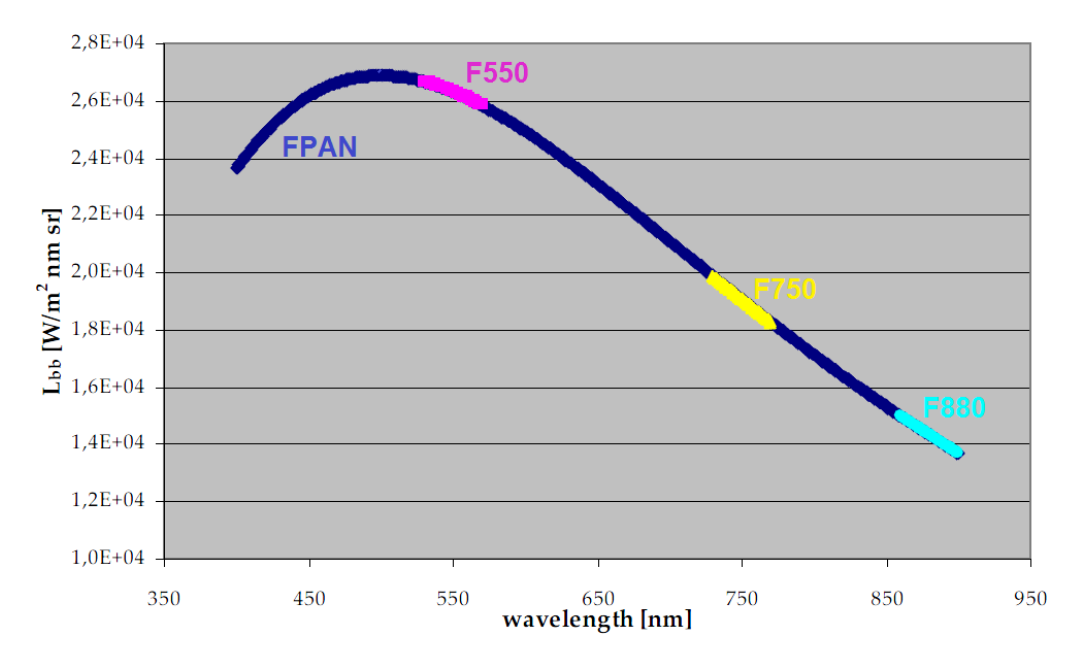

<span id="page-157-1"></span>**Figure 3-13. Luminance spectrale de Mercure vue par les différents filtres de HRIC. Cette image montre la courbe de la luminance spectrale de Mercure sur laquelle ont été superposées les couvertures spectrales du filtre panchromatique (courbe bleue foncé) et des filtres de bande passante étroite F550 (trait rose), F750 (trait jaune) et F880 (trait cyan) de HRIC.**

La [Figure 3-13](#page-157-1) montre la sélection de la luminance spectrale de Mercure faite par les différents filtres de HRIC. Pour obtenir la valeur du flux pour chaque filtre, on intègre spectralement l'équation [\[3-29\]](#page-156-1) en prenant en compte les caractéristiques de chaque filtre, ce qui donne pour un filtre donné *k* :

$$
F_{k}(\lambda) = S_{op_{HRIC}} \cdot \Omega_{IFOV_{HRIC}} \int_{\lambda min}^{\lambda max} \Gamma_{k}(\lambda) \cdot \Gamma_{HRIC}(\lambda) \cdot L_{\varphi}(\lambda) \cdot d\lambda \left[ Wm^{-2}sr^{-1} \right] \quad [3\text{-}30]
$$

La transmission des optiques de HRIC ( $\Gamma_{HRIC}$ ) et du filtre sélectionné ( $S_{op_{HRIC}}$ ), l'angle IFOV du pixel d'HRIC ( $\Omega$ <sub>IFOVHRIC</sub>) et la surface de la pupille d'entrée (S<sub>opHRIC</sub>) sont connus.

On calcule de la même façon le flux incident sur la surface du détecteur de STC. Enfin pour VIHI, on garde la même expression donnée par l'équation [\[3-29\]](#page-156-1)

<span id="page-158-1"></span>
$$
\varphi_{VIHI}(\lambda) = \Gamma_{VIHI}(\lambda) \cdot S_{op_{VIHI}} \cdot \Omega_{IFOV_{VIHI}} \cdot L_{\varphi}(\lambda)[W] \quad [3\text{-}31]
$$

Dans un deuxième temps, on calcule le signal créé par chaque détecteur en terme de photoélectrons ( $N_{Phe}$ -) à partir du flux qui éclaire la surface des pixels. Cette quantité va dépendre du temps de pose et des différentes caractéristiques des détecteurs telles que :

- QE: Efficacité quantique
- FF: Surface effective du pixel (pixel fill factor)
- NP: Nombre de pixels
- $\bullet$   $\sigma_{\text{Dark}}$ : Courant d'obscurité
- $\bullet$   $\sigma_{\text{lecture}}$ : Bruit de lecture

Soit un rayonnement monochromatique de fréquence ν et de luminosité L (énergie ou flux rayonné par unité de temps) observée pendant une durée  $t_{int}$ . Ce rayonnement est porté par un nombre moyen de photons  $(N_{Phe^-})$ :

<span id="page-158-0"></span>
$$
N_{Phe^-} = \frac{L \cdot t_{int}}{hv} \quad [3\text{-}32]
$$

Dans notre cas, le nombre de photons par temps d'intégration s'obtient alors en faisant le produit du flux incident sur le détecteur, par l'efficacité quantique du détecteur, le temps de pose et l'inverse de l'énergie du photon (exprimé ici en longueur d'onde) :

$$
N_{Phe^{-}} = \varphi_{SS}(\lambda) \cdot FF \cdot \frac{\lambda}{hc} \cdot QE(\lambda) \cdot t_{int} \quad [3\text{-}33]
$$

Cette expression dépend des paramètres de chaque voie optique et sera intégrée selon les intervalles spectraux des filtres ou spectels. On va dans la section suivante introduire le concept du bruit qui se produit lors de la lecture des détecteurs et rappeler ses sources. Ce bruit doit être ajouté au signal dû à la source observée pour calculer le signal total et estimer le rsb des observations SIMBIO-SYS.

## 3.4 Bruit des détecteurs

On appelle bruit tout signal de caractère aléatoire qui va se rajouter au signal que l'on veut mesurer. Dans le premier chapitre, on a vu que SIMBIO-SYS est composé par des détecteurs du type hybride Si-PIN CMOS pour HRIC et STC, et HgCdTe pour VIHI. L'ensemble détecteur et circuit de lecture (ROIC[xvii](#page-159-0) ou multiplexeur) définit la plan focal (FPA). Les différentes sources du bruit qui seront étudiées dans cette section ont pour origine un élément ou un processus lié à un plan focal ou à l'électronique de proximité (PE) de chaque canal de SIMBIO-SYS. Le bruit peut être classé dans deux groupes : bruit à l'échelle d'un pixel ou bruit à l'échelle de la matrice.

# 3.4.1 Bruit quantique

En électronique, on parle de *bruit de grenaille*, *bruit de Schottky* ou *bruit quantique* (en anglais, shot noise), et en optique de *bruit de photons*. Placé devant une source de lumière uniforme, chaque pixel du détecteur va collecter un nombre de photons qui varie aléatoirement. C'est ce qu'on appelle le bruit de photons et c'est une caractéristique fondamentale de la lumière qui va affecter toutes les images. Pour mesurer ce bruit on doit étudier la nature du rayonnement. La difficulté est de décrire une intensité lumineuse par une quantité analogique, alors que les porteurs du rayonnement sont quantifiés. La statistique d'arrivée des photons suit une distribution de Poisson dont la probabilité de détecter « n » photons lorsque « N » sont attendus en moyenne s'écrit:

$$
P(n) = \frac{e^{-N}N^n}{n!} \quad [3-34]
$$

Pour un grand nombre d'événements, cette distribution de Poisson se rapproche d'une distribution normale avec un écart type égal à la racine de la moyenne des photons. Lorsqu'on attend  $N = E/hv$  photons, la valeur moyenne observée est *N* et la fluctuation autour de cette valeur movenne est  $\sqrt{N}$ . Il s'ensuit un rapport signal à bruit (rsb) déterminé par le flux de photons égal à :

$$
\sigma_s = rsb = \frac{N}{\sqrt{N}} = \sqrt{N} \quad [3-35]
$$

Les photons que l'on observe sont traduits par les détecteurs en photoélectrons, qui suivent la même statistique que les photons, à un facteur de rendement  $\langle \langle \eta \rangle \rangle$  près inférieur à l'unité. Le nombre de photoélectrons détectés  $(N_{det})N_{det}$  vaut en fonction du nombre de photons incidents sur le détecteur (N<sub>Phe</sub>-)N<sub>phe</sub>: :

$$
N_{det} = \eta N_{Phe^-} \quad [3-36]
$$

Et le bruit de photoélectrons (en électrons) vaut en pratique :

<span id="page-159-0"></span>xvii ROIC, de l'anglais *« Read out Integrated Circuit »*

$$
\sigma_{\rm s} = \sqrt{\rm N_{\rm det}} = \sqrt{\rm \eta N_{\rm Phe^-}} \, [\rm e^-] \quad [3\text{-}37]
$$

#### 3.4.2 Courant d'obscurité

A température ambiante et en absence d'un flux incident, les électrons situés dans le matériau semi-conducteur du détecteur ne sont pas immobiles. A cause de cette agitation "thermique" les électrons peuvent se détacher des atomes semi-conducteurs et produire un courant parasite appelé "courant d'obscurité". Le bruit thermique provient de l'agitation thermique des porteurs de charge du détecteur. Ce bruit dépend du détecteur et de la chaîne de détection, et de la température du détecteur qui conditionne le signal d'obscurité. Suite à l'agitation thermique, des porteurs de charge  $(N_{\text{mark}})$ apparaissent aléatoirement. Comme dans le cas du bruit de photons, le courant d'obscurité se caractérise par une fluctuation du flux d'électrons suivant une distribution de Poisson. Pour un nombre élevé de photons, elle devient une distribution normale avec une moyenne nulle. La magnitude des porteurs de charge est alors décrite par la relation (Zusi, 2009) :

$$
N_{\text{Dark}} = \frac{J_{\text{D}} \cdot A_{\text{D}} \cdot t_{\text{int}}}{q} [e^-] \quad [3-38]
$$

avec :

 $J_D$ : Densité du courant d'obscurité(∝ T<sub>détecteur</sub>) [nA ∙ cm<sup>−2</sup>]  $A<sub>D</sub>$ : Surface du pixel  $\lceil$ cm<sup>2</sup> $\rceil$ : Charge de l'électron [Coulomb]

Enfin, l'écart-type de ce signal (le bruit thermique) vaut :

 $\sigma_{\text{Dark}} = \sqrt{N_{\text{Dark}}}$  [e<sup>-</sup>] [3-39]

En général, cette contribution peut se réduire par refroidissement du détecteur. Une règle empirique dit que le courant d'obscurité se réduit de moitié tous les 8-9°C. Une fois le signal acquis, les effets du courant d'obscurité se minimise par soustraction d'une image sans flux incident et de même temps d'intégration.

### 3.4.3 Bruit de lecture

Le bruit de lecture est dû à la fluctuation de photo-charges aux bornes de la capacité de type MOS constituée par le pixel. C'est un bruit électronique associé au processus de lecture du signal avant numérisation. Il en résulte un signal parasite rémanent. D'un point de vue statistique, le signal suit une distribution normale avec une valeur moyenne et un écart-type nuls. La fluctuation de charge aux bornes d'une capacité C est donnée par (Zusi, 2009):

$$
\sigma_{\text{lecture}} = \frac{\sqrt{\text{kTC}}}{q} \,\left[ e^- \right] \quad \text{[3-40]}
$$

Avec k la constante de Boltzmann, T la température absolue du circuit de lecture et C la capacité parasite responsable du signal rémanent. Le nombre d'électrons thermiques générés dans C constitue le bruit de lecture, il est calculé en valeur rms.

#### 3.4.4 Bruit amplificateur Off-chip

Ce bruit est la combinaison du bruit  $1/f$  (ou bruit rose) avec le bruit blanc. Il est décrit par trois éléments : la densité spectrale du bruit  $(v_n)$ , la largeur de bande spectrale du bruit  $(B_n)$  qui est proportionnelle à la vitesse de lecture (pixels/s) et la sensibilité du détecteur  $(k_n)$  (Zusi, 2009):

$$
\sigma_{off-chip} = \nu_n \frac{\sqrt{B_n}}{k_n} \ [e^-] \quad [3\text{-}41]
$$

3.4.5 Bruit de numérisation

C'est l'erreur moyenne qui résulte de l'échantillonnage du signal analogique sur un nombre fini de pas-codeurs. Le bruit de numérisation dépend du nombre d'électrons à saturation ( $N_{sat}$ ) et du nombre de bits de numérisation ( $N_{Bits}$ ). PN<sub>Bits</sub>our un échelon de quantification (Δq), la statistique de l'erreur de quantification est une loi uniforme sur  $[-\Delta q/2, +\Delta q/2]$  dont l'écart-type est (Zusi, 2009):

$$
\sigma_{ADC} = \frac{\Delta q}{\sqrt{12}} \left[ e^- \right] \quad [3-42]
$$

Le nombre d'électrons correspondant à un échelon de quantification est égal à :

$$
\Delta q = \frac{N_{sat}}{2^{N_{Bits}} - 1} \quad [3-43]
$$

On a donc intérêt à coder le signal analogique sur un nombre élevé de pas-codeurs, c'està-dire à coder le signal sur un grand nombre de bits (le nombre de pas-codeurs est  $2^{N_{\text{Bits}}} - 1$  où  $N_{\text{Bits}}$  est le nombre de bits des convertisseurs).

3.4.6 Bruit « fixed pattern »

Il correspond à un bruit particulier sur les détecteurs lors de l'acquisition des images avec un long temps de pose. La caractéristique principale de ce bruit consiste en l'apparition de structures au-dessus du bruit de fond général pour certains pixels. Il peut se diviser en deux sources de bruit : la non-uniformité de la réponse des pixels et la nonuniformité du courant d'obscurité.

### **La non-uniformité de la réponse des pixels :**

Ce signal de bruit aussi appelé « PRNUxviii » décrit la dispersion de la réponse des pixels (écart-type) sur l'ensemble de l'image [et](#page-161-0) il dépend donc du signal enregistré. Dans le cas d'une distribution normale, l'écart-type de la PRNU est égale à :

$$
\sigma_{PRNU} = PRNU \cdot N_{Phe^-} \left[ e^- \right] \quad [3\text{-}44]
$$

<span id="page-161-0"></span>xviii PRNU de l'anglais « photo response non-uniformity »

#### **La non-uniformité du courant d'obscurité :**

De la même façon que la PRNU, la non-uniformité du courant d'obscurité (DCNU[xix\)](#page-162-1) décrit la dispersion (écart-type) du courant d'obscurité mesuré par l'ensemble des pixels du détecteur. Si on assume une distribution normale, l'écart-type de la DCNU est égale à :

$$
\sigma_{DCNU} = DCNU \cdot N_{Dark} [e^-] \quad [3-45]
$$

#### 3.4.7 Application à SIMBIO-SYS

En résumé, le signal mesuré ( $N_{Phe}$ −) est entaché de bruits instrumentaux qui sont des variations imprédictibles, non reproductibles et non corrélées entre les pixels de chaque détecteur. La source lumineuse observée est elle-même sujette à des variations aléatoires qui produisent une incertitude sur le flux mesuré (bruit de photons) ; c'est la limite ultime sur la précision de la mesure. Pour le modèle radiométrique, on ne conserve que les bruits les plus significatifs que sont le bruit de photons, le bruit de lecture et le bruit thermique. Le bruit étant une variable aléatoire, on estime son amplitude à l'aide d'une valeur moyenne (écart-type de la variation associée) qu'on peut écrire comme :

<span id="page-162-0"></span>
$$
Bruit = \sqrt{\sigma_s^2 + \sigma_{Dark}^2 + \sigma_{lecture}^2} \quad [3-46]
$$

Le signal total créé dans chaque pixel du détecteur sera donc la somme du signal (équation [\[3-33\]\)](#page-158-0) et du bruit correspondant (équation [\[3-46\]\)](#page-162-0)

$$
Signal Total = Signal + Dark [3-47]
$$

Le rapport signal sur bruit (RSB) associé est :

$$
rsb = \frac{\varphi_{SS}}{\sqrt{\sigma_s^2 + \sigma_{Dark}^2 + \sigma_{lecture}^2}}
$$
 [3-48]

Le tableau ci-dessous présente les caractéristiques des bruits des détecteurs de SIMBIO-SYS (Zusi, 2009), (Capaccioni et al., 2010)

**Tableau 3-3 Caractéristiques des bruits de détecteur de VIHI, HRIC et STC à 20°C. Ces paramètres ont été utilisés pour valider le modèle radiométrique.** 

| <b>Bruit</b>        | VIHI                        | <b>HRIC</b>        | STC.                                                                      |
|---------------------|-----------------------------|--------------------|---------------------------------------------------------------------------|
| Courant d'obscurité | $14x10^6[Phe^-s]$           | $10x10^3[Phe^-/s]$ | $10x10^3[Phe^-/s]$                                                        |
| Bruit de lecture    | $< 600$ [Phe <sup>-</sup> ] |                    | $< 100$ [Phe <sup>-</sup> /s] à 20°C $< 100$ [Phe <sup>-</sup> /s] à 20°C |

<span id="page-162-1"></span>xix DCNU de l'anglais « dark current non-uniformity »

Dans les sections suivantes de ce chapitre, on va montrer les simulations observationnelles obtenues pour les différents détecteurs de l'instrument SIMBIO-SYS.

Il reste à déterminer l'atténuation du signal par les éléments optiques de chaque voie. Si on regroupe la transmission des optiques et/ou filtres de l'instrument en faisant leur produit, on obtient la transmission optique de l'instrument  $\Gamma(\lambda)$ :

$$
\Gamma(\lambda) = \Gamma_{\text{Filter}}(\lambda) \cdot \Gamma_{\text{optiques}}(\lambda) \quad [3-49]
$$

Par convention, l'ITF est donné par :

<span id="page-163-1"></span>
$$
ITF(\lambda) = \Gamma(\lambda) \cdot \Omega_{IFOV}^2 \cdot S_{op} \quad [3-50]
$$

de sorte que l'équation  $\varphi_{SS}$  est totalement déterminée.

Le signal sans bruit est :

$$
N_{\text{Phe}^{-}} = ITF(\lambda) \cdot L_{\varphi}(\lambda) \cdot FF \cdot QE \cdot \frac{\lambda}{hc} \cdot t_{\text{int}} \quad [3-51]
$$

Le signal total N<sub>Total</sub> s'obtient en faisant l'addition du signal sans bruit avec le signal du courant d'obscurité. Enfin on obtient :

<span id="page-163-0"></span>
$$
N_{\text{Total}} = N_{\text{Phe}^{-}} + N_{\text{Dark}} \quad [3-52]
$$

et le bruit total se définit comme :

$$
Bruit total = \sqrt{N_s + N_{Dark} + \sigma_{lecture}^2} \quad [3-53]
$$

### 3.5 Modèle radiométrique du banc optique à l'IAS

Dans cette section, on montre le calcul du signal total créé par les voies optiques de SIMBIO-SYS (en photoélectrons) lorsque l'instrument est placé à l'intérieur de la cuve « Jupiter » et illuminé par les sources du banc optique de l'IAS. La justification du choix des sources a été basée sur les résultats de ces simulations en vérifiant notamment que le flux du banc optique soit similaire à celui de Mercure. L'application numérique du modèle nous a également permis d'établir les paramètres de configuration de l'instrument pour chaque procédure d'étalonnage (voir annexe B), en particulier le temps d'intégration en fonction du flux des sources qui sont contrôlés.

Pour déterminer le signal en photoélectrons créé dans le pixel de chaque détecteur de SIMBIO-SYS, on utilise à nouveau le formalisme décrit par l'équation [\[3-51\]](#page-163-0) sauf que la luminance spectrale de Mercure ( $L_{\varphi}(\lambda)$ ) est remplacée par la luminance spectrale de la source du banc optique qui éclaire l'instrument  $(L_{\text{Source}}(\lambda)).$ 

Le flux de chaque source est atténué par les éléments optiques du banc, par le hublot de la cuve Jupiter et par les absorptions atmosphériques. Un système de purge à l'azote sec peut être activé lors des observations minimisant ainsi les effets des absorptions atmosphériques. La transmission du système est appelée  $\Gamma_{B_O}$  et il est essentiel de connaitre ce coefficient de transmission avec une précision meilleure que l'erreur absolue que l'on souhaite avoir pour les mesures radiométriques (~10%). Lors de la mise en place du modèle radiométrique, on ne connaissait pas à l'avance le facteur d'absorption du système, et on s'est donc contenté d'une estimation. Pour cela, on a supposé que les 4 miroirs qui composent le chemin optique des sources sont identiques et que leur courbe de réflectivité est caractérisée par celle d'un miroir en aluminium. La [Figure 3-14](#page-164-0) montre la courbe de réflectivité typique d'un et de 4 miroirs en aluminium. Le faisceau qui sort du banc optique est un faisceau unique, collimaté dont la source se trouve focalisé à l'infini. Avant d'entrer dans la cuve « Jupiter » le faisceau traverse le cristal du hublot. La courbe de transmission est donc multipliée par l'absorption de ce hublot supposé constante à une valeur de 10% sur toute la bande spectrale

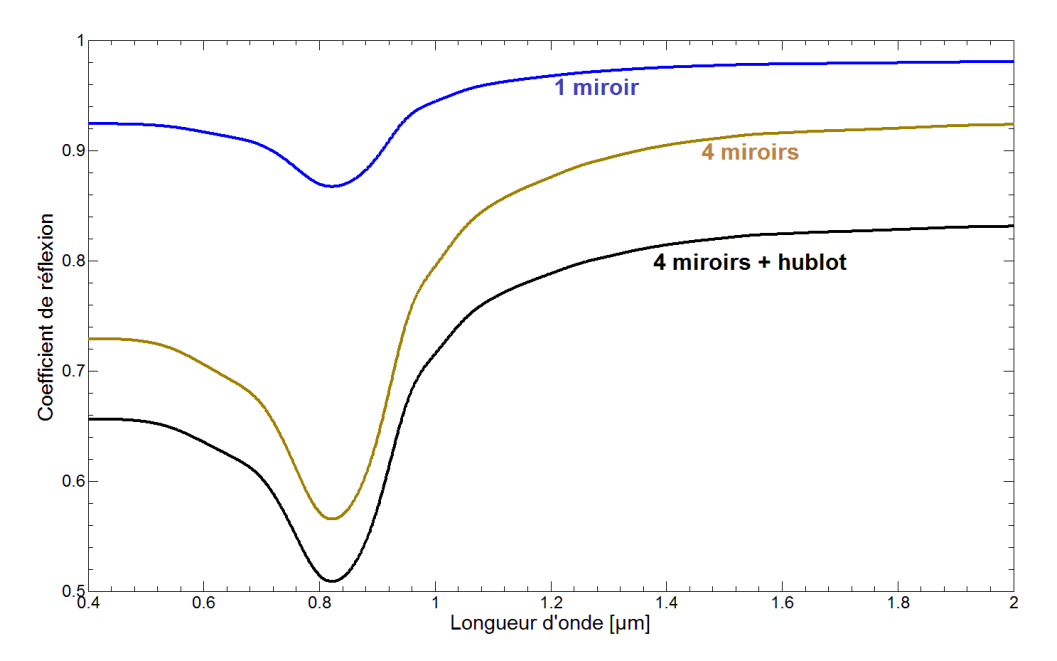

<span id="page-164-0"></span>**Figure 3-14. Transmission théorique du banc optique.**

**La courbe bleue est le coefficient de réflexion d'un miroir en aluminium. Ce coefficient dépend de la longueur d'onde. Autour de 0.8µm, on trouve l'absorption typique d'un recouvrement en aluminium. La courbe marron correspond au coefficient de transmission Γ<sub>BO</sub> Γ<sub>BO</sub>Tésultat de la multi-réflexion sur les 4 miroirs. La courbe noire correspond à produit du coefficient de réflexion des 4 miroirs avec l'absorption du hublot qui est supposée être de 10% pour toutes les longueurs d'onde.**

Pour des observations des sources du banc optique, l'équation [\[3-51\]](#page-163-0) se réécrit comme :

$$
N_{\text{Phe}^{-}} = ITF_{SS}(\lambda) \cdot F_{\text{BO}}(\lambda) \cdot F_{\text{hublot}}(\lambda) \cdot L_{\text{source}}(\lambda) \cdot FF \cdot QE \cdot t_{\text{int}} \quad [3-54]
$$

avec :

 $ITF_{SS}(\lambda)$ : fonction de transfert de la voie optique choisi

 $\Gamma_{BO}(\lambda)$ : coefficient de réflexion de l'ensemble des miroirs du banc optique  $\Gamma_{\text{hubble}}(\lambda)$ : transmission du hublot

 $L_{source}(\lambda)$ : luminance spectrale de la source stimuli (corps noir, sphère intégrante, QTH, monochromateur)

 $t_{int}$ : temps d'intégration

## 3.5.1 Luminance spectrale de la source corps noir

La luminance spectrale de la source corps noir du banc optique à l'IAS fut calculée et intégrée au modèle radiométrique avec une émissivité de 1. La [Figure 3-15](#page-165-0) montre les différentes courbes de luminance spectrale obtenues pour le jeu de températures du corps noir et comparées avec les courbes de la luminance spectrale émise par la surface de Mercure. Il apparait que l'ensemble des températures du corps noir permet de couvrir de manière satisfaisante la bande spectrale et l'intensité du rayonnement infrarouge émis par la surface de Mercure. Lors de l'analyse et de la validation du système (chapitre [4\)](#page-183-0), on verra que les performances de stabilité de la source commencent à se dégrader pour les hautes températures. Par conséquent, la température de 1200°C ne peut pas être prise en compte pour l'étalonnage.

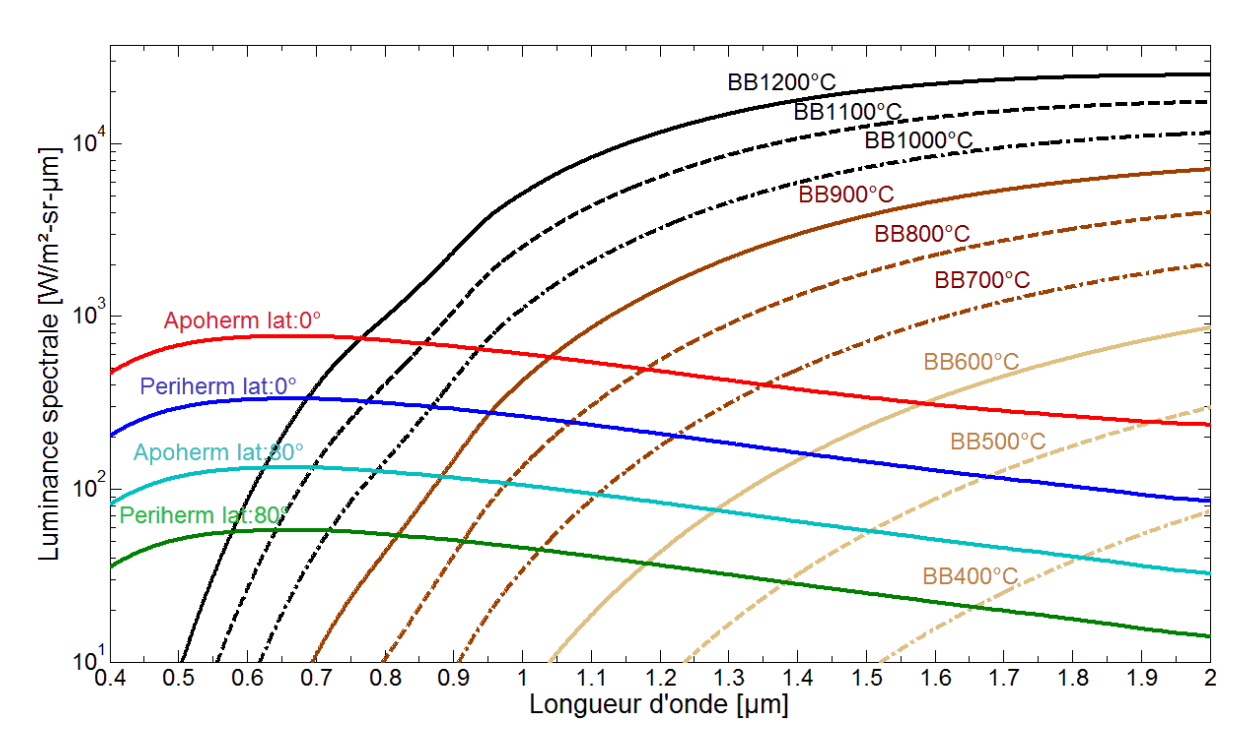

<span id="page-165-0"></span>**Figure 3-15. Luminance spectrale de la source corps noir à l'entrée de l'instrument SIMBIO-SYS. Ce jeu de courbes montrent la luminance spectrale éclairant l'instrument lorsqu'il est placé à l'intérieur de la cuve « Jupiter ». Les courbes ont été obtenues pour des températures allant de 400 à 1200°C avec un pas de 100°C. Elles sont superposées aux courbes de la luminance spectrale émise par la surface de Mercure. On voit bien que la source corps noir peut servir d'analogue au rayonnement infrarouge provenant de la planète. La source est limitée à une température maximum de 1200°C ce qui empêche le recouvrement spectrale aux longueurs d'onde inférieures à 0.8µm. Cette partie du spectre sera couvert par la sphère intégrante.**

### 3.5.2 Luminance spectrale de la source sphère intégrante

La source sphère intégrante est une source lambertienne fournissant un flux stable et spatialement homogène. Cette source fut étalonnée par le fabricant à partir de lampes étalons et selon les protocoles NIST. L'étalonnage de la source est donné avec une incertitude inférieure à 1.02% dans la bande spectrale de l'instrument pour 3 ouvertures différentes de la source : IS, IS/10 et IS/100 (Chapitre 2). Comme pour le corps noir, la luminance spectrale de la source IS à l'entrée de l'instrument SIMBIO-SYS est obtenue en faisant le produit des courbes d'étalonnage de la source par la transmission spectrale du banc optique et celle du hublot [\(Figure 3-16\)](#page-166-0). A 0.85µm, on peut identifier les absorptions introduites par les réflexions du rayonnement sur les miroirs du banc optique. Une comparaison entre ces valeurs et celle du flux émis par la surface de la planète est également montrée. On peut régler l'intensité du flux de la SI en modifiant son ouverture et l'adapter au cas d'observation qui nous intéresse. On voit que la source à Is/10 permet de simuler de manière satisfaisante toute la bande spectrale de SIMBIO-SYS, excepté une petite bande entre 0.4 et 0.5µm. On rappelle qu'il s'agit d'un modèle et que seules de vraies mesures permettront de valider le système.

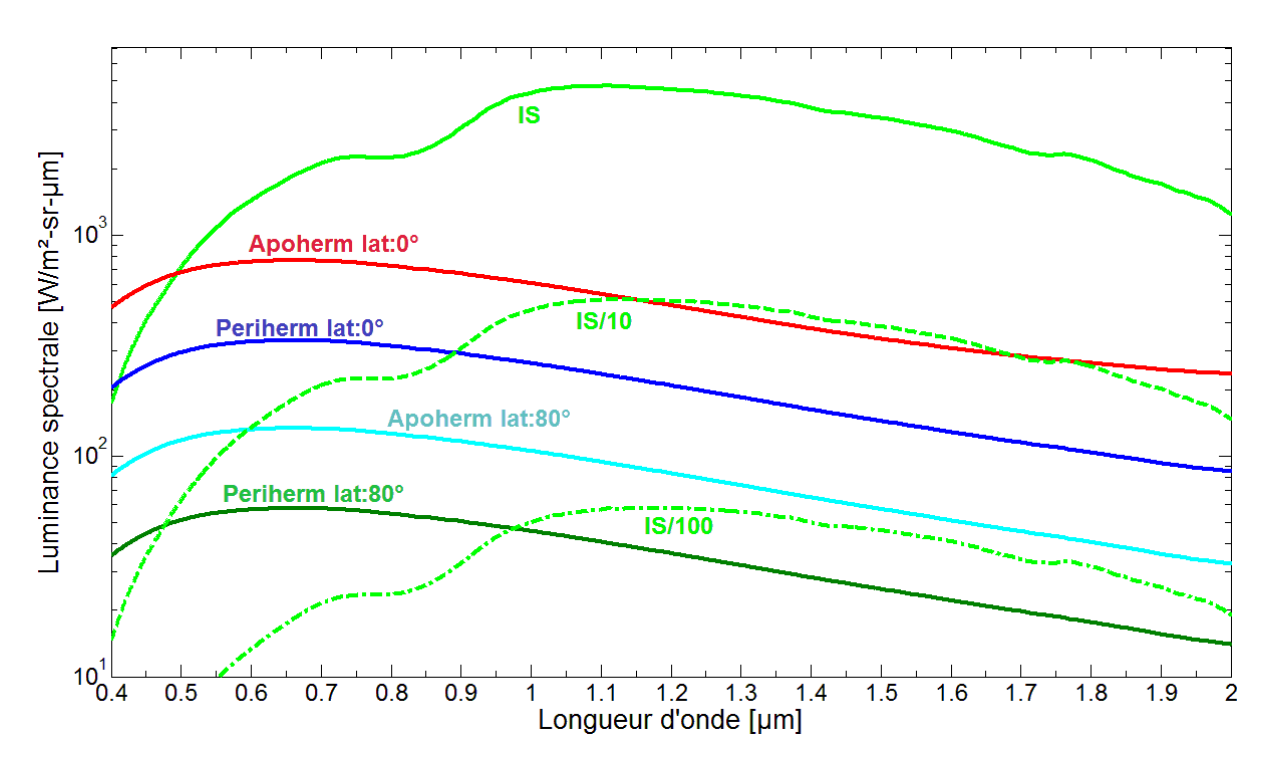

<span id="page-166-0"></span>**Figure 3-16. Luminance spectrale de la source sphère intégrante à l'entrée de l'instrument. Les trois configurations possibles (IS, IS/10 et IS/100) permettent de simuler le rayonnement émis par la surface de Mercure en termes de couverture spectrale et d'intensité.**

#### 3.5.3 Luminance spectrale de la source QTH

La lampe QTH est utilisée pour l'étude de la lumière parasite et l'éclairement des échantillons minéralogiques de la surface de Mercure, deux activités complémentaires à l'étalonnage radiométrique de SIMBIO-SYS. La principale condition requise pour cette source est qu'elle fournit un flux stable et élevé. Ce besoin est justifié par le principe des tests à réaliser. La lampe émet comme un corps noir à une température d'émission de

3300K modifiée par sa propre émissivité. Pour le modèle de la lampe utilisée, on a utilisé celle fournie par le fabricant (Newport inc.) [\(Figure 3-17\)](#page-167-0).

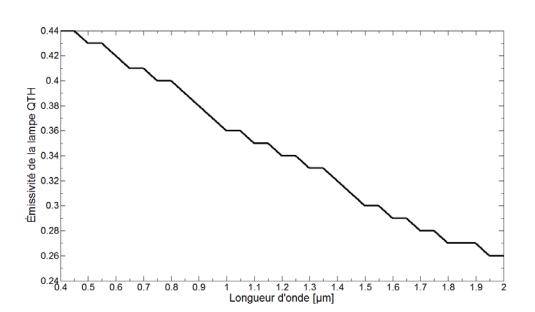

<span id="page-167-0"></span>**Figure 3-17. Emissivité typique d'une lampe QTH.** 

La [Figure 3-18](#page-167-1) montre une comparaison entre la luminance spectrale du flux émis par la surface de Mercure et celle fournie par la lampe QTH. L'intensité de la source peut être régulée à l'aide d'un diaphragme interne de la source rendant un flux qui varie en continue entre une position complétement ouverte (100% du flux) et une position fermée (0% du flux).

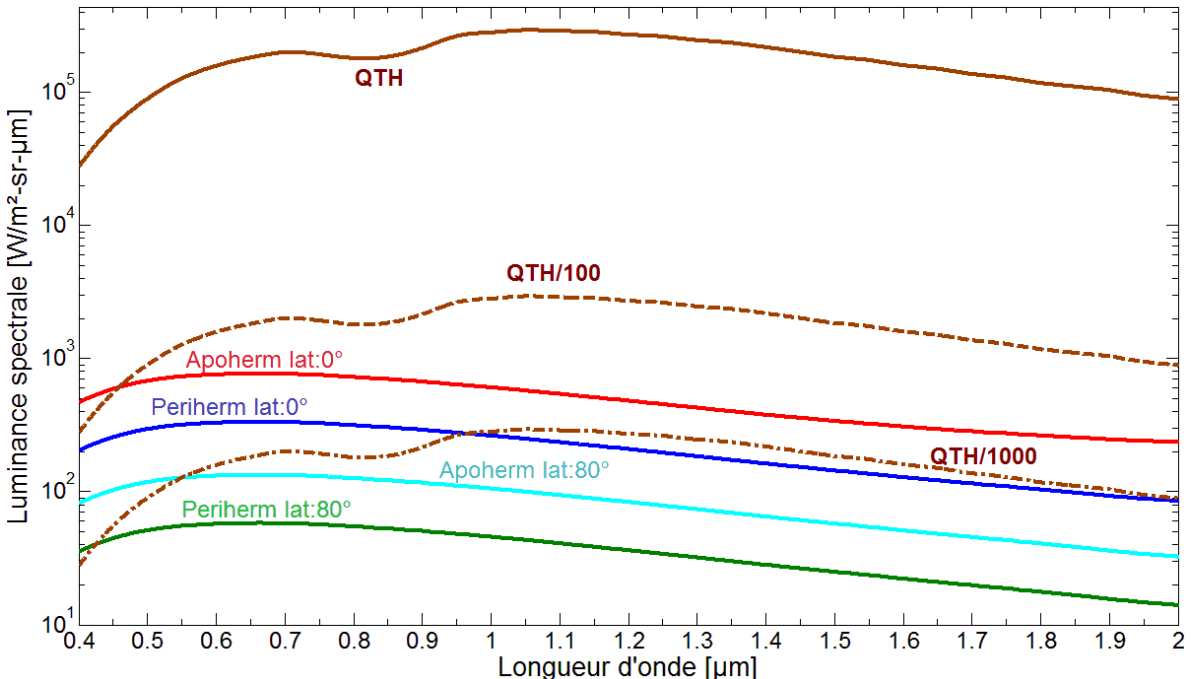

<span id="page-167-1"></span>**Figure 3-18. Luminance spectrale de la source QTH reçue par l'instrument à l'intérieur de la cuve. Les courbes brunes correspondent à la luminance spectrale de la source QTH pour trois configurations de la source : 100% du flux, 1% et 0.1%. L'émission de la surface de Mercure a été superposée à ces courbes. On trouve une différence de deux à trois ordres de grandeur entre l'intensité du flux maximum de la lampe QTH et l'émission de la planète, ce qui valide les besoins de la source.**

3.5.4 Luminance spectrale de la source monochromateur

Cette source est utilisée pour la validation du système d'étalonnage. Dans le chapitre suivant, on verra notamment que la transmission spectrale du banc optique est obtenue en mesurant le flux du monochromateur à la sortie du banc optique avec les détecteurs de référence. Pour la sélection de ces détecteurs de référence, il était nécessaire de connaître et quantifier le flux émis par la source monochromateur à différents endroits du banc optique, et en particulier devant la source et à la sortie du banc optique. Pour évaluer ce flux, le monochromateur fut modélisé comme une source composée d'une lampe QTH<sub>mono</sub> et d'une grille de diffraction. La lampe QTH<sub>mono</sub> se modélise exactement comme la lampe QTH de la section précédente, c'est à dire comme un corps noir de 3100K. La luminance spectrale du corps noir est ensuite multipliée par l'émissivité de la lampe et la transmission de la grille de diffraction, puis intégrée sur une bande spectrale égale à la résolution spectrale du monochromateur (ici 2nm) afin d'obtenir l'excitance en  $\left[W/m^2\right]$  de la source. La [Figure 3-19](#page-168-0) montre cette luminance calculée pour une résolution spectrale de 2 nm.

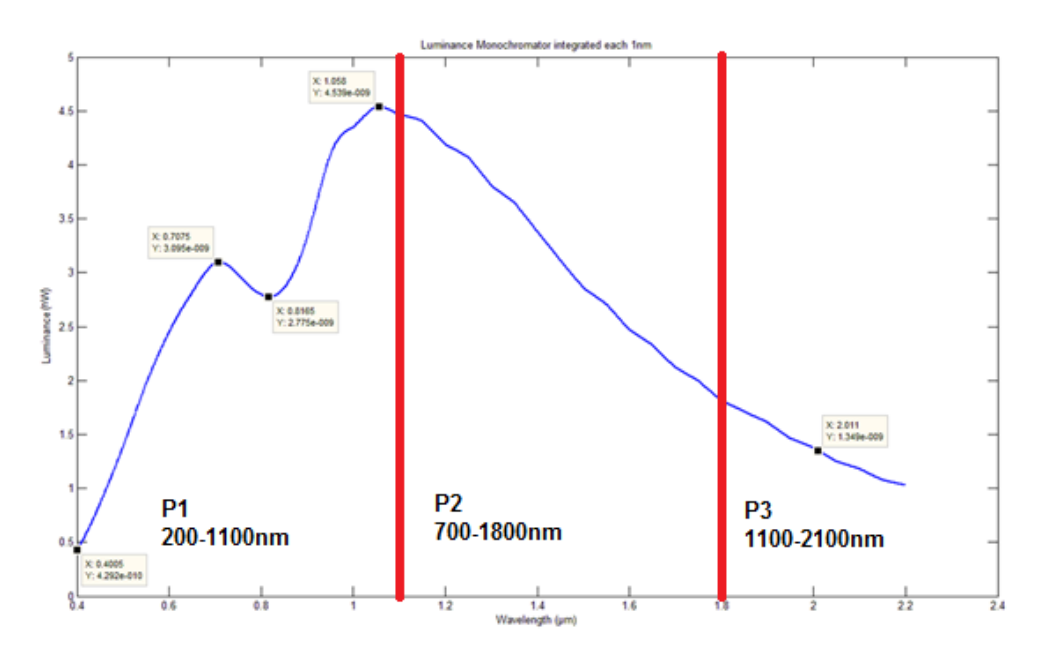

<span id="page-168-0"></span>Figure 3-19. L'excitance en  $\left[W/m^2\right]$  de la source monochromateur.

**La figure montre la puissance intégrée par unité de surface de la source monochromateur (courbe bleue) pour une bande passante du monochromateur réglé à 2nm. Les bandes spectrales de détection des trois détecteurs de référence sont repérées par les traits verticaux rouges.**

3.5.5 Bilan radiométrique des sources du banc optique

La [Figure 3-20](#page-169-0) résume les luminances spectrales de chacune des sources qui sont comparées à la luminance de la surface de la planète Mercure pour les 4 cas d'observation. La source corps noir avec des températures variant entre 400 et 1100°C peut être utilisée pour simuler la radiance spectrale émise par la surface de la planète Mercure dans la bande spectrale du proche infrarouge de 0.8 à 2µm. La sphère intégrante peut être utilisé pour simuler le flux de Mercure entre 0.4 à 1.1 µm. Le réglage de l'ouverture des diaphragmes (IS et QTH) et la variation de la température (corps noir) permettent de changer l'intensité du rayonnement. Ces sources respectent donc théoriquement le besoin de fournir un flux analogue à celui de Mercure sur la gamme spectrale de l'instrument. Une campagne de mesures des performances radiométriques du système intégré est toutefois nécessaire et sera l'objet du prochain chapitre.

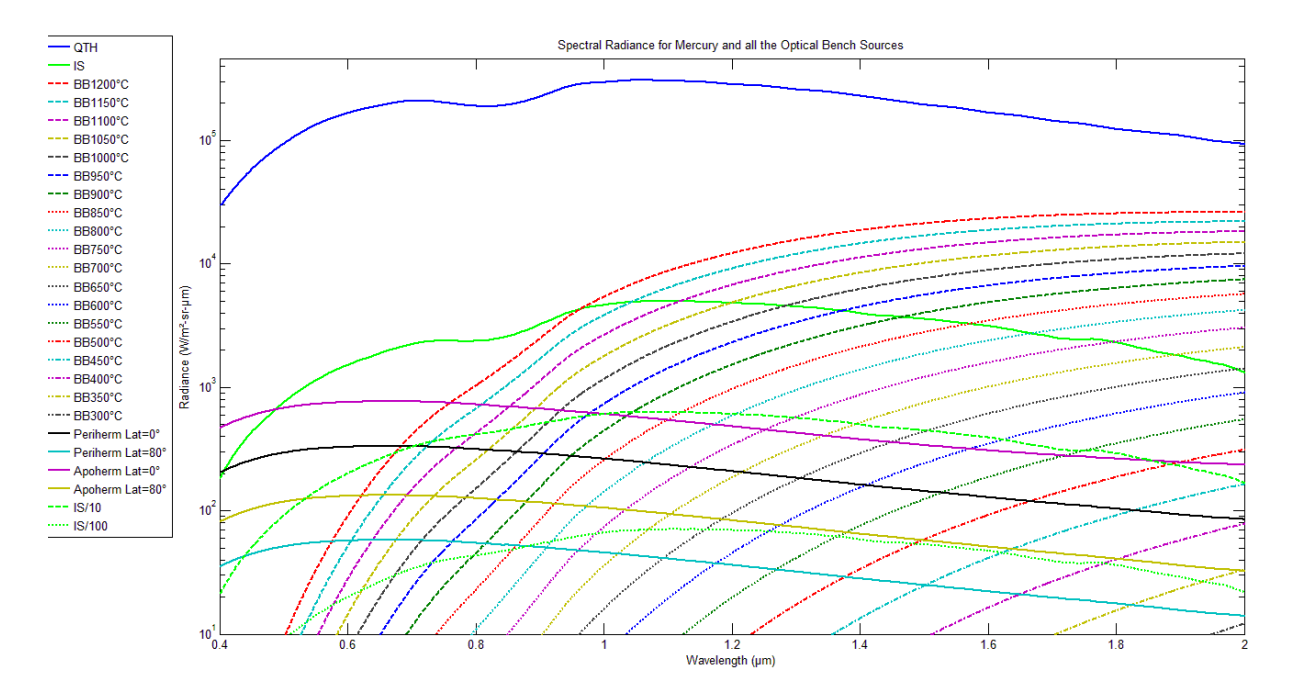

<span id="page-169-0"></span>**Figure 3-20. Bilan radiométrique de l'ensemble des sources du banc optique de l'IAS. Le rayonnement émis par la surface de la planète Mercure pour chaque cas d'observation est également tracé.**

# 3.6 Simulations des mesures d'étalonnage

Conformément au formalisme décrit précédemment dans ce chapitre, les équations du modèle radiométrique, les caractéristiques des sources du banc optique et les propriétés de l'instrument ont été implémentées dans un programme codé en Matlab. Ce logiciel permet de simuler les mesures effectuées avec les trois voies optiques de l'instrument SIMBIO-SYS. Les variables d'entrée sont les paramètres liés à chaque voie optique de l'instrument, les paramètres des sources du banc optique ou les constantes et paramètres du système Soleil-Mercure dans le cas des simulations d'observations autour de Mercure, et le temps de pose à tester [\(Tableau 3-4\)](#page-169-1).

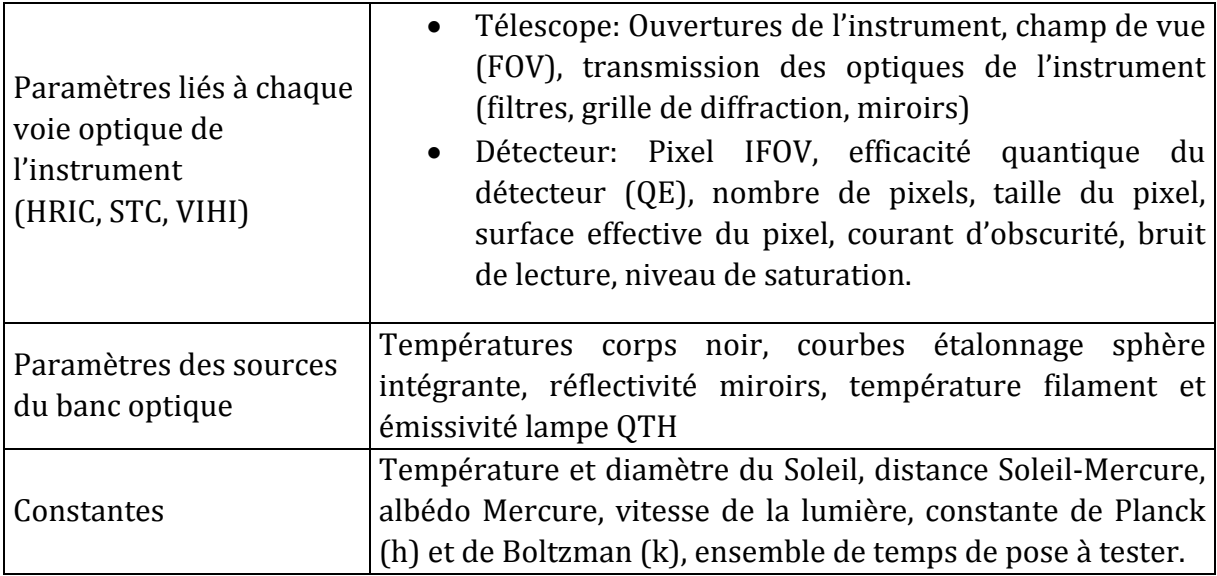

<span id="page-169-1"></span>**Tableau 3-4 Ensemble des paramètres et variables d'entrée utilisés pour l'implémentation des simulations.**

Avec cet ensemble de paramètres et pour chacun des cas d'observation, on peut simuler :

- Le flux incident sur la surface d'un pixel
- La fonction de transfert de la voie optique de l'instrument (ITF)
- Le signal créé sur un pixel par le flux incident
- Le signal dû au bruit
- Le signal total (en photoélectrons)
- Le rapport signal sur bruit (rsb).

Ces paramètres ont été calculés pour chacune des voies optiques de l'instrument (HRIC, STC, VIHI). Un jeu de 14 valeurs de temps de pose compris entre 0.1ms et 5s a été sélectionné pour étudier l'évolution du signal et déterminer le temps de pose de saturation de chaque configuration de l'instrument. Dans les sections suivantes, on montrera les résultats pour un nombre restreint de cas d'observation. L'ensemble des résultats se trouve dans l'annexe A.

## 3.6.1 Simulations des observations HRIC

Afin de calculer le signal généré par le détecteur, on doit tout d'abord évaluer l'ITF de HRIC à partir de l'équation [\[3-50\]](#page-163-1) en fonction de ces paramètres optiques et des caractéristiques du détecteur. En utilisant les paramètres correspondants [\(Tableau 1-3\)](#page-60-0), on obtient les fonctions de transfert pour chacun des filtres [\(Figure 3-21\)](#page-171-0) en fonction de la longueur d'onde et pour toute sa bande spectrale. HRIC intègre alors la lumière incidente sur chacun de ses pixels selon les bandes passantes de 4 filtres [\(rentes de](#page-170-0) la [sphère intégrante.](#page-170-0)

[Tableau 3-5\)](#page-170-0). Si on fait le rapport entre le flux reçu par le filtre panchromatique et celui calculé pour chacun des autres filtres, on trouve que lors des observations faites depuis l'orbite de Mercure, un pixel de HRIC du filtre panchromatique reçoit entre 11 et 18 fois plus de flux qu'un pixel de n'importe quels autres filtres (F550, F750 ou F880). De la même façon, un pixel panchromatique reçoit entre 8 et 20 fois plus de flux qu'un pixel recouvert par les autres filtres selon les trois configurations différentes de la sphère intégrante.

<span id="page-170-0"></span>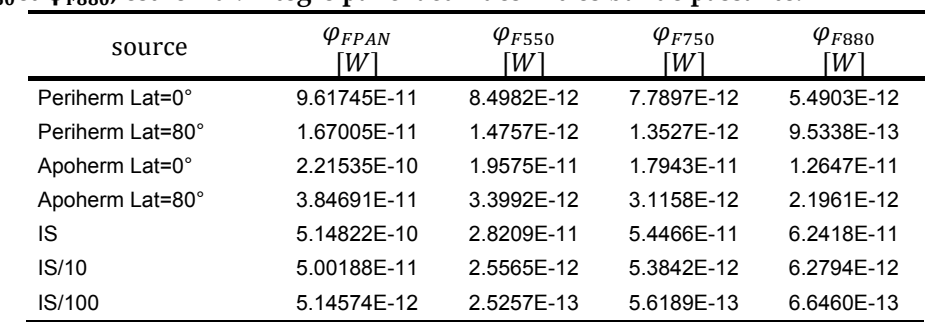

**Tableau 3-5 Flux qui éclaire la surface d'un pixel HRIC pour différentes conditions d'observations. Dans la table correspond au flux (en Watts) intégré par le filtre panchromatique, tandis que**  *Q***<sub>E550</sub>,** *Q***<sub>E750</sub>et** *Q***<sub>E880</sub>, est le flux intégré par chacun des filtres bande passante.** 

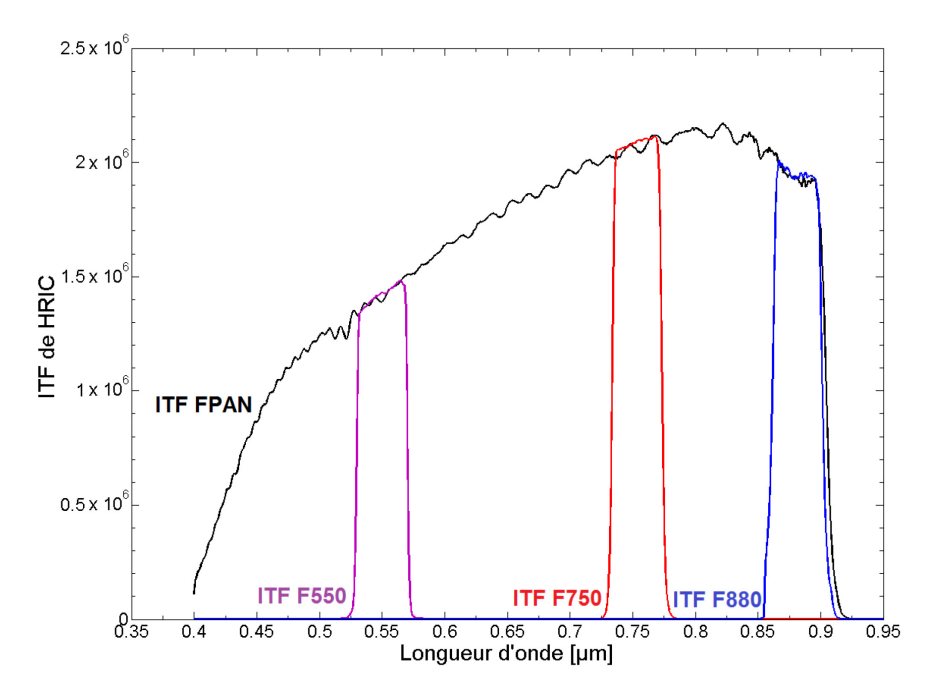

<span id="page-171-0"></span>**Figure 3-21. Fonctions de transfert (ITF) de HRIC pour chacun de ses filtres.** 

**Tableau 3-6 Signal total créé par un pixel du filtre panchromatique de HRIC. Ce tableau résume les résultats obtenus pour différentes configurations. Chaque colonne de la table contient le nombre de photoélectrons créés par chaque pixel HRIC lorsque l'instrument fait des observations depuis l'orbite de Mercure (Periherm Lat :0°, Periherm Lat :80°, Apoherm Lat :0°, Apoherm Lat :80°) et ainsi que pour des observations avec les sources du banc optique (IS, IS/10, IS/100 et QTH) ; ceci pour une série de temps d'intégration (colonne à gauche).**

| Temps<br>pose [s] | Periherm<br>Lat= $0^\circ$<br>[Phe] | Periherm<br>Lat= $80^\circ$<br>$[Phe-]$ | Apoherm<br>Lat= $0^{\circ}$<br>[Phe <sup>-</sup> ] | Apoherm<br>Lat= $80^\circ$<br>[Phe <sup>-</sup> ] | IS<br>[Phe <sup>-</sup> ] | IS/10<br>[Phe <sup>-</sup> ] | IS/100<br>[Phe <sup>-</sup> ] | <b>QTH</b><br>[Phe] |
|-------------------|-------------------------------------|-----------------------------------------|----------------------------------------------------|---------------------------------------------------|---------------------------|------------------------------|-------------------------------|---------------------|
| 1.0E-04           | 2.508E+04                           | 4.356E+03                               | 5.777E+04                                          | $1.003E + 04$                                     | 1.484E+05                 | 1.452E+04                    | $1.501E + 03$                 | 1.335E+07           |
| 2.0E-04           | 5.016E+04                           | 8.712E+03                               | 1.155E+05                                          | 2.007E+04                                         | 2.969E+05                 | $2.904E + 04$                | $3.002E + 03$                 | 2.669E+07           |
| 5.0E-04           | 1.254E+05                           | 2.178E+04                               | 2.889E+05                                          | 5.017E+04                                         | 7.422E+05                 | 7.261E+04                    | 7.505E+03                     | 6.673E+07           |
| 1.0E-03           | 2.508E+05                           | 4.356E+04                               | 5.777E+05                                          | 1.003E+05                                         | 1.484E+06                 | 1.452E+05                    | 1.501E+04                     | 1.335E+08           |
| 1.5E-03           | 3.762E+05                           | 6.534E+04                               | 8.666E+05                                          | 1.505E+05                                         | 2.227E+06                 | 2.178E+05                    | $2.252E + 04$                 | 2.002E+08           |
| 2.0E-03           | 5.016E+05                           | 8.712E+04                               | 1.155E+06                                          | 2.007E+05                                         | 2.969E+06                 | 2.904E+05                    | $3.002E + 04$                 | 2.669E+08           |
| 2.5E-03           | 6.270E+05                           | 1.089E+05                               | 1.444E+06                                          | 2.508E+05                                         | 3.711E+06                 | 3.630E+05                    | 3.753E+04                     | 3.336E+08           |
| 3.0E-03           | 7.525E+05                           | 1.307E+05                               | 1.733E+06                                          | 3.010E+05                                         | 4.453E+06                 | 4.356E+05                    | 4.503E+04                     | 4.004E+08           |
| 3.5E-03           | 8.779E+05                           | $1.525E + 05$                           | 2.022E+06                                          | 3.512E+05                                         | 5.195E+06                 | 5.083E+05                    | 5.254E+04                     | 4.671E+08           |
| 4.0E-03           | 1.003E+06                           | 1.742E+05                               | 2.311E+06                                          | 4.013E+05                                         | 5.937E+06                 | 5.809E+05                    | $6.004E + 04$                 | 5.338E+08           |
| 4.5E-03           | 1.129E+06                           | 1.960E+05                               | 2.600E+06                                          | 4.515E+05                                         | 6.680E+06                 | 6.535E+05                    | 6.755E+04                     | 6.006E+08           |
| 5.0E-03           | 1.254E+06                           | 2.178E+05                               | 2.889E+06                                          | 5.017E+05                                         | 7.422E+06                 | 7.261E+05                    | 7.505E+04                     | 6.673E+08           |
| $1.0E + 00$       | 2.508E+08                           | 4.356E+07                               | 5.777E+08                                          | 1.003E+08                                         | 1.484E+09                 | 1.452E+08                    | 1.501E+07                     | 1.335E+11           |
| $5.0E + 00$       | 1.254E+09                           | 2.178E+08                               | 2.889E+09                                          | 5.017E+08                                         | 7.422E+09                 | 7.261E+08                    | 7.505E+07                     | 6.673E+11           |

Note : Le code couleur utilisé est

Niveau de saturation dépassé : signal>70ke-  $\sqrt{\textsf{SNR}} > 100 \sqrt{\textsf{SNR}} < 100$ 

Finalement, nous avons calculé le signal total et le rapport signal sur bruit en fonction du temps de pose pour différents cas d'observations faites avec le filtre panchromatique de HRIC (). Dans la table, on trouve notamment les résultats pour les observations autour de Mercure au periherm et à l'apoherm, les trois configurations étalonnées de la sphère intégrante (IS, IS/10 et IS/100) et la lampe QTH à 100%. La convention des couleurs adoptées dépend du rsb. Ceci nous permet de mieux différencier les configurations nominales qui ne saturent pas le détecteur avec un bon signal sur bruit. Ces valeurs sont également reportées sur la [Figure 3-22.](#page-172-0)

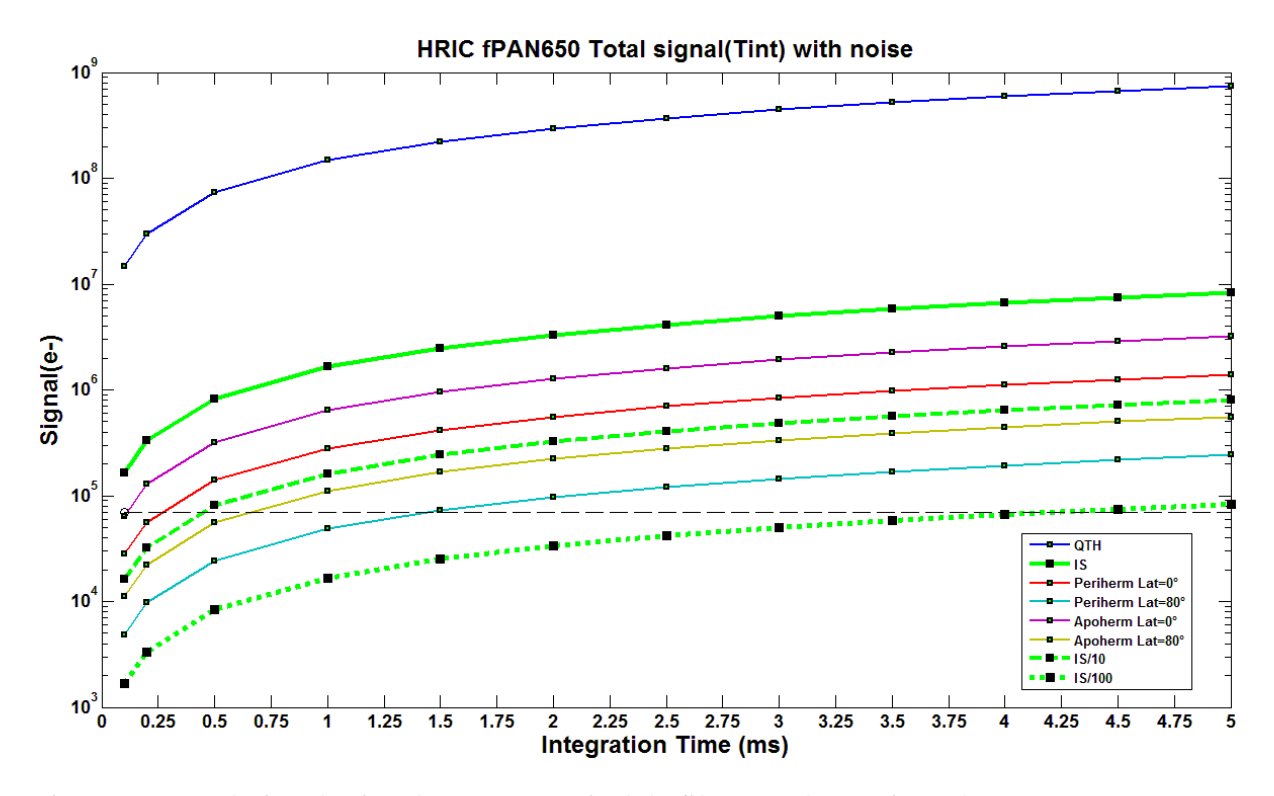

<span id="page-172-0"></span>**Figure 3-22. Evolution du signal créé par un pixel du filtre panchromatique de HRIC. Le trait horizontal en trait discontinu noir indique le niveau de saturation du détecteur. Par**  exemple, le détecteur sature à t<sub>sat</sub> > 4.5ms avec la sphère intégrante à 1% (IS/100, courbe verte **pointillé), et**  $t_{\text{sat}} > 0.5$ ms **pour IS à 10% (IS/10, courbe trait verte).** Le détecteur est toujours saturé **pour le niveau maximum de l'IS et de la lampe QTH. Cette dernière sera utilisée avec cette intensité lors de l'étude de la lumière parasite pour des observations hors champ de vue ; pour des observations à l'intérieur du champ de vue de HRIC, l'intensité sera réduite d'un facteur 1000.**

Le [Tableau 3-7](#page-173-0) résume le calcul du rapport signal sur bruit (RSB) pour les résultats des simulations des observations avec HRIC. Le RSB fut calculé seulement pour les observations dont le signal total n'est pas saturé.

| Temps<br>d'intégration (s) | Periherm<br>Lat= $0^\circ$ | Periherm<br>Lat= $80^\circ$ | Lat= $0^\circ$ | Apoherm Apoherm<br>Lat= $80^\circ$ | IS             |                | $IS/10$ $IS/100$ | QTH            |
|----------------------------|----------------------------|-----------------------------|----------------|------------------------------------|----------------|----------------|------------------|----------------|
| 1,0E-04                    | 158                        | 66                          | 240            | 100                                | $\mathbf 0$    | 120            | 39               | $\mathbf 0$    |
| 2,0E-04                    | 224                        | 93                          | $\overline{0}$ | 142                                | 0              | 170            | 55               | $\mathbf 0$    |
| 5,0E-04                    | $\overline{0}$             | 148                         | $\overline{0}$ | 224                                | $\overline{0}$ | $\mathbf{0}$   | 87               | $\mathbf 0$    |
| 1,0E-03                    | $\mathbf 0$                | 209                         | 0              | $\overline{0}$                     | $\overline{0}$ | $\mathbf 0$    | 122              | $\mathbf 0$    |
| 1,5E-03                    | $\mathbf 0$                | 256                         | $\overline{0}$ | $\Omega$                           | $\overline{0}$ | $\overline{0}$ | 150              | $\mathbf 0$    |
| 2,0E-03                    | $\overline{0}$             | $\overline{0}$              | $\overline{0}$ | $\overline{0}$                     | $\overline{0}$ | $\overline{0}$ | 173              | $\mathbf 0$    |
| 2,5E-03                    | $\mathbf 0$                | $\mathbf{0}$                | $\Omega$       | $\Omega$                           | $\overline{0}$ | $\mathbf 0$    | 194              | $\mathbf 0$    |
| 3,0E-03                    | $\overline{0}$             | $\mathbf{0}$                | $\Omega$       | $\Omega$                           | $\overline{0}$ | $\overline{0}$ | 212              | $\mathbf 0$    |
| 3,5E-03                    | $\overline{0}$             | $\mathbf{0}$                | $\overline{0}$ | $\overline{0}$                     | $\overline{0}$ | $\overline{0}$ | 229              | $\mathbf 0$    |
| 4,0E-03                    | $\overline{0}$             | $\mathbf{0}$                | $\Omega$       | $\Omega$                           | $\overline{0}$ | $\mathbf 0$    | 245              | $\mathbf 0$    |
| 4,5E-03                    | $\overline{0}$             | $\mathbf{0}$                | $\Omega$       | $\Omega$                           | $\overline{0}$ | $\mathbf 0$    | 260              | $\mathbf 0$    |
| 5,0E-03                    | $\overline{0}$             | $\mathbf{0}$                | $\Omega$       | $\Omega$                           | $\overline{0}$ | $\overline{0}$ | $\mathbf 0$      | $\mathbf{0}$   |
| 1,0E+00                    | $\overline{0}$             | $\overline{0}$              | $\Omega$       | $\Omega$                           | $\overline{0}$ | $\overline{0}$ | $\mathbf{0}$     | $\overline{0}$ |
| $5,0E+00$                  | 0                          | 0                           | 0              | $\mathbf 0$                        | $\mathbf{0}$   | $\mathbf 0$    | $\mathbf 0$      | $\mathbf 0$    |

<span id="page-173-0"></span>**Tableau 3-7 Rapport signal sur bruit pour les observations du** 

D'après ces résultats, on voit que la source sphère intégrante utilisée en configuration IS/100 et IS/10 nous permettra de tester, avec le filtre panchromatique de HRIC, des temps de pose jusqu'au 4ms sans saturer le détecteur et avec un bon RSB. Pour les très courts temps pose (tint<0.5ms), on préféra toutefois la configuration IS/10 car elle donne un RSB plus grand que celui obtenu avec la configuration IS/100. L'utilisation des deux flux de la même source assure donc une bonne couverture des temps d'intégration qui seront utilisés lors des observations de Mercure. Ce même exercice a été répété pour chacun des autres filtres du détecteur de HRIC. Les tables et courbes détaillant ces autres résultats se trouvent dans l'annexe A. J'ai pu ainsi établir un ensemble de temps pose pour chaque source donnant un signal sans saturation [\(Tableau 3-8\)](#page-173-1). Chaque colonne contient la gamme de temps de pose qui donnent un signal sans saturation avec un RSB <100 ou >100.

<span id="page-173-1"></span>**Tableau 3-8 Bilan de la configuration de HRIC pour les différents cas des observations.** 

**Le tableau contient le temps de pose sans saturation pour des observations de la surface de Mercure et des sources IS et QTH du banc optique avec HRIC. Chaque colonne correspond à une source différente, les lignes correspondent à un filtre de HRIC. Les lignes avec un fond gris sont des observations donnant un RSB>100 ; les lignes avec fond blanc donnant un RSB <100.**

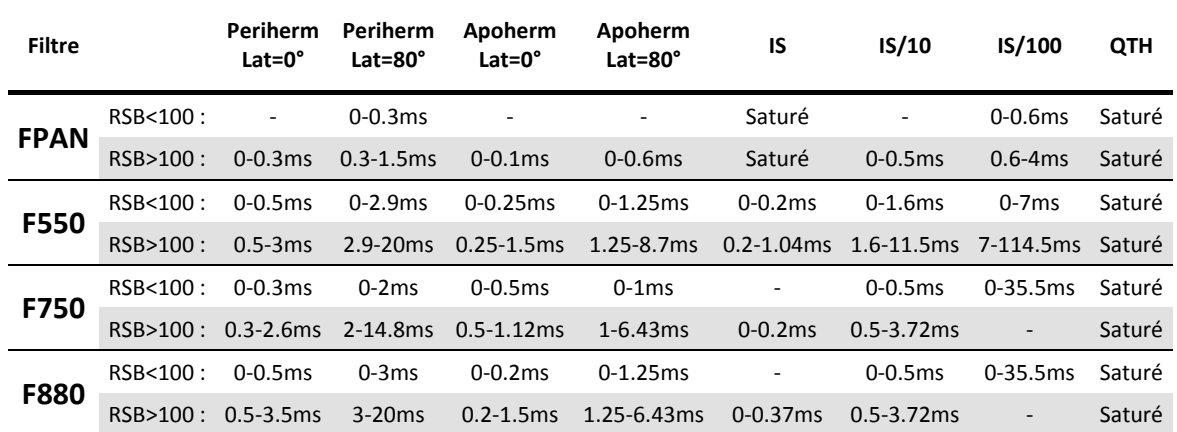

#### 3.6.2 Simulations des observations STC

La même approche que pour HRIC a été utilisée avec STC. On rappelle que son détecteur reçoit le flux provenant de ses deux voies optiques STC-up et STC-down ; il est recouvert par deux filtres panchromatiques FPAN-up et FPAN-down et des filtres de couleur F420, F550, F750 et F920. L'ITF<sub>STC</sub> pour chaque filtre d'onde a été dans un premier temps déterminée en utilisant les paramètres instrumentaux de STC [\(Tableau](#page-60-0)  [1-3](#page-60-0) chapitre). Les courbes sont montrées [Figure 3-23.](#page-174-0)

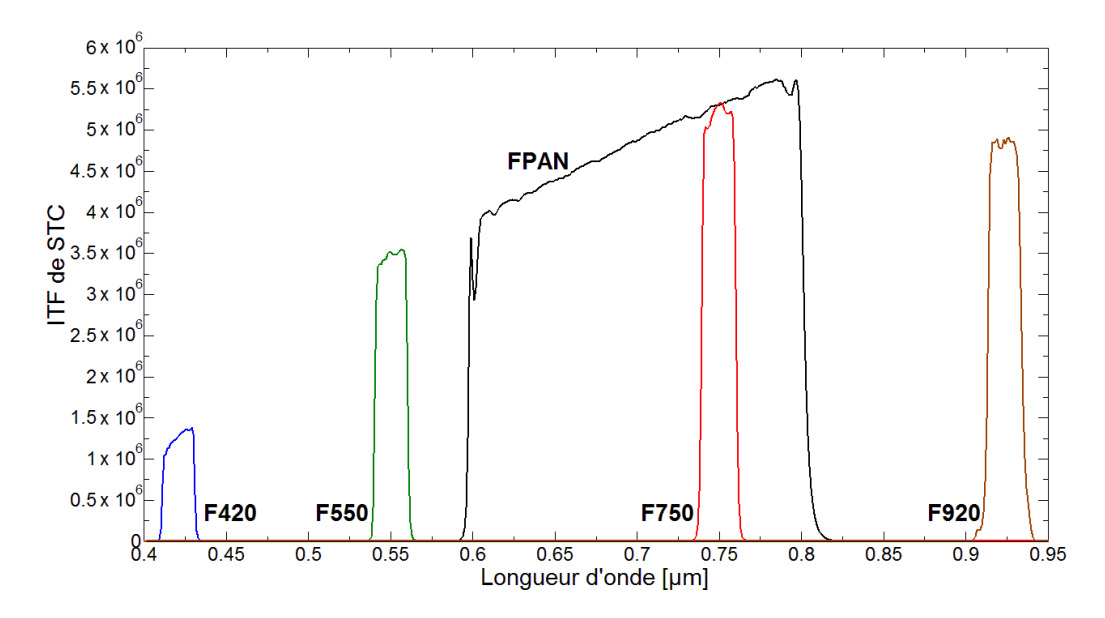

<span id="page-174-0"></span>**Figure 3-23. Fonctions de transfert (ITF) pour chaque filtre de STC. Chaque fonction relie les caractéristiques des optiques de l'instrument aux paramètres du détecteur. La transmission des filtres étant très plate, l'allure des courbes est principalement le résultat de l'efficacité quantique du détecteur et de la transmission des optiques.**

La [Figure 3-24](#page-175-0) contient les courbes spectrales obtenues lors de la simulation du flux incident sur un pixel STC pour les différents cas d'observations scientifiques : SIMBIO-SYS au Periherm et à l'Apoherm pour deux latitudes d'observation (0° et 80°). L'ensemble des courbes ont étés calculés pour les différents filtres de STC. Ceci permet de vérifier que la source sphère intégrante fournit un flux analogue à celui émis par la planète Mercure. STC intègre le flux incident sur chaque pixel du détecteur de la même manière que HRIC [\(Tableau 3-9\)](#page-175-1), ce qui permet alors de calculer le nombre total de photoélectrons. Comme pour HRIC, un seul cas est ici montré (filtre F750, [Tableau 3-10,](#page-175-2) [Tableau 3-11](#page-177-0) e[t Figure 3-25\)](#page-176-0), les autres étant présentés en annexe A.

<span id="page-175-1"></span>**Tableau 3-9 Flux en watts qui éclaire la surface d'un pixel STC pour différents cas d'observations. Chaque colonne correspond à un filtre de STC, les lignes contiennent les résultats obtenus pur chaque source étudié tant pour les observations depuis l'orbite de Mercure comme pour les observations avec la sphère intégrante et la lampe QTH du banc optique.**

| source                       | $\boldsymbol{\varphi}_{FPAN}$<br>W1 | $\boldsymbol{\varphi}_{F420}$<br>[W] | $\boldsymbol{\varphi}_{F550}$<br>WI | $\boldsymbol{\varphi}_{F750}$<br>[W] | $\boldsymbol{\varphi}_{F920}$<br>W |
|------------------------------|-------------------------------------|--------------------------------------|-------------------------------------|--------------------------------------|------------------------------------|
| Periherm $I$ at= $0^{\circ}$ | 7.73E-11                            | 5.56E-12                             | 9 22F-12                            | 6.75E-12                             | 3.95E-12                           |
| Periherm Lat=80°             | 1.34E-11                            | 9.66E-13                             | 1.60E-12                            | 1.17E-12                             | 6.85E-13                           |
| Apoherm Lat=0°               | 1.78E-10                            | 1.28E-11                             | 2 12F-11                            | 1.55E-11                             | 9.09E-12                           |
| Apoherm Lat=80°              | 3.09E-11                            | 2.23E-12                             | 3.69E-12                            | 2.70E-12                             | 1.58E-12                           |
| IS                           | 6.18E-10                            | 4.92E-12                             | 3.17E-11                            | 6.72E-11                             | 8.65E-11                           |
| IS/10                        | 6.06E-11                            | 4.16E-13                             | 2.87E-12                            | 6.64E-12                             | 8.76E-12                           |
| IS/100                       | 6.22F-12                            | 4.05E-14                             | 2.84E-13                            | 6.93E-13                             | 9.36E-13                           |
| <b>OTH</b>                   | 5.74E-08                            | 7.09E-10                             | 3.74E-09                            | 5.72E-09                             | 6.01E-09                           |

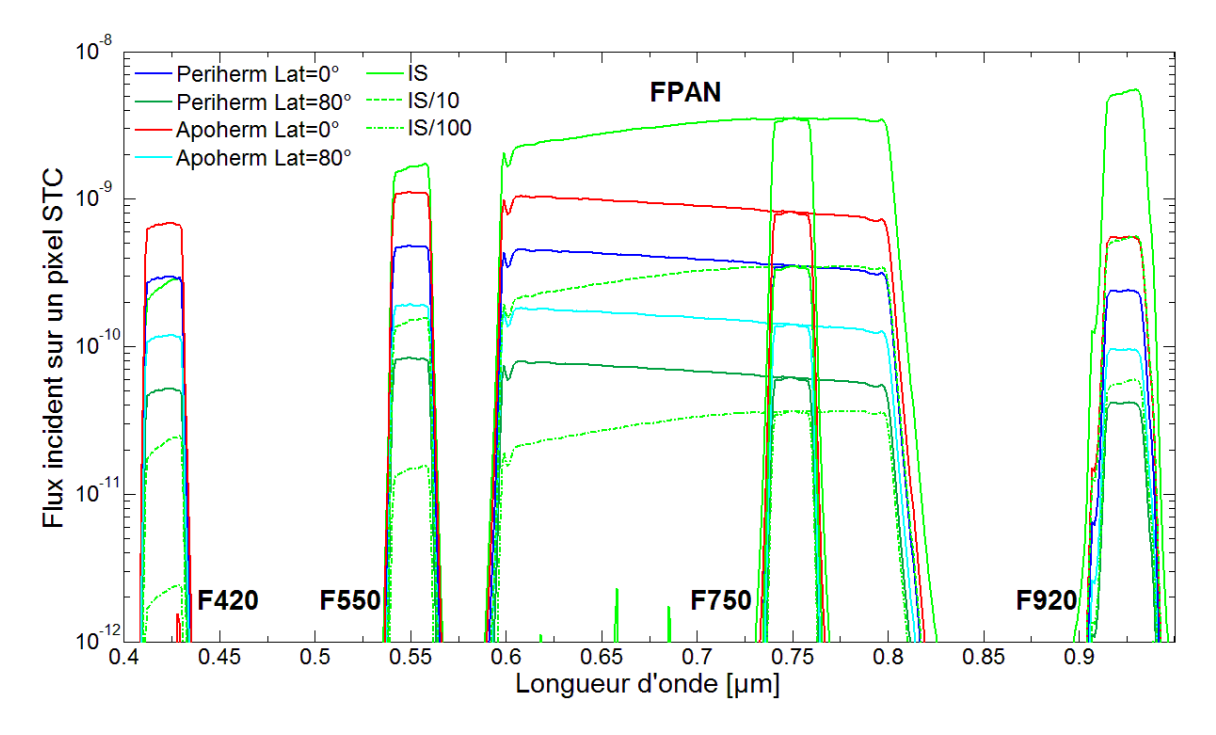

<span id="page-175-2"></span><span id="page-175-0"></span>**Figure 3-24. Flux qui éclaire la surface d'un pixel STC pour différentes conditions d'observations.** Ces courbes correspondent aux résultats de simulation du flux spectrale  $(\varphi_{(\lambda)})$  éclairant un pixel de **STC quand l'instrument fait des observations autour de Mercure à l'Apoherm (trait rouge latitude=0°, trait cyan latitude=80°), au Periherm (trait bleu foncé latitude=0°, trait vert foncé latitude=80°) et lors des observations au sol en utilisant la source sphère intégrante (IS) de l'IAS (courbe verte claire en trait continu pour 100% du flux de la sphère** ()**, trait vert en tiret pour un flux à 10% (** $\varphi_{1S/10}$ **) et trait vert en point pour 1% du flux (** $\varphi_{1S/100}$ **).** 

**Tableau 3-10 Signal total d'un pixel STC sur le filtre à 750nm pour différents cas d'observations. Le tableau résume le signal total créé par un pixel de STC du filtre passe bande centré à 750nm pour différents temps de pose. Les cellules en fond gris sont les observations pour lesquelles le détecteur sature ; en vert foncé, les observations sans saturation et avec un RSB>100 ; en vert pâle, les observations sans saturation et avec un RSB<100.**

| Temps<br>d'intégration<br>[S] | Periherm<br>Lat= $0^\circ$ | Periherm<br>Lat= $80^\circ$ | Apoherm<br>Lat= $0^\circ$ | Apoherm<br>Lat= $80^\circ$ | IS            | IS/10         | IS/100    | QTH         |
|-------------------------------|----------------------------|-----------------------------|---------------------------|----------------------------|---------------|---------------|-----------|-------------|
| 1.0E-04                       | 2.313E+03                  | 4.025E+02                   | 5.327E+03                 | 9.258E+02                  | 2.303E+04     | 2.275E+03     | 2.383E+02 | 1.959E+06   |
| 2.0E-04                       | 4.626E+03                  | 8.050E+02                   | 1.065E+04                 | 1.852E+03                  | 4.605E+04     | 4.550E+03     | 4.766E+02 | 3.918E+06   |
| 5.0E-04                       | 1.157E+04                  | 2.013E+03                   | 2.663E+04                 | 4.629E+03                  | $1.151E + 05$ | 1.137E+04     | 1.191E+03 | 9.794E+06   |
| 7.0E-04                       | 1.619E+04                  | 2.818E+03                   | 3.729E+04                 | 6.481E+03                  | 1.612E+05     | $1.592E + 04$ | 1.668E+03 | 1.371E+07   |
| 9.0E-04                       | 2.082E+04                  | 3.623E+03                   | 4.794E+04                 | 8.333E+03                  | 2.072E+05     | 2.047E+04     | 2.145E+03 | 1.763E+07   |
| 1.0E-03                       | 2.313E+04                  | 4.025E+03                   | 5.327E+04                 | 9.258E+03                  | 2.303E+05     | 2.275E+04     | 2.383E+03 | 1.959E+07   |
| 1.5E-03                       | 3.470E+04                  | 6.038E+03                   | 7.990E+04                 | 1.389E+04                  | $3.454E + 05$ | 3.412E+04     | 3.574E+03 | 2.938E+07   |
| 2.0E-03                       | 4.626E+04                  | 8.050E+03                   | 1.065E+05                 | $1.852E + 04$              | 4.605E+05     | 4.550E+04     | 4.766E+03 | 3.918E+07   |
| 2.5E-03                       | 5.783E+04                  | 1.006E+04                   | 1.332E+05                 | 2.315E+04                  | 5.757E+05     | 5.687E+04     | 5.957E+03 | 4.897E+07   |
| 3.0E-03                       | 6.939E+04                  | 1.208E+04                   | 1.598E+05                 | 2.778E+04                  | 6.908E+05     | 6.825E+04     | 7.148E+03 | 5.876E+07   |
| 3.5E-03                       | 8.096E+04                  | 1.409E+04                   | 1.864E+05                 | $3.240E + 04$              | 8.059E+05     | 7.962E+04     | 8.340E+03 | 6.856E+07   |
| 4.0E-03                       | 9.253E+04                  | 1.610E+04                   | 2.131E+05                 | 3.703E+04                  | $9.211E + 05$ | 9.100E+04     | 9.531E+03 | 7.835E+07   |
| 4.5E-03                       | 1.041E+05                  | 1.811E+04                   | 2.397E+05                 | 4.166E+04                  | 1.036E+06     | $1.024E + 05$ | 1.072E+04 | 8.815E+07   |
| 5.0E-03                       | 1.157E+05                  | 2.013E+04                   | 2.663E+05                 | 4.629E+04                  | 1.151E+06     | 1.137E+05     | 1.191E+04 | 9.794E+07   |
| $1.0E + 00$                   | 2.313E+07                  | 4.025E+06                   | 5.327E+07                 | 9.258E+06                  | $2.303E + 08$ | 2.275E+07     | 2.383E+06 | 1.959E+10   |
| $5.0E + 00$                   | 1.157E+08                  | 2.013E+07                   | $2.663E + 08$             | 4.629E+07                  | 1.151E+09     | 1.137E+08     | 1.191E+07 | $9.794E+10$ |

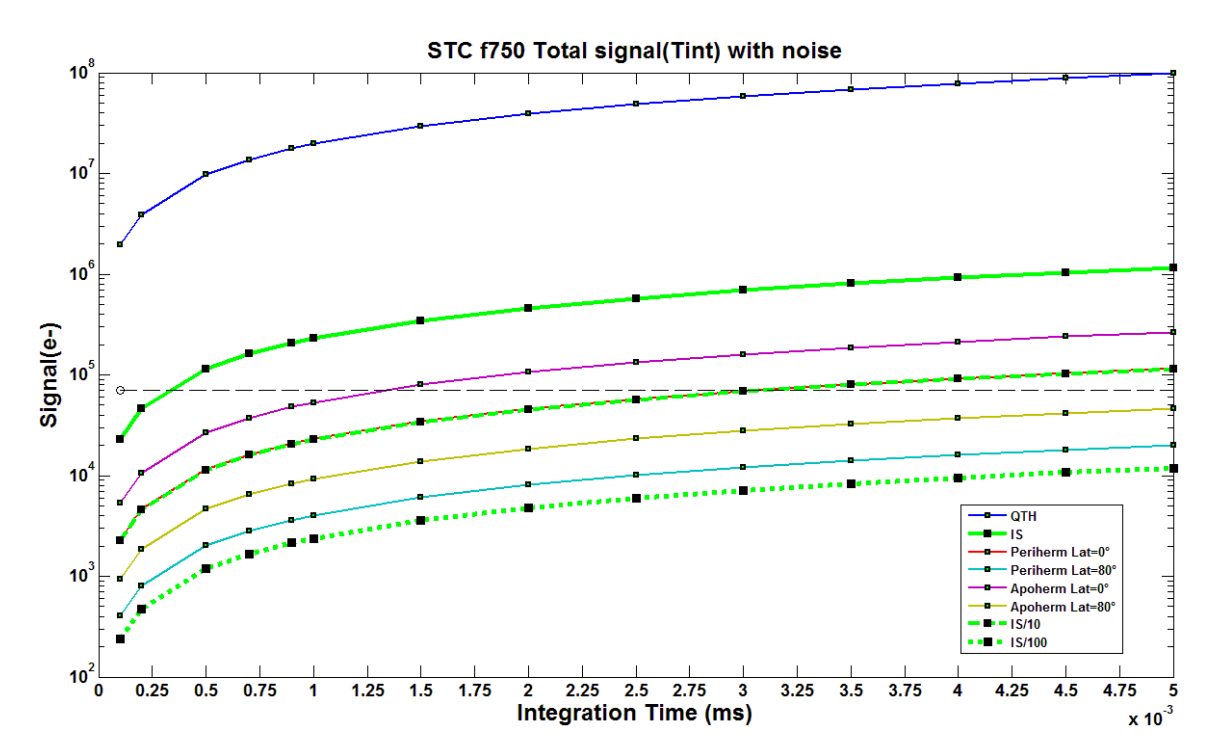

<span id="page-176-0"></span>**Figure 3-25. Evolution du signal créé par un pixel du filtre bande passante à 750nm de STC. Les différentes courbes montrent l'évolution du signal total créé par un pixel du filtre F750 de STC lorsqu'il est illuminé par la surface de Mercure ou le banc optique. Le trait horizontal noir en trait discontinu indique le niveau de saturation du détecteur.**

| Temps<br>d'intégration (s) | Periherm<br>Lat= $0^{\circ}$ | Lat= $80^\circ$ | Periherm Apoherm Apoherm<br>Lat= $0^\circ$ | Lat= $80^\circ$ | IS             |                | $IS/10$ $IS/100$ | QTH            |
|----------------------------|------------------------------|-----------------|--------------------------------------------|-----------------|----------------|----------------|------------------|----------------|
| 1.0E-04                    | 48                           | 20              | 73                                         | 30              | 152            | 48             | 15               | $\mathbf 0$    |
| $2.0E-04$                  | 68                           | 28              | 103                                        | 43              | 215            | 67             | 22               | $\overline{0}$ |
| 5.0E-04                    | 107                          | 45              | 163                                        | 68              | $\Omega$       | 107            | 34               | $\mathbf 0$    |
| 7.0E-04                    | 127                          | 53              | 193                                        | 80              | $\overline{0}$ | 126            | 41               | $\overline{0}$ |
| 9.0E-04                    | 144                          | 60              | 219                                        | 91              | $\overline{0}$ | 143            | 46               | $\mathbf 0$    |
| 1.0E-03                    | 152                          | 63              | 231                                        | 96              | $\overline{0}$ | 151            | 49               | $\overline{0}$ |
| 1.5E-03                    | 186                          | 78              | $\mathbf{0}$                               | 118             | $\mathbf{0}$   | 185            | 60               | $\mathbf 0$    |
| 2.0E-03                    | 215                          | 89              | $\mathbf{0}$                               | 136             | $\overline{0}$ | 213            | 69               | $\overline{0}$ |
| 2.5E-03                    | 240                          | 100             | $\overline{0}$                             | 152             | $\overline{0}$ | 238            | 77               | $\mathbf 0$    |
| 3.0E-03                    | 263                          | 110             | $\overline{0}$                             | 166             | $\overline{0}$ | 261            | 84               | $\overline{0}$ |
| 3.5E-03                    | $\Omega$                     | 118             | $\overline{0}$                             | 180             | $\overline{0}$ | $\Omega$       | 91               | $\overline{0}$ |
| 4.0E-03                    | $\Omega$                     | 127             | $\Omega$                                   | 192             | $\overline{0}$ | $\overline{0}$ | 97               | $\overline{0}$ |
| 4.5E-03                    | $\Omega$                     | 134             | $\overline{0}$                             | 204             | $\mathbf{0}$   | $\overline{0}$ | 103              | $\mathbf 0$    |
| 5.0E-03                    | $\mathbf 0$                  | 142             | $\mathbf 0$                                | 215             | $\overline{0}$ | $\mathbf 0$    | 109              | $\overline{0}$ |
| $1.0E + 00$                | $\mathbf{0}$                 | $\Omega$        | $\overline{0}$                             | $\Omega$        | $\mathbf{0}$   | $\mathbf 0$    | $\mathbf 0$      | $\mathbf 0$    |
| $5.0E + 00$                | $\Omega$                     | $\overline{0}$  | $\overline{0}$                             | $\overline{0}$  | $\mathbf{0}$   | $\mathbf 0$    | $\mathbf 0$      | $\bf{0}$       |

<span id="page-177-0"></span>**Tableau 3-11 Rapport signal sur bruit des observations simulées avec le filtre bande passante F750 de STC.**

L'ensemble de ces simulations permettent de conclure que la source sphère intégrante peut être utilisée avec ses trois ouvertures pour reproduire les observations de Mercure utilisant le filtre F750 de STC. La sphère à 100% sera en effet utilisée pour des observations à très court temps de pose  $t_{int}$  < 0.3ms la sphère à 10% pour des observations avec un temps de pose entre 0.3 et 3 ms. Afin de couvrir l'ensemble des temps de pose possibles avec ce filtre lors des observations autour de Mercure, la relève est finalement prise avec la configuration SI à 1% pour des temps de pose allant jusqu'au 30 msec.

La même évaluation a été effectuée pour chacun des autres filtres du détecteur de STC. Les tables et courbes détaillant ces autres résultats se trouvent dans l'annexe A. On a donc fourni un ensemble de temps pose pour chaque source donnant un signal sans saturation. Le [Tableau 3-12](#page-178-0) résume l'ensemble des configurations. Chaque colonne contient la bande de temps de pose à utiliser lors des observations de chaque source en fonction des filtres.

<span id="page-178-0"></span>**Tableau 3-12 Bilan de la configuration de STC pour les différents cas des observations. Le tableau résume le temps de pose avant saturation pour des observations simulées de la surface de Mercure comparés aux temps de pose avant saturation de l'observation des sources IS et QTH du banc optique pour l'ensemble des filtres du détecteur de STC. Les lignes avec un fond gris ont un rapport signal sur bruit SBR>100 ; celles avec un fond blanc ont un SBR<100.**

| <b>Filtre</b> |             | Periherm<br>$Lat = 0^\circ$ | <b>Periherm</b><br>$Lat = 80^\circ$ | Apoherm<br>$Lat = 0^\circ$      | Apoherm<br>$Lat = 80^\circ$ | IS                       | IS/10           | IS/100          | <b>QTH</b> |
|---------------|-------------|-----------------------------|-------------------------------------|---------------------------------|-----------------------------|--------------------------|-----------------|-----------------|------------|
| <b>FPAN</b>   | RSB<100:    |                             | $0.1 - 0.25$ ms                     |                                 | -                           |                          |                 | $0.1 - 0.6$ ms  |            |
|               | $RSB>100$ : | $0.1 - 0.3$ ms              |                                     | $0.25 - 1.7$ ms $0.1 - 0.27$ ms | $0.1 - 0.7$ ms              | Saturé                   | $0.1 - 0.36$ ms | $0.6 - 3.53$ ms | Saturé     |
| F420          |             | RSB<100: 0.1-0.38ms         | $0.1 - 56.4$ ms                     | $0.1 - 0.7$ ms                  | $0.1 - 3.5$ ms              | $0.1 - 1.7$ ms           | $0.1 - 129ms$   | 0.1-500ms       |            |
|               |             | RSB>100: 0.38-9.9ms         | $\overline{\phantom{a}}$            | $0.7 - 4.28$ ms                 | $3.5 - 24.6$ ms             | $1.7 - 11.1$ ms          | $\overline{a}$  | 500-1130ms      | Saturé     |
| F550          | $RSB<100$ : | $0.1 - 0.5$ ms              | $0.1 - 2.5$ ms                      | $0.1 - 0.2$ ms                  | $0.1 - 1ms$                 | $0.1 - 0.15$ ms          | $0.1 - 1.5$ ms  | $0.1 - 106$ ms  |            |
|               | RSB>100:    | $0.5 - 3ms$                 | $2.5 - 19.2$ ms                     | $0.2 - 1.44$ ms                 | $1 - 8.26$ ms               | $0.15 - 0.96$ ms         | $1.5 - 10.6$ ms |                 | Saturé     |
| <b>F750</b>   | RSB<100:    | $0.1 - 0.4$ ms              | $0.1 - 2.5$ ms                      | $0.1 - 0.2$ ms                  | $0.1 - 1.1$ ms              |                          | $0.1 - 0.4$ ms  | $0.1 - 4ms$     |            |
|               | RSB>100:    | $0.4 - 3ms$                 | $2.5 - 17.4$ ms                     | $0.2 - 1ms$                     | $1.1 - 7.6$ ms              | $0.1 - 0.3$ ms           | $0.4 - 3ms$     | $4 - 29.4$ ms   | Saturé     |
| F920          | RSB<100:    | $0.1 - 0.8$ ms              | $0.1 - 4.5$ ms                      | $0.1 - 0.3$ ms                  | $0.1 - 1.7$ ms              | $\overline{\phantom{a}}$ | $0.1 - 0.6$ ms  | $0.1 - 3.2$ ms  |            |
|               | $RSB>100$ : | $0.8 - 5.6$ ms              | $4.5 - 32.1$ ms                     | $0.3 - 2.43$ ms                 | $1.5 - 14ms$                | $0.1 - 0.26$ ms          | $0.6 - 2.52$ ms | $3.2 - 23.5$ ms | Saturé     |

3.6.3 Simulations des observations VIHI

Nous avons vu que, pour l'étalonnage radiométrique de VIHI, nous devons utiliser la sphère intégrante pour étalonner la bande spectrale du visible et le corps noir pour étalonner la bande du proche infrarouge, tandis que la lampe QTH sera utilisé pour l'éclairage des échantillons et l'étude de la lumière parasite. La [Figure 3-26](#page-179-0) montre le calcul du flux incident sur un pixel de VIHI obtenu à partir de l'équation [\[3-31\].](#page-158-1) La figure du haut montre les flux provenant de la planète Mercure comparés aux flux de la source corps noir. La figure du bas montre cette fois-ci une comparaison avec le flux provenant de la lampe QTH et les trois configurations de la sphère intégrante.

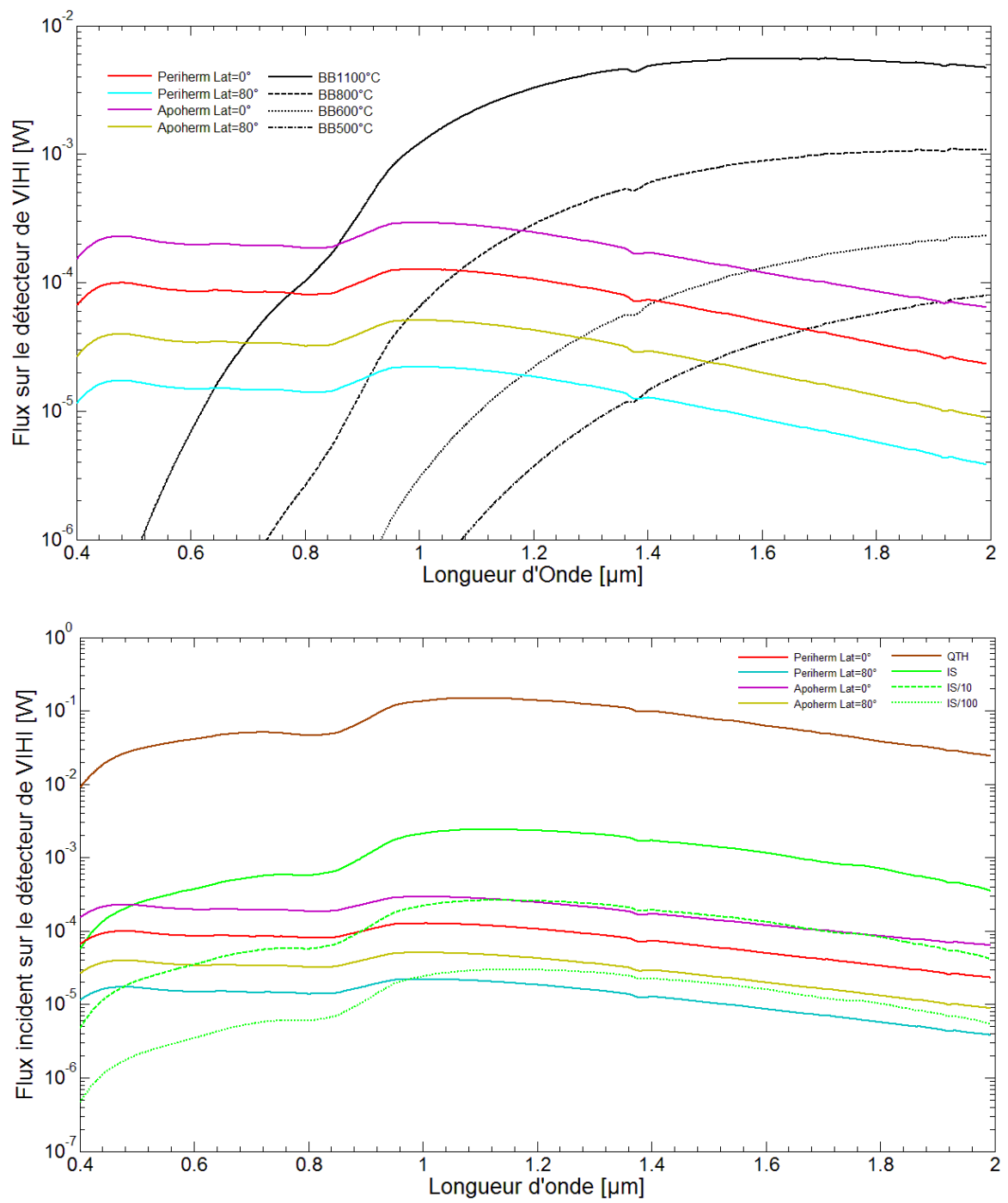

<span id="page-179-0"></span>**Figure 3-26. Flux qui éclaire la surface d'un pixel VIHI pour différentes conditions d'observations.** Les courbes montrent les résultats de simulation du flux  $\varphi_{(\lambda)}$  éclairant un pixel de VIHI quand **l'instrument fait des observations autour de Mercure à l'Apoherm (trait violet latitude=0°, trait jaune latitude=80°), au Periherm (trait rouge latitude=0°, trait cyan latitude=80°) comparé au flux de la lampe QTH et de la source sphère intégrante (IS) (bas) et au flux du corps noir à différents températures (haut).**

En utilisant les paramètres instrumentaux de VIHI [\(1.4.5\)](#page-56-0), son ITF a pu être déterminée en fonction de la longueur d'onde [\(Figure 3-27\)](#page-180-0).
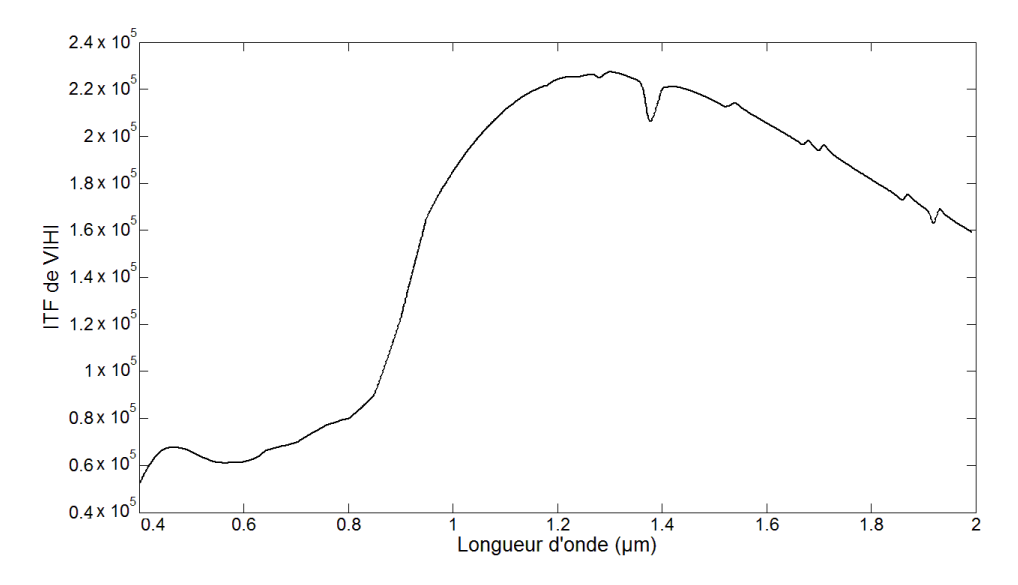

**Figure 3-27. Fonction de transfert de VIHI (ITF). Cette fonction relie les caractéristiques des optiques aux paramètres du détecteur.**

En convolant le flux de chaque cas d'observation avec l'ITF, le signal total (incluant le courant d'obscurité) et le rapport signal sur bruit ont pu être simulés pour une gamme de temps de pose. Pour la présentation des résultats, on choisit ici un seul temps de pose (5 ms) pour montrer les courbes générées par le modèle, les courbes obtenues pour d'autres temps de pose se trouvant dans l'annexe A.

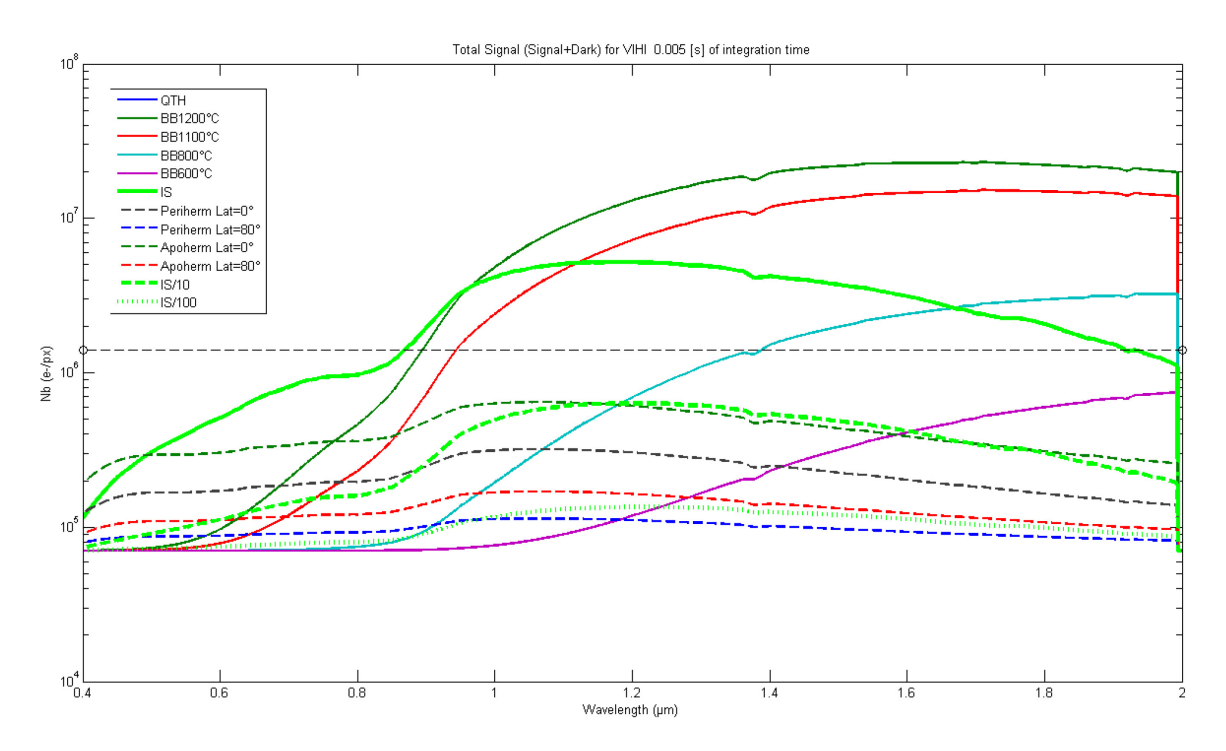

<span id="page-180-0"></span>**Figure 3-28. Signal total créé par un pixel du détecteur de VIHI pour un temps de pose de 5ms. La ligne horizontale en tiret noir indique le niveau de saturation du détecteur. Le signal du pixel dans le cas des observations autour de la planète Mercure est comparé aux signaux simulés lors des observations de la sphère intégrante. Les courbes du signal créé par le corps noir à 4 températures différentes sont superposées. On voit qu'on sature une partie du spectre avec certaines sources.**

Le choix de la configuration des sources (température du corps noir et flux de la sphère intégrante) se fait en fonction du rapport RSB et du niveau de saturation pour un temps de pose donné. En effet, une seule configuration d'une source ne permet pas d'étalonner toute la bande spectrale de VIHI. La solution est donc de choisir une configuration donnée de la source fournissant un signal sans saturation et avec un RSB élevé, typiquement compris entre 100 et 600. On peut ainsi couvrir l'ensemble de la bande spectrale de VIHI en utilisant plusieurs températures du corps noir pour étalonner la bande spectrale du proche infrarouge et les trois ouvertures de la sphère intégrante. Cette approche est illustrée en [Figure 3-28](#page-180-0) et [Figure 3-29.](#page-181-0) Une fois établi l'ensemble de configurations des sources, on dispose, pour un temps de pose donné, d'une table indiquant la configuration de la source et la bande spectrale pour laquelle est valide l'étalonnage [\(Tableau 3-13\)](#page-182-0).

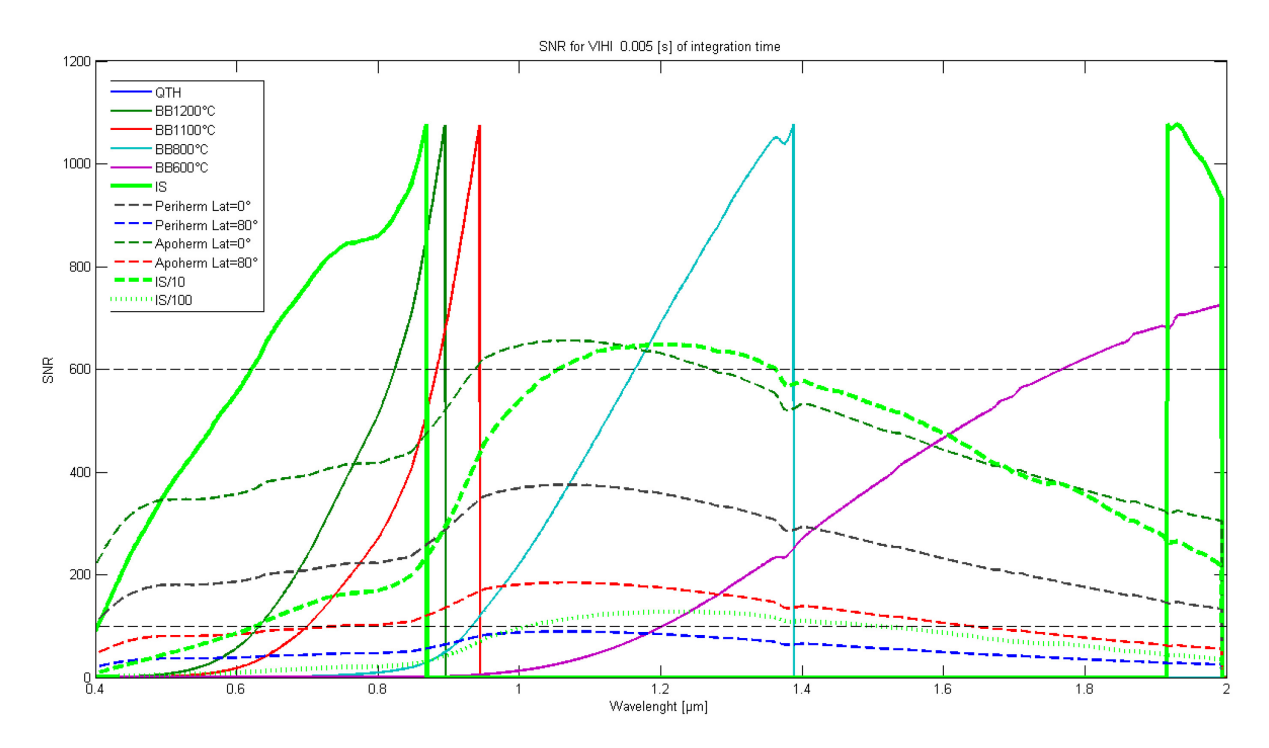

<span id="page-181-0"></span>**Figure 3-29. Rapport signal sur bruit (RSB) des observations VIHI pour un temps de pose de 5ms. Ces courbes sont les résultats des simulations des observations faites avec VIHI de Mercure et des sources du banc optique. Le signal tombe à zéro lorsque le détecteur sature. Pour une source donnée, on peut facilement identifier la bande spectrale fournissant un 100<RSB<600. De cette façon, on choisit la meilleure configuration des sources possibles pour recouvrir l'ensemble de la bande passante de VIHI. Les niveaux de RSB à 600 et 100 sont indiqués par les lignes horizontales en tiret noir.**

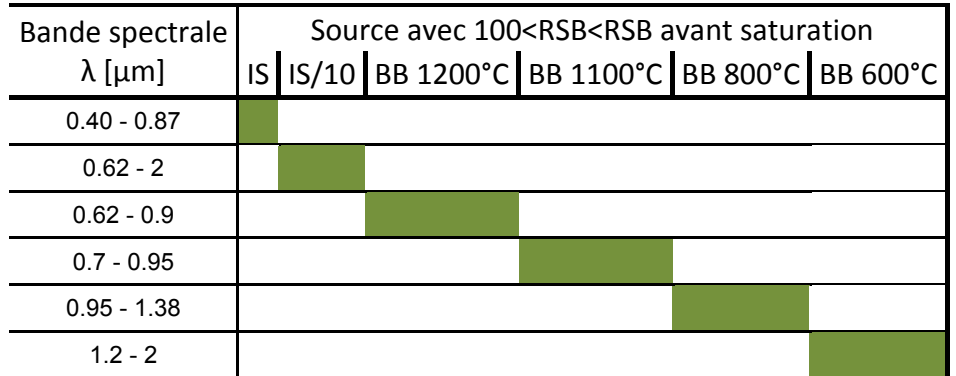

<span id="page-182-0"></span>**Tableau 3-13 Configuration du BO pour l'étalonnage radiométrique de VIHI à 5ms.** 

**Le tableau résume la configuration des sources du banc optique pour l'étalonnage de VIHI avec un temps de pose de 5ms. Chaque case verte du tableau définit une bande spectrale pour laquelle une source donnée permet d'obtenir une rsb compris entre 100 et 600. Pour ce cas particulier, on voit que la totalité de la bande spectrale de VIHI peut être étalonnée en utilisant la sphère intégrante à 100 et 10%. 4 températures du corps noir à 600, 800, 1100 et 1200°C peuvent être aussi utilisées pour le proche-infrarouge.**

# **Chapitre IV**

## **4 Analyse des performances du dispositif d'étalonnage au sol : Mesures et validation du système d'étalonnage**

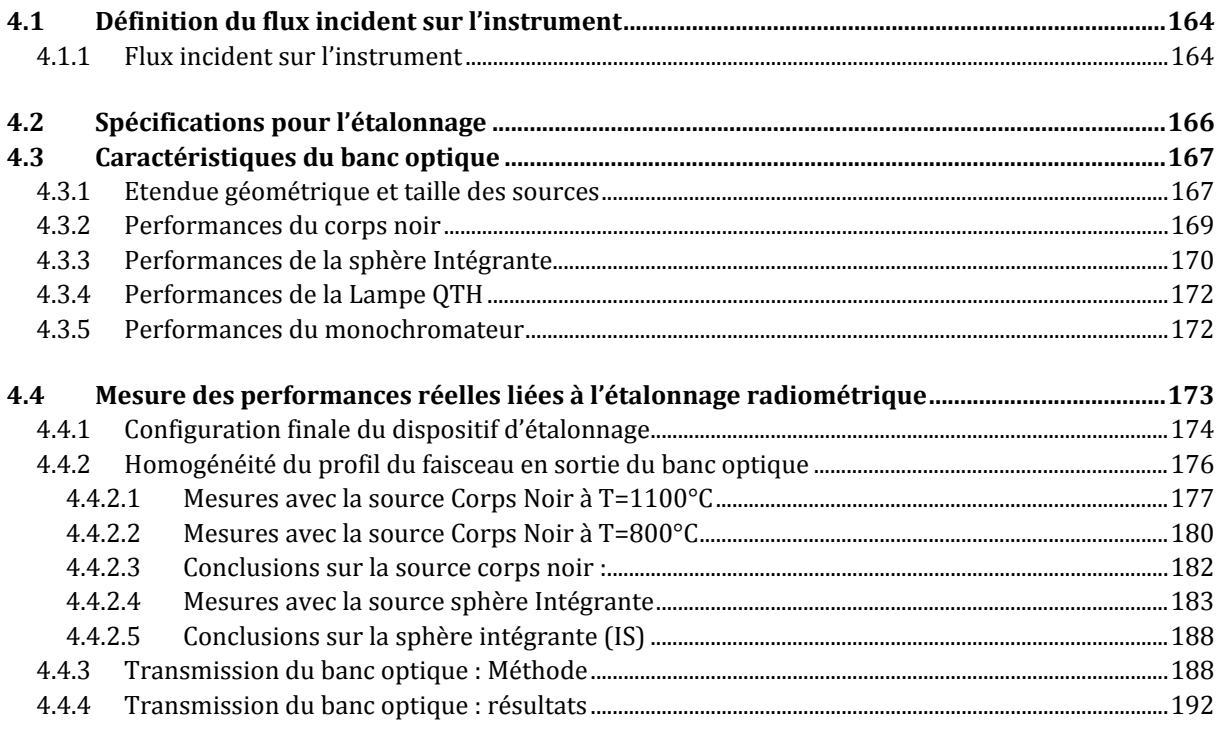

La dernière étape de ma thèse a consisté à évaluer les performances radiométriques du dispositif d'étalonnage par des mesures et ce pour chaque source. Ces évaluations consistent principalement à déterminer l'étendue et l'homogénéité spatiale des deux sources principales (BB et SI) et leur profil radiométrique en fonction de la longueur d'onde.

## <span id="page-184-0"></span>4.1 Définition du flux incident sur l'instrument

Lorsque l'instrument SIMBIO-SYS se trouve à l'intérieur de la cuve sous vide, les seuls stimuli optiques éclairant l'instrument lui parviennent des sources d'étalonnage du banc optique. Chaque flux issu d'une source sélectionnée suit le chemin optique défini par un jeu de miroirs. Pendant son trajet, il est aussi affecté par l'atmosphère environnante et le hublot de la cuve Jupiter. Par conséquent, il est essentiel de caractériser et mesurer la transmission spectrale du système d'étalonnage afin de corriger toutes les mesures effectuées reçues par SIMBIO-SYS lors de l'étalonnage.

Pendant la campagne d'étalonnage, l'instrument est sous vide tandis que le banc optique se trouve exposé à l'atmosphère de la salle blanche à pression et température ambiante. Pour les composants du système d'étalonnage qui ne sont pas sous vide, on s'affranchit partiellement de l'absorption atmosphérique en faisant en continu, et pendant toute la durée de l'étalonnage, une purge avec l'azote sec. La caractérisation des faisceaux fournis par le banc optique est détaillée dans ce chapitre. Cette étape a permis de valider le système. La définition et l'implémentation de ces tests furent une activité majeure de mon travail de thèse.

## <span id="page-184-1"></span>4.1.1 Flux incident sur l'instrument

Il va s'agir de quantifier le flux incident qui pénètre à l'intérieur des expériences en fonction de la longueur d'onde du rayonnement et de la position dans le faisceau incident. Les différentes réflexions sur les miroirs combinés à la traversée du hublot de la cuve Jupiter provoque une perte de flux par absorption et diffusion. Le flux résultant  $\Phi_{SS}$  que reçoit SIMBIO-SYS peut s'écrire de la manière suivante:

$$
\Phi_{SS}(\lambda) = \tau_{SE}(\lambda) \cdot G_{SS} \cdot L_s(\lambda) \quad [4-1]
$$

avec  $\tau_{SE}(\lambda)$  la transmission du système d'étalonnage, G<sub>SS</sub> l'étendue géométrique du faisceau et  $L_s(\lambda)$  la luminance de la source. Cette dernière a été détaillée pour chaque source d'étalonnage dans le chapitre précédent (section [3.5,](#page-163-0) page [143\)](#page-163-0). L'étendue du faisceau formé entre chaque source et les voies optiques de l'instrument peut être calculée. Le paramètre qui reste à déterminer expérimentalement est  $\tau_{SE}(\lambda)$ , la transmission spectrale totale des optiques du système d'étalonnage.

Ici nous n'avons pas pris en compte une éventuelle contribution thermique au flux incident ou toute autre lumière parasite provenant par exemple de l'extérieure. L'émission d'un corps noir à 20°C est totalement négligeable dans la gamme spectrale de SIMBIO-SYS. Concernant l'éventualité de lumière parasite, il a été convenu de réaliser pendant la campagne d'étalonnage des images du « background ». Le principe de ces images consiste à faire des acquisitions en début de chaque séquence d'observations avec les sources éteintes.

On utilise des miroirs et un hublot pour conduire le rayonnement provenant des sources vers l'entrée de l'instrument. Toutefois, les supports mécaniques des optiques et la surface du hublot présentent un coefficient de réflexion non nul. L'instrument SIMBIO-SYS peut voir par réflexion des endroits autres que les ouvertures des sources comme les supports des miroirs, les paroirs du coffrage et l'intérieur de la cuve « Jupiter » par réflexions multiples. La réflexion dépend de deux facteurs : les propriétés du matériel (coefficient de réflexion) et de l'angle (ϴ) formé entre la normale de chaque surface réfléchissante et la direction d'observation de l'instrument. Un effet dit narcisse peut aussi se produire, et l'instrument peut voir sa propre image comme une image virtuelle. Dans le cas où l'objet réfléchissant se trouve entre l'instrument et le miroir collimateur G1, l'image virtuelle de l'instrument sera sans agrandissement, placé a deux fois la distance entre l'instrument et la surface réfléchissante (2D). Dans notre cas c'est le hublot qui peut être potentiellement favorable à cette source de bruit dans le signal comme le montre la [Figure 4-1.](#page-185-0)

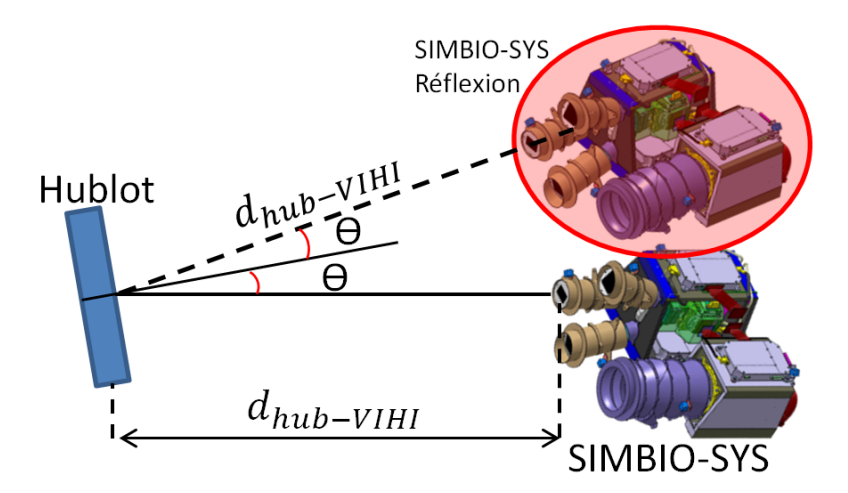

<span id="page-185-0"></span>**Figure 4-1 L'effet « narcisse » sur le hublot de « Jupiter ».** 

**Lorsque l'angle d'observation** « ϴ » **est petit ou nul, une image virtuelle de l'instrument contenant le flux réfléchi sur le hublot se forme à une distance égale à fois la distance qui sépare le hublot de**  l'entrée de l'instrument (ici  $d_{\text{hub}}$ -VIHI).

Afin de réduire la probabilité qu'une partie du faisceau soit réfléchie à l'intérieur de la cuve « Jupiter » nous avons décidé d'installer un baffle de section circulaire et de forme conique entre le hublot de la cuve et l'entrée de l'instrument (voir baffle B4, dans la page **Erreur ! Signet non défini.**). Une extrémité du baffle est fixée à la bride du hublot. Un espace suffisant mm sépare la sortie du baffle de l'entrée de l'instrument afin de permettre les mouvements nécessaires.

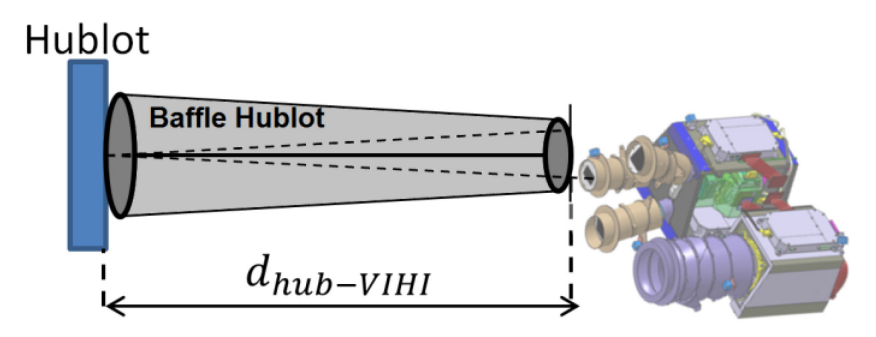

**Figure 4-2. Le baffle à l'intérieur de la cuve sous vide pour réduire les réflexions parasites. Les paroirs internes de la cuve « Jupiter » n'étant pas traitées avec de la peinture anti-réfléchissante, un baffle en aluminium traité en noir et à forme conique fut la solution implémentée pour réduire les effets parasites à l'intérieur de la cuve. Le baffle est fixé à la bride du hublot de la cuve, l'autre extrémité du baffle est placée de telle manière qu'il soit centré avec le faisceau collimaté.** 

## <span id="page-186-0"></span>4.2 Spécifications pour l'étalonnage

Afin de vérifier et valider le système de contrôle commande et les performances radiométriques du banc optique, j'ai implémenté une série de tests réalisés lors de plusieurs campagnes de validation et pour différents états de développement du système. Différentes aspects de la qualité du système doivent être évalué. Le faisceau émis par chacune de ces sources doit notamment valider les spécifications en taille, recouvrement spectrale, stabilité temporelle et homogénéité spatiale. Ces paramètres se traduisent en performances exigées aux sources stimuli et aux optiques du système d'étalonnage. Ces performances sont :

- La connaissance de la transmission des optiques du banc optique et le hublot de la cuve « Jupiter » dans la bande spectrale de SIMBIO-SYS (0.4-2µm) avec une erreur maximum de 1% pour la transmission en relatif et 10% pour la transmission en absolu.
- La luminance spectrale de chaque source (corps noir, sphère intégrante) doit recouvrir la bande spectrale de l'instrument. De même, l'intensité doit être variable entre deux niveaux d'intensité minimum et maximum analogues à ceux reçus lors des observations scientifiques en orbite autour de la planète Mercure. Pour que la source ne soit pas un facteur limitant de l'étalonnage les sources doivent être étalonnées avec une erreur maximum de quelques % sur la connaissance de la luminance spectrale en absolu et ce pour toute la surface émissive de la source.
- Le diamètre du faisceau de la source sphère intégrante doit remplir entièrement les ouvertures des 4 voies optiques de l'instrument (HRIC, VIHI, STC-up et STC-down). HRIC ayant l'ouverture la plus grande, le faisceau de la sphère intégrante doit avoir une étendue d'au moins 90 mm. La source corps noir ne sera utilisée que pour l'étalonnage de la bande proche infrarouge de VIHI dont l'ouverture est de 25 mm. Afin de laisser une marge pour le montage des baffles et les incertitudes sur l'alignement, la taille du faisceau doit être un peu plus large que les diamètres des pupilles d'entrée. Pour la sphère intégrante cette taille est de 110 mm tandis que pour le corps noir elle

est de 50 mm. Nous avons appelé ces deux diamètres comme étant le « faisceau utile » de la sphère intégrante et du corps noir respectivement. Les performances de l'homogénéité spatiale des sources ont une tendance à diminuer en s'éloignant du centre du faisceau. Il a été convenu que le faisceau des sources corps noir et sphère intégrante devait avoir au maximum des écarts d'intensité de 2% à l'intérieur de la zone définissant le faisceau utile. Cette spécification est similaire à celle qui a été mesurée lors de l'étalonnage de VIRTIS et OMEGA (Bonello et al., 2004).

- Une certaine stabilité temporelle des sources doit être requise. Afin de garder les mêmes conditions pendant les différentes acquisitions la luminance des sources doit rester stable le temps nécessaire pour réaliser une pose. Une contrainte beaucoup plus importante en terme de temps est l'exigence d'une stabilité pendant toute la durée d'une session d'étalonnage. Cela définit respectivement une stabilité à court terme pour des poses typiquement de quelques millisecondes dont la dérive ne doit pas dépasser 0.1% et une stabilité à long terme pour une session d'étalonnage radiométrique croisée d'une durée typique de 2H dont les variations jusqu'au 1% sont acceptables.
- Afin de connaître la transmission spectrale des optiques du système d'étalonnage une source monochromateur est utilisée. Les performances demandées à cette source doivent permettent de faire un balayage spectral entre 0.4 et 2 µm afin de couvrir la bande spectrale de SIMBIO-SYS. Le pas d'échantillonnage doit aussi permettre de balayer les longueurs d'onde avec un pas minimum <6 nm et une précision sur le positionnement de la longueur d'onde minimum de 1 nm.
- Pour l'étude de la lumière parasite, une lampe QTH sera utilisée comme source. Cette même source, dans une autre configuration, sert aussi à éclairer les échantillons minéralogiques placés sur un support pour réaliser des spectres en réflectance avec VIHI. Il est nécessaire d'avoir un système qui permet d'obtenir un flux variable avec un facteur de 106 entre le flux maximum émis par la lampe QTH et le flux le plus petit détectable par l'instrument (section 1.5.4). Contrairement aux sources dédiées à l'étalonnage radiométrique, les besoins en homogénéité et stabilité de la source QTH n'ont pas été vérifiés car non nécessaires.

## <span id="page-187-0"></span>4.3 Caractéristiques du banc optique

#### <span id="page-187-1"></span>4.3.1 Etendue géométrique et taille des sources

L'étendue du faisceau ou étendue géométrique est une grandeur photométrique qui caractérise la dispersion d'un flux lumineux émis par une source lorsqu'il atteint un dispositif récepteur. C'est le produit entre la surface de la source et l'angle solide soustendu par la pupille d'entrée du dispositif récepteur vue depuis la source. De la même façon, l'étendue géométrique vue depuis le récepteur correspond au produit entre l'aire de la pupille d'entrée du récepteur par l'angle solide sous-tendu par la source vue depuis le récepteur.

L'étendue géométrique (ou de faisceau) de l'instrument  $(G_{ss})$  fixe le flux incident sur les détecteurs. Au niveau des détecteurs, il s'exprime par :

$$
G_{SS} = S_{pix} \cdot 2\pi \cdot (1 - \cos \alpha) \quad [4-2]
$$

avec  $S_{pix}$  la surface d'un pixel du détecteur et  $\alpha$ , le demi-angle du faisceau incident sur le détecteur, déduit du nombre d'ouvertures N de la voie optique :

$$
\tan(\alpha) = \frac{1}{2N} \quad [4-3]
$$

Avec cette relation, on calcule l'étendue de faisceau de chaque voie optique de SIMBIO-SYS. Les résultats sont montrés dans le tableau ci-dessous

Voie optique Etendue de faisceau  $G_{ss}$ VIHI  $G_{VIHI} = 3.0540 \cdot 10^{-11}$ <br>HRIC  $G_{UPLC} = 8.8698 \cdot 10^{-13}$ HRIC  $G_{HRIC} = 8.8698 \cdot 10^{-13}$ <br>STC  $G_{ETC} = 2.17 \cdot 10^{-12}$  $G_{STC} = 2.17 \cdot 10^{-12}$ 

<span id="page-188-1"></span>**Tableau 4-1 Etendue de faisceau des différentes voies optiques de SIMBIO-SYS**

Toutes les sources du banc optique sont positionnées au foyer du collimateur, de focale 4000 mm. En désignant par « d » la dimension de la source placée dans le plan focal du collimateur de distance focale « f » égale à 4000mm, l'inclinaison correspondante des rayons ϴ s'écrit :

$$
\tan(\theta) = \frac{d}{f} \quad [4-4]
$$

Avec cette relation, on peut calculer la dimension minimum correspondante d'une source placée au foyer du collimateur pour couvrir entièrement le champ nominal d'un pixel (IFOV) pour chacune des voies optiques de SIMBIO-SYS. Le [Tableau 4-2](#page-188-0) montre la taille minimum que doit faire une source du banc optique dans le plan focal du collimateur pour valider cette condition. Dans la pratique il est plus que souhaitable que les sources illuminent plusieurs pixels, ce qui est le cas.

<span id="page-188-0"></span>**Tableau 4-2 Taille minimum d'une source du banc optique au plan focal du collimateur. Cette valeur indique la taille minimum que doit avoir une source placée au plan focal du collimateur afin d'éclairer un pixel et ainsi remplir le champ nominal (IFOV). Ceci fut calculé pour les différentes voies optiques de SIMBIO-SYS.**

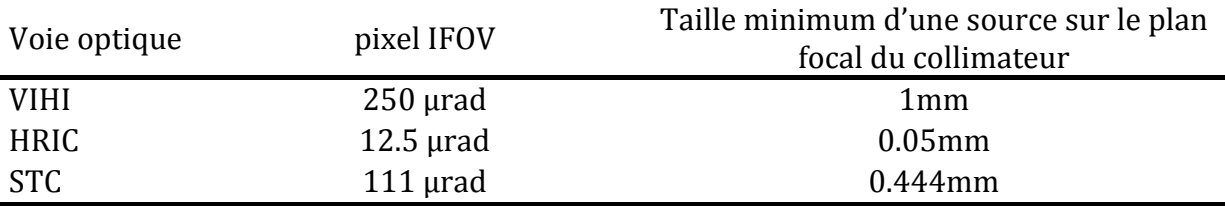

168 Si la source d'étalonnage observée par SIMBIO-SYS est de dimension suffisante pour remplir l'IFOV de la voie optique, l'étendue géométrique limitante est celle de SIMBIO-SYS (voir [Tableau 4-1\)](#page-188-1). Cas contraire, si la source de flux est de dimension insuffisante pour entièrement remplir le champ IFOV, l'étendue géométrique minimale est formée

par la surface de la source vue par l'instrument  $(S_s)$ , la surface de la pupille d'entrée de l'instrument  $(S_p)$  et la distance focale du collimateur  $(S_{coll})$ :

$$
G_{min} = \frac{S_p \cdot S_s}{f_{coll}^2} \quad [4-5]
$$

#### <span id="page-189-0"></span>4.3.2 Performances du corps noir

Nous avons montré en section [2.2.3.2.1](#page-103-0) ses principales caractéristiques et paramètres. Nous rappelons que son ouverture fut modifiée avec un anneau en aluminium qui fixe le diamètre de la sortie de la cavité chauffante à 20mm. Les optiques qui interagissent avec la source avant le collimateur G1 sont toutes des miroirs plans, de sorte que la source sur le plan focal du collimateur conserve un agrandissement de 1. Le [Tableau 4-3,](#page-189-1) cidessous, résume le nombre de pixels éclairés avec le corps noir pour chaque voie de SIMBIO-SYS. En faisant le rapport entre le nombre de pixel éclairés, on retrouve bien les rapports 1 : 2.5 : 20 des IFOVs entre les instruments.

<span id="page-189-1"></span>**Tableau 4-3 Nombre de pixels éclairés des détecteurs de SIMBIO-SYS avec le corps noir**

| Voie optique | pixel IFOV       | Nombre de pixels       |
|--------------|------------------|------------------------|
| <b>VIHI</b>  | $250$ µrad       | 20 (sur l'axe spatial) |
| <b>HRIC</b>  | $12.5$ $\mu$ rad | 406                    |
| STC.         | $111$ $\mu$ rad  | 45                     |

Lors des premiers tests de validation du système, j'ai constaté qu'il était nécessaire de placer des masques et des diaphragmes à certains endroits du chemin optique de chaque source d'étalonnage afin d'éviter des effets de vignetage et des réflexions multiples provenant des supports des miroirs et du boîtier optique du monochromateur. Ces effets provenaient notamment de la différence entre la taille nécessaire du faisceau collimaté et la taille du collimateur. Dans le cas de la source corps noir, c'est la pupille d'entrée de 25 mm de VIHI qui définit le besoin concernant la taille minimum du faisceau collimaté. Or la taille du collimateur (400 mm) est très largement supérieure à ces 25mm exigés. La solution implémentée a donc consisté à installer un diaphragme de 40mm interceptant le faisceau provenant de la source corps noir, sur le paroi du banc optique entre les miroirs de renvoi « m1 » et « G3 ». De même, un masque de 80mm (dont la dimension est contrainte par la taille de la pupille de HRIC) fut placé sur la surface du miroir G2, ce qui a limité la taille du faisceau qui éclaire le hublot sans engendrer de vignetage.

Lors des tests, un seul canal optique de SIMBIO-SYS est éclairé à la fois par le faisceau collimaté provenant du banc optique. Seule la zone centrale du faisceau qui est a priori la moins affectée par des artefacts optiques est ainsi visible par les instruments. Afin de garantir ces conditions d'observations, il est donc nécessaire de connaître la position du centre, la taille du faisceau de chaque source et de mesurer l'homogénéité du faisceau sur cette zone. Le détail de ces mesures sera montré dans la section [4.4.2,](#page-196-0) mais on peut

déjà dire que le banc optique fournit bien un faisceau homogène de diamètre 100- 120mm provenant du corps noir.

Le corps noir à température variable peut être réglé entre 60 et 1200°C avec une résolution de 1°C. Dans le chapitre précèdent, les courbes de luminance spectrale du corps ont été calculées [\(Figure 3-20](#page-169-0) page [148\)](#page-168-0) et comparées à des simulations d'observations scientifiques. L'analyse des résultats avait montré que la source corps noir couvre bien les besoins en terme de niveau de flux pour les longueurs d'onde comprises entre 0.6 et 2µm. L'utilisation de la sphère intégrante est toutefois requise pour couvrir la gamme spectrale < 600 nm. D'un autre côté, cela a l'avantage de croiser les mesures pour le reste de la bande spectrale.

Plusieurs sources d'incertitudes sur la valeur du flux émis par la cavité chauffante ont été mentionnées en section [2.2.3.2.1](#page-103-0) : l'émissivité de la source  $(\sigma_{\varepsilon})$ , la variation de la mesure de la température faite par le thermocouple  $(\sigma_{\Delta T})$ , et les écarts de la température induits par les oscillations du contrôleur de température température induits par les oscillations du contrôleur de température  $(\sigma_{PID})$ . L'incertitude totale est donnée par la relation :

<span id="page-190-1"></span>
$$
\sigma_L = \sqrt[2]{\sigma_{L(\varepsilon)}^2 + \sigma_{L(AT)}^2 + \sigma_{L(PID)}^2}
$$
 [4-6]

D'après les caractéristiques fournis par le constructeur, la principale source provient du thermocouple du corps noir  $\sigma_{AT}$  qui est de  $\pm 2.5^{\circ}$ C pour des températures ≤1000°C et de  $\pm 3^{\circ}$ C pour des températures  $1000 < T \le 1200^{\circ}$ C. D'après la [Figure 2-15](#page-107-0) page [87,](#page-107-0) cela peut conduire à des erreurs sur la luminance spectrale de :

- $\sigma_{L(PID)} = 3.5\%$  pour des températures  $1000 < T \leq 1200\degree C$
- $\sigma_{L(PID)} = 4\%$  pour des températures ≤1000°C.

L'erreur sur la luminance spectrale induit par l'erreur sur l'étalonnage de la thermocouple (0.3%) est de :  $\sigma_{L(AT)} = 0.5$ %. L'erreur sur la luminance spectrale induit par l'émissivité de la source (0.99  $\pm$  0.01) est de :  $\sigma_{L(AT)} = 1$ %. D'après l'équation [\[4-6\],](#page-190-1) on obtient une incertitude totale en fonction de la plage de température utilisée de :

$$
- \quad \sigma_L = 3.67\% \text{ pour des températures } 1000 < T \leq 1200\degree C
$$

 $\sigma_L = 4.15\%$  pour des températures ≤1000°C

Il en résulte que le corps noir ne respecte pas la spécification de quelques % telle qu'elle a été définie dans la section [1.5.3.](#page-69-0)

## <span id="page-190-0"></span>4.3.3 Performances de la sphère Intégrante

La source sphère intégrante est utilisée pour l'étalonnage radiométrique de HRIC et STC et de la bande spectrale visible de VIHI (la bande infrarouge étant assurée par le corps noir). Nous avons montré en section [2.2.3.2.2](#page-108-0) les principales caractéristiques et paramètres de cette source. Comme pour le corps noir, les miroirs étant plans, il n'y a pas d'agrandissement. Sur le collimateur G1, la source a un angle apparent de 3.175mrad ou 0.1819° ce qui est largement suffisant pour couvrir le champ d'un pixel (IFOV). Le [Tableau 4-4](#page-191-0) , ci-dessous, résume le nombre de pixels illuminés pour chaque voie de SIMBIO-SYS. La [Figure 4-3](#page-191-1) illustre la surface du détecteur de STC lorsqu'un des filtres panchromatiques est éclairé par la sphère intégrante. L'image du corps noir y est aussi superposée.

| Voie optique | pixel IFOV       | Nombre de pixels       |
|--------------|------------------|------------------------|
| <b>VIHI</b>  | $250$ µrad       | 13 (sur l'axe spatial) |
| <b>HRIC</b>  | $12.5$ $\mu$ rad | 260                    |
| STC.         | $111$ $\mu$ rad  | 29                     |

<span id="page-191-0"></span>**Tableau 4-4 Nombre de pixels éclairés des détecteurs de SIMBIO-SYS avec la sphère intégrante**

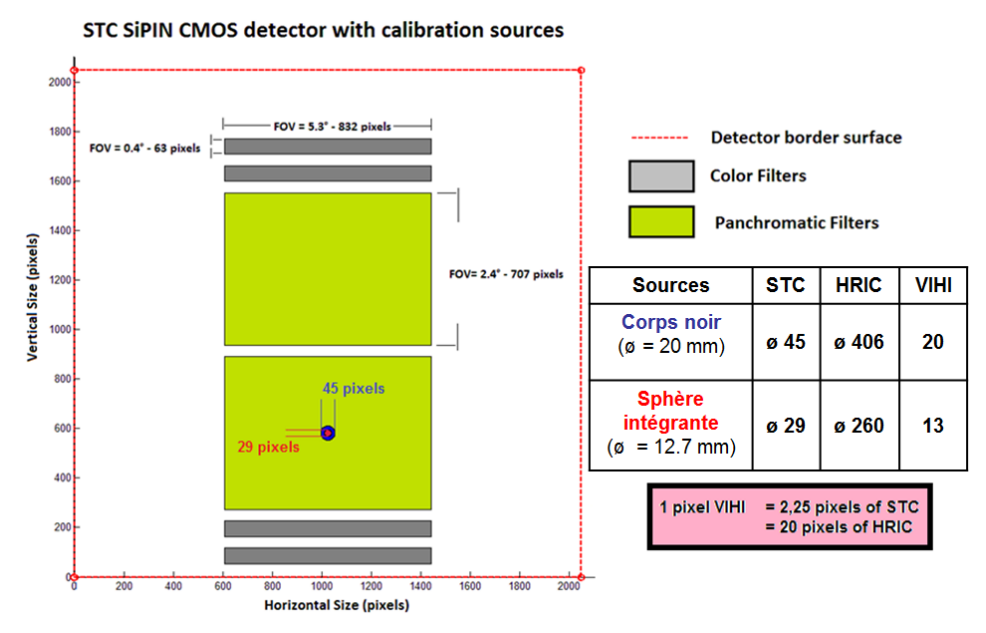

<span id="page-191-1"></span>**Figure 4-3 Surface en pixels, sur chaque détecteur, éclairé par les sources radiométriques du BO. Les images des sources corps noir (cercle bleu) et sphère intégrante (cercle rouge) sont superposés sur le détecteur de STC. Chacune des sources éclaire un cercle de 45 et 29 pixels de diamètre respectivement, ce qui est suffisant pour réaliser l'étalonnage radiométrique de chaque filtre.**

Suite aux premières évaluations, il est apparu que des masques et des diaphragmes étaient également nécessaires sur le chemin optique du faisceau de la sphère intégrante afin de limiter la taille du faisceau et éviter le vignetage. Le faisceau utile de la source doit toutefois avoir une taille supérieure au diamètre de la pupille d'entrée de HRIC (85mm). Afin de laisser une marge pour le centrage et l'alignement des baffles, la solution implémentée a consisté à installer un baffle de longueur 141 mm et de diamètre de sortie 19 mm posé sur la paroi du banc optique entre la sortie de la source et le miroir de renvoi « m2 » (Baffle #2 dans la [Figure 4-4\)](#page-194-1). Les autres baffles/masques discutés dans la section précédente et notamment celui sur le G2 sont conservés.

Concernant les performances radiométriques de la source, nous rappelons que trois niveaux d'intensité de la source ont été étalonnés correspondant à trois positions différentes du diaphragme (100, 10 et 1%) de la lampe QTH qui éclaire la sphère

intégrante. Les incertitudes sur cet étalonnage sont inférieures à 1.02% dans toute la bande spectrale de SIMBIO-SYS (0.4-2µm). Les résultats de la modélisation des observations de la source avec SIMBIO-SYS ont montré que les trois niveaux d'intensité de la sphère sont suffisants pour réaliser l'étalonnage radiométrique de l'instrument pour une large gamme de temps de pose (section [3.5.2\)](#page-166-0). On rappelle également que la sphère intégrante couvre toute la bande spectrale de SIMBIO-SYS, ce qui permettra aussi d'étalonner la bande spectrale du proche infrarouge de VIHI. L'étalonnage de la source étant limitée par le temps d'utilisation de sa lampe QTH (50H selon le fabricant), la sphère sera utilisée en priorité pour étalonner HRIC et STC et la bande visible de VIHI. Un suivi continu de la luminance spectrale de la source est réalisé à l'aide d'une photodiode interne de la sphère. Il permet de vérifier les possibles pertes des performances de la source à cause du temps d'utilisation.

## <span id="page-192-0"></span>4.3.4 Performances de la Lampe QTH

La lampe QTH est utilisée pour réaliser l'étude de la lumière parasite et l'éclairage des échantillons. Le fabricant avait fourni la courbe de luminance spectrale typique de la lampe qui a été modélisée comme un corps noir à 3300K modulé par l'émissivité typique de ce type de lampes (voir [Figure 3-18\)](#page-167-0). D'après les résultats de cette modélisation, on a pu voir que cette source émet un rayonnement qui recouvre la bande spectrale de SIMBIO-SYS. Comme l'étude de la lumière parasite et l'éclairage des échantillons ne demandent pas une mesure quantitative du flux de la lampe QTH, aucune spécification n'est requise sur la qualité du flux émis par la lampe. Cependant, il est demandé que le niveau d'intensité de la lampe QTH puisse être suffisamment variable afin de détecter une lumière parasite  $10^6$ fois plus élevé que le seuil minimum détectable par chacune des voies optiques de l'instrument. La source a dont été munie d'un diaphragme permettant de faire varier le flux de la source d'un facteur 100. En ajoutant une densité de ~100 et en faisant varier en plus le temps d'intégration entre les observations hors champ de vue et à l'intérieur du champ de vue, il est alors possible d'obtenir un tel seuil de détection.

## <span id="page-192-1"></span>4.3.5 Performances du monochromateur

La source monochromateur a joué un rôle important dans la mesure de la transmission spectrale des optiques du système d'étalonnage. Elle fut aussi utilisée comme source lors de l'alignement du système d'étalonnage. Le monochromateur est alimenté par le flux issu d'une des deux sources : une lampe QTH à filament de puissance 100W et un bâton de carborundum d'une température d'émission de 1000K. Le bâton de carborundum n'est pas utilisé dans le cadre de l'étalonnage de SIMBIO-SYS. Le [Tableau 4-5](#page-193-1) résume les performances des réseaux du monochromateur qui dispose de trois réseaux. Il permet de fournir un flux monochromatique pour une longueur d'onde donnée dans une bande spectrale entre 350 jusqu'au 6250 nm.

| Réseau                  |                   | 2                  | 3                 |
|-------------------------|-------------------|--------------------|-------------------|
| Dimensions réseau (mm)  | 68x68 mm          | 68x68 mm           | 68x68 mm          |
| Nombre de traits par mm | 600               | 600                | 150               |
| $\lambda_{black}$       | $1.6 \mu m$       | $0.5 \mu m$        | $4 \mu m$         |
| Angle $\Phi$            | $10.515^\circ$    | $10.515^{\circ}$   | $10.515^\circ$    |
| Distance focale         | 275 mm            | 275 mm             | 275 mm            |
| $\lambda_{max}$         | $3.28 \mu m$      | $3.28 \mu m$       | $13.10 \mu m$     |
| Domaine d'utilisation   | $1 - 2.4 \mu m$   | $0.25 - 1 \mu m$   | $2.4 - 5.2 \mu m$ |
| Largeur spectrale min.  | $0.025 - 0.06$ nm | $0.005 - 0.025$ nm | $0.235 - 0.51$ nm |
| Largeur de fente min.   | $5-18 \mu m$      | $1-5 \mu m$        | $10-25 \mu m$     |
| Pas de balayage min.    | $0.1$ nm          | $0.1$ nm           | $0.1$ nm          |
| Résolution maximale     | 40800             | 40800              | 10200             |

<span id="page-193-1"></span>**Tableau 4-5 Caractéristiques et performances du monochromateur utilisé**

Cette source recouvre bien la bande spectrale de détection de l'instrument SIMBIO-SYS (0.4-2 µm), laquelle peut être balayée en longueur d'onde par pas de quelques nanomètres. La source va produire un flux monochromatique autour de la longueur d'onde choisie avec une bande passante qu'on peut faire varier entre une fraction et quelques nm de largeur. Ces performances sont adaptées aux besoins requis pour caractériser la transmission spectrale des optiques.

## <span id="page-193-0"></span>4.4 Mesure des performances réelles liées à l'étalonnage radiométrique

La modélisation et calcul des performances théoriques nous ont permis le dimensionnement du système d'étalonnage. La mise en place pratique des sources, comme le montage et l'alignement des optiques avec les sources peut entrainer des variations et des erreurs sur les performances modélisées du système. La seconde étape majeure consiste donc à vérifier expérimentalement ces performances. Ces mesures ont principalement pour but de quantifier les flux des sources corps noir et sphère intégrante en sortie du banc optique en fonction de la longueur d'onde et de la position dans le faisceau collimaté. De manière plus précise, les tests réalisés ont pour but :

- L'obtention d'une carte du profil du faisceau du corps noir et de la sphère intégrante afin de valider les performances concernant l'homogénéité spatiale du faisceau de chaque source.
- L'obtention de la courbe de transmission spectrale du système d'étalonnage, paramètre nécessaire pour calculer la quantité de flux qui éclaire la surface des détecteurs de l'instrument

La description de ces tests et les résultats obtenus seront donc montrés dans les sections qui suivent.

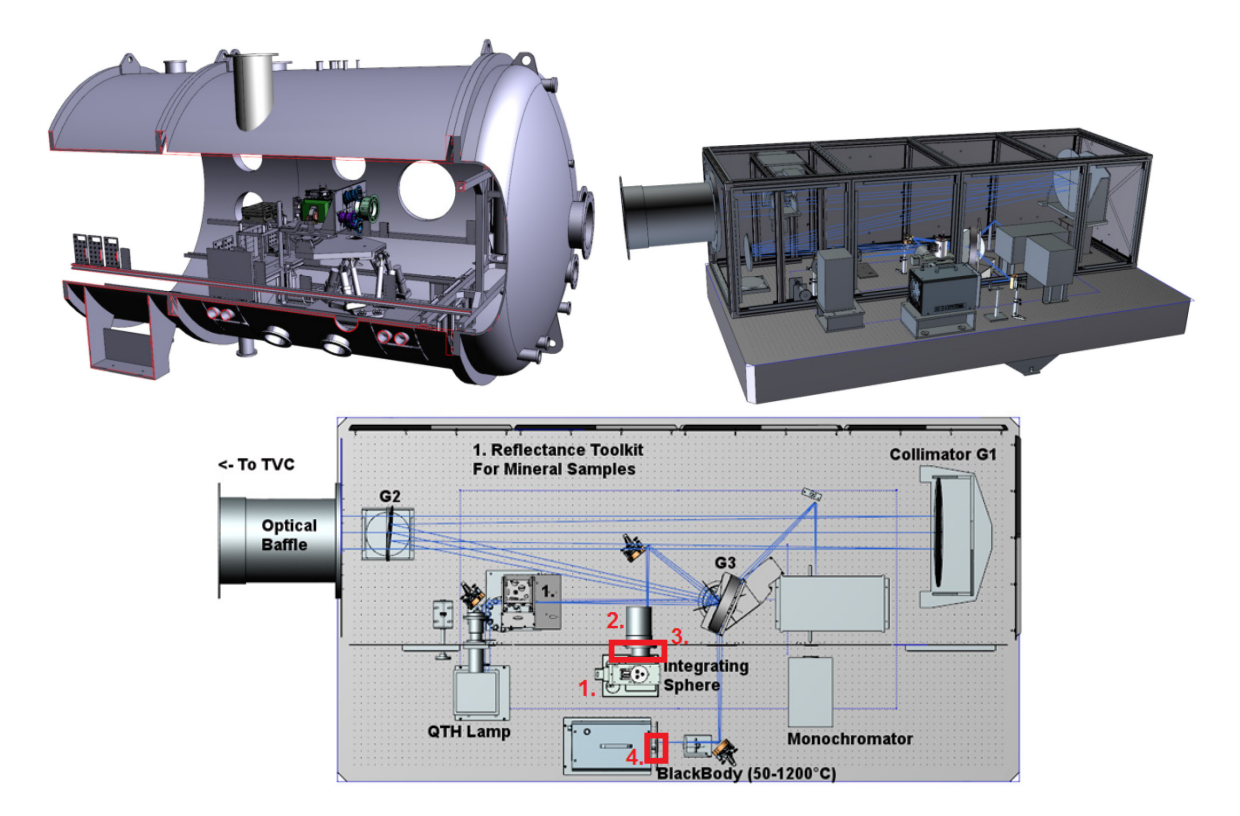

## <span id="page-194-0"></span>4.4.1 Configuration finale du dispositif d'étalonnage

<span id="page-194-1"></span>**Figure 4-4 Modèle 3D de l'ensemble du système d'étalonnage de SIMBIO-SYS. En haut, vue de l'ensemble du système d'étalonnage. SIMBIO-SYS est posé sur l'hexapode à l'intérieur de la TVC « Jupiter » et en face du banc optique. La figure en bas est une vue supérieure du banc optique. Les principales modifications apportées suite aux résultats obtenus lors de plusieurs campagnes de validation du dispositif sont identifiées par les cadres rouges.**

La validation du système a nécessité plusieurs campagnes de mesures qui se sont échelonnés depuis le début des travaux de mise en place du système jusqu'à sa livraison avant la campagne d'étalonnage. Le système d'étalonnage a ainsi évolué en fonction des résultats obtenus. Dans un premier temps, les tests ont permis de nous familiariser avec les différents composants du système d'étalonnage et de fournir les informations nécessaires pour l'amélioration du système opto-mécanique. Ces activités se sont faits dans le cadre d'une étroite collaboration avec la responsable optique Yuying Longval et le responsable de la composante mécanique Antoine Arondel. Les modifications ont principalement consisté à installer des baffles et des diaphragmes, à modifier l'ouverture des sources et à modifier les supports des photodiodes de référence. La définition et la réalisation des tests ont également servi à définir l'architecture de l'OGSE, qui fut développée en parallèle par la responsable software de l'étalonnage Karin Dassas. En plus de l'ajout des différents baffles et masques discutés précédemment, ces changements illustrés sur la [Figure 4-4](#page-194-1) peuvent se résumer de la façon suivante en fonction des composants :

## **Source Sphère intégrante (IS)**

- Réalignement du boitier de la lampe et fixation au marbre avec des cales (point 1, [Figure 4-4\)](#page-194-1)
- Réalignement du tube du diaphragme de sortie de la source IS (point 2, [Figure](#page-194-1)  [4-4\)](#page-194-1)
- Changement de la muse entre la source et le paroir du coffrage du BO (point 3, [Figure 4-4\)](#page-194-1)

## **Corps Noir**

• Montage d'un nouveau diaphragme échancré de 20 mm en sortie de la cavité chauffante (point 4[, Figure 4-4\)](#page-194-1)

## **Détecteurs de référence**

- Changement de la position du détecteur visible (**D1**) ; **D3** étant dans la même position
- La plaque du support des filtres passe bande a été reculée pour la rapprocher des surfaces de détection des détecteurs.

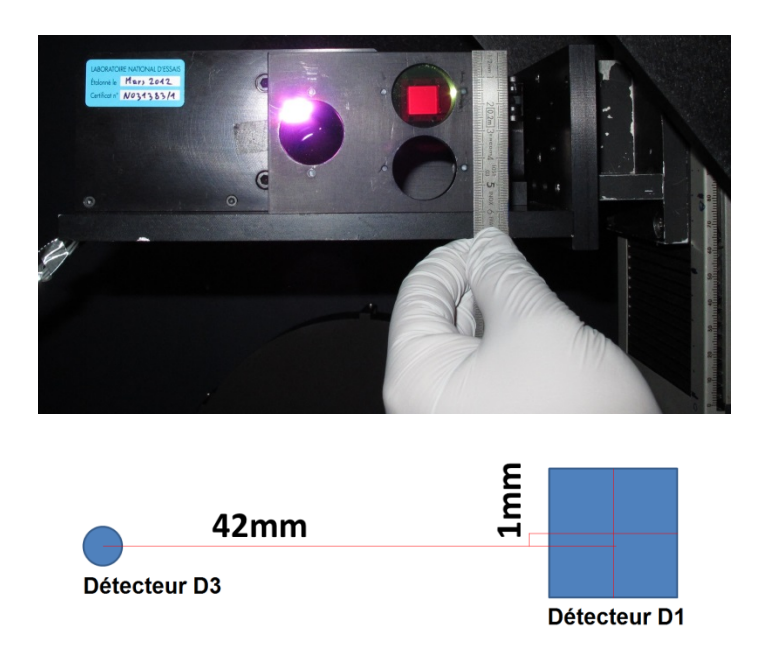

<span id="page-195-0"></span>**Figure 4-5 Modifications réalisées au support des photodiodes pendant la campagne de validation. L'image montre le positionnement des détecteurs D1 et D3, vue de face. La photo en haut montre le système avant la modification, l'image en bas illustre les modifications faites. Les centres des surfaces de détection dans la configuration finale sont séparés de 42mm et 1mm dans les axes horizontal et vertical respectivement.**

Les détecteurs de référence utilisés (**D1** et **D3**) ne sont pas placés au même endroit de la platine de translation [\(Figure 4-5\)](#page-195-0) ; les positions des mesures faites avec D1 ont été systématiquement transformées dans le référentiel du détecteur D3. L'origine des coordonnées de ce référentiel se trouve au centre de la surface de détection du détecteur D3 quand la platine de translation se trouve à la position (0,0). Dans la suite, si une courbe/image est toutefois dans le repère du détecteur D1, il sera indiqué dans le texte et pour cela on utilisera le mot clé : *Ref.D1*.

## **Système de purge à l'azote sec**

L'azote sec est un gaz relativement inerte et il ne réagit pas avec les composants du banc optique. Il est introduit dans la partie inférieure (côté cuve) du coffrage; l'air moins lourd est ensuite poussé vers la partie supérieur et purgé dehors par des valves, diminuant ainsi la teneur en vapeur d'H2O et en CO2 à l'intérieur du banc optique. Des tests réalisés lors de la validation du système m'ont conduit à conclure que 3H de purge sont nécessaires pour que les absorptions atmosphériques soient réduites au maximum comme le montre la [Figure 4-6.](#page-196-1)

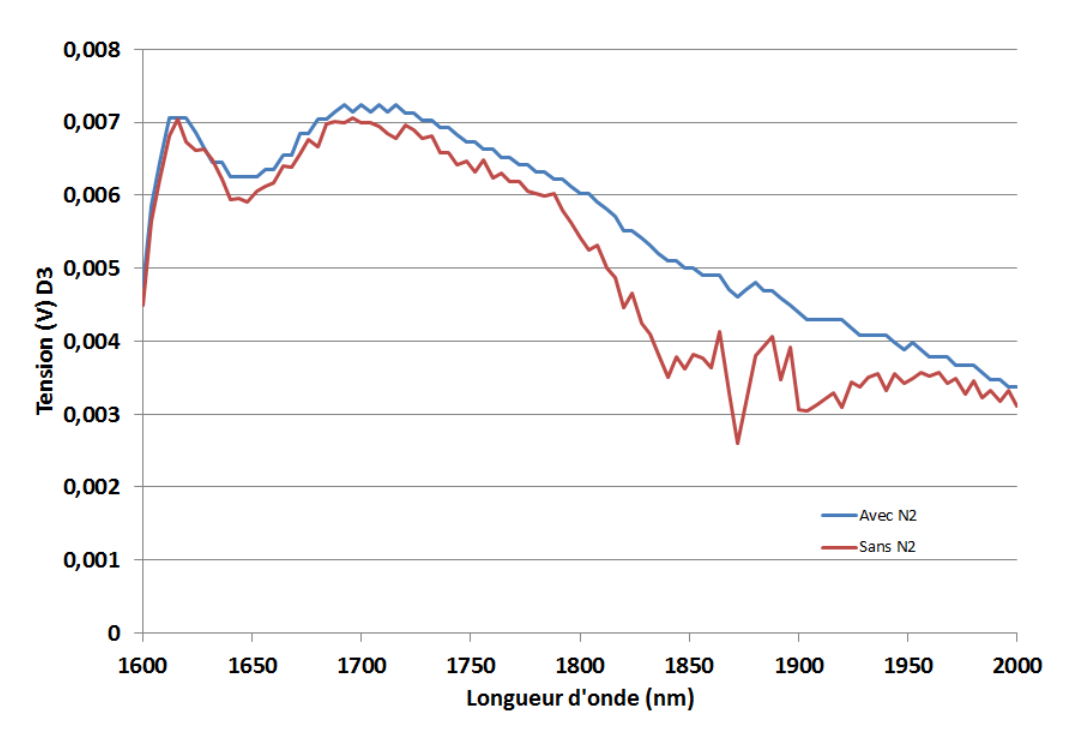

<span id="page-196-1"></span>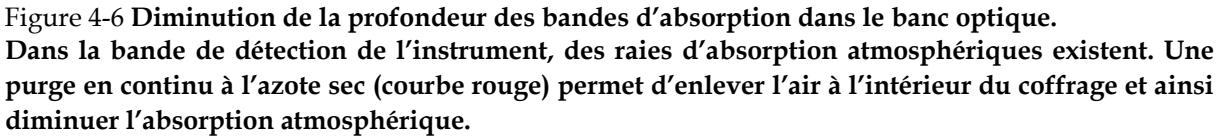

## <span id="page-196-0"></span>4.4.2 Homogénéité du profil du faisceau en sortie du banc optique

Une série de mesures a été réalisée afin de valider les performances de l'homogénéité du faisceau en sortie du banc optique pour la source corps noir et la sphère intégrante. Le résultat de ces mesures permet de reconstruire une carte de l'intensité du profil du faisceau afin d'estimer les variations d'intensité et de définir ainsi le faisceau utile correspondant à des variations inférieures à 2%. La position du centre du faisceau dans le référentiel (x,y) des photodiodes de référence peut également être calculée. Ces valeurs sont en ensuite projetées sur le hublot de la cuve sous vide « Jupiter »

permettant l'alignement des baffles et des différentes voies optiques de l'instrument sur le référentiel de l'hexapode.

## <span id="page-197-0"></span>4.4.2.1 Mesures avec la source Corps Noir à T=1100°C

Nous avons considéré 2 configurations du BO obtenues avant et après les modifications menées sur le banc optique:

- Sans utiliser le diaphragme du miroir G2 [\(Figure 4-7\)](#page-197-1).
- En utilisant le diaphragme du miroir G2 (Figure 4-8 et [Figure 4-9\)](#page-199-0) et les différents baffles et masques le long du trajet du faisceau du corps noir.

Le but de ces mesures est de comparer les deux cartes afin d'évaluer les améliorations du banc optique. L'échantillonnage spatial du faisceau s'est fait à l'aide du détecteur de référence visible (D1) muni d'un filtre passe-bande centré à 650 nm (section [2.2.3.6](#page-129-0) page [109\)](#page-129-0). Tout le système de détection est placé sur les platines de translation en sortie du banc optique, ce qui permet de parcourir le plan perpendiculaire au faisceau de sortie par pas de 3 mm le long des deux axes vertical et horizontal (150 et 250 mm respectivement). On voit que le diaphragme modifie radicalement la forme du faisceau en le rendant nettement plus concentrique. Une fonction du calcul du centre de masse du faisceau permet de calculer le centre géométrique du faisceau dans le référentiel D3 : (X,Y)=(4.8, 74.2) mm. La procédure pour calculer les propriétés radiométriques du faisceau consiste à définir une petite région autour du maximum du faisceau puis à calculer la valeur moyenne du flux dans cette région (8.4775E-9 Watts). Toutes les valeurs du faisceau sont alors comparées avec cette valeur moyenne. Le pourcentage de variation du flux par rapport à la moyenne donne la carte d'homogénéité du faisceau.

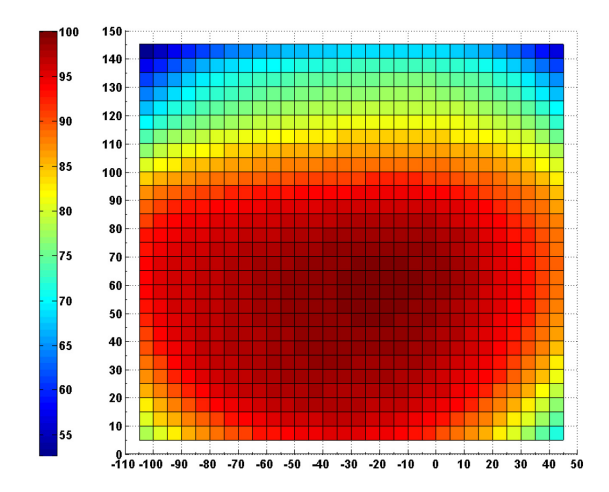

<span id="page-197-1"></span>**Figure 4-7. Variations du faisceau du corps noir à 1100°C sans utiliser le diaphragme de G2. L'image montre les variations du flux en sortie du banc optique pour une température de la source T=1100°C. La photodiode D1 est munie d'un filtre bande passante à 655nm. Les mesures ont été faites sans purge à l'azote sec, sans le diaphragme sur le mirroir G2 mais avec le baffle en sortie de la source. Le diamètre à 2% est de ~80mm. Ici, Ref.D1.** 

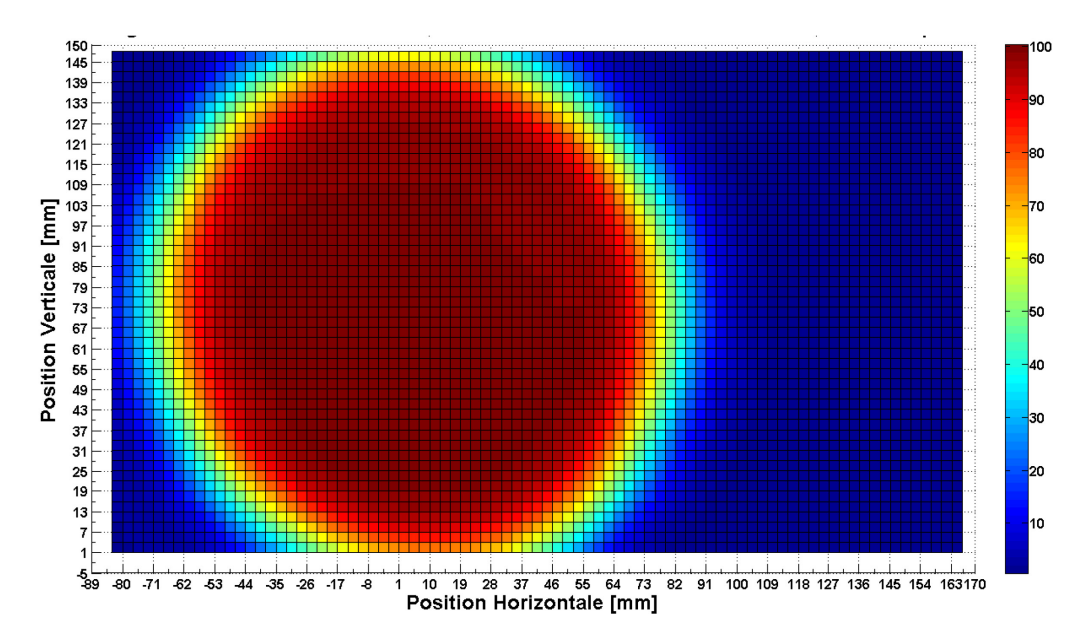

**Figure 4-8 Variation du flux en sortie pour T=1100°C, D1 avec filtre à 655nm avec la configuration actuelle du BO.**

Pour visualiser et valider les spécifications, l'homogénéité du faisceau est limitée à des variations maximales de 2% [\(Figure 4-9\)](#page-199-0). La partie du faisceau qui satisfait cette spécification définit la « *zone utile* ». Le cercle qui peut être tracé à l'intérieur de la zone utile définit le « faisceau utile », et son centre définit le « centre photométrique » du faisceau. Le diamètre du faisceau utile est de 102 mm, soit 22 mm de plus que le diamètre de la configuration sans diaphragme**.** Comme cette source sera utilisée uniquement pour l'étalonnage de la partie IR de VIHI dont l'ouverture est de 25mm, la spécification est donc respectée pour le corps noir.

Je me suis intéressé à étudier l'effet sur l'homogénéité du faisceau par la purge du banc optique à l'azote sec. Ceci à fin de exclure la probabilité d'avoir des effets non désirés causés par une possible turbulence à l'intérieur du banc optique. Pour ce faire j'ai réalisé un test dont le BO a été purgé pendant 30 minutes avant lancer la procédure. Le débit d'azote sec utilisé fut de 10 L/min à une sous pression de 2bar sur les deux entrées. Une croix autour du centre du corps noir à 1100°C a été échantillonnée avec la photodiode D1 et le filtre à 655nm avec le banc optique dans sa configuration finale. Les mesures ont été comparées avec celles qu'ont été prises dans les mêmes conditions mais sans la purge à l'azote sec. Des variations inférieures à 0.7% nous montrent que l'homogénéité du faisceau n'est pas affectée par la purge à l'azote sec.

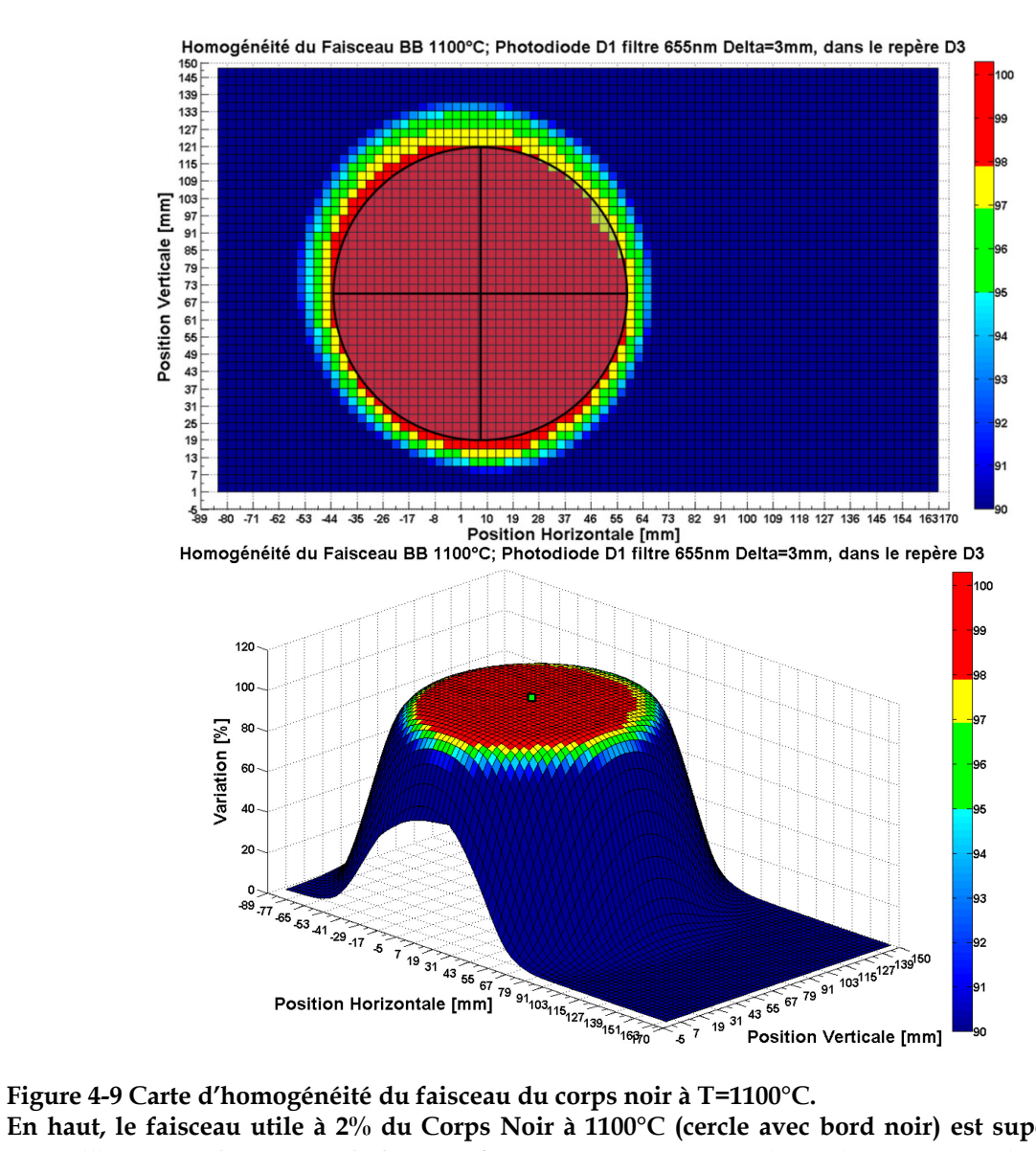

<span id="page-199-0"></span>

**En haut, le faisceau utile à 2% du Corps Noir à 1100°C (cercle avec bord noir) est superposé à la carte d'homogénéité. Les variations <2% sont représentées par la couleur rouge et les variations >10% sont représentés par la couleur bleue foncée. En bas, représentation 3D. Le centre du faisceau utile est identifié par un petit carré vert au centre du faisceau.**

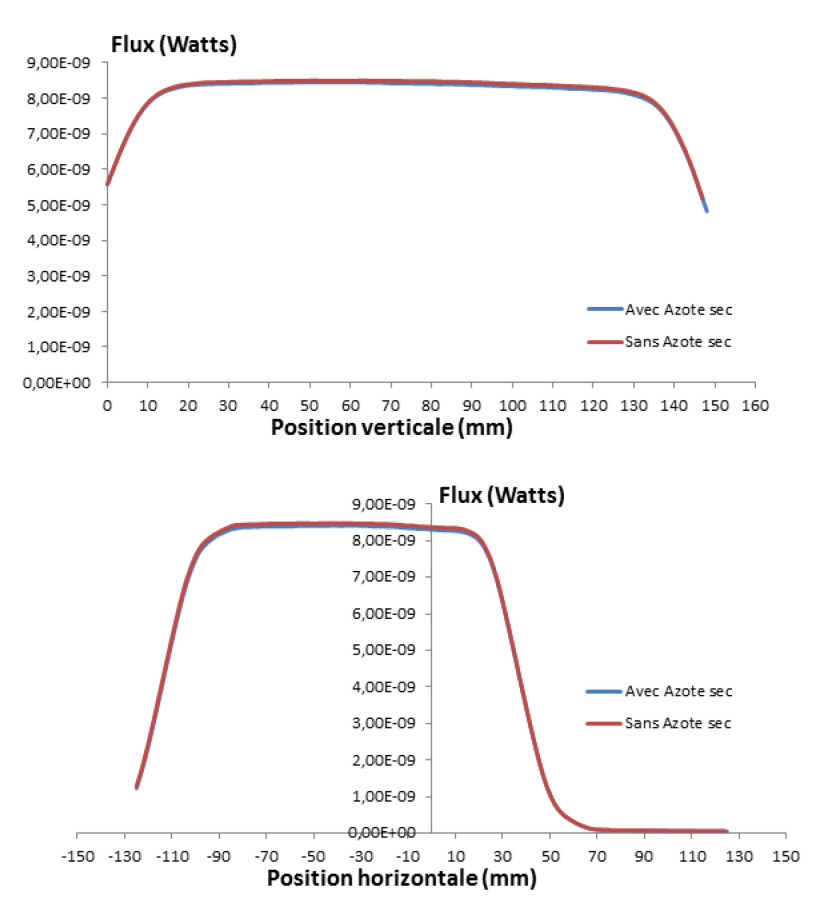

**Figure 4-10 L'effet sur la mesure de l'homogénéité du faisceau par la purge à l'azote sec. La figure montre une croix des mesures verticales et horizontales autour du centre du faisceau du corps noir à 1100°C avec le banc optique sans purge et purgé à l'azote sec. Les mesures ont été faites avec la photodiode D1 muni du filtre à 650nm. On trouve des variations de 0.7% entre les deux profiles, i.e. inférieures à l'erreur de mesure de la photodiode. Ce qui montre que le faisceau en sortie du banc optique n'est pas altéré par la purge à l'azote sec.**

#### <span id="page-200-0"></span>4.4.2.2 Mesures avec la source Corps Noir à T=800°C

La même procédure de mesure décrite dans la section précédente a été utilisée pour caractériser et valider l'homogénéité du faisceau du corps noir à une température de 800°C. Pour des raisons de sensibilité, l'échantillonnage complet du faisceau du corps noir à 800°C en sortie du BO a pour cette température été fait en utilisant le détecteur IR, D3 muni d'un filtre passe-bande à 1700 nm. Le pas d'échantillonnage utilisé est le même que le test précédent, soit 3 mm dans les axes vertical et horizontal du plan perpendiculaire au faisceau. La [Figure 4-11](#page-201-0) montre l'allure du faisceau en 2D (figure du haut) et en 3D (figure du bas).

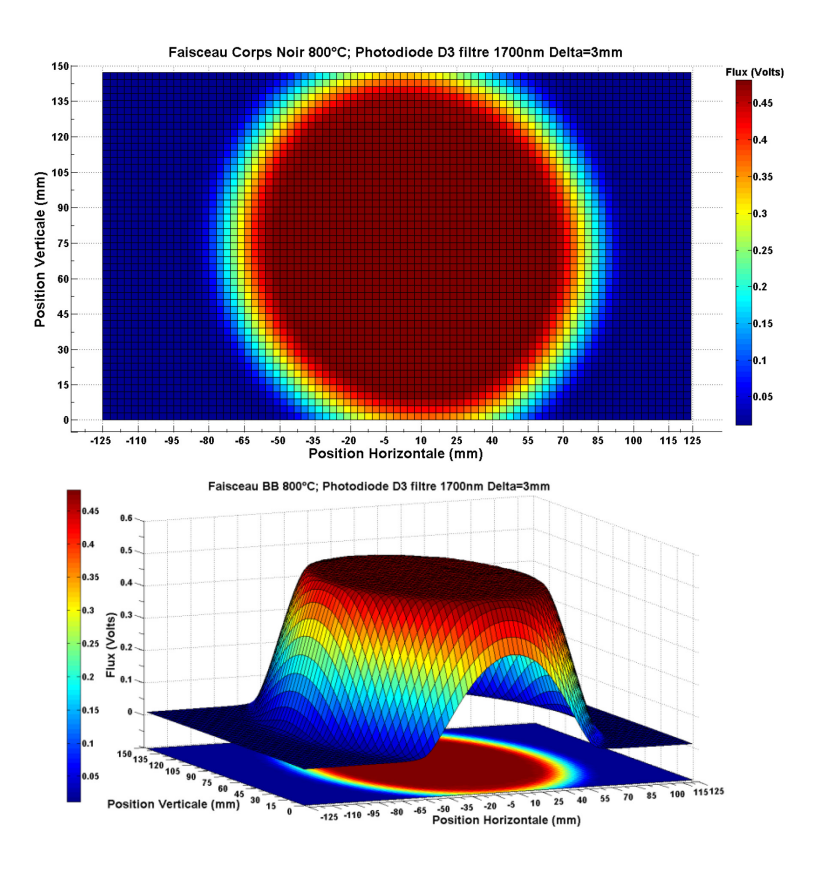

<span id="page-201-0"></span>**Figure 4-11 Variation du flux pour T=800°C, D3 avec la configuration actuelle du banc optique. La figure montre la représentation du faisceau 2D du corps noir à 800°C (figure du haut) et 3D (figure du bas). L'axe Z correspond au flux (Volts) mesuré avec le détecteur D3 muni d'un filtre passe bande centré à 1700nm et BW=40nm.**

Comme pour le faisceau à 1100°C, on trouve un faisceau bien circulaire avec des bords très nets. La fonction du centre de masse du faisceau permet calculer le centre géométrique du faisceau dans le référentiel du D3= (3.8, 73.8) mm, ce qui est très proche de la valeur trouvée à 1100°C. Le pourcentage des variations du flux par rapport à la moyenne donne la carte d'homogénéité du faisceau [\(Figure 4-12\)](#page-202-1).

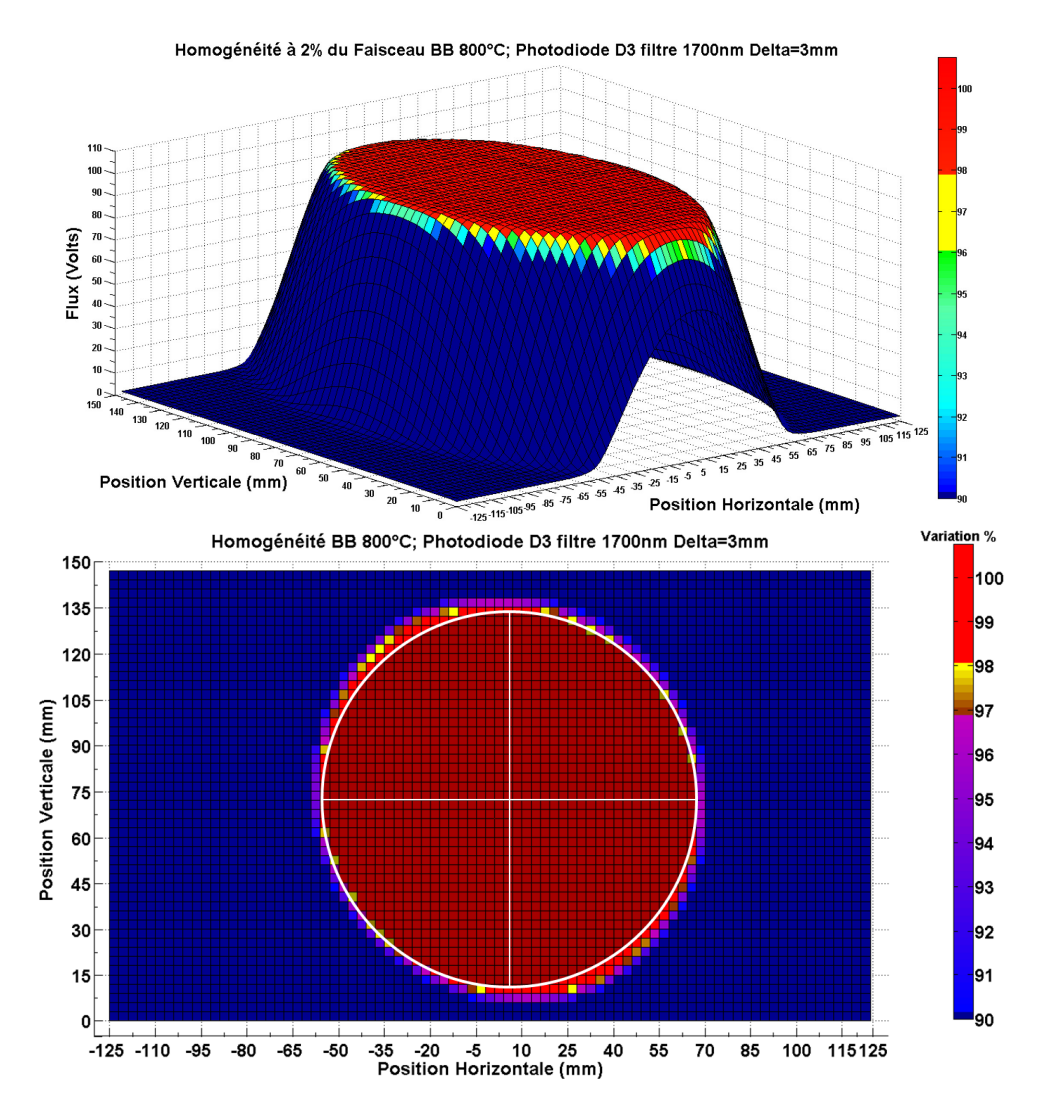

<span id="page-202-1"></span>**Figure 4-12 Carte d'homogénéité du faisceau du corps noir à T=800°C. En haut, représentation 3D de l'homogénéité du faisceau du corps noir à 800°C. La zone utile du faisceau est en rouge et également délimitée par le cercle blanc dans la figure du bas. Le diamètre du faisceau utile est de 120mm et le centre se trouve dans la position X=6 ; Y=74 mm**

Le faisceau utile a un diamètre de 120 mm et la position du centre photométrique se trouve à la position X=6 ; Y=74 mm. Le faisceau utile étant beaucoup plus large que l'ouverture de VIHI (25 mm), la spécification est respectée.

<span id="page-202-0"></span>4.4.2.3 Conclusions sur la source corps noir :

- Les modifications faites sur le banc optique ont considérablement amélioré la qualité du faisceau en sortie du BO.
- La source corps noir dans sa configuration actuelle valide les spécifications d'homogénéité spatiale du faisceau en sortie du banc optique.
- Les principales caractéristiques du faisceau de la source corps noir en sortie du BO sont :

| Température du Corps Noir   | 1100°C                | $800^{\circ}$ C              |
|-----------------------------|-----------------------|------------------------------|
| <b>Centre Géométrique</b>   | $X_{cent} = 4.79$ mm  | $X_{cent} = 3.82$ mm         |
| (Repère D3)                 | $Y_{cent} = 74.20$ mm | $Y_{cent} = 73.84 \text{mm}$ |
| <b>Centre Photométrique</b> | $X_{cent} = 8$ mm     | $X_{cent} = 6$ mm            |
| (repère D3)                 | $Y_{cent} = 70$ mm    | $Y_{cent} = 74$ mm           |
| Diamètre Faisceau Utile     | $D = 102mm$           | $D = 120$ mm                 |
| Moyenne du Faisceau Utile   | 8.4206E-9 W           | 0.4758 V                     |
| <b>Ecart-Type</b>           | 5.3989E-11W           | 0.0023V                      |
|                             | soit 0.6%             | soit 0.48%                   |

**Tableau 4-6 Caractéristiques du faisceau de la source corps noir en sortie du BO**

<span id="page-203-0"></span>4.4.2.4 Mesures avec la source sphère Intégrante

Des mesures utilisant la SI dans le visible ont été effectuées à l'aide du détecteur D1 muni du filtre passe-bande à 650nm. Afin de limiter l'utilisation de cette source en raison de la durée de vie limitée de sa lampe QTH, les mesures ont tout d'abord consisté à faire des scans. Afin de mettre en évidence les améliorations apportées par l'ajout des diaphragmes, une série de 3 scans verticaux (à X : 108.5, 6 et 47.5) et 3 horizontaux (à Y : 45.5, 77.5 et 109.5) a été faite pour deux configurations différentes du banc optique, avec et sans le diaphragme placé à la sortie de la source IS (point 2, [Figure 4-4](#page-194-1)).

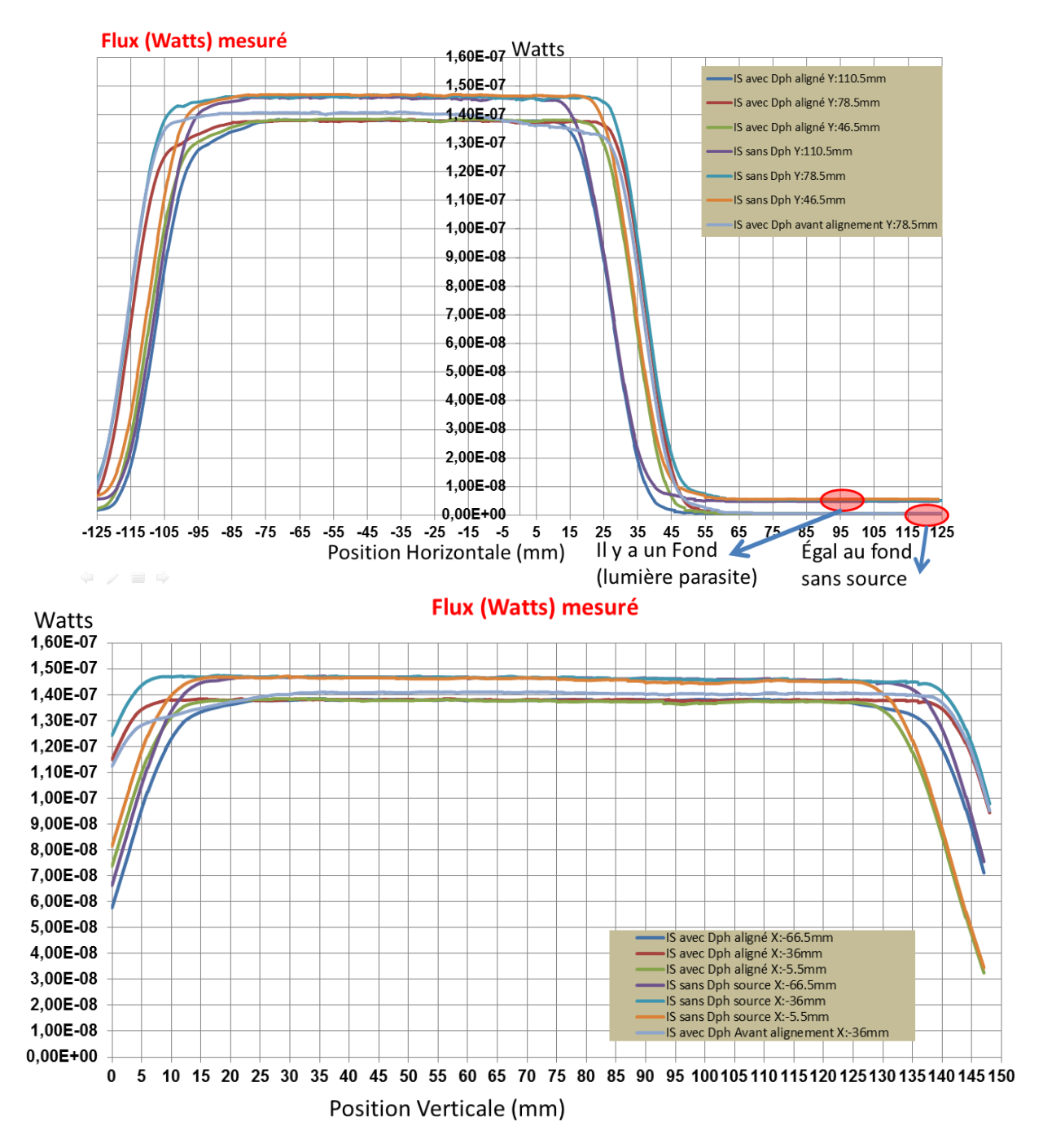

<span id="page-204-0"></span>**Figure 4-13 Effet du diaphragme de la sphère intégrante sur les mesures du flux faites avec D1. La figure montre des scans horizontaux (figure du haut) et verticaux (figure du bas) avec la sphère intégrante dans le visible. Les mesures du flux ont étés faites avec le détecteur D1 muni d'un filtre passebande à 650nm. Les courbes «IS avec Dph aligné » sont les mesures avec la configuration actuelle du banc optique et les courbes « IS sans Dph source » sont les mesures faites sans le diaphragme à la sortie de la source IS.**

La [Figure 4-13](#page-204-0) permet de comparer ces différentes mesures. On remarque tout d'abord que le niveau du flux est plus élevé avec la configuration sans le diaphragme. Cette augmentation du flux est observée dans les deux sens (vertical et horizontal) ainsi que dans la zone correspondant au fond, a priori non illuminé. La différence entre les flux moyens de deux configurations (avec et sans diaphragme) est de l'ordre de 7%. Nous expliquons cette différence par la présence de lumière parasite dans la configuration

sans diaphragme. L'utilisation du diaphragme à la sortie de la SI s'avère donc nécessaire afin d'éliminer cette contribution parasite.

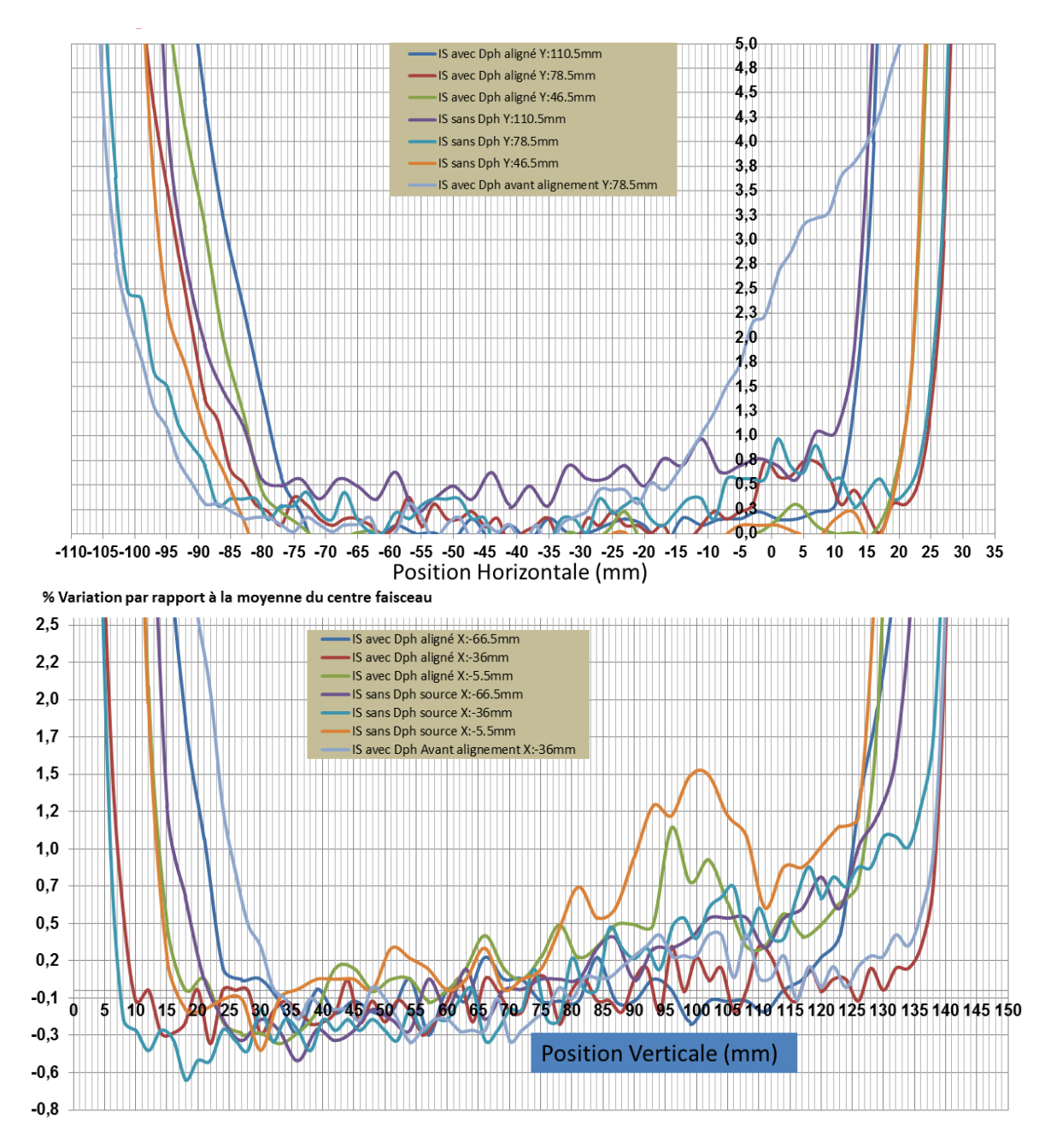

<span id="page-205-0"></span>**Figure 4-14 Rapport du flux avec la moyenne autour du centre du faisceau de la sphère intégrante obtenu à partir des mesures de la [Figure 4-13](#page-204-0)**. **Haut : scans horizontaux, bas : scans verticaux.**

Les courbes d'homogénéité du faisceau pour chaque scan ont été calculées en faisant le rapport du flux avec la moyenne autour du centre du faisceau [\(Figure 4-14\)](#page-205-0). Dans le sens horizontal, le centre se trouve à  $X = -33.3$  (ref.D1) = 8.7 mm (ref.D3) pour la configuration avec diaphragme et la taille du faisceau utile est égale à 116 mm. Sans diaphragme, le centre se décale à -37.2 mm (ref.D1) = 4.8 mm (ref.D3) et la taille du faisceau utile augmente (124 mm). Dans le sens vertical, le centre se trouve à  $Y = 72.3$ avec une taille utile de 134 mm pour la configuration avec diaphragme. Sans le

diaphragme (point 2), le centre se trouve à Y = 72.2 mm avec une taille du faisceau utile de 134 mm. La configuration sans diaphragme donne un faisceau plus large uniquement dans le sens horizontal.

Afin de préciser le centre du faisceau utile, des scans supplémentaires ont été effectués tout en faisant attention à la durée de vie de la lampe de la source [\(Figure](#page-206-0)  [4-15\)](#page-206-0). En prenant un pas d'échantillonnage de 3 mm, le scan complet du faisceau aurait pris plusieurs heures, ce qui était exclu. Ayant une approximation de la position du centre du faisceau fourni par les scans verticaux et horizontaux montrés précédemment, j'ai décidé de réaliser une carte d'une petite portion du faisceau autour du centre approximatif. Les scans des coupes verticales et horizontales précédemment obtenus ont été superposés.

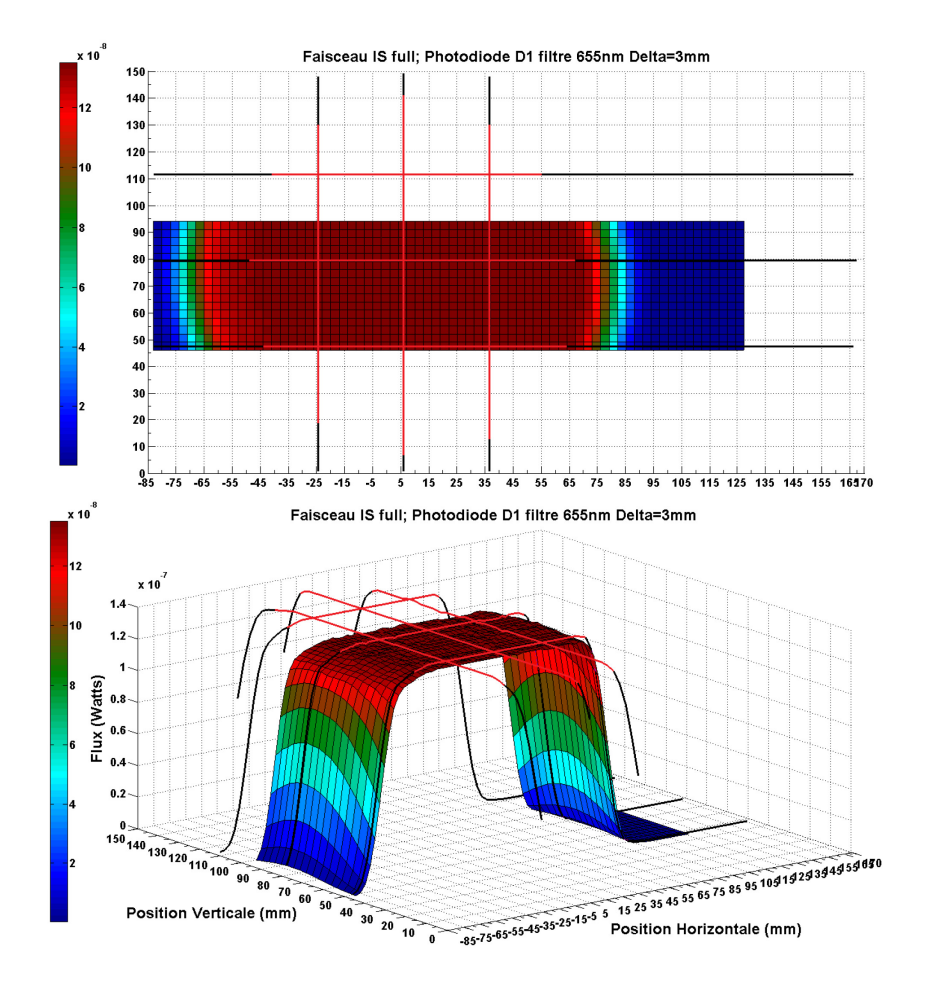

<span id="page-206-0"></span>**Figure 4-15. Variation du flux pour la sphère intégrante, D1 avec la configuration actuelle du BO. La figure montre l'image du faisceau de l'IS en sortie du BO obtenue avec le détecteur D1 muni du filtre passe-bande à 650nm et de largeur 40nm. La figure du haut correspond à une coupe 2D et celle du bas à une représentation 3D avec le flux en Watt en Z. Elle est obtenue grâce à un pas de 3mm dans les sens horizontal et vertical autour d'une région comprise entre -85:127 mm en horizontal et 45:95mm en vertical. Les scans avec diaphragme obtenus précédemment sont superposés à la carte. Les lignes rouges correspondent à des variations < 2%, les lignes noires à des variations >2%.**

La courbe d'homogénéité du faisceau a été reconstruite en utilisant ces données [\(Figure](#page-207-0)  [4-16\)](#page-207-0). La zone rouge de la carte correspond à la zone utile du faisceau (rapport à la moyenne <2%) ; les lignes rouges soulignent l'homogénéité à 2% pour les coupes verticales et horizontales.

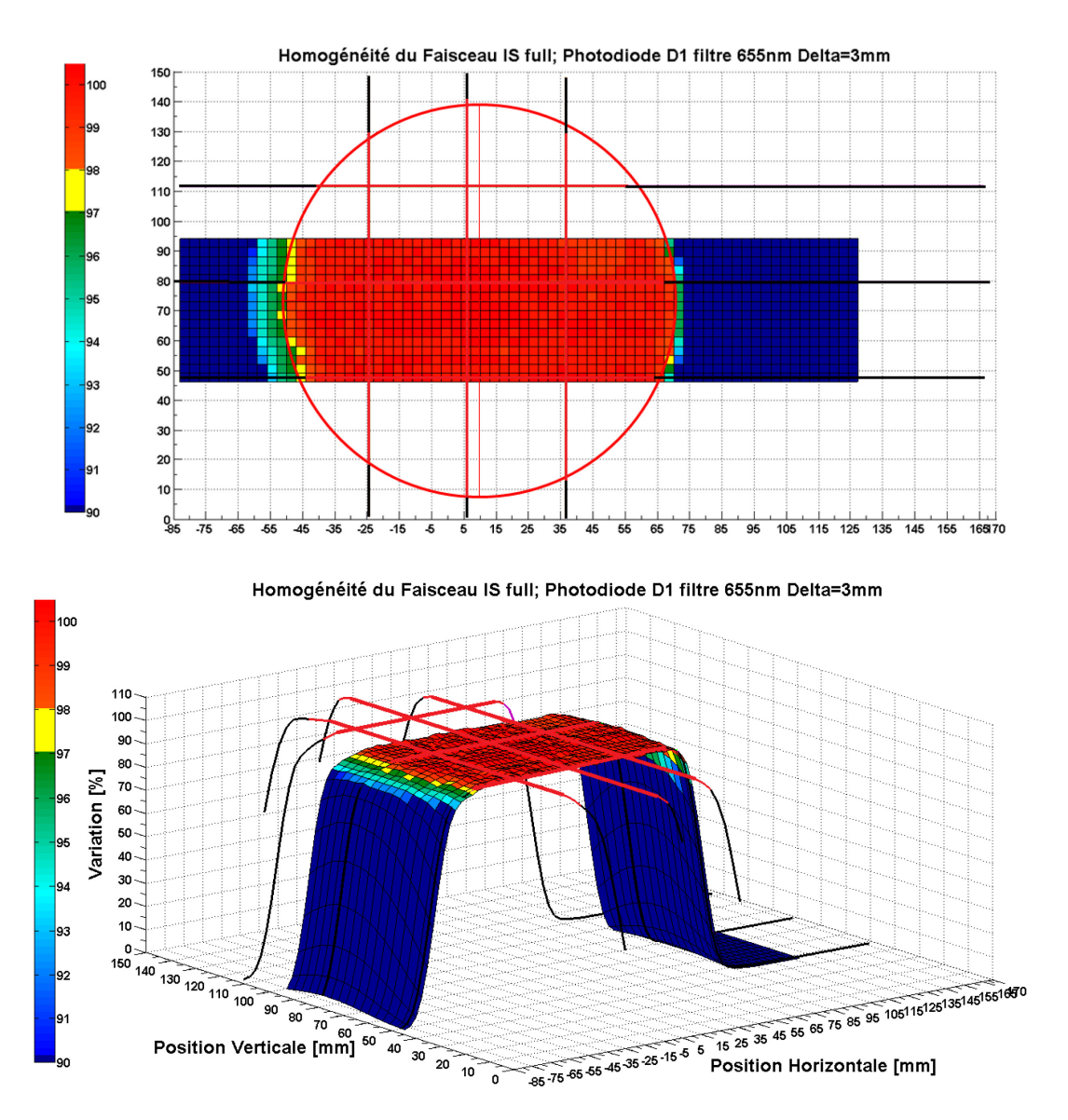

<span id="page-207-0"></span>**Figure 4-16 Carte d'homogénéité du faisceau de la source sphère intégrante en sortie du BO. L'image montre le profil du faisceau de l'IS mesuré avec la photodiode D1 muni du filtre visible à 655 nm. Le pas d'échantillonnage est de 3 mm dans les deux directions pour une fenêtre de coordonnées 125:85mm en horizontal et 45:93mm en vertical. Les scans des coupes horizontaux et verticaux sont superposés. En haut la représentation 2D et en bas en 3D. L'axe Z correspond au % de variation par rapport à la valeur moyenne autour du centre du faisceau.**

Bien que l'échantillonnage spatial complet du faisceau de la SI n'ait pas été réalisé, les informations fournies par la carte et le jeu de scans sont suffisantes pour définir le faisceau utile et son centre. Le faisceau utile s'obtient en superposant le cercle rouge de diamètre qui encercle les bords horizontaux de la zone utile [\(Figure 4-16\)](#page-207-0). Le diamètre est de 120 mm ce qui valide les spécifications. A noter aussi que la circonférence de ce cercle coïncide très bien avec la zone d'uniformité inférieure à 2% pour le jeu de scans

horizontaux et verticaux. La [Figure 4-16](#page-207-0) du bas est la représentation 3D du faisceau et des scans superposés. Le centre de la source IS se trouve à X=8.7 mm et Y=73.1mm.

<span id="page-208-0"></span>4.4.2.5 Conclusions sur la sphère intégrante (IS)

- La taille utile mesurée de 120 mm dans la configuration finale du banc optique valide les spécifications.
- La différence entre les flux mesurés avec et sans diaphragme en sortie de la source est de l'ordre de 7% ce qui peut s'expliquer par la présence de lumière parasite en l'absence des diaphragmes. L'utilisation des diaphragmes est donc nécessaire.
- La source IS sera utilisée pour l'étalonnage de toutes les voies de SIMBIO-SYS. Le centre photométrique du faisceau utile de la sphère intégrante et son diamètre doit être pris comme référence pour le positionnement du diaphragme et baffle qui relie la sortie du banc optique avec la cuve sous vide « Jupiter ».

| Diaphragme IS               | 100%                  |  |
|-----------------------------|-----------------------|--|
| <b>Centre Géométrique</b>   | $X_{cent} = 4.14$ mm  |  |
|                             | $Y_{cent} = 70.15$ mm |  |
| <b>Centre Photométrique</b> | $X_{cent} = 8.75$ mm  |  |
|                             | $Y_{cent} = 73.13$ mm |  |
| Diamètre Faisceau Utile     | $D = 120$ mm          |  |
| Moyenne du Faisceau Utile   | 1.34E-7V              |  |
| <b>Ecart-Type</b>           | 1.32E-10 V            |  |

**Tableau 4-7 Caractéristiques du faisceau de la source sphère intégrante en sortie du BO**

## <span id="page-208-1"></span>4.4.3 Transmission du banc optique : Méthode

Pour cette dernière étape de la validation du banc optique, j'ai utilisé à nouveau le système des photodiodes D1 et D3 munies des filtres. J'ai également eu besoin d'autres composants tels que des supports mobiles de photodiodes afin de les placer devant les sources et en sortie du banc optique. Le principe de la méthode est basé sur les mêmes relations photométriques utilisées pour calculer le flux incident sur l'instrument lors des observations faites avec SIMBIO-SYS autour de l'orbite de Mercure et qui ont été décrites dans le chapitre précédent (voir équation [\[3-10\]\)](#page-145-0).

Dans le contexte présent, les propriétés d'émission d'énergie lumineuse de la source sont caractérisées à travers sa luminance spectrale  $(L_s)$  définie comme le flux lumineux émis par cette dernière dans la direction  $\theta_s$  par rapport à la normale à un élément de surface de la source  $dA_s$ , et dans un élément d'angle solide  $d\Omega_s$  défini comme le rapport entre la surface du détecteur et le carré de la distance qui le sépare de la source. Si on note  $F_s(x, y, z, \eta, \zeta)$  le flux de la source en un point (x,y,z) et dans une direction  $(\eta, \zeta)$ , la luminance de la source s'écrira :

$$
L_{S}(x, y, z, \eta, \zeta) = \frac{d^{2}F_{S}(x, y, z, \eta, \zeta)}{d\Omega_{S} \cdot dA_{S} \cdot \cos(\theta_{S})}
$$
 [4-7]

Si on considère maintenant un élément de surface du récepteur, d $A_R$  vu depuis la source avec un angle solide dΩ<sub>R</sub>, située à une distance d et orienté suivant un angle  $\theta_R$  par rapport à la direction de la source, en notant d $\Omega_R$  l'angle solide de la source vu depuis le récepteur, le pinceau lumineux délimité par ces deux surfaces est donné par :

$$
d^2G = \frac{dA_S \cos(\theta_S) \cdot dA_R \cos(\theta_R)}{d^2} = dA_S \cdot \cos(\theta_S) \cdot d\Omega_S = dA_R \cdot \cos(\theta_R) \cdot d\Omega_R \quad [4\text{-}8]
$$

Cette grandeur appelé l'étendue géométrique (ou de faisceau) caractérise l'enveloppe des rayons lumineux issus de l'élément de source,  $dA_s$  qui pourront atteindre l'élément de surface du récepteur d $A_R$ . Il suit que nous pouvons écrire la luminance de la source sous la forme  $L_s = \frac{d^2 F_s}{d^2 G}$ , et de manière symétrique, si  $F_R$  est le flux reçu au niveau de l'élément de détecteur la luminance correspondante sera donnée par  $L_R = \frac{d^2 F_R}{d^2 G}$ . Intégré sur la surface totale de la source et du détecteur, nous obtiendrons les luminances pour l'étendue géométrique du faisceau qui relie la source et le détecteur. Si on suppose les luminances constantes sur l'étendue de faisceau, nous aurons le flux total qui part de la source en direction du récepteur.

$$
F_s = \iint L_s \cdot d^2 G = L_s G \quad [4-9]
$$

Et de la même façon, le flux total que reçoit le détecteur de la source

$$
F_R = \iint L_R \cdot d^2 G = L_R G \quad [4-10]
$$

S'il n'y a pas de perte dans la propagation de flux entre la source et le récepteur, nous aurons :

$$
L_R = L_S
$$
  

$$
F_R = L_S \cdot G \quad [4-11]
$$

Par contre si le milieu de propagation introduit des pertes le long du trajet, ces dernières se traduisent par le facteur de transmission du milieu sur le trajet considéré, rapport entre les luminances du rayonnement entre les 2 points extrêmes de ce parcours  $\Gamma$ , appelé coefficient de transmission :

$$
L_R = \Gamma \cdot L_S
$$
  
\n
$$
F_R = \Gamma \cdot L_S \cdot G \quad [4-12]
$$

On retrouve au formalisme près l'expression donnée par l'équation 4.1. Dans la suite, nous conservons le formalisme de cette section. Les coefficients de transmission et la luminance de la source sont dépendants de la position sur le parcours. Si on considère la distribution spectrale en plus de la dépendance géométrique, les deux quantités ont aussi une dépendance par rapport à la longueur d'onde. La dernière équation s'écrira :

$$
F_R(\lambda) = \Gamma(\lambda) \cdot L_S(\lambda) \cdot G \quad [4-13]
$$

où « G » dépend seulement des relations géométriques

Nous voyons alors qu'il est possible d'obtenir la transmission du banc optique si on connait le flux issu de la source et l'étendue du faisceau. Comme les détecteurs mesurent un flux sur tout leur domaine de sensibilité, il faut disposer d'un système sélectionnant une longueur d'onde particulière pour évaluer le flux correspondant. Une solution consiste à disposer de filtres passe bande entre la source et le détecteur. Bien que cette approche soit intéressante car elle permet d'évaluer la valeur absolue de la transmission du banc optique pourvu que la transmission des filtres utilisés soit connue, elle ne permet pas un bon échantillonnage de la transmission sur le tout domaine de longueur d'onde d'intérêt. Une approche complémentaire est alors de positionner le monochromateur à la place des sources. Dans ce cas, nous pouvons mesurer le flux reçu par les détecteurs en fonction de la longueur d'onde. En fait, il n'est pas nécessaire de bouger le monochromateur, car toutes les voies optiques des sources du banc possèdent 4 miroirs ayant les même recouvrements (en aluminium) de sorte que la courbe de transmission est la même pour toutes les chemins optiques (sphère intégrante, corps noir, et monochromateur).

La luminance spectrale de la source monochromateur est toutefois très mal connue. Il faut donc caractériser au préalable la luminance spectrale du monochromateur sans le banc optique. En plaçant la photodiode en sortie du monochromateur, nous enregistrons le signal suivant :

$$
F_{R1}(\lambda) = L_S(\lambda) \cdot G1 \quad [4-14]
$$

Puis on fait la même mesure mais à la sortie du banc optique en prenant soin de placer la photodiode placé au centre du faisceau utile qui a été déterminé dans la section précédente. On mesure donc :

$$
F_{R2}(\lambda) = \Gamma_{\lambda} L_S(\lambda) \cdot G2 \quad [4-15]
$$

Finalement en faisant le rapport flux en sortie/flux en entrée, on s'affranchit de la méconnaissance sur la luminance du monochromateur afin d'obtenir la transmission relative du banc optique :

$$
\varGamma_{\lambda} = \frac{F_{R2}(\lambda)}{F_{R1}(\lambda)} \cdot \frac{G1}{G2} \quad [4-16]
$$

Le flux qui sort du banc optique traverse le hublot de la cuve pour finalement éclairer les pupilles d'entrée de l'instrument. Il faut donc en plus prendre en compte la transmission du hublot  $(\Gamma_\lambda^{hub})$  pour obtenir la transmission totale du système d'étalonnage. La transmission du hublot s'obtient de la même façon que pour le banc optique, dans ce cas-là on fait le rapport du flux mesuré à l'intérieur de la cuve sous vide, derrière le hublot avec celui obtenu déjà à la sortie du banc optique. L'expression reliant ces mesures est :

$$
F_{R3}(\lambda) = \Gamma_{\lambda}^{hub} \cdot \Gamma_{\lambda} \cdot L_S(\lambda) \cdot G2 \quad [4-17]
$$

En utilisant les expressions déjà calculées on obtient :

$$
\Gamma_{\lambda}^{hub} = \frac{F_{R3}(\lambda)}{F_{R2}(\lambda)} \quad [4-18]
$$

Cependant, compte tenu des inconvénients techniques pour réaliser les mesures à l'intérieur de la cuve, nous avons pris l'option de ne pas mesurer la transmission du hublot et d'utiliser la transmission obtenue lors de l'étalonnage de l'instrument Micromega/Phobos-Grunt qui a utilisé le même hublot. La responsable du service optique a estimé que les possibles dégradations du verre composant le hublot suite au repolissage de sa surface et au vieillissement de cette pièce était négligeable (voir section [2.2.2.5](#page-92-0) page [72\)](#page-92-0).

La deuxième phase du test consiste à déterminer la transmission absolue à partir des photodiodes étalonnées radiométriquement. Les photodiodes sont munies d'un filtre passe-bande choisi parmi le jeu de filtres dont les courbes de transmission  $(\Gamma^{\lambda_{filter}})$  se trouvent en section [2.2.3.6](#page-129-0) page [109.](#page-129-0) La largeur des filtres est un compromis entre un niveau de flux acceptable pour la sensibilité de la photodiode et les incertitudes des mesures dues aux bandes atmosphériques et aux variations spectrales qui peuvent être importantes de la transmission du banc. D'après la modélisation de ces mesures que j'avais réalisée au préalable [\(3.5.4\)](#page-167-1), j'ai pu calculer qu'on obtiendrait un niveau du flux compris entre 1µW et 10nW en fonction de la longueur d'onde et de la position de la photodiode en prenant une largeur de filtre  $\Delta \lambda_{filter} \sim 40$  nm. Enfin, la longueur d'onde centrale des filtres  $(\lambda_{filter})$  a été choisie de manière à éviter les bandes d'absorptions atmosphériques connues. La puissance mesurée par les photodiodes devant la source  $(P_1)$  et en sortie  $(P_2)$  du banc optique peut s'exprimer comme :

$$
P_1 = L_S^{\lambda_{filter}} \cdot G1 \cdot \Delta \lambda_{filter} \quad [4-19]
$$

$$
P_2 = \Gamma_{\lambda_{filter}} \cdot L_S^{\lambda_{filter}} \cdot G2 \cdot \Delta \lambda_{filter} \quad [4-20]
$$

On obtient finalement la transmission du banc optique pour la longueur d'onde du filtre en faisant le rapport des deux mesures ce qui donne :

$$
\Gamma_{\lambda_{filter}} = \frac{P_2 \cdot G1}{P_1 \cdot G2} \quad [4-21]
$$

La courbe en relatif est donc recalée par rapport à cette valeur de façon à obtenir la courbe de transmission absolue pour toute la bande spectrale. Il est a priori avantageux d'avoir plusieurs longueurs d'onde de référence pour ce type de mesure. A noter toutefois que ces mesures sont difficiles à réaliser et sujettes à d'importantes erreurs qui sont discutées ci-dessous. L'expression de la transmission du système contient deux termes, flux et angle solide, qui sont respectivement mesurés à l'aide de photodiodes et de règles de précision. Des erreurs sur l'étalonnage des photodiodes et sur la mesure des distances vont affecter directement la mesure de la transmission du système. Le calcul de l'étendue du faisceau tel qu'il est réalisé, à savoir aire / distance<sup>2</sup>, est une approximation valable plutôt pour des angles solides petits, c'est-à-dire pour des systèmes dont la source et la photodiode sont éloignés. Or, à la sortie de chaque source, l'espace étant très encombré par les miroirs de reprise et/ou boîtiers, les mesures devant les sources ont été faites à des distances d'environ 100 mm au plus. Une telle distance est a priori trop petite pour appliquer le mode de calcul de l'angle de solide. De plus, les faces de la source et du détecteur doivent être idéalement parallèles, puisque la moindre inclinaison de la photodiode modifiera la géométrie du montage et donc les mesures, et brisant par la même, la validité des hypothèses de calculs.

Bien qu'on avait prévu d'ajuster la courbe de transmission relative avec les points de référence pour lesquels les écarts entre les valeurs mesurées et les valeurs théoriques étaient inférieures à 20%, les résultats obtenus nous ont amené à choisir un seul point donné par le filtre F865 pour recaler la courbe dans toute la bande spectrale.

<span id="page-212-0"></span>4.4.4 Transmission du banc optique : résultats

L'obtention de la courbe de transmission du banc optique a nécessité plusieurs campagnes de mesures qui sont les suivantes :

- 1. Transmission relative sans purge d'azote sec
- Echantillonnage spectrale avec le mono à l'entrée du BO
	- o Détecteur D1
	- o Détecteur D3
- Echantillonnage spectrale avec le mono à la sortie du BO
	- o Détecteur D1
	- o Détecteur D3
- 2. Transmission relative avec purge
- Echantillonnage avec le mono à l'entrée du BO
	- o Détecteur D1
	- o Détecteur D3
- Echantillonnage avec le mono à la sortie du BO
	- o Détecteur D1
	- o Détecteur D3
- 3. Transmission absolue
- Echantillonnage spectral avec les détecteurs D1 et D3 munis des filtres passebande en sortie de l'IS
- Echantillonnage spectral avec les détecteurs D1 et D3 munis des filtres passebande en sortie du banc optique

La [Figure 4-17](#page-213-0) montre le signal mesuré avec le détecteur D1 devant le mono. On observe un niveau de fond non négligeable, puisqu'il est du même ordre de grandeur que le flux

moyen mesuré à la sortie [\(Figure 4-20\)](#page-216-0); avant de faire le rapport, il est donc nécessaire d'enlever le fond de chaque mesure. La [Figure 4-18](#page-214-0) montre un zoom de la mesure en sortie du mono afin de mieux apprécier le niveau du fond. A l'aide d'un ajustement linéaire par la méthode des moindres carrés (ligne rose), le fond est ajusté puis soustrait du signal [\(Figure 4-19\)](#page-215-0). Autour de 260 et 355 nm, on trouve deux pics qui correspondent à un ordre supérieur du mono qui n'est pas filtré et qui se rajoute au signal sortant de la fente de sortie. Ces artéfacts sont observés dans toutes les mesures et ne correspondent pas à la transmission du banc optique. Ils doivent être enlevés de la courbe finale de la transmission.

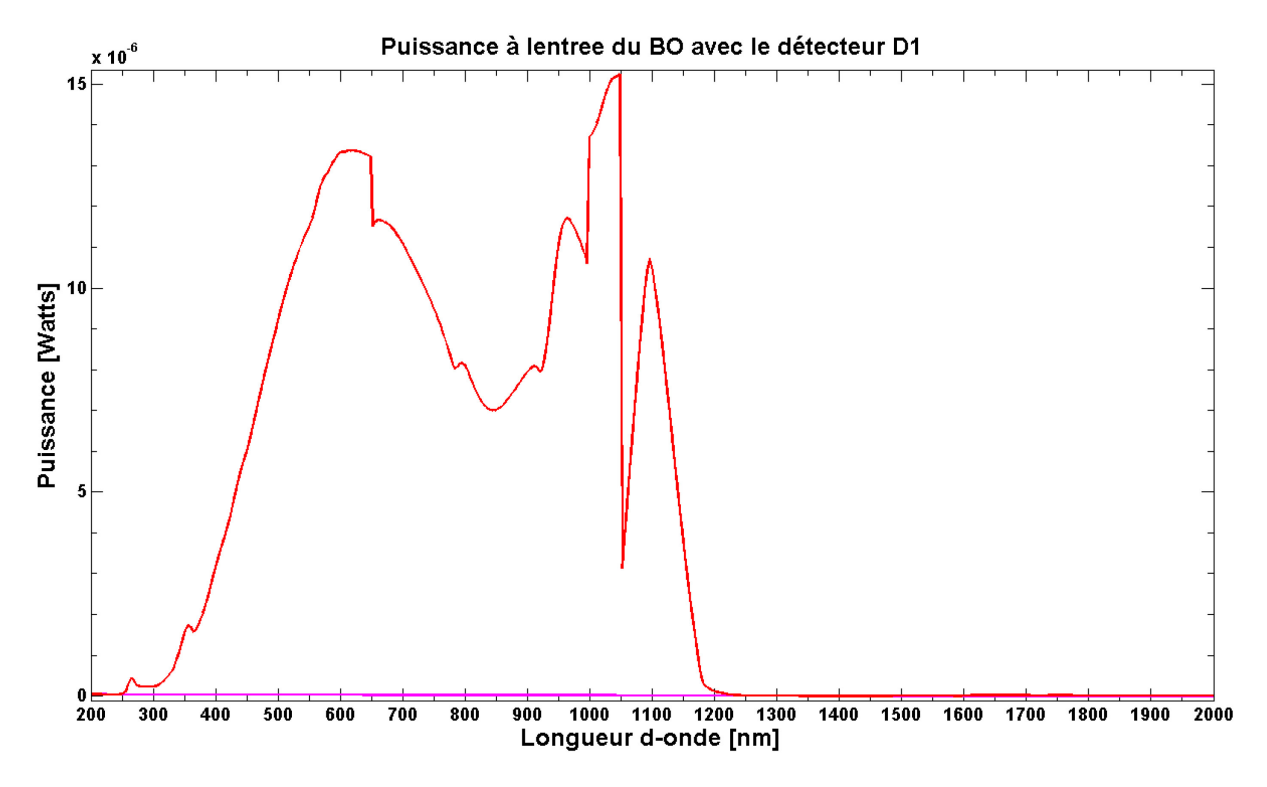

<span id="page-213-0"></span>**Figure 4-17. Mesure devant le monochromateur avec le détecteur D1 (sans filtre) et sans purge. Le pas d'échantillonnage est de 4nm entre 200 et 2000 nm ; la fente de sortie du monochromateur est ouverte avec une largeur spectrale de ~4nm. En rose, une estimation du niveau du fond qui est soustrait du signal grâce à un ajustement linéaire.**

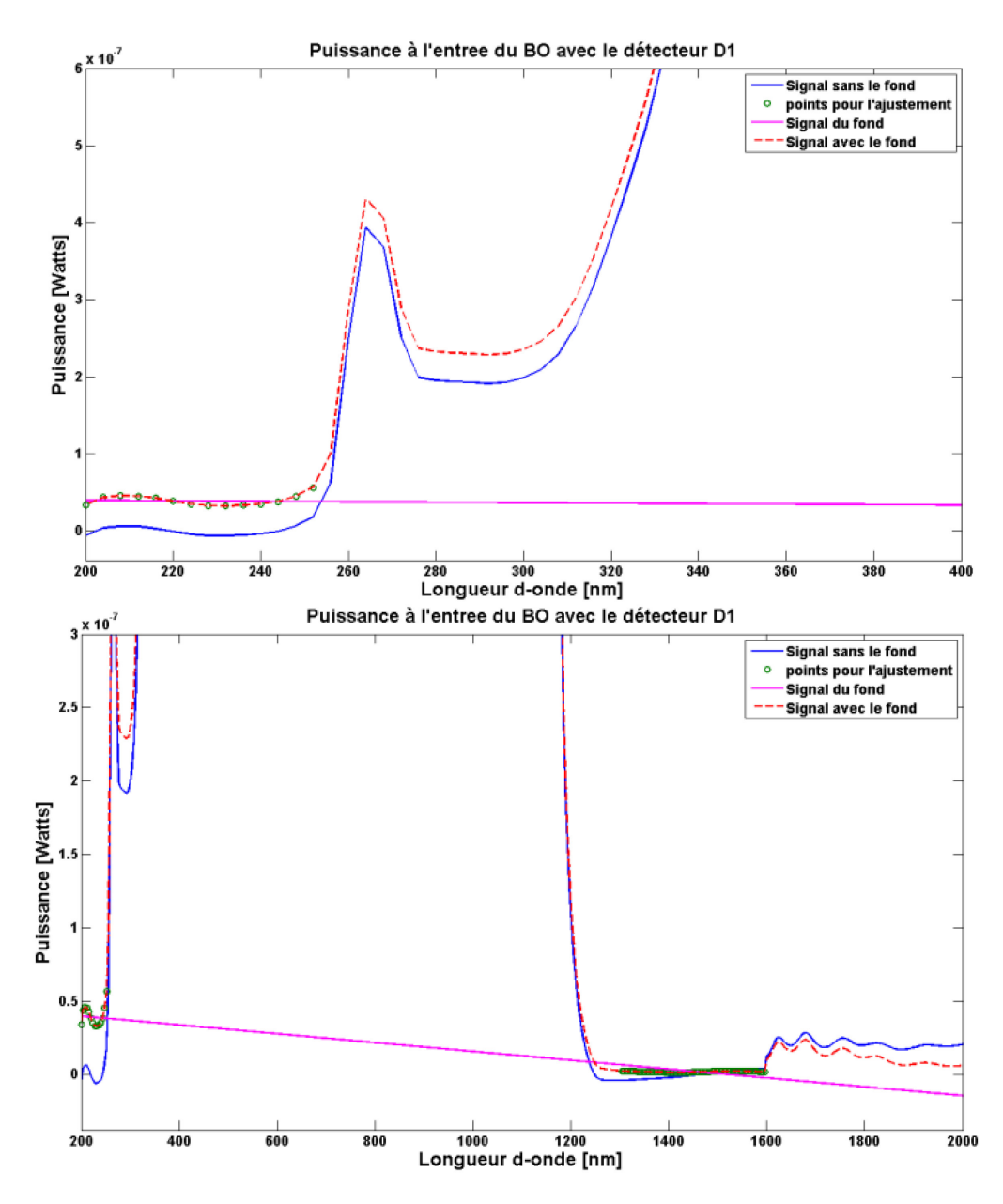

<span id="page-214-0"></span>**Figure 4-18 Zooms de l[a Figure 4-17](#page-213-0) permettant d'identifier le niveau du fond. Certains pics correspondent à des artéfacts du monochromateur. La courbe en rose est le niveau du fond qui est soustrait.**

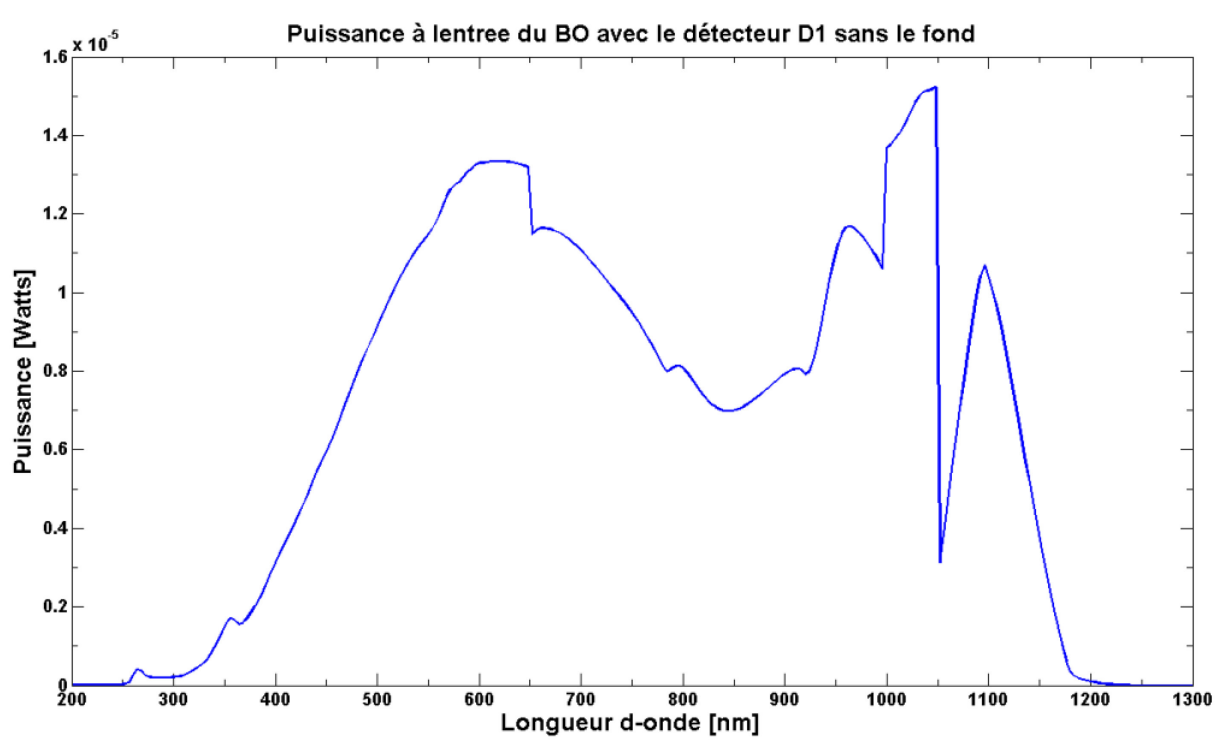

<span id="page-215-0"></span>**Figure 4-19 Signal détecté avec D1 à l'entrée du mono après avoir enlevé le fond.**

La même technique et le même traitement des données pour enlever le bruit fond déjà expliquées sont utilisés pour obtenir les courbes restantes : Banc optique sans azote sec :

• Echantillonnage avec D3 en sortie du mono [\(Figure 4-21\)](#page-216-1) et du BO [\(Figure 4-22\)](#page-217-0)

Banc optique sous azote sec :

• Echantillonnage avec le mono à l'entrée du BO

 -Détecteur D1 [\(Figure 4-23\)](#page-217-1) -Détecteur D3 [\(Figure 4-25\)](#page-218-0)

• Echantillonnage avec le mono à la sortie du BO

 -Détecteur D1 [\(Figure 4-24\)](#page-218-1) -Détecteur D3 [\(Figure 4-26\)](#page-219-0)
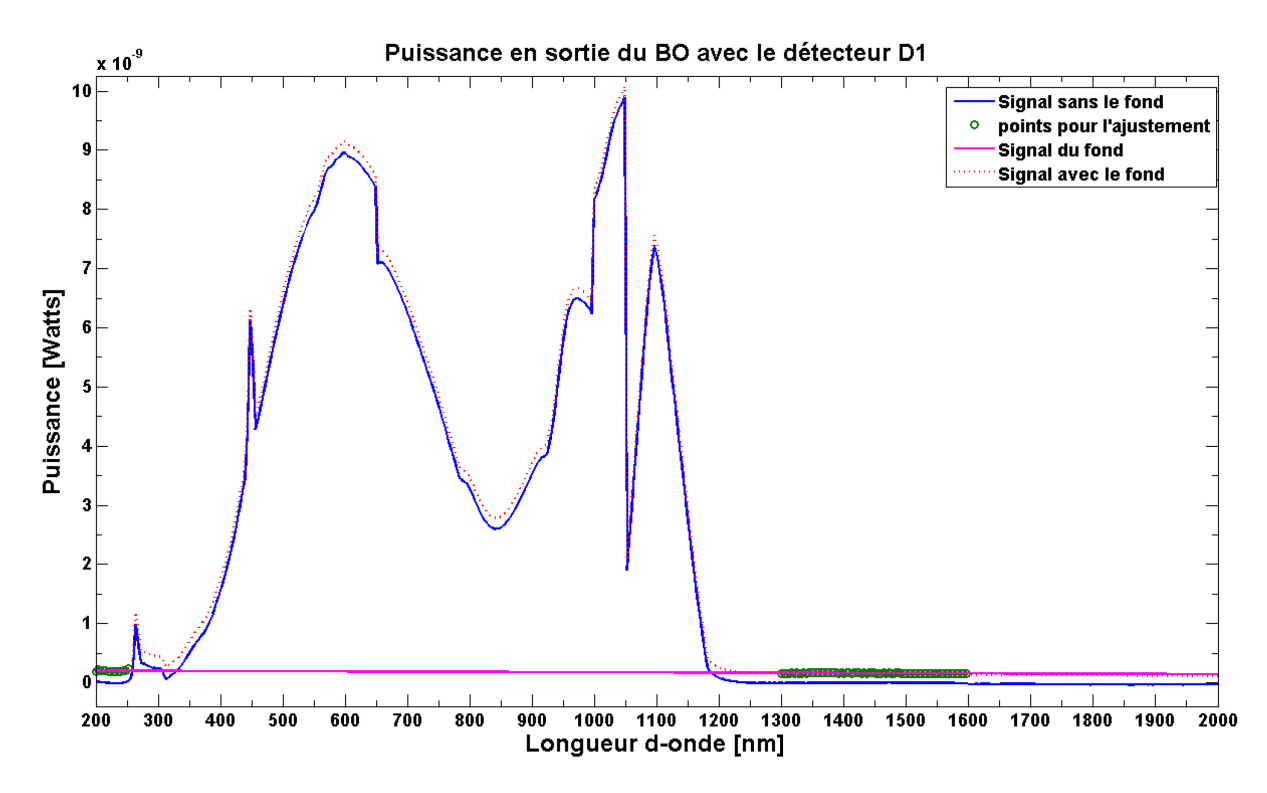

**Figure 4-20 Signal détecté avec D1 en sortie du banc optique (sans purge) avant et après avoir enlevé le fond.** 

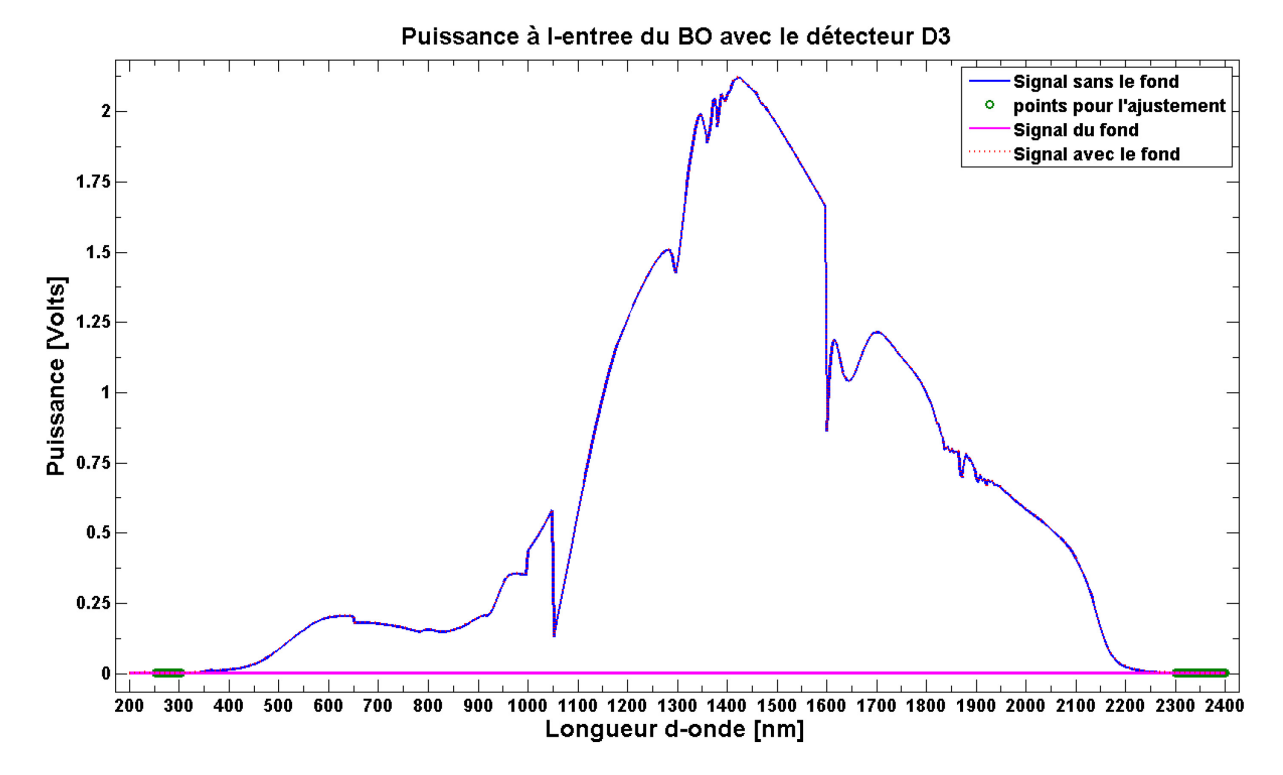

**Figure 4-21 Signal détecté avec D3 devant le mono, banc optique sans N2 avant et après avoir enlevé le fond.**

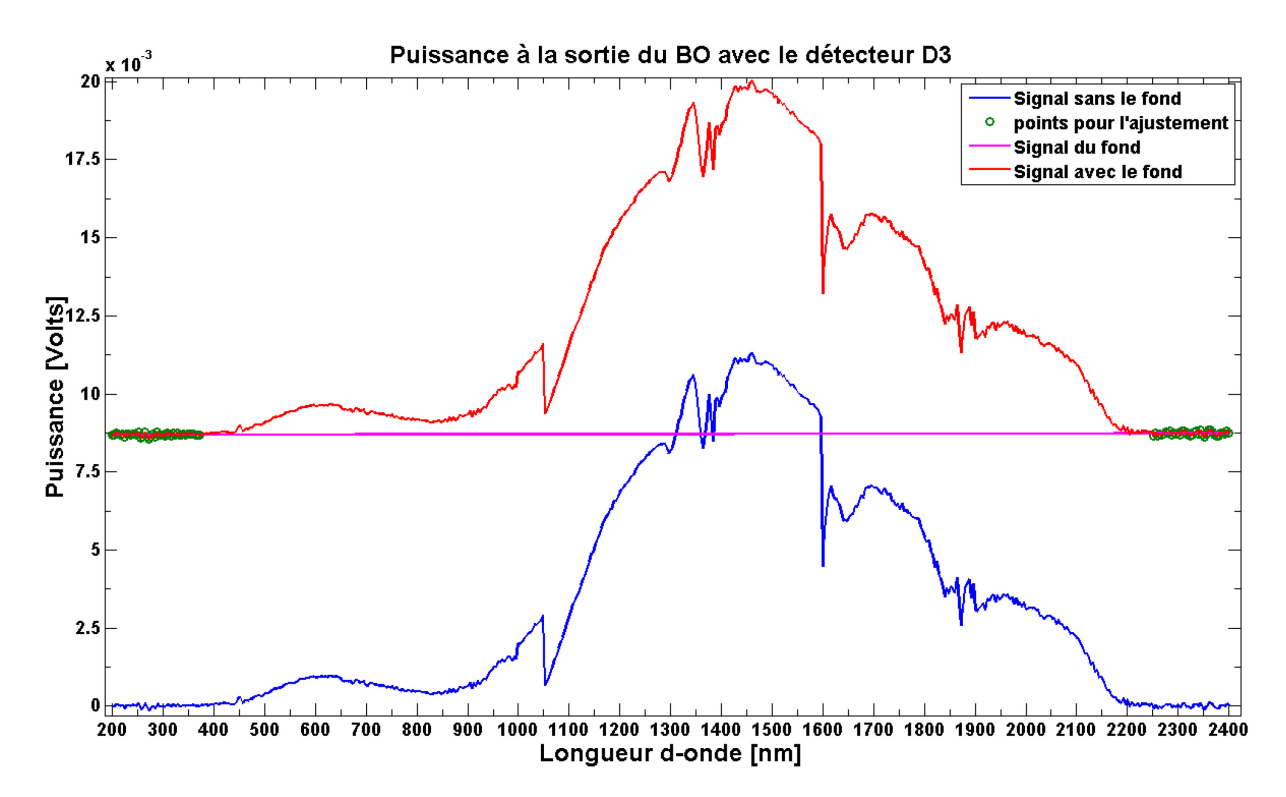

**Figure 4-22 Signal détecté avec D3 en sortie du banc optique (sans N2) avant et après avoir enlevé le fond.** 

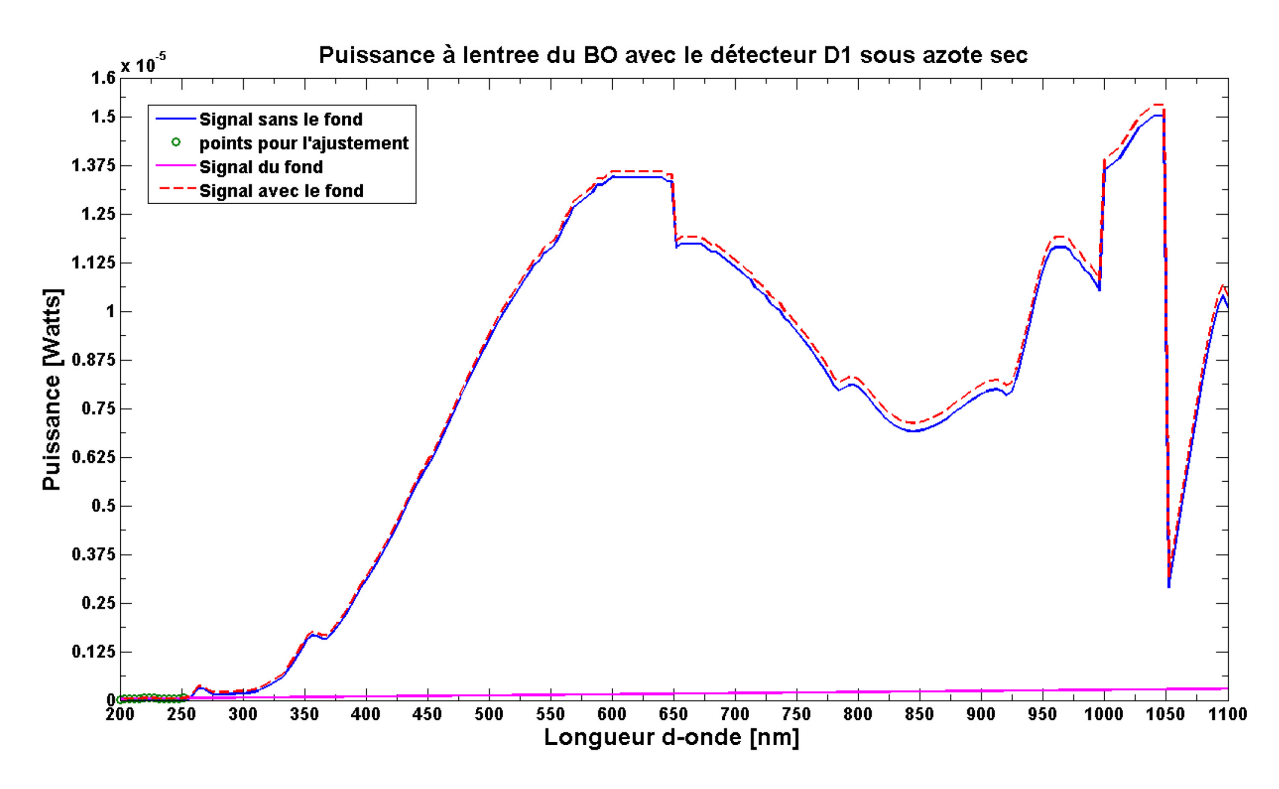

**Figure 4-23 Signal détecté avec D1 devant le mono, avant et après avoir enlevé le fond. Le banc optique est purgé avec l'azote sec.**

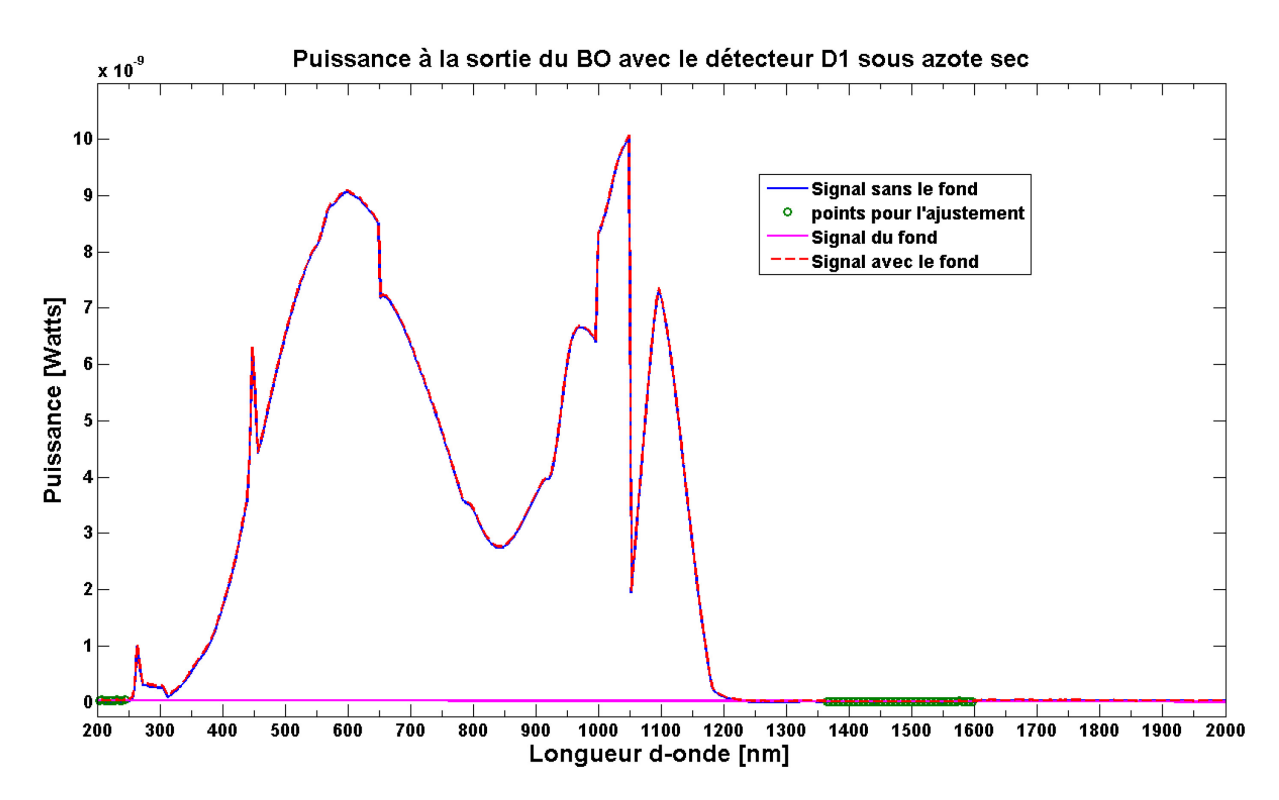

**Figure 4-24 Signal détecté avec D1 en sortie du banc optique purgé avec l'azote sec avant et après avoir enlevé le niveau du fond.**

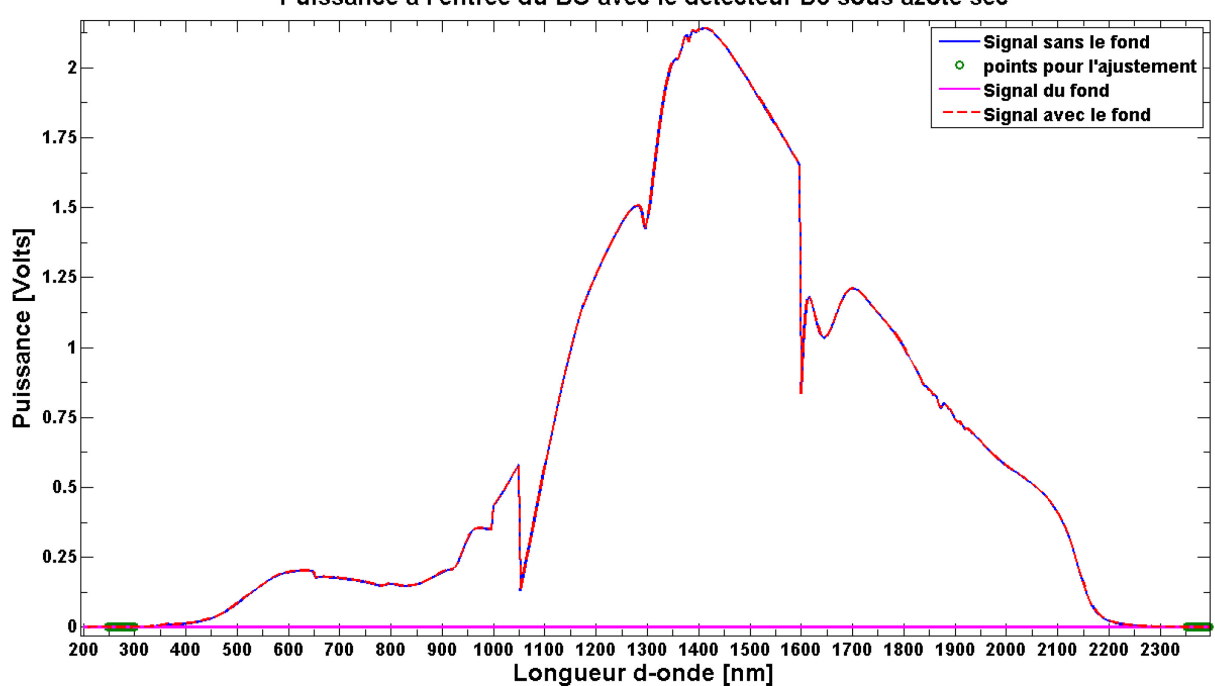

Puissance à l'entree du BO avec le détecteur D3 sous azote sec

**Figure 4-25 Signal détecté avec D3 devant le mono avant et après avoir enlevé le fond, avec le banc optique purgé à l'azote sec.** 

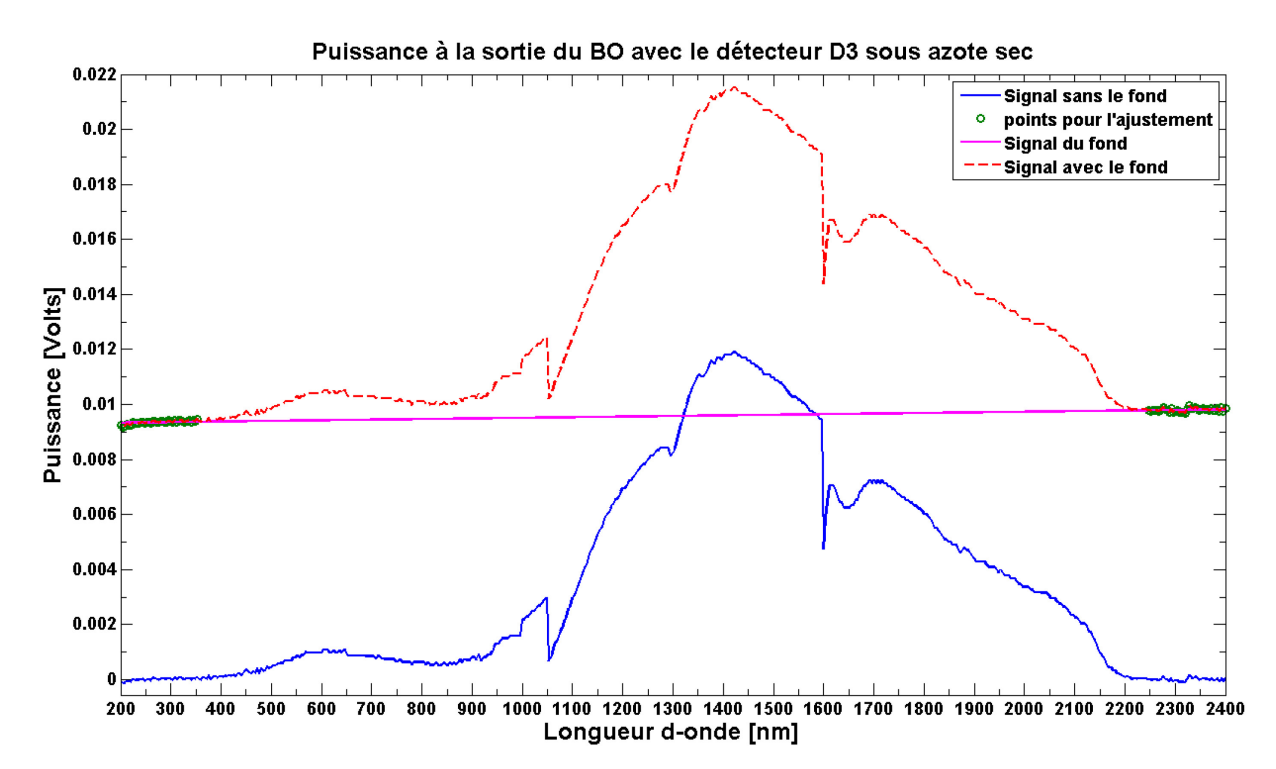

**Figure 4-26 Signal détecté avec D3 avant et après avoir enlevé le fond en sortie du banc optique purgé.** 

On peut maintenant faire le rapport des mesures à l'entrée et en sortie du banc optique et ainsi obtenir la courbe de transmission relative [\(Figure 4-27\)](#page-220-0) pour toute la bande spectrale de l'instrument SIMBIO-SYS. La forme des courbes sans ou avec purge est globalement similaire excepté aux longueurs d'ondes des absorptions atmosphériques. Ceci montre tout l'intérêt de la purge.

|                   | <b>Etendue</b> | <b>Etendue</b> | <b>Flux</b> | <b>Flux</b>   |                    |               |
|-------------------|----------------|----------------|-------------|---------------|--------------------|---------------|
| D1                | entre          | <b>Sortie</b>  | Entrée      | <b>Sortie</b> | <b>COEFFICIENT</b> | $\lambda(nm)$ |
| F450              | 1,32E-07       | 7,92E-10       | 6,99E-06    | 2,52E-08      | 0,600              | 450           |
| <b>F555</b>       | 1,32E-07       | 7,92E-10       | 1,87E-05    | 7,21E-08      | 0,642              | 555           |
| F658              | 1,32E-07       | 7,92E-10       | 3,90E-05    | 1,40E-07      | 0,598              | 658           |
| F760              | 1,32E-07       | 7,92E-10       | 5,78E-05    | 1,64E-07      | 0,473              | 760           |
| <b>F865</b>       | 1,32E-07       | 7,92E-10       | 9,08E-05    | 2,04E-07      | 0,374              | 865           |
| F1026             | 1,32E-07       | 7,92E-10       | 5,84E-05    | 2,22E-07      | 0,634              | 1026          |
|                   |                |                |             |               |                    |               |
|                   | <b>Etendue</b> | <b>Etendue</b> | <b>Flux</b> | <b>Flux</b>   |                    |               |
| D <sub>3</sub>    | entre          | <b>Sortie</b>  | Entrée      | <b>Sortie</b> | <b>COEFFICIENT</b> | $\lambda(nm)$ |
| F1026             | 9,44E-09       | 5,60E-11       | 1,76E-06    | 1,19E-08      | 1,139              | 1026          |
| F <sub>1360</sub> | 9,44E-09       | 5,60E-11       | 5,74E-07    | 2,30E-09      | 0,675              | 1360          |
| F1607             | 9,44E-09       | 5,60E-11       | 5,23E-07    | 2,35E-09      | 0,758              | 1607          |
| F1695             | 9,44E-09       | 5,60E-11       | 8,33E-07    | 4,28E-09      | 0,866              | 1695          |
| F2090             | 9,44E-09       | 5,60E-11       | Saturé      | Saturé        |                    | 2090          |

<span id="page-219-0"></span>**Tableau 4-8 Calcul du coefficient de transmission absolue pour chaque filtre**

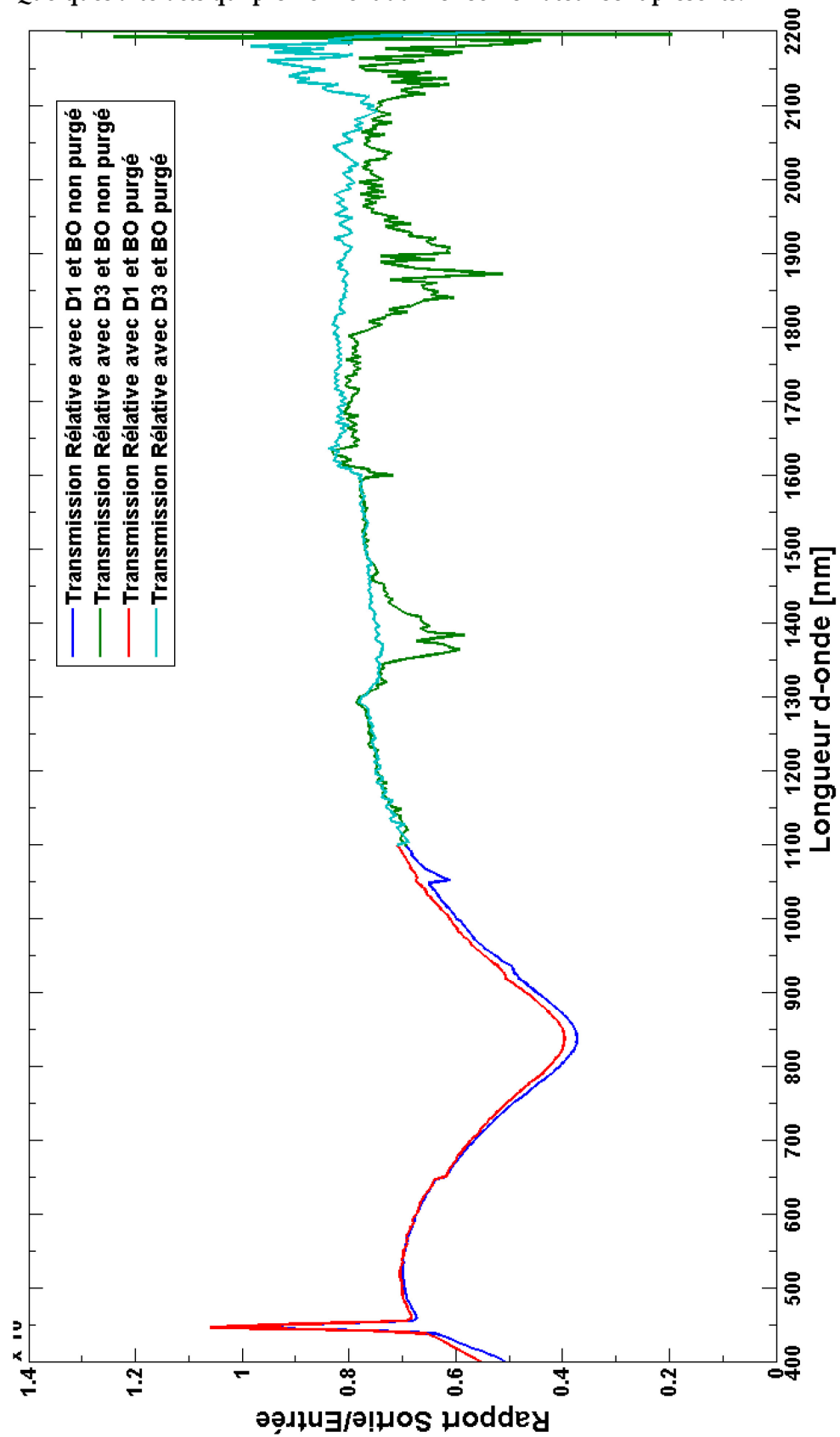

<span id="page-220-0"></span>**Figure 4-27 Courbes de transmission relative du banc optique. Quelques artefacts qui proviennent du monochromateur sont présents.**

**L'étalonnage absolu de la transmission du banc optique est effectué à partir de mesures effectuées avec le corps noir à deux températures différentes : T1=1100°C et T2=850°C avec la photodiode D1 munie des filtres F450, F555, F658, F760, F865 et F1026 et la photodiode D3 muni des filtres F1026, F1360, F1607, F1695 et F2090. Ces mesures ont été réalisées avec et sans purge. La**

[Figure 4-28](#page-221-0) montre la courbe de transmission absolue recalée grâce aux points de mesure qui sont identifiés soit avec une croix bleue pour ceux faits dans la bande du visible et avec une étoile rouge pour ceux faits dans l'infrarouge proche. Du fait des écarts supérieurs à 20% entre les mesures obtenues et la valeur estimée par le modèle, nous avons utilisé seulement le coefficient obtenu avec le filtre F865 pour recaler toute la courbe. Le [Tableau 4-8](#page-219-0) montre le calcul de chaque coefficient de transmission absolu. Bien que le recalage se soit basé sur une longueur d'onde, il est rassurant de voir que la courbe de transmission absolue coïncide avec plusieurs autres coefficients absolus.

<span id="page-221-0"></span>Les mesures faites avec les deux photodiodes donnent des valeurs inférieures à 1 et relativement proches. L'absorption typique de l'aluminium autour de 850nm et la diminution à 400nm sont également observées. On voit aussi la mauvaise qualité des mesures dans le visible faites avec la D3, ce qui est aussi normal puisque sa réponse spectrale est adaptée aux longueurs d'onde > 1 µm. Par contre, la pente rouge est plus que petite que celle observée dans la simulation [\(Figure 3-14](#page-164-0) page [144\)](#page-164-0) et les valeurs mesurées sont plus petites. Ces différences pourraient provenir du vieillissement des miroirs qui ont presque 20 ans. Nous avons aussi comparé notre courbe avec celle obtenue lors de la caractérisation du banc pour l'étalonnage d'OMEGA et VIRTIS (Bonello et al. 2004). La transmission est supérieure de  $\sim 0.1$  dans le visible à celle obtenue par Bonello, ce qui va dans le bon sens puisque la configuration pour OMEGA utilisait plus de miroirs de renvoi. De manière étonnante, les deux courbes sont assez similaires dans le proche-IR. Une fois de plus, cela pourrait provenir du vieillissement depuis les mesures de Bonnello effectuées il y a près de 15 ans.

<span id="page-222-0"></span>**Figure 4-28 Obtention de la transmission spectrale absolue du banc optique** 

**Les données de la transmission relative mesurée avec les photodiodes D1 (bleue) et D3 (rouge) ont été recalées par rapport aux mesures en absolu représentés comme les croix bleues et les étoiles rouges** 

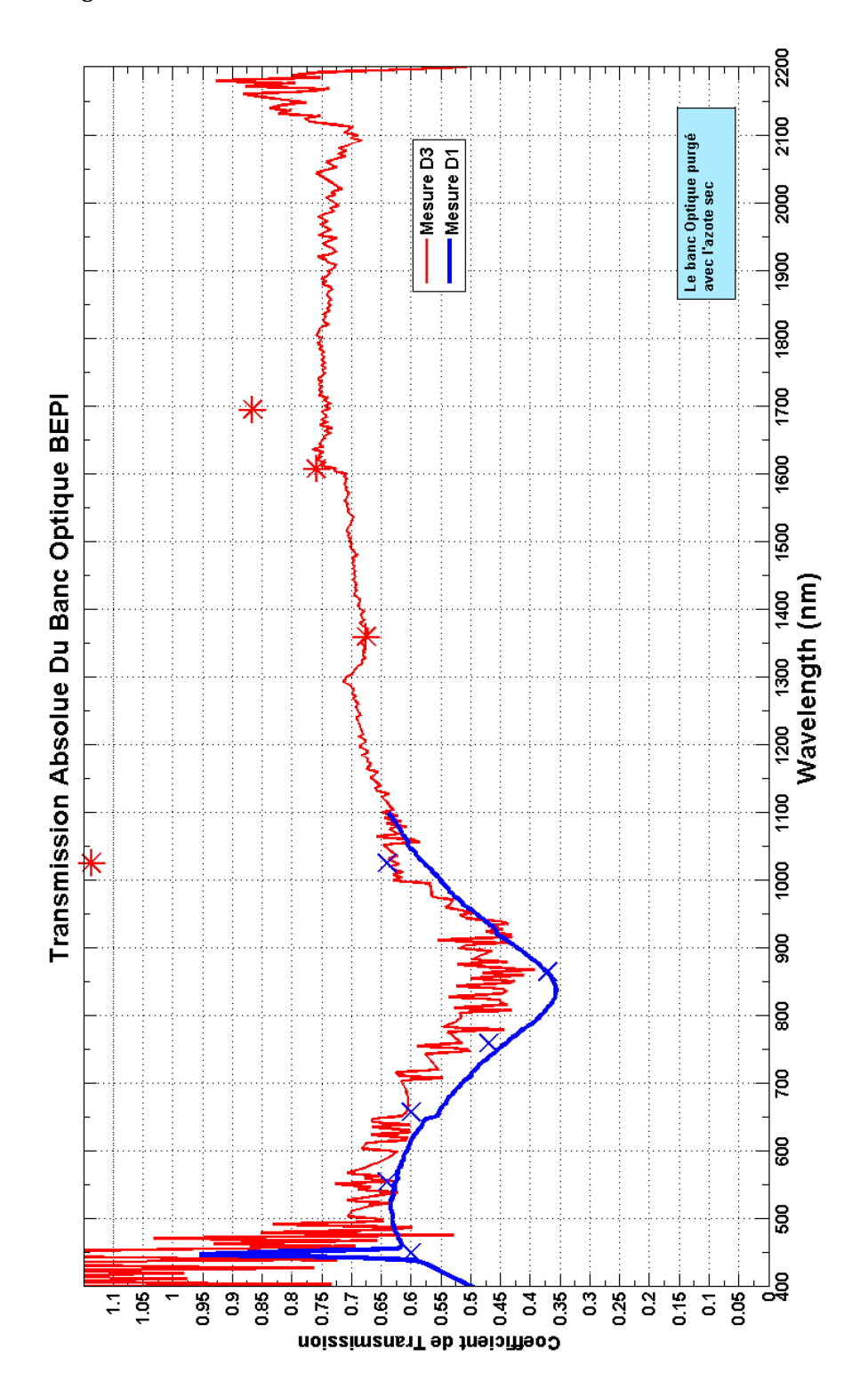

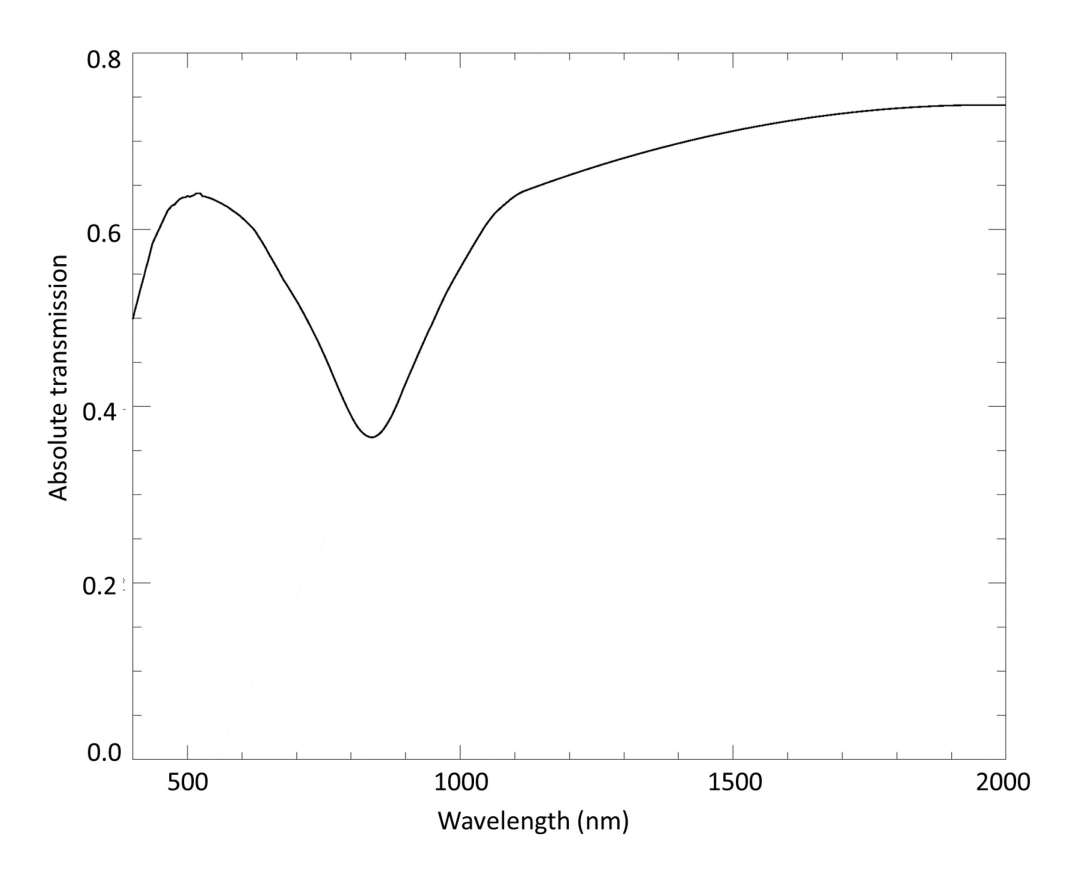

**Figure 4-29 Courbe de transmission spectrale absolue du banc optique. Cette courbe fut obtenue en faisant un ajustement par un polynôme de troisième ordre aux mesures faites avec les détecteurs de référence D1 (400-1100nm) et D3 (1000-2000nm)**

Enfin, afin d'estimer la précision de la transmission relative, nous avons effectué un ajustement par un polynôme du troisième degré à la courbe de transmission spectrale absolue du banc optique [Figure 4-28.](#page-222-0)

Les artéfacts du monochromateur vers les 450nm ont été enlevés ainsi que l'écart entre les mesures faites avec les deux détecteurs entre 1050 et 1100nm. La forme de la courbe de transmission absolue résultant est en accord avec les propriétés de réflectivité des revêtements des miroirs à base d'aluminium.

L'écart type des valeurs relevées par rapport à la courbe ajustée est de l'ordre de 0,1% ce qui respecte la spécification de 1%. Il existe différentes sources d'erreurs systématiques dans les mesures absolues. Comme on l'a vu dans les sections précédentes, le flux de BB induit une erreur de 3%, tandis que l'étalonnage du détecteur peut potentiellement apporter 4% d'erreur. Une autre source d'erreur peut provenir de la méthode de mesure et en particulier des positions incertaines des détecteurs par rapport aux sources. Il est difficile d'évaluer les erreurs qui en découlent, mais l'incertitude de quelques mm de la distance peut être propagée directement de 5-10% sur la valeur absolue. Cela pourrait facilement conduire une erreur totale d'environ 10% ou plus. Cependant, le fait qu'il y ait un excellent accord obtenu entre les deux séries de mesures effectuées par les détecteurs infrarouge et visible indique que ces erreurs sont plutôt limitées.

# **Conclusion**

Dans ce travail de thèse, je me suis intéressé aux activités liées à la préparation finale de l'instrument SIMBIO-SYS de la mission BepiColombo de l'ESA. L'IAS étant responsable de l'étalonnage au sol de l'instrument, j'ai participé au développement et à la validation du système d'étalonnage et à la préparation des procédures d'étalonnage.

J'ai été responsable de certaines activités autour du banc optique, un composant clé du système. J'ai participé à sa conception et à sa mise en place, puis valider le système avant l'arrivée de l'instrument à l'IAS. Ce travail fut le fruit d'une forte collaboration avec les ingénieurs spécialistes en optique, mécanique, développement software et électronique ainsi qu'avec tout l'équipe de la station d'étalonnage de l'IAS.

En parallèle, j'ai préparé la configuration détaillée de chacun des paramètres de l'instrument et du système d'étalonnage. Cela inclut la configuration du banc optique et la position de l'hexapode pour chacun des tests qui seront réalisés lors de la campagne d'étalonnage de l'instrument prévu pendant quatre semaines. Les configurations d'observations de chaque instrument furent définies et coordonnées avec les Co-PI's de chaque voie de SIMBIO-SYS lors de meetings dédiés à ces activités.

La complexité propre de l'instrument SIMBIO-SYS nous a conduits à réaliser un système d'étalonnage performant en termes de radiométrie permettant de fournir un flux radiométrique similaire au flux de la planète Mercure. La validation de ces performances fut décrite et montrée dans les chapitres 3 et [4.](#page-183-0) Elles peuvent se résumer en :

- La détermination de la transmission des optiques du système d'étalonnage dans la bande spectrale de SIMBIO-SYS (0.4-2µm) avec une erreur maximum de 1% pour la transmission en relatif et 10% pour la transmission en absolu.
- La connaissance du diamètre du faisceau pour chacune des sources radiométriques.
- La mesure des performances de stabilité temporelle et de l'homogénéité spatiale des sources avec des écarts d'intensité maximums de 2% (écart-type <<1%).
- La vérification que la source QTH munie d'une densité peut fournir un flux variable avec un facteur de 106 entre le flux maximum émis par la lampe QTH et le flux le plus petit détectable par l'instrument.

L'analyse des mesures/simulations m'ont permis de conclure que :

- Le flux des sources n'est pas dégradé au passage par les optiques du système d'étalonnage. La source corps noir et sphère intégrante fournissent un flux stable et homogène qui recouvre spectralement et en intensité les besoins

demandés par les différents tests d'étalonnage radiométrique de l'instrument SIMBIO-SYS.

- La lampe QTH valide les performances en intensité et recouvrement spectral pour mener les tests d'étude de la lumière parasite et l'éclairage des échantillons minéralogiques.
- La source monochromateur combinée à un système de détecteurs de référence fut utilisée avec succès pour obtenir la courbe de transmission spectrale des optiques du système pour toute la bande spectrale de l'instrument et avec une résolution spectrale de 1nm.
- En outre, nous avons pu valider chacun des autres sous-systèmes. La régulation thermique faite par la cuve Jupiter garantit la mise sous vide aux températures d'utilisation nominales pour l'instrument en continu. La caractérisation des aspects thermiques et mécaniques liées à la cuve de contrôle thermique « Jupiter » et l'interface mécanique hexapode ont étés menés par les spécialistes de la station d'étalonnage et le bureau d'études de l'IAS. En tant qu'utilisateur j'ai participé à la conception de l'architecture du système de contrôle OGSE réalisé par la responsable informatique du projet. Le retour d'information lors des tests ainsi que la préparation de procédures d'étalonnage m'ont permis aussi de participer à la validation de certains aspects conceptuels et fonctionnels de l'OGSE.

Le système d'étalonnage fut configuré pour chaque test d'étalonnage à réaliser. La configuration détaillée du système complet et de l'instrument SIMBIO-SYS se trouve en document annexe de cette thèse (Annexe B). De manière générale les tests d'étalonnage vont se dérouler de la façon suivante :

- Etalonnage radiométrique croisé : nous allons utiliser la sphère intégrante avec trois ouvertures différentes (1, 10 et 100% du flux). Un balayage réalisé par l'hexapode permet d'éclairer les différents filtres des voies HRIC, STC et VIHI pour au moins 3 températures différentes des trois détecteurs (VIHI, HRIC et STC). Pour chaque point, on réalise une série des images en utilisant plusieurs temps de pose. Il est prévu que cette caractérisation dure 8H pour un jeu unique de température des 3 détecteurs.
- Etalonnage radiométrique absolu : pour ce test, on utilise à nouveau les trois configurations de la sphère intégrante pour l'étalonnage dans la bande spectrale du visible de chacune des voies (une à la fois) ; pour couvrir la bande spectrale du proche infrarouge de VIHI, on utilise le corps noir à plusieurs températures entre 400 et 1100°C. Un seul point pour chaque filtre est éclairé et une série de plusieurs images à différents temps de pose est acquise. Selon la configuration choisie, on estime que pour ce test nous allons passer de l'ordre 12H pour les trois instruments à une température de détecteur donnée.

L'étude de la lumière parasite utilise la lampe QTH et on réalise une série des poses en faisant varier la position de l'hexapode par rapport au faisceau collimaté de manière à échantillonner un cône d'environ 25°. Ce test se fait à une seule température du détecteur (nominale) et avec des temps de pose très longs (~1 sec) afin de détecter un éventuel signal parasite. Une série de mesures avec une fraction du flux de la QTH se fera au centre du champ vue de chaque voie afin de comparer le flux avec les mesures en dehors du champ de vue. L'ensemble des mesures va prendre plusieurs jours. Le tableau cidessous décrit le planning des observations à réaliser.

Un planning des mesures a été mis en place et est montré dans le tableau ci-dessous. Une estimation de 16 jours a été trouvée pour remplir l'ensemble des requêtes ce chaque responsable des instruments. Comme nous ne sommes pas certains d'obtenir ces 3 semaines de mesures pour des raisons programmatiques, nous avons mis en place un second planning appelé planning seuil en dessous duquel les objectifs principaux de l'étalonnage ne seront plus respectés. Nous évaluons ce planning seuil à 10 jours.

Tout au long de cette thèse, j'ai essayé de montrer que la complexité des imageurs visibles et des imageurs hyperspectraux nécessitait de mettre en place un dispositif d'étalonnage performant afin d'être conforme aux spécifications de leur étalonnage. J'ai aussi essayé de montrer les différentes étapes qui constituent l'étalonnage de l'instrument SIMBIO-SYS ; de la conception de l'installation, jusqu'aux mesures réelles effectuées permettant de valider les performances thermiques, mécaniques et optiques. Ce développement a profité de l'expertise de l'IAS précédemment développée lors des étalonnages d'expériences d'imagerie hyperspectrale, comme celles d'OMEGA/Mars Express et VIRTIS/Rosetta. Le système que nous avons développé sera facilement adaptable aux futures expériences dans lesquelles l'IAS possède déjà une forte implication comme MAJIS/JUICE.

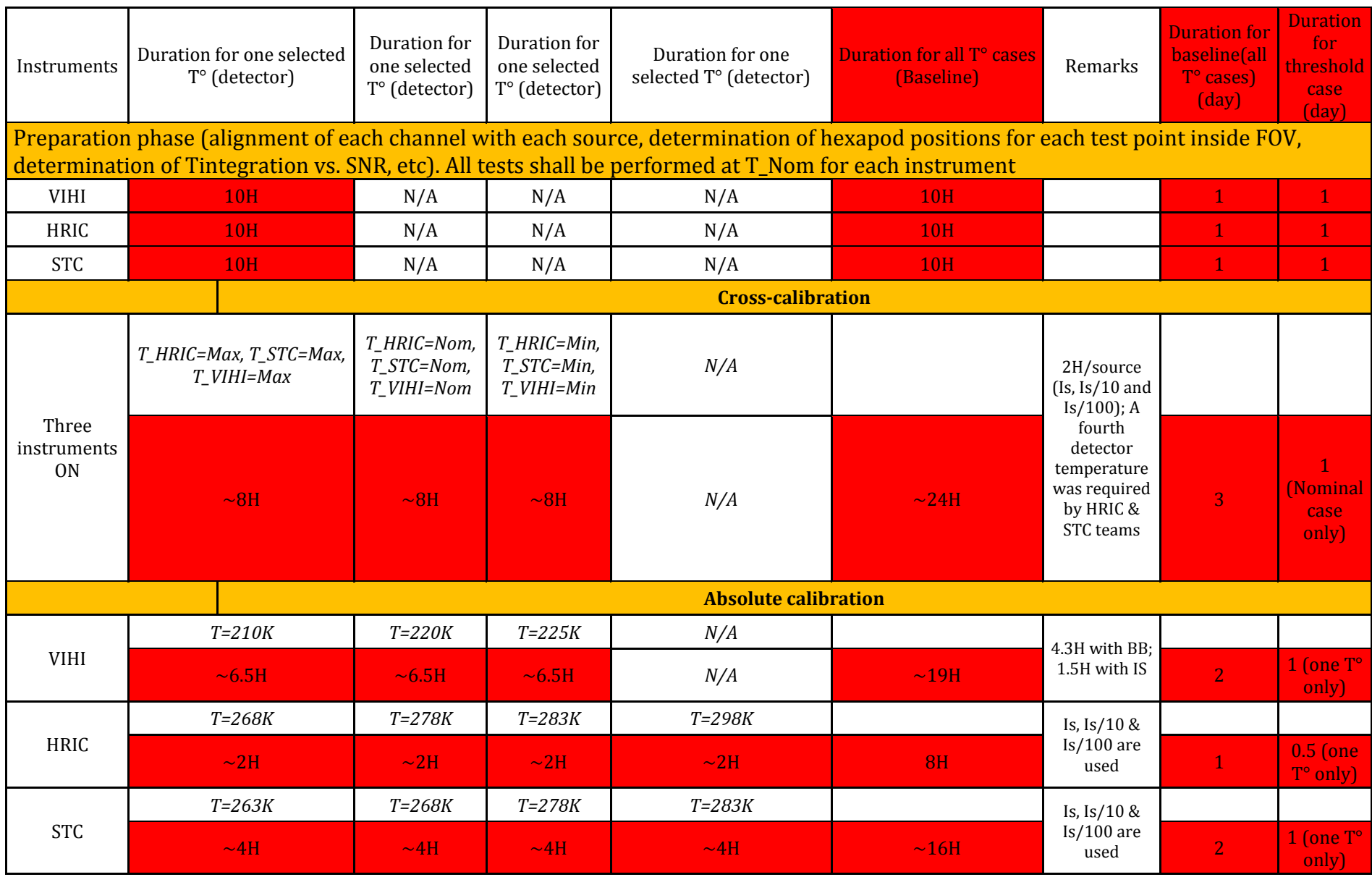

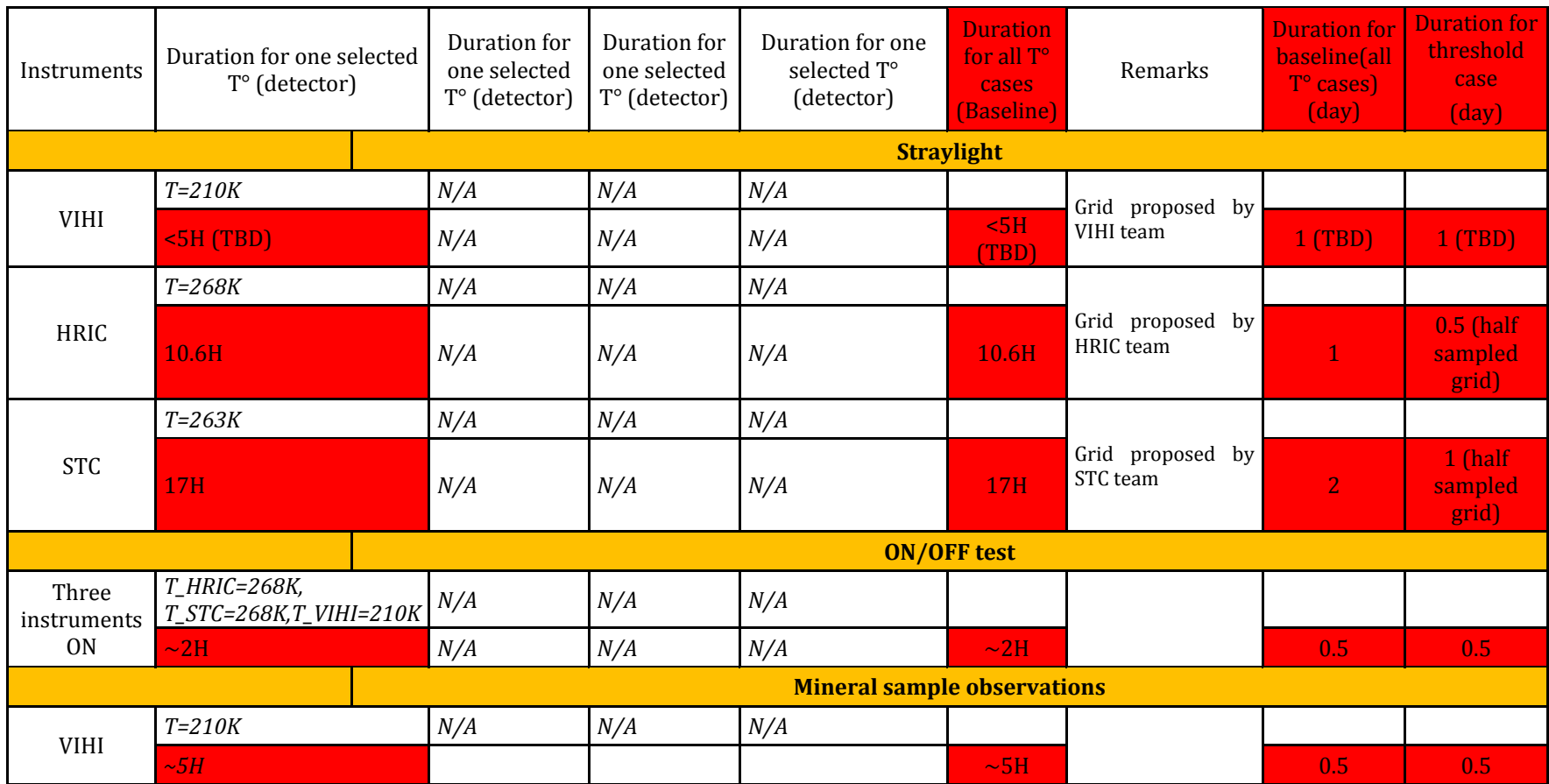

# **Bibliographie**

- Balogh, A., Grard, R., Solomon, S.C., Schulz, R., Langevin, Y., Kasaba, Y., Fujimoto, M., 2008. Missions to Mercury, in: Mercury. Springer, pp. 429–463.
- BEPICOLOMBO, 2012. SIMBIO-SYS Experiment Interface Document Part B.
- Bonello, G., 2001. Etalonnage au sol d'expériences spatiales de spectro-imagerie visible et proche infrarouge pour l'étude de surfaces planétaires: cas de VIRTIS sur ROSETTA et OMEGA sur MARS-EXPRESS. Paris 11, Orsay.
- Bonello, G., Pierre Bibring, J., Soufflot, A., Langevin, Y., Gondet, B., Berthé, M., Carabetian, C., 2005. The ground calibration setup of OMEGA and VIRTIS experiments: Description and performances. Planet. Space Sci. 53, 711–728.
- Broadfoot, A.L., Clapp, S.S., Stuart, F.E., 1977. Mariner 10 ultraviolet spectrometer-Airglow experiment. Space Sci. Instrum. 3, 199–208.
- Broadfoot, A.L., Shemansky, D.E., Kumar, S., 1976. Mariner 10: Mercury atmosphere. Geophys. Res. Lett. 3, 577–580.
- Capaccioni, F., 2011. VIHI Scientific Performances, SIMBIO-SYS Critical Design Review.
- Capaccioni, F., De Sanctis, M.C., Filacchione, G., Piccioni, G., Ammannito, E., Tommasi, L., Ficai Veltroni, I., Cosi, M., Debei, S., Calamai, L., 2010. VIS-NIR Imaging Spectroscopy of Mercury's Surface: SIMBIO-SYS/VIHI Experiment Onboard the BepiColombo Mission. Geosci. Remote Sens. IEEE Trans. On 48, 3932–3940.
- Chabot, N.L., Ernst, C.M., Denevi, B.W., Nair, H., Deutsch, A.N., Blewett, D.T., Murchie, S.L., Neumann, G.A., Mazarico, E., Paige, D.A., Harmon, J.K., Head, J.W., Solomon, S.C., 2014. Images of surface volatiles in Mercury's polar craters acquired by the MESSENGER spacecraft. Geology. doi:10.1130/G35916.1
- Chase Jr, S.C., Miner, E.D., Morrison, D., Münch, G., Neugebauer, G., 1976. Mariner 10 infrared radiometer results: Temperatures and thermal properties of the surface of Mercury. Icarus 28, 565–578.
- CI Systems, 2010. SR-200 Blackbody Temperature Calibration Inspection.
- Danielson, G.E., Klaasen, K.P., Anderson, J.L., 1975. Acquisition and description of Mariner 10 television science data at Mercury. J. Geophys. Res. 80, 2357–2393.
- Dunne, J.A., Burgess, E., 1978. The voyage of Mariner 10. Natl. Aeronaut. Space Adm. SP 424.
- Flamini, E., Capaccioni, F., Colangeli, L., Cremonese, G., Doressoundiram, A., Josset, J.L., Langevin, Y., Debei, S., Capria, M.T., De Sanctis, M.C., others, 2010. SIMBIO-SYS: The spectrometer and imagers integrated observatory system for the BepiColombo planetary orbiter. Planet. Space Sci. 58, 125–143.
- Garnier, P., 2007. Etude de l'interaction entre l'exosphère de Titan et la magnétosphère kronienne, à l'aide des données de l'expérience MIMI (Magnetosphere Imaging Instrument) à bord de Cassini. Université Paul Sabatier-Toulouse III.
- Harmon, J.K., Perillat, P.J., Slade, M.A., 2001. High-resolution radar imaging of Mercury's north pole. Icarus 149, 1–15.
- Howard, H.T., Tyler, G.L., Esposito, P.B., Anderson, J.D., Reasenberg, R.D., Shapiro, I.I., Fjeldbo, G., Kliore, A.J., Levy, G.S., Brunn, D.L., others, 1974. Mercury: results on mass, radius, ionosphere, and atmosphere from Mariner 10 dual-frequency radio signals. Science 185, 179–180.
- ISO, I., 1999. 14644-1. Salles Propres Environ. Maîtrisés Apparent. Partie 1.
- Labsphere, 2012. Technical Guide, Integrating Sphere Theory and Applications.
- Langevin, Y., Forni, O., 2000. Image and spectral image compression for four experiments on the ROSETTA and Mars Express missions of ESA, in: International Symposium on Optical Science and Technology. International Society for Optics and Photonics, pp. 364–373.
- Lawrence, D.J., Feldman, W.C., Goldsten, J.O., Maurice, S., Peplowski, P.N., Anderson, B.J., Bazell, D., McNutt, R.L., Nittler, L.R., Prettyman, T.H., others, 2013. Evidence for water ice near Mercury's north pole from MESSENGER Neutron Spectrometer measurements. Science 339, 292–296.
- Leblanc, F., Doressoundiram, A., Mangano, V., Cremonese, G., Barbieri, C., Borin, P., Berthelier, J.-J., Lopez-Ariste, A., Gelly, B., others, 2012. L'exosphère de Mercure: 6 ans d'observations par le télescope solaire THEMIS, in: PNST 2012 (Programme National Soleil Terre).
- Ley, W., Wittmann, K., Hallmann, W., 2009. Handbook of Space Technology. John Wiley & Sons.
- Longval, Y., 2010. Conception d'une source uniforme avec sphère intégrante.
- Lord, S.D., 1992. A new software tool for computing Earth's atmospheric transmission of near-and far-infrared radiation. NASA Tech. Memo. 103957 1.
- McKee, G., Pal, S., Seth, H., Bhardwaj, A., Sahoo, H.S., 2007. Design and characterization of a large area uniform radiance source for calibration of a remote sensing imaging system, in: Optical Engineering+ Applications. International Society for Optics and Photonics, pp. 667706–667706.
- Neukum, G., others, 1985. Mercury polar orbiter. Propos. Eur. Space Agency Response Call New Mission Propos. Issued On 10.
- Neumann, G.A., Cavanaugh, J.F., Sun, X., Mazarico, E.M., Smith, D.E., Zuber, M.T., Mao, D., Paige, D.A., Solomon, S.C., Ernst, C.M., others, 2013. Bright and dark polar deposits on Mercury: Evidence for surface volatiles. Science 339, 296–300.
- Newport, O., 2014. Oriel Product Training, Spectral Irradiance.
- Ogilvie, K.W., Scudder, J.D., Vasyliunas, V.M., Hartle, R.E., Siscoe, G.L., 1977. Observations at the planet Mercury by the plasma electron experiment: Mariner 10. J. Geophys. Res. 82, 1807– 1824.
- Paige, D.A., Siegler, M.A., Harmon, J.K., Neumann, G.A., Mazarico, E.M., Smith, D.E., Zuber, M.T., Harju, E., Delitsky, M.L., Solomon, S.C., 2013. Thermal stability of volatiles in the north polar region of Mercury. Science 339, 300–303.
- PERROT, O., n.d. Thermodynamique. Dunkerque, France, Cours de Thermodynamique, Département Génie Thermique et Énergie–GTE, Centre Universitaire de la Citadelle, Institut Universitaire de Technologie–IUT. 2010-2011. 77p. Site Consulté Httpgte Univ-Littoral Frworkspacesdocuments-M-Perrotcoursthermo-2-Semest. Pdf.
- Pilorget, C., 2012. Microscopie hyperspectrale dans le proche IR pour l'analyse in situ d'échantillons: l'instrument MicrOmega à bord des missions Phobos Grunt, Hayabusa-2 et ExoMars. Paris 11.
- Plesseria, J.Y., Henrist, M., Doyle, D., 2001. A New Guideline on Contamination Control for Space Optical Instruments, in: Fourth International Symposium Environmental Testing for Space Programmes. p. 129.
- Ramaseshan, S., 1979. Processing of materials in space. Bull. Mater. Sci. 1, 1–14.
- Roux, T., 2011. DJD Projet BEPI COLOMBO.
- Said, A., Pearlman, W.A., 1996. A new, fast, and efficient image codec based on set partitioning in hierarchical trees. Circuits Syst. Video Technol. IEEE Trans. On 6, 243–250.
- Simpson, J.A., Eraker, J.H., Lamport, J.E., Walpole, P.H., 1974. Electrons and protons accelerated in Mercury's magnetic field. Science 185, 160–166.
- Standard, U.F., 1992. 209E, Airborne particulate cleanliness classes for cleanrooms and clean zones. Wash. DCUSA 11.
- Thuillier, G., Hersé, M., Foujols, T., Peetermans, W., Gillotay, D., Simon, P.C., Mandel, H., 2003. The solar spectral irradiance from 200 to 2400 nm as measured by the SOLSPEC spectrometer from the ATLAS and EURECA missions. Sol. Phys. 214, 1–22.
- Van Hemelrijck, E., Vercheval, J., 1981. Some aspects of the solar radiation incident at the top of the atmospheres of Mercury and Venus. Icarus 48, 167–179.
- Zusi, M., 2009. The High Resolution Imaging Channel of the SIMBIO-SYS suite aboard the BepiColombo mission to Mercury. Università degli Studi di Napoli Federico II.

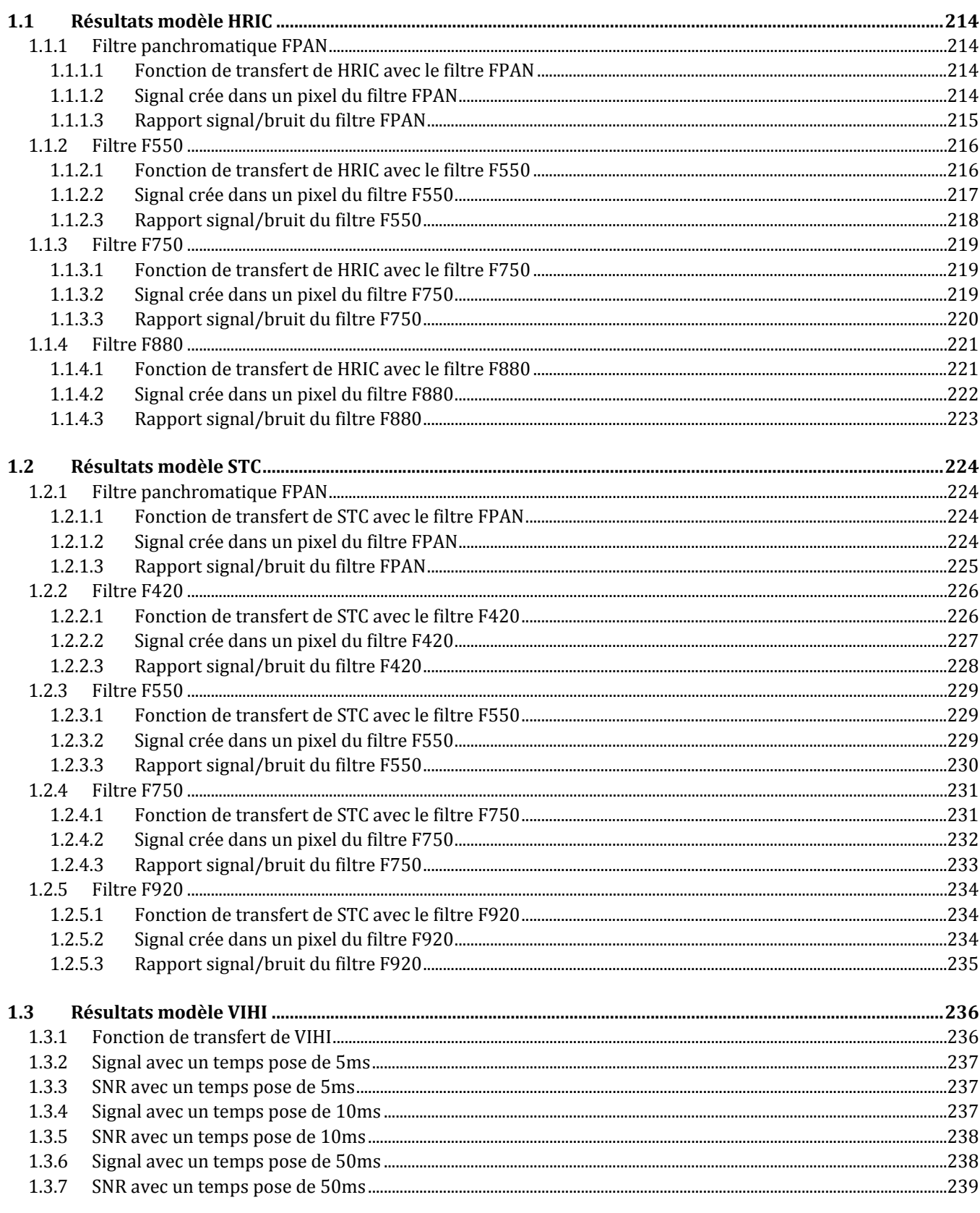

# **1 Modélisation des performances du dispositif d'étalonnage à l'IAS**

Le modèle radiométrique de l'instrument SIMBIO-SYS et du système d'étalonnage à l'IAS fut utilisé pour simuler des observations de l'instrument lorsqu'il est à l'intérieur de la cuve sous vide « Jupiter » en utilisant les sources du banc optique comme stimuli (source corps noir : BB ; sphère intégrante : IS ; lampe QTH : QTH ; source monochromateur : mono). Le modèle fut utilisé pour chaque filtre de l'instrument (HRIC : FPAN, F550, F750, F880 ; STC : FPAN, F420, F550, F700, F920) et une série de temps de pose afin de calculer le signal généré dans un pixel du détecteur correspondant, ainsi que son rapport signal/bruit. D'autres valeurs comme le temps de pose avant saturation ont été relevées et utilisés pour la préparation des procédures d'étalonnage à l'IAS.

#### <span id="page-234-0"></span>1.1 Résultats modèle HRIC

<span id="page-234-1"></span>1.1.1 Filtre panchromatique FPAN

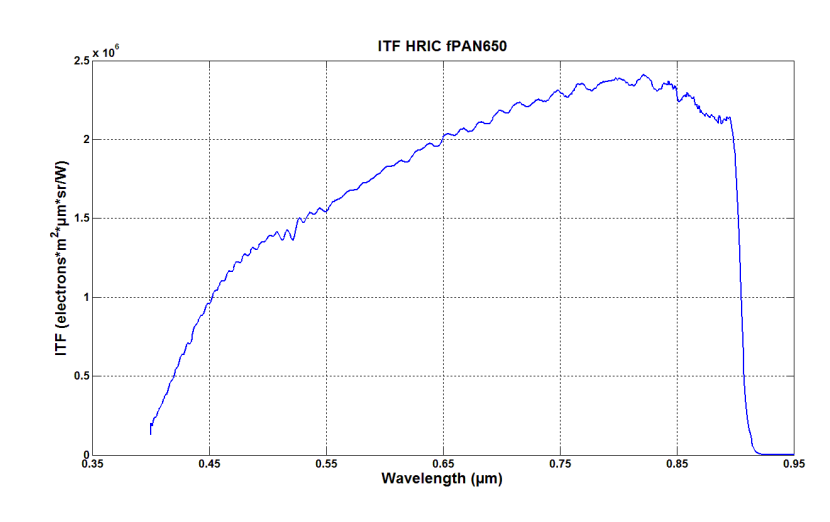

<span id="page-234-2"></span>1.1.1.1 Fonction de transfert de HRIC avec le filtre FPAN

<span id="page-234-3"></span>1.1.1.2 Signal crée dans un pixel du filtre FPAN

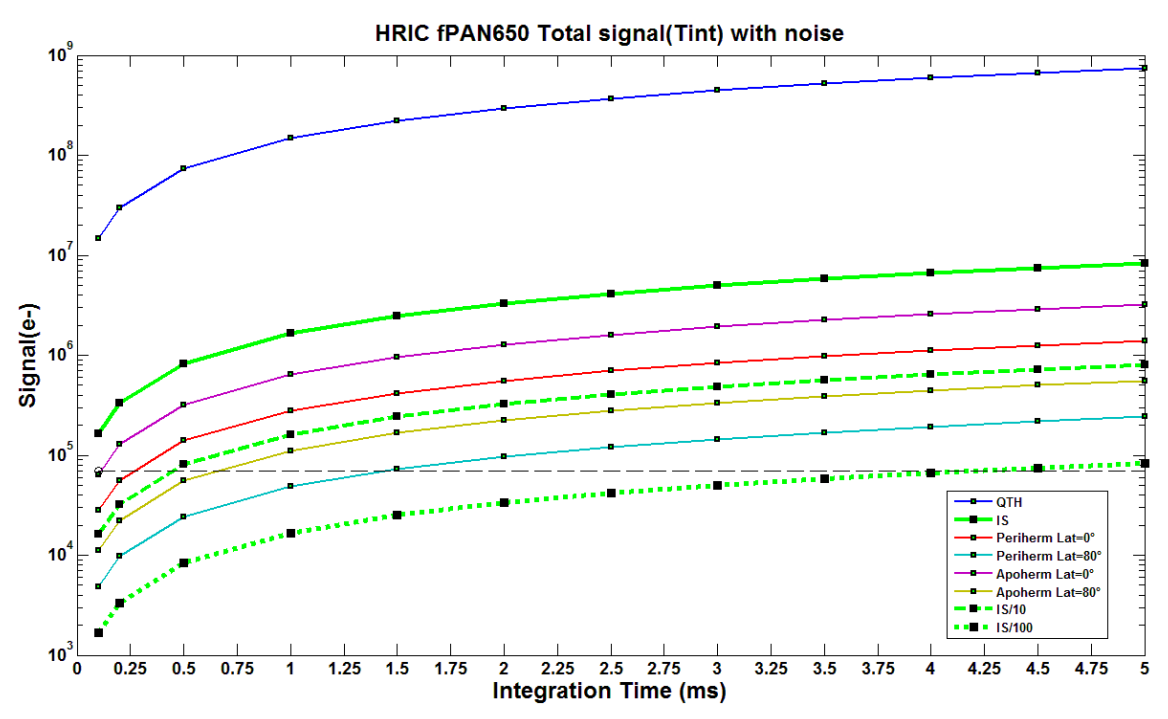

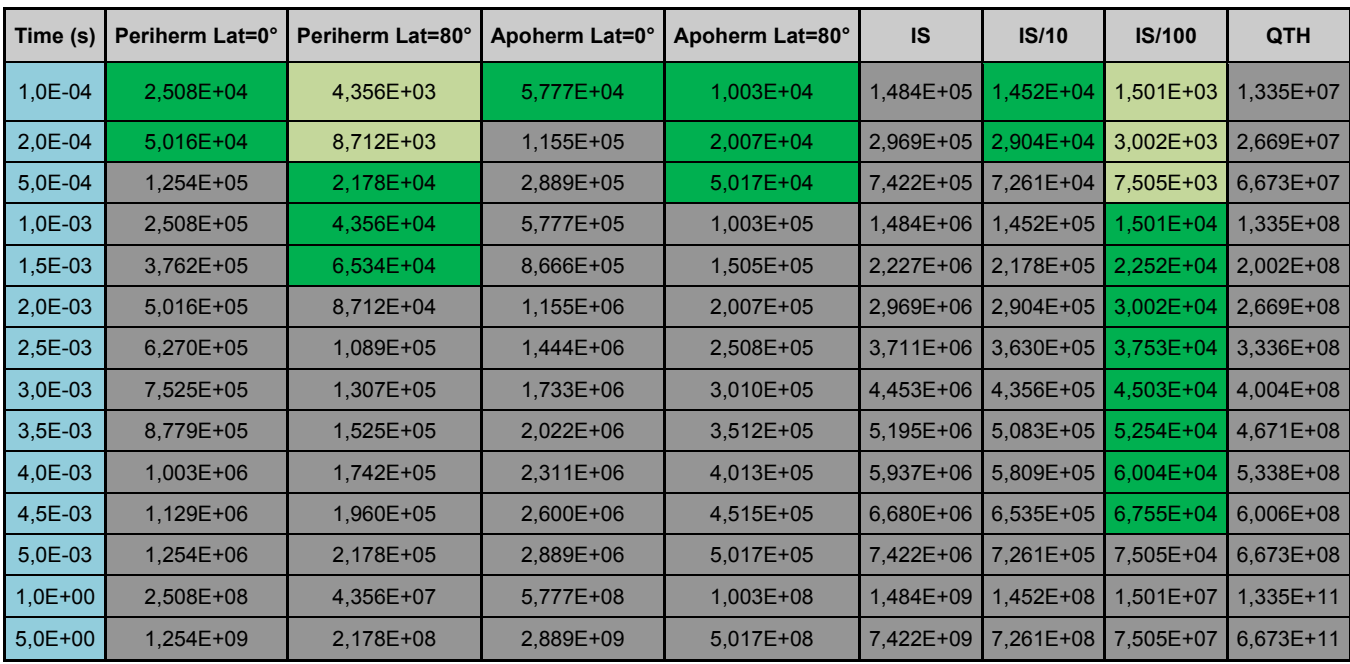

### **Saturated (>70ke-) SNR > 100 SNR <100**

## <span id="page-235-0"></span>1.1.1.3 Rapport signal/bruit du filtre FPAN

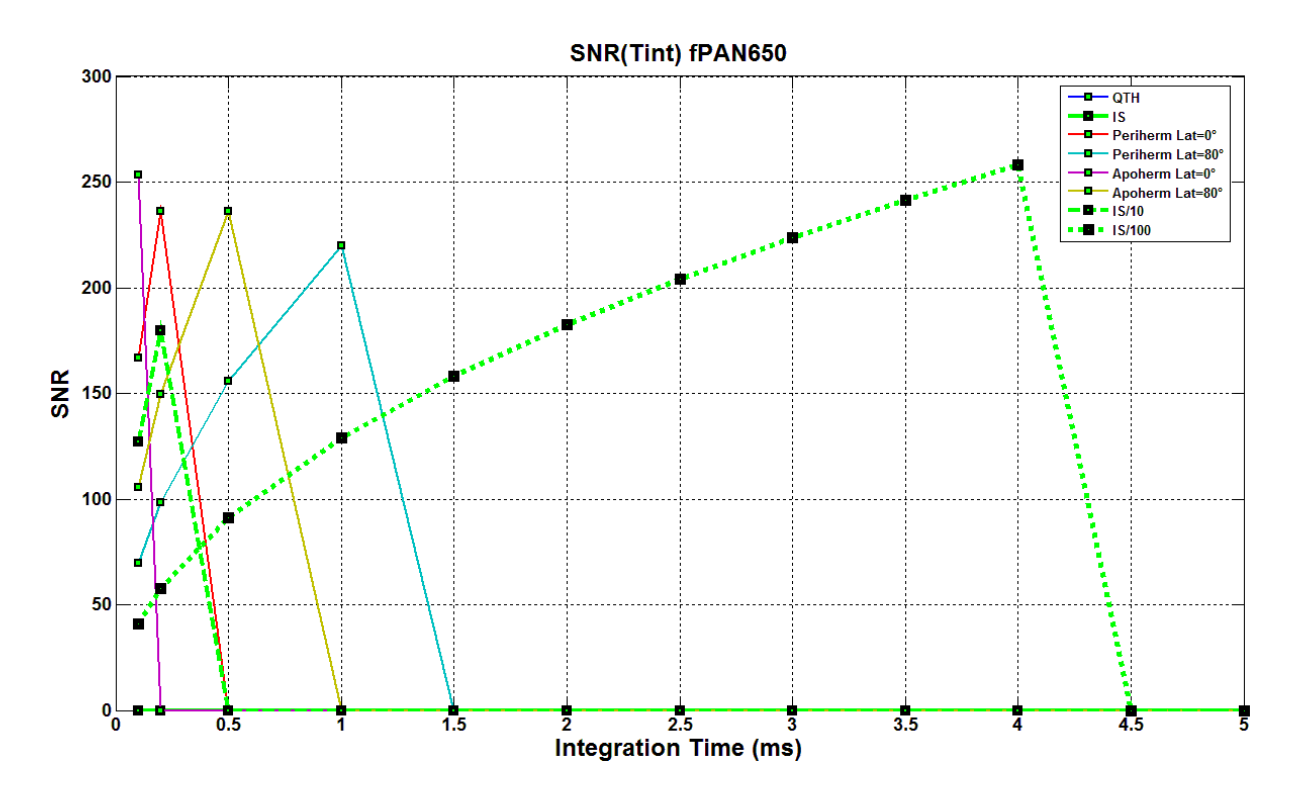

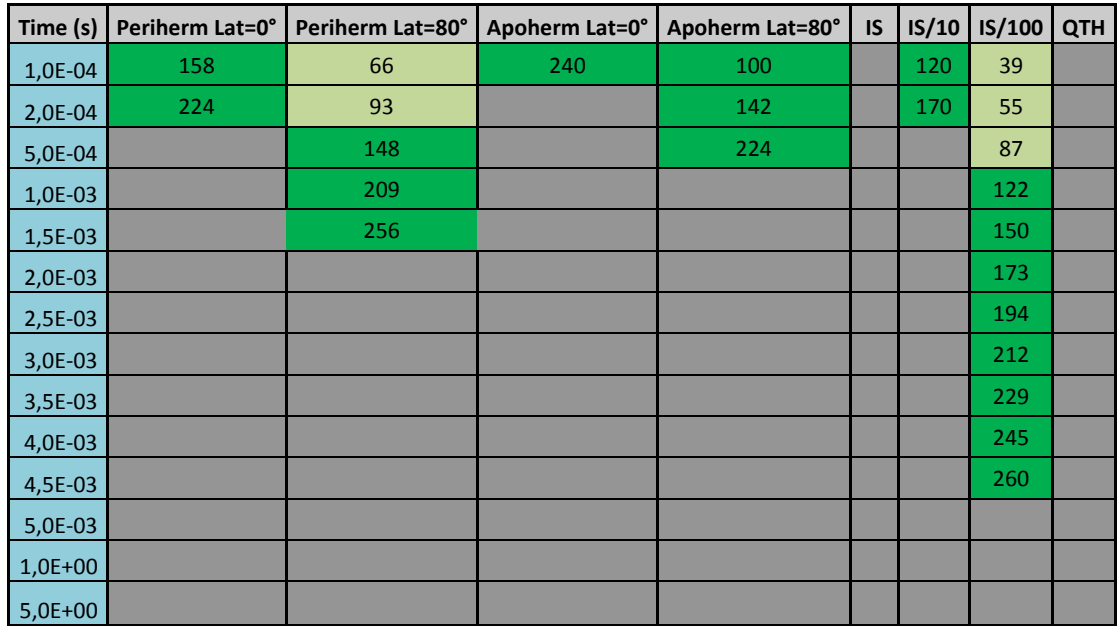

#### <span id="page-236-0"></span>1.1.2 Filtre F550

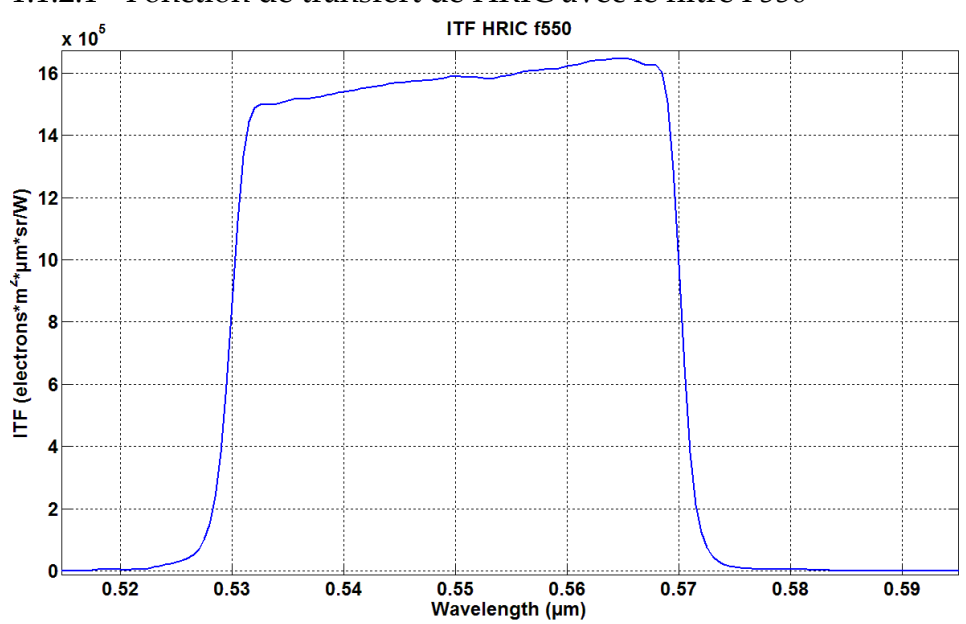

# <span id="page-236-1"></span>1.1.2.1 Fonction de transfert de HRIC avec le filtre F550

<span id="page-237-0"></span>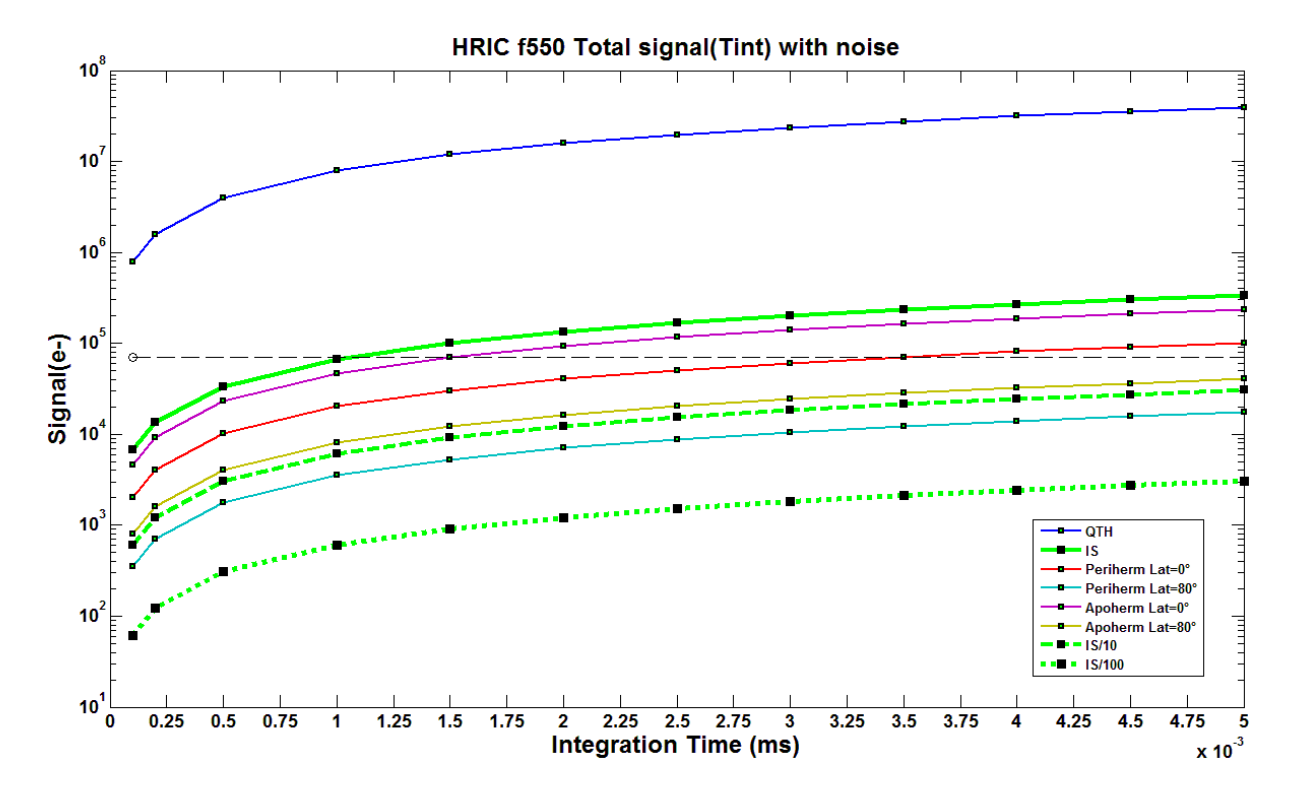

## **Saturated (>70ke-) SNR > 100 SNR <100**

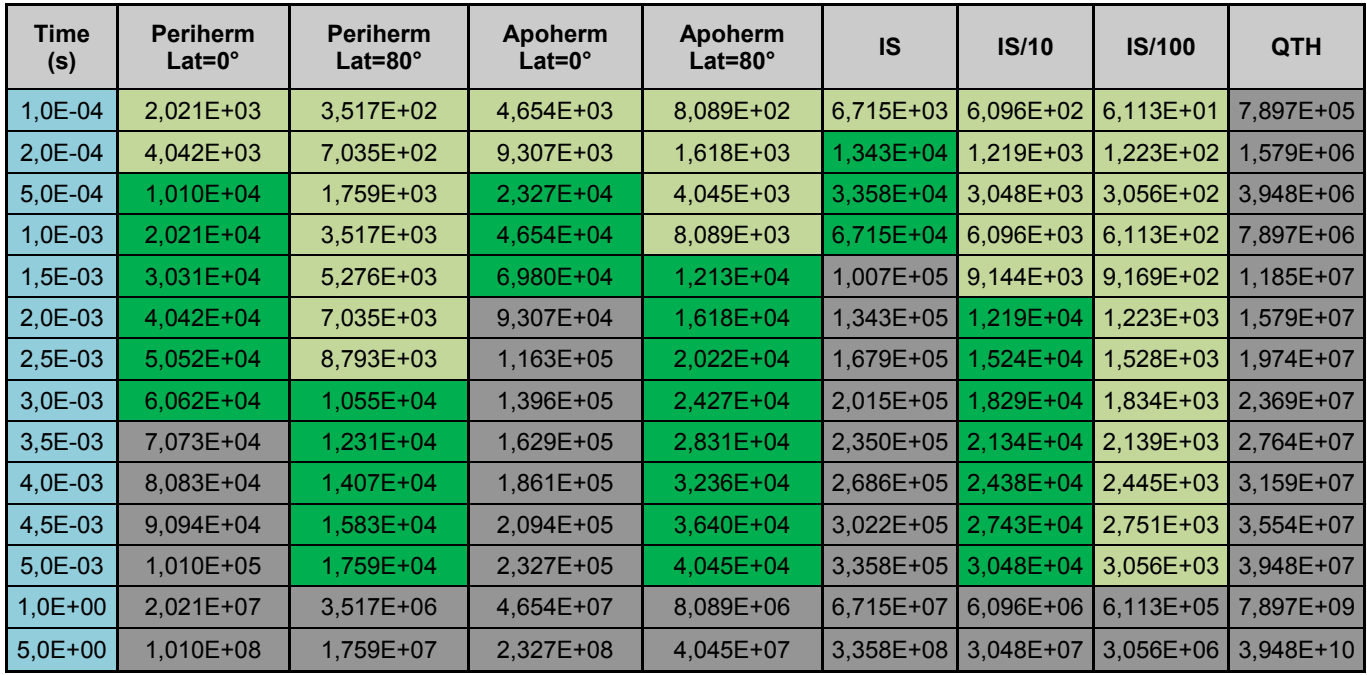

# <span id="page-238-0"></span>1.1.2.3 Rapport signal/bruit du filtre F550

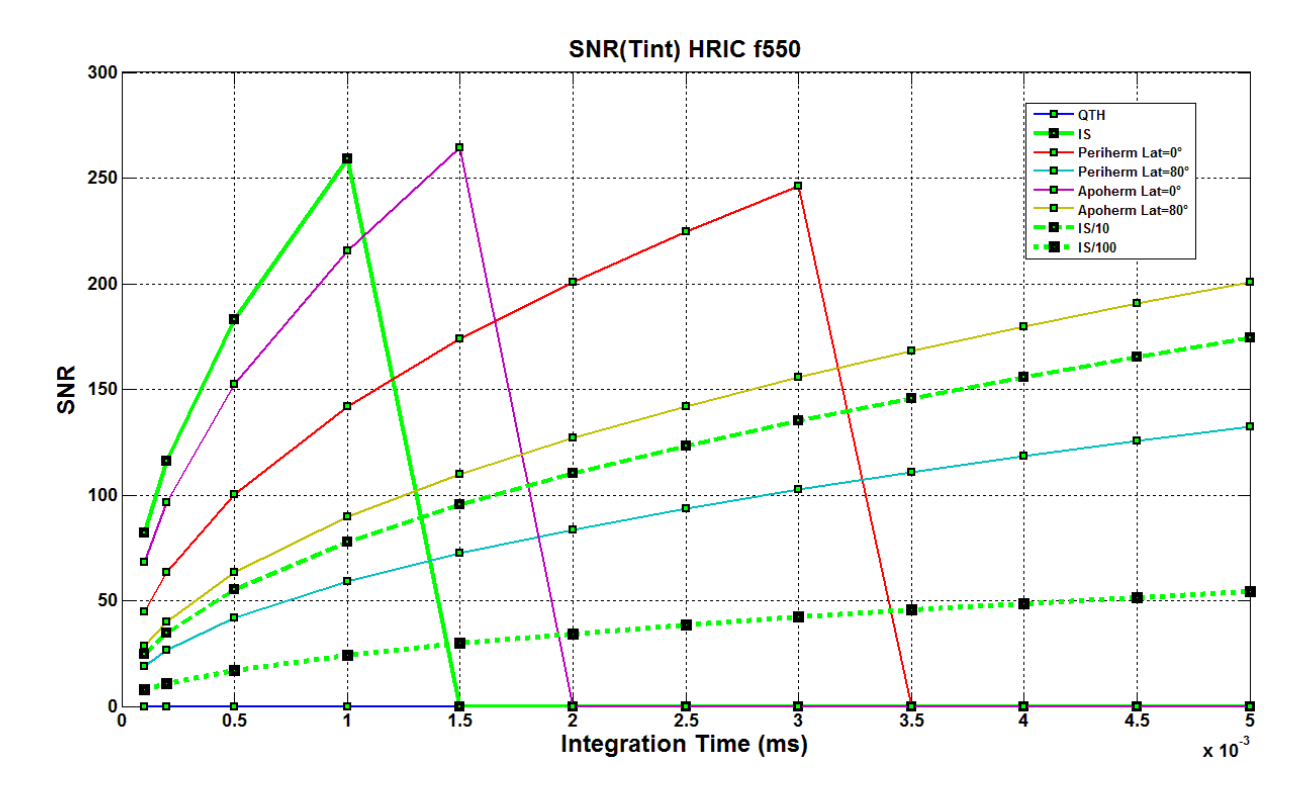

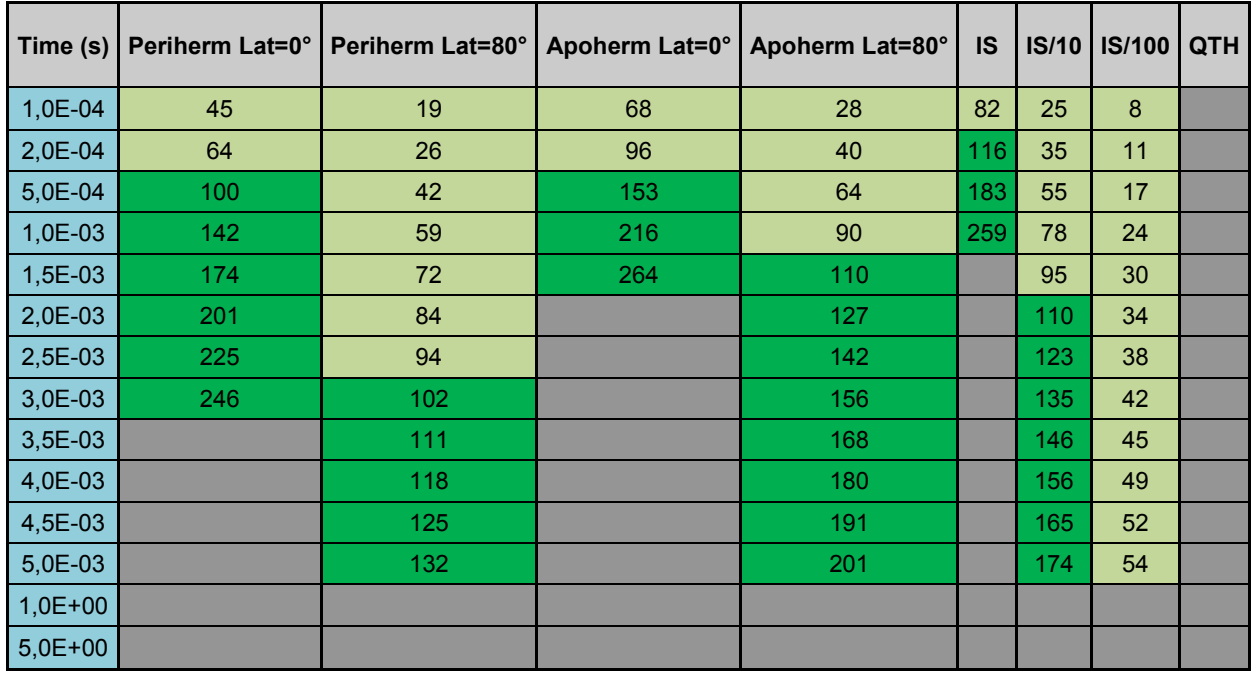

#### <span id="page-239-0"></span>1.1.3 Filtre F750

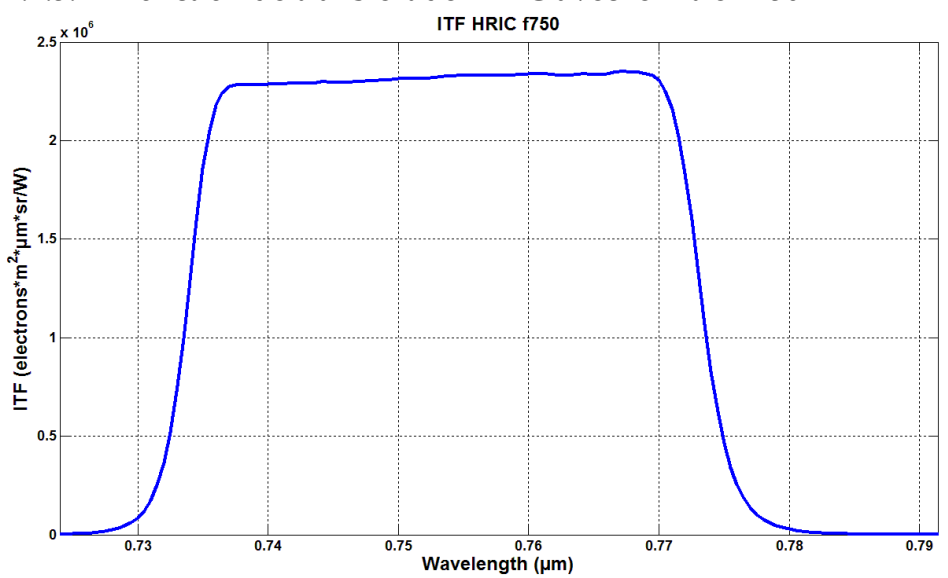

<span id="page-239-1"></span>1.1.3.1 Fonction de transfert de HRIC avec le filtre F750

<span id="page-239-2"></span>1.1.3.2 Signal crée dans un pixel du filtre F750

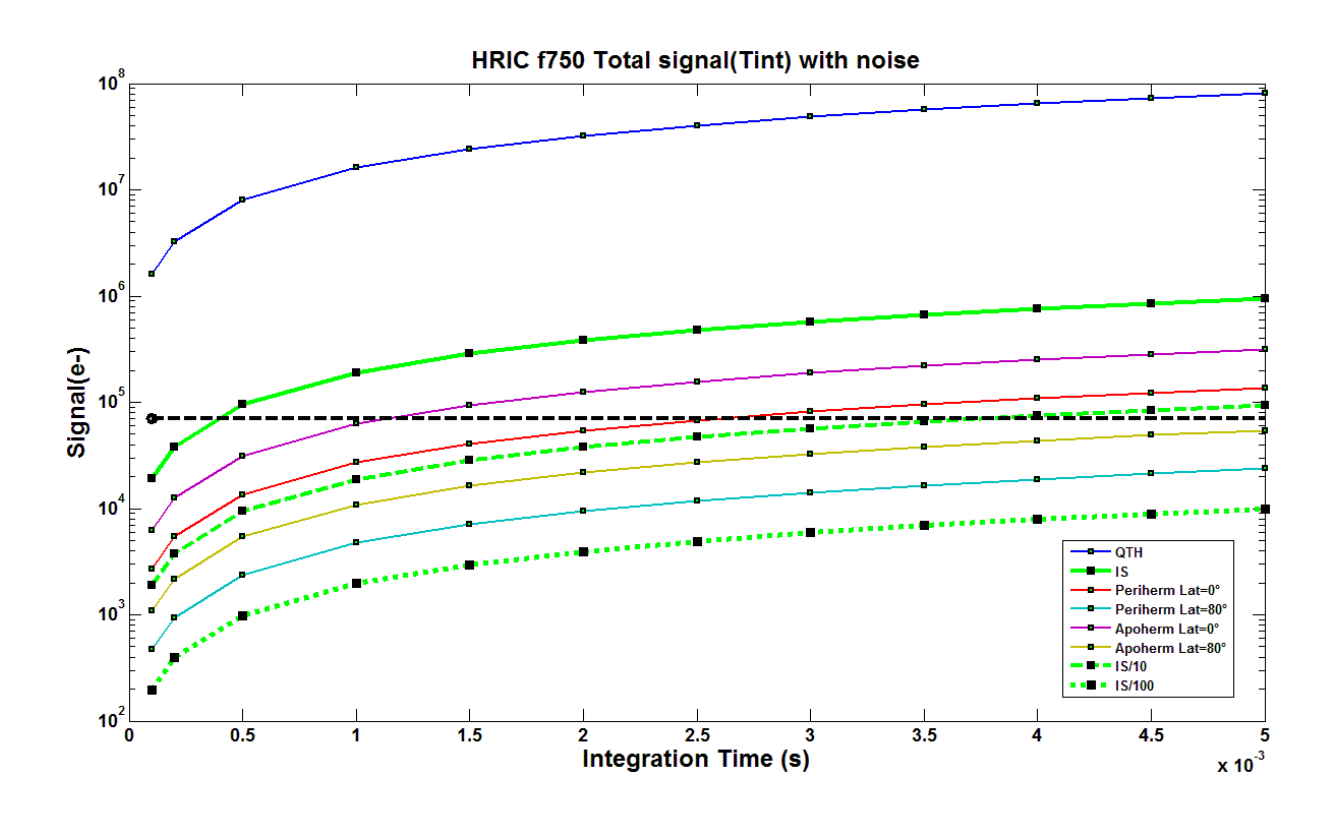

#### **Saturated (>70ke-) SNR > 100 SNR <100**

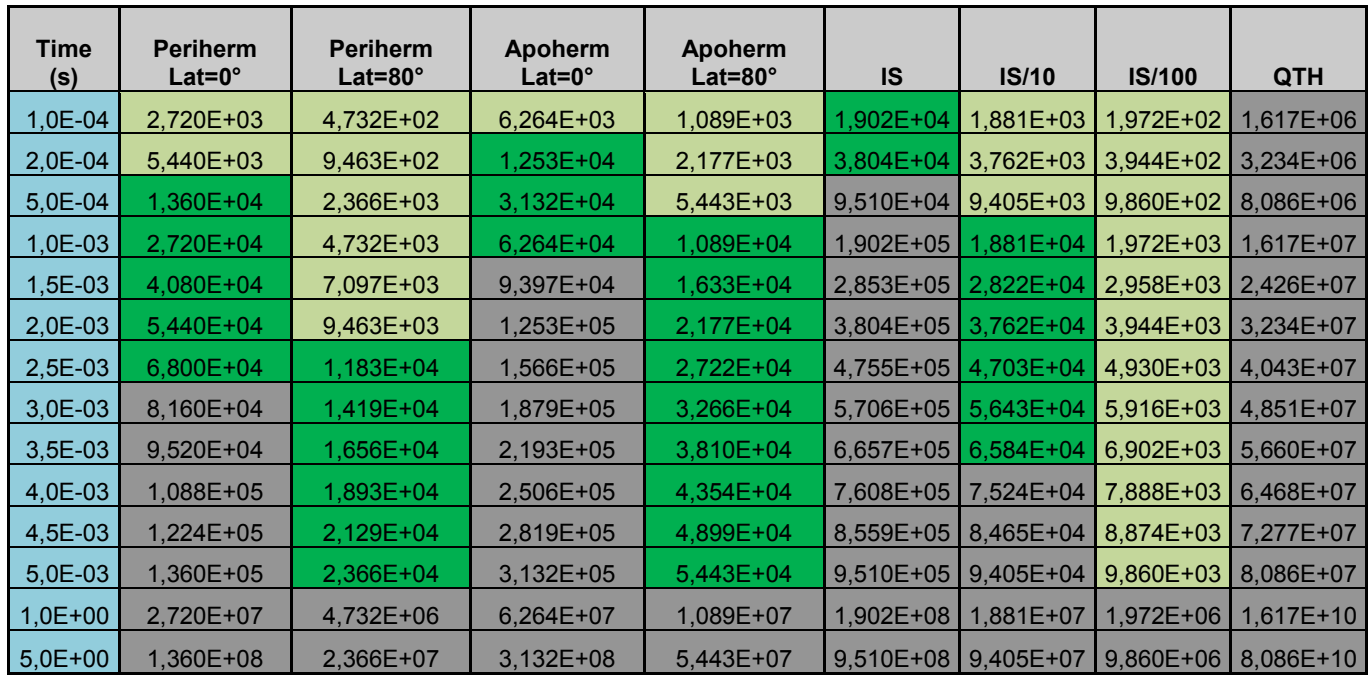

<span id="page-240-0"></span>1.1.3.3 Rapport signal/bruit du filtre F750

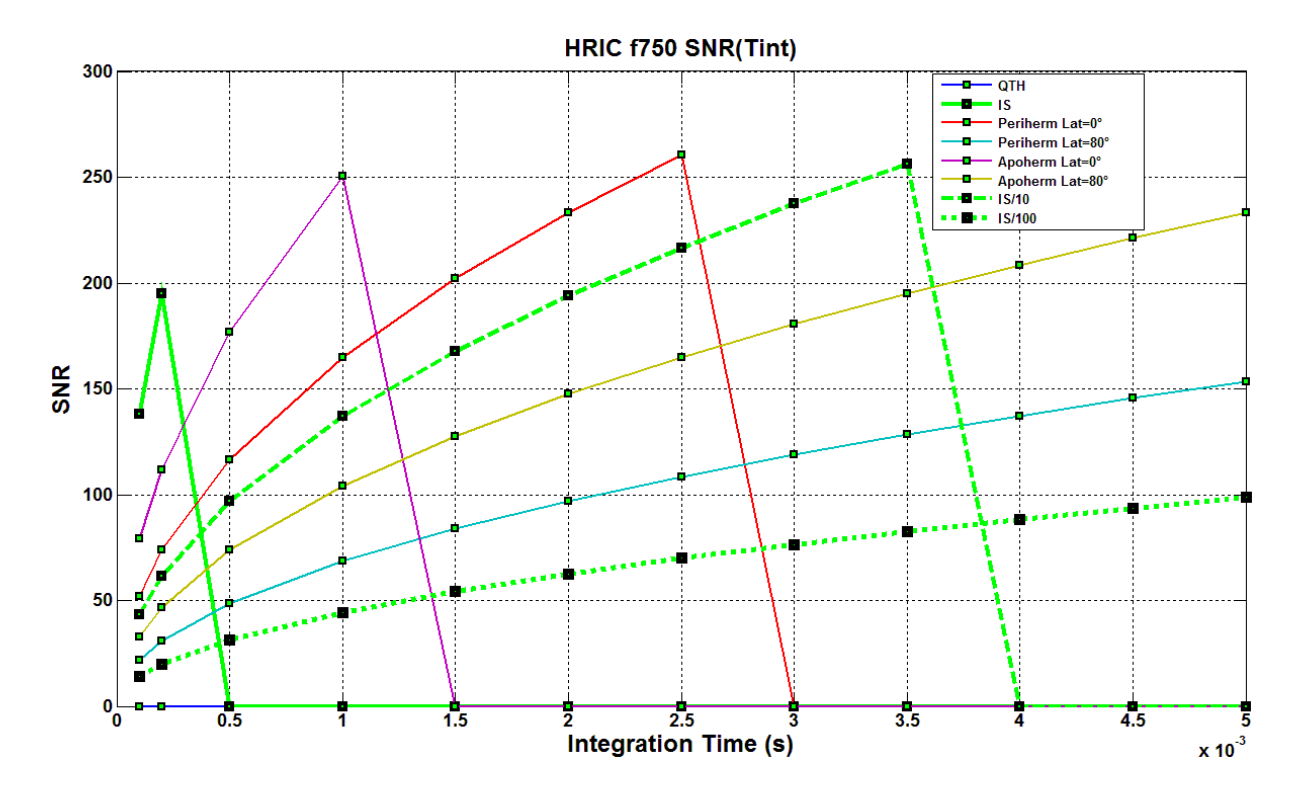

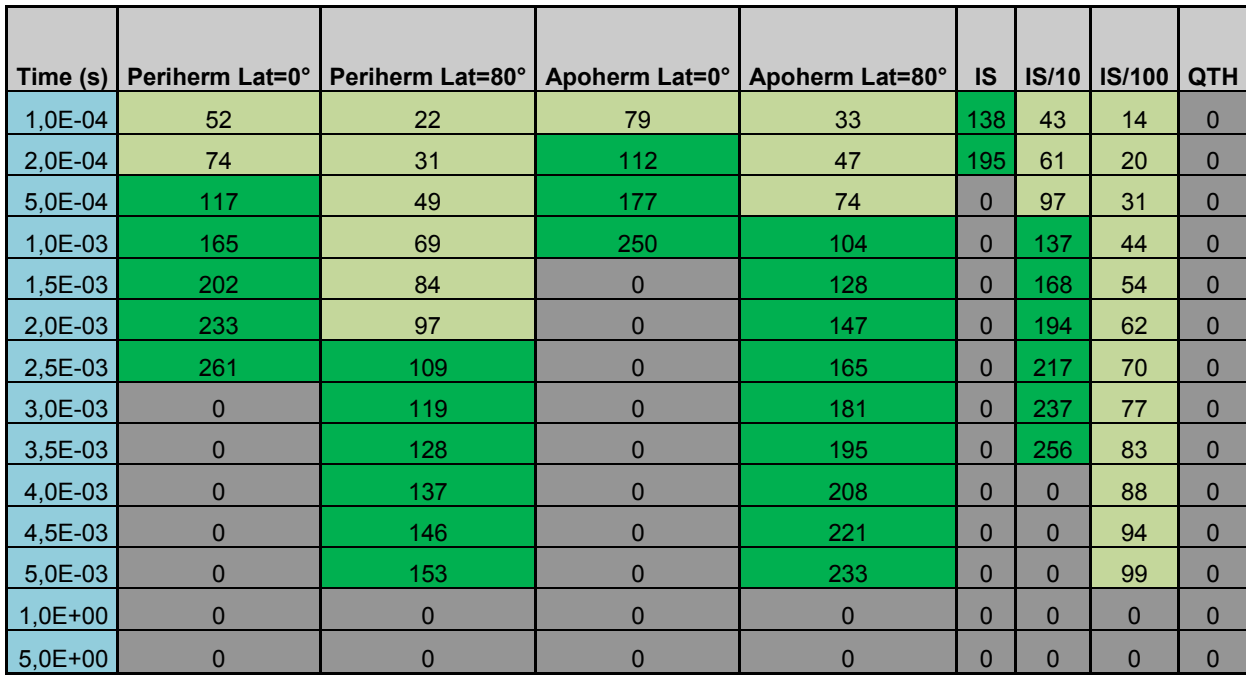

#### <span id="page-241-0"></span>1.1.4 Filtre F880

#### <span id="page-241-1"></span>1.1.4.1 Fonction de transfert de HRIC avec le filtre F880

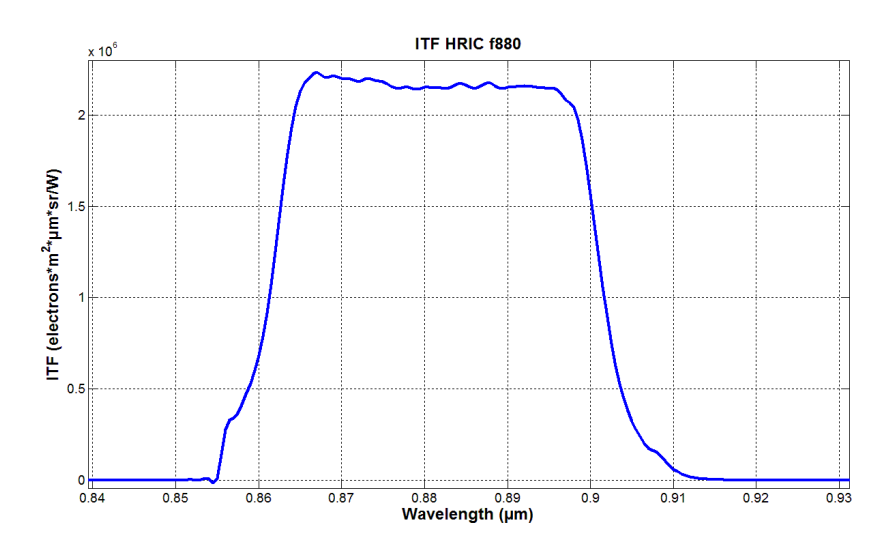

<span id="page-242-0"></span>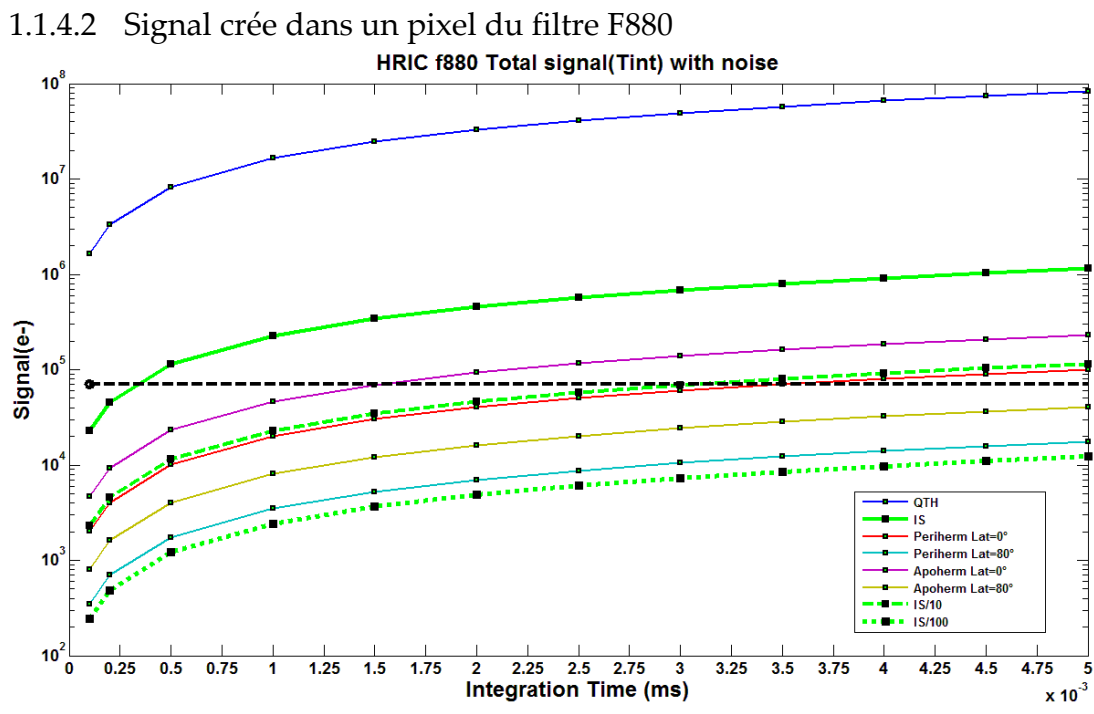

### **Saturated (>70ke-) SNR > 100 SNR <100**

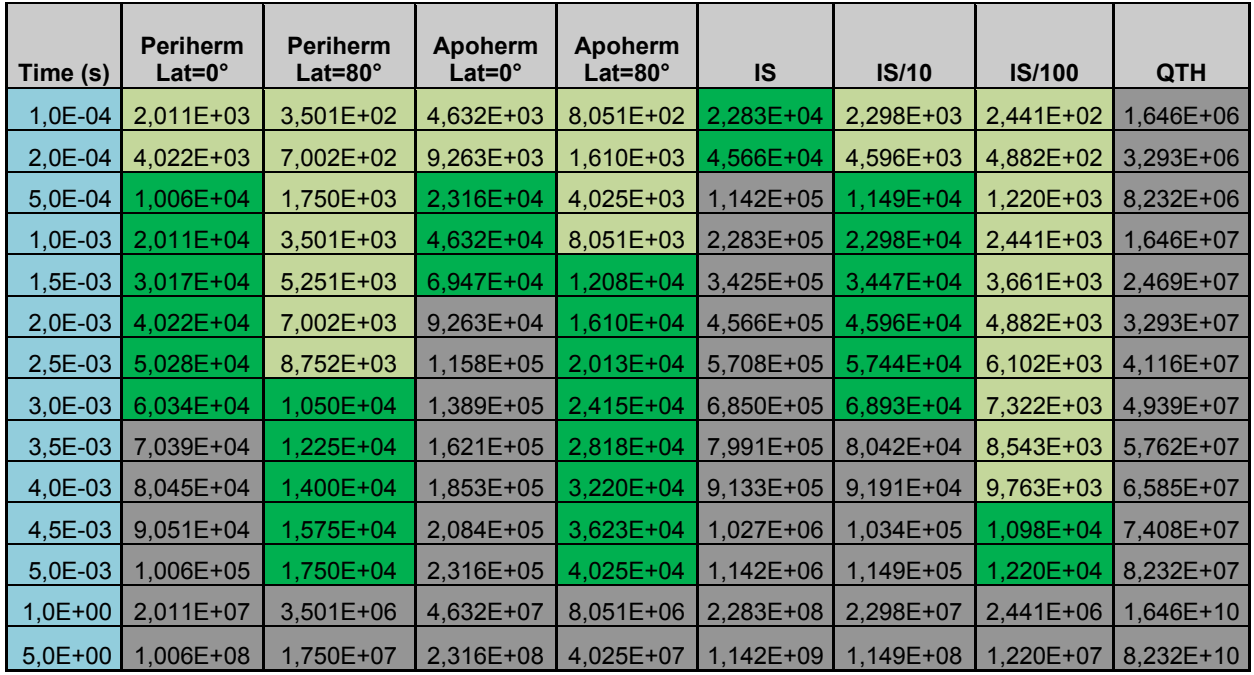

## <span id="page-243-0"></span>1.1.4.3 Rapport signal/bruit du filtre F880

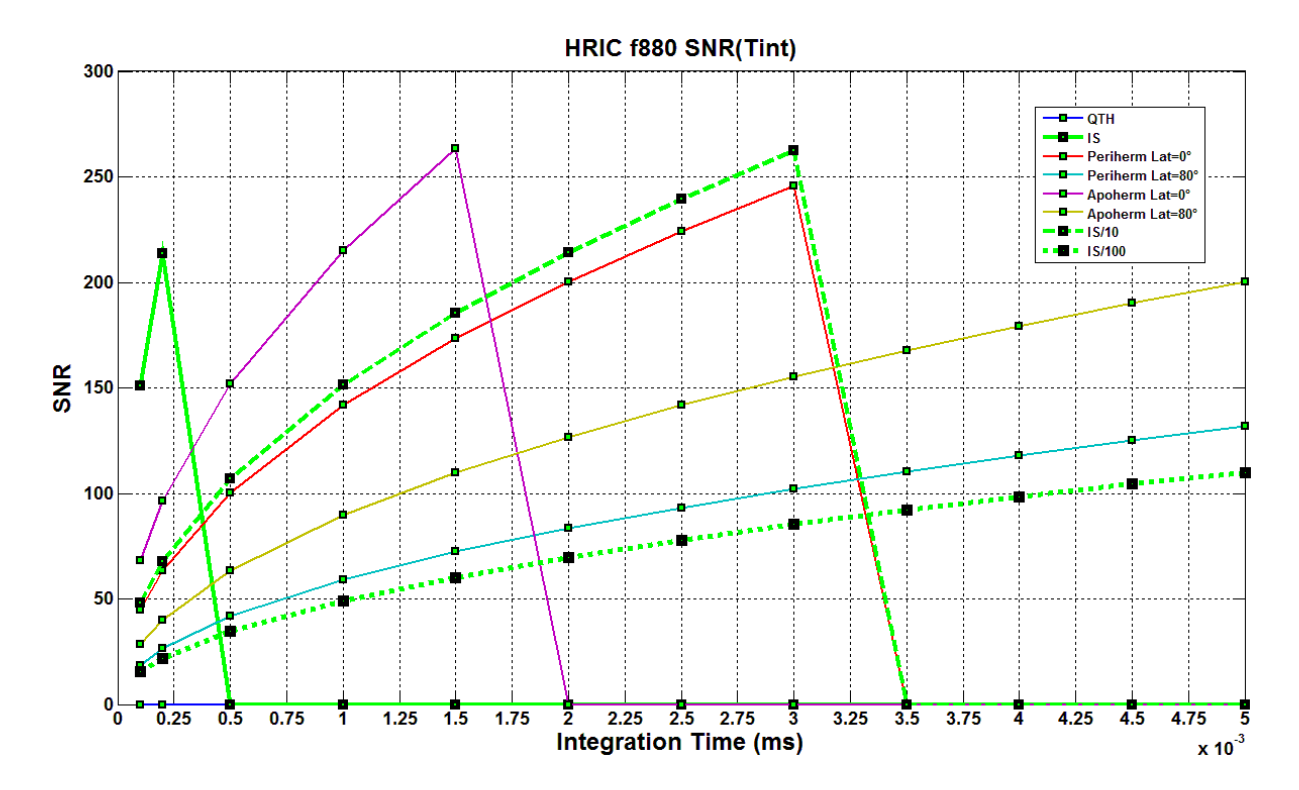

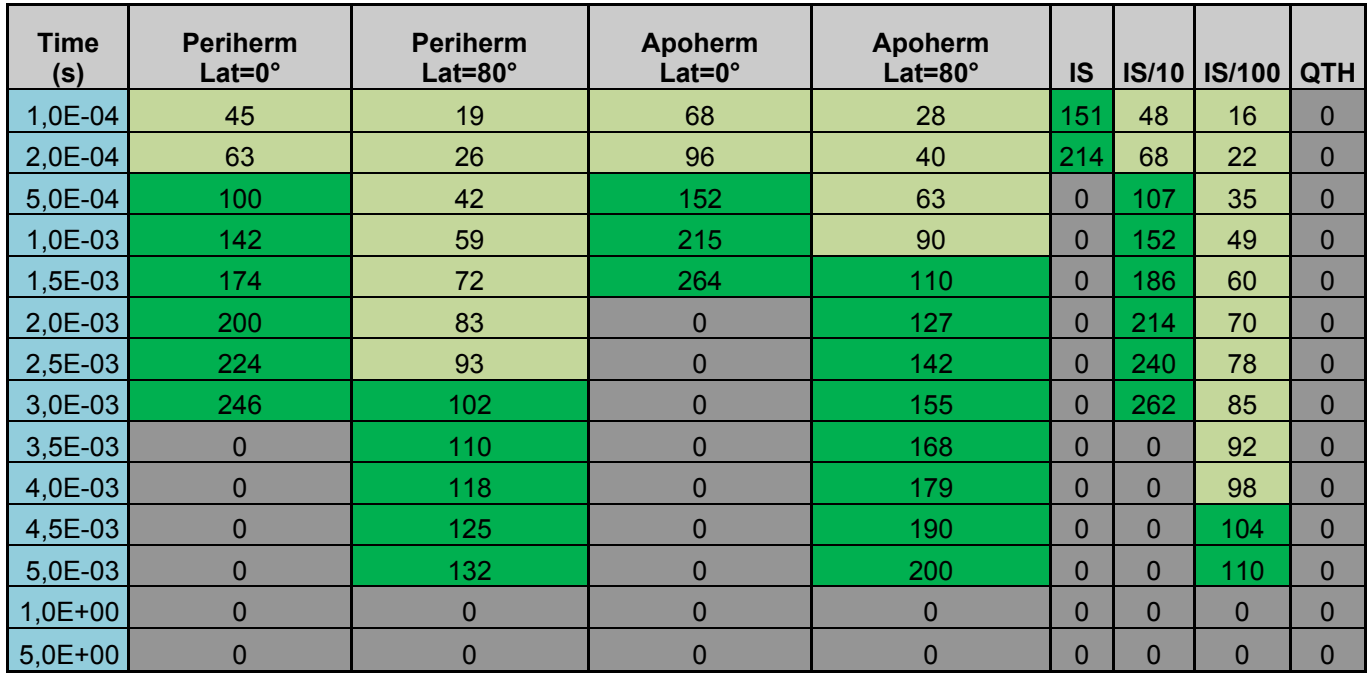

#### <span id="page-244-0"></span>1.2 Résultats modèle STC

#### <span id="page-244-1"></span>1.2.1 Filtre panchromatique FPAN

#### <span id="page-244-2"></span>1.2.1.1 Fonction de transfert de STC avec le filtre FPAN

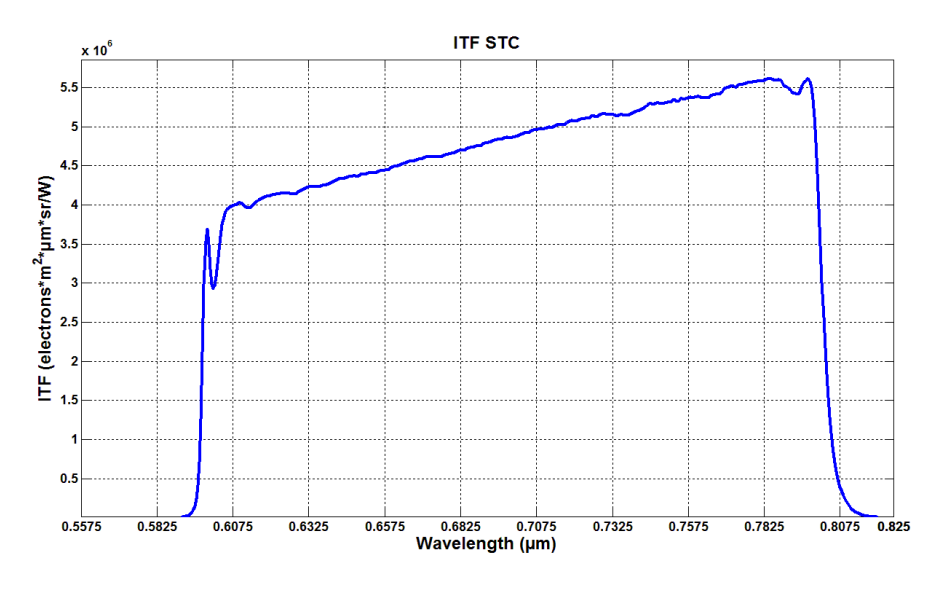

<span id="page-244-3"></span>1.2.1.2 Signal crée dans un pixel du filtre FPAN

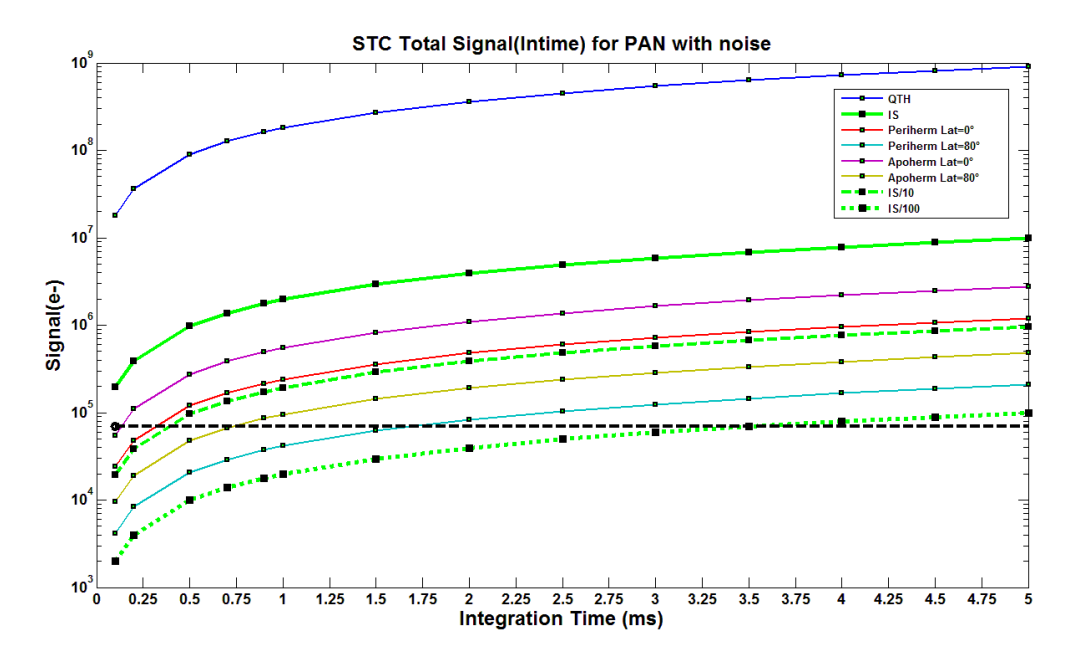

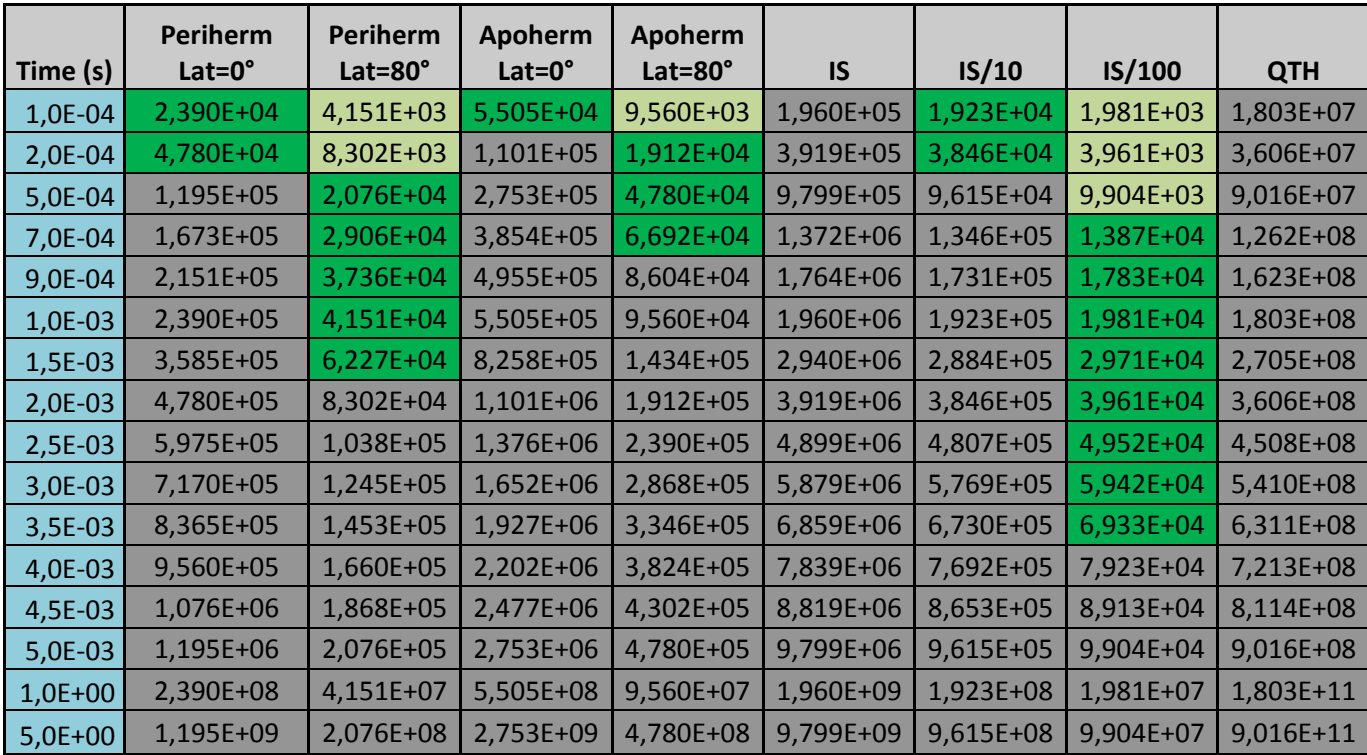

<span id="page-245-0"></span>1.2.1.3 Rapport signal/bruit du filtre FPAN

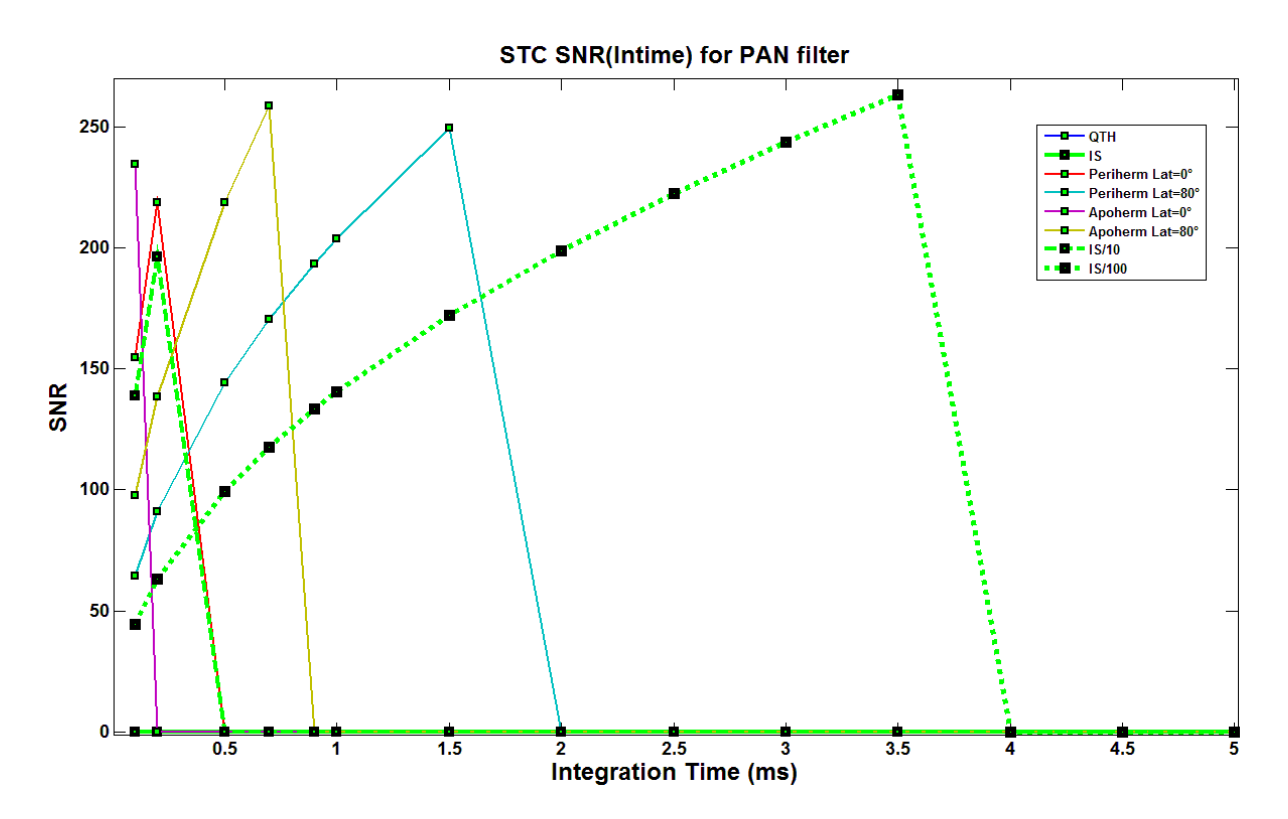

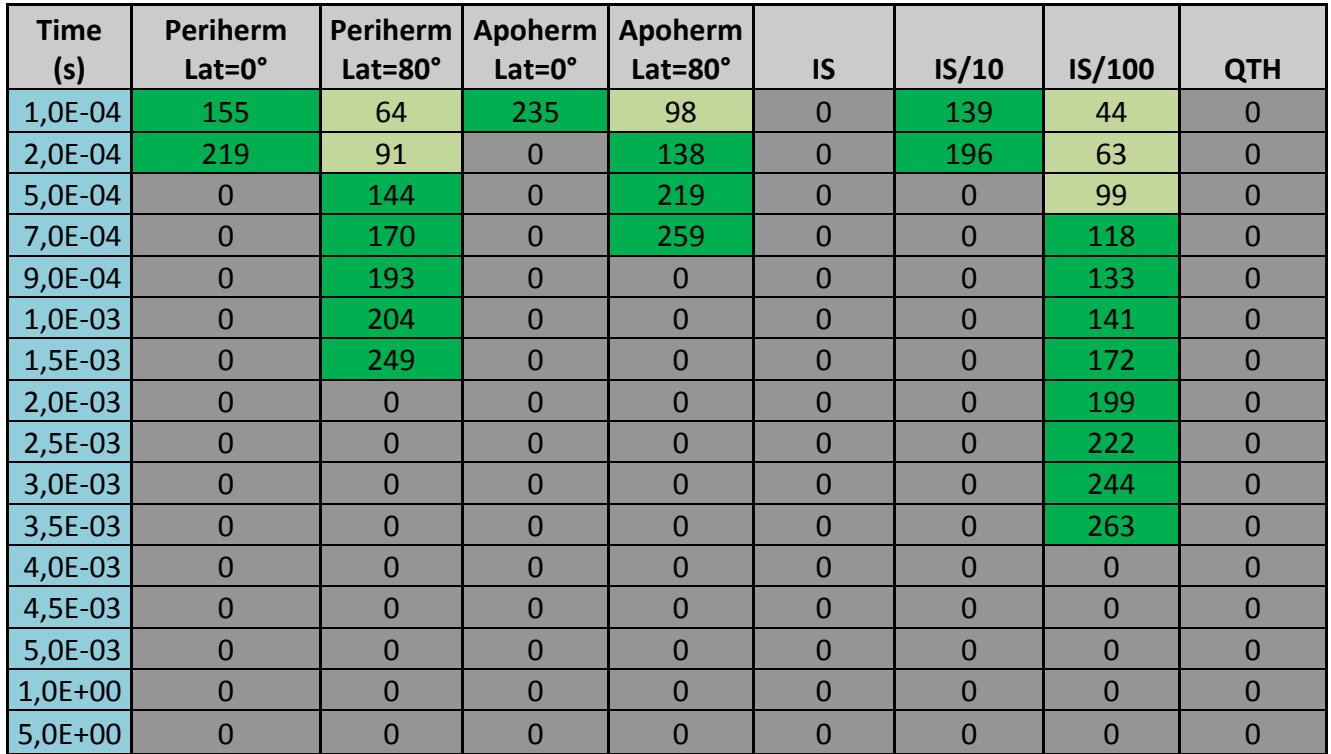

#### <span id="page-246-0"></span>1.2.2 Filtre F420

<span id="page-246-1"></span>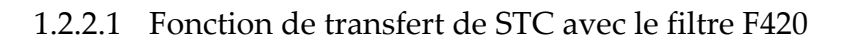

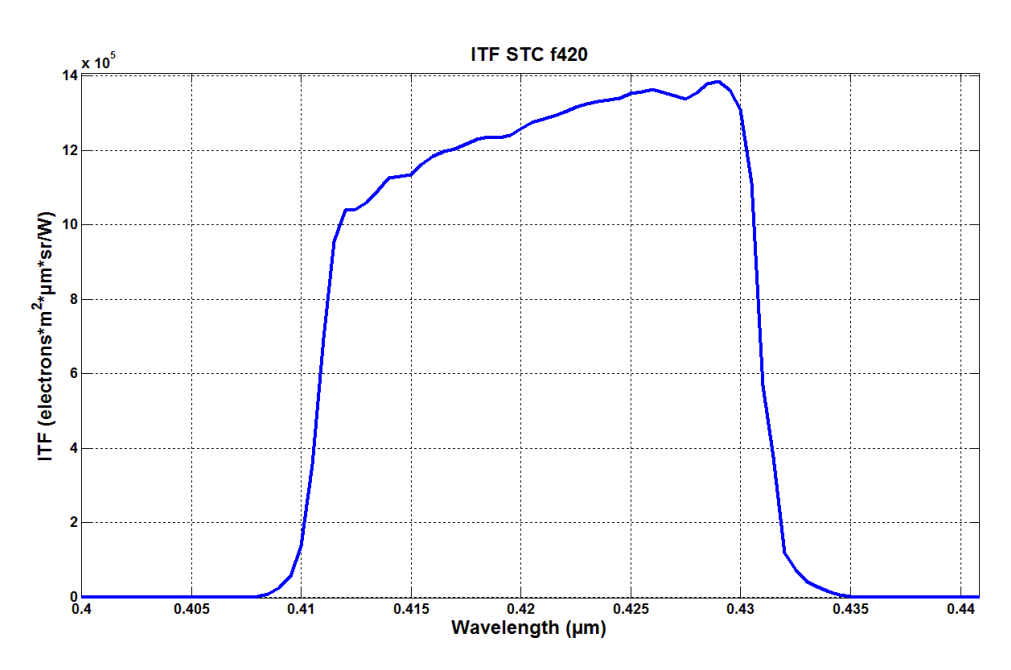

<span id="page-247-0"></span>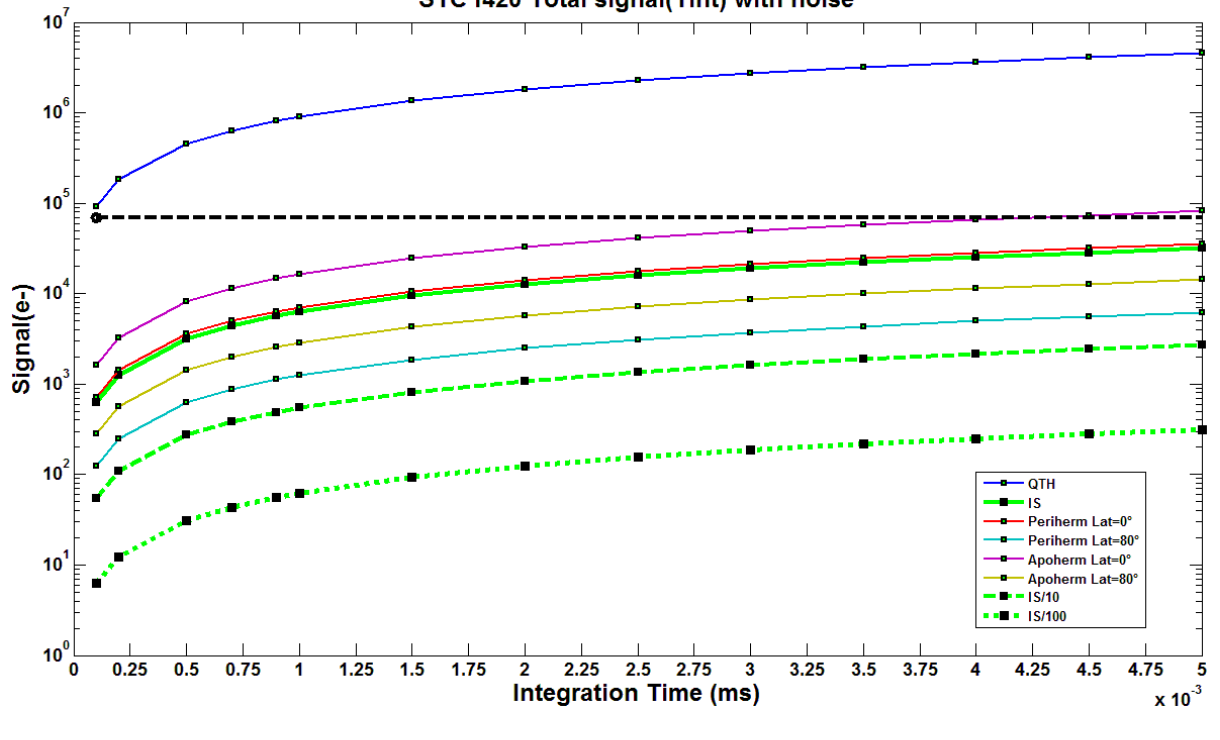

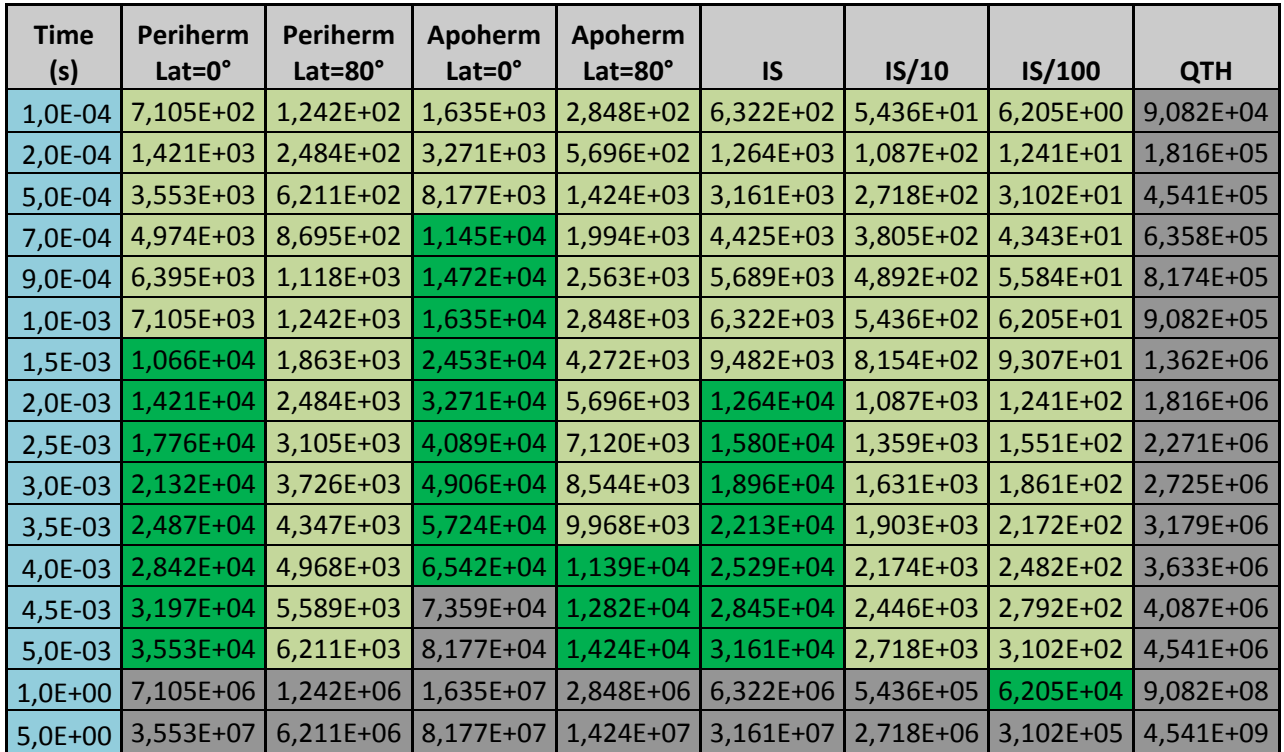

#### STC f420 Total signal(Tint) with noise

<span id="page-248-0"></span>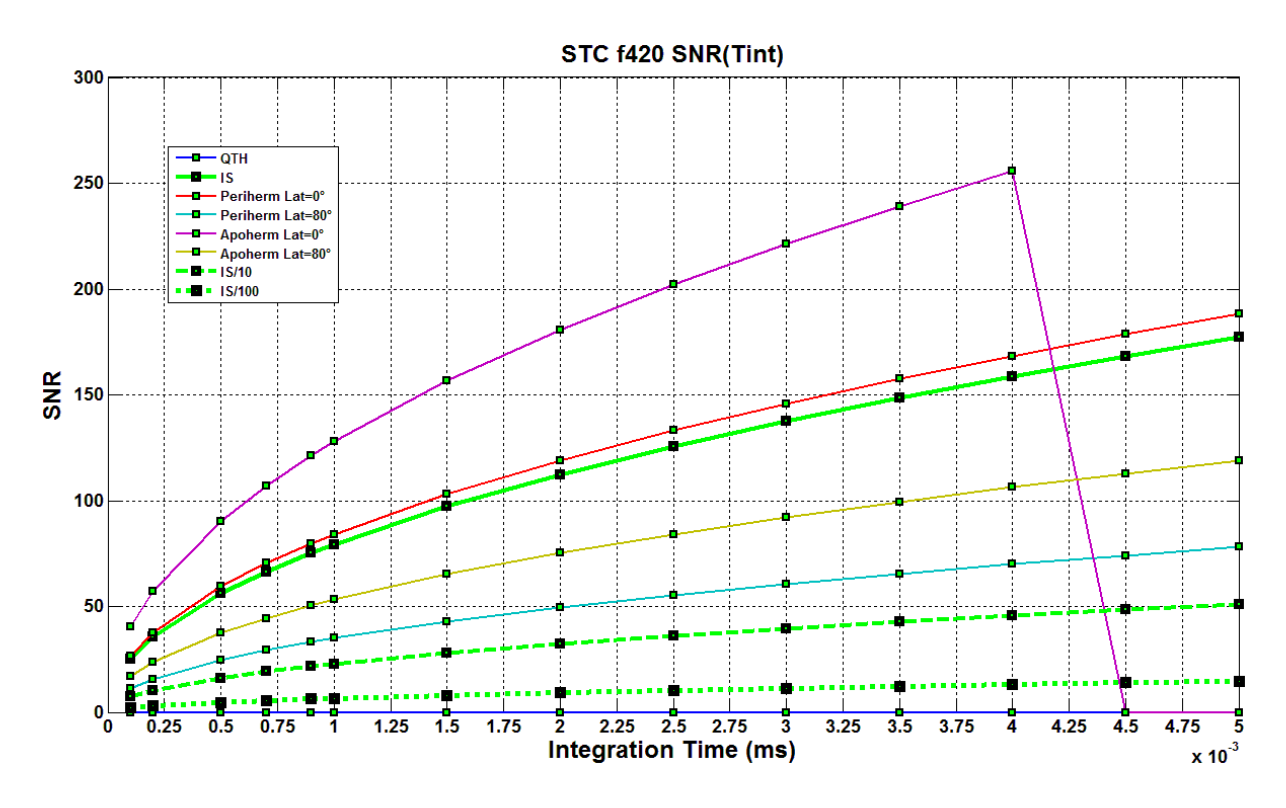

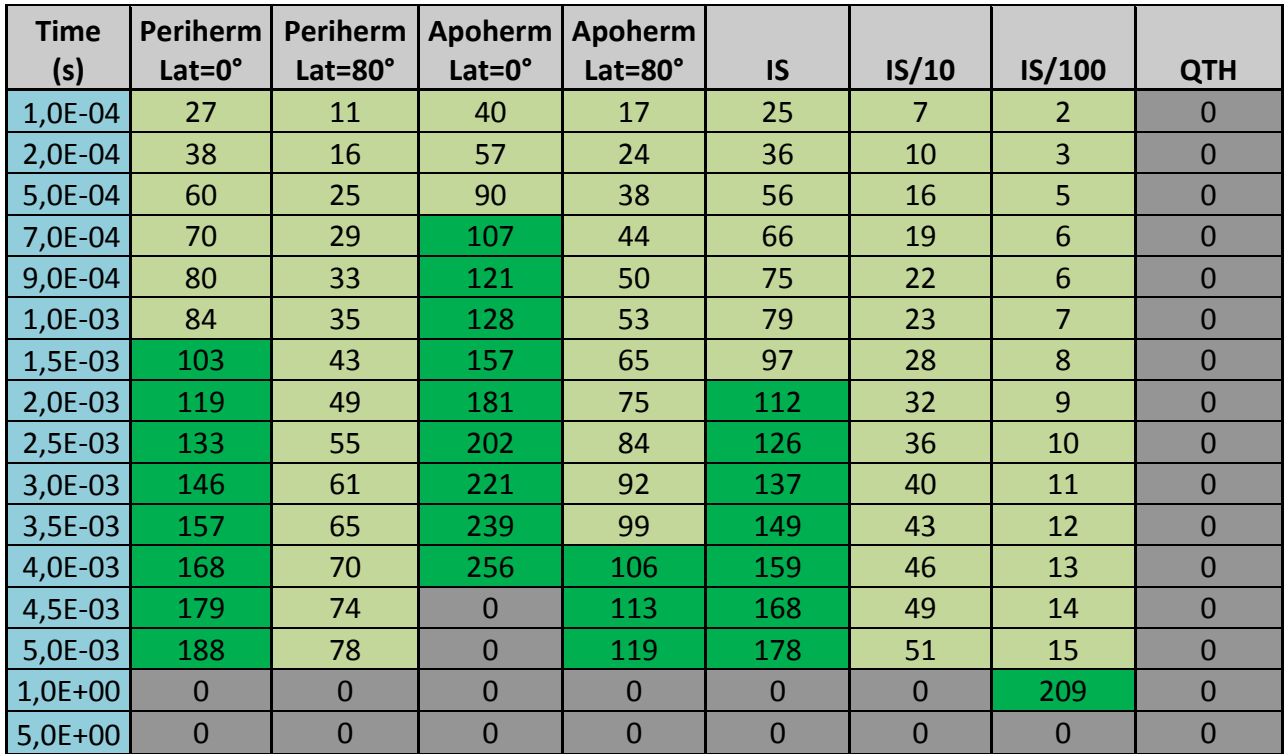

#### <span id="page-249-0"></span>1.2.3 Filtre F550

<span id="page-249-1"></span>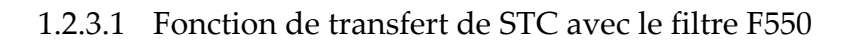

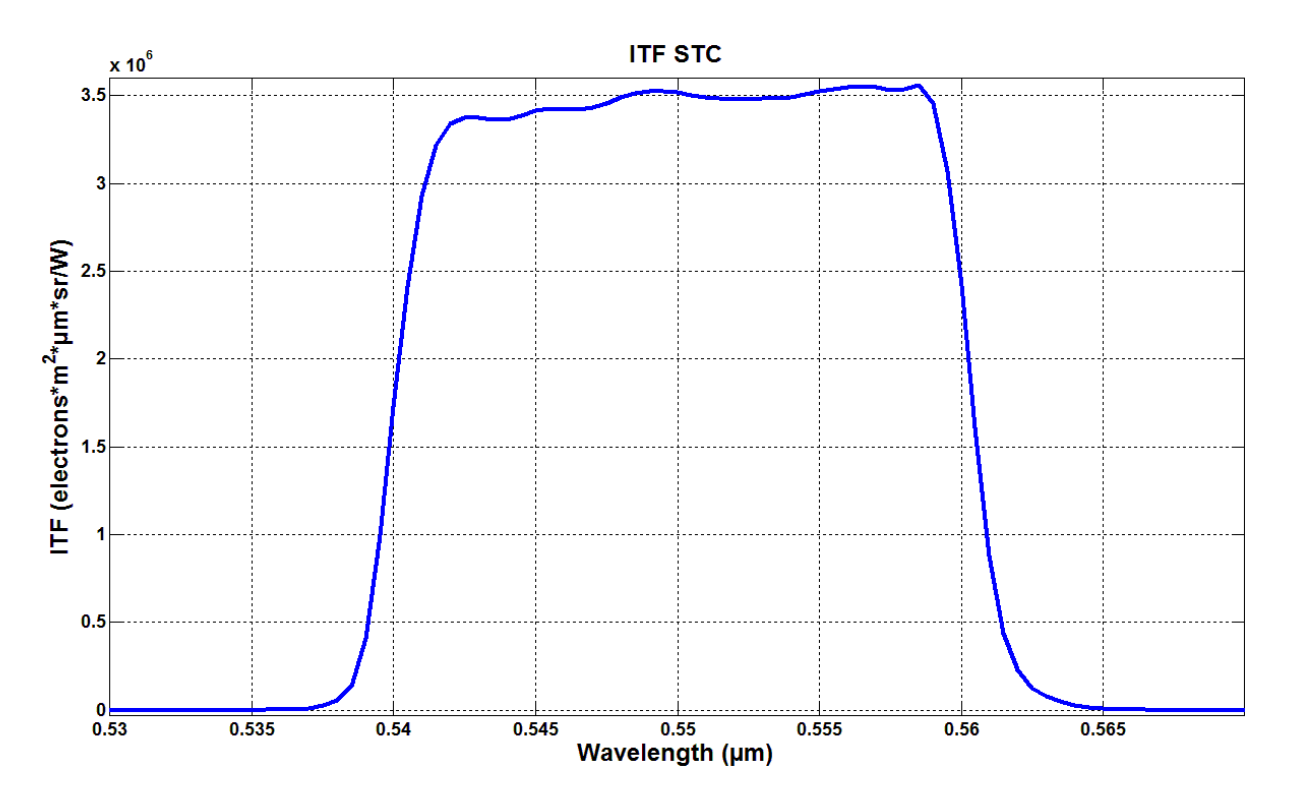

<span id="page-249-2"></span>1.2.3.2 Signal crée dans un pixel du filtre F550

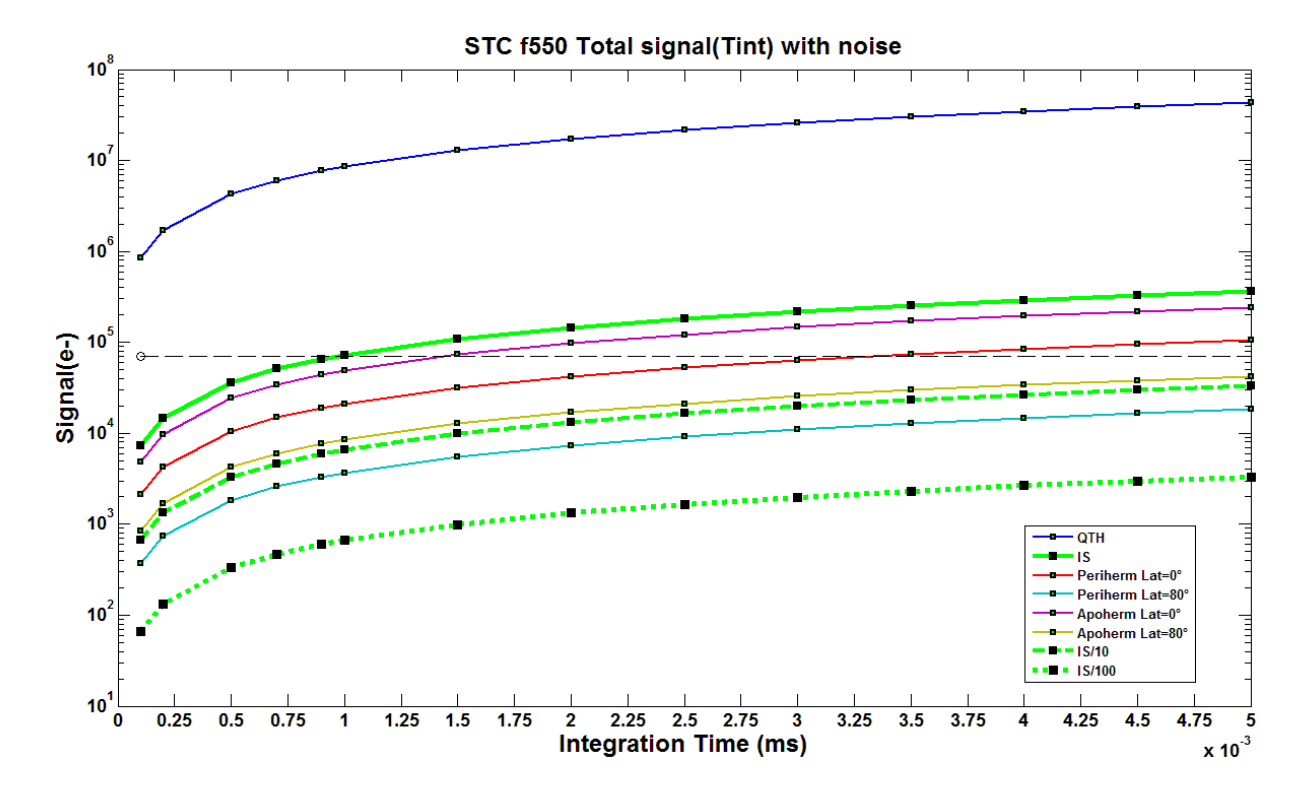

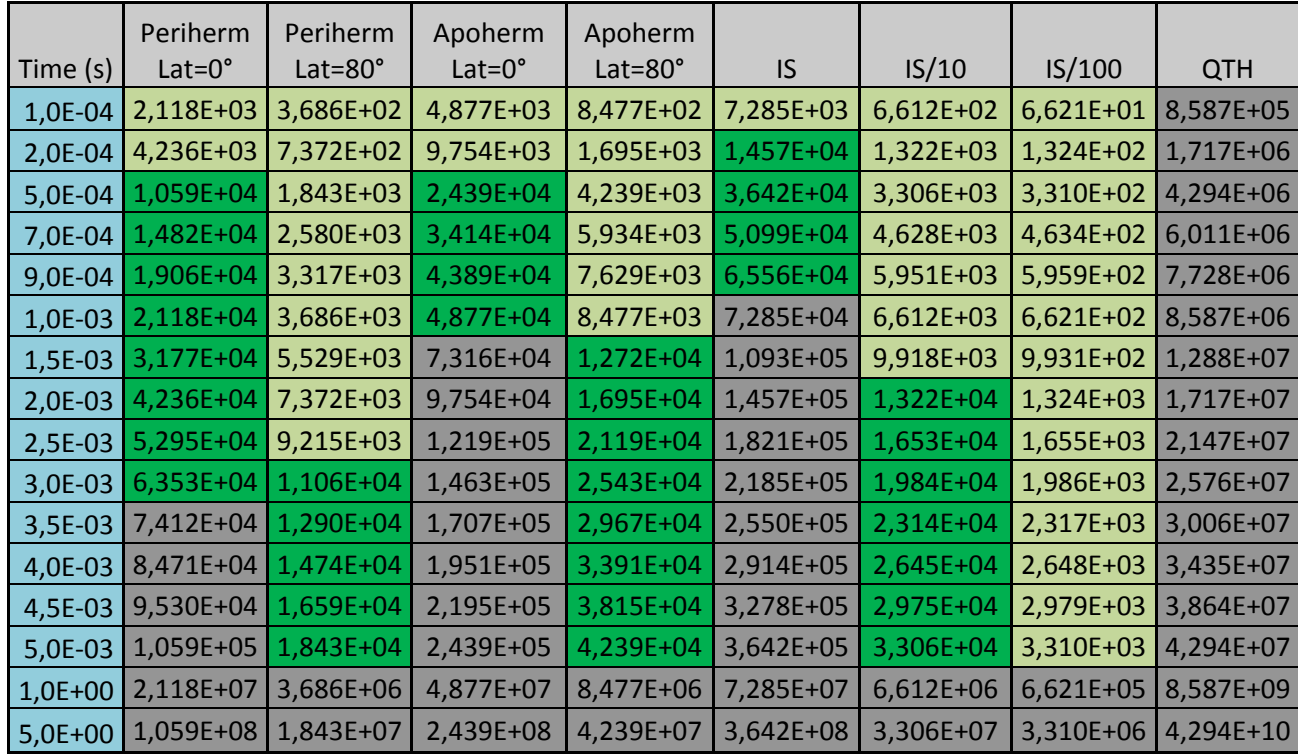

<span id="page-250-0"></span>1.2.3.3 Rapport signal/bruit du filtre F550

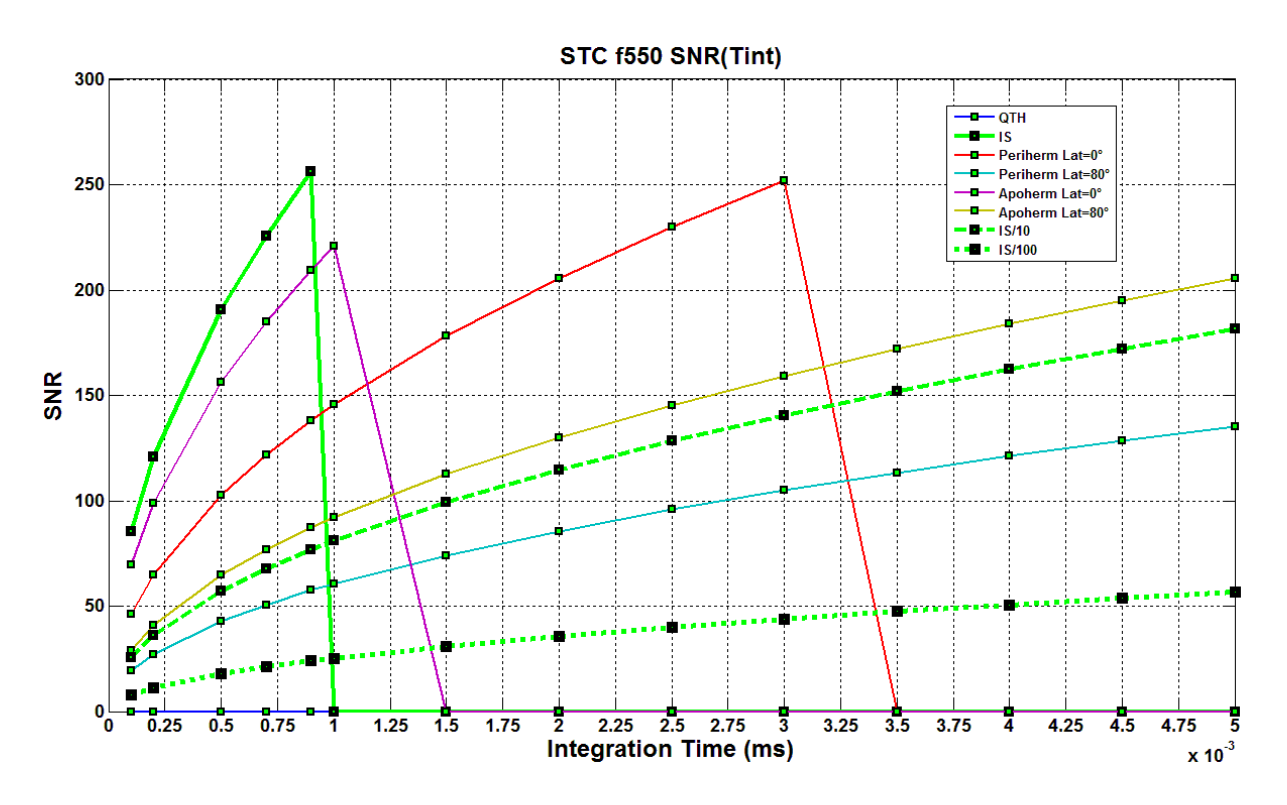

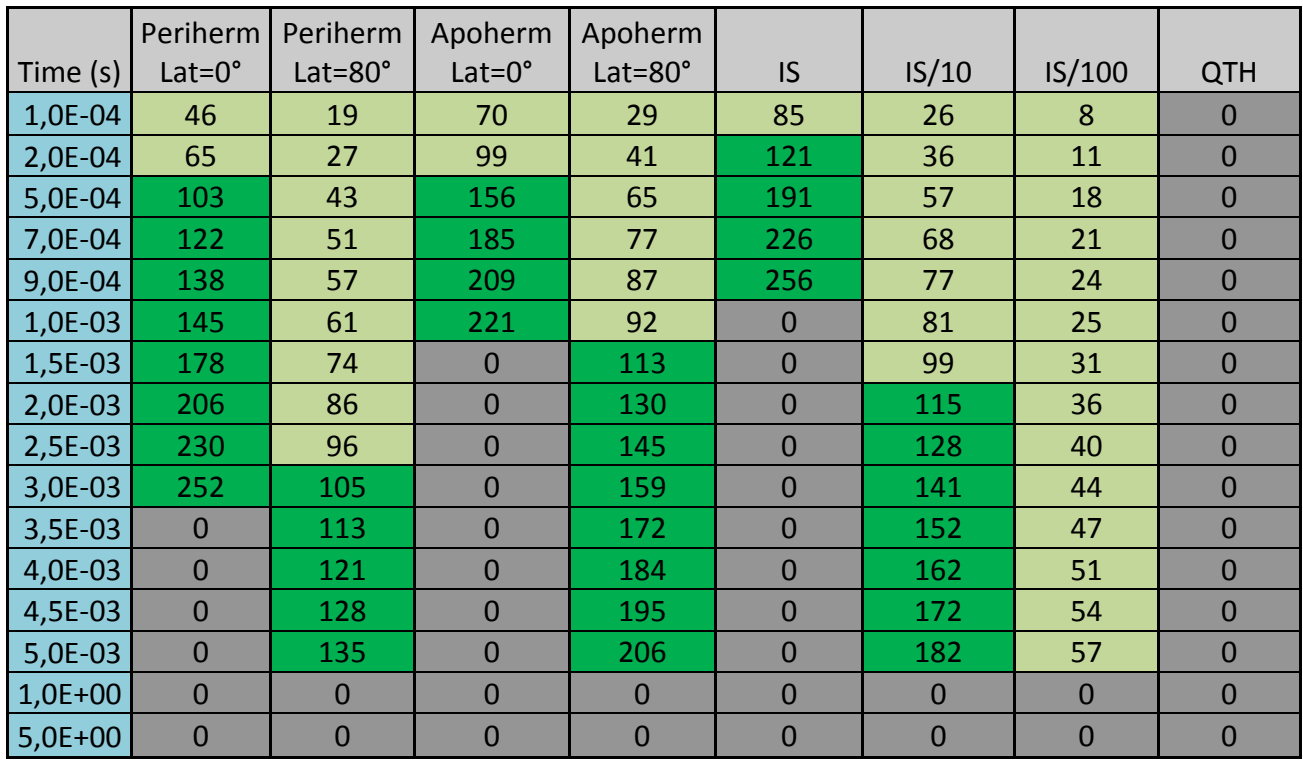

#### <span id="page-251-0"></span>1.2.4 Filtre F750

<span id="page-251-1"></span>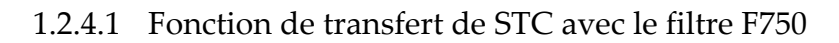

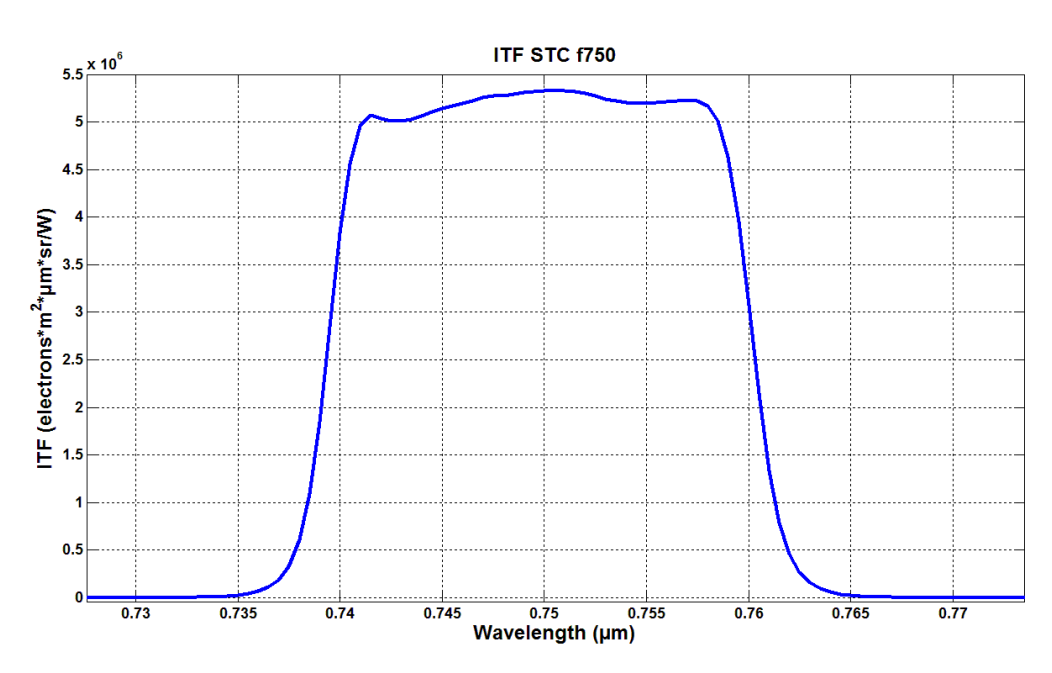
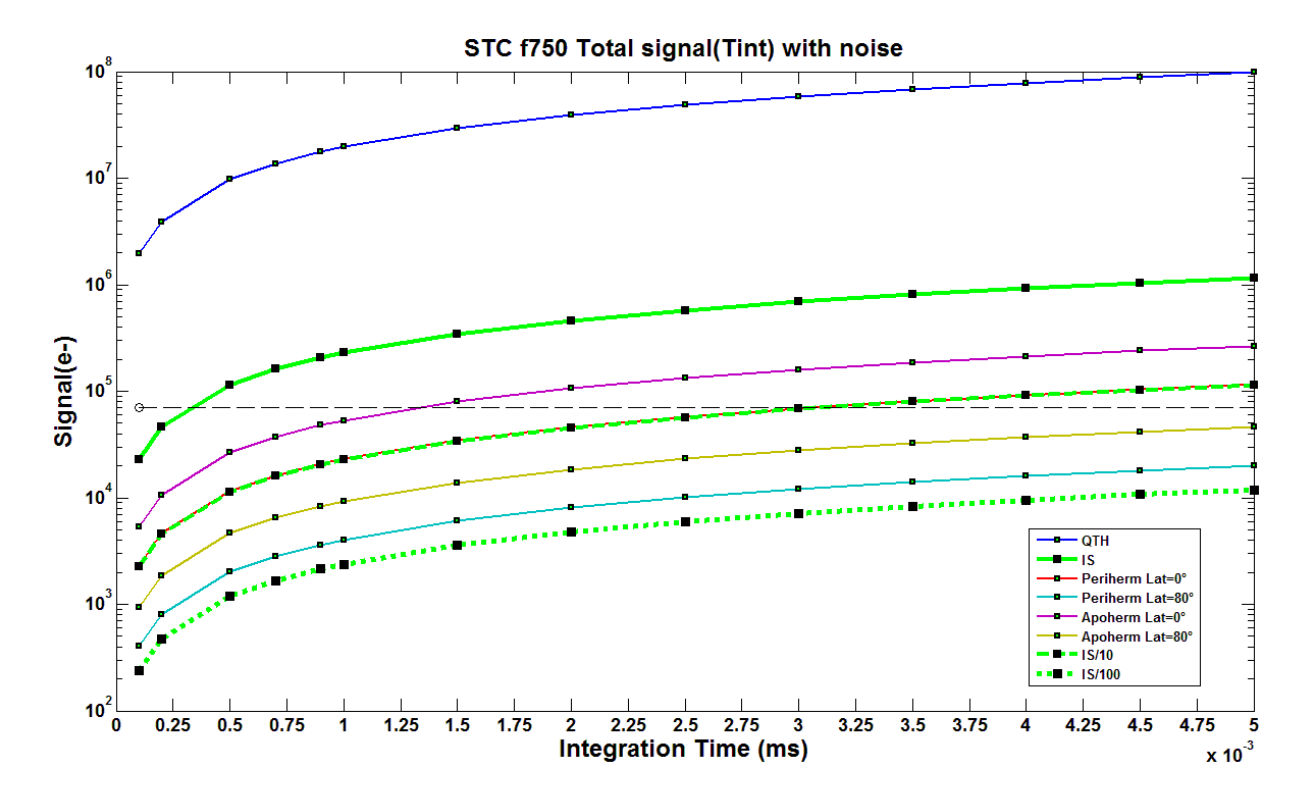

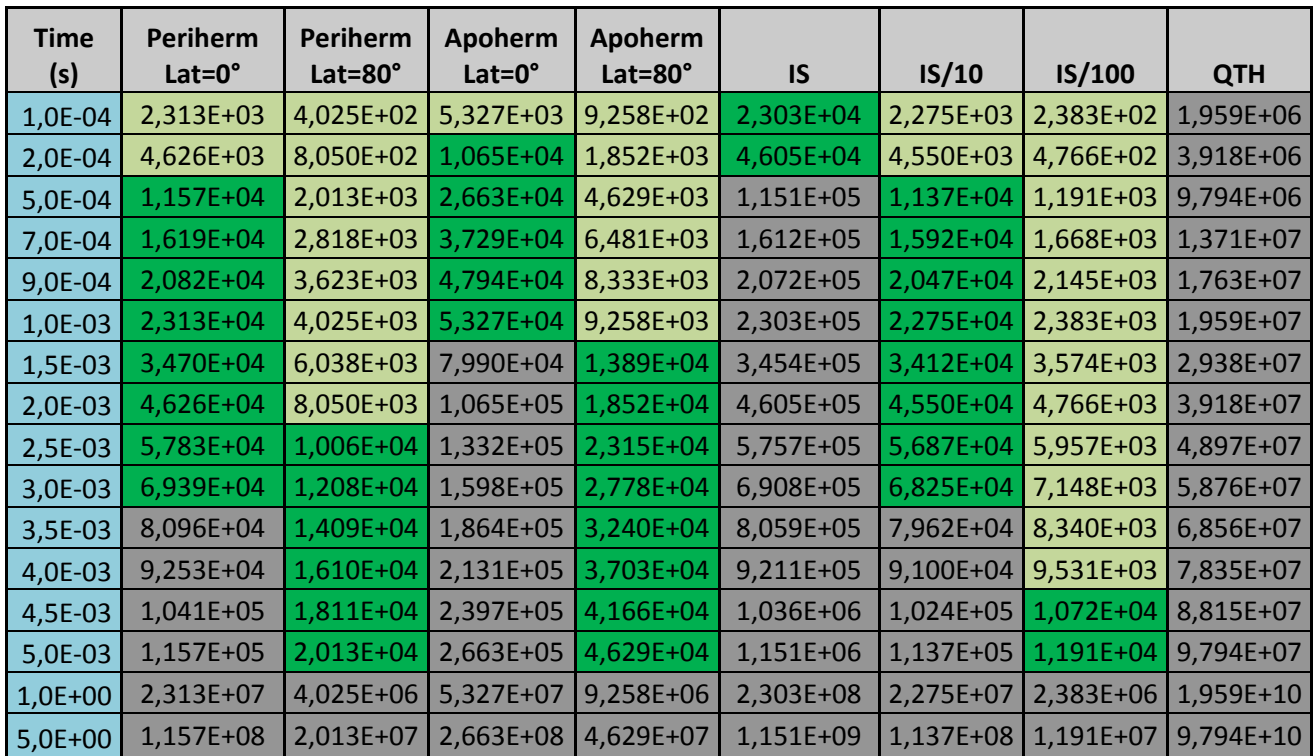

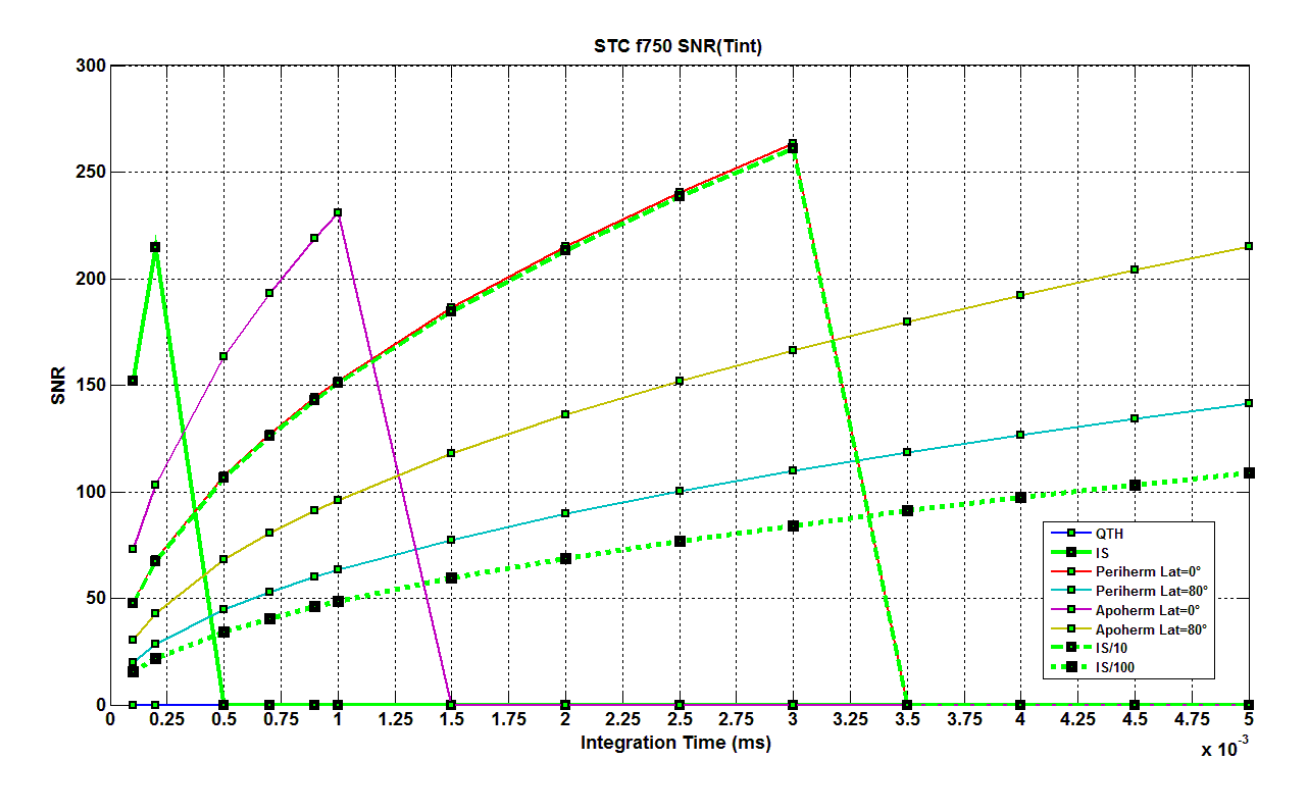

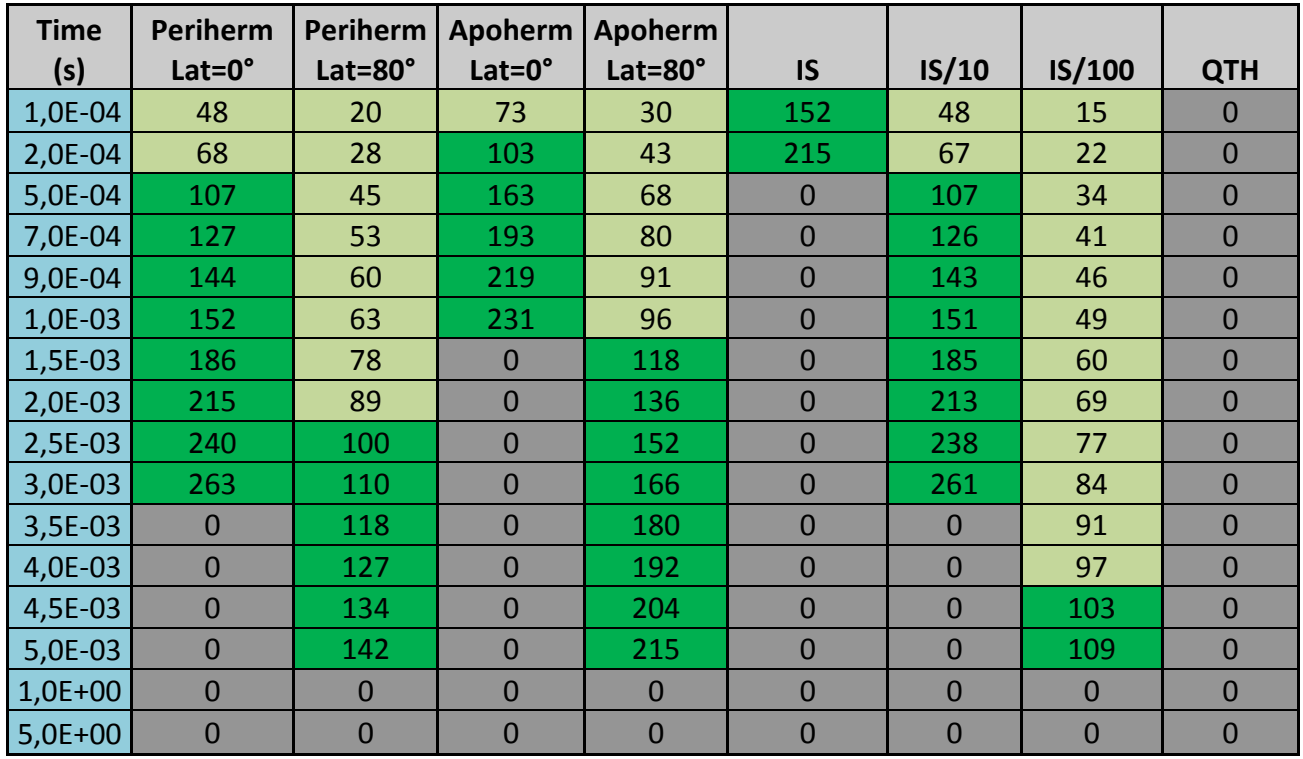

#### 1.2.5 Filtre F920

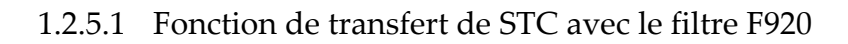

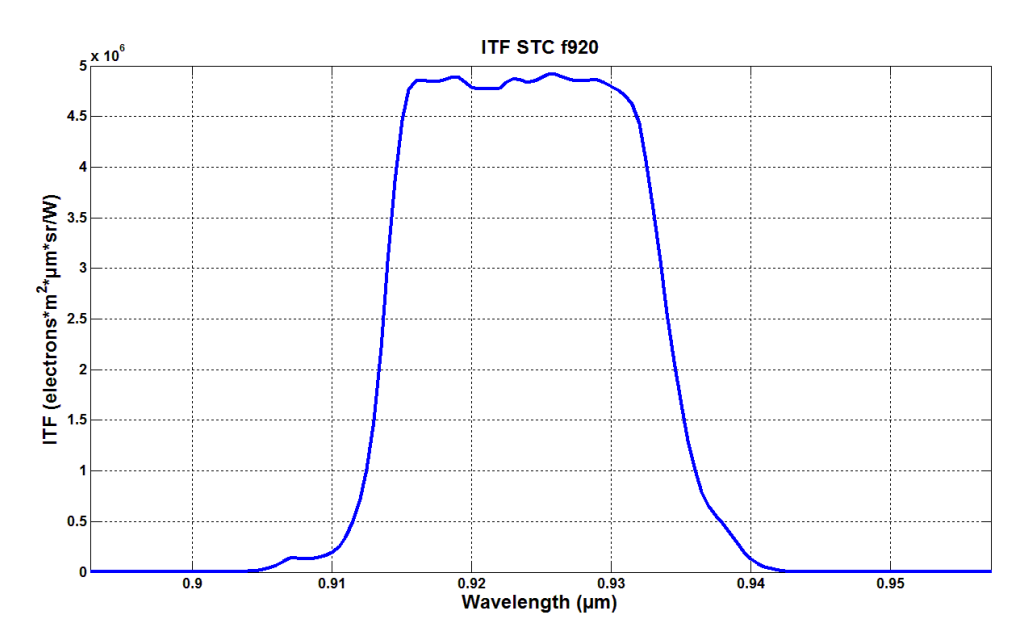

1.2.5.2 Signal crée dans un pixel du filtre F920

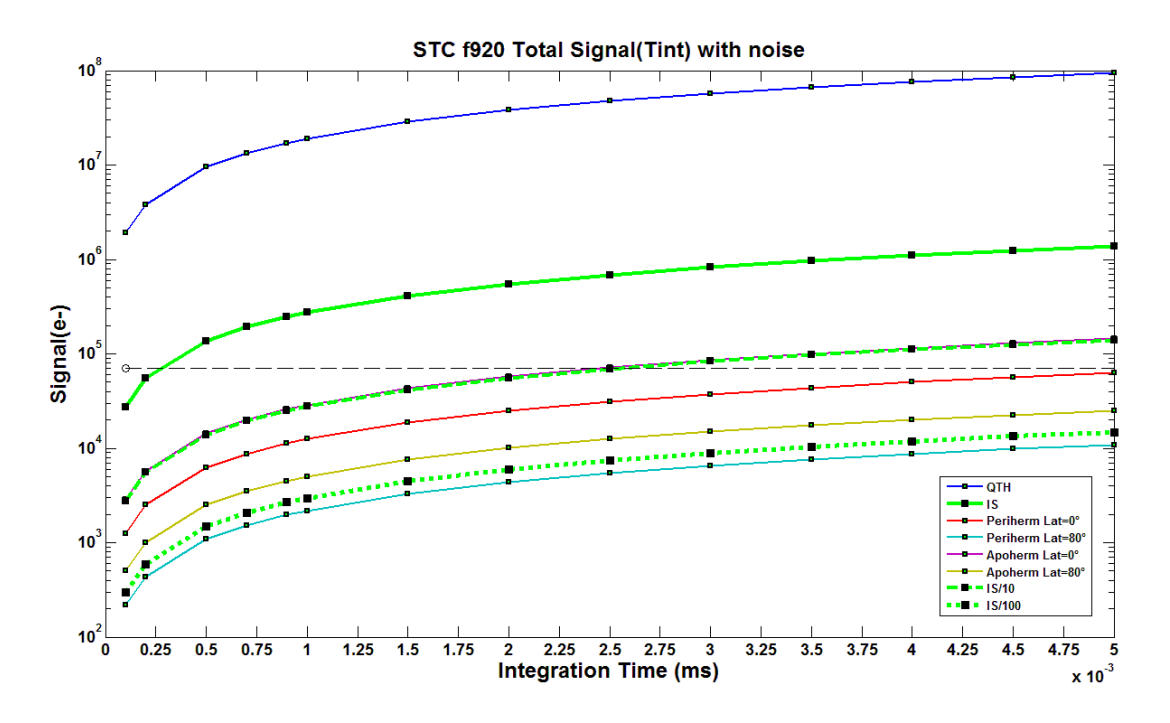

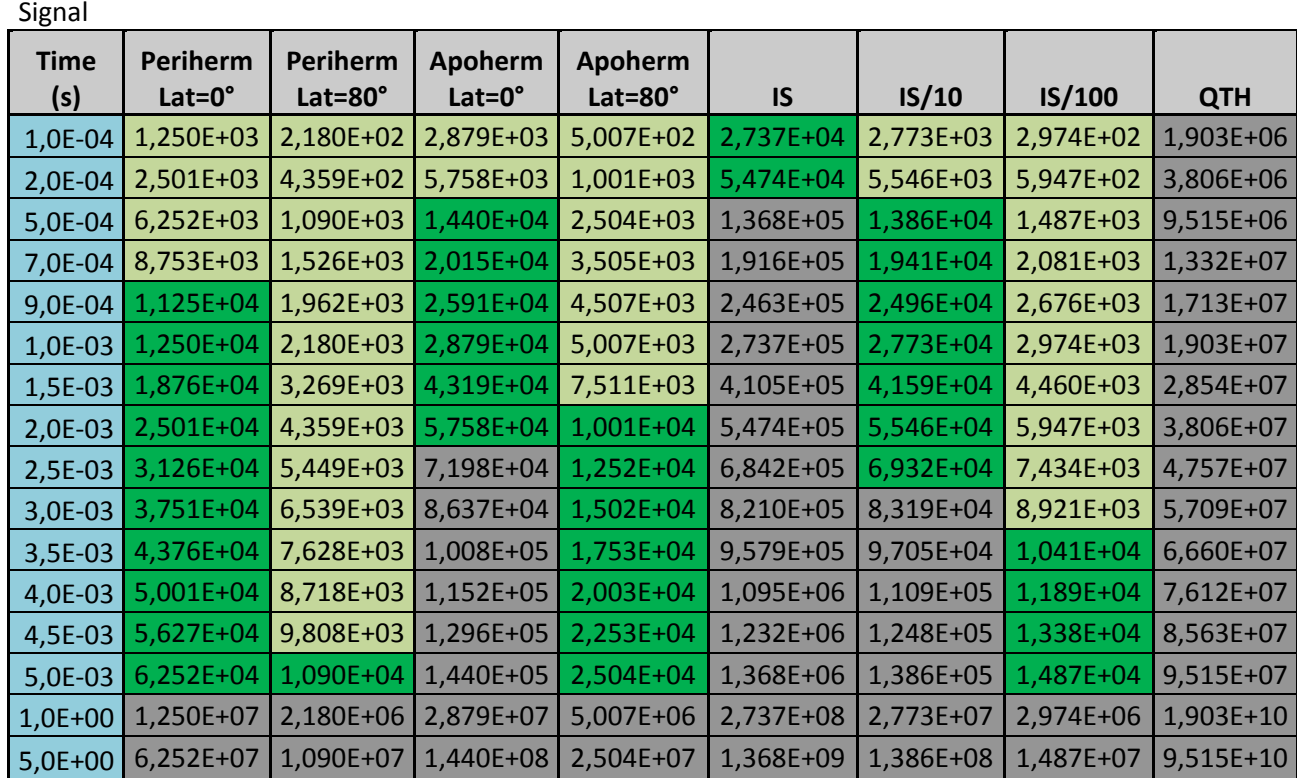

Saturated<br>(>70ke-) **(>70ke-) SNR > 100 SNR <100**

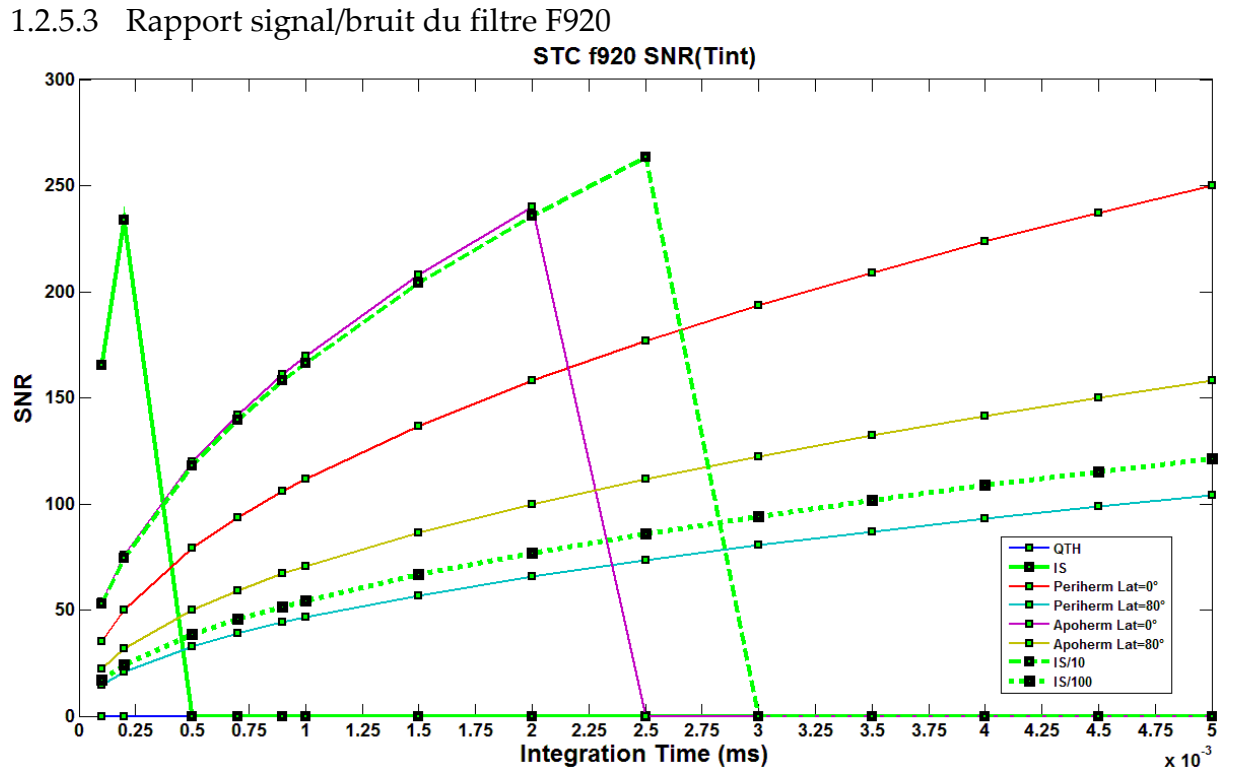

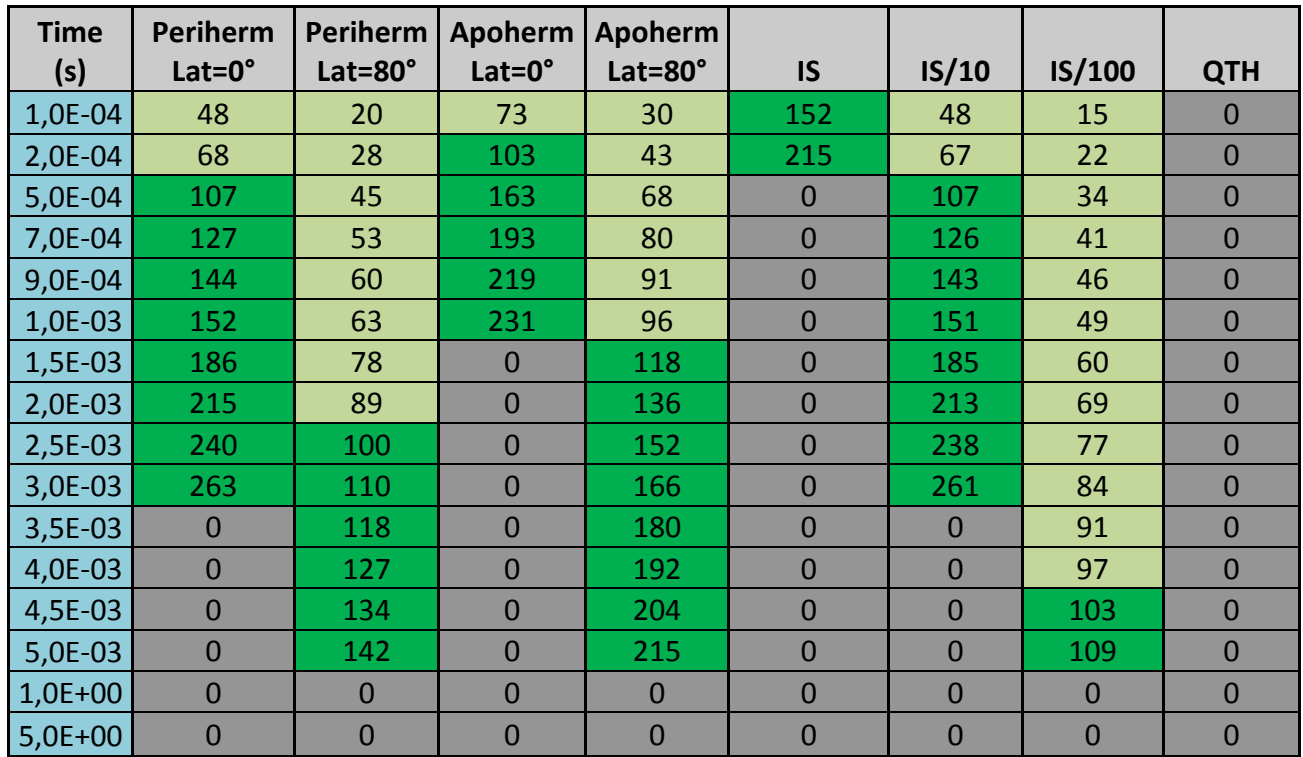

# 1.3 Résultats modèle VIHI

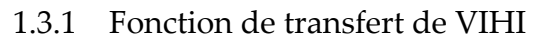

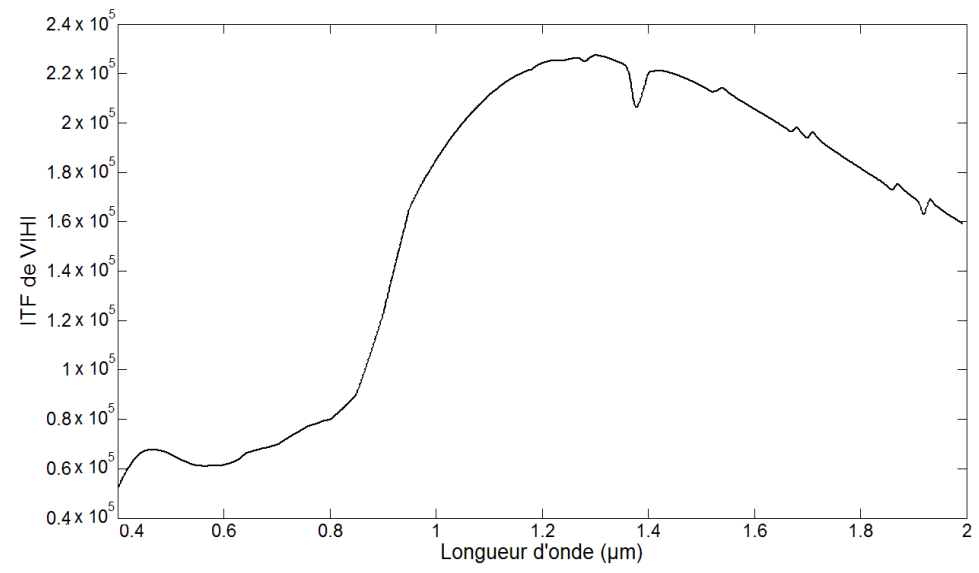

## 1.3.2 Signal avec un temps pose de 5ms

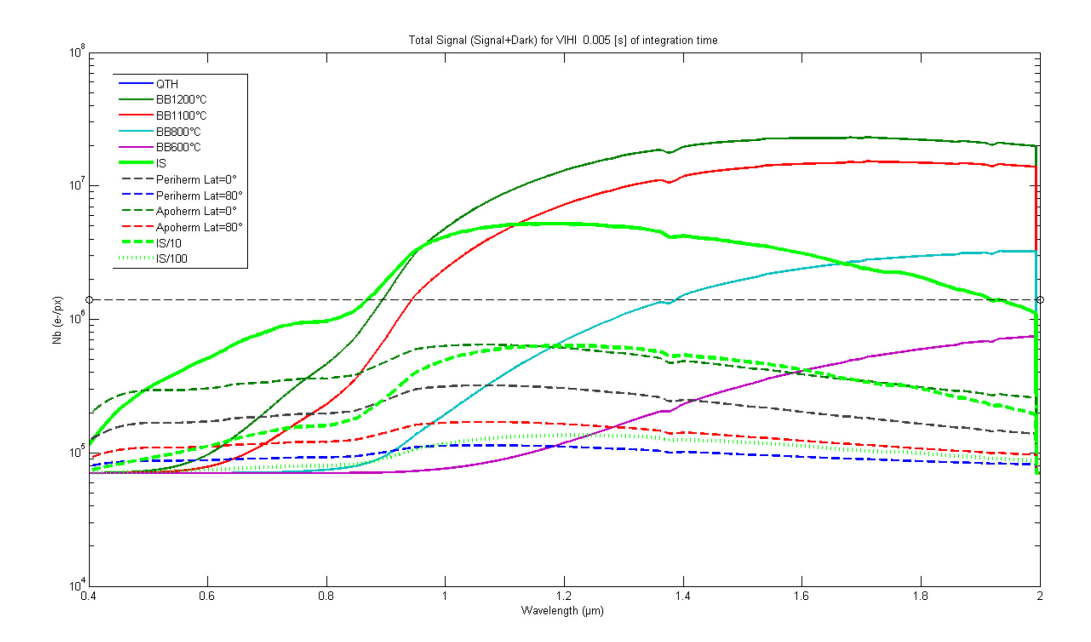

1.3.3 SNR avec un temps pose de 5ms

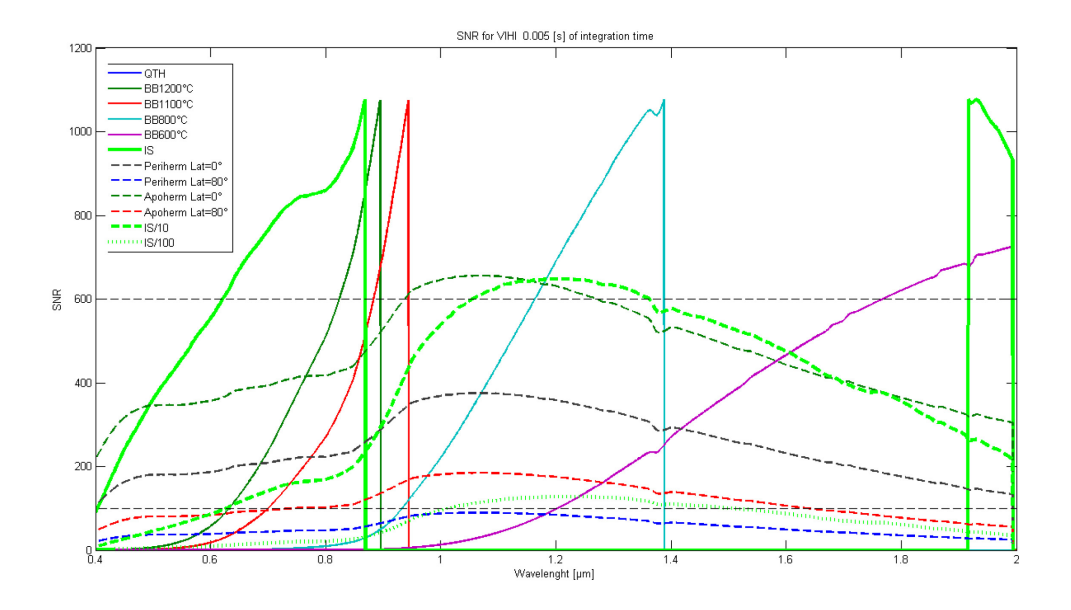

1.3.4 Signal avec un temps pose de 10ms

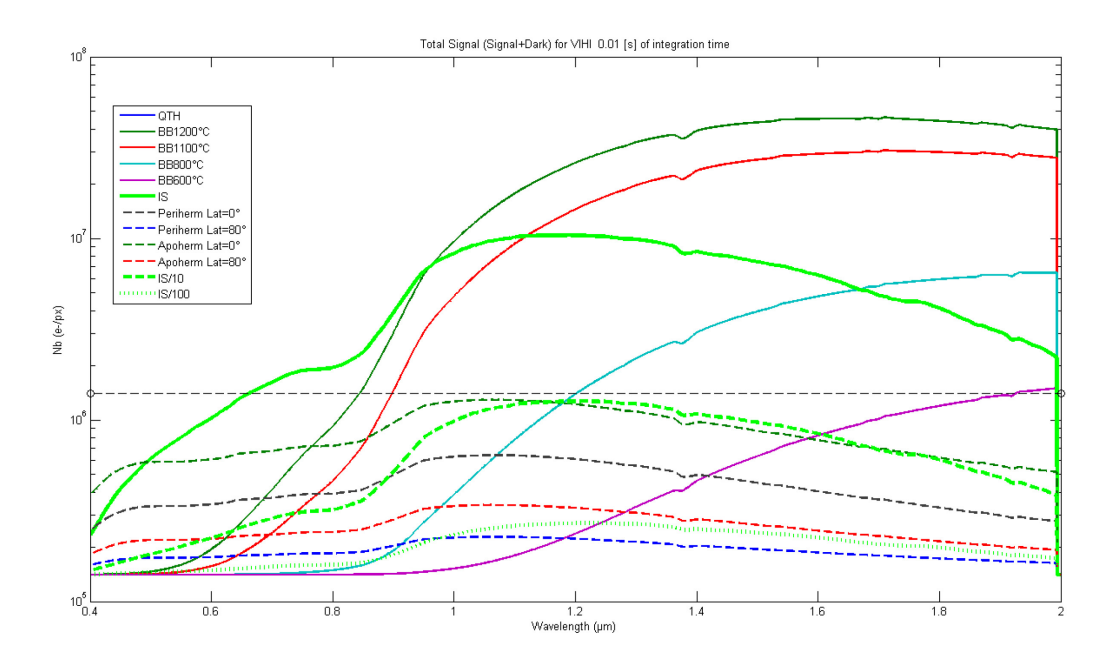

1.3.5 SNR avec un temps pose de 10ms

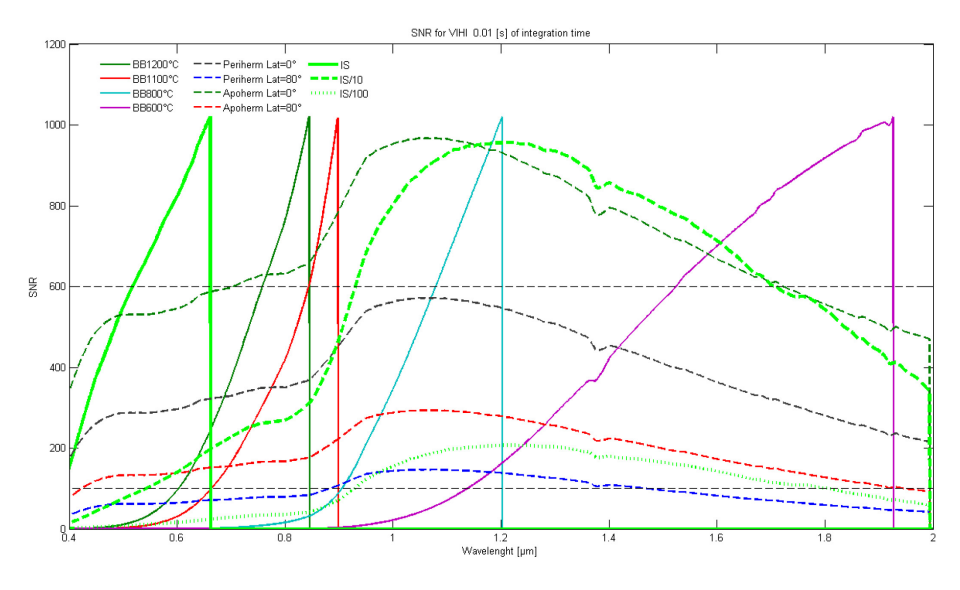

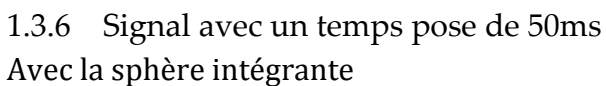

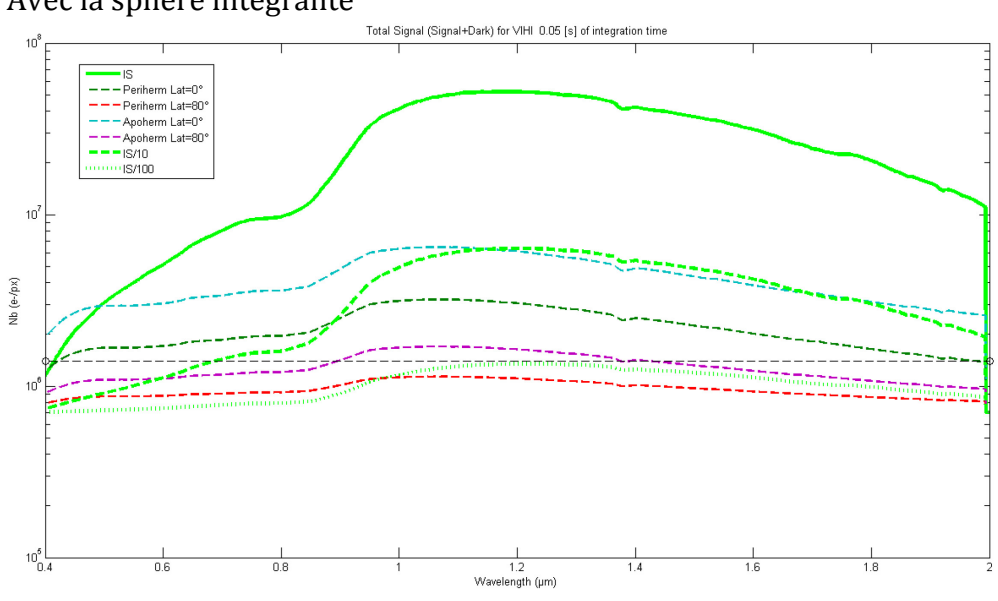

238

# Avec le corps noir à différentes températures

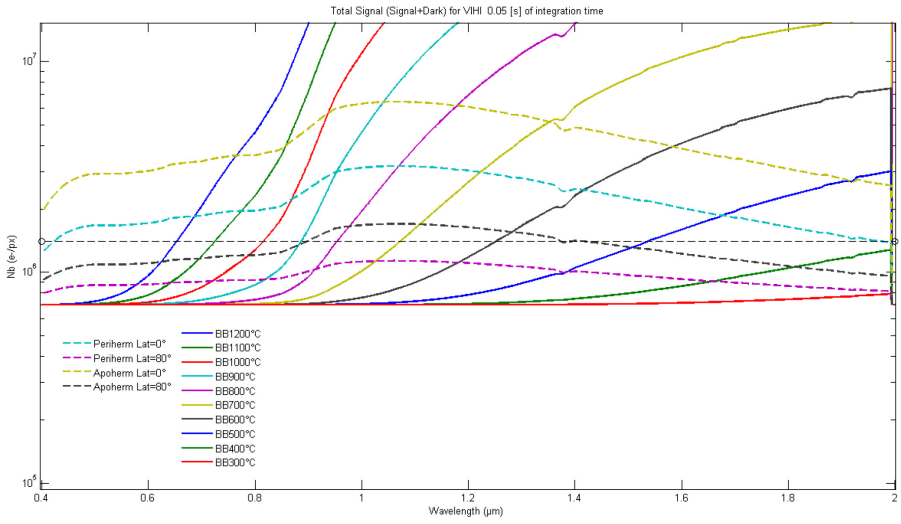

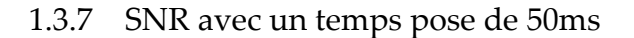

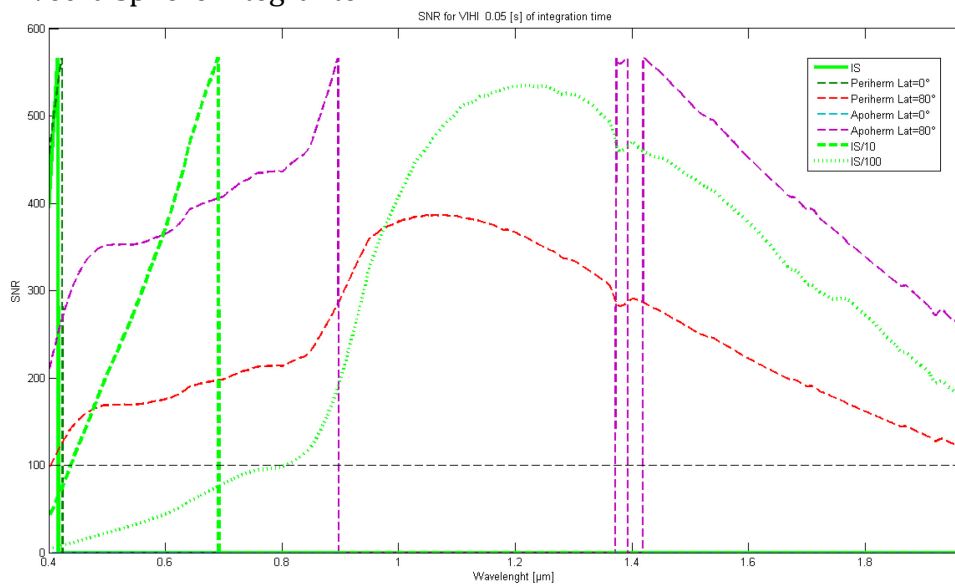

**CONTRACT** 

#### Avec la sphère intégrante :

Avec le corps noir :

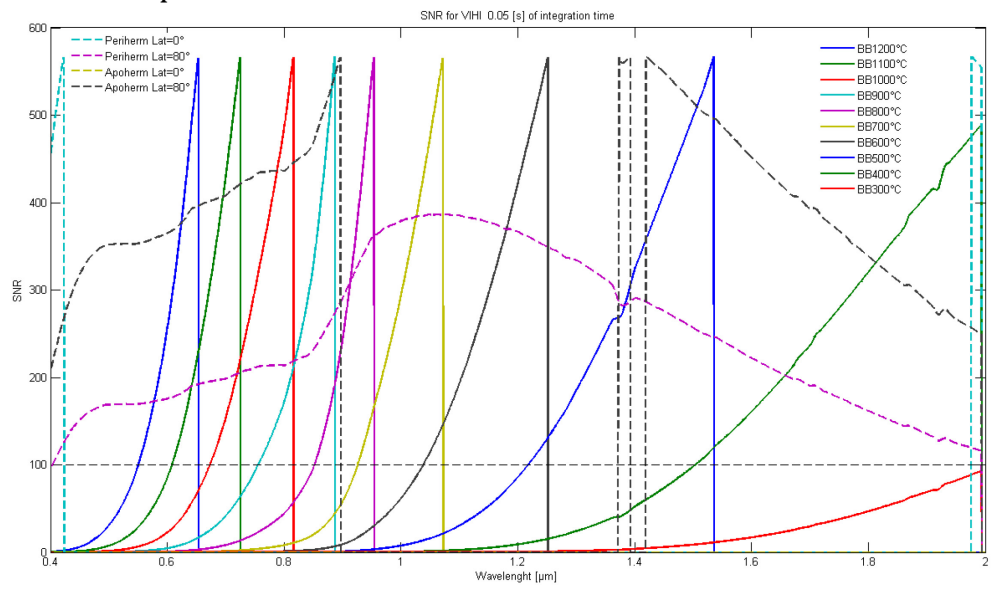

# **Annexe B**

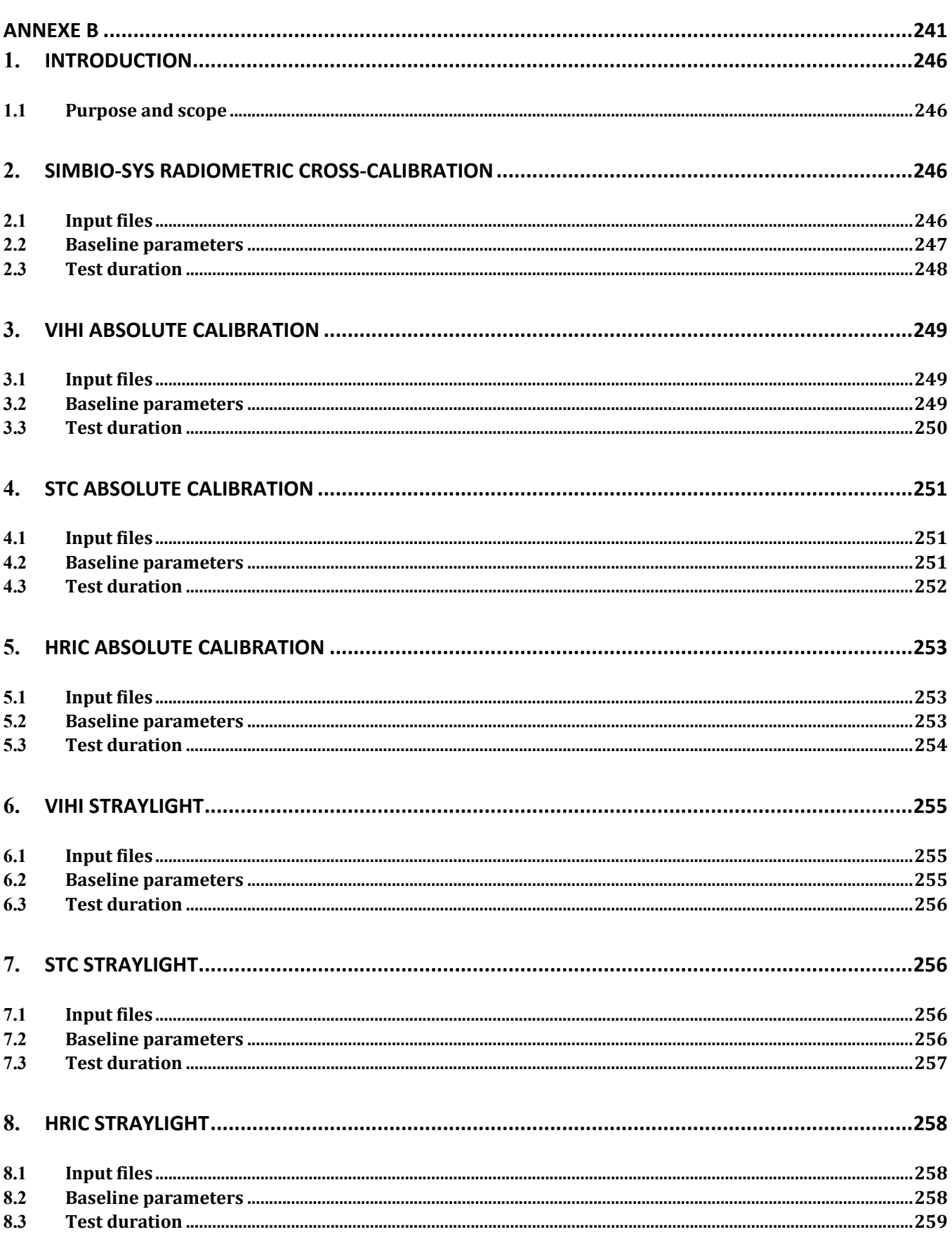

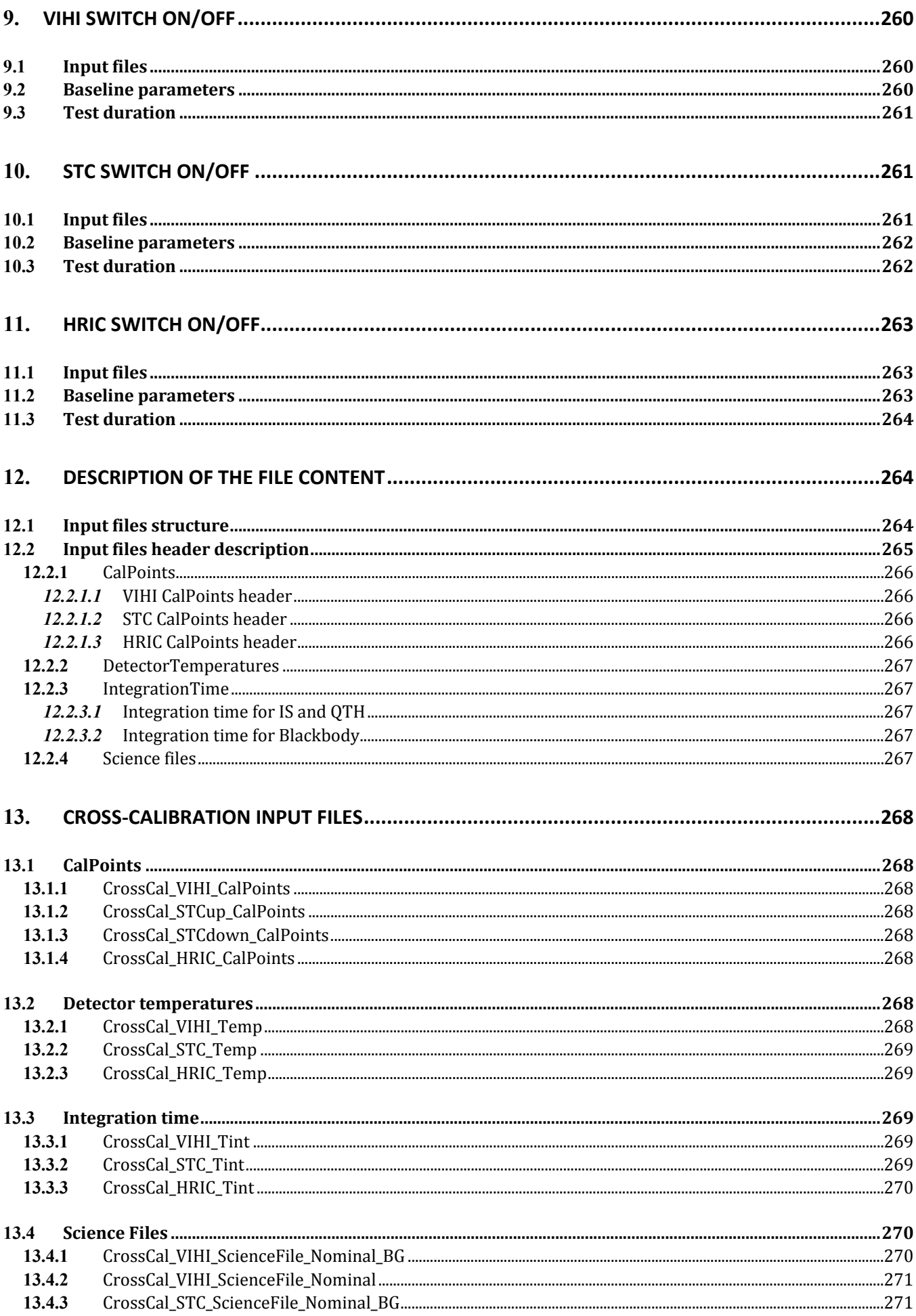

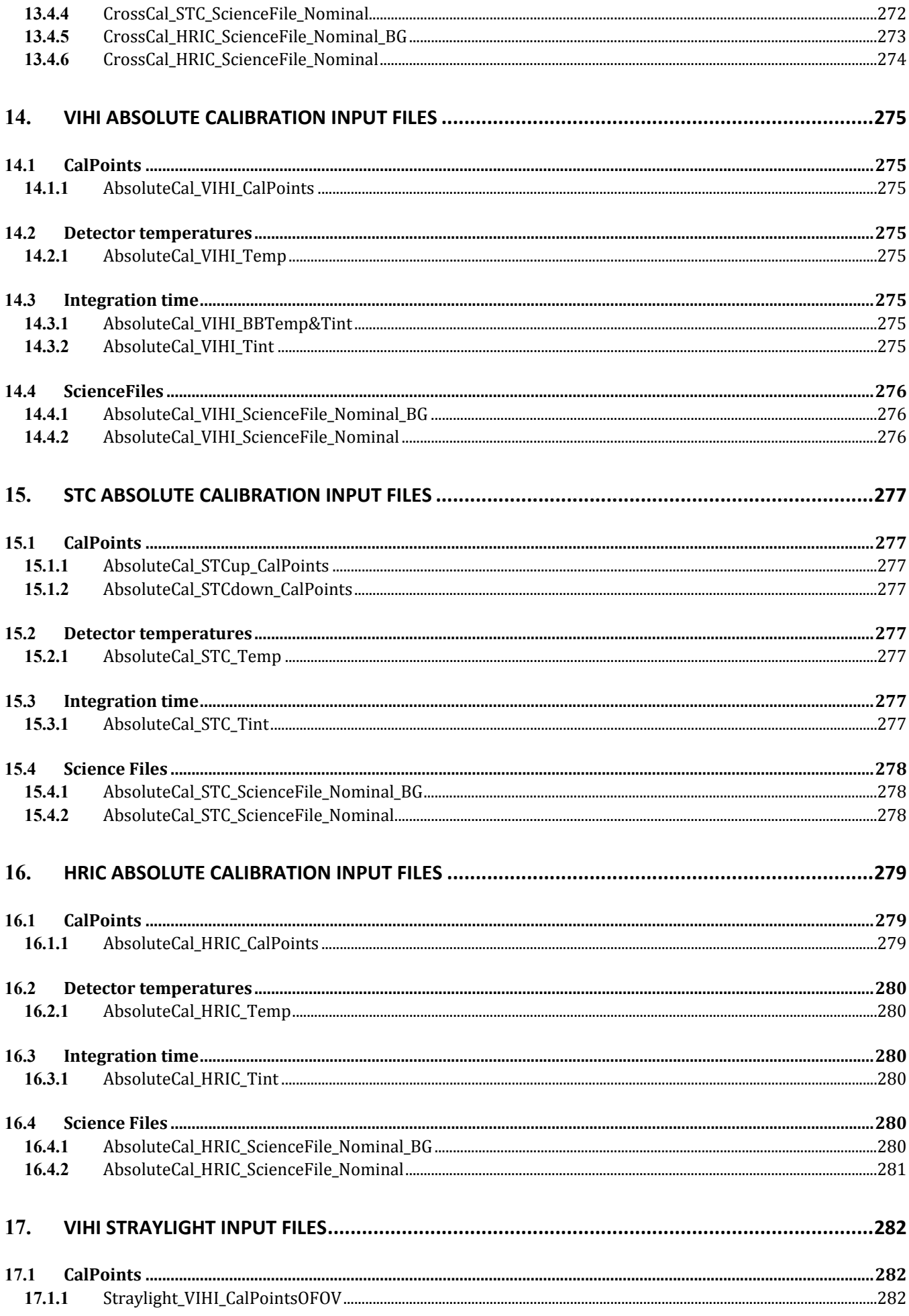

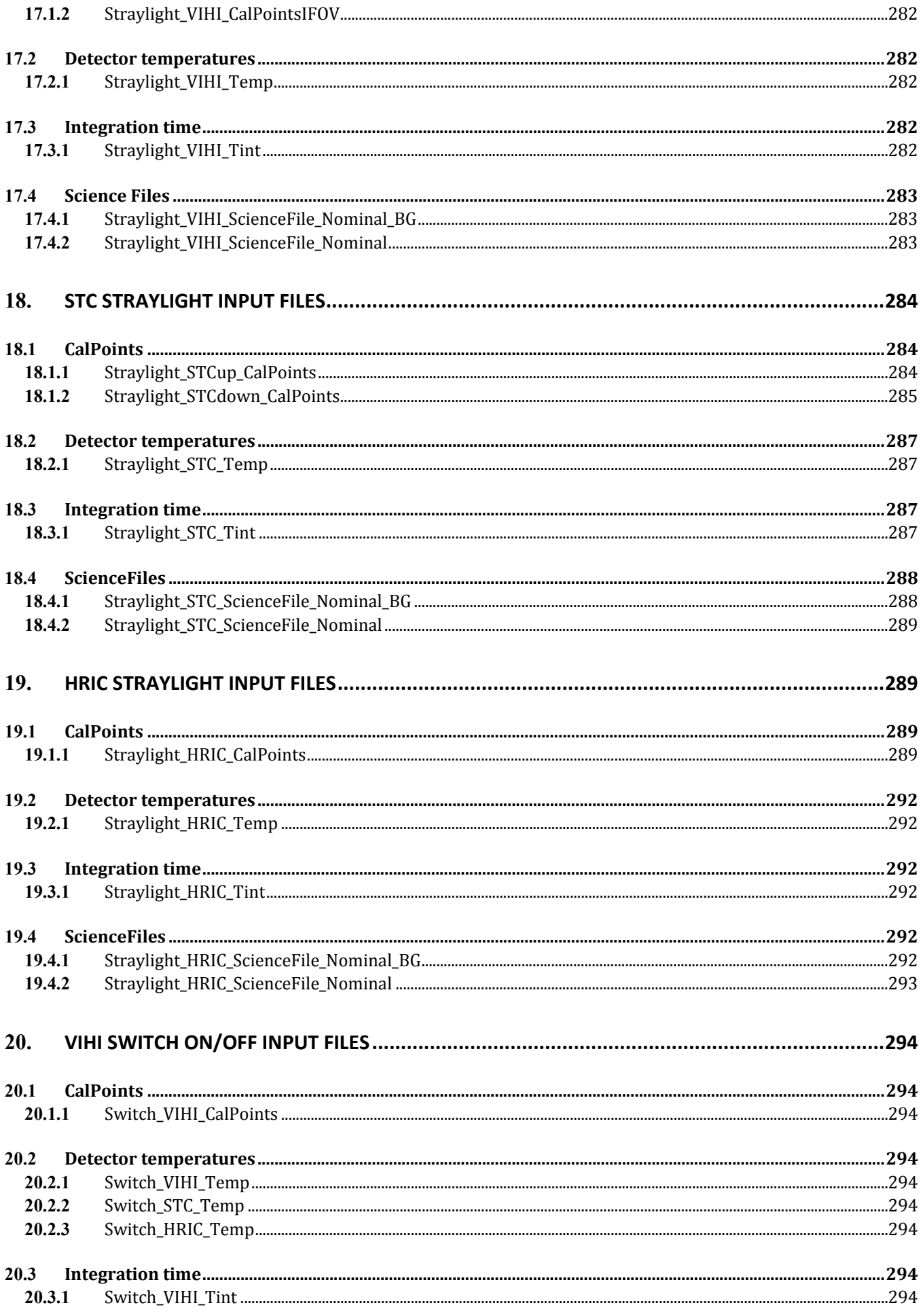

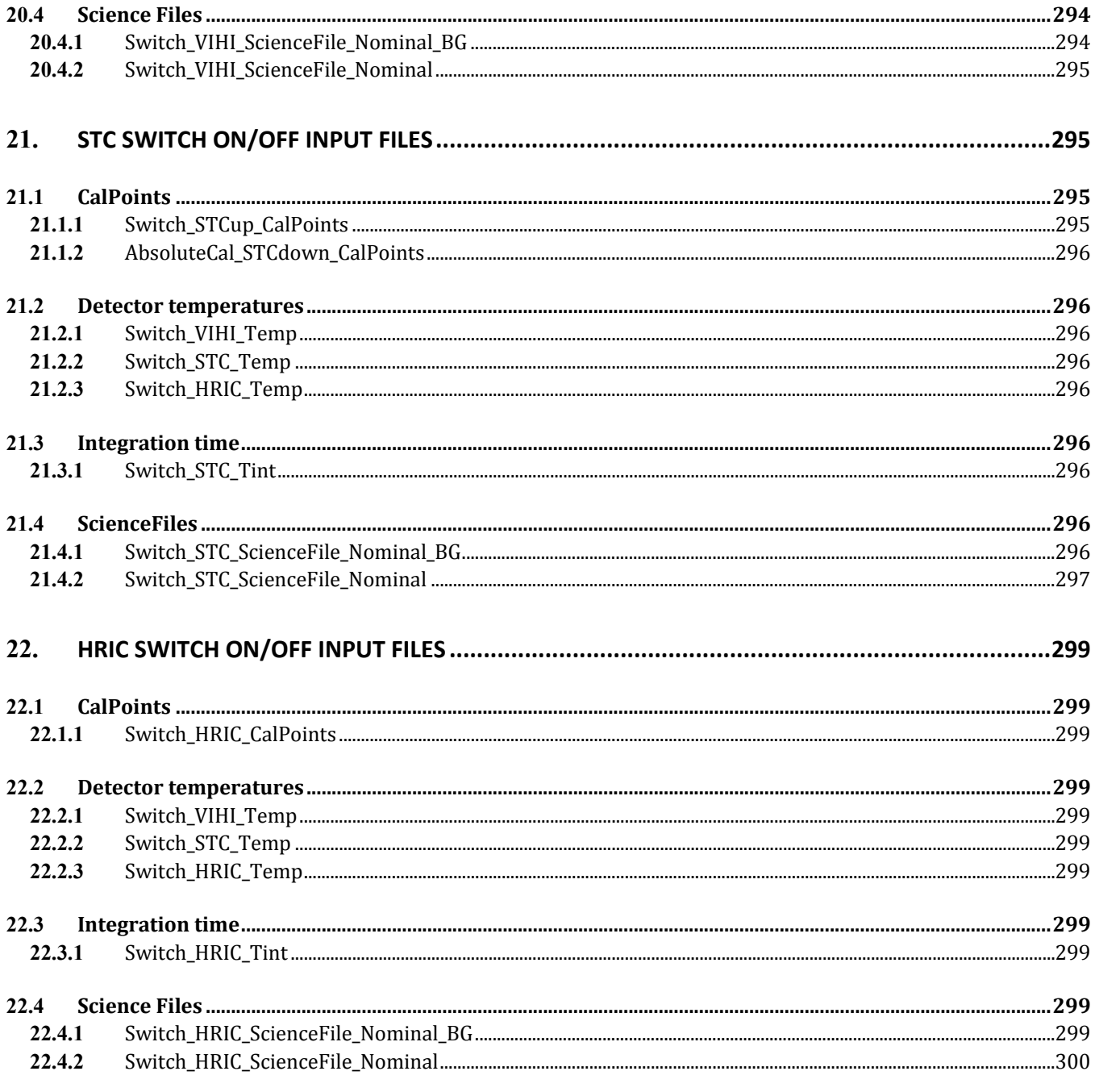

# <span id="page-266-0"></span>**1. Introduction**

#### <span id="page-266-1"></span>**1.1** Purpose and scope

This document presents the configurations of the instrument for each measurement performed during the calibration campaign at Orsay. The measurements shall be:

- Radiometric cross-calibration
- VIHI absolute radiometric calibration
- STC absolute radiometric calibration
- HRIC absolute radiometric calibration
- VIHI straylight
- STC straylight
- HRIC straylight
- VIHI switch ON/OFF test
- STC switch ON/OFF test
- HRIC switch ON/OFF test

The configuration of a given measurement is defined by a set of input instrument and observational parameters that are given by a series of files: detector temperature file, a file containing the calibration point coordinates on the detector, integration time file and a science file that contains the values of other instrumental parameters. All the parameters shall be used to construct the TCL in using the dedicated Software [Ref. 1] interface of SIMBIO-SYS to/from the EGSE.

The document presents the values of input parameters as results of meetings with each instrument team as well as an estimate of duration of the tests.

# <span id="page-266-2"></span>**2. SIMBIO-SYS Radiometric Cross-Calibration**

#### <span id="page-266-3"></span>**2.1** Input files

The user input files for this test are:

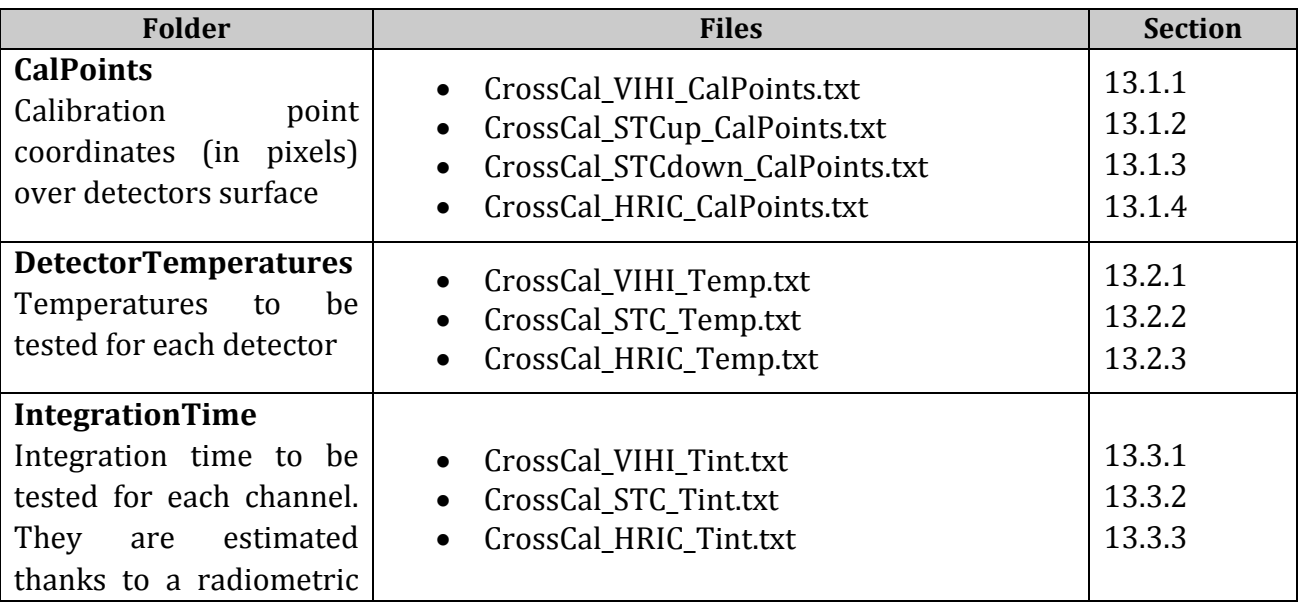

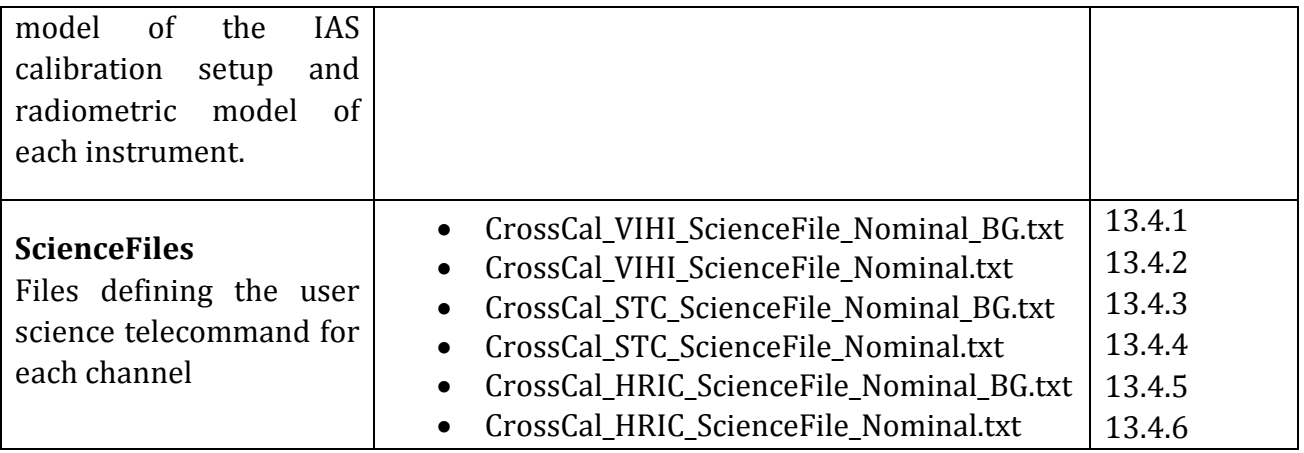

# <span id="page-267-0"></span>**2.2** Baseline parameters

These parameters define the main parameters used during the SIMBIO-SYS Cross-Cal radiometric configuration.

**Optical bench sources used:** IS; IS/10; IS/100

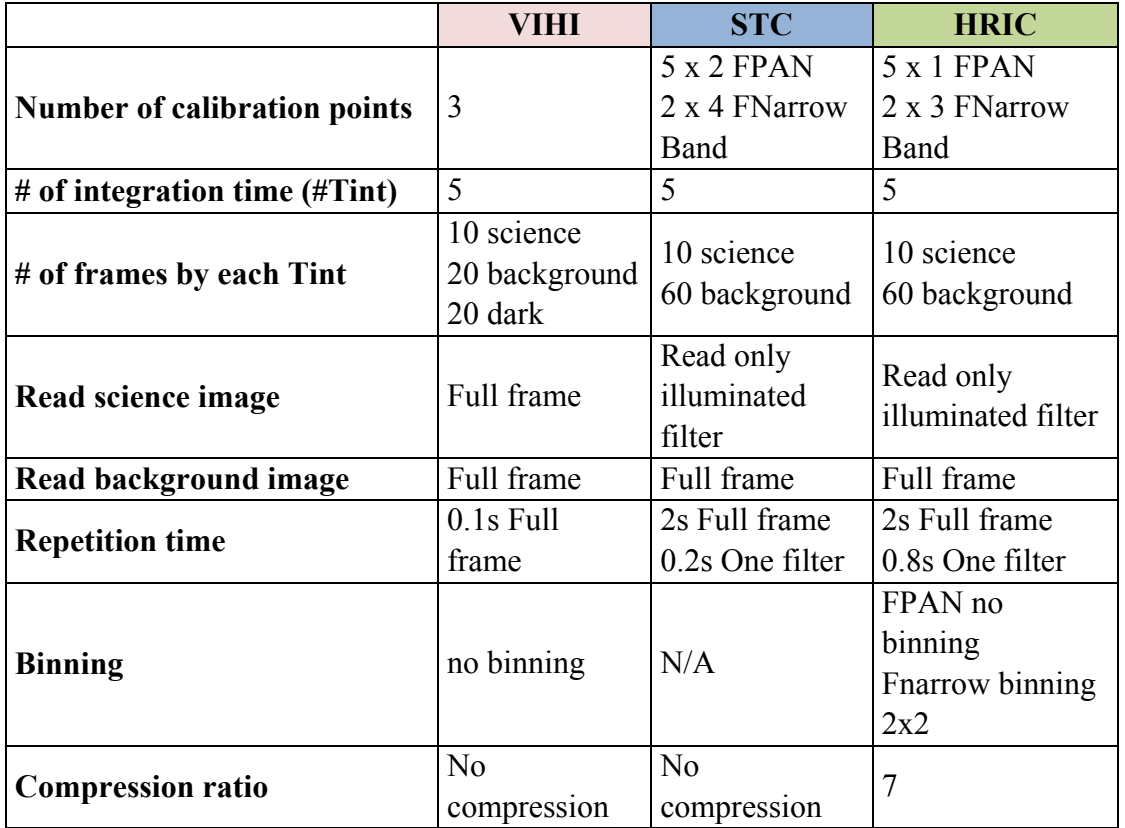

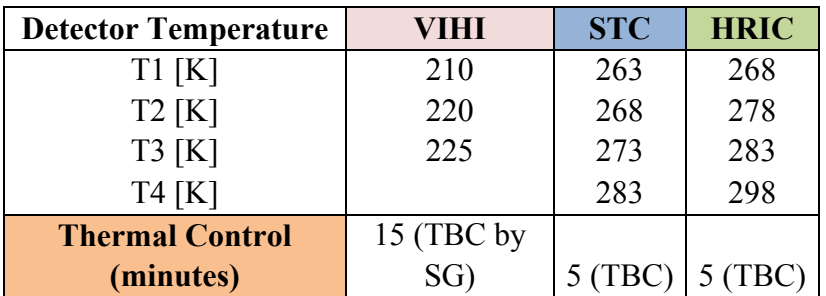

## <span id="page-268-0"></span>**At a given detector temperature:**

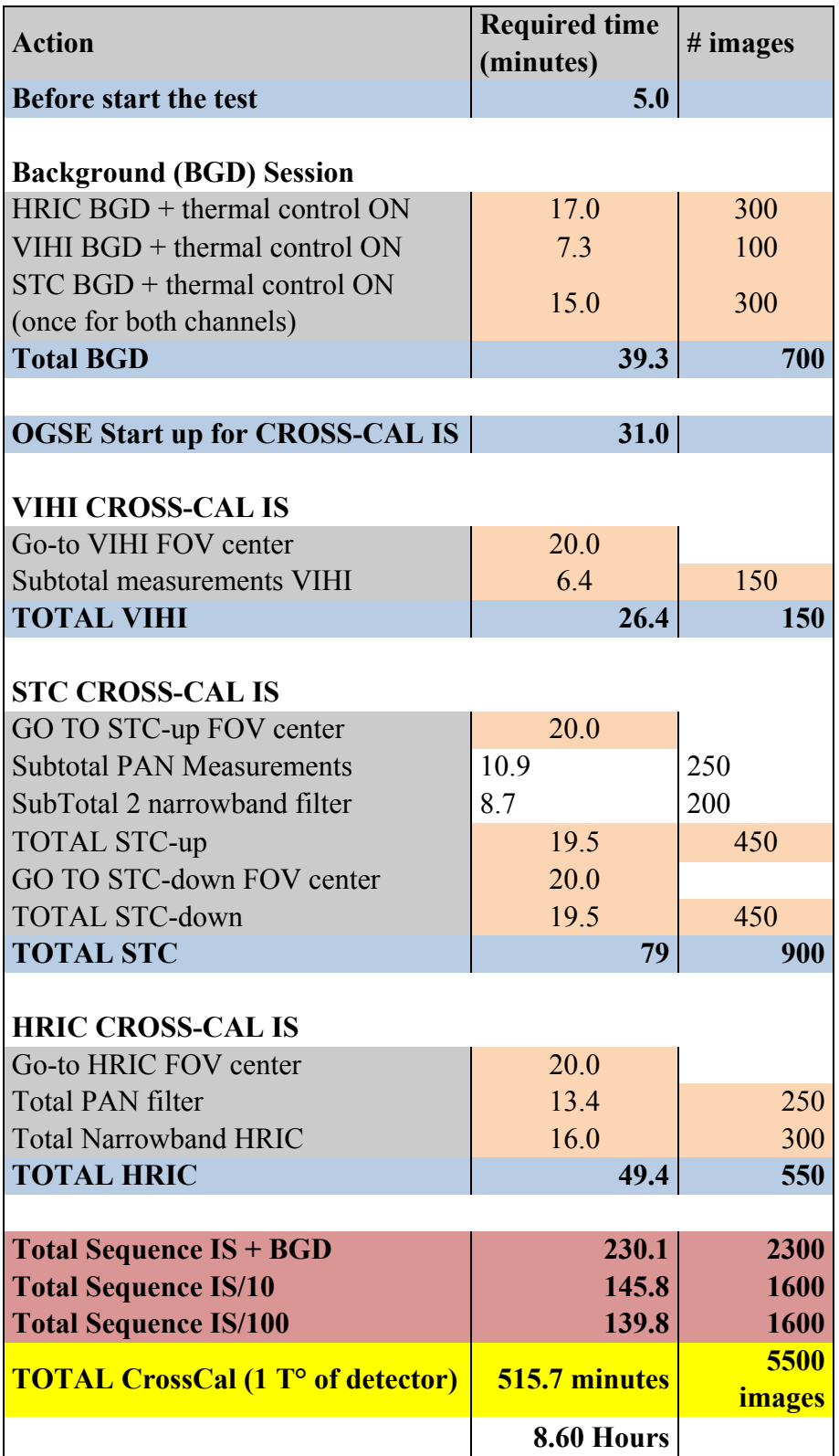

# <span id="page-269-0"></span>**3. VIHI absolute Calibration**

## <span id="page-269-1"></span>**3.1** Input files

The user input files for this test are:

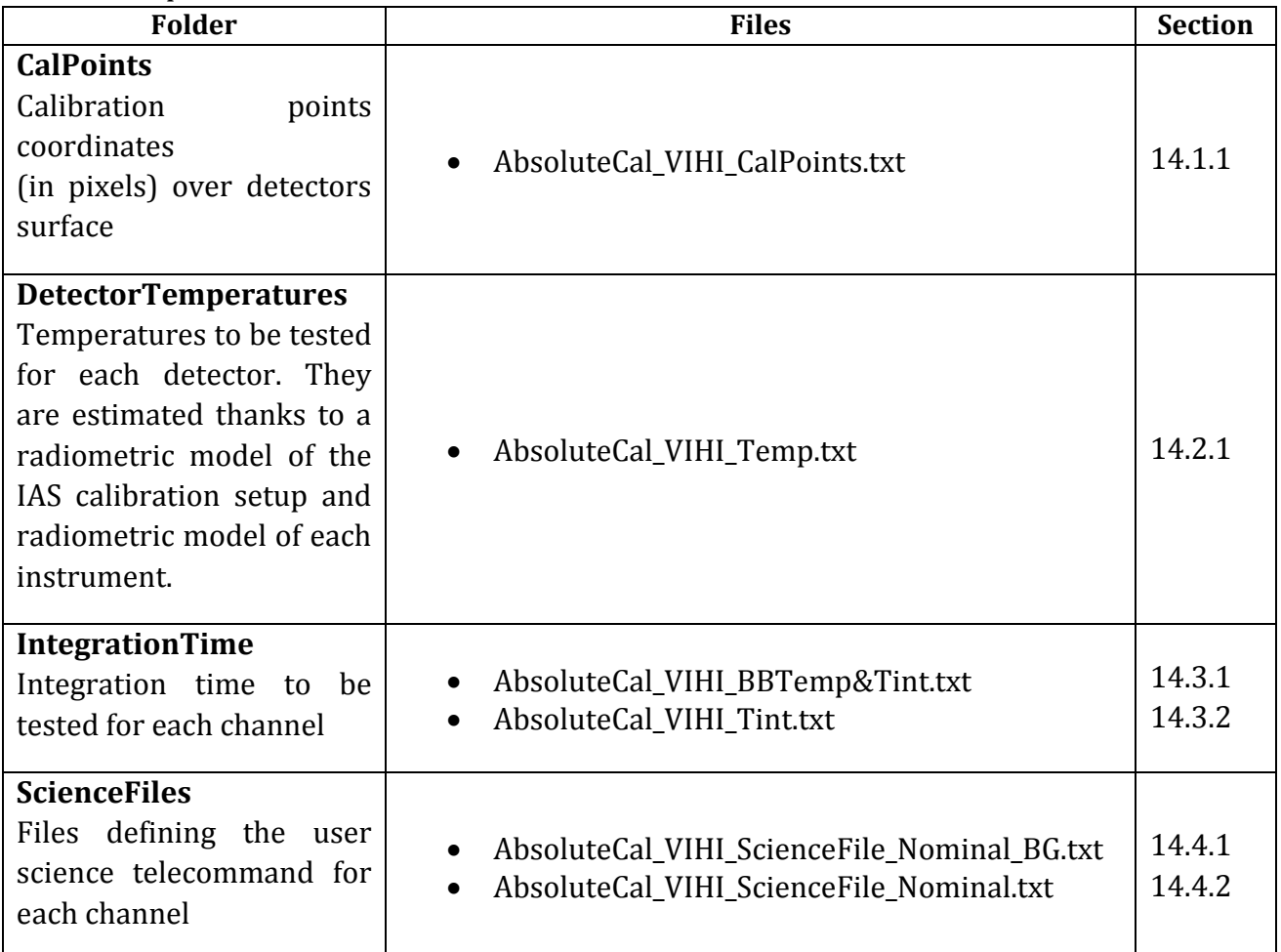

#### <span id="page-269-2"></span>**3.2** Baseline parameters

These parameters define the main parameters used during the VIHI absolute calibration.

**Optical bench sources used:** BB and IS; IS/10; IS/100

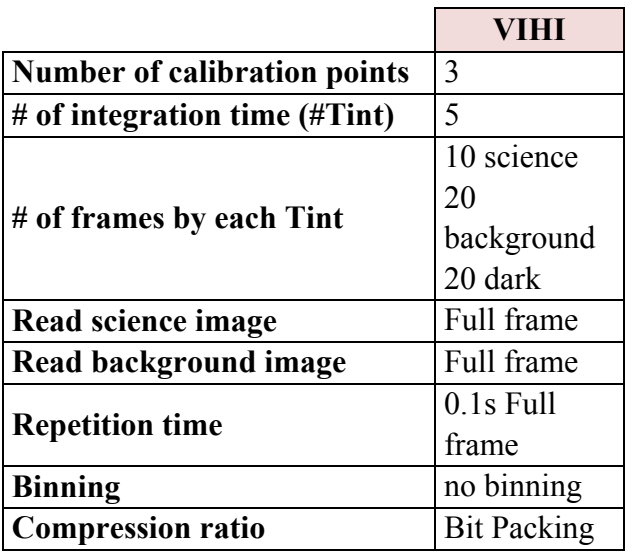

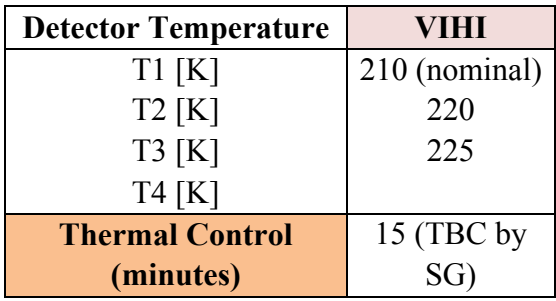

# <span id="page-270-0"></span>For **one detector temperature**:

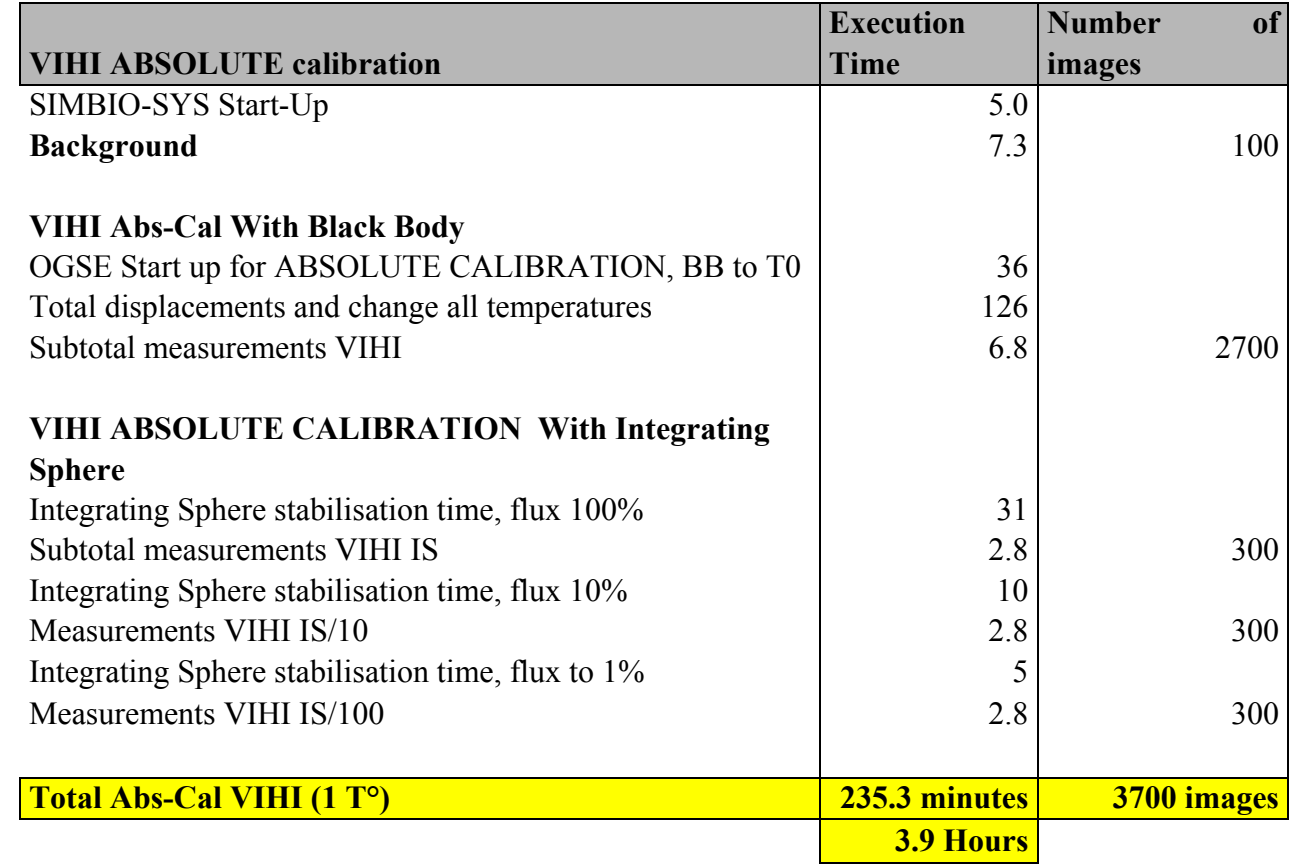

# <span id="page-271-0"></span>**4. STC absolute Calibration**

## <span id="page-271-1"></span>**4.1** Input files

The user input files for this test are:

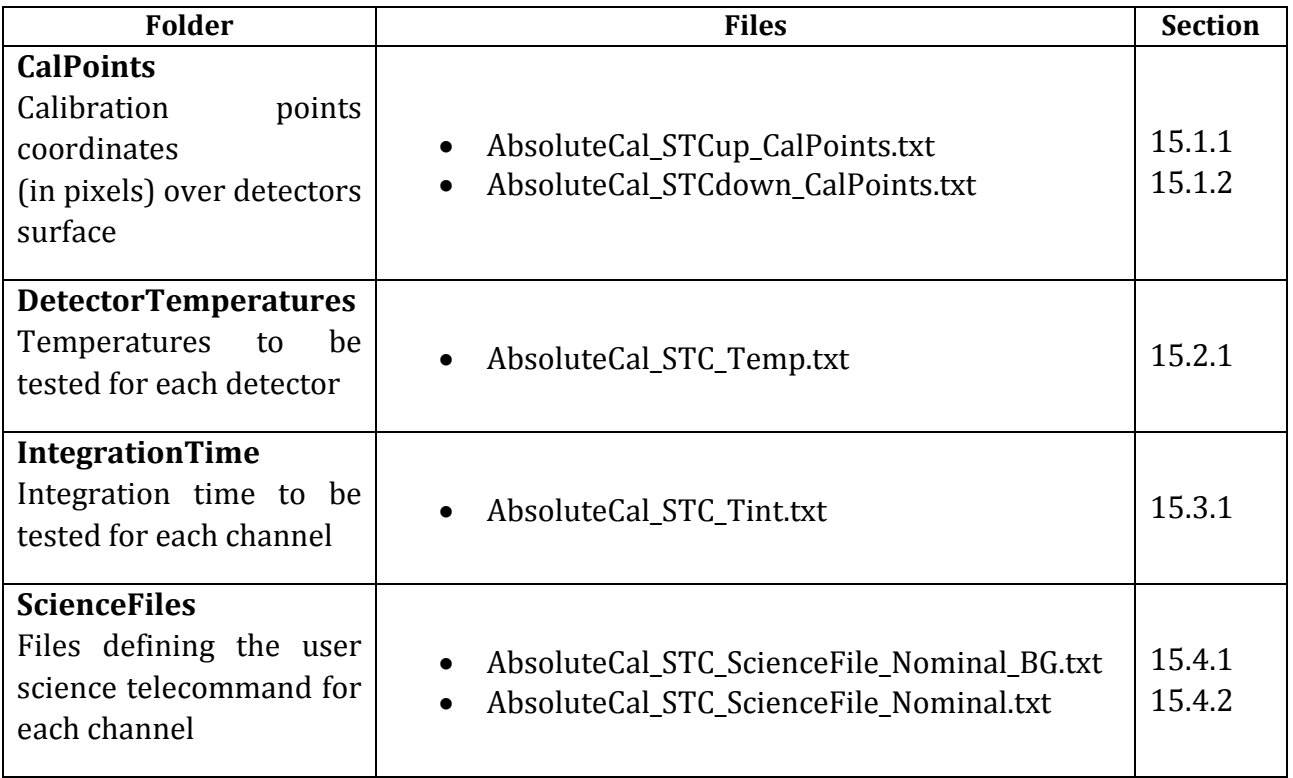

# <span id="page-271-2"></span>**4.2** Baseline parameters

These parameters define the STC absolute calibration configuration.

**Optical bench sources:** IS/10; IS/100

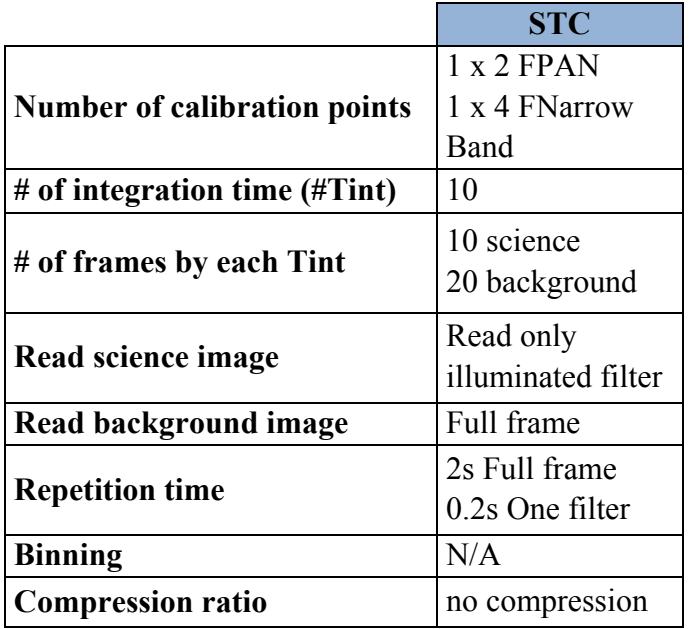

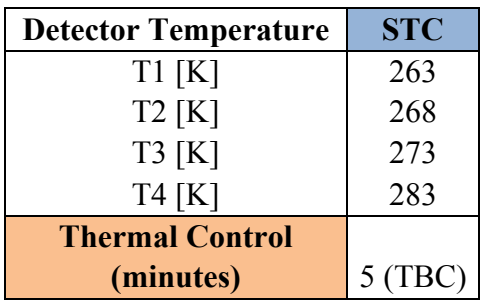

## <span id="page-272-0"></span>**For one detector temperature**:

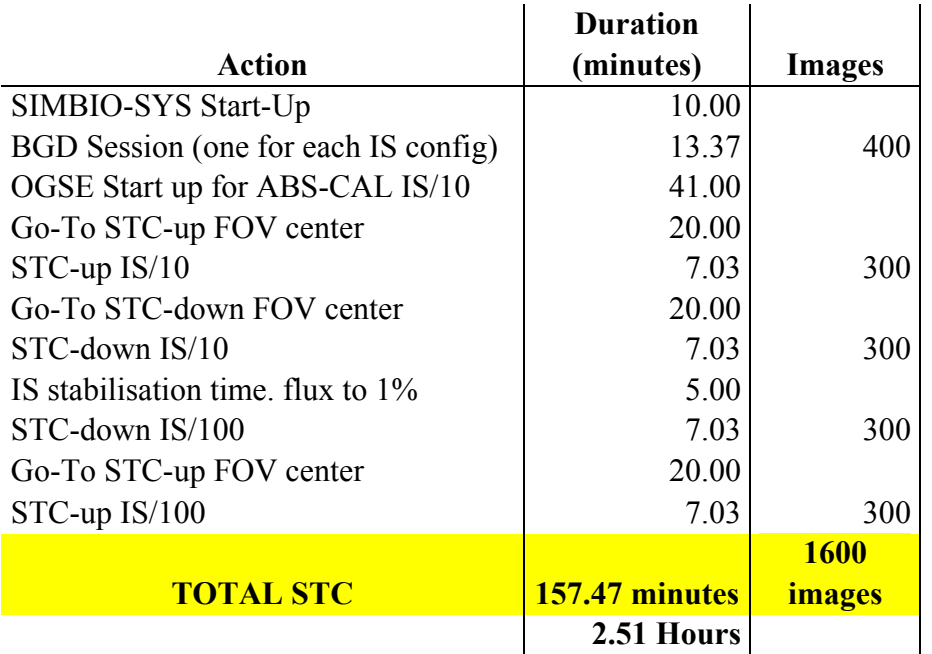

# <span id="page-273-0"></span>**5. HRIC absolute Calibration**

#### <span id="page-273-1"></span>**5.1** Input files

The user input files for this test are:

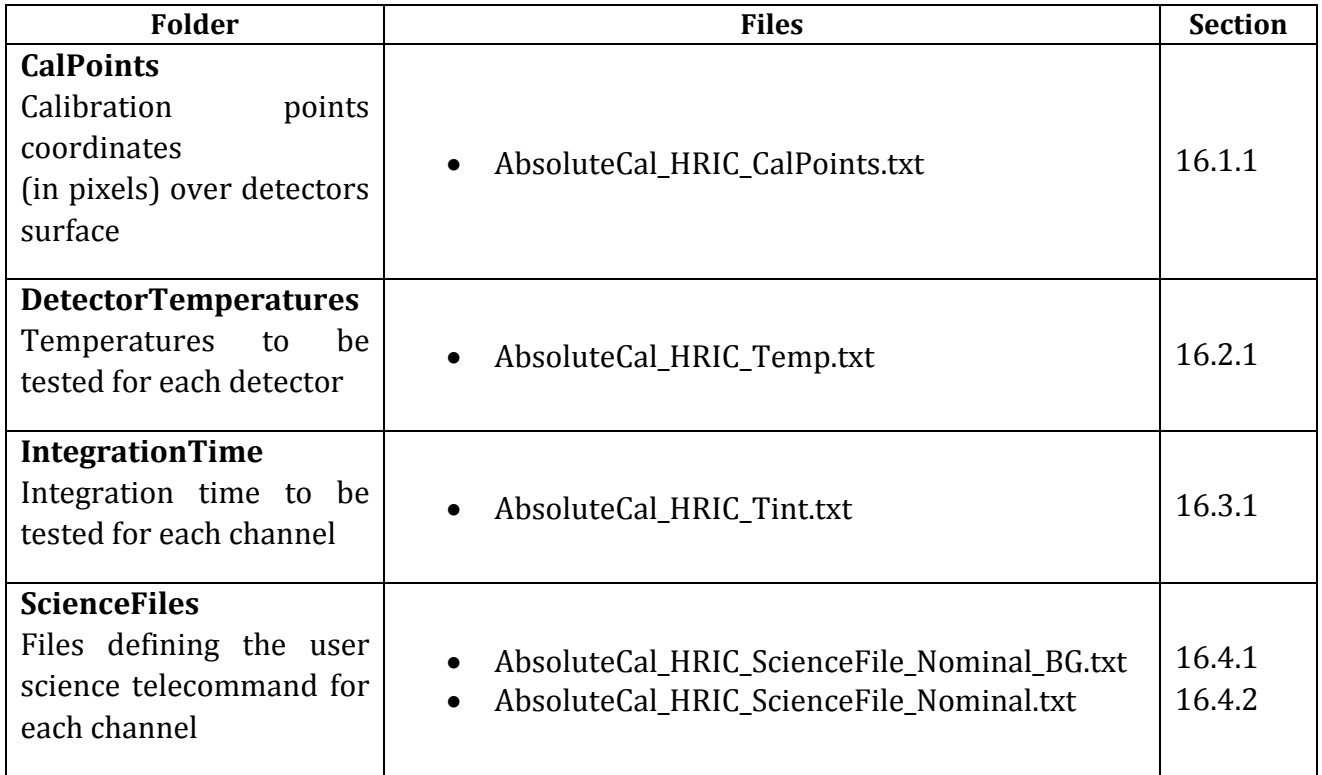

## <span id="page-273-2"></span>**5.2** Baseline parameters

These parameters define the HRIC Absolute-Cal basic configuration.

**Optical bench sources:** IS/10; IS/100

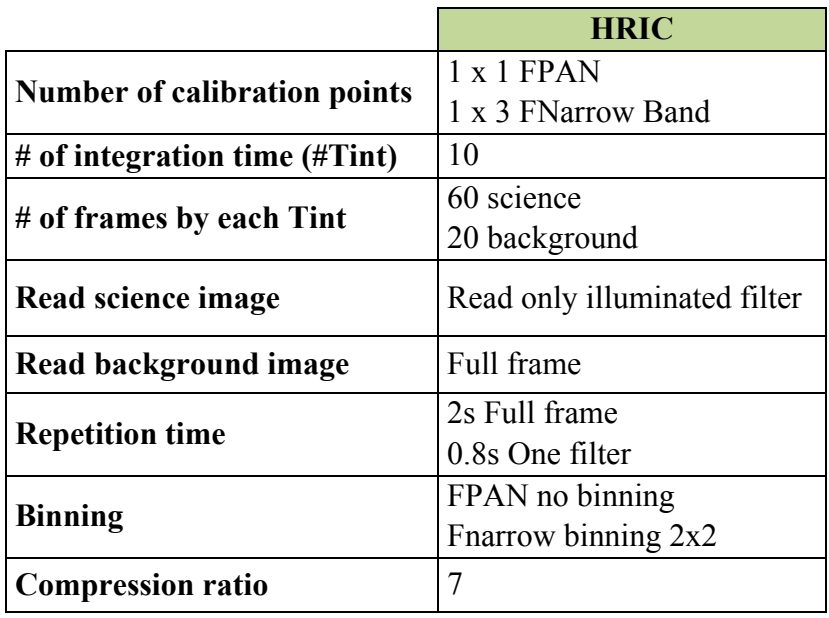

**Detector Temperature HRIC Priority** 

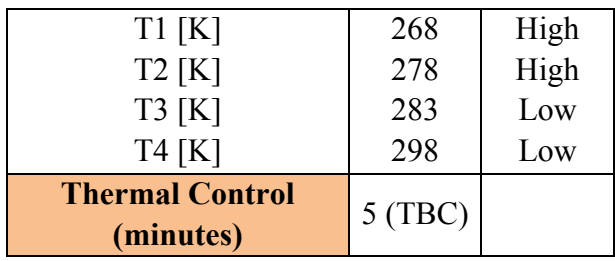

# <span id="page-274-0"></span>**For one detector temperature:**

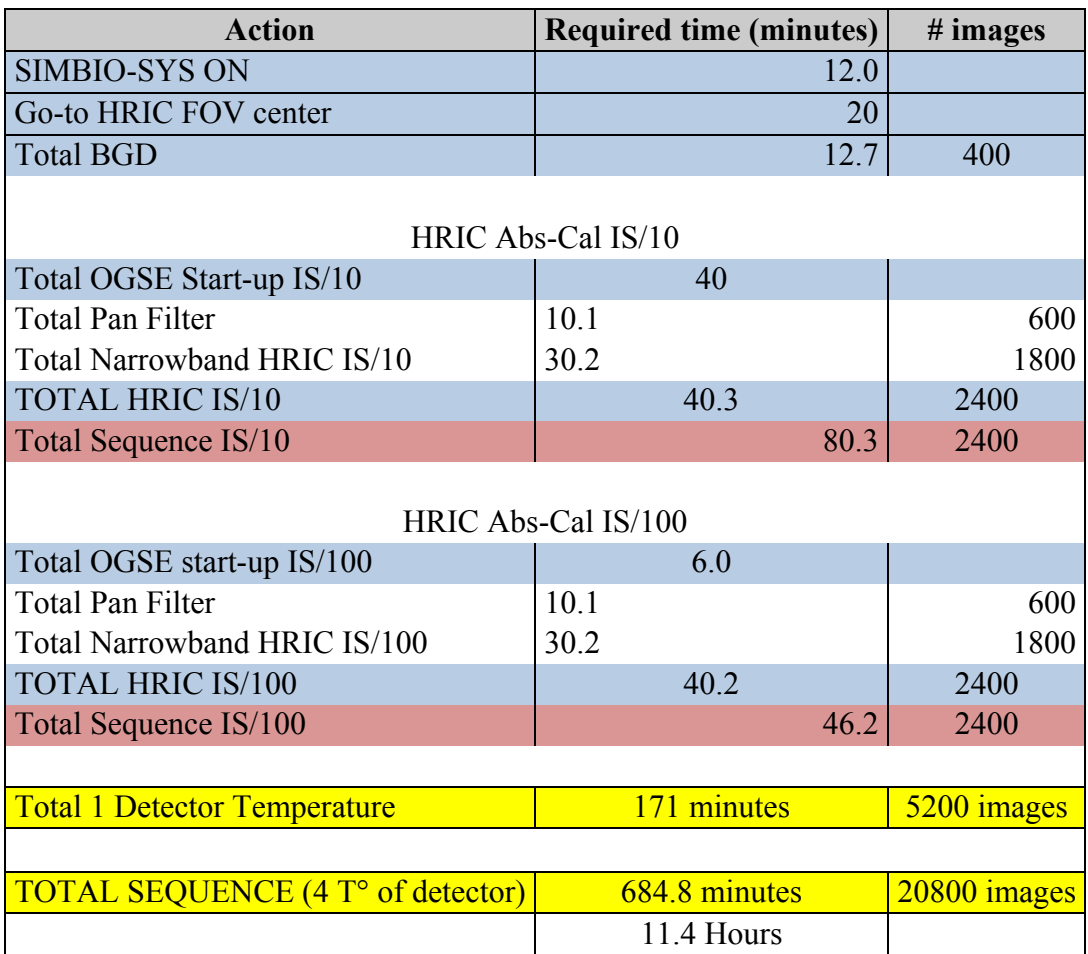

# <span id="page-275-0"></span>**6. VIHI Straylight**

## <span id="page-275-1"></span>**6.1** Input files

The user input files for this test are:

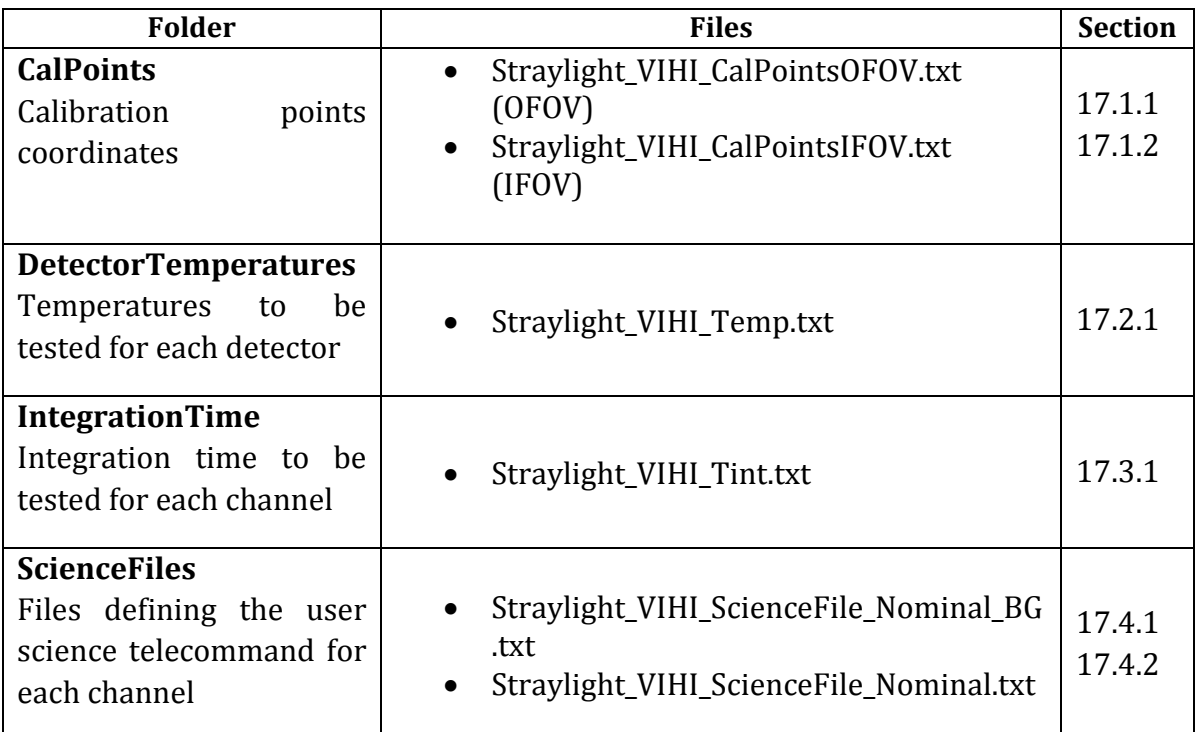

# <span id="page-275-2"></span>**6.2** Baseline parameters

These parameters define the VIHI straylight basic configuration.

#### **Optical bench source used:** QTH lamp

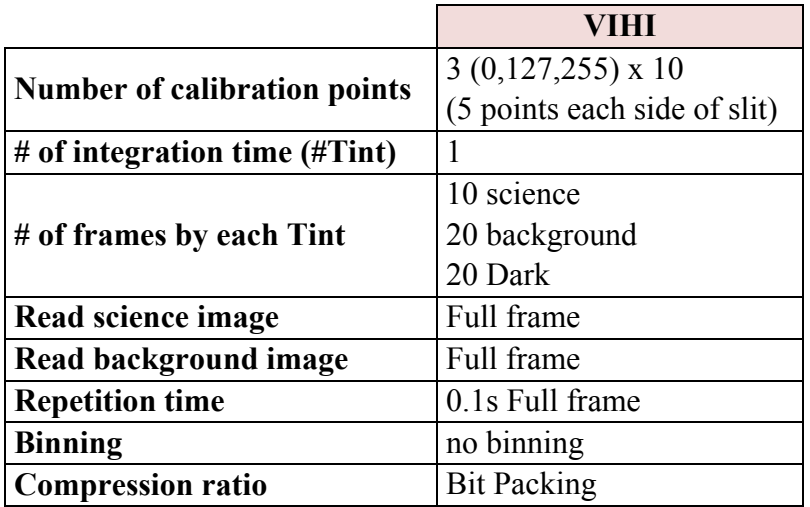

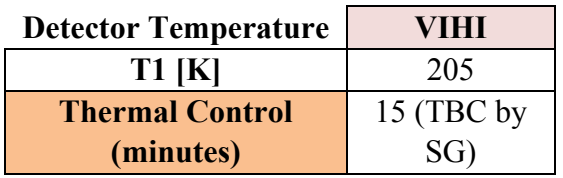

#### <span id="page-276-0"></span>For **one detector temperature**:

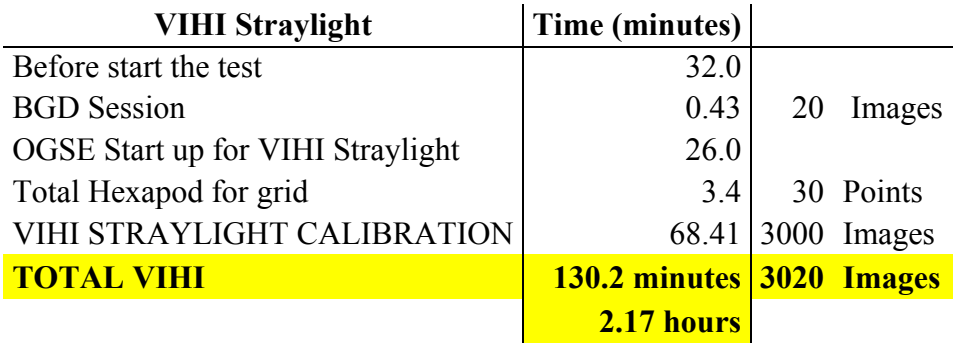

# <span id="page-276-1"></span>**7. STC Straylight**

## <span id="page-276-2"></span>**7.1** Input files

The user input files for this test are:

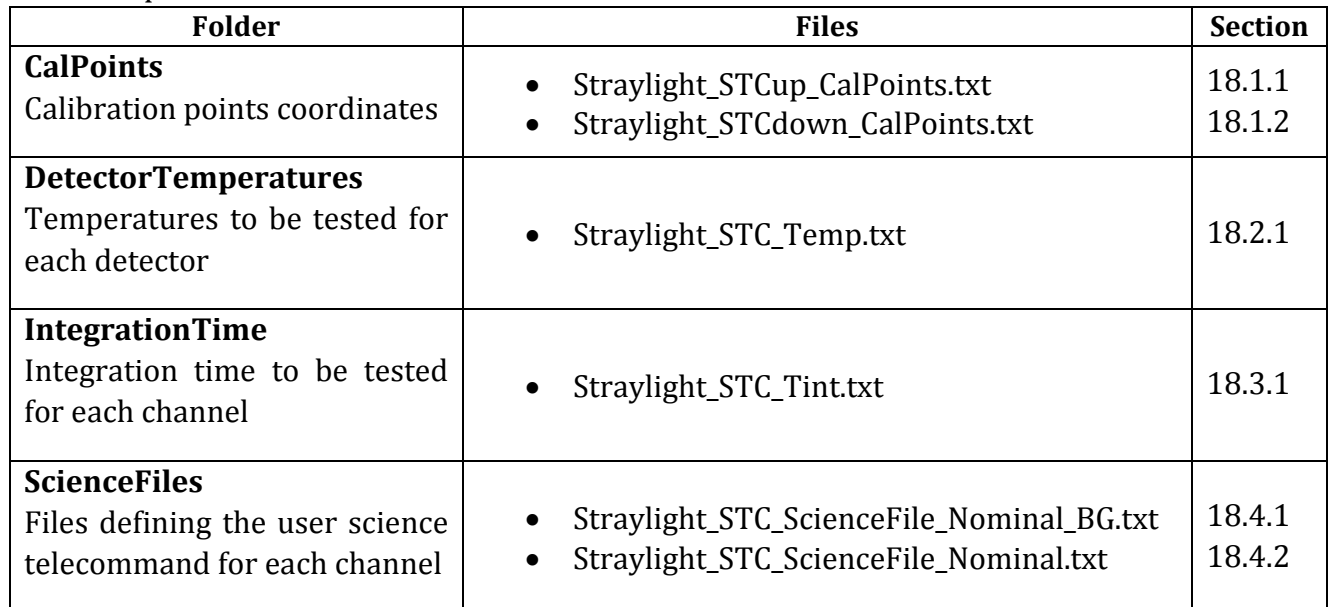

# <span id="page-276-3"></span>**7.2** Baseline parameters

These parameters define the STC Straylight configuration. **Optical bench source used:** QTH lamp

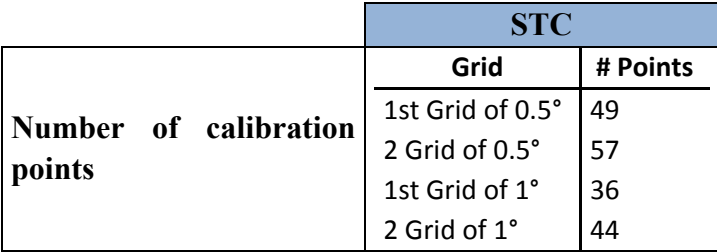

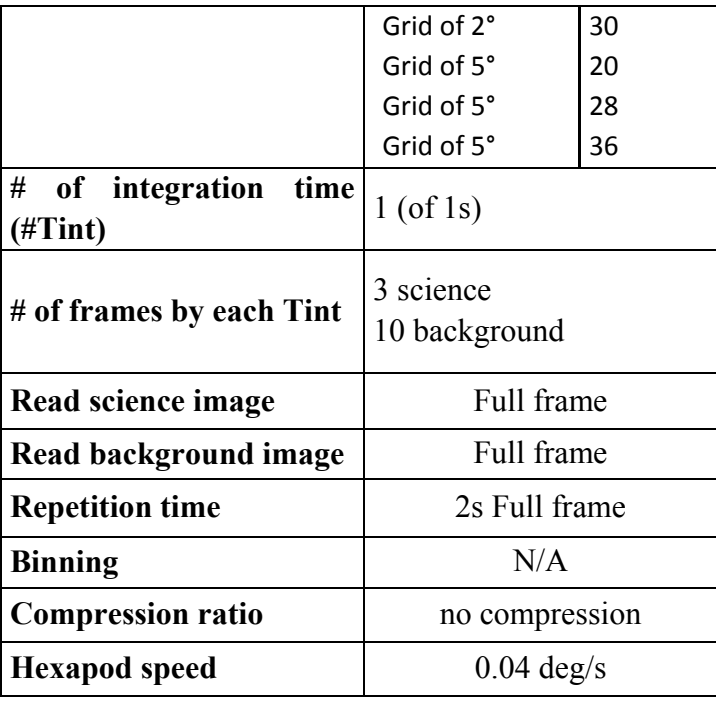

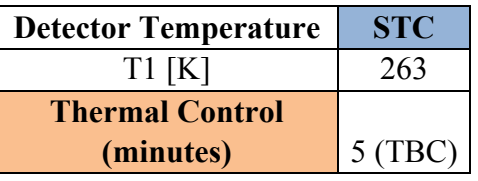

# <span id="page-277-0"></span>For **one detector temperature**:

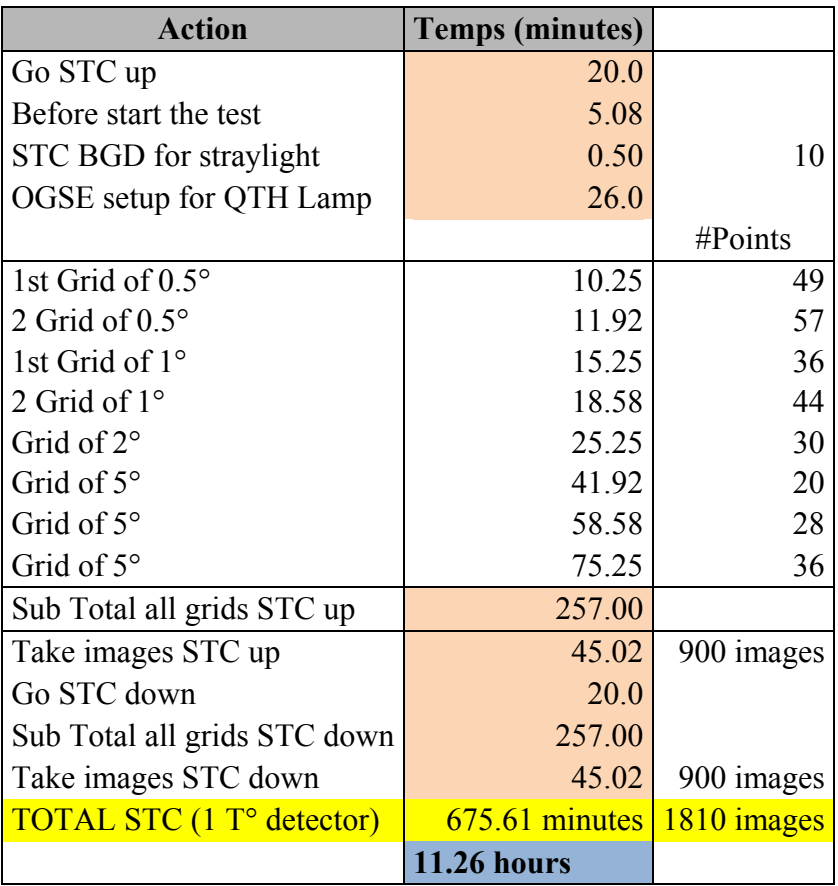

# <span id="page-278-0"></span>**8. HRIC Straylight**

## <span id="page-278-1"></span>**8.1** Input files

The user input files for this test are:

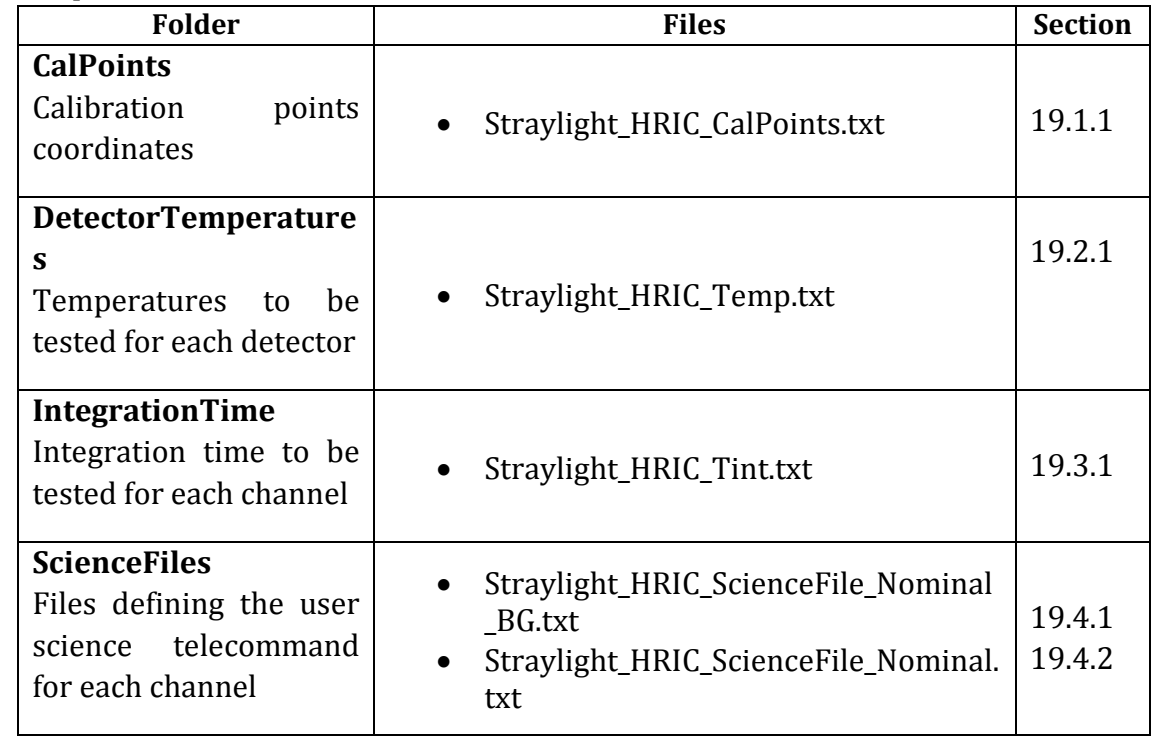

# <span id="page-278-2"></span>**8.2** Baseline parameters

These parameters define the HRIC straylight configuration. **Optical bench source used:** QTH

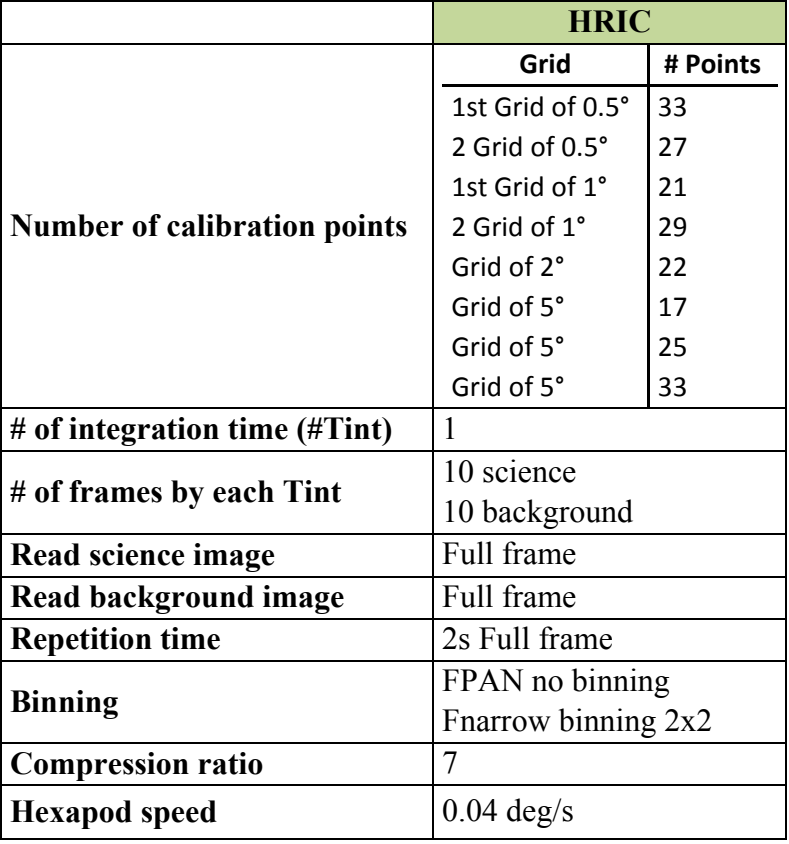

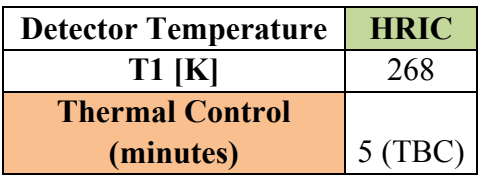

#### <span id="page-279-0"></span>For **one detector temperature**:

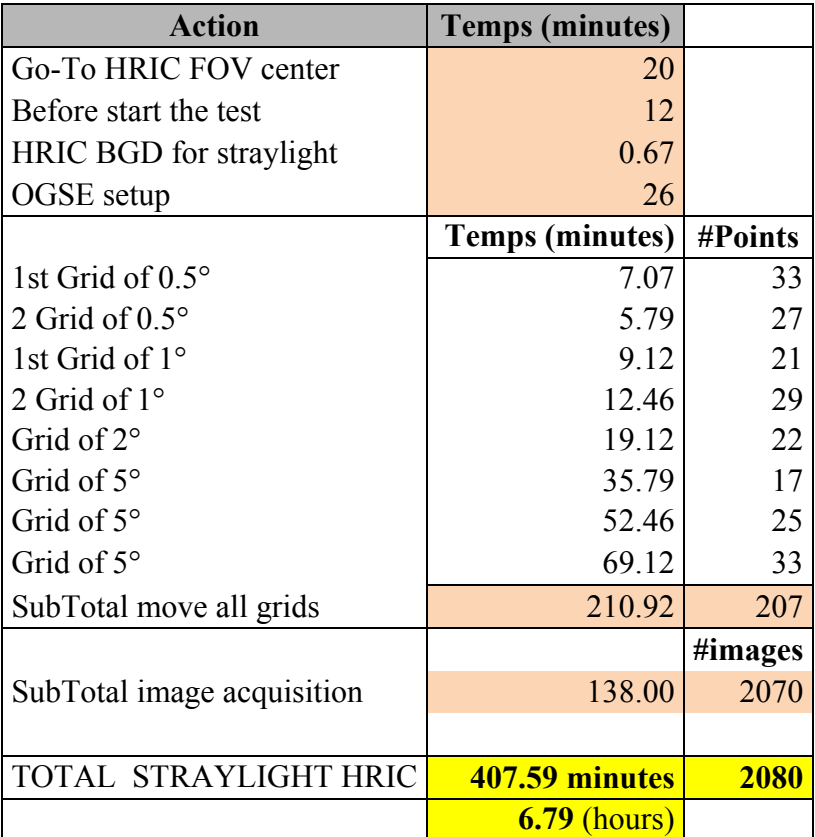

# <span id="page-280-0"></span>**9. VIHI switch ON/OFF**

# <span id="page-280-1"></span>**9.1** Input files

The user input files for this test are:

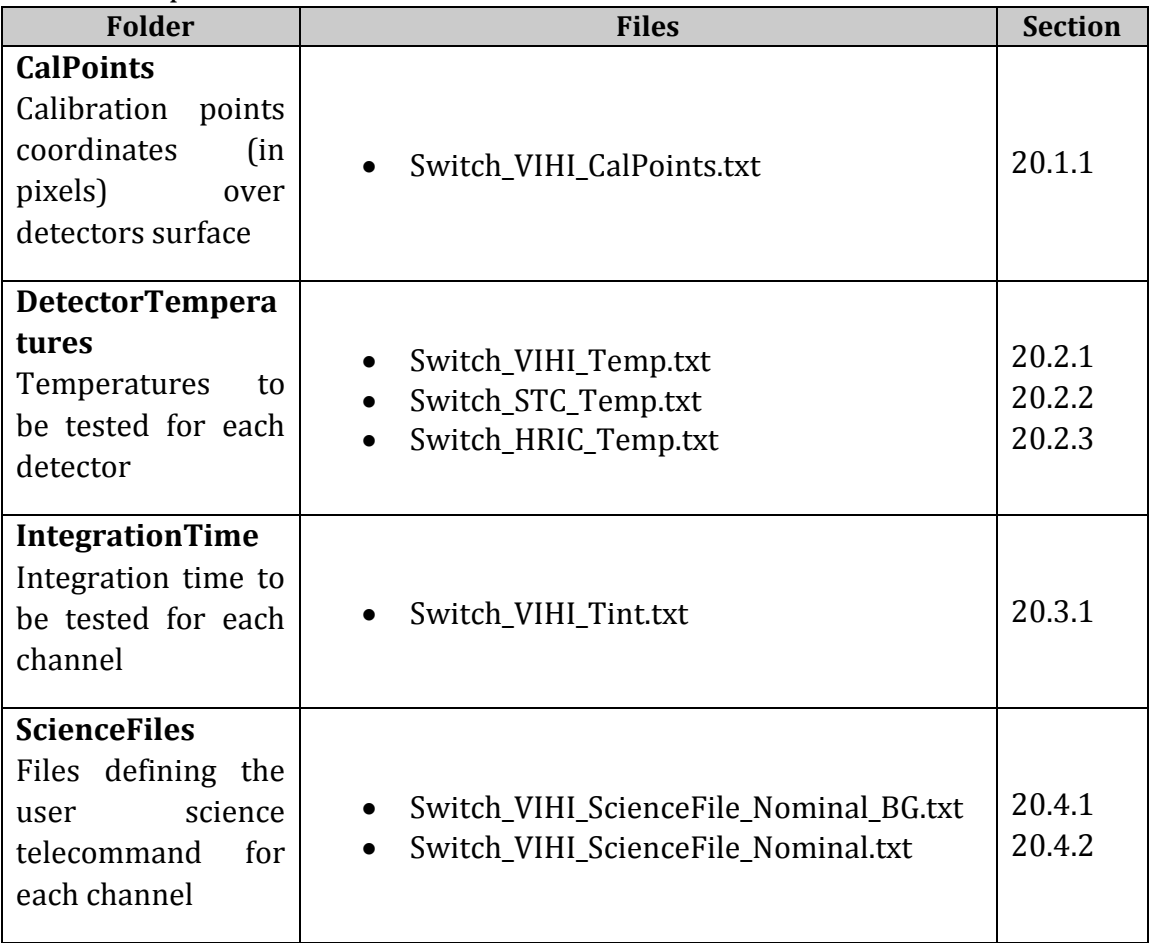

## <span id="page-280-2"></span>**9.2** Baseline parameters

These parameters define the HRIC Switch On/Off test basic configuration.

**Optical bench source used:** IS/10

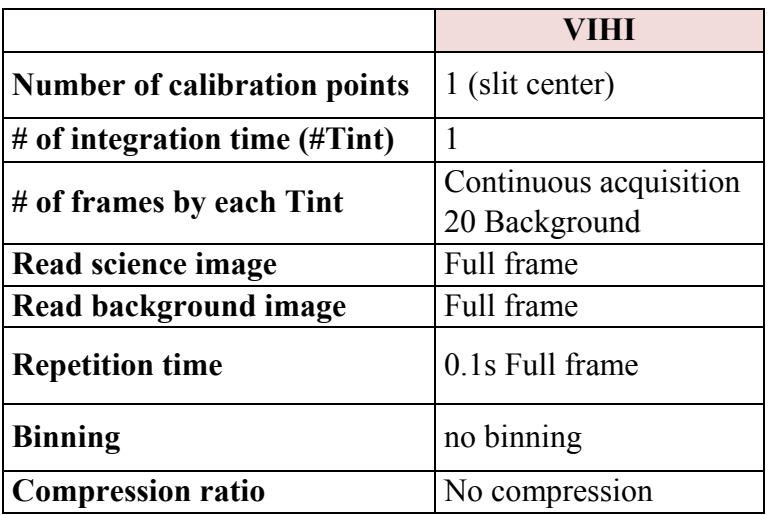

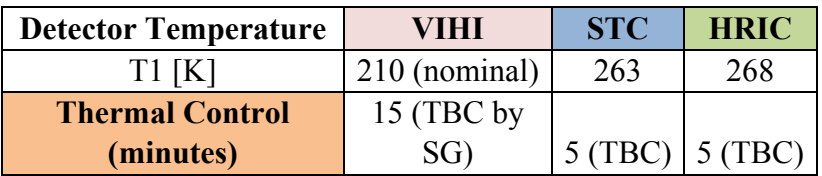

#### <span id="page-281-0"></span>**For 1 detector temperature**:

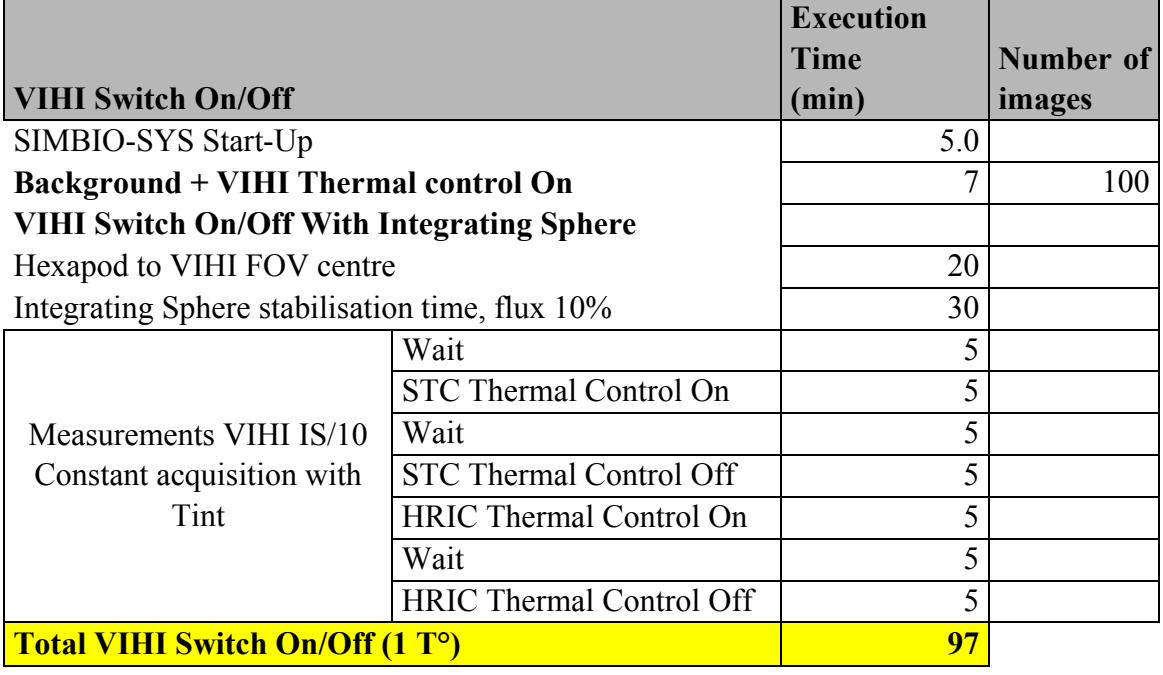

# <span id="page-281-1"></span>**10. STC switch ON/OFF**

# <span id="page-281-2"></span>**10.1** Input files

The user input files for this test are:

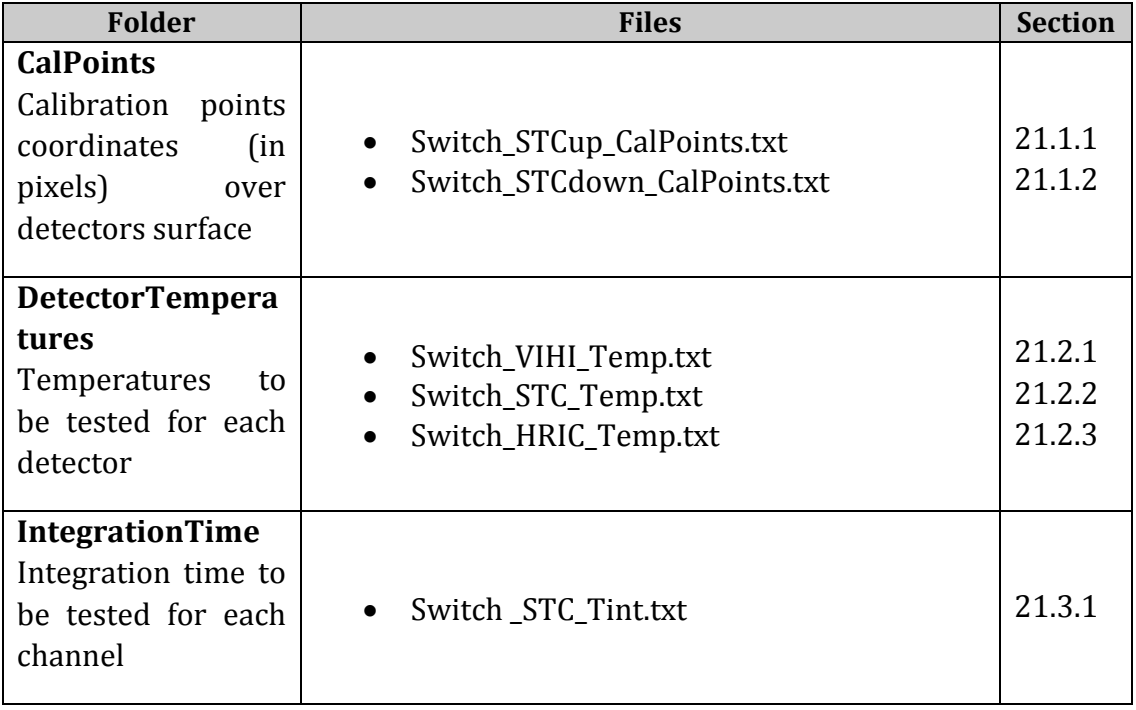

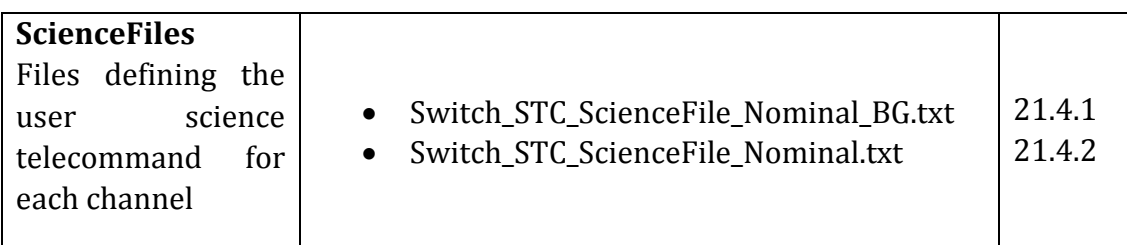

# <span id="page-282-0"></span>**10.2** Baseline parameters

These parameters define the STC switch On/Off test configuration. **Optical bench source used:** IS/10

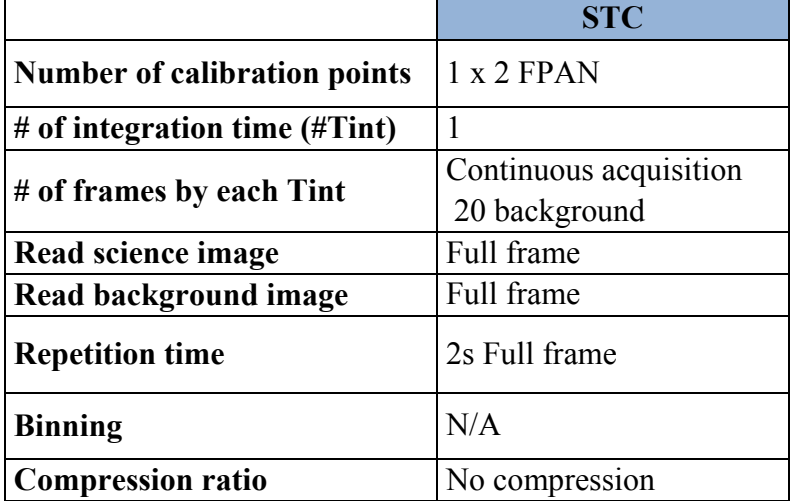

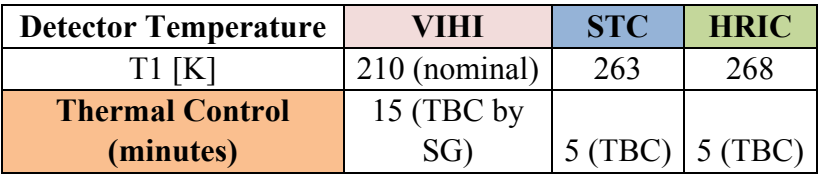

### <span id="page-282-1"></span>**10.3** Test duration

## For **1 detector temperature**:

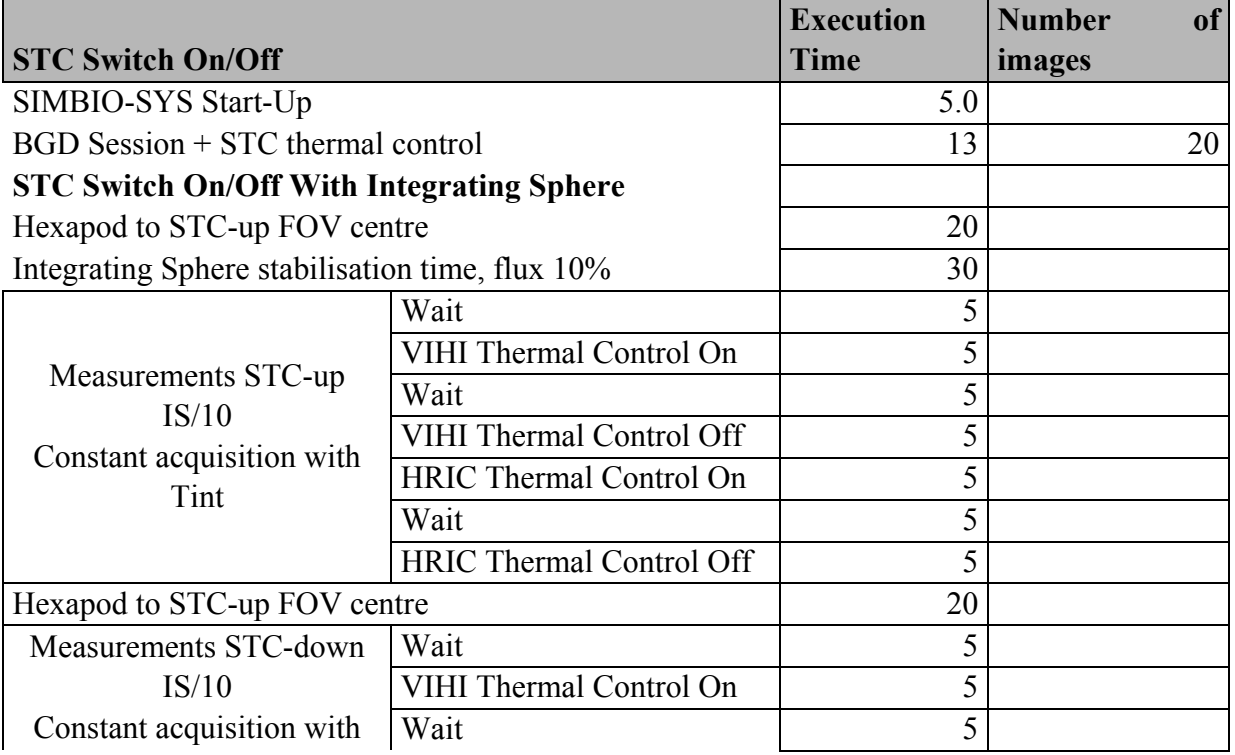

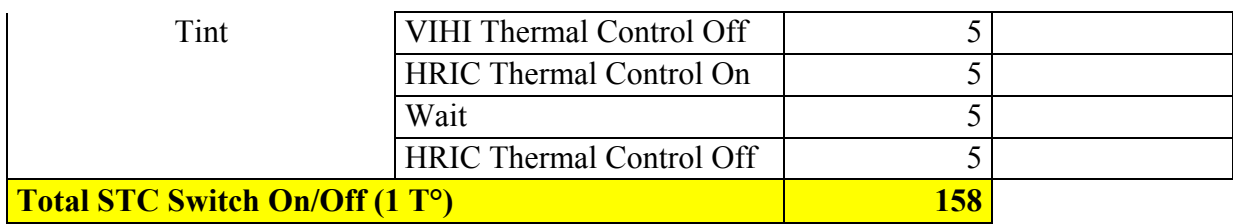

# <span id="page-283-0"></span>**11. HRIC switch ON/OFF**

## <span id="page-283-1"></span>**11.1** Input files

The user input files for this test are:

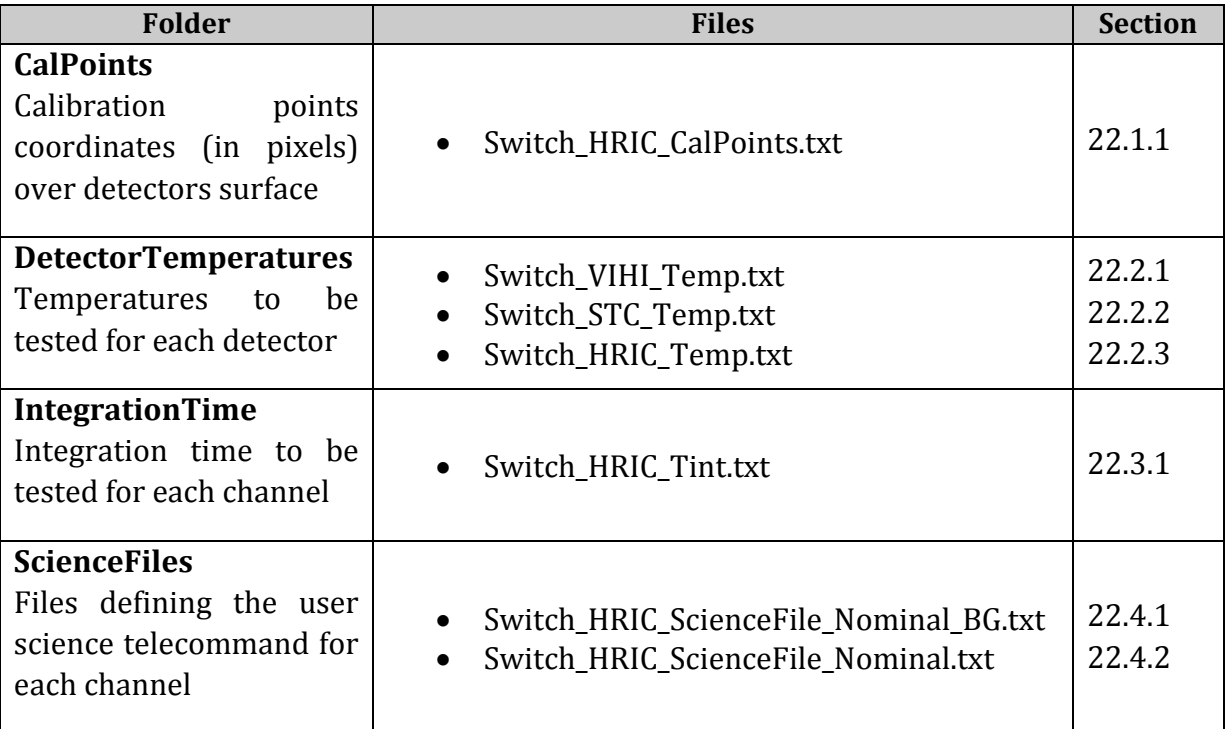

# <span id="page-283-2"></span>**11.2** Baseline parameters

These parameters define the HRIC Switch On/Off test basic configuration. **Optical bench source:** IS/10

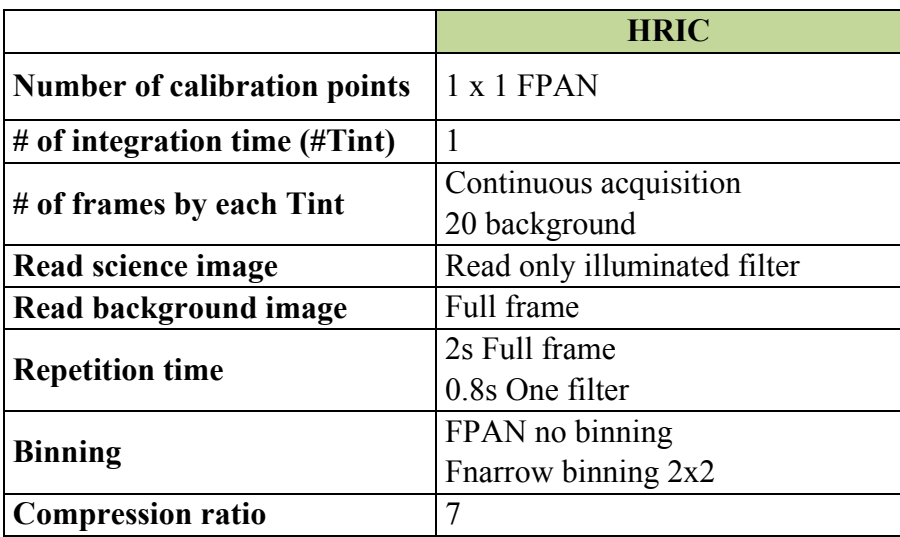

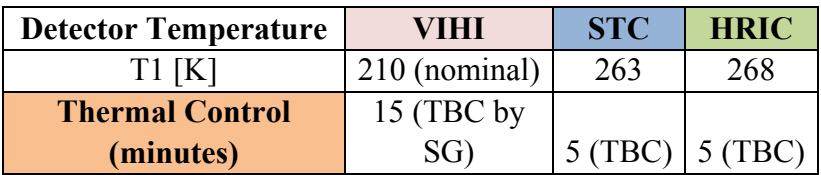

#### <span id="page-284-0"></span>For **1 detector temperature**:

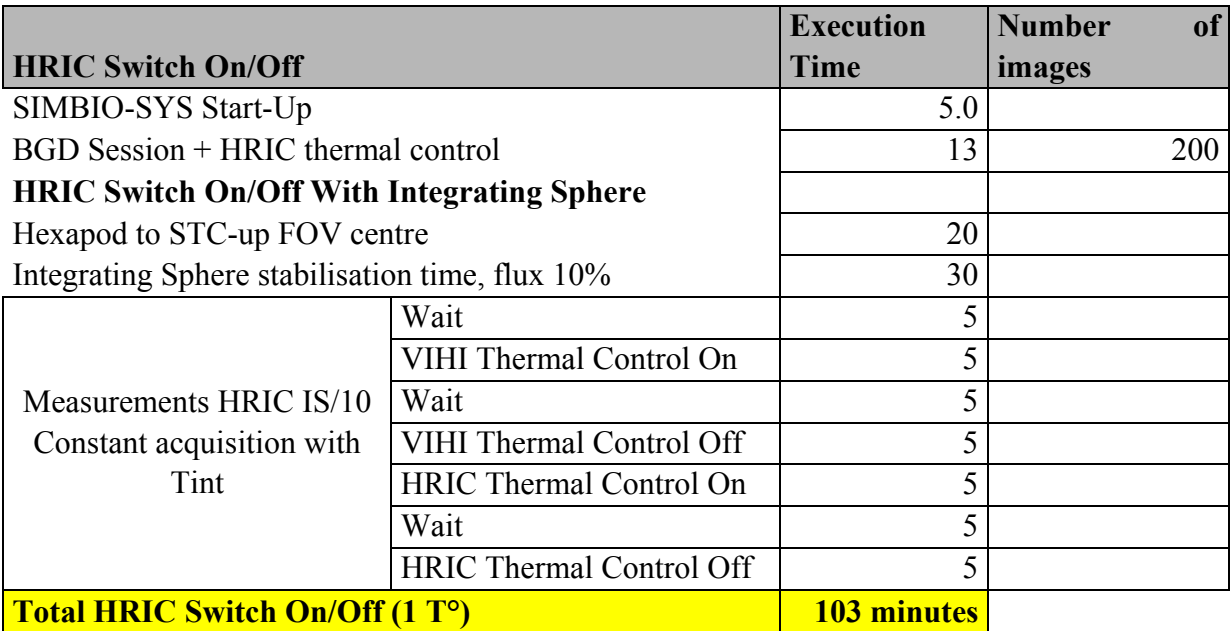

# <span id="page-284-1"></span>**12. Description of the file content**

This annex describes in detail each input file that contains the observational and instrumental parameters. These files shall be used to construct the TCL of the measurements and to configure the OGSE. Because the parameters shall be modify according to the results of the calibration campaign at channel level, any modification must be registered here.

#### <span id="page-284-2"></span>**12.1** Input files structure

shows a typical example of the tree structure of the inputs files. There is a folder dedicated to each calibration test. For each test folder, the user found 4 folders more (*CalPoints, DetectorTemperatures, IntegrationTime* and *ScienceFiles*). These folders contain, respectively, the inputs files for the calibration points, the detector temperatures, the integration time and the instrument configuration (the so-called science file).

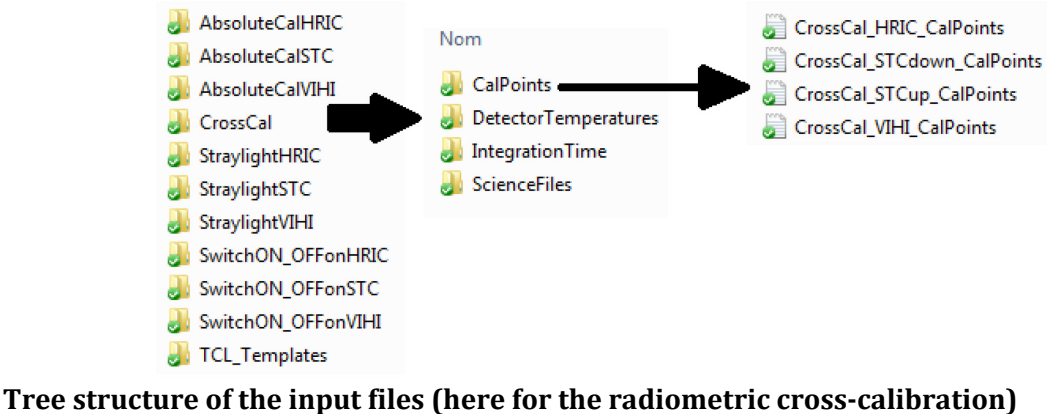

The format of a given input file is exemplified, here are three main structures:

- The header details the definition of all the parameters. It is separated by the keywords *"beginheader"* and *"endheader"*
- Columns ID is the name that identifies each parameter
- Parameters values are the data for each parameter. They can be modified by the user and they are separated by the keywords *"begin.."* and *"end…"*

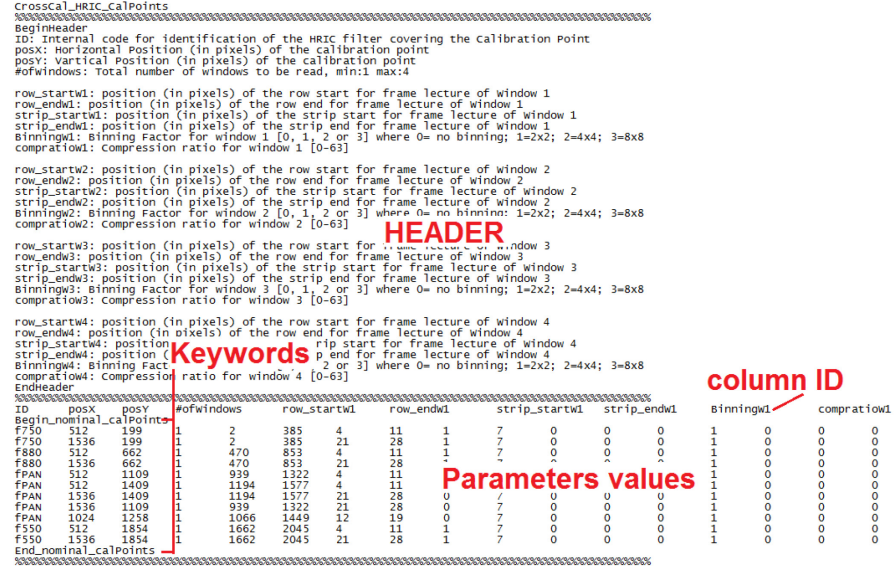

#### **Figure 132 Example of the input file structure**

All the information gathered from the input files is used by the software interface that generates the TCL [Ref. 1] of the instrument and control the OGSE. All the TCLs and OGSE controls shall be automatically generated by PYTON-based software

#### <span id="page-285-0"></span>**12.2** Input files header description

We here describe the general structure of the header of the four input files. We define as much as possible this structure and the ID nomenclature so as to be compliant with the software interface (Ref. 1).

#### <span id="page-286-0"></span>**12.2.1** CalPoints

#### <span id="page-286-1"></span>*12.2.1.1* VIHI CalPoints header

BeginHeader

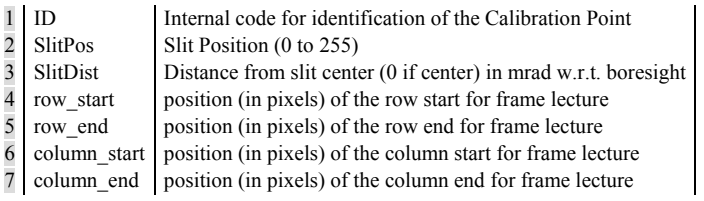

#### EndHeader

#### <span id="page-286-2"></span>*12.2.1.2* STC CalPoints header

#### BeginHeader

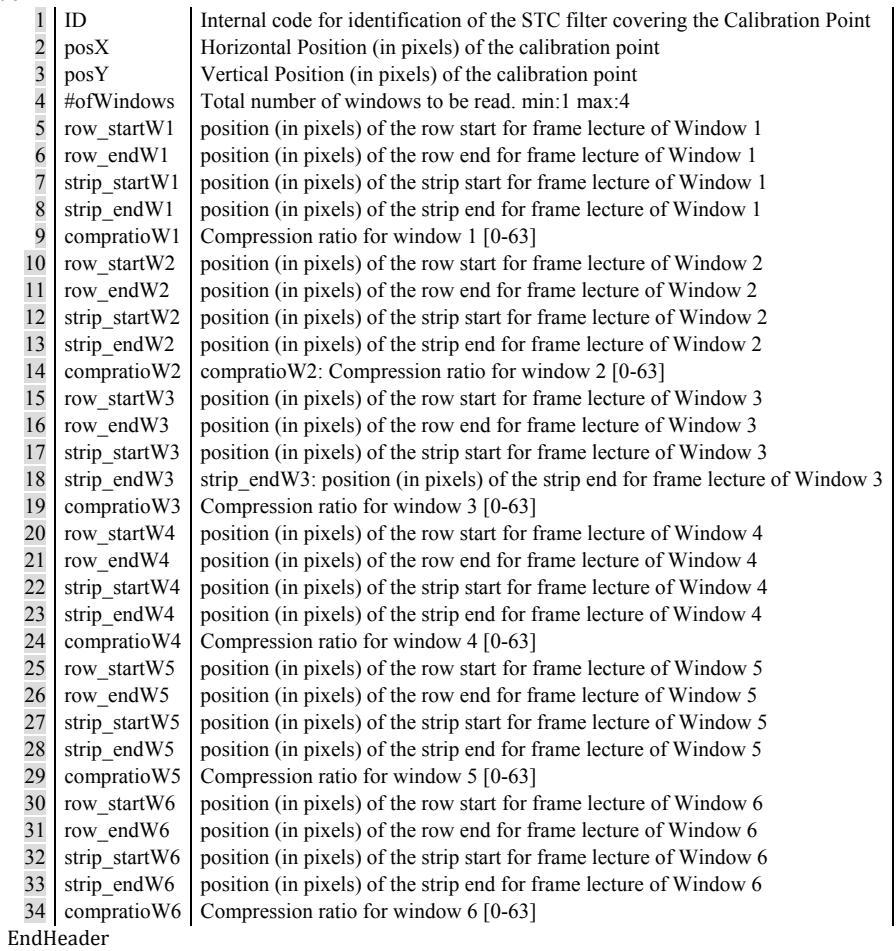

#### <span id="page-286-3"></span>*12.2.1.3* HRIC CalPoints header

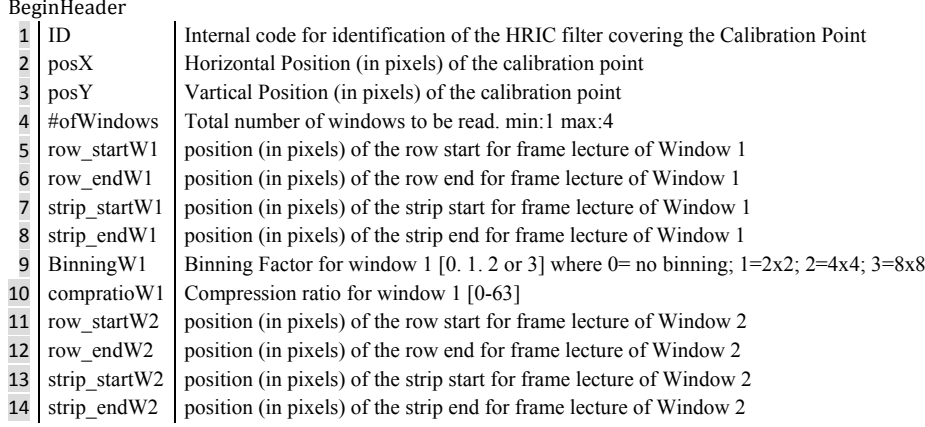

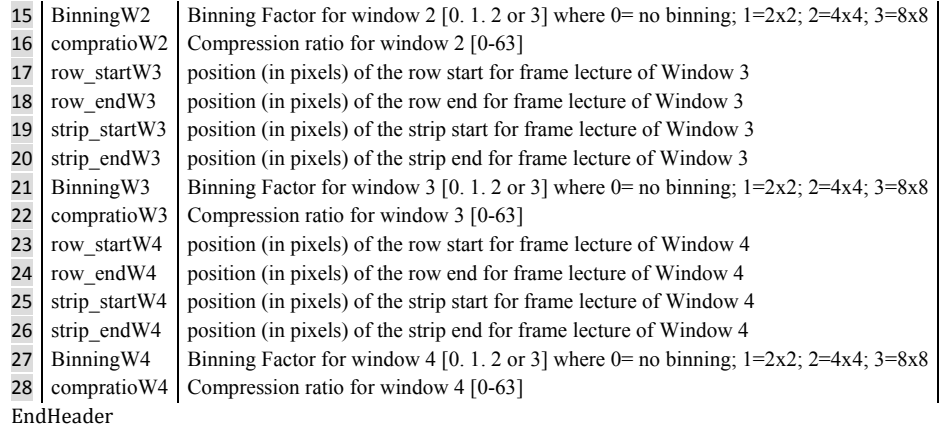

#### <span id="page-287-0"></span>**12.2.2** DetectorTemperatures

There header is the same for **VIHI**, **STC** and **HRIC.** BeginHeader<br>1 | ID | Inte Internal ID (T1:Cold case; T2:Nominal; T3: Hot case; >=T4: other)

 $2 | T(K) |$  Detector Temperature in Kelvins EndHeader

#### <span id="page-287-1"></span>**12.2.3** IntegrationTime

#### <span id="page-287-2"></span>*12.2.3.1* Integration time for IS and QTH

#### The header is the same for **VIHI**, **STC** and **HRIC.**

BeginHeader

1 Source | Optical Bench source to be used (IS or IS/10 or IS/100 or OTH) 2 Filter Instrument filter used 3 to 7 Tint Integration times when uses <source> and <filter> (on the same row); a maximum of 5 values is possible. EndHeader

#### <span id="page-287-3"></span>*12.2.3.2* Integration time for Blackbody

BeginHeader  $\frac{1}{2}$  BlackBody Temperature Temperatures of the black body source (in °C)<br>Tint Each ROW contains the integration time for each temperature of the blackbody. EndHeader

The number of temperatures in Blackbody Temperatures may vary but must match the number of rows of Tint

#### <span id="page-287-4"></span>**12.2.4** Science files

These files contain a list of parameters required for the science telecommand generated by the EGSE. There is a science file template for each channel. The user can modify the values of parameters of any science file except for some parameters, the values are extracted from other files (calpoint, integration time & detector temperature files). During the execution of a calibration procedure these values are not constant; for instance, at a given calibration point, the time integration can have several values. A software interface shall prepare in advance all the TCL files from the information collected on the inputs files and from algorithms defined by the user. These algorithms are constructed so as to optimize the duration of the measurements and to satisfy the functionalities of the OGSE setup (e.g. source flux stability, hexapod motion).
# **13. Cross-Calibration Input files**

#### **13.1** CalPoints

<span id="page-288-0"></span>**13.1.1** CrossCal\_VIHI\_CalPoints

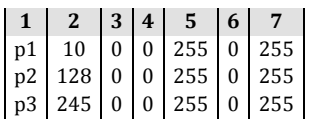

#### <span id="page-288-1"></span>**13.1.2** CrossCal\_STCup\_CalPoints

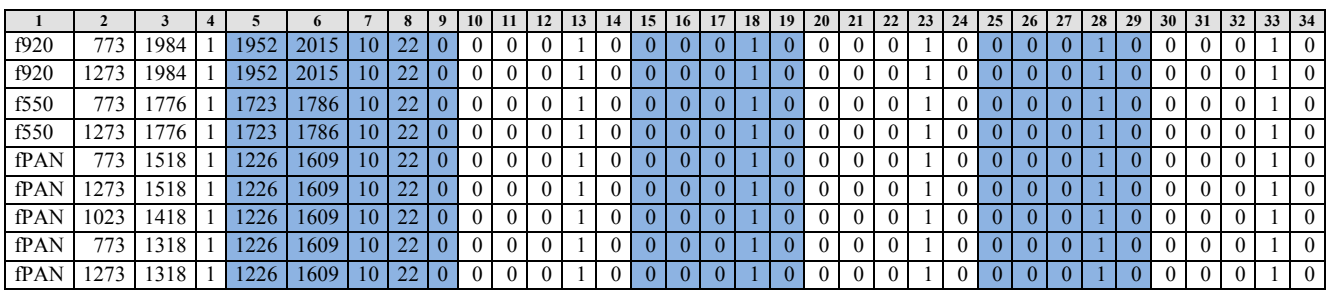

#### <span id="page-288-2"></span>**13.1.3** CrossCal\_STCdown\_CalPoints

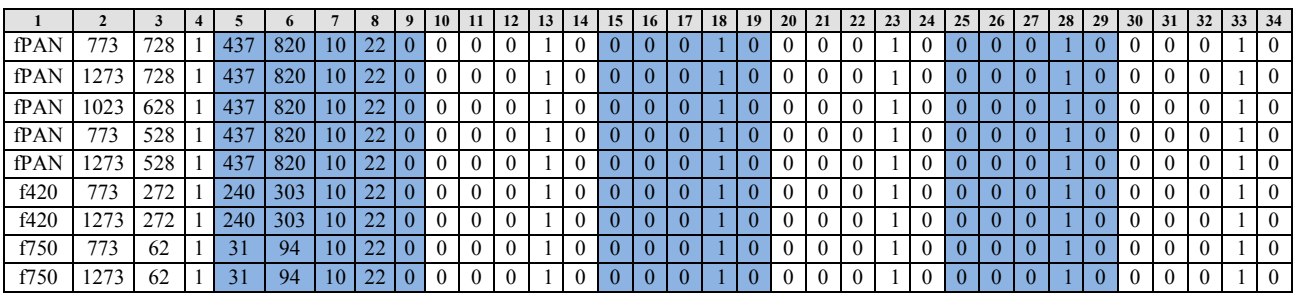

#### <span id="page-288-3"></span>**13.1.4** CrossCal\_HRIC\_CalPoints

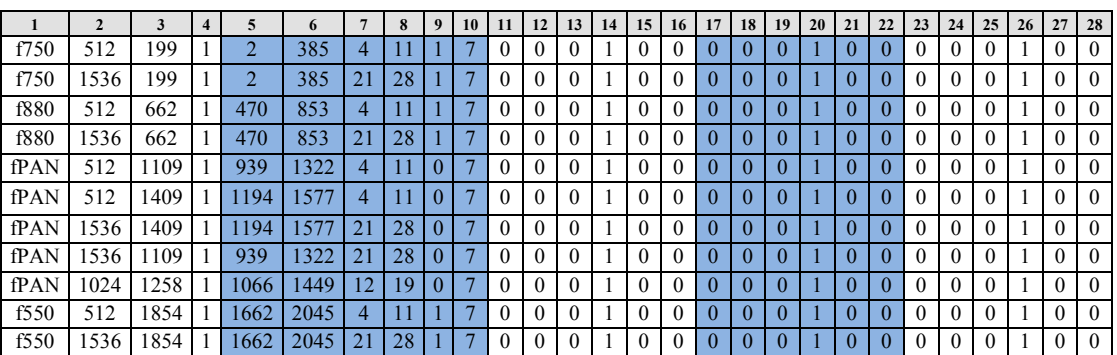

#### **13.2** Detector temperatures

#### **13.2.1** CrossCal\_VIHI\_Temp

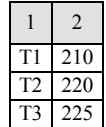

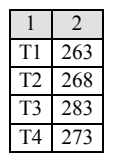

#### **13.2.3** CrossCal\_HRIC\_Temp

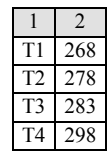

# **13.3** Integration time

#### <span id="page-289-0"></span>**13.3.1** CrossCal\_VIHI\_Tint

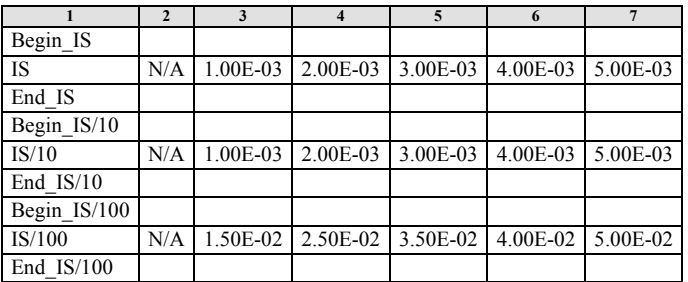

### <span id="page-289-1"></span>**13.3.2** CrossCal\_STC\_Tint

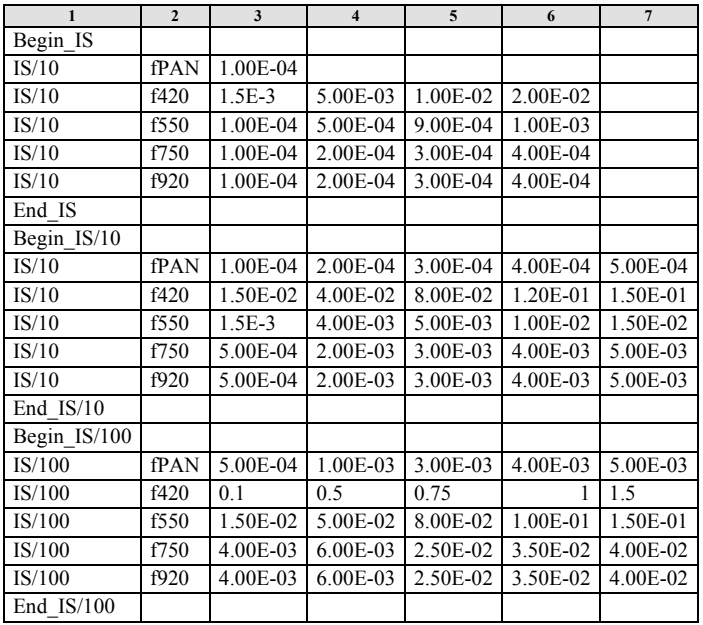

#### <span id="page-290-0"></span>**13.3.3** CrossCal\_HRIC\_Tint

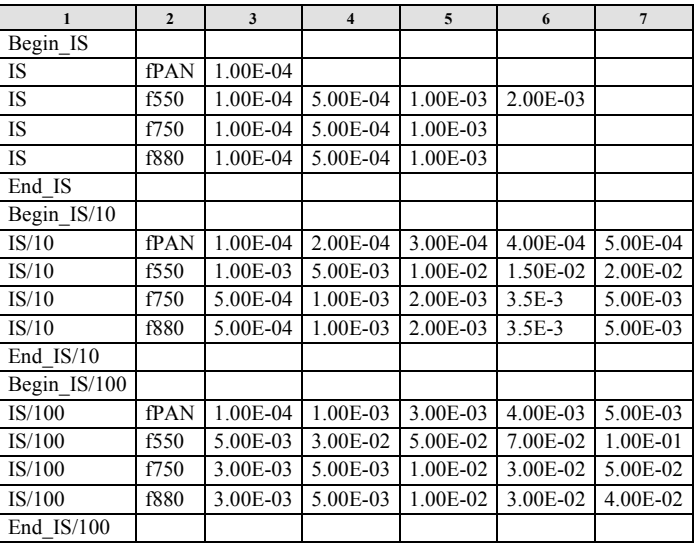

### **13.4** Science Files

### **13.4.1** CrossCal\_VIHI\_ScienceFile\_Nominal\_BG

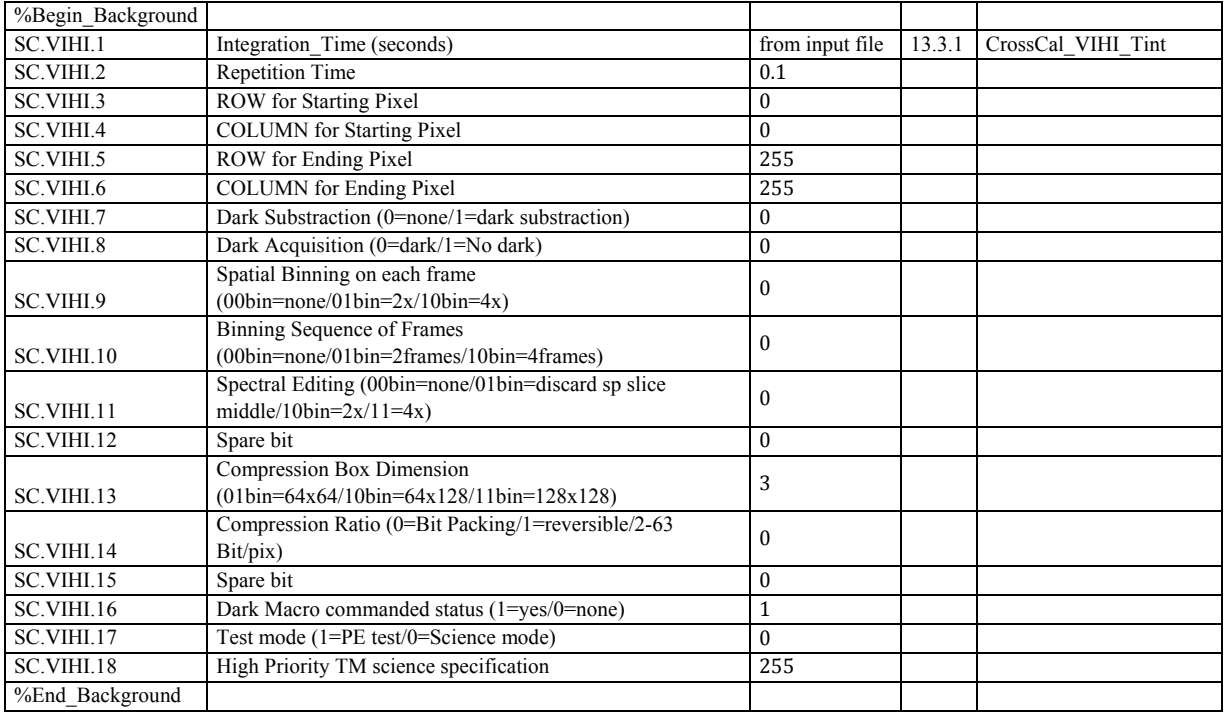

### **13.4.2** CrossCal\_VIHI\_ScienceFile\_Nominal

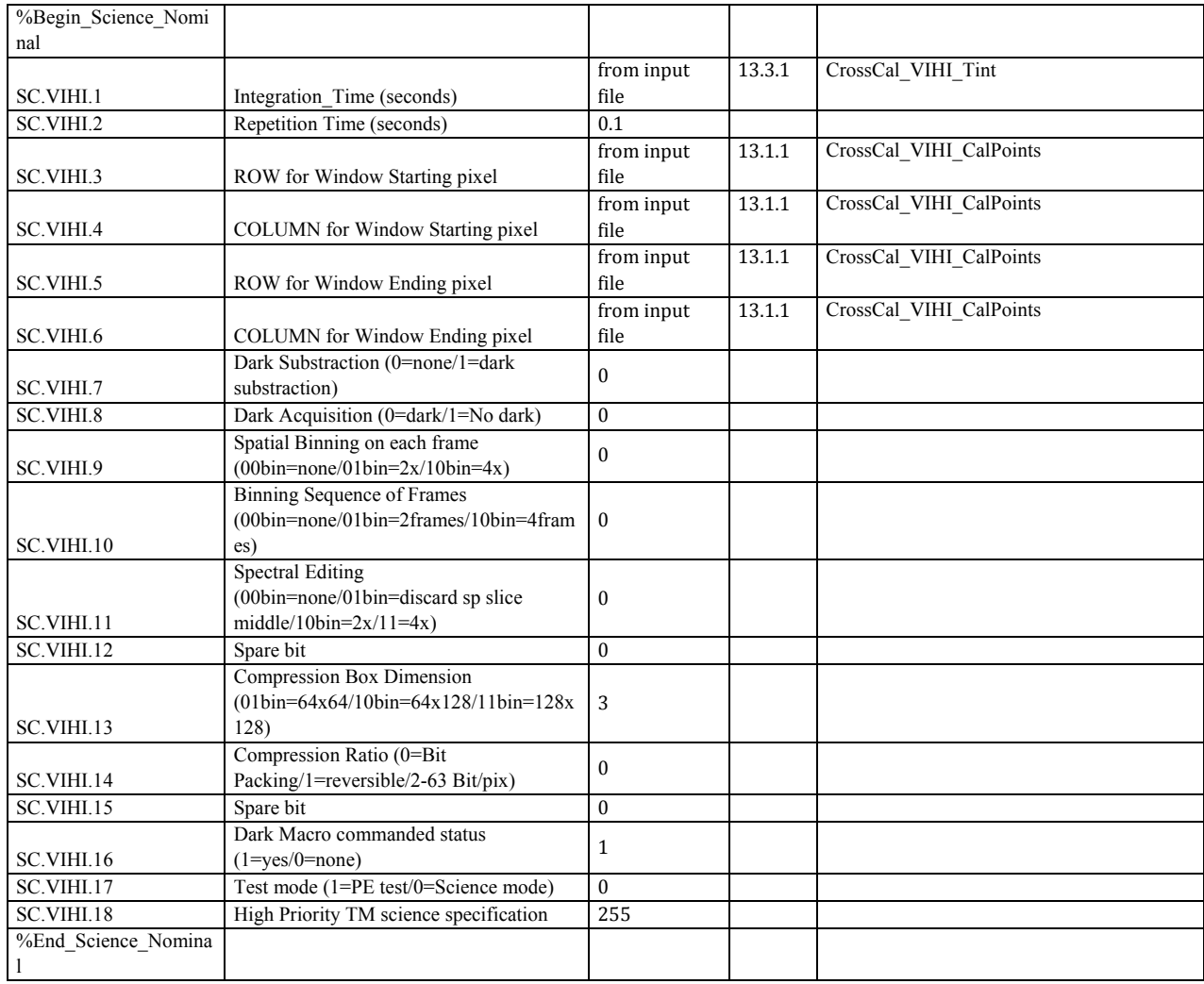

### **13.4.3** CrossCal\_STC\_ScienceFile\_Nominal\_BG

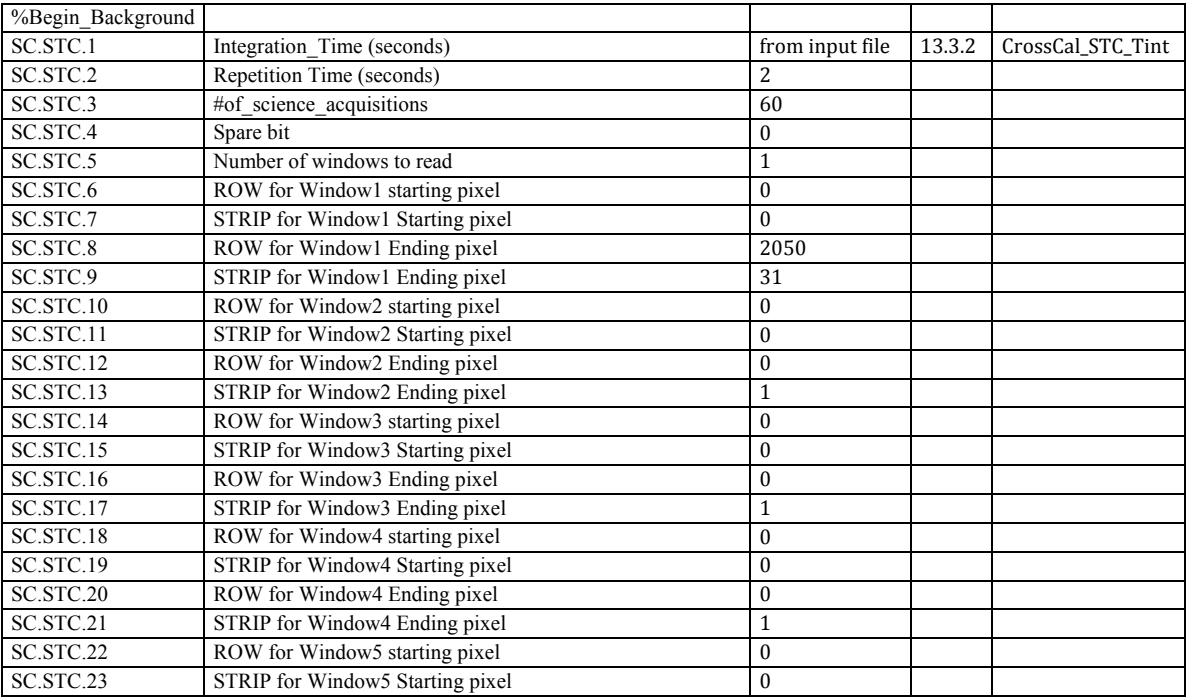

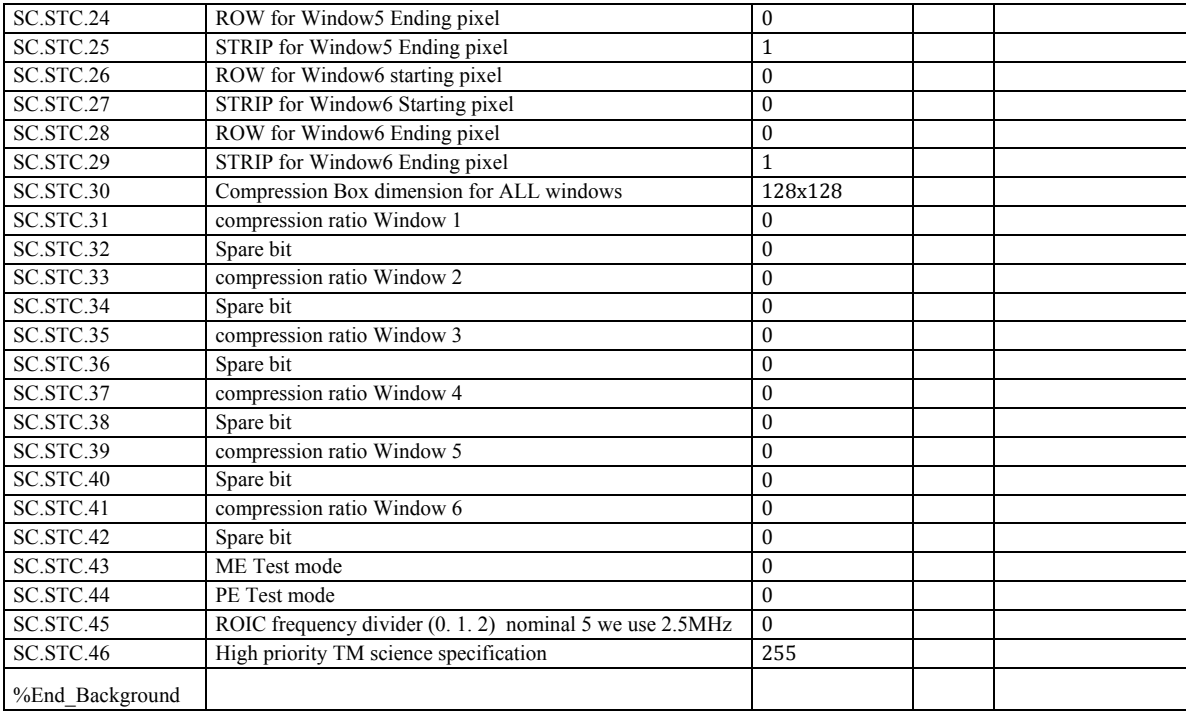

# **13.4.4** CrossCal\_STC\_ScienceFile\_Nominal

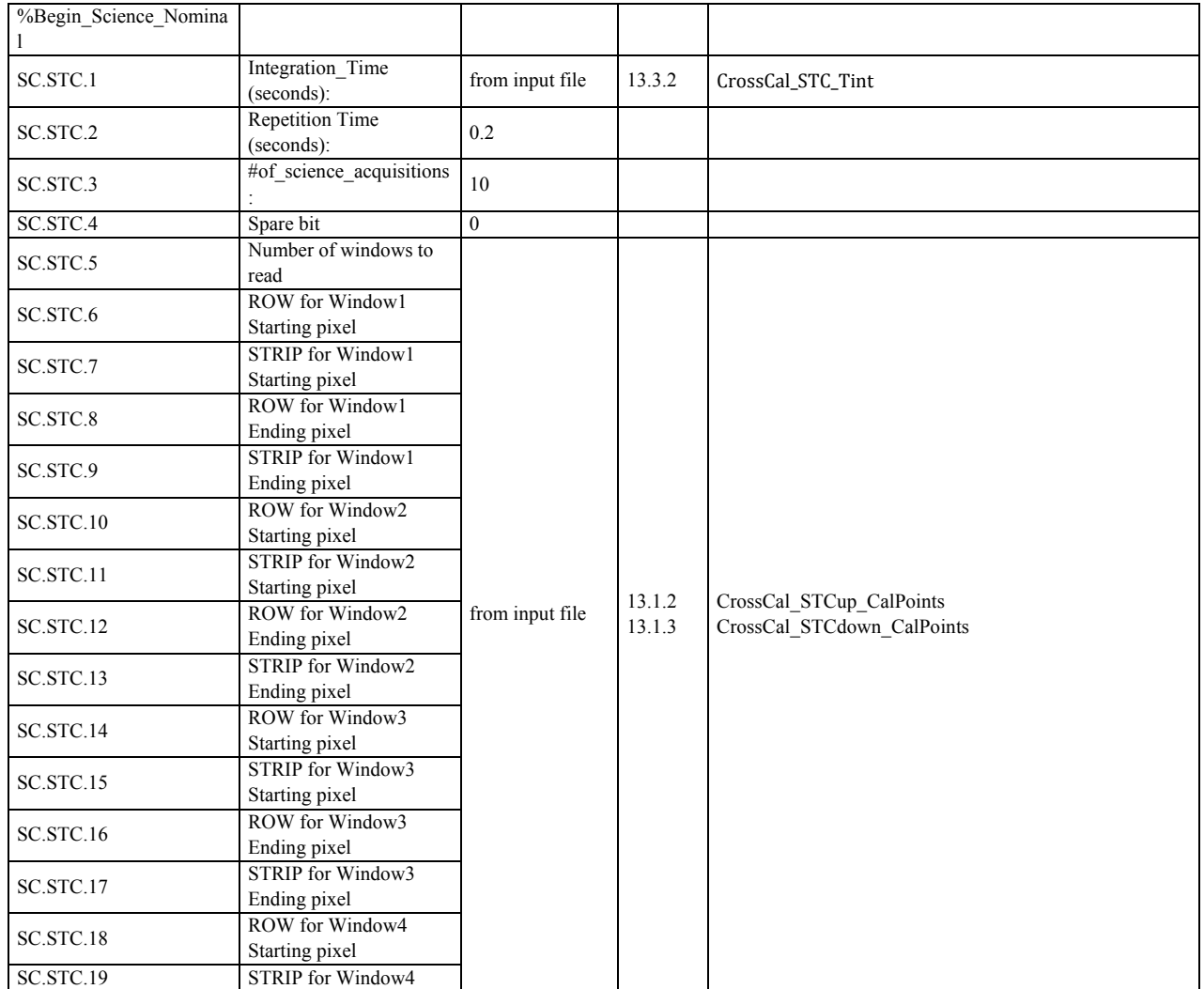

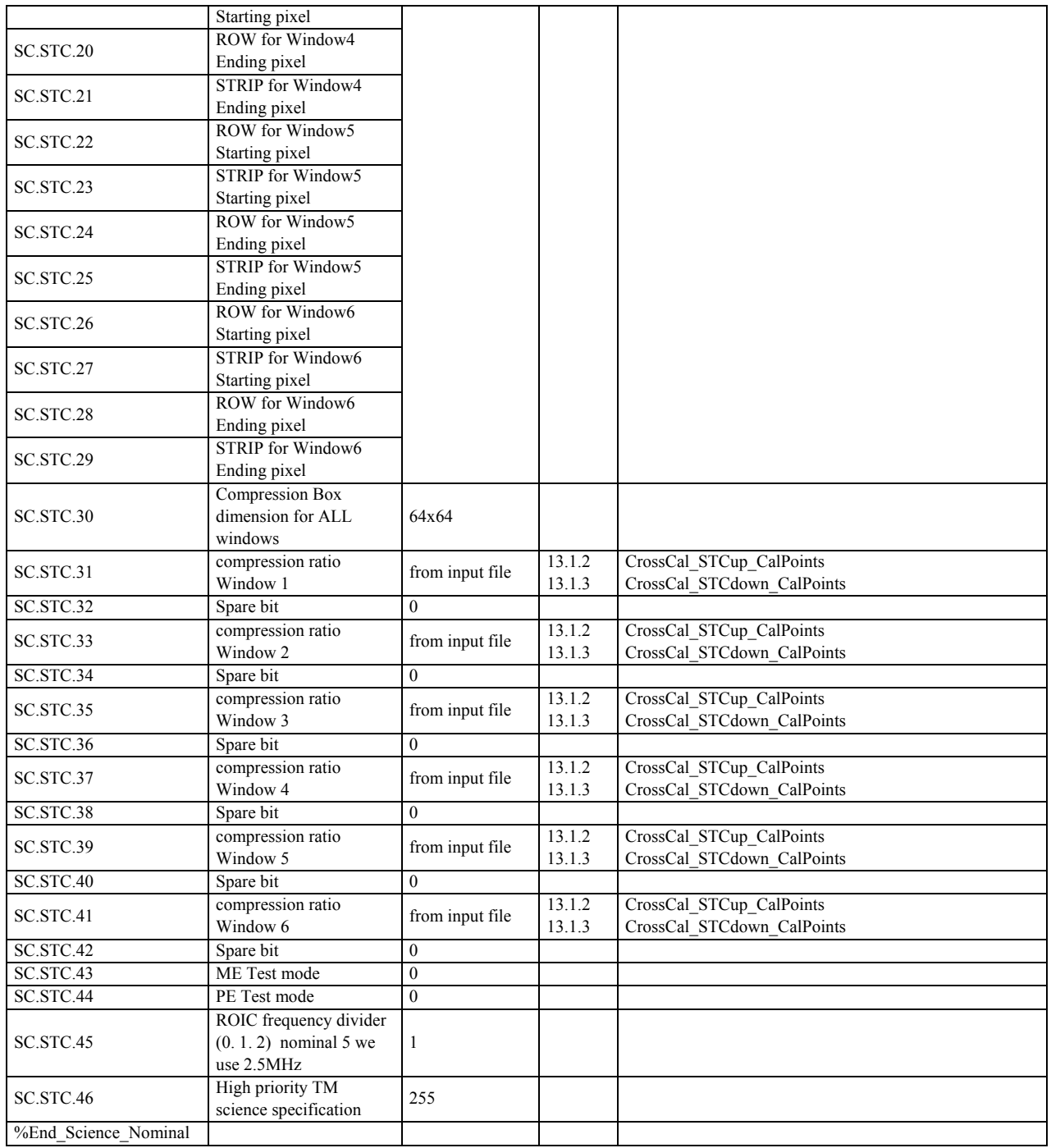

# **13.4.5** CrossCal\_HRIC\_ScienceFile\_Nominal\_BG

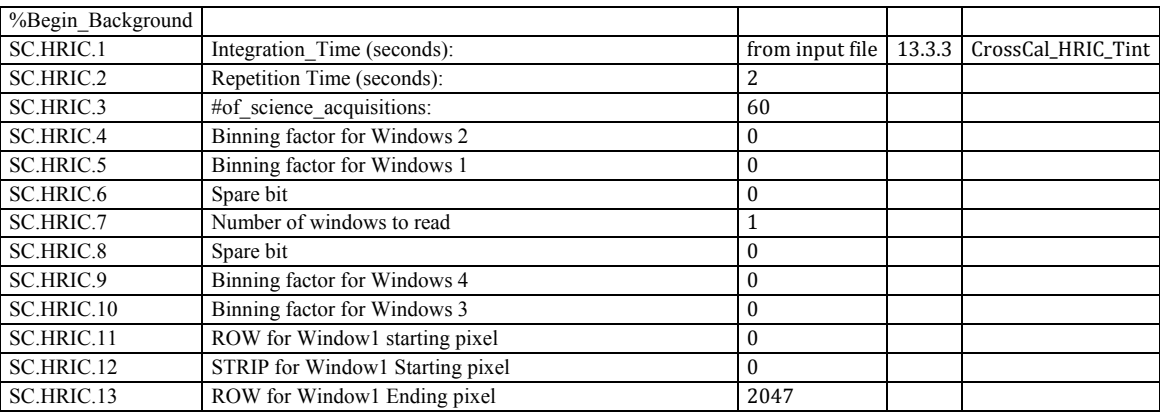

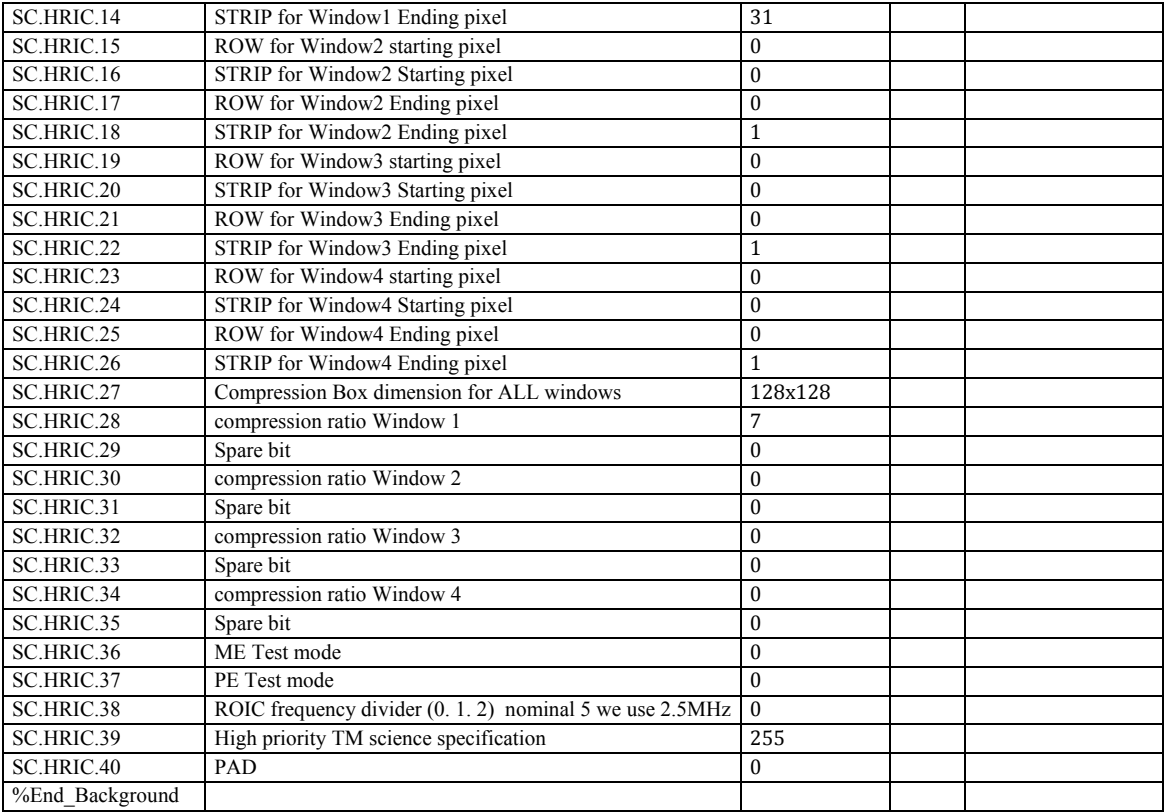

# **13.4.6** CrossCal\_HRIC\_ScienceFile\_Nominal

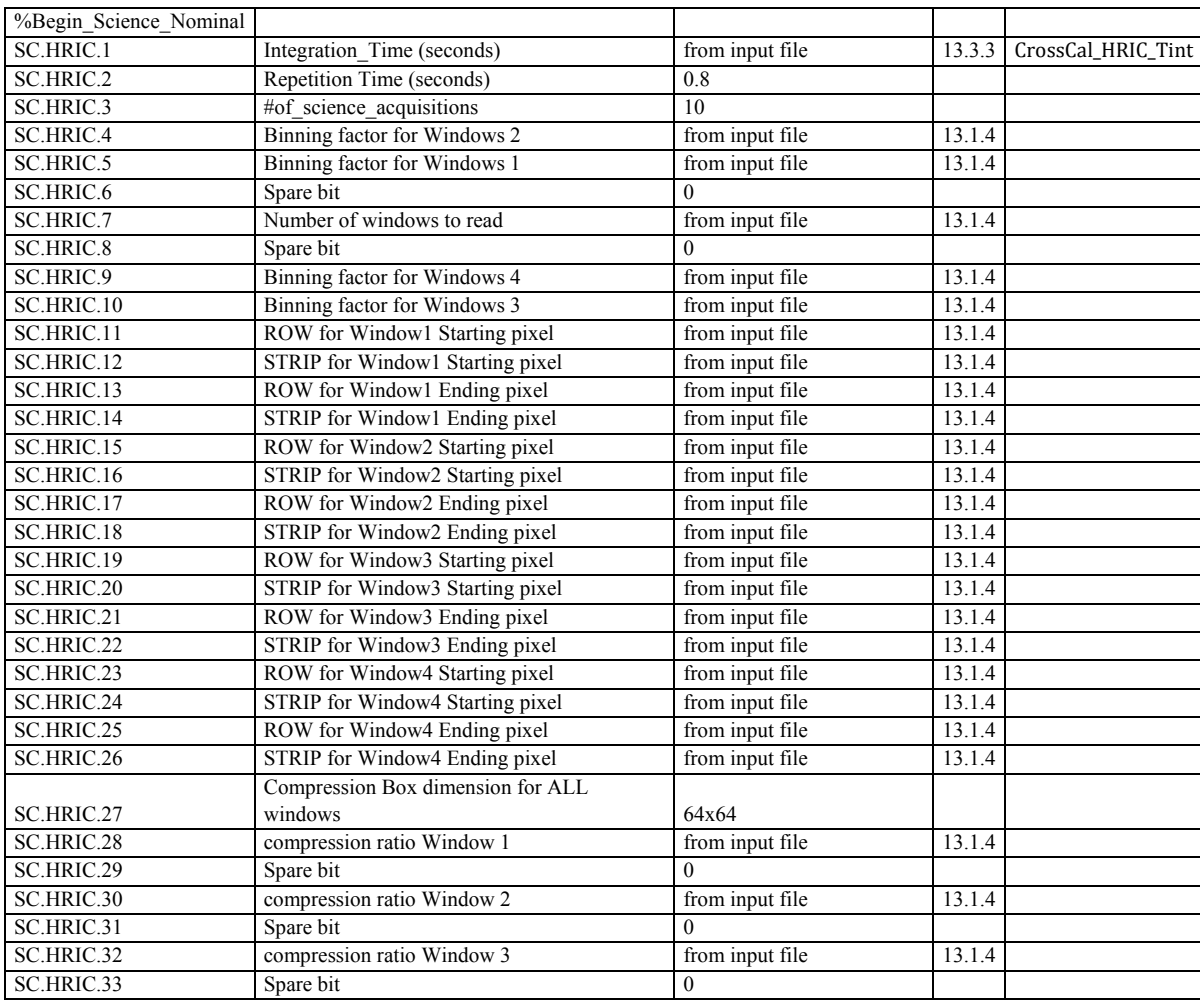

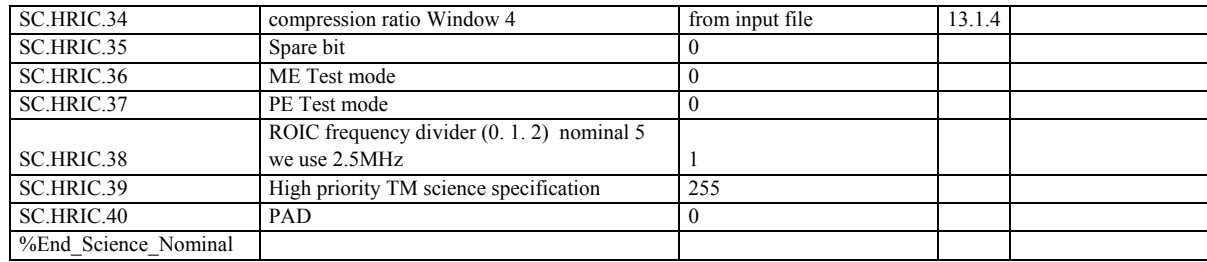

# **14. VIHI Absolute Calibration input files**

#### **14.1** CalPoints

#### <span id="page-295-2"></span>**14.1.1** AbsoluteCal\_VIHI\_CalPoints

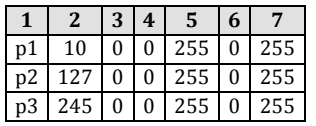

#### **14.2** Detector temperatures

#### **14.2.1** AbsoluteCal\_VIHI\_Temp

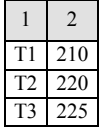

#### **14.3** Integration time

# <span id="page-295-0"></span>**14.3.1** AbsoluteCal\_VIHI\_BBTemp&Tint

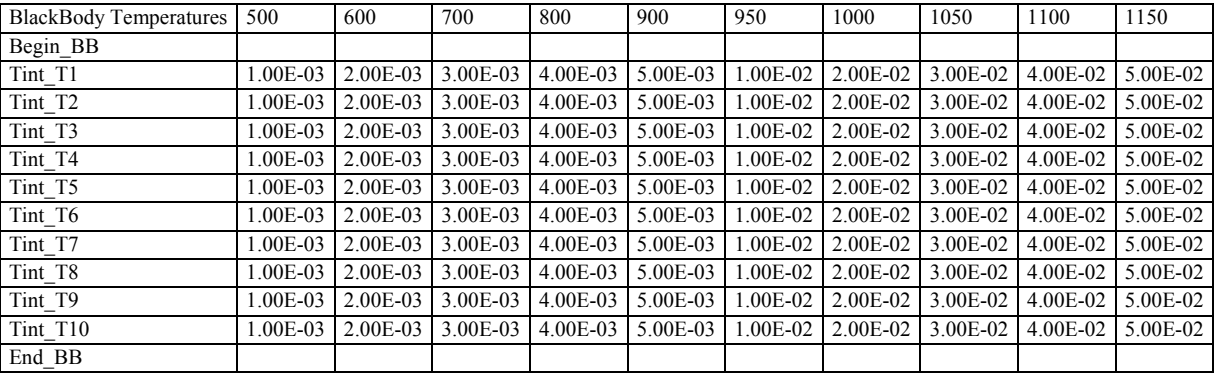

#### <span id="page-295-1"></span>**14.3.2** AbsoluteCal\_VIHI\_Tint

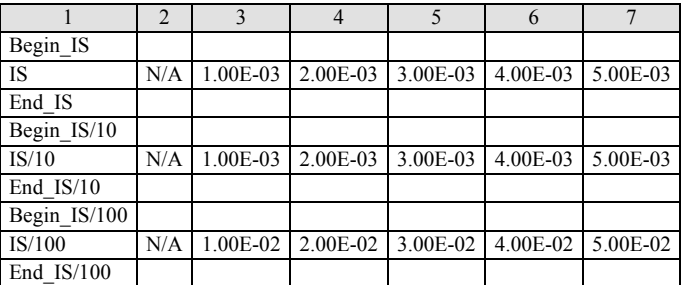

### **14.4** ScienceFiles

# **14.4.1** AbsoluteCal\_VIHI\_ScienceFile\_Nominal\_BG

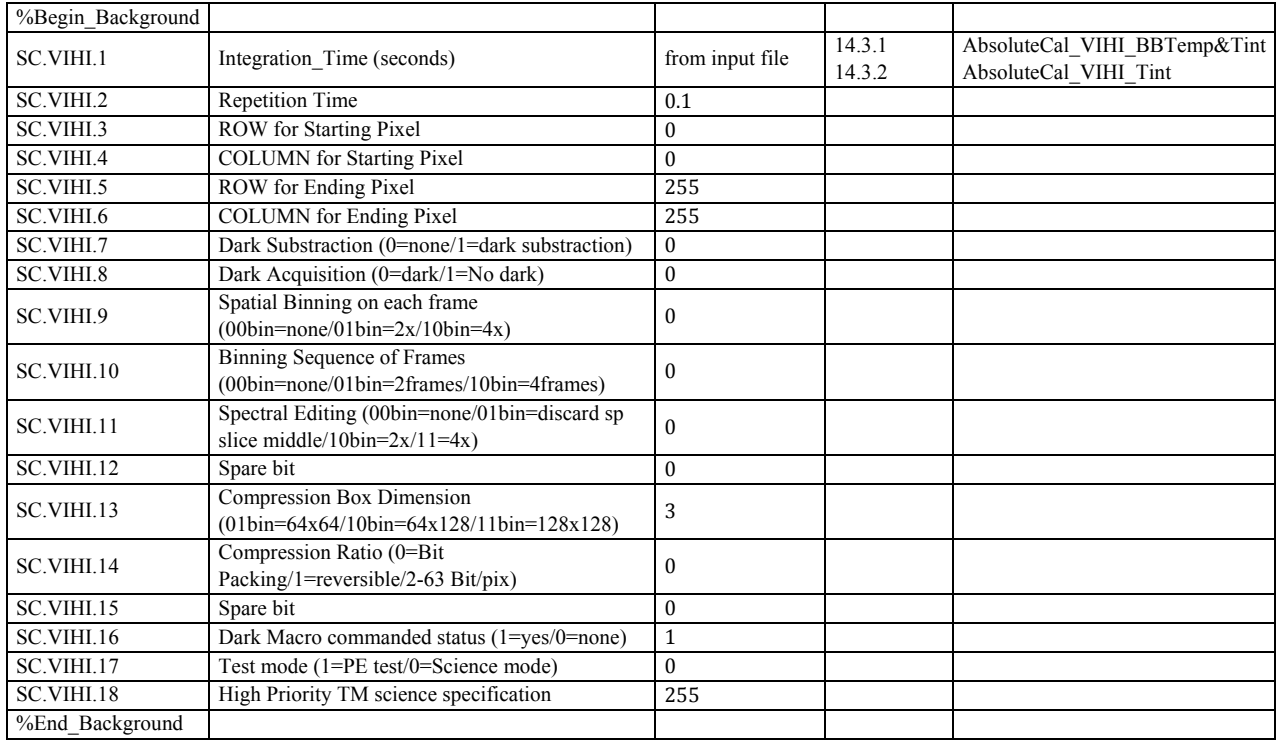

#### **14.4.2** AbsoluteCal\_VIHI\_ScienceFile\_Nominal

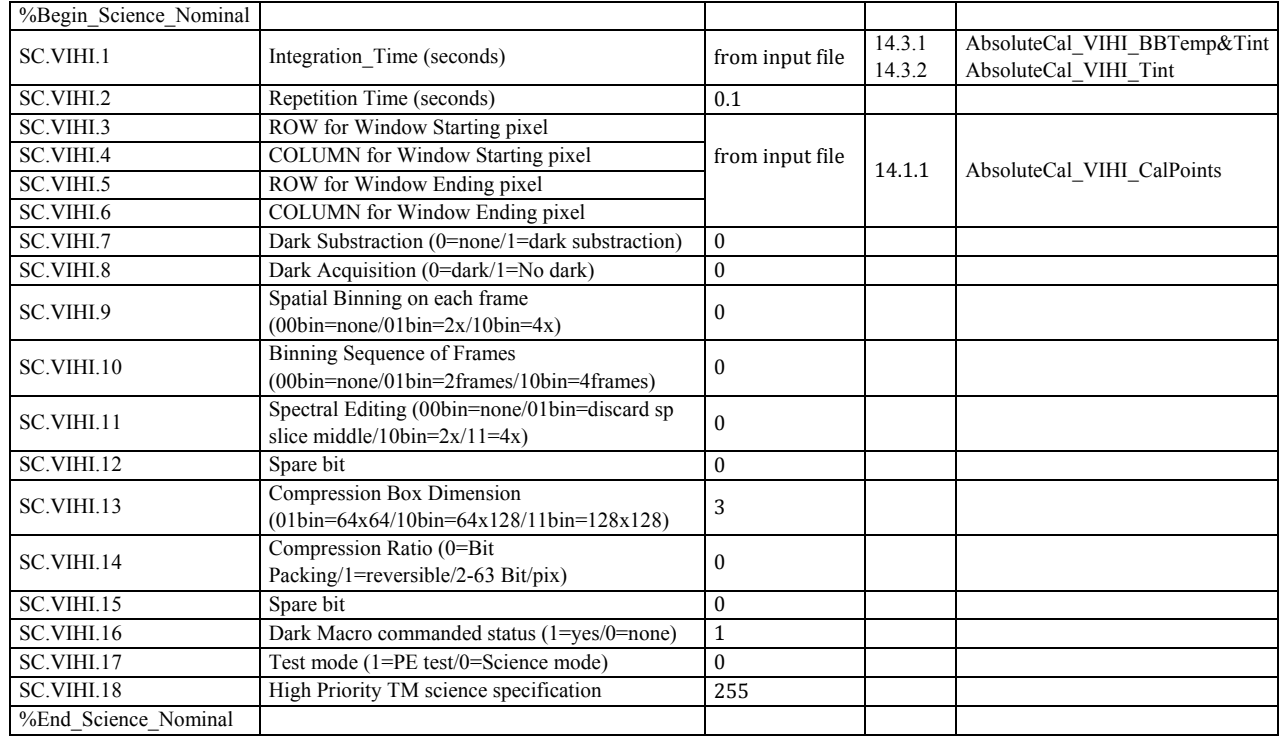

# **15. STC Absolute Calibration input files**

#### **15.1** CalPoints

# <span id="page-297-1"></span>**15.1.1** AbsoluteCal\_STCup\_CalPoints

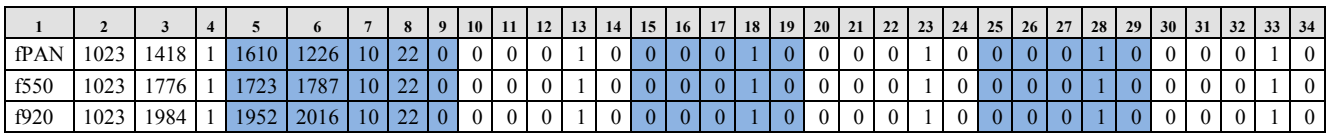

#### <span id="page-297-2"></span>**15.1.2** AbsoluteCal\_STCdown\_CalPoints

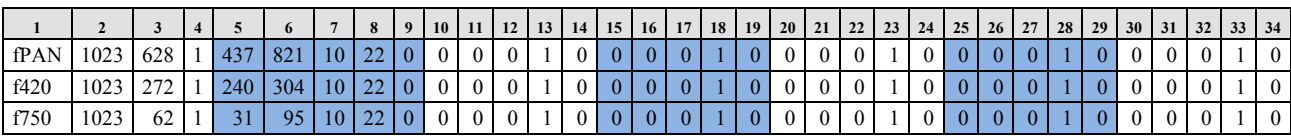

### **15.2** Detector temperatures

#### **15.2.1** AbsoluteCal\_STC\_Temp

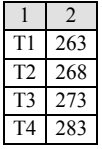

#### **15.3** Integration time

#### <span id="page-297-0"></span>**15.3.1** AbsoluteCal\_STC\_Tint

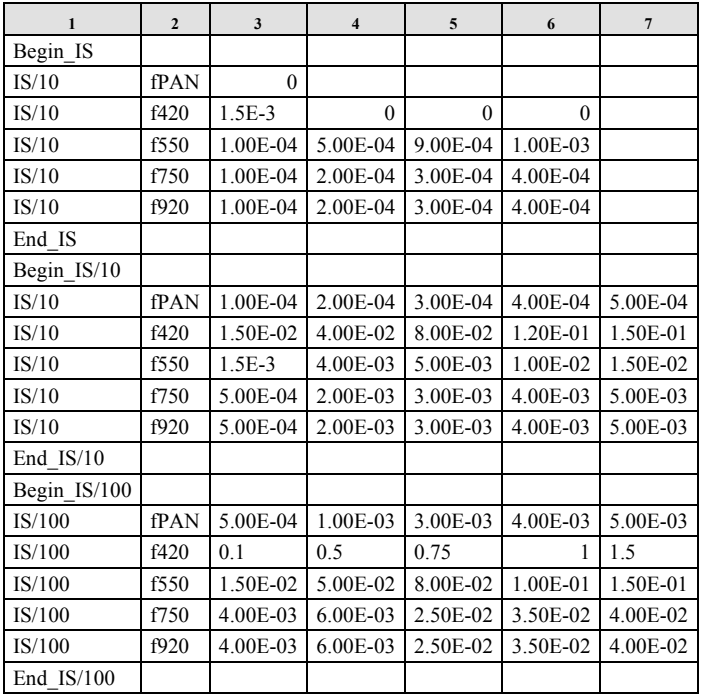

### **15.4** Science Files

# **15.4.1** AbsoluteCal\_STC\_ScienceFile\_Nominal\_BG

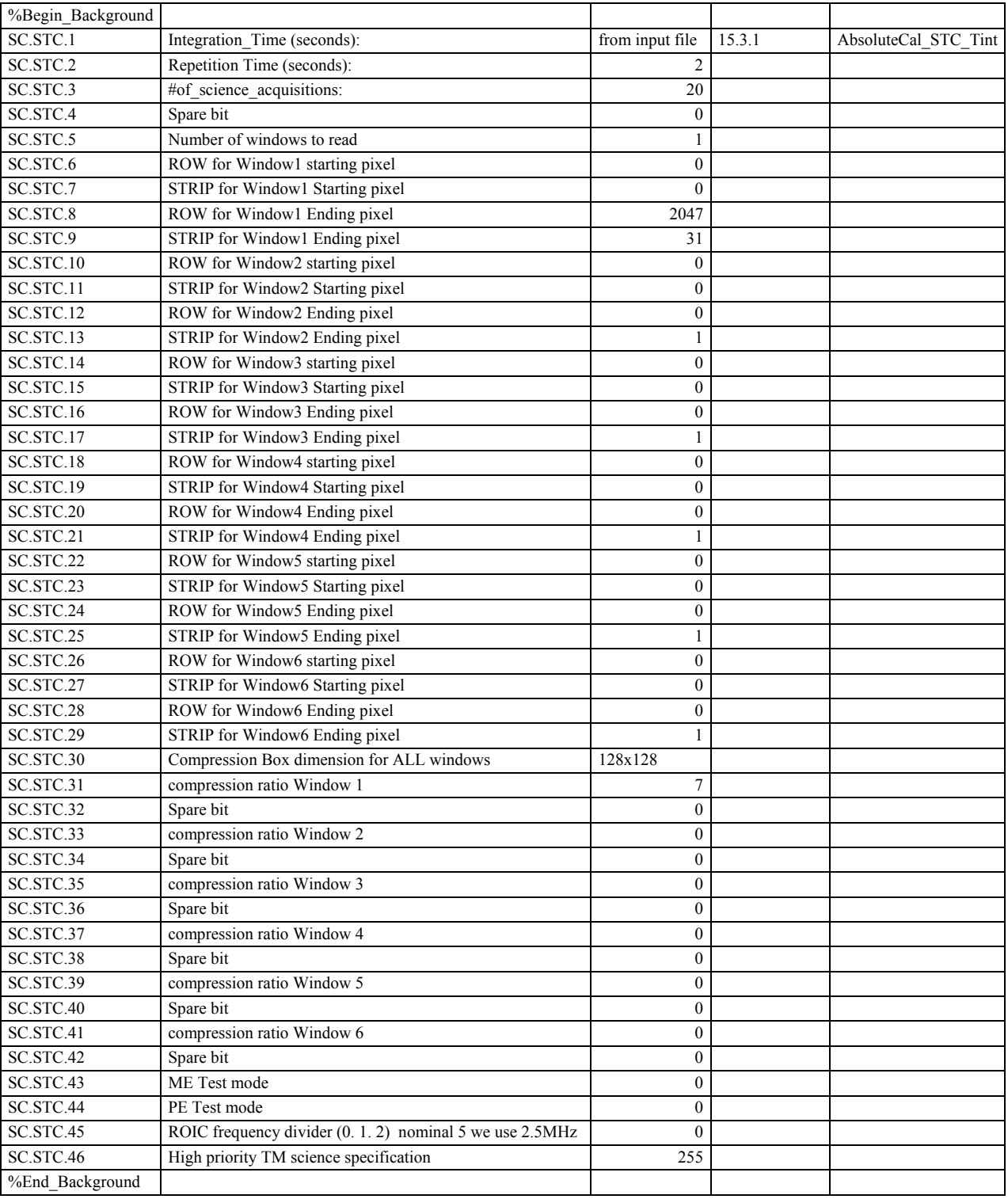

#### **15.4.2** AbsoluteCal\_STC\_ScienceFile\_Nominal

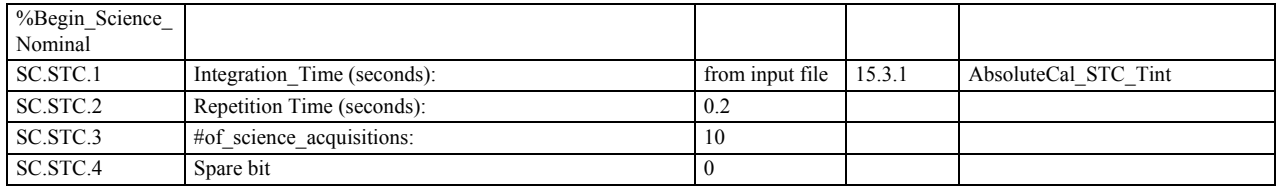

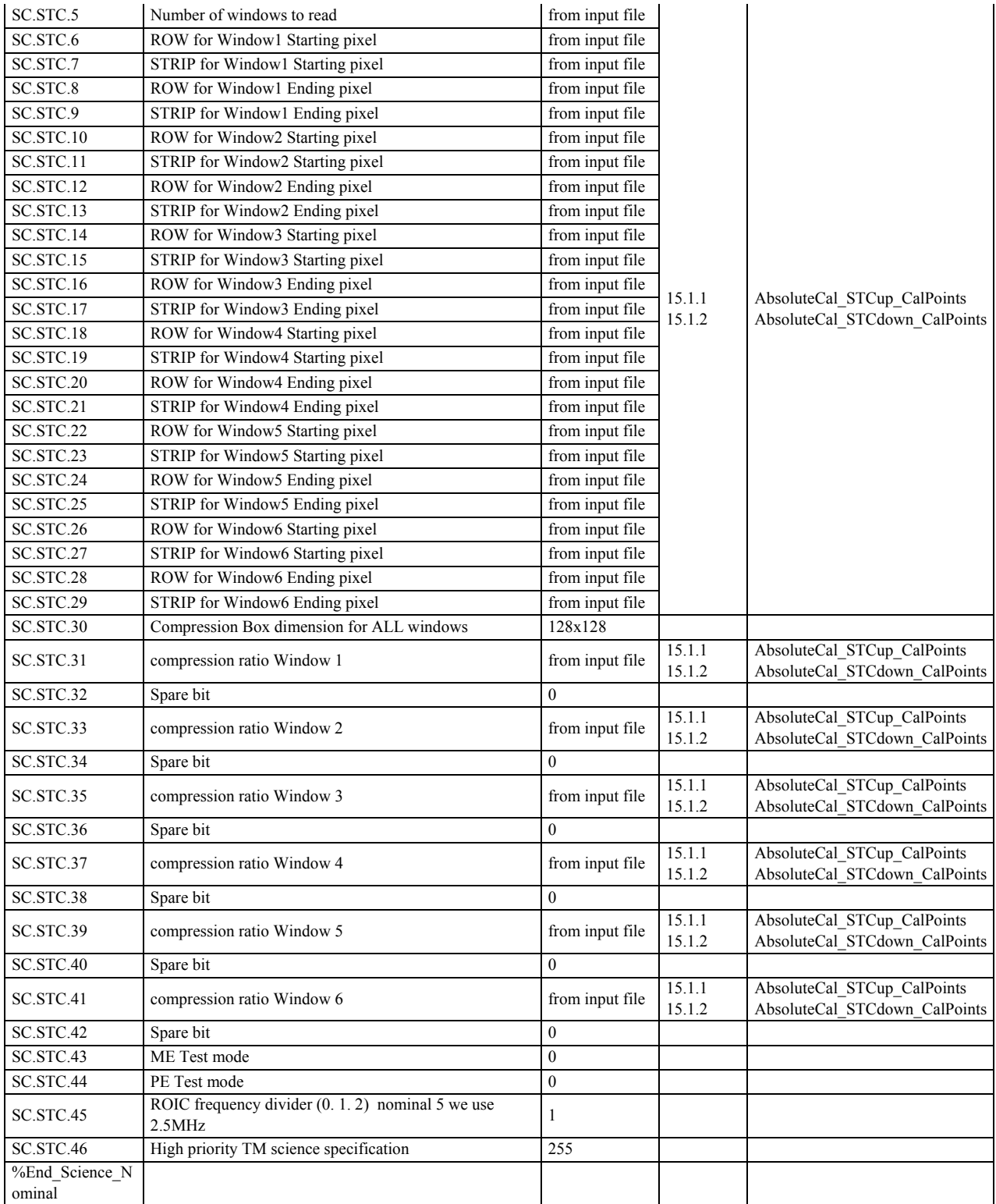

# **16. HRIC Absolute Calibration input files**

#### **16.1** CalPoints

# <span id="page-299-0"></span>**16.1.1** AbsoluteCal\_HRIC\_CalPoints

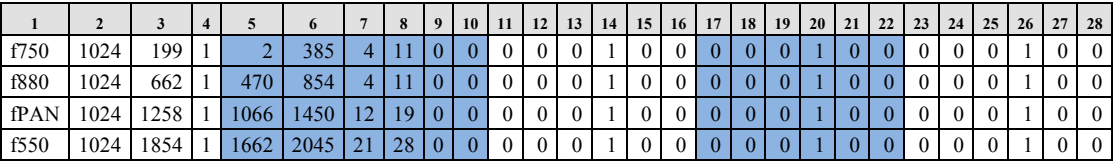

#### **16.2** Detector temperatures

#### **16.2.1** AbsoluteCal\_HRIC\_Temp

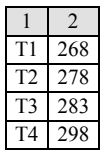

#### **16.3** Integration time

#### <span id="page-300-0"></span>**16.3.1** AbsoluteCal\_HRIC\_Tint

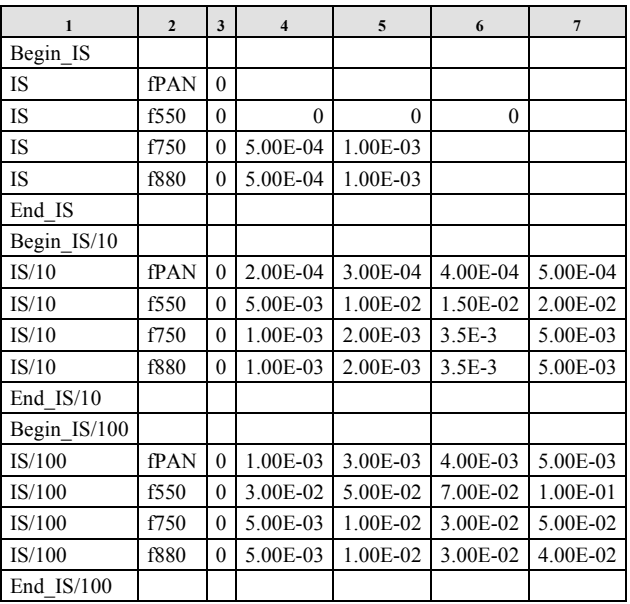

#### **16.4** Science Files

### **16.4.1** AbsoluteCal\_HRIC\_ScienceFile\_Nominal\_BG

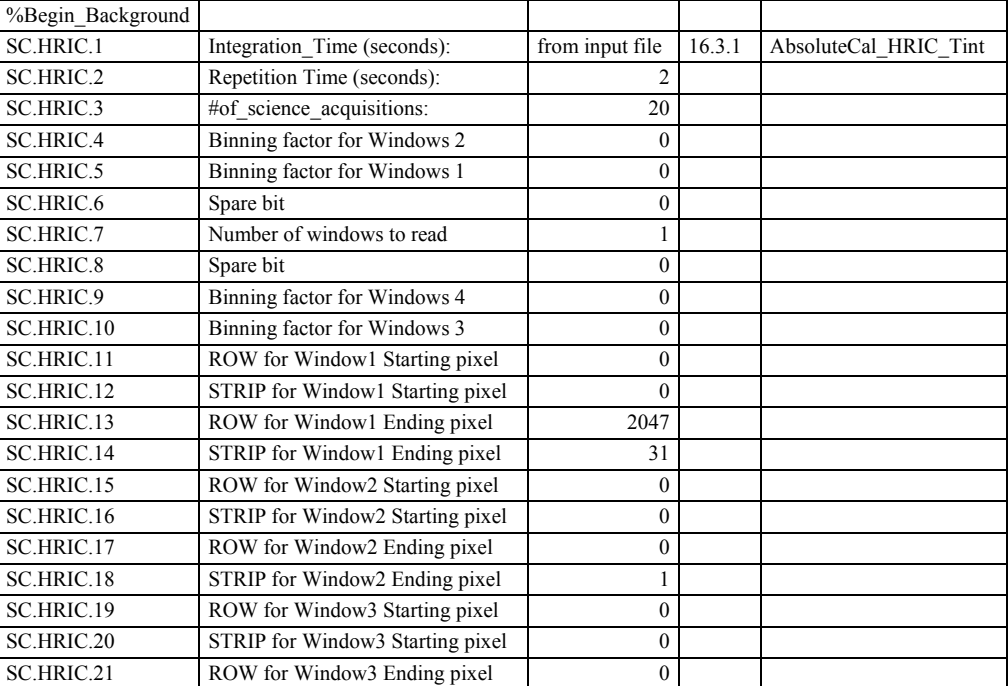

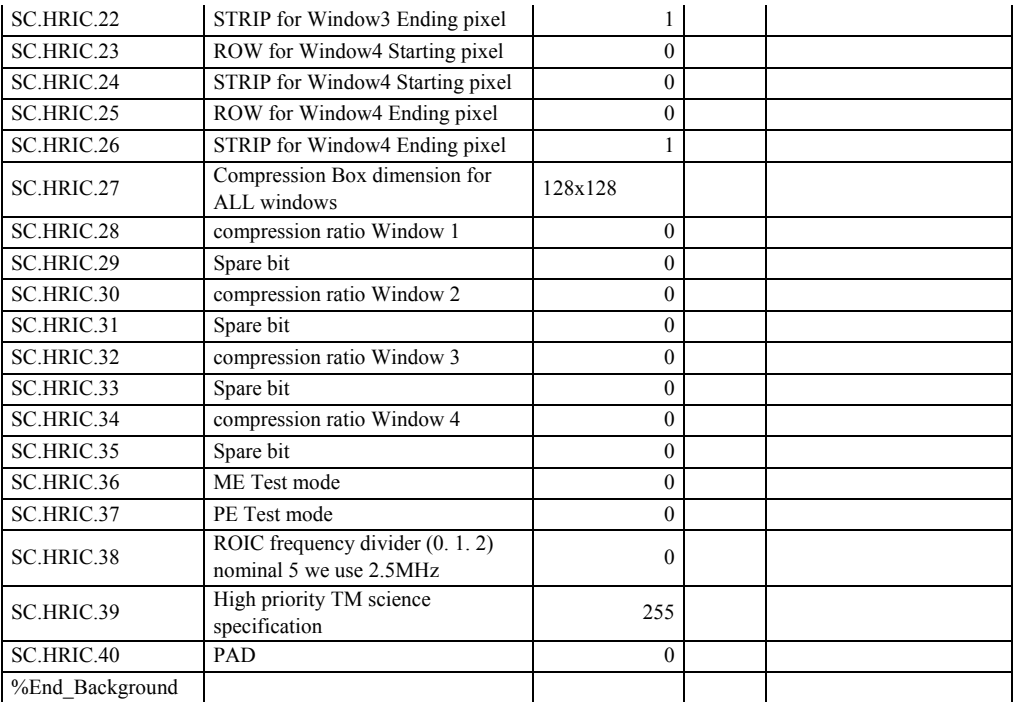

# **16.4.2** AbsoluteCal\_HRIC\_ScienceFile\_Nominal

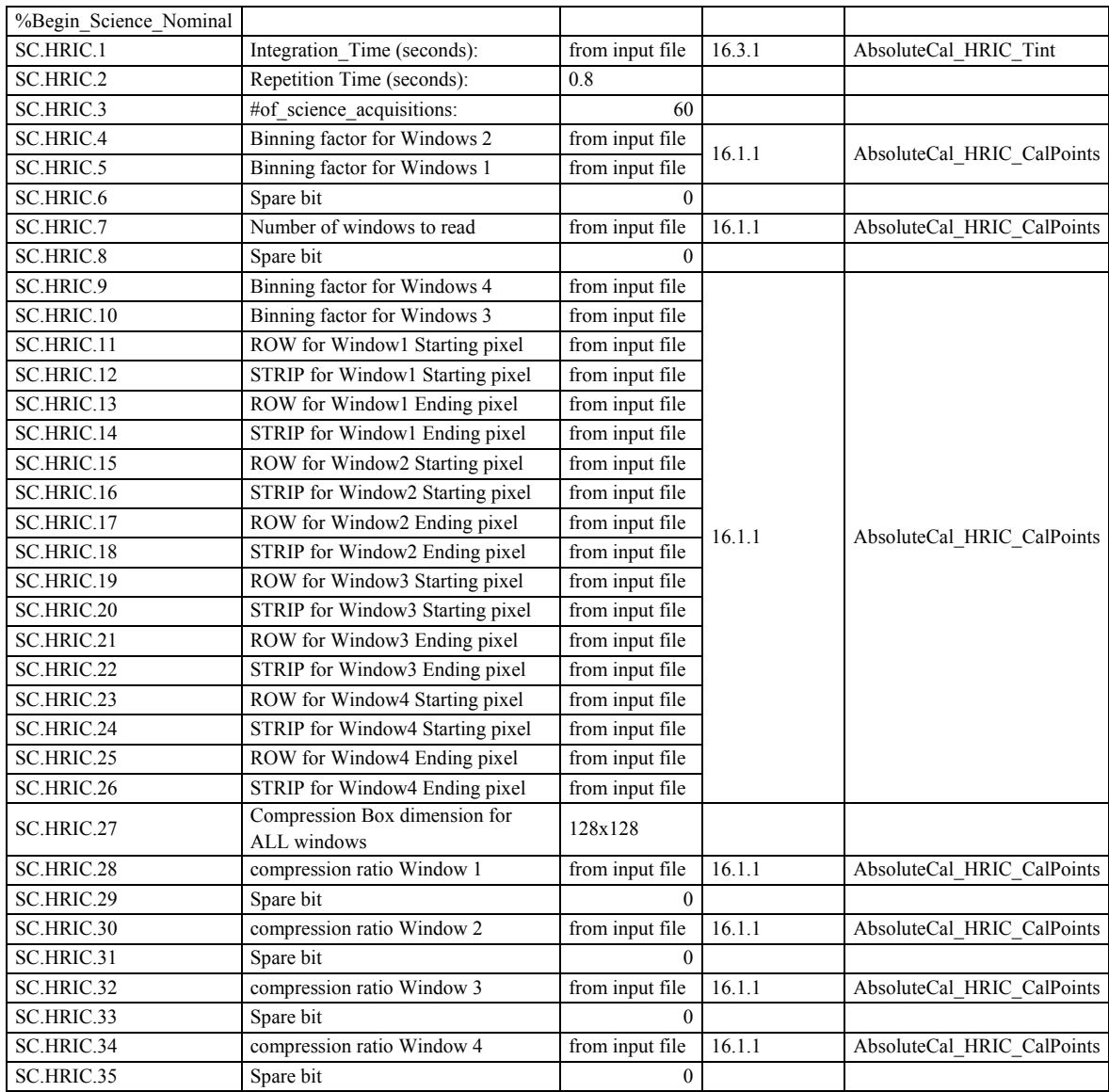

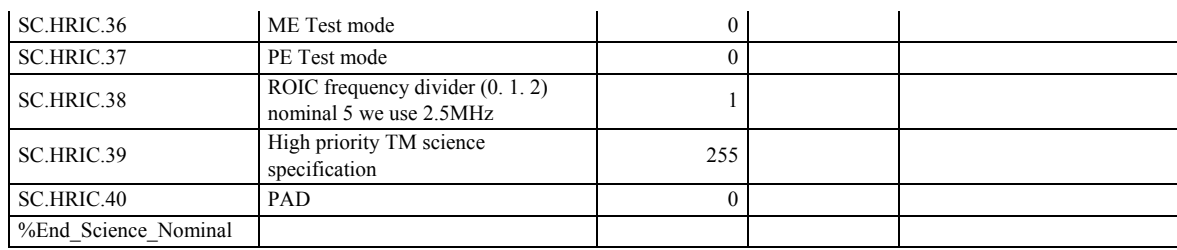

# **17. VIHI straylight input files**

#### **17.1** CalPoints

### <span id="page-302-1"></span>**17.1.1** Straylight\_VIHI\_CalPointsOFOV

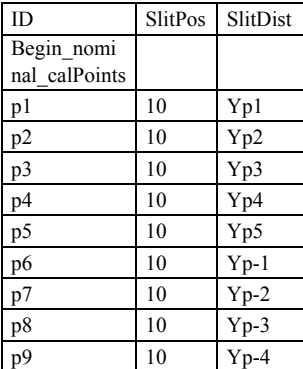

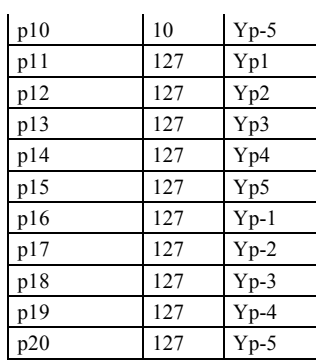

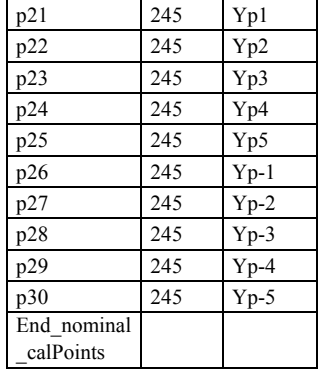

#### <span id="page-302-2"></span>**17.1.2** Straylight\_VIHI\_CalPointsIFOV

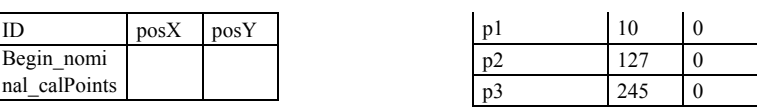

### **17.2** Detector temperatures

#### **17.2.1** Straylight\_VIHI\_Temp

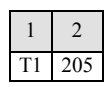

### **17.3** Integration time

#### <span id="page-302-0"></span>**17.3.1** Straylight\_VIHI\_Tint

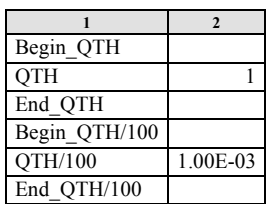

### **17.4** Science Files

# **17.4.1** Straylight\_VIHI\_ScienceFile\_Nominal\_BG

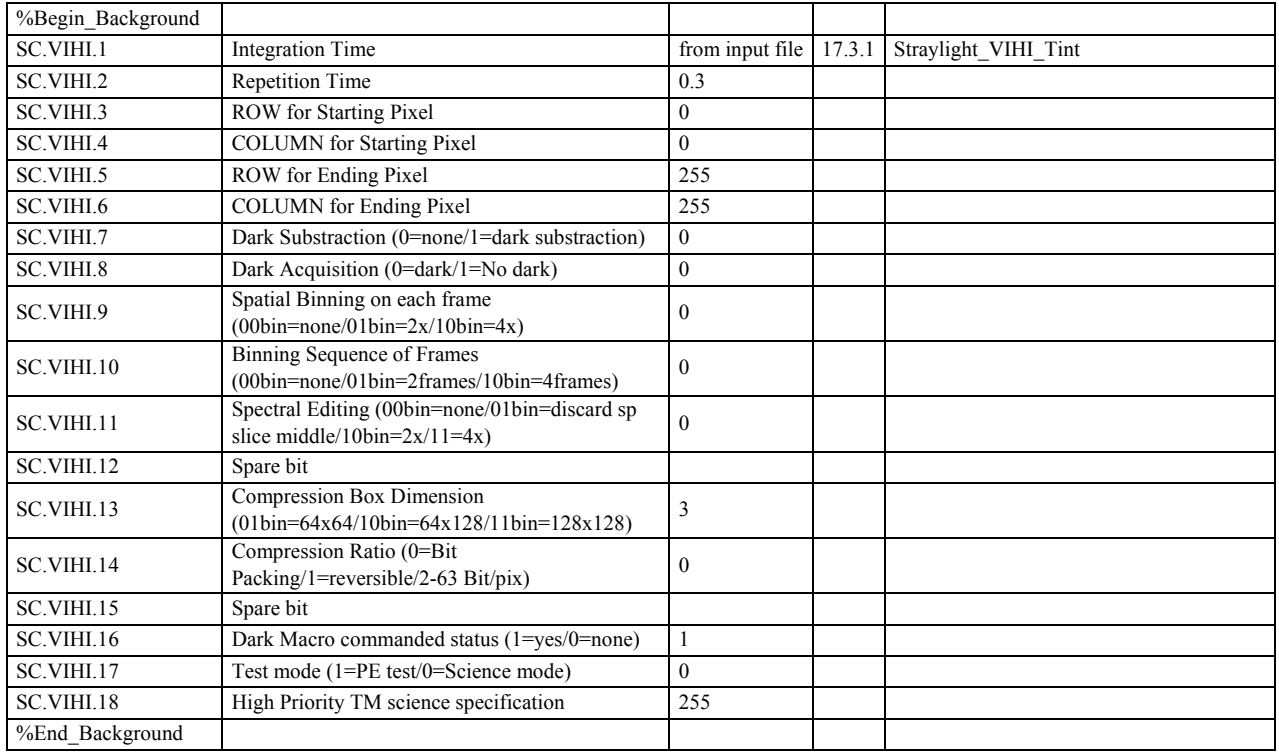

### **17.4.2** Straylight\_VIHI\_ScienceFile\_Nominal

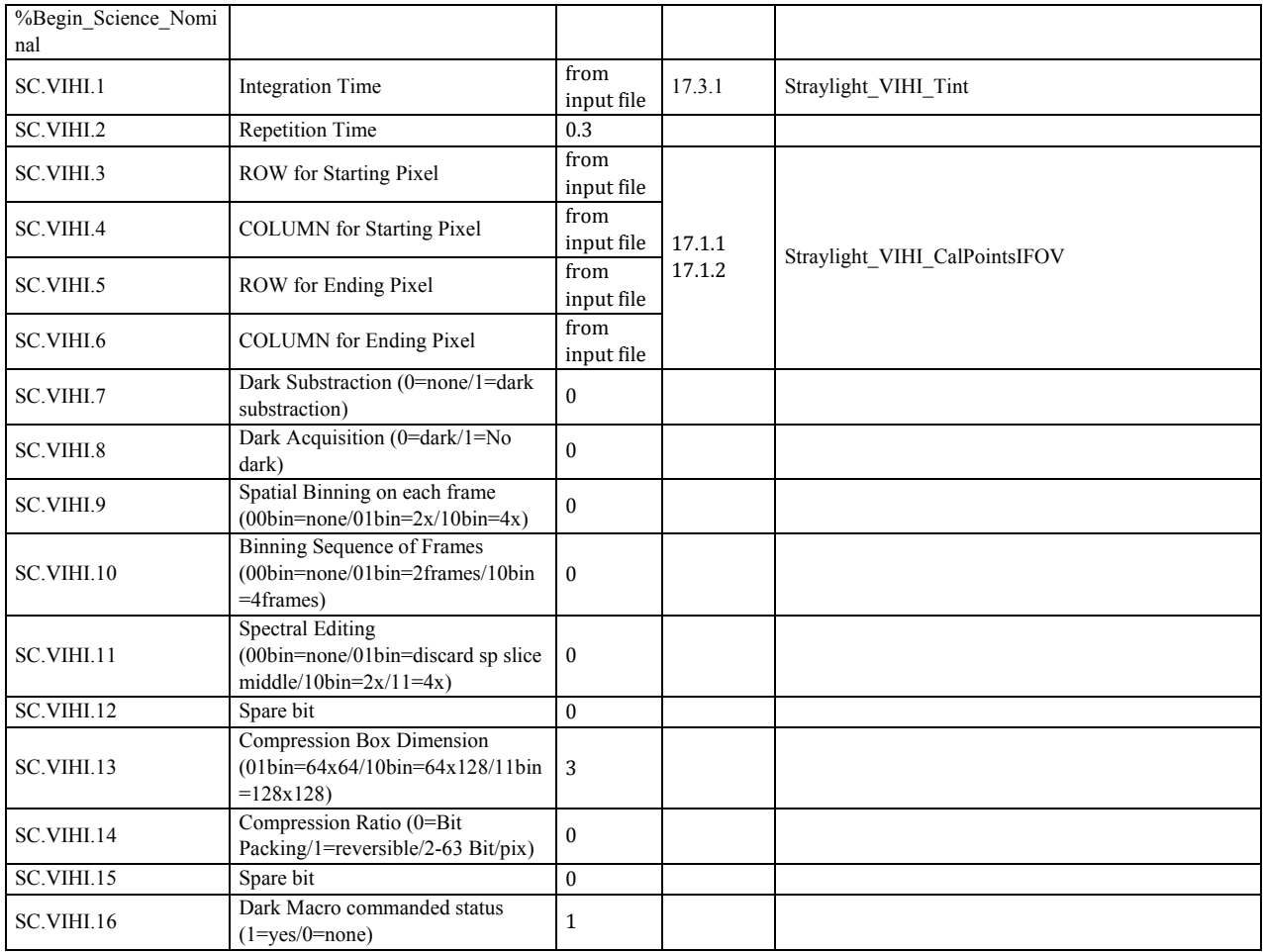

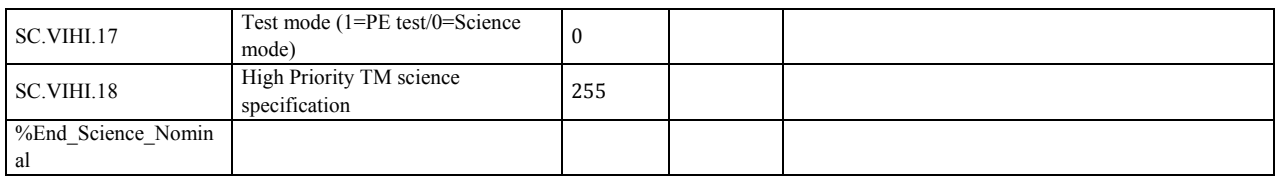

# **18. STC straylight input files**

### **18.1** CalPoints

# **18.1.1** Straylight\_STCup\_CalPoints

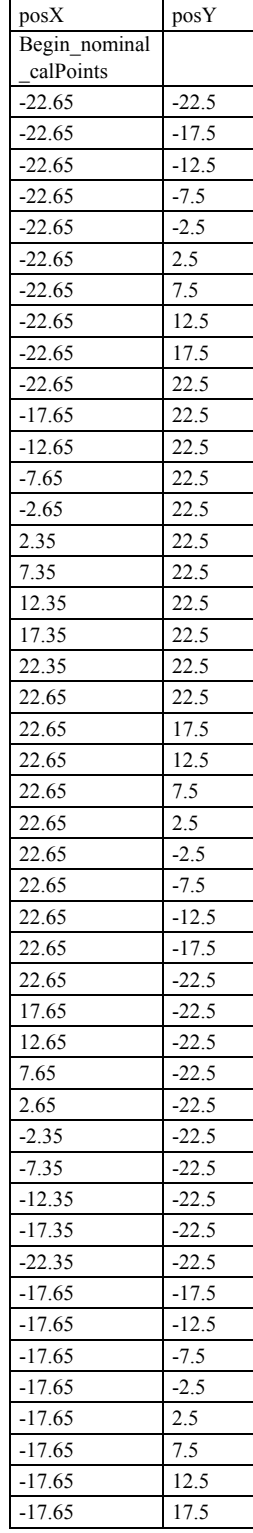

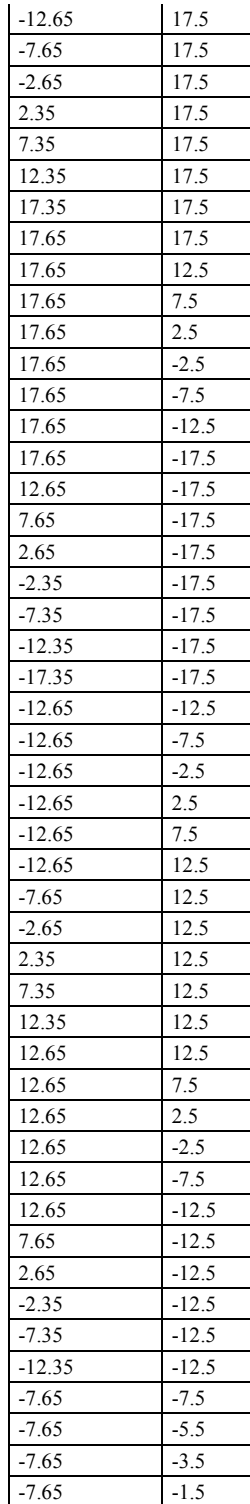

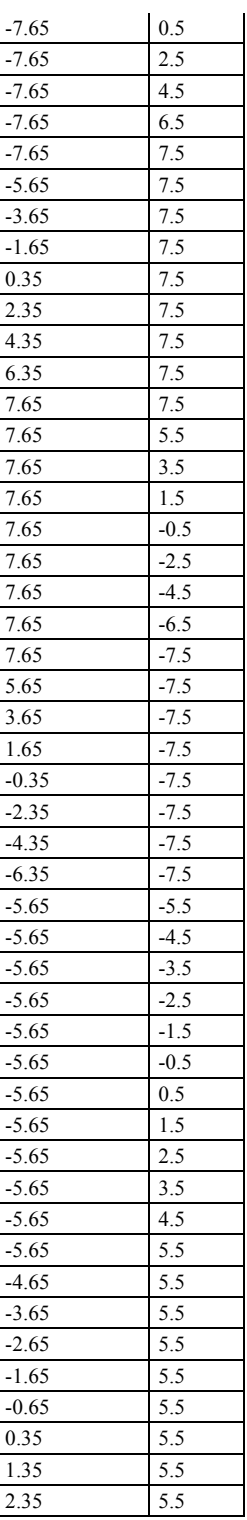

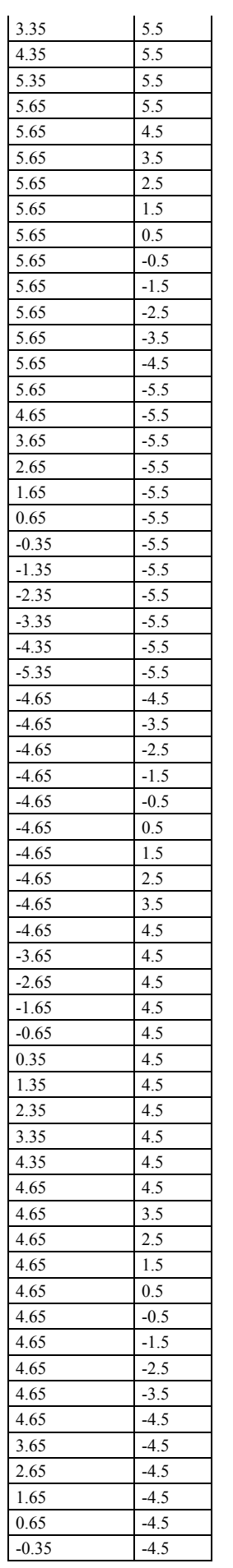

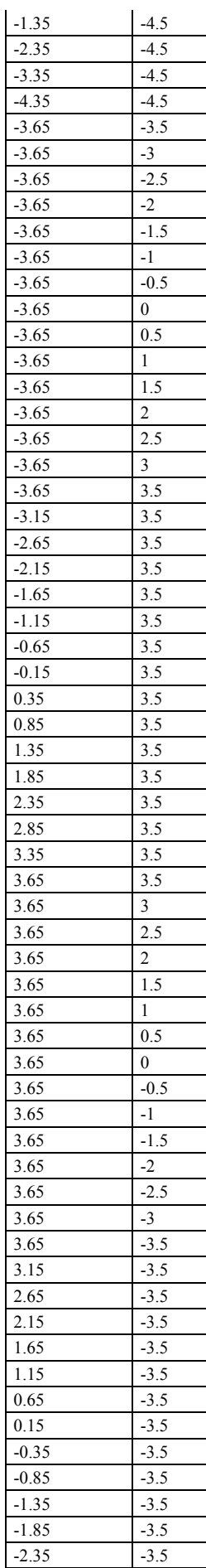

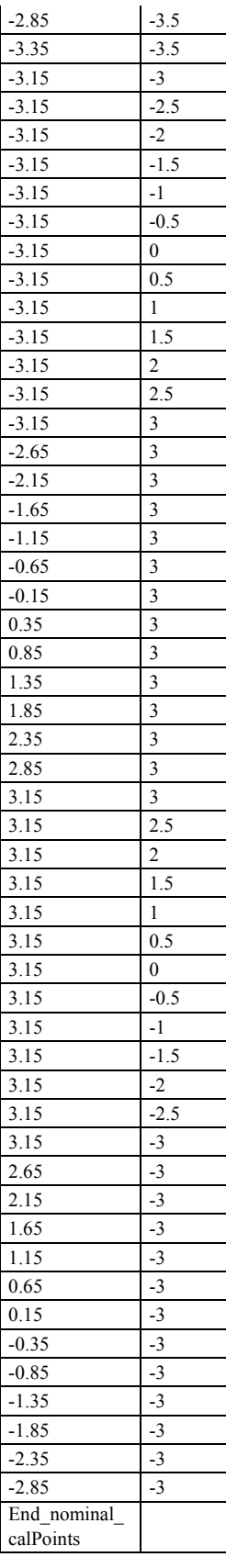

**18.1.2** Straylight\_STCdown\_CalPoints

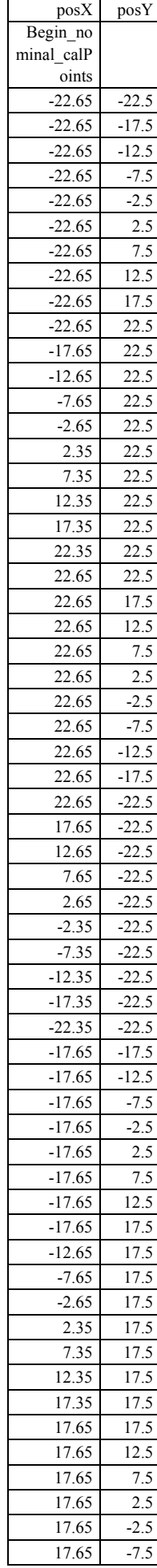

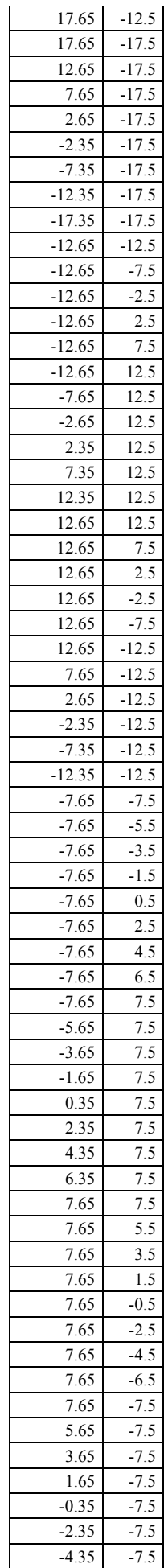

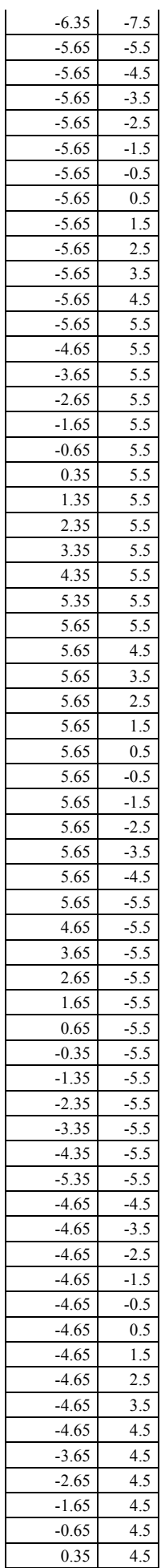

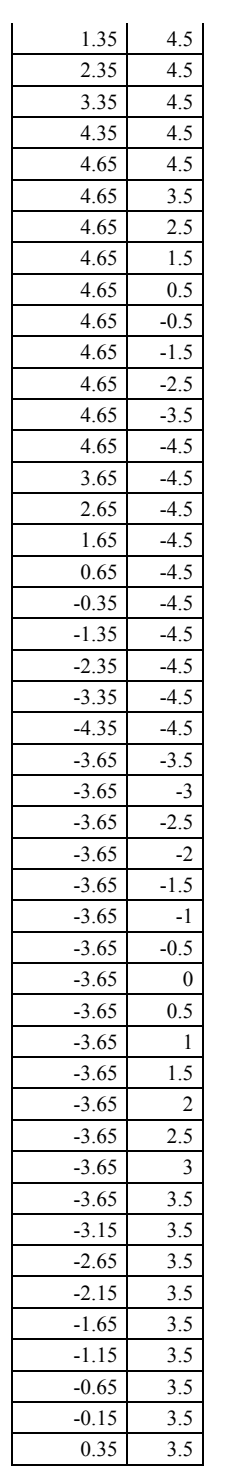

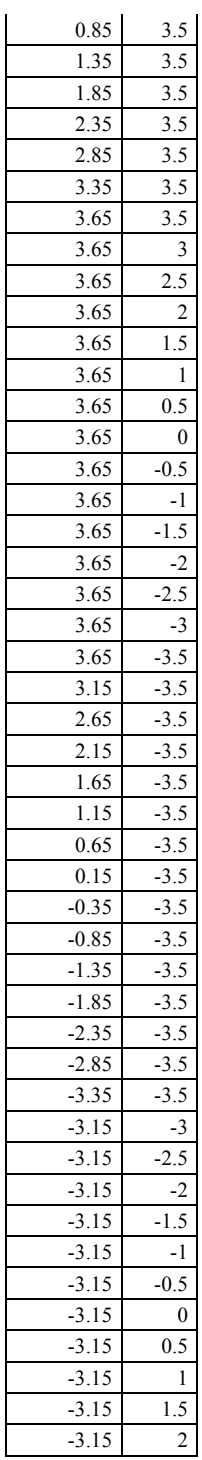

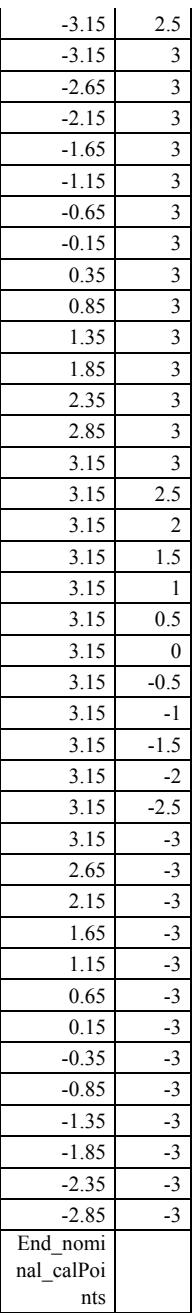

# **18.2** Detector temperatures

# **18.2.1** Straylight\_STC\_Temp

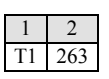

### **18.3** Integration time

### <span id="page-307-0"></span>**18.3.1** Straylight\_STC\_Tint

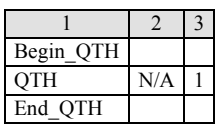

# **18.4** ScienceFiles

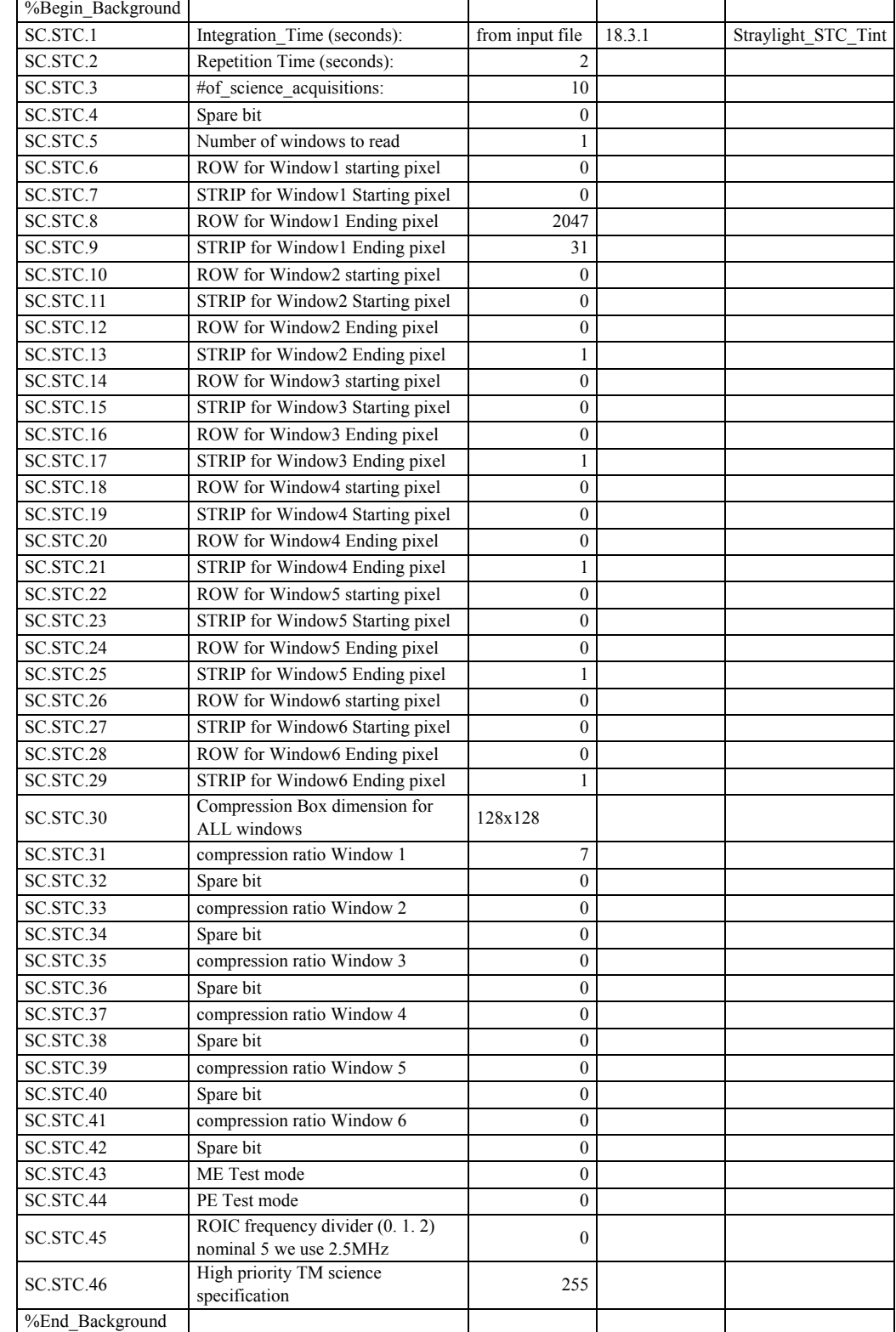

# **18.4.1** Straylight\_STC\_ScienceFile\_Nominal\_BG

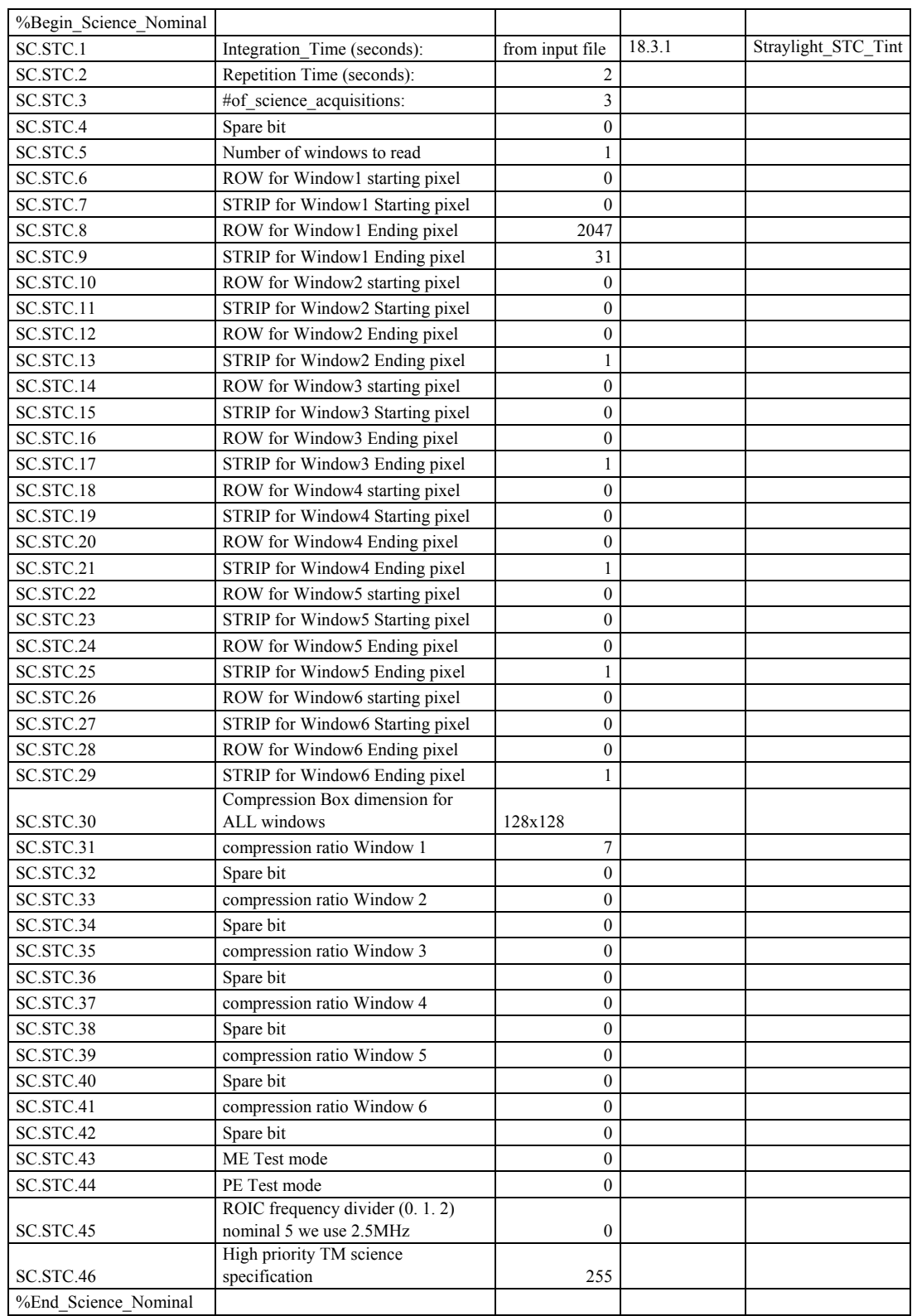

### **18.4.2** Straylight\_STC\_ScienceFile\_Nominal

# **19. HRIC Straylight input files**

### **19.1** CalPoints

**19.1.1** Straylight\_HRIC\_CalPoints

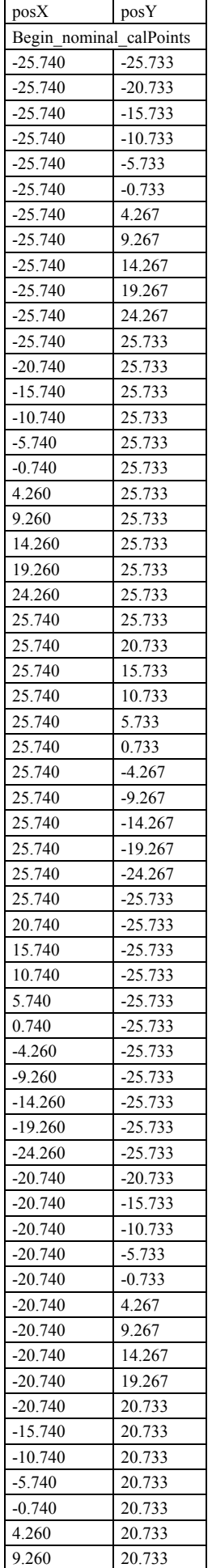

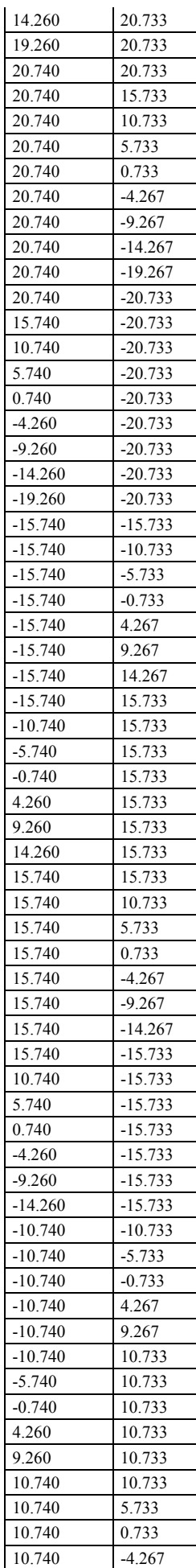

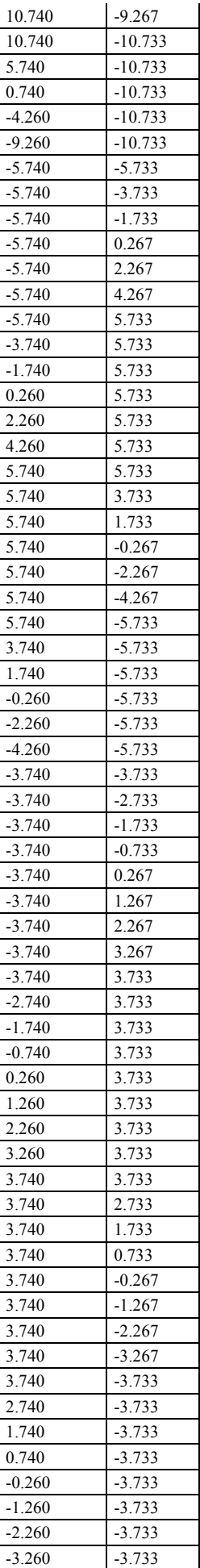

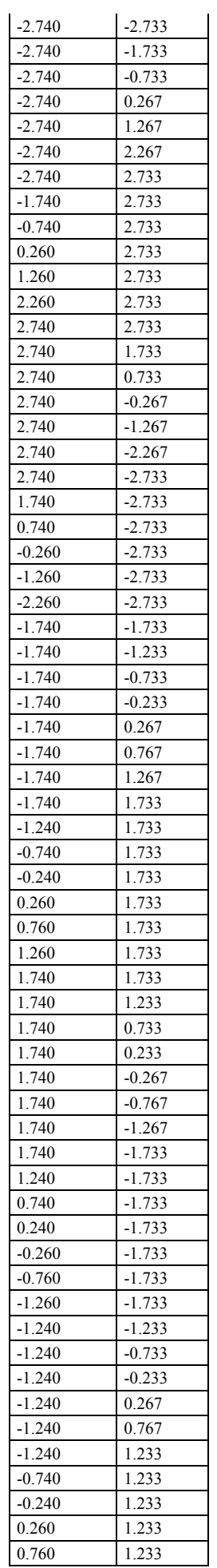

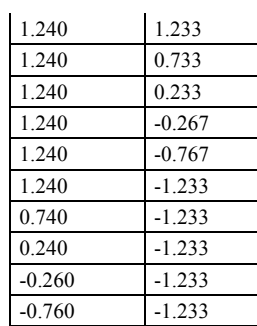

#### **19.2** Detector temperatures

### **19.2.1** Straylight\_HRIC\_Temp

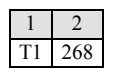

#### **19.3** Integration time

### <span id="page-312-0"></span>**19.3.1** Straylight\_HRIC\_Tint

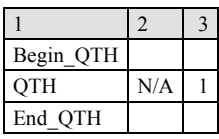

#### **19.4** ScienceFiles

### **19.4.1** Straylight\_HRIC\_ScienceFile\_Nominal\_BG

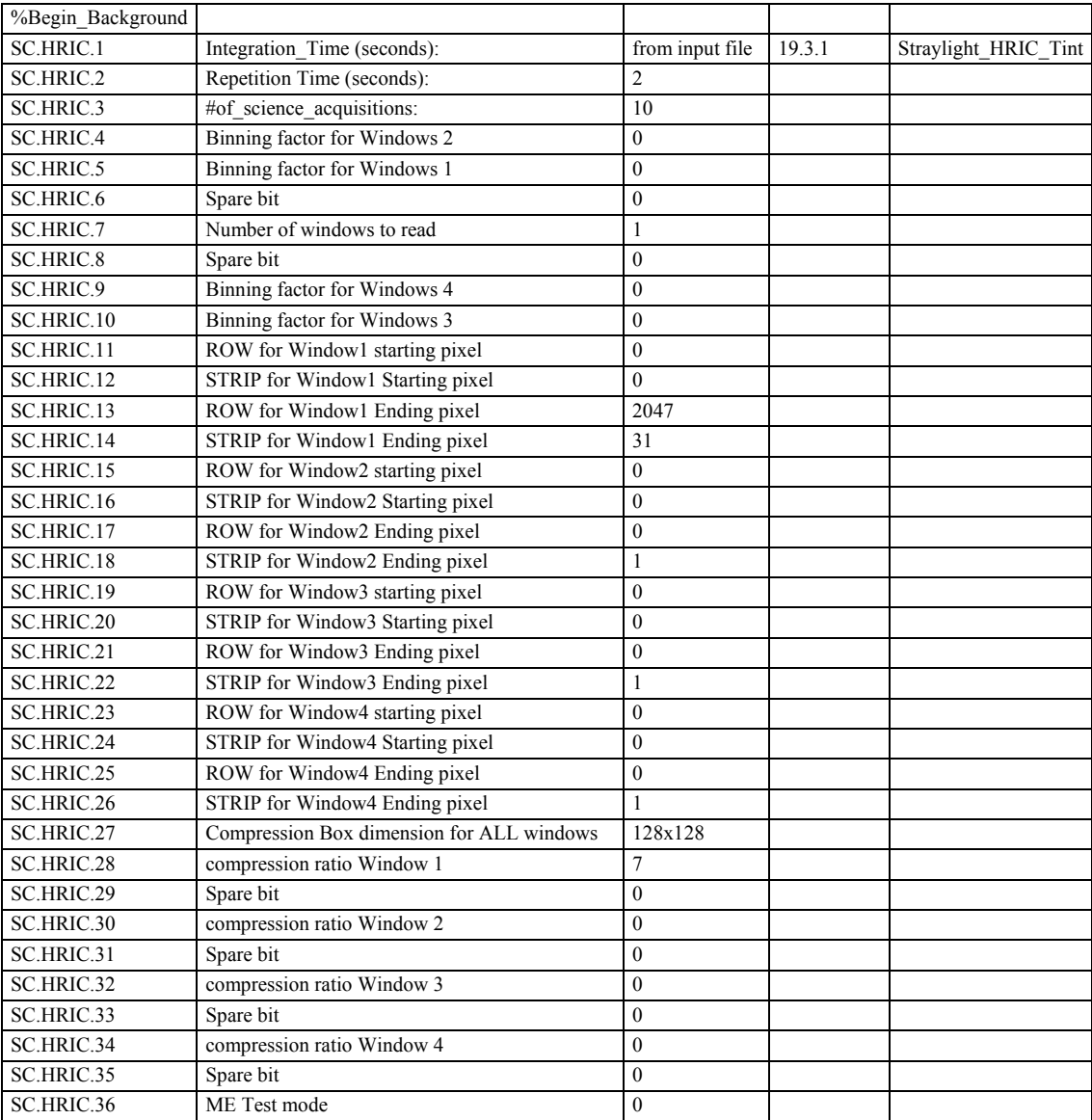

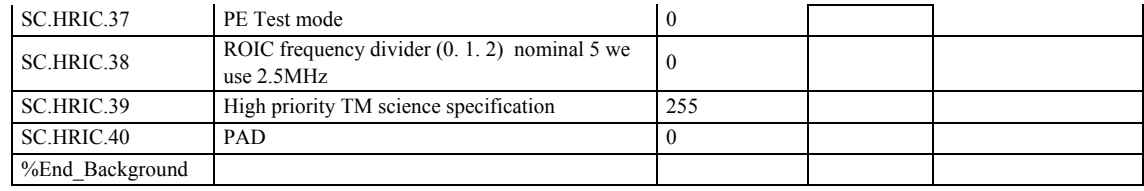

# **19.4.2** Straylight\_HRIC\_ScienceFile\_Nominal

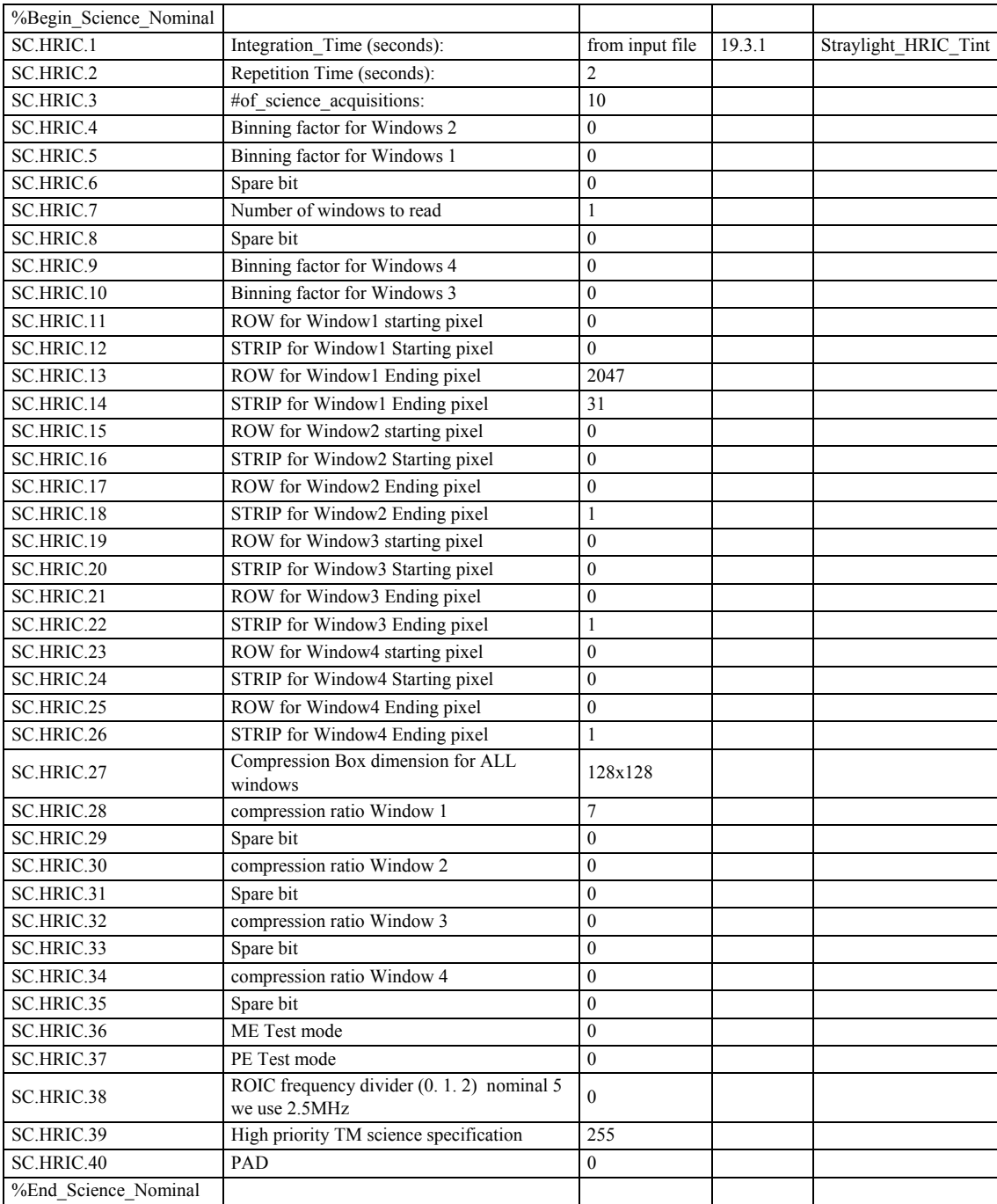

# **20. VIHI SWITCH ON/OFF input files**

- **20.1** CalPoints
- <span id="page-314-1"></span>**20.1.1** Switch\_VIHI\_CalPoints

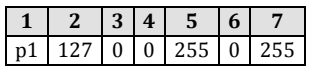

- **20.2** Detector temperatures
- **20.2.1** Switch\_VIHI\_Temp

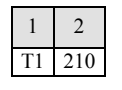

**20.2.2** Switch\_STC\_Temp

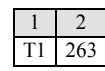

**20.2.3** Switch\_HRIC\_Temp

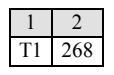

**20.3** Integration time

#### <span id="page-314-0"></span>**20.3.1** Switch\_VIHI\_Tint

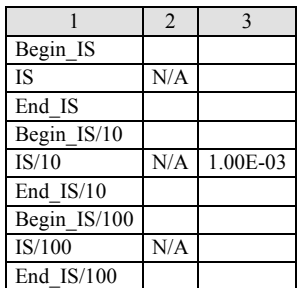

#### **20.4** Science Files

#### **20.4.1** Switch\_VIHI\_ScienceFile\_Nominal\_BG

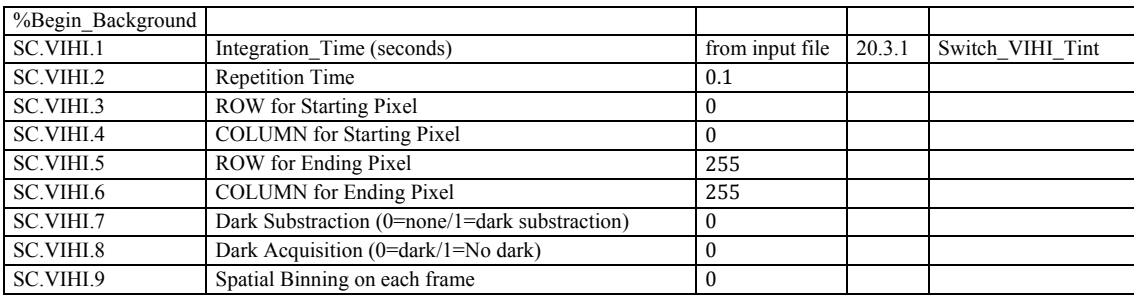

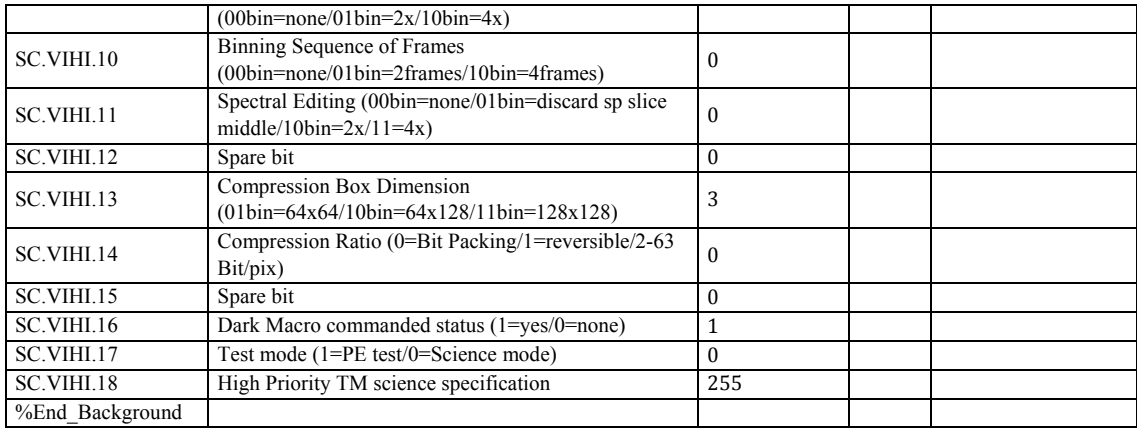

#### **20.4.2** Switch\_VIHI\_ScienceFile\_Nominal

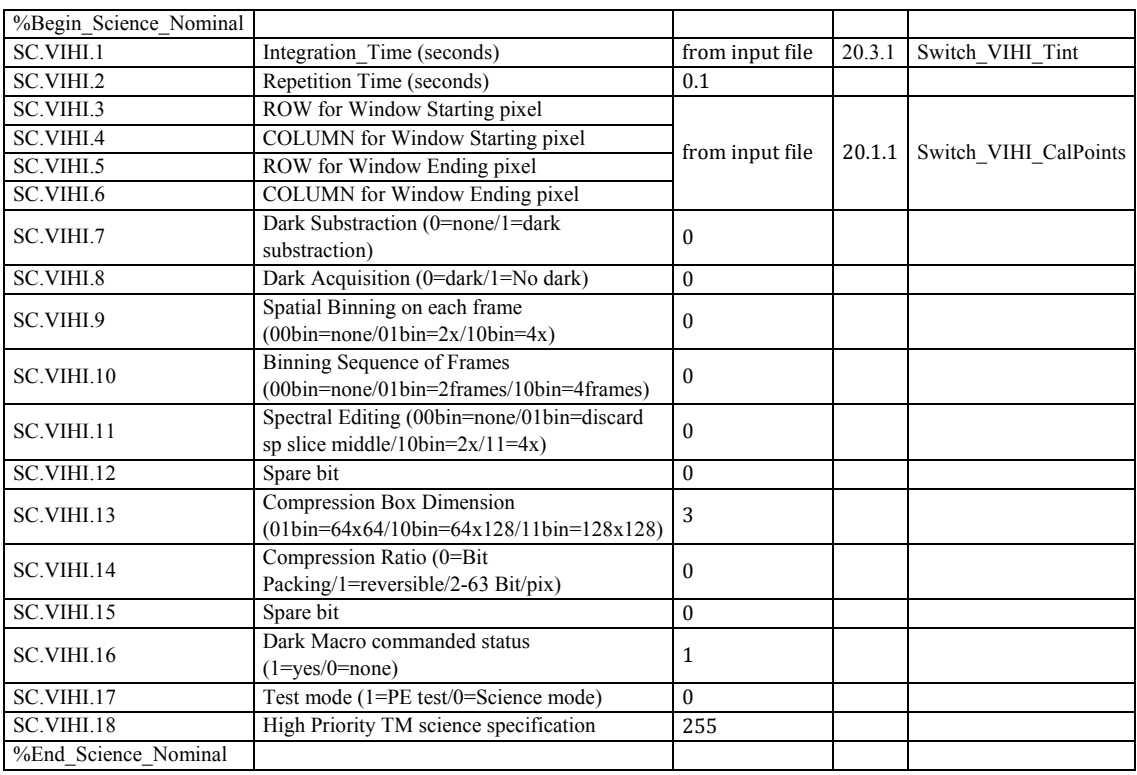

# **21. STC SWITCH ON/OFF input files**

**21.1** CalPoints

### <span id="page-315-0"></span>**21.1.1** Switch\_STCup\_CalPoints

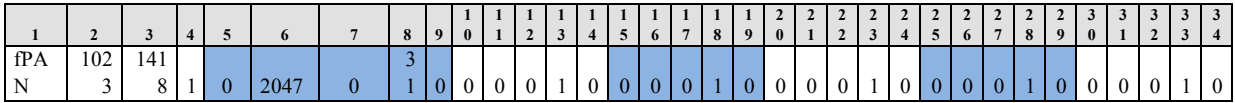

#### <span id="page-316-1"></span>**21.1.2** AbsoluteCal\_STCdown\_CalPoints

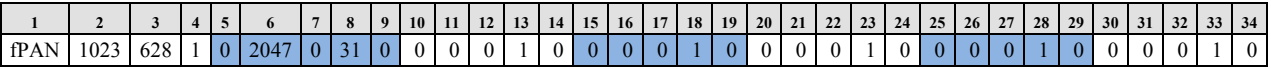

#### **21.2** Detector temperatures

**21.2.1** Switch\_VIHI\_Temp

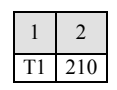

**21.2.2** Switch\_STC\_Temp

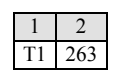

**21.2.3** Switch\_HRIC\_Temp

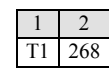

#### **21.3** Integration time

#### <span id="page-316-0"></span>**21.3.1** Switch\_STC\_Tint

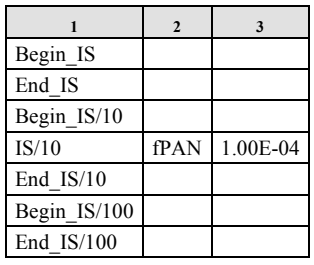

#### **21.4** ScienceFiles

#### **21.4.1** Switch\_STC\_ScienceFile\_Nominal\_BG

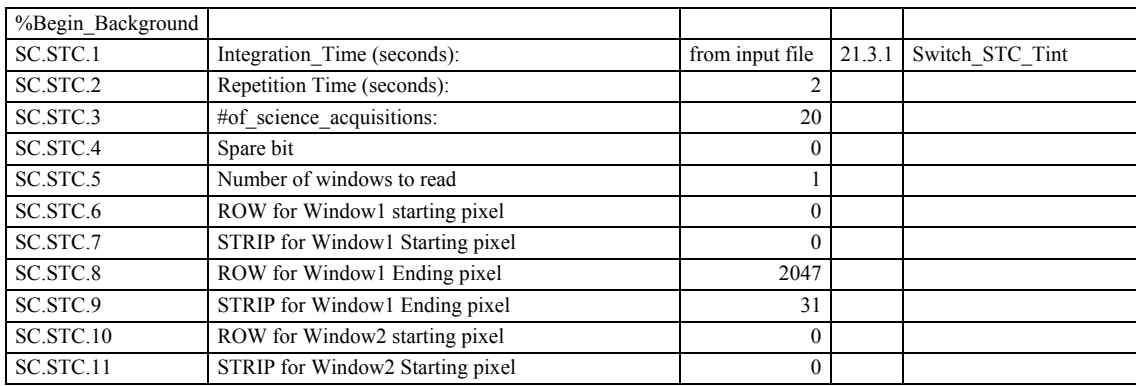

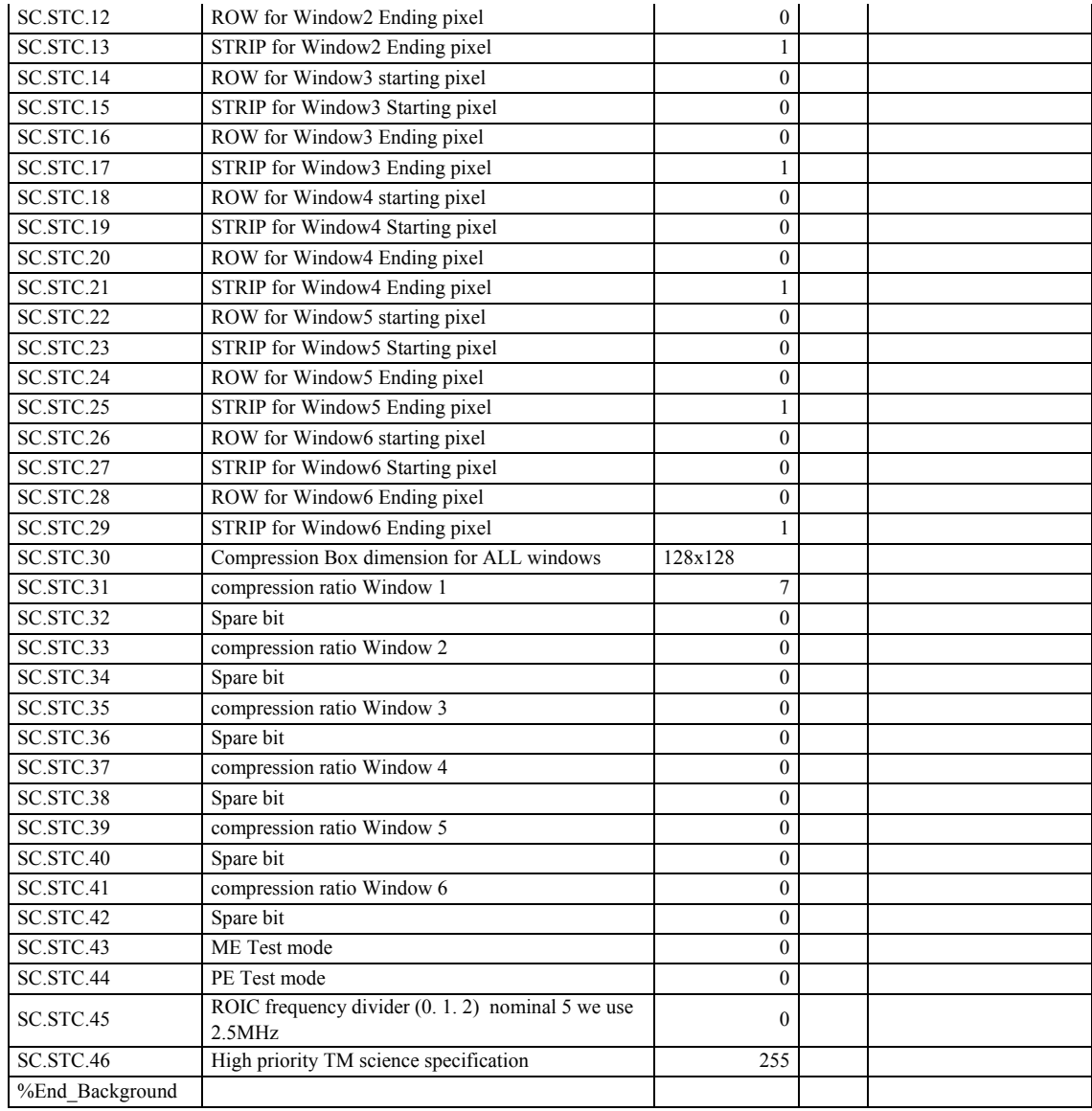

# **21.4.2** Switch\_STC\_ScienceFile\_Nominal

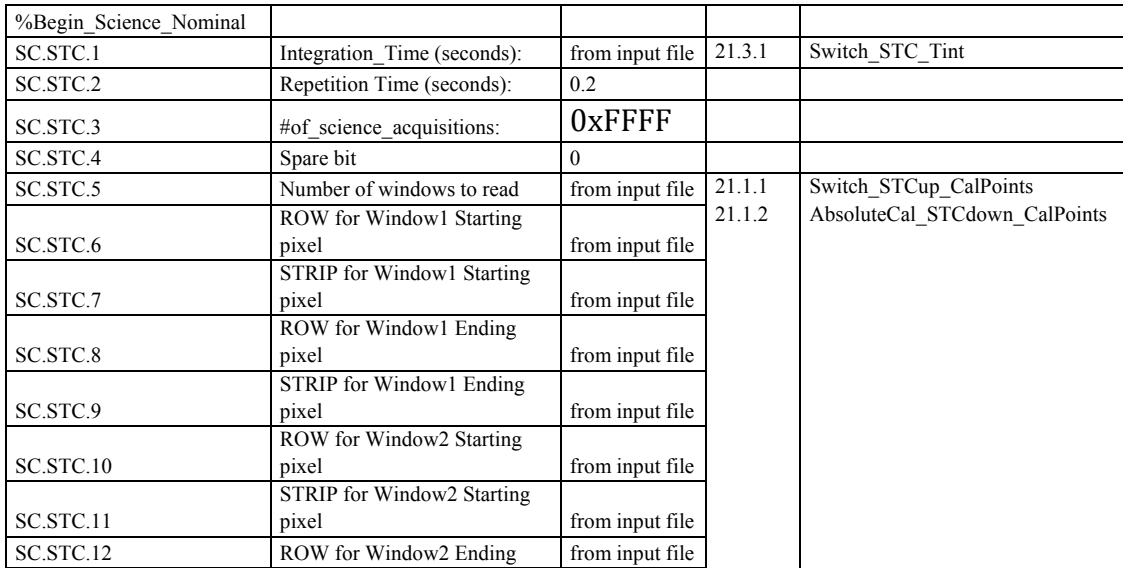

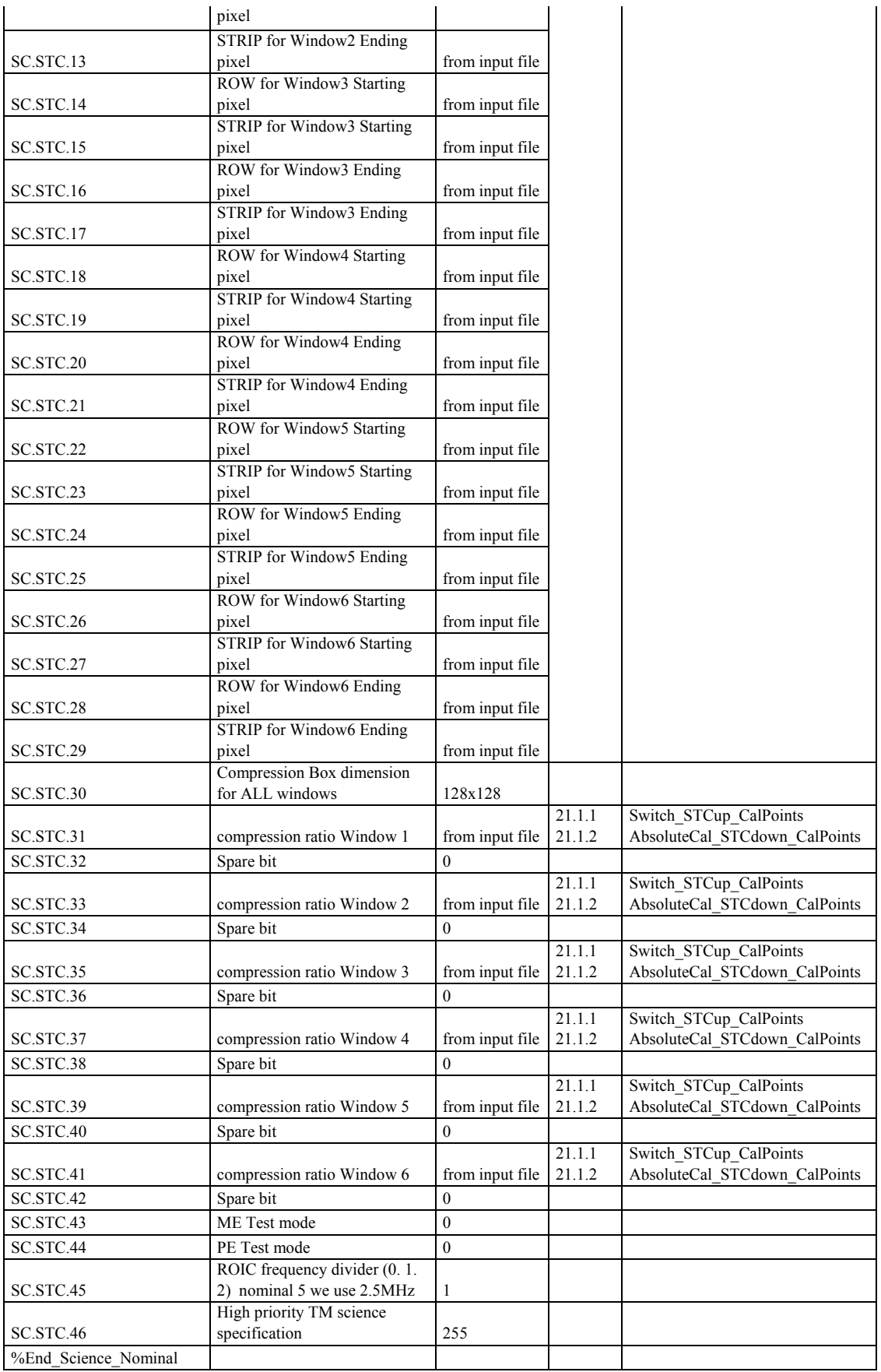

# **22. HRIC SWITCH ON/OFF input files**

#### **22.1** CalPoints

<span id="page-319-1"></span>**22.1.1** Switch\_HRIC\_CalPoints

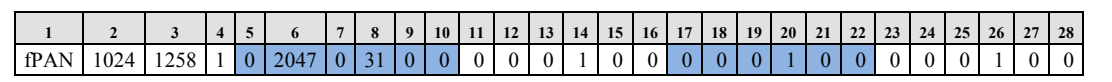

#### **22.2** Detector temperatures

**22.2.1** Switch\_VIHI\_Temp

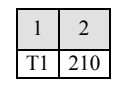

**22.2.2** Switch\_STC\_Temp

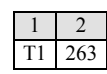

**22.2.3** Switch\_HRIC\_Temp

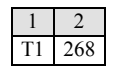

#### **22.3** Integration time

<span id="page-319-0"></span>**22.3.1** Switch\_HRIC\_Tint

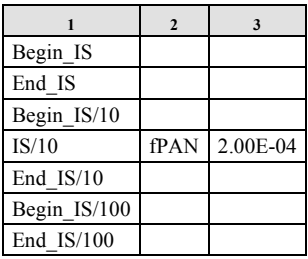

#### **22.4** Science Files

#### **22.4.1** Switch\_HRIC\_ScienceFile\_Nominal\_BG

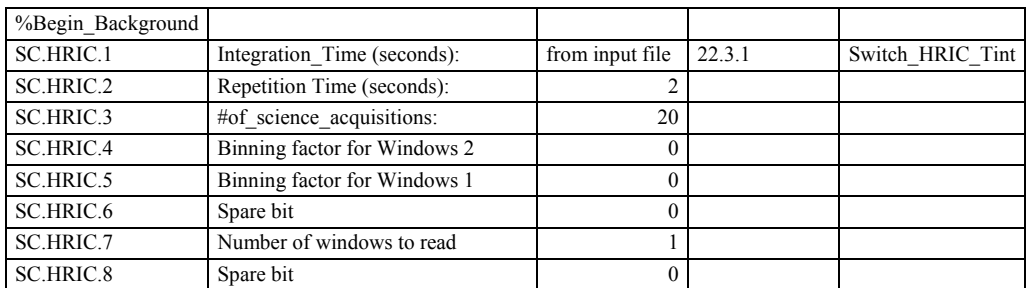

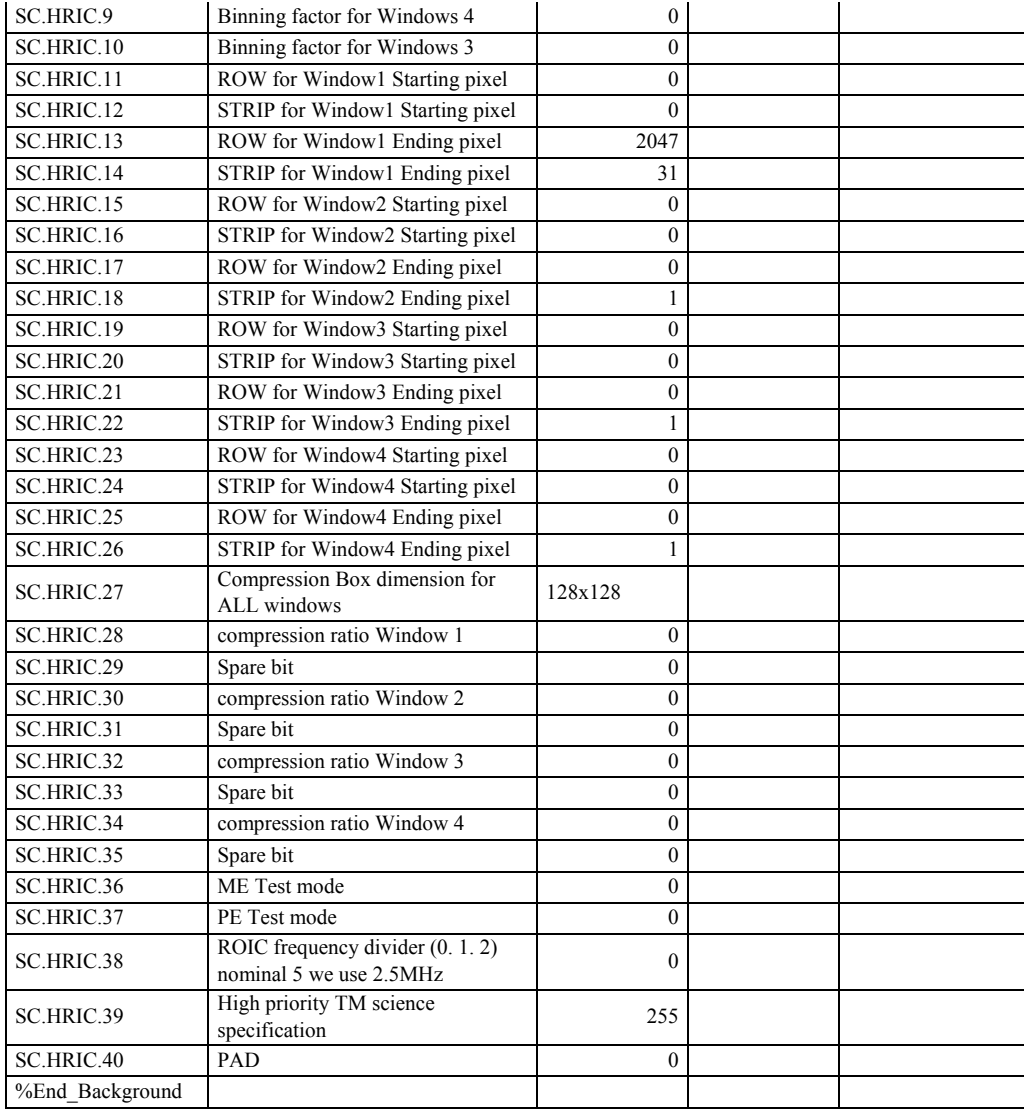

### **22.4.2** Switch\_HRIC\_ScienceFile\_Nominal

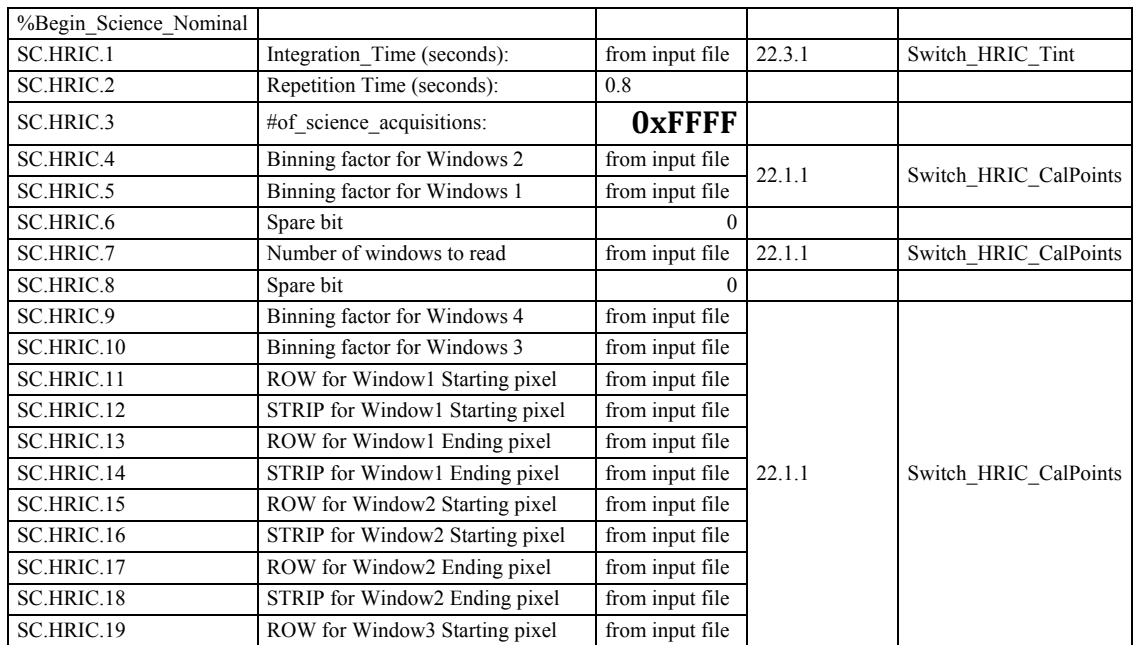

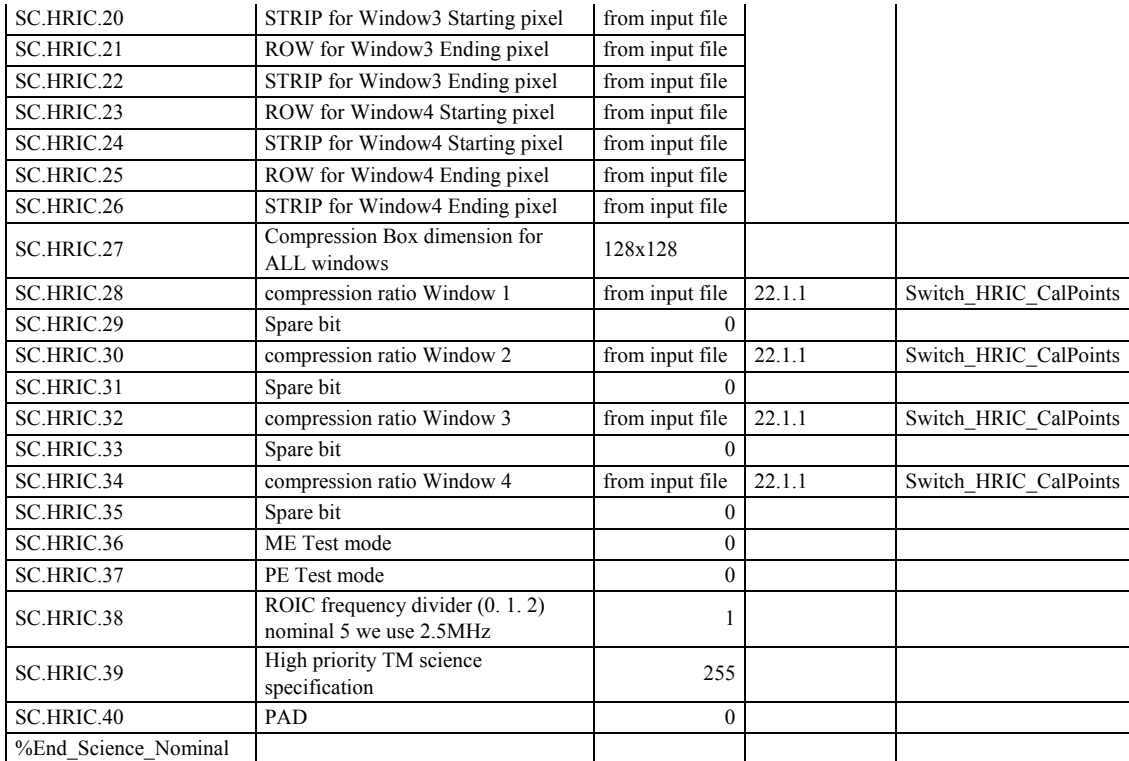